# Astronomia Olímpica

Feito por medalhistas nacionais e internacionais

Primeira edição

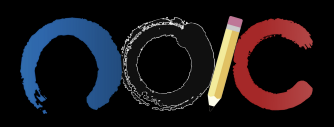

 $\operatorname{Esta}$ página foi intencionalmente deixada em branco.

# Astronomia Olímpica

Edição 1.2

Núcleo Olímpico de Incentivo ao Conhecimento - NOIC

Brasil, Outubro de 2021

Creative Commons License

This work is licensed under a Creative Commons Attribution-NonCommercial-ShareAlike 4.0 International License.

# Sumário

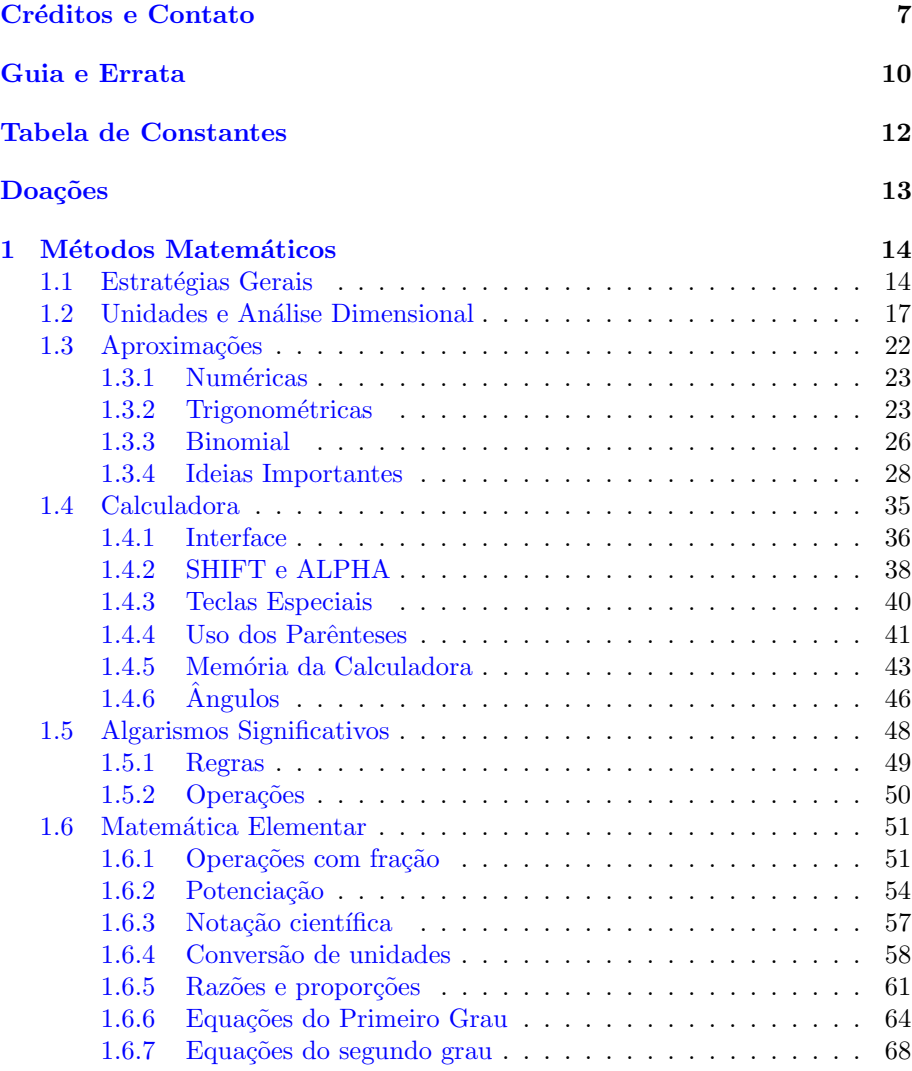

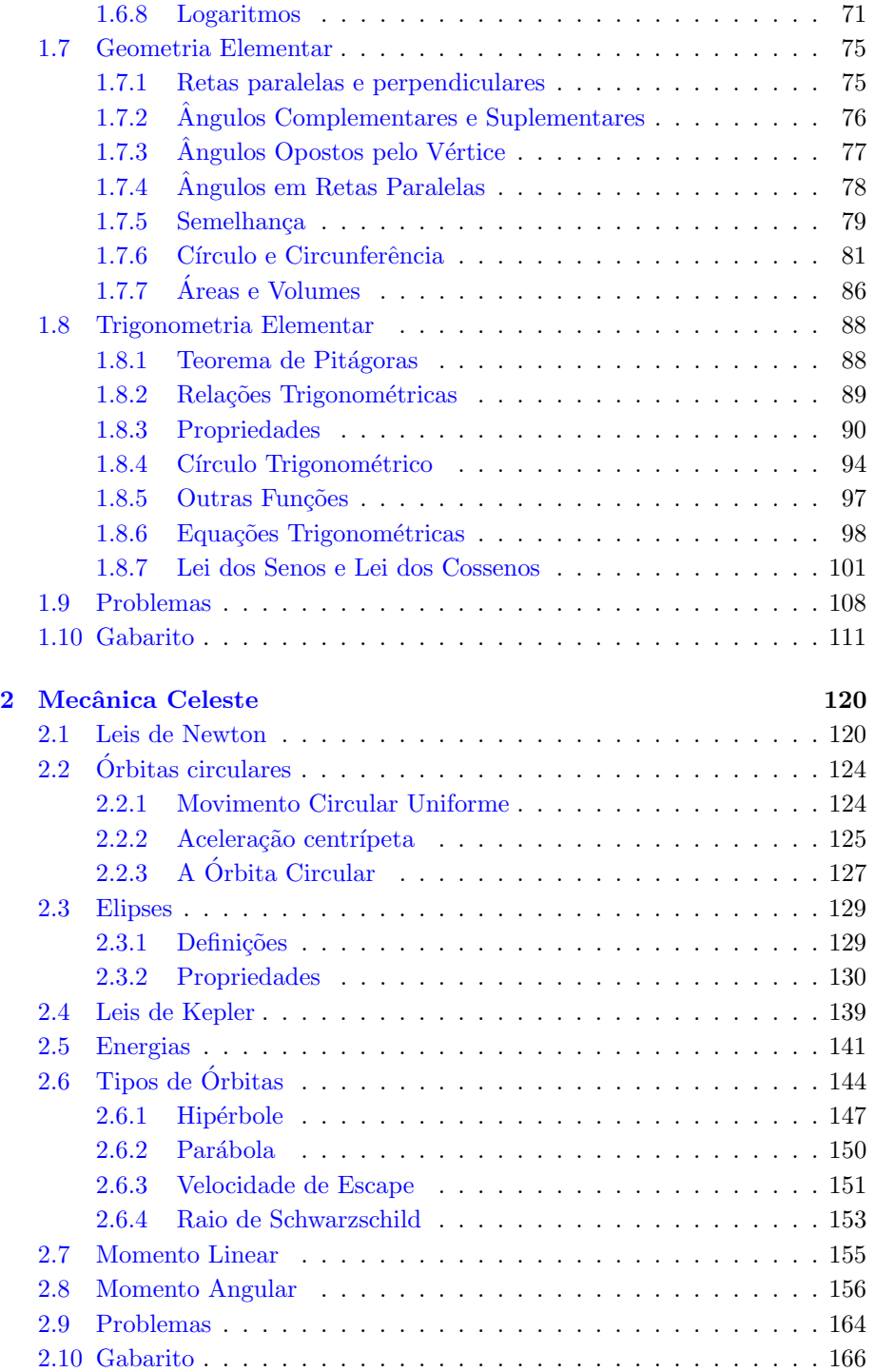

# $SUMÁRIO \tag{3}$

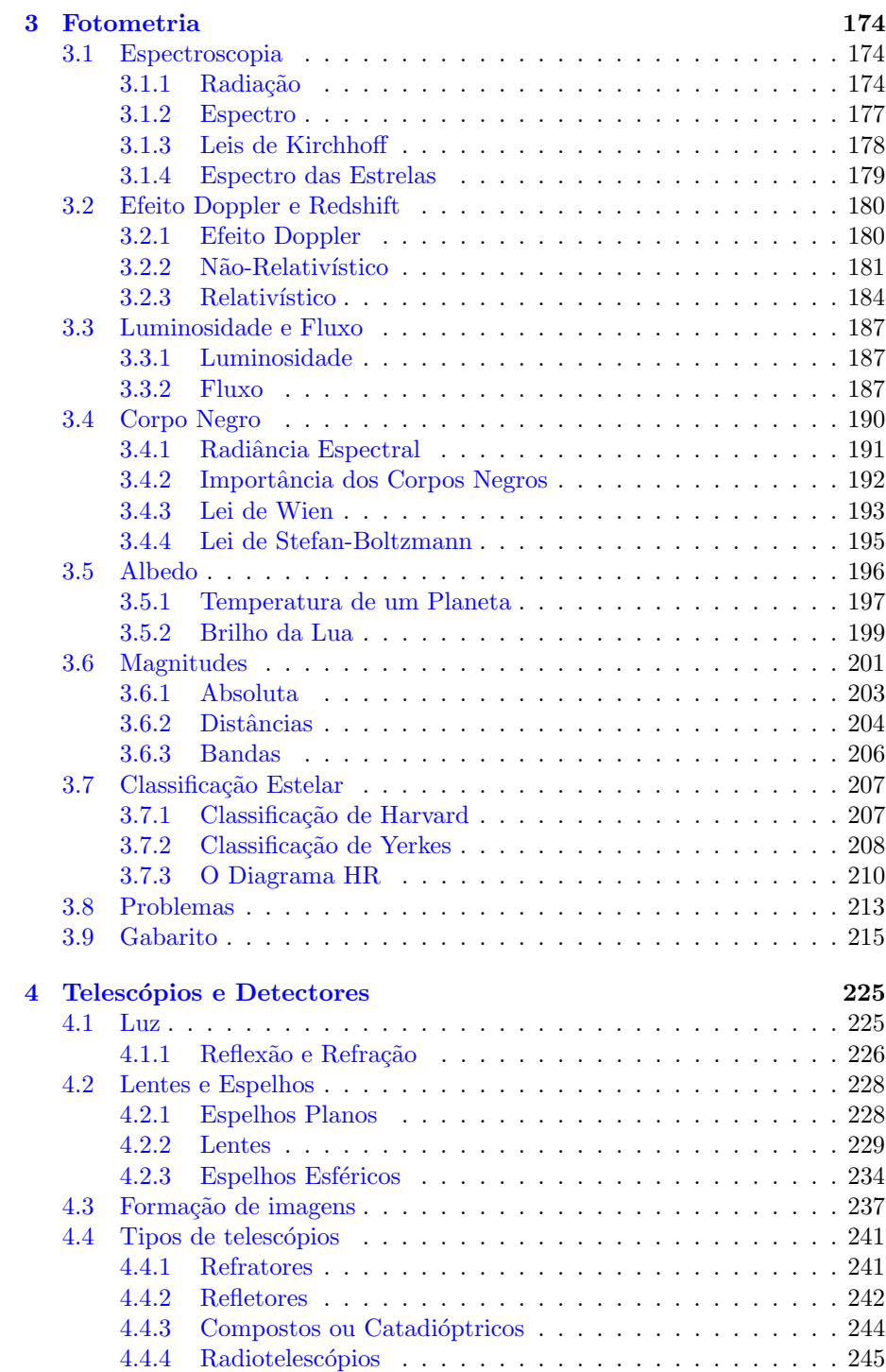

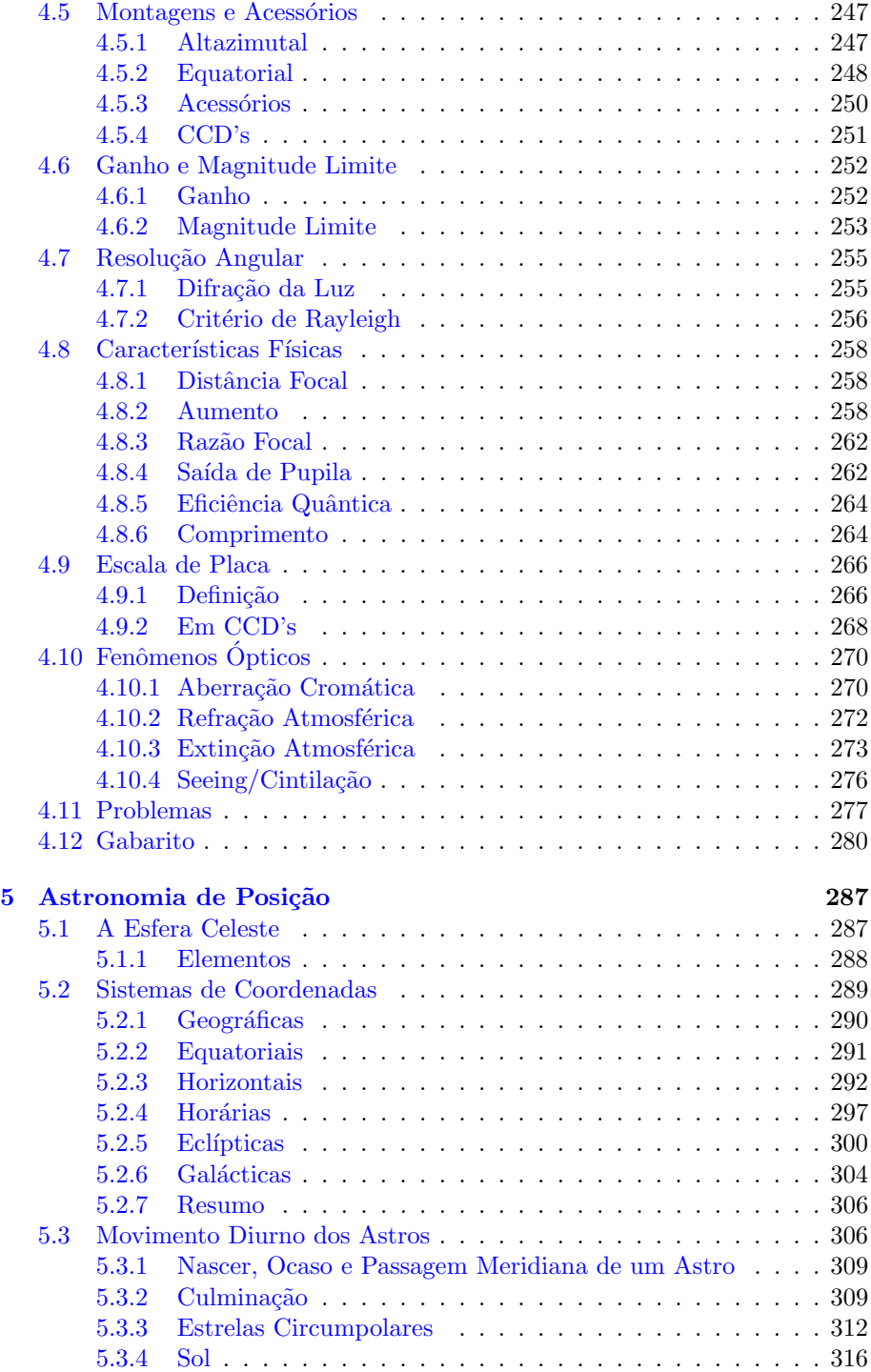

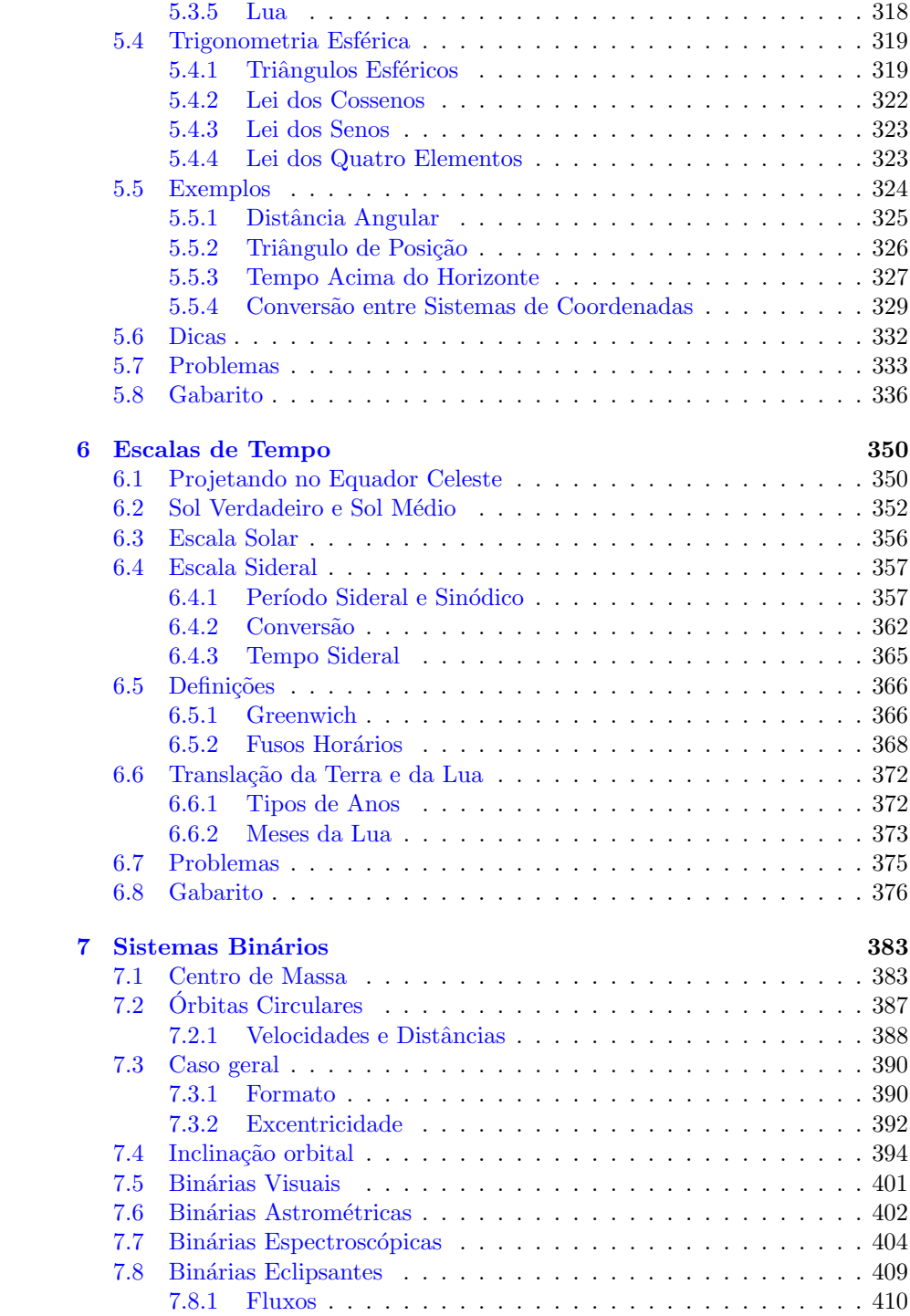

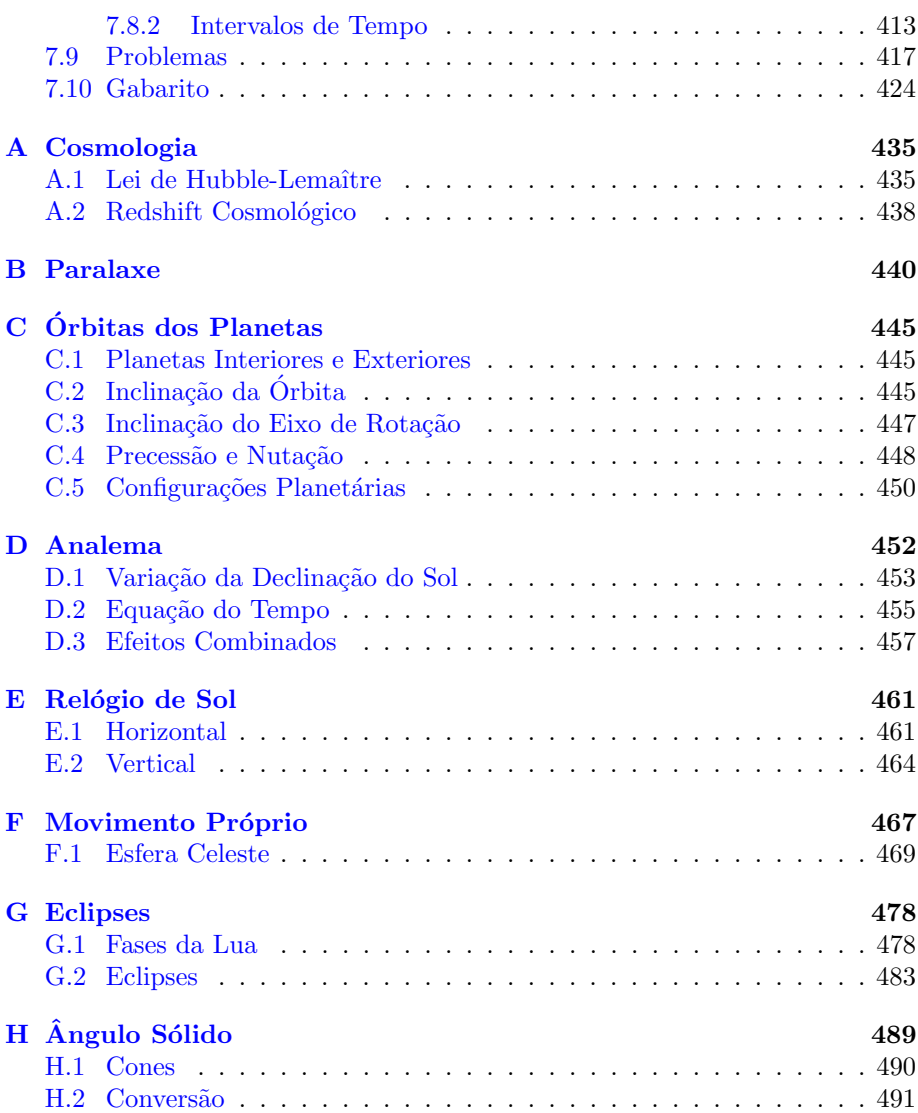

# <span id="page-9-0"></span>Créditos e Contato

## Autores

- Breno de Carvalho Correia
- Bruno Makoto Tanabe de Lima (coordenador)
- $\bullet$  Fabrízio Melges Ferro
- Gabriel Consentino B. Chalfun
- Ian Seo Takose
- João Dionísio Ribeiro
- Luan de Souza Silva
- Otávio Casagrande Ferrari

## Autores dos capítulos

- 1. Métodos Matemáticos
	- Teoria: Fabrízio e Ian
	- Probs.: Bruno
	- Revisão: Bruno
- 2. Mecânica Celeste
	- Teoria: Breno/Bruno/Luan
	- Probs.: João
	- Revisão: Bruno
- 3. Fotometria
	- Teoria: Gabriel e Otávio
	- Probs.: Gabriel e Otávio
	- Revisão: Bruno
- 4. Telesc´opios e Detectores
	- Teoria: Bruno/Gabriel/João
- Probs.: João
- Revisão: Bruno
- 5. Astronomia de Posição
	- Teoria: Otávio
	- Probs.: Otávio
	- Revisão: Bruno
- 6. Escalas de Tempo
	- Teoria: Bruno
	- Probs.: Bruno
	- Revisão: Otávio
- 7. Sistemas Binários
	- Teoria: Bruno
	- Probs.: João
	- Revisão: Otávio

## Autores dos apêndices

- 1. Cosmologia
	- Teoria: Breno
	- Revisão: Bruno
- 2. Paralaxe
	- Teoria: Breno
	- Revisão: Bruno
- 3. Orbitas dos Planetas ´
	- Teoria: Bruno
	- Revisão: Otávio
- 4. Analema
	- Teoria: Otávio
	- Revisão: Bruno
- 5. Relógio de Sol
	- Teoria: Bruno
	- Revisão: Otávio
- 6. Movimento Próprio
	- Teoria: Gabriel e Bruno
	- Revisão: Bruno
- 7. Eclipses
	- Teoria: Breno
	- Revisão: Bruno
- 8. Angulo Sólido
	- Teoria: Gabriel
	- Revisão: Bruno

## Capa

- Imagem de fundo: Olga Witzler Ismael [\(Astrobin,](https://www.astrobin.com/users/olga_ismael/) [Instagram\)](https://www.instagram.com/olgawismael/)
- Formatação da capa: Breno de Carvalho Correia

#### Descrição da foto:

(Por Olga W. Ismael) O cometa C/2020 F3 (NEOWISE), o mais brilhante desde a passagem do cometa Halley em 1997, esteve em seu periélio no dia 3 de julho de 2020. Nos horizontes da Serra da Mantiqueira, o cometa Neowise pôde revelar-se com todo o seu esplendor, mesmo através de um equipamento composto por uma DSLR, uma lente simples e um trip´e sem acompanhamento celeste.

A foto foi tirada no dia 25 de julho, quando o cometa já estava com uma magnitude aparente  $+5$ . Os observadores no Hemisfério Norte foram privilegiados com uma visão melhor do cometa, já que ele tinha uma órbita perpendicular ao Equador Celeste, indo de Norte a Sul. Enquanto o cometa começava a ser visível no hemisfério Sul na direção Noroeste, após ter passado por trás do Sol, ele estava mais alto e menos brilhante a cada dia. A Lua crescente vinha se aproximando, cujo brilho dificultou o processo de observação e fotografia do cometa. A olho nu, o Neowise sequer podia ser notado. Porém, com binóculos, o centro do cometa podia ser visto como uma mancha cinza e difusa.

Assim, no dia 25 de julho, com o céu totalmente aberto, a clássica temperatura seca e ríspida do inverno do Sul de Minas Gerais e 2 horas de caminhada até a montanha com vista mais próxima e plana do horizonte, 120 frames de 10 segundos foram fotografados minutos após o pôr do Sol e, posteriormente, processados com técnicas sofisticadas. Sua cauda azul, composta por gás e íons, foi difícil de ser observada no hemisfério sul. Porém, a cauda dourada pôde ser facilmente avistada com bastante sinal presente na imagem. Esta fotografia  $\acute{e}$  um registro de uma das efemeridades da natureza. Infelizmente, a próxima passagem do cometa Neowise será daqui a 6800 anos.

Data da foto: 25/07/2020

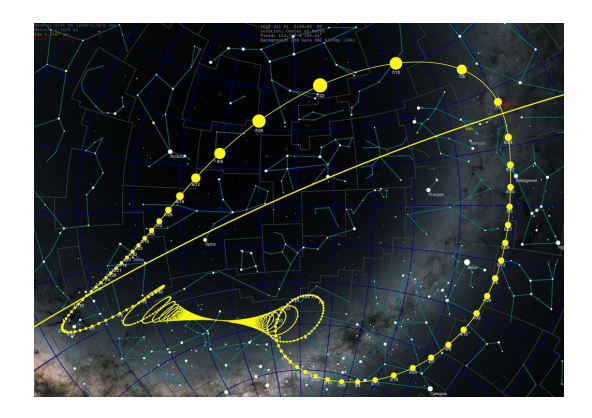

Figura 1: Ilustração da trajetória do cometa na esfera celeste

Licença da foto:

Creative Commons License

This work is licensed under a Creative Commons Attribution-NonCommercial-ShareAlike 4.0 International License.

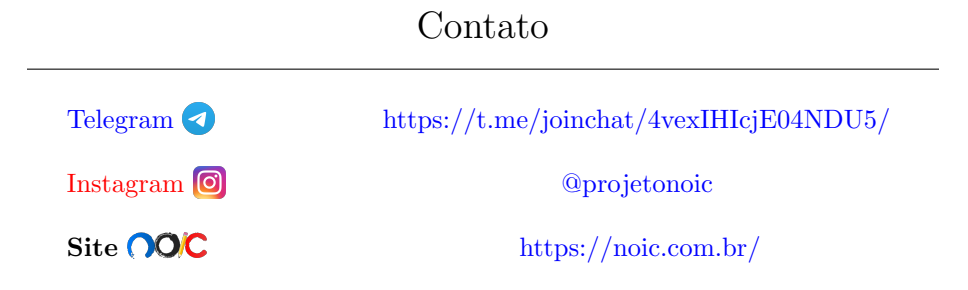

# <span id="page-12-0"></span>Guia e Errata

O objetivo primário deste livro é auxiliar estudantes que sonham em representar o Brasil em uma olimp´ıada internacional de astronomia. O primeiro passo para isso é conhecer o processo:

#### 1. OBA

A Olimpíada Brasileira de Astronomia e Astronáutica (OBA) é a porta de entrada para o processo que seleciona os alunos que ir˜ao participar das seletivas das internacionais. Por ser uma olimpíada de grande escala, seu principal objetivo é promover o interesse entre jovens pela astronomia, física e ciências afins. Estudantes do 9° do ensino fundamental que tirarem mais que 9 e estudantes do ensino médio que tirarem mais que 7 passam para a próxima etapa.

#### 2. Seletivas Online

Cerca de 10.000 alunos são convidados às seletivas online, que consistem de três provas realizadas virtualmente com o intuito de selecionar 150 alunos para a próxima etapa. A nota na OBA não influencia a classificação do aluno, porém há um grande salto de conhecimento entre essas duas fases: enquanto a OBA possui um caráter mais informativo, as seletivas online exigem que o aluno tenha estudado previamente diversos conteúdos fundamentais relacionados a astronomia e física.

3. Barra do Piraí

Todo ano, em meados de Março, cerca de 150 jovens reúnem-se em um hotel fazenda na cidade de Barra do Piraí - RJ para realizar uma bateria de provas que seleciona cerca de 30 alunos para a próxima e última etapa das seletivas. A estadia no hotel envolve um custo da ordem de mil reais - caso você não tenha condições de arcar com este valor, veja a seção de Doações no início do livro.

#### 4. Treinamentos de Vinhedo

A ´ultima etapa das seletivas ocorre ao longo do primeiro semestre de cada ano e consiste de duas fases, conhecidas como T1 e T2. Na cidade de Vinhedo - SP, cerca de 30 alunos reúnem-se em um mosteiro para realizar provas e ter aulas com professores renomados no ensino de astronomia no Brasil e no mundo. Neste etapa, os estudantes são avaliados em provas produzidas por ex-participantes brasileiros de olimpíadas internacionais para selecionar os 10 alunos que irão representar o Brasil ao redor do mundo, 5 na olimpíada internacional  $(IOAA)$  e 5 na olimpíada latinoamericana (OLAA).

Cada uma dessas etapas é mais seletiva que a anterior e, portanto, exige cada vez mais do aluno. O NOIC possui guias para cada uma delas, que podem ser acessados por meio [deste link.](https://noic.com.br/astronomia/guia/) Entretanto, todas as provas das seletivas apresentam uma característica em comum: o conteúdo cobrado é essencialmente o mesmo. Ao longo do processo, o principal fator que faz com que as provas de Vinhedo sejam mais difíceis que as seletivas online não é a presença de assuntos mais avançados, e sim um aprofundamento dos mesmos conceitos básicos cobrados inicialmente. A astronomia é a ferramenta, e não a chave de todo o processo. Desse modo, este livro ensina os principais conteúdos para que todo estudante possa desenvolver a base necessária para se classificar para uma olimpíada internacional.

O único pré-requisito para se aventurar pelas próximas páginas é possuir a vontade de aprender - todo o resto é consequência disso. Entretanto, vale ressaltar que, apesar do primeiro capítulo possuir uma seção dedicada a matemática básica, é inevitável que conhecer os fundamentos da linguagem que será utilizada no decorrer deste livro é muito útil para obter o máximo de proveito.

No fim de cada capítulo, há cerca de 10 questões divididas em 3 níveis: iniciante, intermediário e avançado. A primeira divisão foi pensada para uma questão das seletivas online, enquanto a última apresenta o calibre de uma questão de Barra do Piraí. As intermediárias enquadram-se em um meio-termo. Recomendamos que você faça muitos problemas além daqueles presentes neste livro, como os recomendados nos guias de estudo. Além disso, os apêndices são essencialmente capítulos curtos de tópicos que não se enquadravam bem nos demais capítulos. Assim, é fortemente recomendado estudá-los.

Por fim, caso você encontre algum erro (gramatical, algébrico, etc), por favor preencha este formulário para que a equipe do NOIC possa corrigi-lo em uma futura edição. Para dúvidas adicionais, nos mande uma mensagem por meio [deste canal](https://t.me/joinchat/4vexIHIcjE04NDU5) do telegram - será um prazer lhe ajudar!

# <span id="page-14-0"></span>Tabela de Constantes

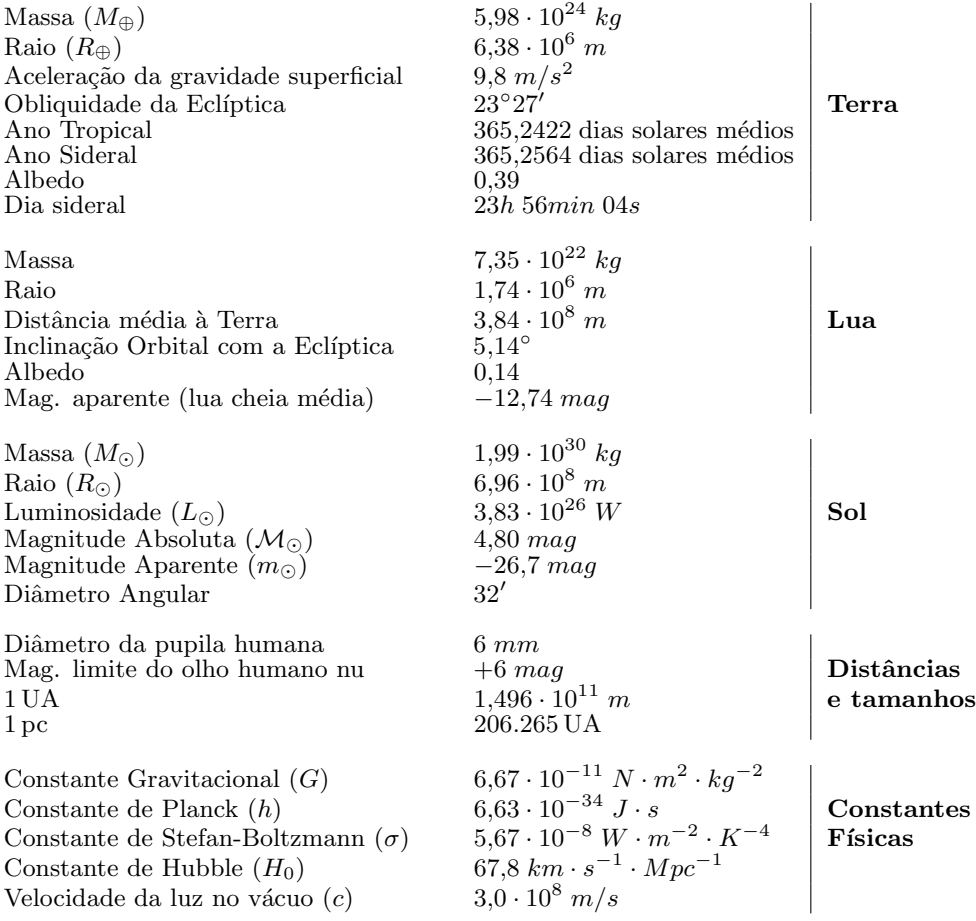

# <span id="page-15-0"></span>Doações

<span id="page-15-1"></span>O Núcleo Olímpico de Incentivo ao Conhecimento - NOIC - é uma iniciativa sem fins lucrativos com a intenção de auxiliar alunos interessados em participar em olimpíadas científicas. A seção de astronomia foi criada em 2017 e, desde então, já proziu guias de estudo, centenas de aulas teóricas, dezenas de simulados e, mais recentemente, um livro! Desse modo, gostar´ıamos de pedir a ajuda de você, leitor, nesta missão de democratizar o conhecimento.

Este livro foi escrito primariamente para jovens estudantes que sonham em representar o Brasil em uma olimp´ıada internacional de astronomia. O processo para isso inicia-se na OBA e passa por outras 3 etapas, das quais duas - Barra do Pira´ı e Vinhedo - s˜ao presenciais e envolvem um custo para o aluno (sem contar o deslocamento, cerca de mil reais). Infelizmente, a situação econômica do Brasil faz com que, todos os anos, alunos que se classificaram para essas etapas n˜ao consigam ir devido `as despesas, assim acabando com o sonho de competir em nome do Brasil ao redor do mundo.

Portanto, com a intenção de remediar esse problema, o NOIC está criando uma campanha para apoiar financeiramente alunos que comprovem a necessidade financeira de arcar com os custos da viagem. No início de 2022 (dando tudo certo, também nos outros anos!), iremos organizar uma prova para selecionar alguns estudantes que estejam nessa condição. Caso você tenha interesse em apoiar a causa, pedimos que acesse o link abaixo para entender o funcionamento do projeto e encontrar o link da vakinha do ano em que você estiver lendo este livro.

[Link projeto](https://noic.com.br/campanha/)  $\mathbf{V}$  <https://noic.com.br/campanha/>

# <span id="page-16-0"></span>Capítulo 1 Métodos Matemáticos

O estudo pelos fenˆomenos da natureza fascina a humanidade desde os primórdios de nossa história. A partir dessa curiosidade que as áreas das Ciências da Natureza, como Astronomia, Física e Química, nasceram. Entretanto, a compreensão completa desses acontecimentos transcende a simples intuição e a linguagem, de forma que o ser humano notou a necessidade da criação da Matemática, ciência que formalizaria a contagem, a medição e, mais tarde, a descrição dos eventos ao nosso redor.

Nesse capítulo exploraremos as ideias e conceitos matemáticos mais recorrentes no universo das Olimpíadas de Astronomia, para que sua experiência durante os estudos não seja limitada por passagens e fórmulas que você desconhecia.

## <span id="page-16-1"></span>1.1 Estratégias Gerais

O objetivo desta seção é apresentar algumas estratégias gerais que podem ser utilizadas na solução de um problema. Talvez estratégia não seja o termo mais apropriado, já que a resolução de um problema é um processo extremamente individual, e não necessariamente envolve coordenação. Será fornecido, entretanto, alguns pontos relacionados a resolução de problemas que podem ser considerados pelo leitor.

1. A maioria dos problemas possuirá um enunciado, e todo enunciado bem feito deve conter considerações (valores de alguns parâmetros, aproximações, relações, ou premissas) e aquilo que você deve obter (geralmente o valor de algum parâmetro ou uma relação), então tenha certeza que você entendeu todos eles e que você não se esqueceu de nenhum. Se possível, desenhe um diagrama capturando a essência do problema; muitas vezes isto pode simplificar a procura da solução, mesmo quando o problema não possui nenhuma conexão geométrica evidente.

#### 1.1. ESTRATÉGIAS GERAIS  $15$

- 2. Reconheca o tipo de relações que você quer. É um problema de astronomia de posição? de fotometria? cosmologia? Se for um problema de mecânica celeste, por exemplo, você vai querer ter em mente as Leis de Kepler, as propriedades geométricas das seções cônicas, a conservação de energia, a conservação do momento angular, e assim por diante. Mas algo como a primeira lei da termodinˆamica provavelmente n˜ao vai te ajudar.
- 3. Resolva os problemas algebricamente, preferencialmente de tal forma que a quantidade procurada seja expressa em termos das quantidades dadas; uma solução geral torna clara a relação entre todas as quantidades, além de facilitar o reconhecimento da precisão do resultado final. Escolha os símbolos das variáveis de forma a maximizar conveniência e distinção visual. Por exemplo, usar  $v, v, v, u, \mu$  no mesmo problema não é uma escolha sábia. Somente após ter encontrado uma resposta algébrica, substitua os valores numéricos dados pelo enunciado.
- 4. Confira casos particulares e tenha em mente a ordem de grandeza da resposta esperada. Ao se deparar com um problema difícil, pode ser interessante resolver uma vers˜ao simplificada (desprezando certos fatores, por exemplo) dele antes de partir para o problema em si. Ainda, procure sempre conferir se a sua resposta final numérica faz sentido: ela está muito pequena, grande demais, contradiz alguma lei física? Por exemplo, caso você encontre que a massa de uma estrela é próxima da massa da Terra, provavelmente algo deu errado.
- 5. Alguns problemas difíceis se tornam evidentes utilizando aproximações razoáveis. Veja a seção [1.3.](#page-24-0)
- 6. Confira a dimens˜ao (unidade) da sua resposta. Em quest˜oes que envolvem muitas variáveis, pode ser interessante parar e encontrar a dimensão da sua resposta; caso ela n˜ao esteja de acordo com o esperado (e.g. a dimensão do período de uma órbita está em metros), você provavelmente sumiu com alguma variável durante a resolução. Ainda, somente a análise dimensional pode fornecer uma equação que corretamente descreve as pro-priedades de um sistema. Veja a seção [1.2.](#page-19-0)

Finalmente, seria interessante estressar para o leitor considerar resolver alguns problemas sem o uso da calculadora periodicamente. Realmente, a calculadora é um instrumento essencial, e é de extrema importância se familiarizar com ela (Veja a seção [1.4\)](#page-37-0). Todavia, quando resolvemos problemas sem ela, notamos padrões numéricos e manipulações que facilitam a computação, além de nos esforçarmos mais na hora de obter resultados gerais.

#### Exemplo 1

A velocidade de escape é a mínima velocidade necessária para que um objeto eventualmente escape a influˆencia gravitacional de um corpo massivo. Para um objeto na superfície terrestre (ignorando efeitos atmosféricos), a velocidade de escape é aproximadamente 11.2 km/s. Calcule a velocidade de escape da superfície de uma superterra potencialmente habitável de raio  $R = 1.5R_{\oplus}$  e massa  $M = 6M_{\oplus}$ . Considere:

Fórmula da velocidade de escape de um planeta de massa  $M$  e raio  $R$ :

$$
v_{esc} = \sqrt{\frac{2GM}{R}}
$$

Dados:

- $G = 6.674 \times 10^{-11} \text{ m}^3 \text{ kg}^{-1} \text{ s}^{-2}$
- Massa terrestre:  $M_{\oplus} = 5.96 \times 10^{24}$  kg
- Raio terrestre:  $R_{\oplus} = 6.37 \times 10^6$  m

#### Solução

A velocidade de escape da superfície do planeta em questão será simplesmente:

$$
v_{esc} = \sqrt{\frac{2GM}{R}}
$$

Assim, resta apenas a computação. Utilizando a calculadora, você poderia prosseguir da seguinte maneira:

$$
v_{esc} = \sqrt{\frac{2 \cdot 6.674 \times 10^{-11} \cdot 6 \cdot 5.96 \times 10^{24}}{1.5 \cdot 6.37 \times 10^6}} \approx 22.4 \text{km/s}
$$

Que é o resultado certo. Entretanto, sem a calculadora, você provavelmente prosseguiria da seguinte maneira:

$$
v_{esc} = \sqrt{\frac{2G \cdot 6M_{\oplus}}{1.5 \cdot R_{\oplus}}} = \sqrt{4 \cdot \frac{2GM_{\oplus}}{R_{\oplus}}} = 2\sqrt{\frac{2GM_{\oplus}}{R_{\oplus}}}
$$

$$
v_{esc} = 2v_{e \oplus} = 22.4 \text{km/s}
$$

 $\dot{E}$  claro, o exemplo acima  $\acute{e}$  bem simples, mas em problemas mais elaborados, geralmente existem caminhos mais simples que minimizam computação, e que podem n˜ao ser notados por quem cegamente utiliza a calculadora.

## <span id="page-19-0"></span>1.2 Unidades e Análise Dimensional

Dizemos, sem muito pensar, que nossa altura é 1.73 m, que nossa massa é 80 kg, que faltam 30 minutos para o meio dia, e que a velocidade do carro em que nos encontramos é  $72 \text{ km/h}$ . Quando reportamos uma quantidade física, nós a comparamos (direta ou indiretamente) com um padrão apropriado, ou, colocando de outra forma, com uma unidade de medida apropriada. Assim, quando dizemos que temos  $1.73$  m, estamos afirmando que nossa altura é  $1.73$ vezes um padrão de comprimento chamado metro<sup>[1](#page-19-1)</sup>.

Igualmente, poderíamos comparar nossa altura com qualquer outra unidade de comprimento (polegadas, por exemplo), entretanto, deve ser evidente que a natureza de nossa altura não é alterada. Vamos então representar nossa altura por h, dizemos que a dimensão de h, daqui para frente denotado por [h], é **Comprimento** (simbolizado por  $L$ ). Portanto, temos o seguinte:

$$
h = 1.73 \text{ m} = 173 \text{ cm} = 68.11024 \text{ in} = 5.675853 \text{ ft} \cdots
$$

$$
[h] = L
$$

Ainda utilizando o exemplo acima, representando nossa massa por m, o intervalo de tempo para o meio dia por ∆t, e a velocidade do carro por v, temos:

 $m = 80 \text{ kg} = 8 \times 10^4 \text{ g} = 176.37 \text{ lbs} = 2821.92 \text{ oz} \cdots$ 

$$
[m] = M
$$

 $\Delta t = 1800 \text{ s} = 30 \text{ min} = 0.5 \text{ h} = 1/48 \text{ d} \cdots$ 

$$
[\Delta t] = T
$$

 $v = 20$  m/s = 72 km/h = 44.7387 mph = 38.8769 knots  $\cdots$ 

$$
[v] = LT^{-1}
$$

Perceba que a dimensão da Velocidade é uma combinação das dimensões de Comprimento e Tempo. Fazemos então a seguinte distinção: grandezas físicas derivadas são aquelas obtidas a partir de um conjunto limitado de grandezas

<span id="page-19-1"></span> $1$ Atualmente definido como o comprimento do trajeto percorrido pela luz no vácuo durante  $1/299792458$  $1/299792458$  $1/299792458$  de um segundo<sup>2</sup>.

<span id="page-19-2"></span> $2$ Atualmente definido como a duração de 9192631770 períodos da radiação correspondente à transição entre os dois níveis hiperfinos do estado fundamental do átomo de césio-133.

físicas fundamentais. A escolha das grandezas fundamentais  $\acute{e}$ , de certa forma, arbitr´aria, e vai depender da classe de fenˆomenos considerados. Um sistema de duas grandezas fundamentais, por exemplo, é suficiente para descrever fenômenos cinemáticos. Neste caso, poderíamos adotar Comprimento e Tempo como as ´unicas grandezas fundamentais, mas Velocidade e Tempo seriam escolhas igualmente válidas, assim como Aceleração e Comprimento. Agora, se estivéssemos considerando fenômenos termodinâmicos, seria necessário adicionar uma grandeza fundamental ao conjunto Massa, Comprimento, e Tempo, a Temperatura (por exemplo); e assim por diante. Para a maioria dos fenômenos físicos que iremos analisar, o conjunto de grandezas físicas fundamentais mais conveniente e utilizado pelo SI está resumido na Tabela [1.1.](#page-20-0) Durante todo o livro, estaremos adotando as convenções dimensionais e unitárias do SI.

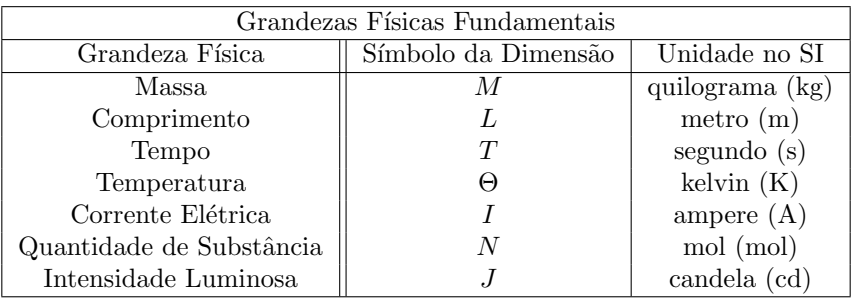

<span id="page-20-0"></span>Tabela 1.1: Grandezas físicas fundamentais utilizadas pelo SI.

Vamos ver alguns exemplos para clarificar esses conceitos.

#### Exemplo 2

Obtenha a dimensão de força.

#### Solução

Para obter a dimensão de uma grandeza física, é suficiente encontrar uma relação entre a grandeza física em questão e um conjunto de grandezas físicas cujas dimens˜oes s˜ao conhecidas. Por exemplo, a partir da Segunda Lei de Newton podemos obter o seguinte:

 $F = ma$ 

Onde F é a força resultante, m a massa e a a aceleração do objeto. Agora, se soubermos a dimensão de  $m$  e a dimensão de  $a$ , podemos obter a dimensão de F. A dimensão de m é simplesmente M (i.e.,  $[m] = M$ ), mas qual é a dimensão de a? Se não for imediatamente evidente, podemos achar uma relação entre aceleração e outras grandezas físicas. Sabemos que a aceleração média de um objeto pode ser escrita da seguinte forma:  $a_m = \Delta v / \Delta t$ . Mas  $[\Delta v] = LT^{-1}$  e  $[\Delta t] = T$ , logo  $[a_m] = [a] = LT^{-2}$ . A dimensão de força então será:

 $[F] = MLT^{-2}$ 

#### Exemplo 3

Obtenha a dimensão do número 3.

#### Solução

O número puro 3 é desprovido de quaisquer dimensões físicas (i.e., ele é adimensional). E para qualquer número ou constante adimensional, a dimensão  $\overline{e}$  definida como 1.

$$
[3] = 1
$$

#### Exemplo 4

Obtenha a dimens˜ao de energia

#### Solução

Podemos utilizar a clássica fórmula da energia cinética:

$$
K = \frac{1}{2}mv^2
$$

$$
[K] = [1/2][m][v]^2 = M(LT^{-1})^2
$$

$$
[K] = ML^2T^{-2}
$$

#### Princípio da Homogeneidade

Um dos objetivos das ciências naturais é encontrar uma equação que relacione as variáveis de um sistema. Como relações de igualdade são tão úteis, enorme esforço foi colocado em achá-las através de diversos métodos matemáticos. A análise dimensional é um desses métodos que, a partir de um dos princípios mais simples, nos leva do desentendimento quase completo de um fenômeno até uma equação que corretamente relaciona as variáveis de um sistema. Este princípio básico é o da homogeneidade dimensional.

Princípio da Homogeneidade Dimensional: Apenas grandezas comensuráveis (i.e., que possuem as mesmas dimensões) podem ser igualadas, comparadas, ou adicionadas.

 $\acute{E}$  devido a este princípio que não faz sentido dizer que 1 ohm é igual a 1 newton, que 5 tesla é maior que 3 hertz, ou que 2 kelvin mais 6 ampere é alguma coisa. Mas faz sentido, entretanto, dizer que 4 quilômetros é maior que 2 milhas náuticas (pois ambos possuem a mesma dimensão).

Agora, supondo que durante o estudo de um problema, suspeitamos que uma grandeza f em consideração depende dos parâmetros  $a_1, a_2, \ldots, a_n$  do sistema através de uma relação do seguinte tipo:

$$
f(a_1, a_2, \dots, a_n) = k \ a_1^{\alpha_1} a_2^{\alpha_2} \cdots a_n^{\alpha_n}
$$

Onde  $k, \alpha_1, \alpha_2, \ldots, \alpha_n$  são constantes adimensionais. Então, se as dimensões dos parâmetros  $f, a_1, a_2, \ldots, a_n$  forem conhecidas, podemos encontrar os expoentes  $\alpha_1, \alpha_2, \ldots, \alpha_n$  devido ao princípio da homogeneidade (pois ambos lados da equação devem possuir a mesma dimensão). Um exemplo facilitará o entendimento do processo.

#### Exemplo 5

Uma massa pontual, suspensa através de um fio inextensível de massa desprezível conectado a um suporte fixo, realiza pequenas oscilações. Calcule o período do pêndulo simples.

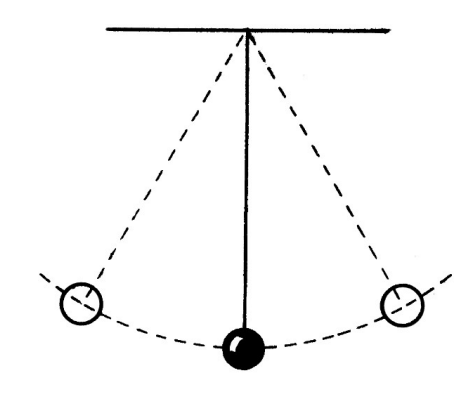

Figura 1.1: Pêndulo simples

#### Solução

Primeiramente, precisamos determinar quais parâmetros do sistema influenciam o período de oscilação  $(P)$  do pêndulo. O comprimento do fio  $(l)$  provavelmente tem alguma influência, a massa do objeto suspenso  $(m)$  também pode ser um bom candidato, assim como a aceleração gravitacional local  $(q)$ , que é essencialmente o que faz o pêndulo oscilar. Vamos supor então (com base apenas em nossa intuição e no fato de muitas relações físicas terem essa forma) a seguinte relação:

$$
P(m, l, g) = k \, m^{\alpha} l^{\beta} g^{\gamma}
$$

Para prosseguir, temos que encontrar as dimensões de todos os parâmetros da equação acima. O leitor deve verificar que:  $[P] = T$ ,  $[m] = M$ ,  $[l] = L$ ,  $[g] = LT^{-2}$ . Devido ao princípio da homogeneidade, ambos lados da equação acima devem ter a mesma dimensão, logo, podemos escrever o seguinte:

$$
M^{0}L^{0}T^{1} = M^{\alpha}L^{\beta}(LT^{-2})^{\gamma}
$$
  

$$
M^{0}L^{0}T^{1} = M^{\alpha}L^{\beta+\gamma}T^{-2\gamma}
$$

Obtemos então o seguinte sistema de equações:

$$
\begin{cases} \alpha = 0 \\ \beta + \gamma = 0 \\ -2\gamma = 1 \end{cases}
$$

Assim,  $\alpha = 0$ ,  $\beta = 1/2$ ,  $\gamma = -1/2$ . Substituindo na equação inicial:

$$
P = k \; \sqrt{\frac{l}{g}}
$$

Realmente, para um pêndulo simples, o período de uma oscilação será:

$$
P = 2\pi \sqrt{\frac{l}{g}}
$$

Este resultado é geralmente obtido derivando e resolvendo uma equação diferencial para a oscilação de um pêndulo. Nós, entretanto, acabamos de obtêlo a partir de considera¸c˜oes completamente diferentes e sem qualquer uso de cálculo. Mas tenha em mente que a análise dimensional tem suas limitações, e não deve substituir uma derivação teórica. Mas quando uma formulação teórica completa de um fenômeno é impraticável (quando se trabalha com fluidos ou turbulência, por exemplo) a análise dimensional oferece intuição que é difícil de se obter experimentalmente. Segue agora um exemplo com maior "relevância" astronômica.

#### Exemplo 6

Duas nuvens esféricas e difusas de hidrogênio molecular estão localizadas no disco da Via Láctea. Uma delas (nuvem  $A$ ) possui um raio quatro vezes maior do que o da outra (nuvem B). Sabendo que as duas nuvens possuem massas similares  $(M_A \approx M_B)$  e desprezando as velocidades iniciais das moléculas, calcule a raz˜ao entre o tempo de colapso da nuvem A e da nuvem B.

#### Solução

O colapso de uma nuvem molecular é um fenômeno gravitacional, então é de se esperar que o tempo de colapso  $t_c$  dependa da constante gravitacional  $(G)$ , da massa da nuvem  $(m)$ , e do raio da nuvem  $(r)$ . Assim, vamos supor a seguinte relação:

$$
t_c(G, m, r) = k G^{\alpha} m^{\beta} r^{\gamma}
$$

Prosseguindo como anteriormente, temos:

$$
M^{0}L^{0}T^{1} = (M^{-1}L^{3}T^{-2})^{\alpha}M^{\beta}L^{\gamma}
$$

Obtemos então o seguinte sistema de equações:

$$
\begin{cases}\n\beta - \alpha = 0 \\
3\alpha + \gamma = 0 \\
-2\alpha = 1\n\end{cases}
$$

Assim,  $\alpha = -1/2$ ,  $\beta = -1/2$ ,  $\gamma = 3/2$ . Substituindo na equação inicial:

$$
t_c = k \; \sqrt{\frac{R^3}{GM}}
$$

Logo:

$$
\frac{t_{cA}}{t_{cB}} = \sqrt{\frac{4^3}{1^3}} = 8
$$

## <span id="page-24-0"></span>1.3 Aproximações

A priori, pode parecer irrelevante estudar como resolver questões de modo "inexato". Entretanto, as aproximações possuem uma extrema importância em situações físicas: elas possibilitam resolver questões que, sem elas, seriam imposs´ıveis, e podem simplificar muito a conta em certas quest˜oes, assim economizando tempo. Dito isso, vejamos os tipos de aproximações.

#### <span id="page-25-0"></span>1.3.1 Aproximações Numéricas

Também conhecidas como "arredondamento", as aproximações numéricas costumam ser bem intuitivas. Essencialmente, a ideia é não escrever uma resposta final desnecessariamente "grande" e saber o que fazer para "diminu´ı-la". Mais adiante, será visto que dependendo dos dados da questão, sua resposta deve ter uma quantidade específica de números após a vírgula - os chamados  $algarismos significationos$  (seção [1.5\)](#page-50-0). Assim, saber como reduzir propriamente o número de dígitos de sua resposta é importante.

O procedimento é simples: se você quiser que um número tenha 3 casas depois da vírgula, basta sumir com os números que vem depois da  $3<sup>ª</sup>$  posição. Agora, teremos um número com 3 casas depois da vírgula, mas queremos que ele seja o mais próximo possível do nosso número original. Para isso, basta compararmos o  $4^{\circ}$  número com 5 - caso ele seja maior ou igual a 5, arredondamos para cima, caso contr´ario, arredondamos para baixo. O exemplo a seguir ilustra esse método:

#### Exemplo 7

Arredonde os seguintes números:

- a)  $6,11526 \rightarrow 3$  dígitos
- b) 4,398372394589  $\rightarrow$  4 dígitos
- c) 8,56453456  $\rightarrow$  3 dígitos

#### Solução

- a) Fazendo o procedimento descrito, vamos deixar o número com apenas 3 dígitos após vírgula: 6,11526. Agora vemos o  $4^{\circ}$  dígito: 2. Já que  $2 < 5$ , não precisamos arredondar para cima, ou seja, 6,11526  $\approx 6,115$ .
- b) Novamente,  $4,398372394589$ . Como  $7 > 5$ ,  $4,398372394589 \approx 4,3984$ , isto é, tivemos que adicionar uma "unidade" no último dígito.
- c) Temos  $8,56453456$ . Perceba que o quarto dígito após a vírgula é 5, logo:  $8,56453456 \approx 8,565$ .

#### <span id="page-25-1"></span>1.3.2 Aproximações Trigonométricas

Diferente do tipo anterior, as aproximações trigonométricas são importantes para encontrar resposta final algébrica de uma questão.

Como as distâncias até os astros são muito grandes, é recorrente na astronomia tratarmos de ângulos muito pequenos. Dessa forma, é interessante simplificarmos algumas funções trigonométricas por valores mais simples. Em especial, as aproximações mais usadas são:

 $\operatorname{sen} x \approx \tan x \approx x$  [rad], para  $x \ll 1$ 

Idealmente, essa aproximação só é válida para ângulos extremamente pequenos, porém já é razoável utilizá-la para  $x < 10^{\circ}$ . No entanto, dificilmente será pedido para que você faça essa aproximação sem qualquer aviso prévio no enunciado (por exemplo, "considere as aproximações para ângulos pequenos"). Agora, vamos ver dois exemplos de aplicação dessa aproximação.

#### Exemplo 8

Calcule o diâmetro angular da Lua sabendo que seu raio vale  $R = 1740$  km e que sua distância até a Terra é  $d = 384000$  km. O diâmetro angular da Lua  $\acute{e}$  o ângulo compreendido por ela quando vista da Terra.

#### Solução

Vamos chamar o diâmetro angular da Lua de  $\theta$ . Pela figura [1.2,](#page-27-0) vemos que o seno de  $\theta/2$  é:

$$
\text{sen}(\theta/2) = \frac{R}{d}
$$

Agora, note que a  $D$  é bem maior que R (mais que 100 vezes). Isso significa que o ângulo  $\theta$  (e  $\theta/2$ ) é pequeno, então podemos realizar a seguinte aproximação:

$$
\operatorname{sen}(\theta/2) \approx \theta/2
$$

Juntando essas expressões:

$$
\theta/2 \approx \frac{R}{d} \Longrightarrow \theta = \frac{2R}{d}
$$

$$
\theta = \frac{2 \cdot 1740}{384000} = 9,06 \times 10^{-3} \,\text{rad}^3 = \boxed{31,2'}
$$

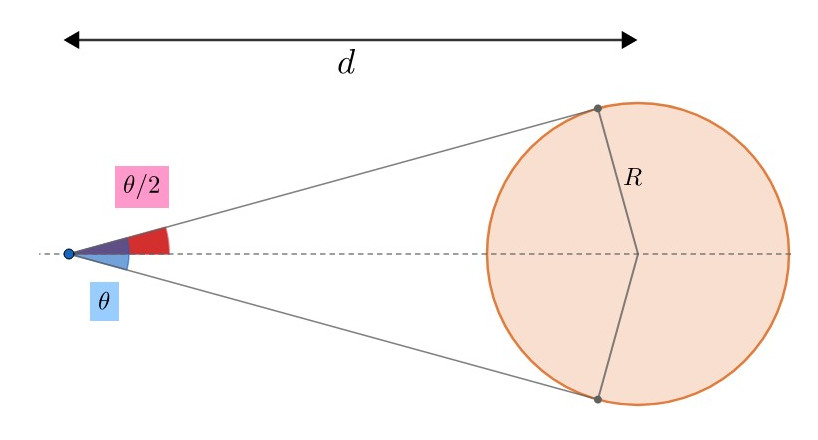

<span id="page-27-0"></span>Figura 1.2: Diâmetro angular

#### Exemplo 9

A resolução angular  $\theta$  de um instrumento óptico de abertura D observando luz no comprimento de onda  $\lambda$  é dada por:

$$
\operatorname{sen}\theta=1{,}22\,\frac{\lambda}{D}
$$

Assim, calcule a distância máxima que um corpo de tamanho  $L = 2$ m pode estar de nós para que possamos vê-lo. Considere que o diâmetro do olho humano é 6 mm e estamos enxergando a luz no comprimento  $\lambda = 550$  nm.

#### Solução

Para começar, note que D é cerca de  $10^4$  vezes maior que  $\lambda$ , ou seja,  $\theta$  é pequeno. Assim, usando sen  $\theta \approx \theta$ :

$$
\theta \approx 1{,}22\,\frac{\lambda}{D}
$$

Logo,

$$
\theta = 1,22 \times \frac{550 \cdot 10^{-9}}{6 \cdot 10^{-3}} = 1,12 \cdot 10^{-4} \,\text{rad}
$$

Agora, precisamos interpretar o que esse valor significa. A resolução angular  $\acute{e}$  o tamanho angular mínimo que um objeto pode ter para que possamos vê-lo. Portanto, aproveitando o exemplo anterior, sabemos que:

$$
\theta \approx \frac{L}{d}
$$

<span id="page-27-1"></span><sup>&</sup>lt;sup>3</sup>Note que as unidades de R e D são iguais, logo o ângulo sai em radianos. Caso queira ver melhor como converter ângulos entre si, veja a seção [1.6.4.](#page-60-0)

Onde  $d$  é a nossa distância até o objeto. Finalmente,

$$
\frac{2 \text{ m}}{d} = 1,12 \cdot 10^{-4} \Longrightarrow \boxed{d = 1,79 \cdot 10^4 \text{ m}}
$$

A fins de comparação, vamos encontrar a resposta final sem aproximar nada. Temos que o diâmetro angular  $\theta$  é:

$$
\theta = 2 \operatorname{sen}^{-1}\left(\frac{L}{2d}\right)
$$

Por outro lado, a resolução angular (que também vale  $\theta$  no caso limite) pode ser encontrada por:

$$
\theta = \text{sen}^{-1}\left(\frac{1,22\lambda}{D}\right)
$$

Juntando essas expressões:

$$
2\operatorname{sen}^{-1}\left(\frac{L}{2d}\right) = \operatorname{sen}^{-1}\left(\frac{1,22\lambda}{D}\right)
$$

Reescrevendo:

$$
d = \frac{L}{2} \left( \text{sen}\left(\frac{\text{sen}^{-1}(1, 22\lambda/D)}{2}\right) \right)^{-1}
$$

O que não é uma resposta muito agradável. Isso mostra um dos motivos pelos quais as aproximações algébricas são tão importantes.

## <span id="page-28-0"></span>1.3.3 Aproximação Binomial

Outro tipo de aproximação algébrica extremamente importante é a aproximação binomial. Ainda mais do que as aproximações trigonométricas, ela é especialmente importante por possibilitar a resolução de problemas que seriam essencialmente impossíveis de ser resolvidos sem ela. Temos:

$$
(1+x)^n \approx 1 + nx
$$
, para  $|x| \ll 1$ .

Ainda, é muito comum utilizar as seguintes manipulações quando estamos utilizando a aproximação binomial:

$$
(x+y)^n = x^n \left(1 + \frac{y}{x}\right)^n
$$
 e  $\frac{1}{x^n} = x^{-n}$ 

Vamos ver um exemplo para ilustrar essa aproximação.

#### Exemplo 10

A fórmula geral do redshift de um corpo luminoso em função de sua velocidade é dada por:

$$
z = \sqrt{\frac{c+v}{c-v}} - 1.
$$

Entretanto, essa f´ormula acaba sendo desnecessariamente trabalhosa quando estamos trabalhando com velocidades relativamente baixas, isto é, no limite  $v \ll c$ . Dessa forma, demonstre que nesse regime o redshift pode ser escrito como:  $\overline{v}$ 

$$
z = \frac{v}{c}
$$

#### Solução

Para resolver o exercício, queremos deixar os parâmetros em função da razão  $v/c$ , uma vez que, pelo enunciado,  $v/c \ll 1$ . Logo, colocando c em evidência em cima e em baixo da equação:

$$
z = \sqrt{\frac{\cancel{e}(1+\frac{v}{c})}{\cancel{e}(1-\frac{v}{c})}} - 1 = \frac{\sqrt{1+\frac{v}{c}}}{\sqrt{1-\frac{v}{c}}} - 1 = \left(1 + \frac{v}{c}\right)^{\frac{1}{2}} \left(1 - \frac{v}{c}\right)^{-\frac{1}{2}} - 1
$$

Utilizando a aproximação binomial, obtemos:

$$
z \approx \left(1 + \frac{v}{2c}\right)\left(1 - \left(-\frac{v}{2c}\right)\right) - 1 = \left(1 + \frac{v}{2c}\right)^2 - 1
$$

Finalmente, aproximando de novo:

$$
z \approx 1 + 2\frac{v}{2c} - 1
$$

$$
\Rightarrow \boxed{z = \frac{v}{c}}
$$

OBS.: Quando o enunciado diz que a aproximação binomial é válida (em geral, o exercício avisa quando essa aproximação pode ser útil), é bom ter em mente que estamos aproximando as coisas em **primeira ordem**. O porquê disso não é muito relevante, mas é bom saber que isso significa que estamos essencialmente desprezando os termos com expoentes maiores que 1. Assim, se aparecesse um termo  $\left(\frac{v}{c}\right)$ )<sup>2</sup>, poderíamos simplesmente aproximá-lo como zero. Dito isso, perceba que poderíamos, ao invés de utilizar a aproximação binomial novamente, fazer:

$$
z = \left(1 + \frac{v}{2c}\right)^2 - 1 = 1 = \lambda^2 + 2 \cdot 1 \cdot \frac{v}{2c} + \left(\frac{v}{2c}\right)^2 - \lambda \approx \frac{v}{c} + \left(\frac{v}{2c}\right)^2
$$

$$
\Rightarrow \boxed{z = \frac{v}{c}}
$$

Ou seja, chegar´ıamos na mesma coisa.

 $\Omega$ 

#### <span id="page-30-0"></span>1.3.4 Ideias para resolução de exercícios

Além de saber como simplificar as contas, é essencial conseguir modelar o enunciado para que seja possível utilizar as aproximações apresentadas. Para isso, é importante que você esteja acostumado com algumas ideias recorrentes em exercícios. Nessa seção, iremos trabalhar duas dessas ideias principais e ilustrá-las com exemplos.

Note que ainda há mais outras duas ideias, porém elas são avançadas até para o nível de Barra, mas elas foram colocadas por completude. Elas estão marcadas com asteriscos (\*\*).

#### Ideia 1: Analisar uma pequena variação de tempo  $\Delta t$

Ao abordar um problema, pode ser útil ver como a situação se altera após um pequeno intervalo de tempo  $\Delta t$ . Isso pode ser uma variação do volume, distância ou massa, por exemplo. A vantagem desse método é que, como o intervalo de tempo é pequeno, podemos aproximar as grandezas que dependem dele em primeira ordem. Segue um exemplo para ilustrar o método:

#### Exemplo 11

(P3 Online/2021) Estrelas quentes, como as supergigantes de tipo espectral  $B$ , apresentam ventos estelares rápidos, com velocidades tipicamente da ordem de 2000 km/s. Essas estrelas têm luminosidades da ordem de  $3.8 \cdot 10^{31} W$  e temperaturas efetivas típicas de T  $\approx 20000 K$ . Admita que os ventos se originam nas vizinhanças da superfície da estrela, onde  $r = 2R$  e a densidade média do vento estelar é de  $\rho \sim 10^{-11} \, kg/m^3$ . O raio da estrela é R e r é a distância entre o centro da estrela e o local de origem do vento estelar. Assim, calcule a taxa de perda de massa dessas estrelas causada pelos ventos, sabendo que  $\sigma = 5{,}67 \cdot 10^{-8} W m^{-2} K^{-4}.$ 

Dado: a luminosidade L de uma estrela de raio R e temperatura  $T$  é:

$$
L=4\pi R^2 \sigma T^4
$$

e o volume de uma esfera de raio  $r$  é:

$$
V=\frac{4}{3}\pi r^3
$$

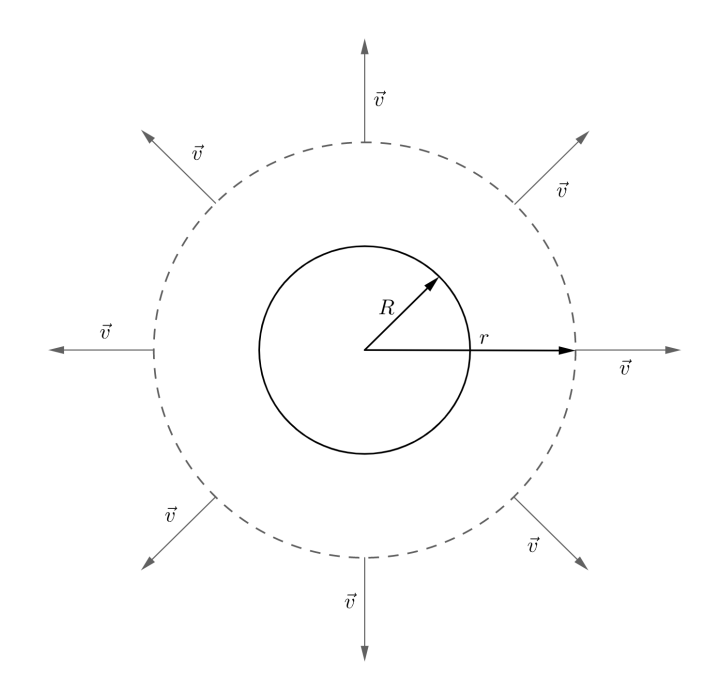

<span id="page-31-0"></span>Figura 1.3: Ilustração do problema.

Primeiramente, pode-se perceber que precisamos do raio da estrela para resolver do exercício. Para calculá-lo, basta utilizar a fórmula de luminosidade:

$$
L = 4\pi R^2 \sigma T^4 \Rightarrow R = \sqrt{\frac{L}{4\pi\sigma T^4}} = \sqrt{\frac{3.8 \cdot 10^{31}}{4\pi \times 5.67 \cdot 10^{-8} \times (2 \cdot 10^4)^4}}
$$

$$
\Rightarrow R = 1.8 \cdot 10^{10} \, m
$$

Agora começa a parte mais complicada do exercício. Na região que dista  $r = 2R$  do centro da estrela, estão se formando ventos estelares com velocidades  $|\vec{v}| = 2.0 \cdot 10^6 \, m/s$  com sentido apontando para fora da estrela, ou seja, existe uma certa quantidade de massa saindo da estrela a todo instante, assim como mostra a figura [1.3.](#page-31-0) Um jeito bom de saber a quantidade de massa que sai por unidade de tempo é deixar passar um  $\Delta t$  pequeno e calcular a quantidade  $\Delta m$  de massa que saiu, de forma que taxa  $\varphi$  será simplesmente  $\varphi = \frac{\Delta m}{\Delta L}$  $\frac{\Delta H}{\Delta t}$ .

Quando passar esse curto intervalo de tempo  $\Delta t$ , os ventos solares terão percorrido uma pequena distância  $v\Delta t$  ( $v\Delta t \ll r$ ), ou seja, os ventos solares terão aumentado de volume por um  $\Delta V$  representado na região sombreada da Figura [1.4.](#page-32-0)

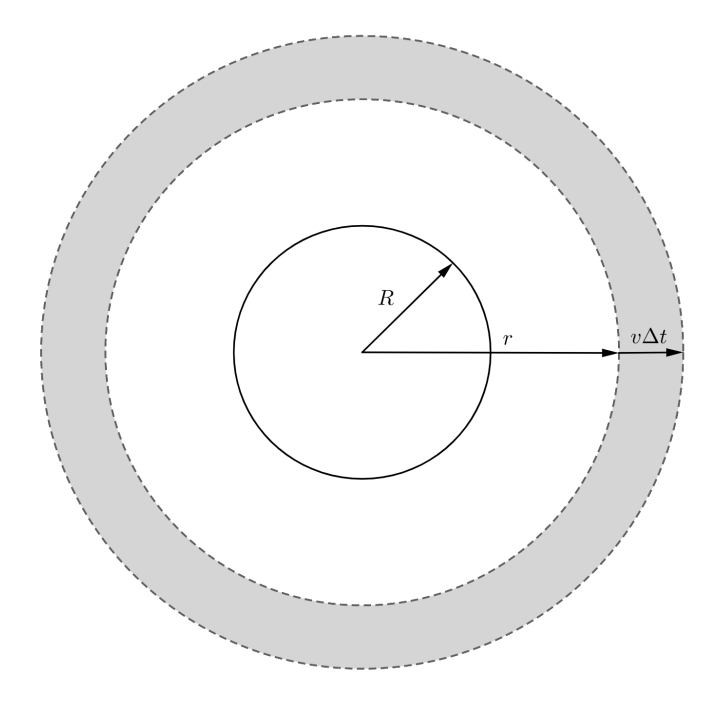

<span id="page-32-0"></span>Figura 1.4: Variação do volume dos ventos solares.

Esse volume ∆V pode ser interpretado como o volume de uma esfera de raio  $r + v\Delta t$  subtraído do volume de uma esfera de raio r. Assim:

$$
\Delta V = \frac{4}{3}\pi (r + v\Delta t)^3 - \frac{4}{3}\pi r^3.
$$

Lembre que queremos utilizar a aproximação binomial<sup>[4](#page-32-1)</sup>, então é interessante fazermos com que apareça  $\frac{v\Delta t}{r}$  (que é « 1), portanto:

$$
\Delta V = \frac{4}{3}\pi r^3 \left(1 + \frac{v\Delta t}{r}\right)^3 - \frac{4}{3}\pi r^3.
$$

Utilizando a aproximação binomial:

$$
\Delta V \approx \frac{4}{3}\pi r^3 \left(1 + \frac{3v\Delta t}{r}\right) - \frac{4}{3}\pi r^3 = \frac{4}{3}\pi r^3 + 4\pi r^2 v \Delta t - \frac{4}{3}\pi r^3
$$

$$
\Rightarrow \Delta V = 4\pi r^2 v \Delta t
$$

<span id="page-32-1"></span> $4$ Note, novamente, que estamos aproximando em primeira ordem, então você poderia abrir o binômio  $(r + v\Delta t)^3$  e dizer que todos os termos em que o  $\Delta t$  aparece com um expoente maior que 1 são aproximadamente 0 para obter o mesmo resultado. Entretanto, é bom se acostumar com a aproximação binomial, pois não seria possível fazer isso caso o expoente não fosse natural.

Agora que temos o volume de vento que saiu, sabemos que a massa expelida  $\acute{e}$  simplesmente esse valor multiplicado pela densidade, isto  $\acute{e}$ :

$$
\Delta m = \rho \Delta V = 4\pi r^2 \rho v \Delta t \Rightarrow \frac{\Delta m}{\Delta t} = \varphi = 4\pi r^2 \rho v
$$

Substituindo os valores:

$$
\varphi = 4\pi (2 \times 1,8 \cdot 10^{10})^2 \times 10^{-11} \times 2,0 \cdot 10^6
$$

$$
\Rightarrow \boxed{\varphi = 3,3 \cdot 10^{17} \text{ kg/s}}
$$

#### Ideia 2: Construções Geométricas

Seria muito mais simples resolver o último exemplo caso houvesse uma rápida de encontrar o valor de  $\Delta V$ , e é justamente isso que veremos agora! Apresentaremos aqui duas construções geométricas que podem ser úteis.

#### • Coroa Circular

Este não é um caso muito recorrente, pois na astronomia os corpos costumam ser tridimensionais, porém ele ajuda a criar uma intuição para o compreendimento do próximo caso. Essencialmente, queremos ver o quanto a área de nosso círculo de raio R aumenta quando o raio varia de um  $\Delta R$  pequeno ( $\Delta R \ll R$ ). A figura [1.5](#page-33-0) retrata a situação.

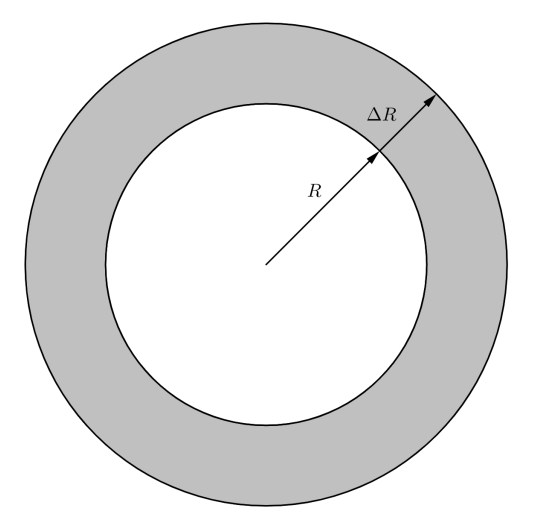

<span id="page-33-0"></span>Figura 1.5: Representação da coroa circular.

O jeito padrão de resolver isso seria escrever a variação da área como:

$$
\Delta A = \pi (R + \Delta R)^2 - \pi R^2 = \pi R^2 \left( 1 + \frac{\Delta R}{R} \right)^2 - \pi R^2
$$

E então realizar a aproximação binomial:

$$
\Delta A = \pi R^2 + 2\pi R \Delta R - \pi R^2 = \boxed{2\pi R \Delta R}
$$

Entretanto, há um jeito muito mais intuitivo de imaginar essa aproximação, que está ilustrado na imagem abaixo:

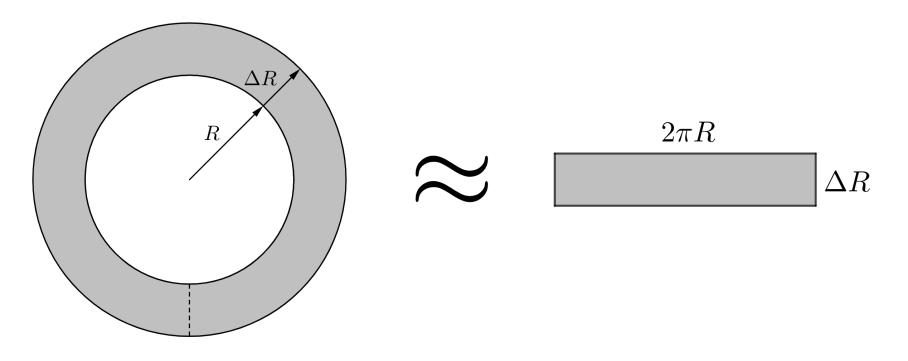

Figura 1.6: Ilustração da aproximação feita.

Assim, a variação da área  $\Delta A$  pode ser tratada como um retângulo de base  $2\pi R$  e altura  $\Delta R$ . Logo:

$$
\Delta A = 2\pi R \Delta R
$$

Isto é, a variação da área é simplesmente o perímetro da circunferência original multiplicado pela variação do raio.<sup>[5](#page-34-0)</sup>

#### • Casca Esférica

No exemplo 11, mostramos a partir da aproximação binomial que o volume de uma casca esférica de espessura  $\Delta R$  é  $\Delta V = 4\pi R^2 \Delta R$ . Agora, vamos provar isso de maneira análoga ao que fizemos para a coroa circular.

Utilizando a intuição da construção anterior, iremos "abrir" a casca esférica de forma a torná-la um paralelepípedo com área da base A e espessura  $\Delta R$ , como pode ser visto na figura [1.7.](#page-35-0) Por construção, a área  $A$  será simplesmente a área superficial da esfera original, isto é,  $A = 4\pi R^2$ . Logo, a variação de volume é:

$$
\Delta V = 4\pi R^2 \Delta R
$$
, se  $\Delta R \ll R$ .

<span id="page-34-0"></span><sup>&</sup>lt;sup>5</sup>Lembrando que isso só vale quando  $\Delta R \ll R$ .

Assim, a variação do volume é simplesmente a área superficial da esfera original multiplicada pela variação do raio.

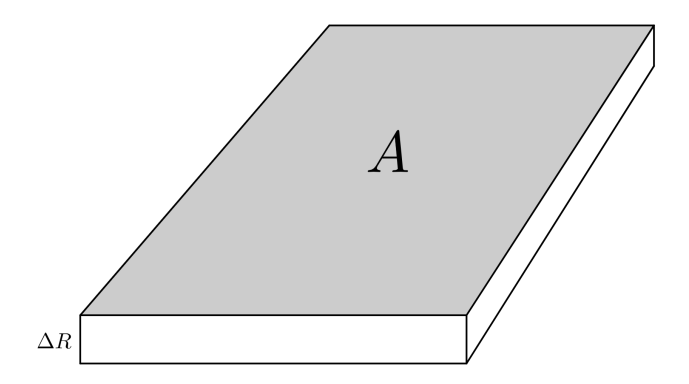

<span id="page-35-0"></span>Figura 1.7: Casca esférica aberta como um "plano".

#### Ideia 3<sup>\*\*</sup>: Toda curva pode ser reta, dada uma variação pequena o suficiente

Esse fato é bem intuitivo: tente fazer a letra  $O$  usando apenas 4 retas. Você provavelmente irá fazer um quadrado fazendo um  $O$  parecido com um retângulo. Agora, com 16 retas ao invés de 4, o resultado será uma letra  $O$  bem mais próxima da realidade. Assim, é fácil de ver que no limite em que você pode usar infinitas retas, sua letra  $\overline{O}$  será exatamente igual a um círculo. Logo, concluímos que toda curva é constituída de um conjunto infinito de retas.

Há uma consequência extremamente importante disso: se pegarmos um deslocamento pequeno em uma curva, podemos aproxim´a-lo para uma reta. Mais precisamente, se pegarmos um pedaço **infinitesimalmente** pequeno, o deslocamento é **exatamente** igual a uma reta.

Um exemplo para o uso desse método pode ser visto na dedução da área de um círculo, retratada na figura  $1.30$ . Nela, dividimos o perímetro (que é circular) em infinitos segmentos de reta na base de infinitos triângulos. Apesar de estarmos aproximando uma curva para um conjunto de retas, isso forneceu um resultado exato, já que estamos trabalhando com medidas infinitesimais<sup>[6](#page-35-1)</sup>.

#### Ideia 4<sup>\*\*</sup>: Uma variável pode ser constante para um intervalo pequeno

Essa conclusão pode ser feita a partir da ideia anterior. Como você já deve ter visto em física, o gráfico de distância versus tempo quando a velocidade é

<span id="page-35-1"></span> $^6$ Isso é o fundamento do Cálculo Diferencial e Integral, que ultrapassa o escopo deste livro.
constante é simplesmente uma reta<sup>[7](#page-36-0)</sup>. Por outro lado, quando a velocidade é variável, o gráfico distância versus tempo é uma curva.

Pela ideia anterior, sabemos que se o intervalo de tempo decorrido for infinitesimalmente pequeno, a curva é uma reta, ou seja, o deslocamento  $dx = x - x_0$ <sup>[8](#page-36-1)</sup> pode ser escrito em função desse intervalo de tempo dt como  $dx = vdt$ , já que essa é a equação da reta. Dessa forma, vemos que, apesar da velocidade estar constantemente mudando, para uma variação infinitesimal de tempo, podemos visualizá-la como constante. No exemplo abaixo será explorada melhor essa ideia.

## Exemplo 12

A  $2<sup>a</sup>$  Lei de Kepler diz que o segmento que liga um corpo em uma órbita elíptica ao foco dessa órbita varre áreas iguais em intervalos de tempos iguais. Sabendo que o momento angular  $L = mvr \operatorname{sen} \theta$  (veja a notação de  $\theta$  na figura [1.8\)](#page-36-2) é constante, demonstre a Segunda Lei de Kepler.

## Solução

Primeiramente, vamos analisar a área varrida em um intervalo de tempo infinitesimal dt. Nele, sabemos que o corpo irá se deslocar de um dx em um segmento de reta (já que estamos tratando de intervalos infinitesimais), como  $\acute{e}$  possível ver na figura [1.8.](#page-36-2)

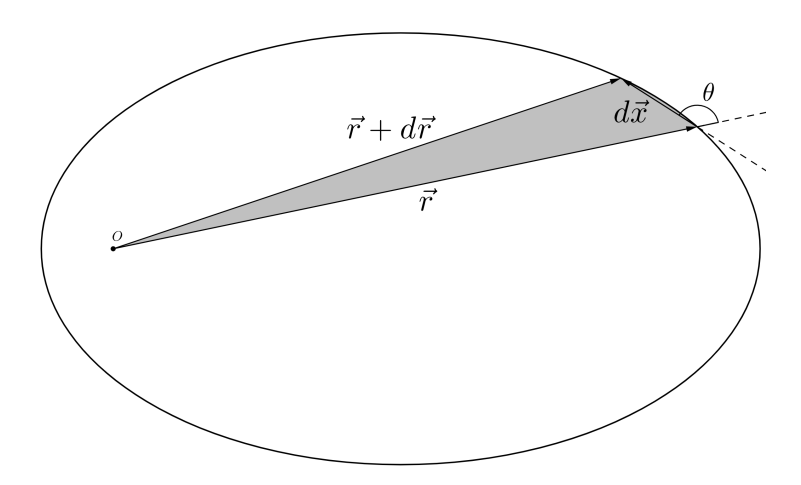

<span id="page-36-2"></span>Figura 1.8: Representação da situação. Note que o deslocamento e o vetor posição fazem um ângulo  $\theta$  entre si.

<span id="page-36-0"></span> $7$ Caso não tenha visto, perceba que, nesse caso, o deslocamento x pode ser escrito como  $x = x_0 + vt$ , que é justamente a equação  $y = ax + b$ , mas com letras diferentes.

<span id="page-36-1"></span> $8A$  notação de d ao invés de  $\Delta$  para variações costuma ser utilizada quando elas são infinitesimais.

Assim, perceba que a área varrida será a área do triângulo de lados  $r + dr$ ,  $r \in dx$ . Ainda, sabemos que esse deslocamento  $dx$  tem que ser igual a vdt, logo:

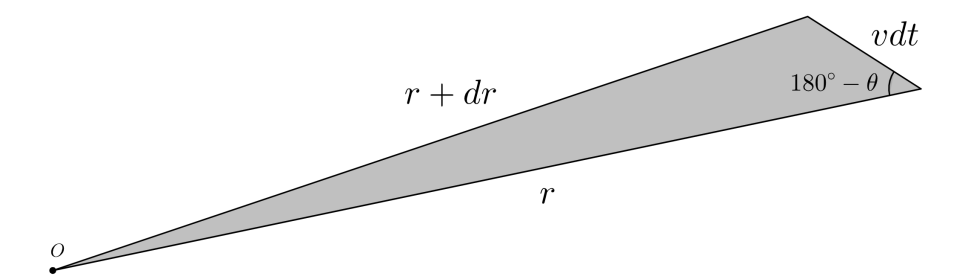

Figura 1.9: Representação do triângulo.

Logo, a área  $dA$  varrida pode ser encontrada como $9$ :

$$
dA = \frac{1}{2}rvdt \operatorname{sen}(180^\circ - \theta)
$$

Como sen  $(180^\circ - \theta) = \operatorname{sen} \theta$ :

$$
dA = \frac{1}{2}vr \operatorname{sen} \theta dt
$$

Então, a velocidade areolar, que é a variação de área por unidade de tempo  $\left(\frac{dA}{dt}\right)$ , pode ser simplesmente escrita como:

$$
\frac{dA}{dt} = \frac{L}{2m}
$$

Onde  $L = mvr \operatorname{sen} \theta$  é o [momento angular](#page-158-0) do corpo. Como será visto no capítulo 2, o momento angular de um corpo em uma órbita é constante. Como a massa do corpo também não se altera, concluímos que a velocidade areolar do corpo depende apenas de termos constantes, i.e. ´areas iguais s˜ao varridas em tempos iguais, que é a Segunda Lei de Kepler.

# <span id="page-37-1"></span>1.4 Calculadora

Possuir uma calculadora científica é essencial para todas as fases da seletiva, pois existem certas contas e métodos que não são possíveis de serem realizados sem ela. Ainda, saber dominar o uso de certas funções da calculadora pode salvar muito tempo (nas onlines, são apertados 6 minutos por questão), que é um recurso precioso nas provas, e prevenir certos erros numéricos, os quais

<span id="page-37-0"></span> $9$ Veja a subseção [1.7.7.](#page-88-0)

podem arruinar uma questão. Aqui, será utilizado como referência a calculadora CASIO fx-82MS por ser a calculadora mais recorrente no mundo ol´ımpico, mas vale destacar que todas as calculadoras científicas devem possuir as mesmas funções, as quais podem ser encontradas em seus manuais (disponíveis no site da fabricante) ou com um pouco de exploração de suas interfaces.

**Nota:** antes de tudo, é importante apertar  $[\text{SHIFT}] \rightarrow [\text{MODE}] \rightarrow [3]$  $\rightarrow$  [=] para deixar sua calculadora idêntica a como ela saiu de fábrica.

# 1.4.1 Interface

CASIO  $\Rightarrow V \Rightarrow \land M$ Display Tecla do "shift" Tecla dos modos da calculadora Tecla do "alpha" Tecla de ligar a calculadora  $\sim$ Pol( $\overline{x^3}$  $ncr$  $\boxed{x^2}$   $\wedge$   $\log$  In  $\sqrt{2}$ Tecla das funções cos tan  $(-)$  $\overline{\bullet}$ RCL  $M+$ Tecla de deletar **AC** Tecla de reiniciar o display **Teclas dos** Teclas das operações básicas números Tecla do último Tecla de igual resultado

Olhando para a calculadora, observamos algo como:

Figura 1.10: Ilustração da calculadora (lembrando que alguns símbolos podem variar de modelo para modelo).

Para as funções mais comuns, os botões acabam sendo bem intuitivos para realizar seus respectivos cálculos. Ainda sim, existem algumas funções úteis que não são tão fáceis de encontrar, mas felizmente elas serão exploradas em breve. Como teste, realize as seguintes operações:

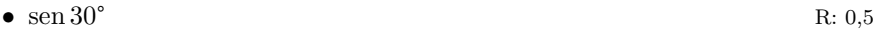

•  $\log 10$  R: 1

#### 1.4. CALCULADORA 37

• 
$$
5^5
$$
 R: 3125

$$
\bullet \quad \frac{10,1}{50,5} \tag{R. 0,2}
$$

Importante: Como a calculadora não tem origem brasileira, ela adota o ponto (.) como separador decimal, ou seja, na conta acima, quando for escrever 50,5, será necessário apertar  $[5] \rightarrow [0] \rightarrow$   $[.] \rightarrow [5]$ . Existe, de fato, um botão com a imagem de uma vírgula, mas ele só é usado para as funções estatísticas da calculadora, o que não será utilizado no momento.

#### Display

Para o devido uso da calculadora, é importante entender o que ela está dizendo. Ao olharmos para sua telinha (display), vemos:

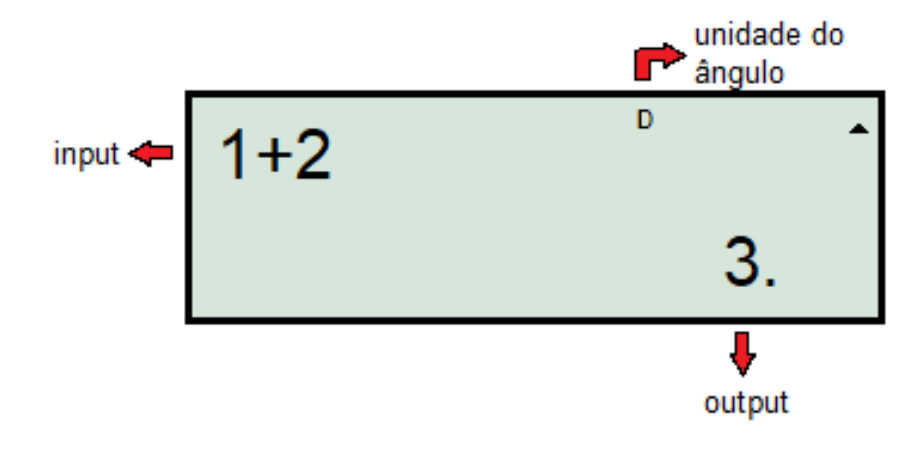

Figura 1.11: Display da calculadora

A metade inferior da calculadora possui números, que podem ser relacionados através das operações da calculadora para obter resultados numéricos. Após digitar uma conta, tal como  $1 + 2$  (a qual aparecerá na metade superior da calculadora), o display mostra aquilo que foi inserido e, clicando em [=], será exibido o resultado.

A direita do resultado, há um espacinho em que aparece um número dependendo do tamanho do seu valor. Esse número aparfece quando o resultado da maior ou igual a  $10^{10}$  ou menor ou igual a  $10^{-10}$  e ele representa a potência de 10 que o número no output está sendo multiplicado. Então, por exemplo, se você fizer  $123415 \times 987651$ , a calculadora mostrará 1,218908248 com um 11 pequeneninho naquele espaço, isso significa que a resposta é  $1,218909482 \cdot 10^{11}$ , que é aproximadamente  $1,22 \cdot 10^{11}$ .

Ainda, note que a calculadora usa vírgula como separador de cada 3 dígitos, ou seja, se você digitar 123456789 e apertar  $=$ , ela mostrará 123,456,789. Cuidado para n˜ao confundir v´ırgula com ponto, sempre lembre que a calculadora adota uma convenção contrária à nossa.

Além disso, na parte superior há um pequeno espaço (do tamanho da letra "D", que representa que o ângulo está em graus<sup>[10](#page-40-0)</sup>) onde aparecerem algumas letras que indicam o modo ou configuração atual da calculadora. Por enquanto, estamos usando suas funções mais básicas, portanto, é importante que não haja nenhum desses indicadores no momento (com exceção do "D", que sempre está  $l$ á).

## Ligar e Desligar

Essa são funções bem intuitivas, mas vale a pena mencioná-las:

- Ligar: localizado na primeira linha de botões, aperte em [ON].
- Desligar: bot˜oes localizados na primeira linha de comandos e na primeira de números, respectivamente, aperte em  $[\text{SHIFT}] \rightarrow [\text{AC}]$

#### Syntax ERROR

Esse erro aparece quando a calculadora não entender alguma coisa que você digitou, um parˆenteses que n˜ao foi fechado, uma raiz sem argumento, um mis- $\text{click}$  em botão de  $+$ , entre outros. Em geral, uma rápida conferida na expressão resolve o problema.

#### Math ERROR

Quando essa mensagem aparecer, significa que um erro matem´atico no input colocado na calculadora. Isso pode acontecer caso você tire uma raiz com argumento negativo, um sen<sup>-1</sup> com módulo maior que 1 (lembre que −1 ≤ sen  $x \leq 1$ ) ou até mesmo uma divisão por 0. Normalmente, se você conferir que sua expressão bate com o que está na calculadora e continua dando esse erro, significa que houve algum erro de conta na resolução, então é bom que você reveja suas contas.

# 1.4.2 SHIFT e ALPHA

Como visto anteriormente, o [SHIFT] foi utilizado para desligar a calculadora, mas o que ele faz exatamente? Observando o [AC] (segundo botão aper-

<span id="page-40-0"></span> $^{10}$ Em inglês, graus = degrees, por isso o D.

tado), nota-se que acima dele está escrito  $\textbf{OFF}$  da mesma cor do  $[\textbf{SHIFT}]^{11},$  $[\textbf{SHIFT}]^{11},$  $[\textbf{SHIFT}]^{11},$ ou seja, apertá-lo nos permite acessar as funções da calculadora que estão nessa cor. De maneira análoga, o botão [ALPHA] nos dá acesso às funções com essa cor (nesse caso, rosa). Por exemplo, para encontrar o ângulo que possui seno igual a  $\frac{\sqrt{3}}{2}$  $\frac{2}{2}$ , isto é, realizar a operação sen<sup>-1</sup>( √ 3/2), podemos proceder apertando a sequência  $[\text{SHIFT}] \rightarrow [\sin] \rightarrow [ ( ]^{12} \rightarrow [\sqrt{]} \rightarrow [3] \rightarrow [\div] \rightarrow$  $[\text{SHIFT}] \rightarrow [\sin] \rightarrow [ ( ]^{12} \rightarrow [\sqrt{]} \rightarrow [3] \rightarrow [\div] \rightarrow$  $[\text{SHIFT}] \rightarrow [\sin] \rightarrow [ ( ]^{12} \rightarrow [\sqrt{]} \rightarrow [3] \rightarrow [\div] \rightarrow$  $[2] \rightarrow [$   $] \rightarrow [=\]$ . Na figura [1.12](#page-41-2) é possível ver porque apertamos [sin] para chegar no sen<sup>-1</sup>.

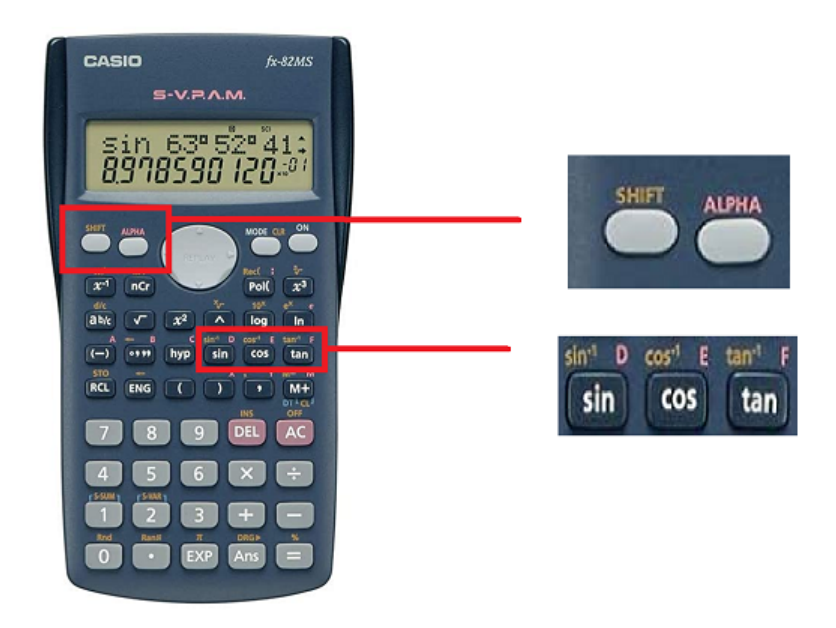

Figura 1.12: Visão aproximada dos botões SHIFT, ALPHA e funções trigonométricas.

<span id="page-41-2"></span>Agora que a maioria das funções foram esclarecidas, é importante que você pratique as opera¸c˜oes para se familiarizar com os bot˜oes e adquirir velocidade na hora das contas. Abaixo, seguem algumas contas para praticar:

| $\bullet$ $e^{\pi}$    | $R: \approx 23,14$ |
|------------------------|--------------------|
| $\bullet \sqrt[3]{17}$ | $R: \approx 2.57$  |
| $\bullet$ 10!          | R: 3.628.800       |

<span id="page-41-1"></span><span id="page-41-0"></span> $11$ No caso da Casio ilustrada, essa cor é bege, mas a cor pode variar de marca para marca.  $^{12}{\rm O}$  uso dos parênteses será abordado com calma em breve.

- tan<sup> $-1$ </sup>(1)  $(R: 45^{\circ})$
- $6.67 \cdot 10^{-11} \times 1.99 \cdot 10^{30}$  R: ≈  $1.33 \cdot 10^{20}$

## 1.4.3 Teclas Especiais

Como você mesmo pode conferir, existem alguns botões que não são tão intuitivos quanto a suas funções. Aqui, vamos organizar uma pequena descrição sobre o que cada um dos botões mais relevantes faz. Entretanto, existem alguns que são um pouco mais complicados, porém úteis, que serão descritos em subseções próprias.

# Tecla 1: [AC]

E uma sigla que significa "All-Clear", i.e. ela zera a o output da calculadora. ´ Perceba que isso é diferente de resetá-la<sup>[13](#page-42-0)</sup>.

## Tecla 2: Cursor

São as setinhas para cima, baixo, direita e esquerda. Como dito no último tópico, há uma memória (de curto prazo) das últimas contas feitas na calculadora. Para acessá-las, o usuário pode utilizar as setas para cima e baixo. Apertando † ela mostra a conta anterior e o contrário ocorre para o botão ↓. Funciona bem para conferir se n˜ao houve nenhum erro de conta ou algo do gˆenero. J´a as setas para os lados servem para que vocˆe possa "andar" na sua expressão. Assim, caso você tenha escrito  $1+2$  quando o correto seria  $2+2$ , bastaria utilizar a seta para chegar na casa do 1 e substituir por um 2. Para contas muito curtas elas não valem muito a pena, compensa mais só escrever  $2 + 2$ novamente. No entanto, em breve veremos melhor como escrever expressões maiores e, nesses casos, as setas do cursor ajudam bastante.

# Tecla 3: [DEL]

Ainda nessa ideia de editar a expressão do input, o DEL apaga números indesejados. Por exemplo, caso você tenha escrito  $2 + 12$  no lugar de  $2 + 2$ , bastaria utilizar as setas do cursos para chegar na casa do 1 e apertar o [DEL].

## Tecla 4: [EXP]

Talvez na última conta da subseção anterior você tenha demorado um pouco para descobrir como escrever  $10^{-11}$ . Provavelmente, você escreveu  $\begin{bmatrix} 10 \end{bmatrix} \rightarrow \begin{bmatrix} \wedge \end{bmatrix}$ [-11]. Felizmente, o botão [EXP] torna isso extremamente simples. No mesmo exemplo, bastaria fazer  $[EXP] \rightarrow [-11]$  para representar  $10^{-11}$ . A imagem abaixo ilustra isso:

<span id="page-42-0"></span><sup>&</sup>lt;sup>13</sup>Como já vimos, para fazer isso faríamos  $[\text{SHIFT}] \rightarrow [\text{MODE}] \rightarrow [3] \rightarrow [=\text{]}$ .

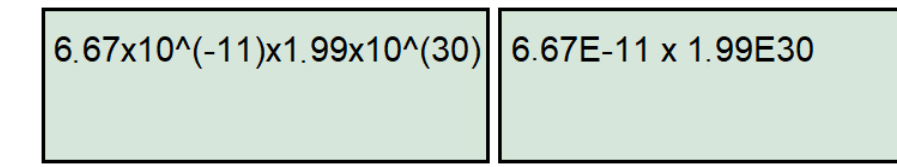

Figura 1.13: Demonstração de como substituir o  $10<sup>x</sup>$  por EXP - os parênteses não eram necessários

# Tecla 5: [Ans]

"Ans" vem de "Answer" e sua função é essencialmente atuar como o último valor calculado. Por exemplo, para calcular o valor de  $\sqrt{\frac{GM}{m}}$  $\frac{du}{a}$ , dado que<sup>[14](#page-43-0)</sup>  $G = 6.67 \cdot 10^{-11}, M = 1.99 \cdot 10^{30}$  e  $a = 1.50 \cdot 10^{11}$ , você pode fazer  $G \cdot M$ , pegar esse resultado e dividir por a para então poder tirar a raiz desse valor. A sequência de teclas ficaria  $[6.67E-11] \rightarrow [\mathbf{X}] \rightarrow [1.99E30] \rightarrow [\mathbf{=}] \rightarrow [\mathbf{Ans}] \rightarrow [\div]$  $\rightarrow$  [1.50E11]  $\rightarrow$  [=]  $\rightarrow$  [ $\sqrt{\rightarrow}$  [Ans]  $\rightarrow$  [=], chegando em, aproximadamente,  $2,97 \cdot 10^{4}$ .

## 1.4.4 Uso dos Parˆenteses

Anteriormente, quando foi introduzido o botão [**Ans**], tivemos que dividir nossa conta em vários passos (se você perceber, essencialmente a fizemos de "dentro para fora"). Todavia, se quiséssemos fazê-la de uma vez só, como procederíamos?

E a partir desse questionamento que os parênteses se mostram extremamente úteis. O melhor jeito de compreender como utilizá-los intuitivamente é entender que o trabalho dos parênteses é indicar à calculadora o argumento da função que você está aplicando. Em outras palavras, eles especificam onde a calculadora fará a conta.

Antes de mostrar a aplicação dos parênteses, é importante explicar o que a calculadora entende na ausência deles. Quando não há nenhuma sinalização, a calculadora sempre fará a conta no número mais próximo. Assim, se o usuário digitar  $\lceil \sqrt{\ } \rceil \rightarrow \lceil \frac{2}{\cdot} \rceil \rightarrow 2$ , a calculadora entenderá que a raiz quadrada está sendo aplicada somente no 3, uma vez que este é o número mais próximo. Dessa forma, ela responderá o valor de  $\frac{\sqrt{3}}{2}$  $\sqrt{\frac{3}{2}},$  e não  $\sqrt{\frac{3}{2}}$  $\frac{3}{2}$ . Assim, seguem dois exemplos para ilustrar o uso dos parˆenteses.

<span id="page-43-0"></span> $14$ As unidades foram omitidas pois o foco são as contas numéricas.

#### Exemplo 13

Faça a conta do exemplo citado no [Ans], mas dessa vez com o uso dos parênteses.

#### Solução

Primeiramente, note que n˜ao queremos aplicar a raiz quadrada apenas em G, M ou  $1/a$ , mas sim em todos eles ao mesmo tempo, i.e., em  $\frac{GM}{a}$ . Ou seja, para que a calculadora entenda isso, devemos escrever essa fração enseja, para que a calculadora entenda isso, devemos escrever essa nação en-<br>tre parênteses, ficando, portanto, com a sequência  $[\sqrt{}] \rightarrow [] (] \rightarrow [ \frac{GM}{a}]^{15}$  $[\sqrt{}] \rightarrow [] (] \rightarrow [ \frac{GM}{a}]^{15}$  $[\sqrt{}] \rightarrow [] (] \rightarrow [ \frac{GM}{a}]^{15}$  $\rightarrow$  [ )  $\rightarrow$  [=]. Perceba ainda que, teoricamente, deveríamos colocar parênteses em GM para que a calculadora entenda que estamos dividindo o produto GM por  $a$  e não só  $M$ ; no entanto, sabemos que, pelo menos para produto e divisão, essa ordem não altera o resultado, isto é,  $GM \times \frac{1}{2}$  $\frac{1}{a} = G \times \frac{\overline{M}}{a}$  $\frac{a}{a}$ , por isso não o colocamos.

#### Exemplo 14

Faça  $\sqrt{\frac{1+2}{2}}$  $\frac{1}{3+4}$  visando o uso dos parênteses.

#### Solução

Antes de tudo, é essencial analisar rapidamente a expressão. Queremos tirar a raiz quadrada da razão entre duas somas. Já sabemos que para fazer com que a calculadora tire a raiz da fração como um todo e não só de um elemento, precisamos colocá-la entre parênteses. Vendo a fração agora, temos que nos certificar que estamos pegando uma soma dividindo a outra, sem acabar quebrando a fração no meio. Por exemplo, se digitássemos " $1 + 2 \div 3 + 4$ ", estaríamos calculando  $1 + \frac{2}{3} + 4$ , ou seja, quebramos a fração sem querer. Para evitar que isso aconteça, precisamos colocar cada soma entre parênteses.

Assim, perceba que acabamos ficando com dois seguidos no começo da express˜ao - um para a raiz quadrada e outro para a primeira soma. Dessa forma, devemos digitar na calculadora a expressão:

$$
\sqrt{((1+2)\div(3+4))},
$$

que nos dá um resultado de aproximadamente 0,655.

Para praticar, tente calcular as seguintes contas com uma expressão só:

• 
$$
\sqrt{\frac{2 \cdot 6,674 \times 10^{-11} \cdot 6 \cdot 5,96 \times 10^{24}}{1,5 \cdot 6,37 \times 10^6}}
$$
 R:  $\approx 2,24 \cdot 10^4$ 

<span id="page-44-0"></span> $^{15}\mathrm{Cl}$ aqui você colocaria os respectivos valores de cada letra.

$$
\bullet \quad \left(\frac{\ln\left(1+\frac{11}{23}\right)}{5\times23}\right)^{1/3} \qquad \qquad R:\approx 0,150
$$

Importante: O objetivo dessa subseção é de orientar como utilizar corretamente os parênteses. Em geral, saber usá-los te economizará muito tempo, por´em, a facilidade em aplic´a-los corretamente varia de pessoa a pessoa. Dessa forma, é essencial que você pratique inúmeras contas para que tenha em mente mais ou menos o tamanho de expressão (e também quais funções você pode acabar se confundindo) que vocˆe acha que pode se perder. Nesses casos, vale a pena você usar vários [**Ans**] para se certificar que irá acertar as contas. Por exemplo, caso você não seja muito familiarizado com o "ln", talvez funcione melhor primeiro calcular ln (1 +  $\frac{11}{23}$ ), para depois fazer (Ans ÷ (5 × 23))  $\wedge$  (1 ÷ 3)<sup>[16](#page-45-0)</sup>, ou mesmo segmentar ainda mais, como j´a dito, isso varia de pessoa para pessoa.

## 1.4.5 Memória da Calculadora

Nas subseções anteriores, já foi orientado como lidar com a maioria das express˜oes, mais especificamente as curtas e as m´edias. No entanto, para contas muito grandes, os métodos apresentados são arriscados<sup>[17](#page-45-1)</sup>, pois fazer tudo em uma expressão só gera uma probabilidade enorme de erros, visto a quantidade de parênteses necessária. Além disso, utilizar vários  $[Ans]$  também é perigoso, uma vez que resulta em inúmeros "passos" e, caso haja algum erro, é muito f´acil de se perder na fila de contas, fazendo com que todo o tempo gasto tenha sido em vão.

A solução para esse problema está nas letras que a calculadora tem. A função delas é armazenar valores na memória do dispositivo.

Para colocar um determinado valor V em uma letra N, deve-se apertar  $[V]^{18} \rightarrow [SHIFT] \rightarrow [RCL] \rightarrow [N]$  $[V]^{18} \rightarrow [SHIFT] \rightarrow [RCL] \rightarrow [N]$  $[V]^{18} \rightarrow [SHIFT] \rightarrow [RCL] \rightarrow [N]$ , onde a tecla  $[RCL]$  se localiza acima do 7 e [N] representa qualquer tecla que tenha as letras A, B, C, D, E, F, X, Y ou M (dependendo de qual vocˆe quer usar para armazenar o dado) em cima. Para acessar esse valor após ter salvado um dado, basta apertar  $[ALPHA] \rightarrow [N]$ .

Após acabar a questão na qual foi necessário o uso das letras, não se esqueça de apagar os valores da calculadora para não causar confusão em algum outro exerc´ıcio. Para fazer isso, pode-se colocar o valor 0 em todas as letras ou simplesmente apertar  $[\text{SHIFT}] \rightarrow [\text{MODE}] \rightarrow [1] \rightarrow [\equiv]$ .

Importante: ao atribuir um valor a uma letra, anote em algum lugar o que ele representa, caso contrário você pode acabar se esquecendo e a variável

<span id="page-45-1"></span><span id="page-45-0"></span> $16$ Ao invés de elevar a  $1/3$ , você poderia tirar a raiz cúbica.

<sup>&</sup>lt;sup>17</sup>Felizmente, esses tipos de conta não costumam aparecer nas primeiras fases da seletiva, mas ainda sim é importante entender como lidar com elas, pois o método é muito útil e pode acabar ajudando até nas expressões mais curtas.

<span id="page-45-2"></span> $18$ Caso queira armazenar o último valor encontrado, você pode apertar [Ans].

perde seu sentido. Além disso, procure fazer relações intuitivas. Por exemplo, se tiver os dados  $x_1, x_2, x_3 \in x_4$  e quiser guardá-los, tente colocar nas letras A,  $B, C, e, D$  (ou  $C, D, E, e, F, c$ aso  $A, e, B$  já estejam sendo usados; o importante é ser intuitivo), pois assim a associação fica mais fácil.

Finalmente, veremos nos exemplos abaixo como a memória da calculadora pode ser útil. **Exemplo 15** 

Calcule o valor da expressão:

$$
\frac{L_{AV}\lambda^5 \left(e^{\frac{hc}{\lambda k_B T}} - 1\right)}{8\pi hc^2 \text{ FWHM}_V d^2}
$$

sabendo que  $L_{AV} = 1.79 \cdot 10^{27}$ ,  $\lambda = 5.50 \cdot 10^{-7}$ ,  $h = 6.62 \cdot 10^{-34}$ ,  $c = 2.998 \cdot 10^8$ ,  $k_B = 1,38 \cdot 10^{-23}, T = 7200, \text{ FWHM}_V = 8,8 \cdot 10^{-8} \text{ e } d = 4,61 \cdot 10^{17}.$ 

#### Solução

Primeiramente, o significado da expressão é completamente irrelevante, ela só foi usada como exemplo por ser grande o bastante para qualquer um se perder caso tente fazê-la sem o uso da memória da calculadora.

Existem inúmeras formas de fazer essa conta, já que a calculadora conta com 10 slots de memória  $(A, B, C, D, E, F, X, Y, M, Ans, embora o$  último, como já vimos, muda de valor a cada conta nova); aqui será apresentado apenas uma abordagem.

Para começar, o denominador é longo, mas bem fácil de calcular de uma vez só, visto que são basicamente apenas multiplicações. Assim, podemos calcular o valor de  $8\pi hc^2$  FWHM $_V$   $d^2$ , que resulta em, aproximadamente,  $2{,}80\cdot 10^{13}$  e armazenar na letra A.

Agora, vendo a exponencial, seria interessante que tivéssemos o valor do expoente fácil. Assim, podemos fazer  $\frac{hc}{\lambda k_BT} \approx 3{,}63$  e colocar em B.

A expressão agora é:

$$
\frac{L_{AV}\lambda^{5}\left(e^{B}-1\right)}{A}
$$

O que já é relativamente fácil de calcular<sup>[19](#page-46-0)</sup>. Portanto, substituindo o que

,

<span id="page-46-0"></span><sup>&</sup>lt;sup>19</sup>Se você quiser calcular mais algumas coisas, tipo  $L_{AV} \lambda^5$  ou ainda  $e^B - 1$  e armazenar em alguma outra variável para garantir que a conta final seja somente multiplicações, pode ser também. É essencial que você faça o que sentir que é mais seguro para você, por isso a importância de praticar contas na calculadora, isso ajuda a estabelecer bem seu autoconhecimento ao usá-la.

## 1.4. CALCULADORA 45

resta, chegamos que:

$$
\frac{L_{AV} \lambda^5 \left(e^{\frac{hc}{\lambda k_B T}}-1\right)}{8\pi hc^2 \text{ FWHM}_V \, d^2} \approx 1{,}18\cdot 10^{-16}
$$

Entretanto, como já comentado, essas contas são muito distantes da realidade das fases iniciais da seletiva. Como aproveitar desse recurso mesmo em contas mais comuns? Para as Onlines é realmente difícil que esse feature venha a ser ´util, mas, pensando em Barra, a mem´oria da calculadora pode ajudar a agilizar contas de exercícios que exigem contas em que existe um fator numérico recorrente (por exemplo,  $GM$  no caso de questões de Mecânica Ceslete) - você poderia salvá-lo em algum slot e simplesmente usá-lo, ao invés de ter que escrever  $6.67 \cdot 10^{-11} \times 1.99 \cdot 10^{30}$  inúmeras vezes.

Além disso, a memória da calculadora pode ser muito útil também em questões de Astronomia de Posição. Em geral, os ângulos desse tipo de exercício vêm na forma de graus, minutos e segundos $^{20}$  $^{20}$  $^{20}$ , que levaria 9 teclas a serem apertadas a cada ângulo escrito, ou seja, na hora de realizar alguma conta, além de tomar um tempo a mais, eles também deixam a expressão maior, tornando mais difícil a "navegação" por ela para a verificação de erros. Dessa forma, para questões de Astronomia de Posição mais longas, vale a pena guardar os ângulos importantes na memória do dispositivo. Veja um exemplo:

#### Exemplo 16

Calcule o valor do ângulo  $\beta$ , sabendo que ele satisfaz a relação:

$$
\cos \beta = \frac{\cos \theta_0 - \cos \theta_1 \cos \theta_2}{\text{sen } \theta_1 \text{ sen } \theta_2},
$$

em que  $\theta_0 = 06°56'24$ ",  $\theta_1 = 03°30'15$ " e  $\theta_2 = 07°12'26$ ".

#### Solução

Começamos armazenando  $\theta_0$  em A,  $\theta_1$  em B e  $\theta_2$  em C<sup>[21](#page-47-1)</sup>. Daí, simplesmente fazemos:

<span id="page-47-2"></span>
$$
\cos \beta = \frac{\cos A - \cos B \cos C}{\sin B \sin C} \approx 0,317
$$
\n
$$
\beta = \cos^{-1}(0,319) \approx 71^{\circ}31'52"
$$
\n(1.1)

<span id="page-47-1"></span><span id="page-47-0"></span> $^{20}$ Na próxima subseção explicaremos como tratar esses ângulos na hora de realizar as contas.

 $^{21}\mathrm{V}$ e reforçar aqui a importância de definir as variáveis de uma maneira intuitiva para o fácil uso. Além disso, sempre lembre-se de **anotar** o que cada letra representa, se você se esquecer o que ela significa, todo o tempo que você visava economizar já estará perdendo.

Perceba como escrever a Equação [1.1](#page-47-2) na calculadora é muito mais organizado do que:

$$
\cos \beta = \frac{\cos 06^{\circ} 56' 24'' - \cos 03^{\circ} 30' 15'' \cos 07^{\circ} 12' 26''}{\sin 03^{\circ} 30' 15'' \sin 07^{\circ} 12' 26''}
$$

# $1.4.6$   $\hat{A}$ ngulos

A calculadora permite que você coloque ângulos em graus (°), minutos de arco (′ ), segundos de arco ("), radianos (rad) e grados. Lembre-se de que o radiano é a "unidade que representa a ausência de unidade" (basta ver que  $2\pi\,\mathrm{rad} \,=\, \frac{p}{R},$ onde $p$ e  $R$ são o perímetro e o raio do círculo, respectivamente, e que ambos possuem dimensão de distância) e que a questão pode fornecer dados em horas, minutos e segundos, que são diferentes das unidades padrão da calculadora.

#### Graus, Radianos e Grados

Para determinar qual a unidade dos ângulos que a calculadora interpretará, basta clicar em  $[MODE] \rightarrow [MODE] \rightarrow [1], [2]$  ou  $[3] \rightarrow [=]$ , sendo que esses números correspondem a, respectivamente, graus, radianos e grados<sup>[22](#page-48-0)</sup>. Sempre deixe sua calculadora em graus, visto que essa é a unidade de ângulo mais recorrente em exercícios. Assim, sempre que algum ângulo estiver em radiano na quest˜ao, se lembre de passar sua calculadora para o modo radiano para realiza as contas, mas mais importante, não se esqueça de voltar a graus após  $acabar$  a questão. Para testar essa troca de unidade, considere os exemplos:

- Com a calculadora em graus, calcule sen 30 e sen  $\pi$  R: 0,5 e  $\approx$  0,0548
- Agora em radianos<sup>[23](#page-48-1)</sup> faça sen 30 e sen  $\pi$  R:  $\approx$  -0,988 e 0

#### Graus, Minutos e Segundos

E muito frequente questões pedirem, por exemplo, para o aluno calcular  $12°34'56" + 23°26'10"$ . Usualmente, você teria que converter cada um desses números para que tenham a mesma unidade. Lembrando que:

<span id="page-48-2"></span>
$$
1^{\circ} = 60' = 3600^{\circ},\tag{1.2}
$$

temos que  $12°34'56" = 45296"$  e  $23°26'10" = 84370"$ . Somando os valores, chegamos em 129666" e enfim fazemos o procedimento inverso (129666" = 36◦01′06") para finalmente chegar na resposta final na forma grau-minutosegundo. Entretanto, é imensamente mais rápido fazer uso da calculadora.

<span id="page-48-0"></span> $^{22}$ A função de ângulo em grado pode ser ignorada, uma vez que ela nunca será utilizada.

<span id="page-48-1"></span> $^{23}\mathrm{Perceba}$  que no lugar do "D", agora há um "R", pois está em Radiano.

#### 1.4. CALCULADORA 47

Abaixo do botão de raiz quadrada ( $\sqrt{ }$ ) está um botão parecido com:  $\boxed{\circ$  '<sup>n</sup>. Cada vez que você clica nesse botão, um símbolo de grau (°) aparece no display, que pode representar grau, minuto de arco ou segundo de arco. Por exemplo, para colocar o ângulo 12°34′56" na calculadora pode-se fazer [12]  $\rightarrow$   $|\circ$  '" →  $[34]$  →  $\boxed{\circ'$  ",  $\rightarrow$   $[56]$  →  $\boxed{\circ'$  "... O resultado no display da calculadora será:

```
12^{\circ} 34° 56°
```
Figura 1.14: Tela da calculadora após a sequência de teclas.

Somando esse resultado com o outro ângulo, temos:

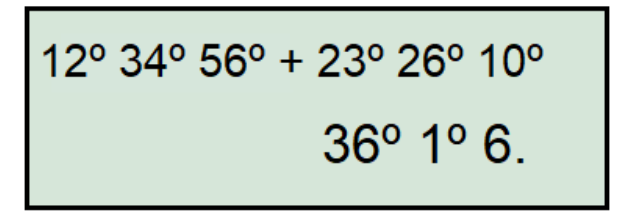

Figura 1.15: Soma dos ângulos. Note que bate com a resposta que havíamos chegado anteriormente.

Além disso, você pode converter qualquer valor de graus, minutos ou segundos para o formato grau-minuto-segundo com a calculadora colocando o próprio valor e clicando em [=]. Por exemplo, convertendo 9090" para grauminuto-segundo:

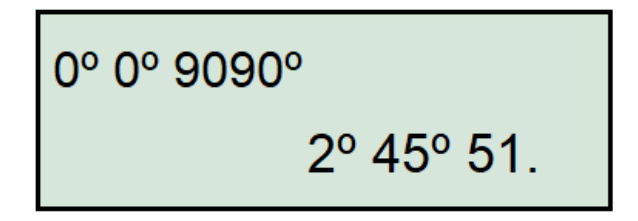

Figura 1.16: Conversão de segundo para graus, minutos e segundos.

#### Horas, Minutos e Segundos

Em Astronomia de Posição, há algumas medidas que são em horas, minutos e segundos de arco ao invés de graus, minutos e segundos. Essa unidade é definida de forma que  $24h = 360^\circ e 1h = 60min = 3600s$ . Assim, comparando com as unidades de graus (Eq. [1.2\)](#page-48-2), conseguimos ver que  $1h = 15^{\circ}$ ,  $1min = 15'$  $e$  1s = 15", ou seja, para converter uma para outra, temos um fator de 15 - de hora para graus multiplicamos por ele e, caso contrário, dividimos. Por exemplo, para 1h30min5s:

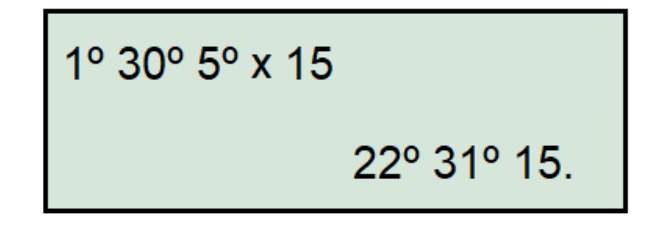

Figura 1.17: Exemplo de conversão de hora para graus.

Vemos, portanto, que  $1h30min5s = 22°31'15"$ .

Para praticar esses conceitos, faça o que se pede:

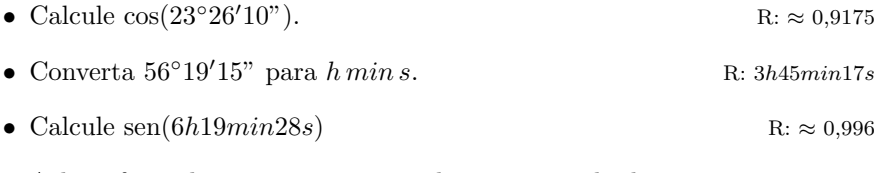

• Ache o fator de conversão entre radiano e segundo de arco. R:  $\approx 206265$ 

# 1.5 Algarismos Significativos

Em qualquer ciência natural, desejamos medir constantes e grandezas físicas com a maior precis˜ao poss´ıvel. Entretanto, por mais cuidadosamente que uma medida seja feita, ela inevitavelmente possuirá incertezas devido ao limite intrínseco do aparelho de medição ou por efeitos aleatórios.

Um conceito importante para o entendimento do uso de algarismos significativos é o de incertezas implícitas, que é melhor ilustrado com um exemplo. Suponha que vocˆe deseje medir a altura de uma caixa de madeira utilizando uma fita métrica graduada apenas em centímetros (i.e., possui somente as marcações de valores inteiros de centímetros), neste caso você colocaria o zero da fita métrica em uma extremidade da caixa e esticaria a fita até a outra extremidade. Realizando a medição você percebe que a extremidade da caixa está mais próxima da marcação de 37 cm. Contente com essa medição, você reporta a altura da caixa como 37 cm. É claro, a altura da caixa não é exatamente 37 cm, mas provavelmente é algo entre 36.5 cm e 37,5 cm. Note, portanto, que há uma incerteza implícita de 0,5 cm na altura da caixa.

Qualquer constante ou grandeza física que não possui incertezas explícitas possui incertezas implícitas. Portanto, quando resolvemos um problema em que seja necessário encontrar o valor de um parâmetro a partir dos valores de outros parâmetros, temos que ter em mente as diferentes incertezas implícitas dos diversos parˆametros. Dessa forma, n˜ao reportamos um valor final com mais precisão do que realmente temos, ou também com muita pouca precisão tornando o resultado inutilizável.

Voltando ao exemplo anterior, suponha que vocˆe mediu os outros lados da caixa e descobriu que seu comprimento ´e 71 cm e sua largura 44 cm, a partir destes parâmetros você encontra que o volume da caixa é  $115588$  cm<sup>3</sup>. Mas será que este valor é muito preciso? Se sim, qual valor seria mais adequado de se reportar? 115590 cm<sup>3</sup>? 115600 cm<sup>3</sup>? 116000 cm<sup>3</sup>? A pergunta que naturalmente surge é: como descobrir a incerteza final? Rigorosamente, se utiliza a propaga¸c˜ao de erros. No entanto, propagar erros em todos os problemas, por mais adequado que seja, consome muito tempo. Por isso, o uso de algarismos significativos é essencial, pois este fornece uma forma não totalmente incorreta de se reportar valores de quantidades obtidas sem ter que se propagar erros. Vamos então estudar as regras para se contar o número de algarismos significativos em uma certa quantidade.

**OBS.:** a comissão da OBA (ex-olímpicos que fazem e corrigem as provas da seletiva) compilou as regras utilizadas por eles na correção [neste](https://drive.google.com/drive/folders/1fJtk1m5sHwefm3PFcgFJVorh0e8VGAZI) documento, vale dar uma olhada.

## 1.5.1 Regras para algarismos significativos

Todos dígitos não nulos são significativos  $8,26 \text{ g }$  possui 3 algarismos significativos pois todos os dígitos presentes são não nulos. 549,3 kg possui 4 algarismos significativos.

Zeros entre dígitos não nulos são significativos 1001 J possui 4 algarismos significativos. 303,002 m possui 6 algarismos significativos.

Zeros à esquerda do primeiro dígito não nulo não são significativos 0.3 N possui 1 algarismo significativo. 0,00092 K possui 2 algarismos significativos.

Zeros simultaneamente à direita do último dígito não nulo e do ponto decimal s˜ao significativos 43,40 cm possui 4 algarismos significativos. 19,00 mm possui 4 algarismos significativos. Note que, em termos de incerteza implícita, 19,00 mm é diferente de 19 mm; um cientista que reporta 19,00 mm sabe seu valor com precisão de um centésimo de milímetro, outro que reporta 19 mm sabe seu valor com precisão de um milímetro.

Zeros simultaneamente à direita do último dígito não nulo e à esquerda do ponto decimal não são necessariamente significativos 180 km possui 2 ou 3 algarismos significativos. 80800 g pode ter 3, 4, ou 5 algarismos significativos, mas em casos como esse convencionalmente se usa o menor número de algarismos significativos  $(3, \text{para } 80800 \text{ g})$ . A ambiguidade do exemplo anterior pode ser evitada utilizando notação científica:  $8.08 \times 10^4$  g (3 algarismos significativos),  $8.080 \times 10^4$  g (4 algarismos significativos),  $8.0800 \times 10^4$  g (5 algarismos significativos).

Números exatos possuem um número "infinito" de algarismos sig**nificativos** O  $1/2$  na fórmula clássica da energia cinética  $(\frac{1}{2}mv^2)$  é um número exato, e pode ser considerado como tendo infinitos algarismos significativos (i.e., não há nenhuma incerteza implícita). Note que nem todos números adimensionais são exatos, a razão da massa de Júpiter pela massa da Terra, por exemplo,  $\acute{e}$  adimensional, mas não  $\acute{e}$  um número exato.

## 1.5.2 Regras para opera¸c˜oes com algarismos significativos

Ao realizar computações, a precisão do resultado calculado é limitada pelo parâmetro menos preciso envolvido na computação.

Para adição e subtração, o resultado é arredondado na última posição em comum de um algarismo significativo em todos componentes  $101 + 48,3897 = 149,3897$ , que deve ser arredondado para 149 (pois a última posição em comum é o da unidade).  $50,349 + 7,56 + 42,2 = 100,109$ , que deve ser arredondado para 100,1 (pois a última posição em comum é o dos décimos).

Para multiplicação, divisão, funções exponenciais, funções trigonométricas, etc. o resultado é arredondado de forma a ter o mesmo número de algarismos significativos que o componente com o menor número de algarismos significativos  $3,37 \cdot 14,169 = 47,74953$ , que deve ser arredondado para 47,7. Mas  $2,76497^{5,42} = 247,7205843$ , que deve ser arredondado para 248.

Constantes de alta precisão não alteram os algarismos significativos da resposta Isso equivale a dizer que elas são números exatos, como  $\pi$ . Por exemplo,  $G \cdot M_{\odot}$ , em que  $G = 6{,}67 \cdot 10^{-11} \text{ m}^3 \text{kg}^{-1} \text{s}^{-2} \text{ e } M_{\odot} = 1{,}989 \cdot 10^{30} \text{ kg}$ , vale  $GM_{\odot} = 1,333 \cdot 10^{20} \text{m}^3 \text{s}^{-2}$ .

Em uma longa computação envolvendo várias operações, é recomendado carregar o maior n´umero de d´ıgitos poss´ıvel e apenas arredondar o resultado final.

#### Exemplo 17

Calcule  $(5,00 \cdot 1,544) + 4,000 + (\frac{23,3}{3,0}).$ 

#### Solução

Realizando a operação e carregando todos os dígitos:

$$
(5,00 \cdot 1,544) + 4,000 + (\frac{23,3}{3,0}) = 19,48666...
$$

O resultado final corretamente arredondado ´e 19, que foi ultimamente limitado pela última divisão.

# 1.6 Matemática Elementar

## 1.6.1 Operações com fração

Por ser um tópico que todas escolas costumam passar antes do  $9^{\circ}$  ano, apenas listaremos algumas propriedades. Para n˜ao se perder na nomenclatura, lembre que numerador é o número de cima e denominador o de baixo em uma fração.

#### Multiplicação

Basta multiplicar denominador com denominador e numerador com numerador, como abaixo:

$$
\frac{a}{b} \times \frac{c}{d} = \frac{ac}{bd}
$$

#### Divisão

Bem simples também, basta inverter o número pelo qual você está dividindo (divisor) e então realizar a multiplicação com o número dividido (dividendo). Por exemplo:

$$
\frac{a}{b} \div \frac{c}{d} = \frac{a}{b} \times \frac{d}{c} = \frac{ad}{bc}
$$

Ainda, é possível encontrar essa divisão na forma:

$$
\frac{\frac{a}{b}}{\frac{c}{d}} = \frac{a}{b} \times \frac{d}{c} = \frac{ad}{bc}
$$

#### Simplificação

As vezes é possível tornar nossa fração um pouco mais agradável ao perceber um fator em comum no numerador e no denominador:

$$
\frac{2ab}{c^2}\times\frac{c^3}{4a^2b}=\frac{2abc^3}{4a^2bc^2}
$$

Note que podemos cortar um fator de  $b$  em cima e embaixo, um de  $c^2$ , um de a e, por fim, um fator de 2, ou seja:

$$
\frac{2abc^3}{4a^2bc^2} = \frac{c}{2a}
$$

OBS.: temos que ter a condição de que o termo cortado é diferente de zero.

#### Soma e Subtração

Não podemos somar e subtrair frações se elas não tiverem o mesmo denominador. O jeito mais fácil de fazer elas ficarem com mesmo denominador é multiplicando-as. Por exemplo, para somar  $\frac{a}{b}$  e  $\frac{c}{d}$  $\frac{a}{d}$ , temos que fazer com que os dois fiquem com o denominador bd. Entretanto, n˜ao podemos mudar o valor da fração, então:

$$
\frac{a}{b} + \frac{c}{d} = \frac{ad}{bd} + \frac{cb}{db} = \frac{ad + bc}{bd}
$$

Perceba que, ao multiplicar por d (ou b) em cima e em baixo, não alteramos o valor da fração, pois apenas multiplicamos por 1, já que  $b/b = 1$ . Para a subtração teríamos a mesma coisa - lembre que  $a - b = a + (-b)$ . Por fim, alguns exemplos:

#### Exemplo 18

Encontre o período sinódico  $S$  de um planeta  $B$  em relação a um planeta  $A$ dado que seus respectivos períodos siderais são  $P_A = 53$  dias e  $P_B = 73$  dias.

Dado:

$$
\frac{1}{S} = \frac{1}{P_A} - \frac{1}{P_B}
$$

#### Solução

O período sinódico  $S$  será simplesmente:

$$
\frac{1}{S} = \frac{1}{53} - \frac{1}{73} = \frac{73 - 53}{73 \cdot 53} = \frac{20}{3869} \Rightarrow S = \frac{3869}{20} = 193 \text{ dias}
$$

## $1.6. \quad \text{MATEMÁTICA} \quad \text{ELEMENTAR}$   $53$

Apesar de aplicar a matemática corretamente, esse método é, de certa forma, lento. Ele só seria recomendado de usar caso você não tivesse nenhuma calculadora ou tivesse apenas uma que realiza as operações básicas. Porém, na seletiva ´e permitido o uso de calculadora cient´ıfica. Assim, a melhor forma de realizar essa conta seria:

$$
\frac{1}{S} = \frac{1}{53} - \frac{1}{73} \Rightarrow S = (53^{-1} - 73^{-1})^{-1}
$$

Que é facilmente encontrado na calculadora,  $^{24}$  $^{24}$  $^{24}$  chegando no mesmo resultado de 193 dias.

#### Exemplo 19

Para praticar o desenvolvimento algébrico, mostre que:

$$
\frac{1}{\frac{1}{R} - \frac{v_0^2}{2GM}} - R = \frac{v_0^2 R^2}{2GM - v_0^2 R}
$$

#### Solução

Primeiro, vamos desenvolver o denominador da primeira parcela:

$$
\frac{1}{R} - \frac{v_0^2}{2GM} = \frac{2GM - v_0^2R}{2GMR}
$$

Assim,

$$
\frac{1}{\frac{1}{R} - \frac{v_0^2}{2GM}} - R = \frac{1}{\frac{2GM - v_0^2 R}{2GMR}} - R = 1 \times \frac{2GMR}{2GM - v_0^2 R} - R
$$

Agora, podemos realizar a subtração com maior tranquilidade:

$$
\frac{2GMR - R(2GM - v_0^2R)}{2GM - v_0^2R} = \frac{2GMR - 2GMR + v_0^2R^2}{2GM - v_0^2R}
$$

Concluímos finalmente que:

$$
\frac{1}{\frac{1}{R} - \frac{v_0^2}{2GM}} - R = \frac{v_0^2 R^2}{2GM - v_0^2 R}
$$

Vale lembrar que a ordem na qual é feita o desenvolvimento é uma preferência própria - por exemplo, poderia ter sido feito a subtração antes da simplificação do denominador - e é muito importante que você saiba a sua para n˜ao se confundir nas contas na hora da prova.

<span id="page-55-0"></span> $^{24}$ Se estiver com dificuldades de usar sua calculadora científica, veja a seção sobre [esse](#page-37-1) [aparelho.](#page-37-1)

## 1.6.2 Potenciação

Assim como definimos a multiplicação a partir de várias somas, isto é,  $2+2+2+2+2+2=7 \cdot 2$ , definimos as potências a partir de vários produtos, por exemplo,  $2 \cdot 2 \cdot 2 \cdot 2 \cdot 2 \cdot 2 = 2^7$ . A partir dessa motivação, podemos explorar as definições e as propriedades dessa operação. Antes de tudo, a nomenclatura usada é para uma operação  $x^a$  é dizer que  $x$  é a base e  $a$  o expoente.

#### Expoentes Naturais

Para expoentes naturais, é fácil de definir a exponenciação como:

$$
x^a = \underbrace{x \cdot x \cdot \ldots \cdot x}_{a \text{ vezes}}
$$

A partir disso, conseguimos mostrar algumas propriedades:

## <span id="page-56-0"></span>1. Multiplicação

Se multiplicarmos duas potências com a mesma base, o resultado é os expoentes somares:

$$
x^{a} \cdot x^{b} = (\underbrace{x \cdot x \cdot \ldots \cdot x}_{a \text{ vezes}}) \cdot (\underbrace{x \cdot x \cdot \ldots \cdot x}_{b \text{ vezes}}) = \underbrace{x \cdot x \cdot \ldots \cdot x}_{a+b \text{ vezes}}
$$

$$
\Rightarrow \boxed{x^{a} \cdot x^{b} = x^{a+b}}
$$

#### <span id="page-56-1"></span>2. Divisão

De maneira análoga, na divisão teremos a subtração dos expoentes. Supondo  $a > b$ , vemos que:

$$
\frac{x^a}{x^b} = \underbrace{\overbrace{x \cdot x \cdot \dots \cdot x}_{b \text{ vezes}}}_{b \text{ vezes}} = \underbrace{x \cdot x \cdot \dots \cdot x}_{a-b \text{ vezes}}
$$
\n
$$
\Rightarrow \boxed{\frac{x^a}{x^b} = x^{a-b}}
$$

#### <span id="page-56-2"></span>3. Potência

Agora, temos que um número  $x$  elevado a uma potência  $a$  está sendo elevado a uma outra potência b. Nesse caso, o resultado será o produto dos expoentes:

$$
(x^a)^b = \underbrace{x^a \cdot x^a \cdot \ldots \cdot x^a}_{b \text{ vezes}}
$$

Utilizando a [Propriedade 1:](#page-56-0)

$$
(x^a)^b = x^a + a + \dots + a
$$

$$
\Rightarrow \boxed{(x^a)^b = x^{ab}}
$$

**OBS.:**  $(x^a)^b \neq x^{a^b 25}$  $(x^a)^b \neq x^{a^b 25}$  $(x^a)^b \neq x^{a^b 25}$ 

## <span id="page-57-1"></span>4. Mesmo Expoente

Ao invés de termos a mesma base, veremos agora o produto de duas bases diferentes, mas com o mesmo expoente. Nesse caso, será o equivalente a elevar o produto das bases a esse expoente.

$$
x^{a} \cdot y^{a} = (\underbrace{x \cdot x \cdot \ldots \cdot x}_{a \text{ vezes}})(\underbrace{y \cdot y \cdot \ldots \cdot y}_{a \text{ vezes}})
$$

Já que a multiplicação é comutativa, isto é,  $abc = cba = bac$ , podemos reescrever:

$$
x^{a} \cdot y^{a} = \underbrace{(xy)(xy) \dots (xy)}_{a \text{ vezes}}
$$

$$
\Rightarrow \boxed{x^{a} \cdot y^{a} = (xy)^{a}}
$$

#### Expoentes Negativos

Quando o expoente é negativo, fica mais complicado de usar a definição padrão, pois não podemos ter −2 repetições de um expoente. Entretanto, ainda  $\acute{\text{e}}$  possível definir de maneira intuitiva.

Se lembrarmos da [Propriedade 2,](#page-56-1) podemos interpretar que  $\frac{x^a}{b}$  $\frac{x}{x^b} = x^{a+(-b)},$ ou melhor  $x^a \cdot \frac{1}{\cdot}$  $\frac{1}{x^b} = x^{a+(-b)}$ . Comparando com a [Propriedade 1,](#page-56-0) podemos dizer que

$$
x^{-b} = \frac{1}{x^b}
$$

 $E \in$  exatamente assim que definimos o sinal de menos no expoente - ele simplesmente inverte a base.

Note que ele só não é definido quando a base é nula, já que não podemos dividir por zero.

<span id="page-57-0"></span><sup>&</sup>lt;sup>25</sup>Quando tivermos  $x^{a^b}$ , precisamos primeiro fazer  $a^b$  e então elevarmos x a isso, por exemplo  $2^{2^3} = 2^8 = 256$ .

Outro jeito de visualizar seria fazer:

$$
\frac{2^3}{2^5} = \frac{8}{32} = \frac{1}{4} = \frac{1}{2^2}
$$

Que deve ser igual a  $2^{3-5} = 2^{-2}$  pela [Propriedade 2.](#page-56-1)

## Expoentes Racionais

Já vimos que para expoentes naturais, temos que a definição é simplesmente a quantidade de vezes que a base se multiplica; já para negativos a definição é parecida, mas invertendo a base. Agora, para n´umeros racionais, precisaremos utilizar um outro raciocínio.

Primeiro, suponha que queremos encontrar  $8^{1/3}$ . A princípio, não fazemos a menor ideia do resultado. Todavia, se o chamarmos de x e o elevarmos ao cubo, sabemos que:

$$
\left(8^{\frac{1}{3}}\right)^3 = x^3
$$

Que, pela [Propriedade 3,](#page-56-2) é igual a:

$$
8^{\frac{1}{3} \times 3} = x^3 \Rightarrow x^3 = 8^1
$$

Tirando a raiz cúbica dos dois lados, temos que:

$$
x = \sqrt[3]{8} = 2
$$

Assim, concluímos que  $8^{1/3} = \sqrt[3]{8} = 2$ , ou, de maneira mais geral:

$$
x^{\frac{1}{a}} = \sqrt[a]{x}
$$

Ainda, é possível generalizar o resultado para frações do tipo  $b/a$ . Para isso, basta usarmos a [Propriedade 3:](#page-56-2)

$$
x^{\frac{b}{a}} = (x^b)^{\frac{1}{a}}
$$

$$
\Rightarrow x^{\frac{b}{a}} = x^{\frac{a}{b}}
$$

#### 5. Fatorações

Uma última propriedade relevante é de como tirar e colocar números de expressões elevadas a alguma potência. Por exemplo, se tivermos a expressão  $(2x+4y)^a$ , podemos colocar o 2 em evidência e escrever:

$$
(2x + 4y)^a = (2(x + 2y))^a
$$

Talvez, para o exercício em questão que você estaria resolvendo, seja interessante que esse 2 saia do parênteses. Para fazer isso, basta utilizarmos a [Propriedade 4:](#page-57-1)

$$
(2(x+2y))^a = 2^a(x+2y)^a
$$

Ou seja, quando um número é tirado dos parênteses ele sai com o expoente da expressão. Essa propriedade é muito relevante para tirar números de uma raiz, por exemplo,

$$
\sqrt{16(x+y)} = 16^{1/2}\sqrt{x+y} = 4\sqrt{x+y}
$$

Além disso, ela também é muito utilizada para realizar aproximações binomiais, essencial na resolução de muitos exercícios, como vimos na seção de Aproximações.

Ainda, às vezes é interessante colocar o número dentro dos parênteses. Se para sair elevamos ao expoente a, para colocar teremos que elevar a  $1/a$ , pois ele tem que voltar a ser o mesmo número - já que colocar e tirar ´e a mesma coisa que n˜ao fazer nada. Assim, se tivermos, por exemplo  $8(x+y)^3$ , podemos escrevê-lo como:

$$
8(x + y)^3 = 2^3 \cdot (x + y)^3 = (2x + 2y)^3
$$

## 1.6.3 Notação científica

Quando queremos escrever um valor que seja muito grande ou muito pequeno para uma dada unidade, é conveniente o expressarmos na notação científica. Por definição, números escritos nessa forma obedecem a seguinte expressão:

$$
a\cdot 10^b
$$

Onde a é um número dentro do intervalo  $1 \le a < 10$  e b pode assumir qualquer valor. Por exemplo, os seguintes números estão expressos em notação científica:

- $2.2 \cdot 10^{-4}$  m
- $4,5 \cdot 10^5$  s

Note que é muito mais conveniente ler os números escritos nessa forma do que 0,00022 m ou 450000. Agora, vamos aprender a escrever n´umeros em notação científica<sup>[26](#page-59-0)</sup>.

#### Caso 1: números maiores que 10

Quando temos um número maior que  $10$ , movemos a vírgula para a esquerda até conseguirmos um número entre  $1$  e  $10$ . Em seguida, contamos

<span id="page-59-0"></span> $26$ Créditos: Khan Academy.

quantas vezes movemos a vírgula e escrevemos o resultado na forma de expoente sobre uma base de 10. Por fim, escrevemos nosso número multiplicado pela potência de 10.

#### Exemplo 20

Como fica o número 604.000 em notação científica?

#### Solução

Se movermos a vírgula para a esquerda uma vez, obteremos  $60.400,$ . Precisamos continuar movendo a vírgula até obter um número entre 1 e 10.

Realizando esse procedimento, pode-se perceber que precisamos mover a vírgula para a esquerda, no total, 5 vezes. Com isso, temos 6,04.

Como a vírgula foi para o lado 5 vezes, a resposta final é:

 $604.000 = 6,4 \cdot 10^5$ 

#### Caso 2: números menores que 1

Se temos um número menor que 1, movemos a vírgula para a direita até conseguirmos um n´umero entre 1 e 10. Em seguida, contamos quantas vezes movemos a vírgula e escrevemos o resultado na forma de expoente negativo sobre uma base de 10. Por fim, escrevemos nosso número multiplicado pela potência de 10.

## Exemplo 21

Como fica o número 0,0058 em notação científica?

#### Solução

Se movermos a vírgula para a direita 3 vezes, teremos um número entre 1 e  $10$  - ele é 5,8. Desse modo, a resposta final é:

 $0,0058 = 5,8 \cdot 10^{-3}$ 

# 1.6.4 Conversão de unidades

Caso quiséssemos saber quantos litros equivalem a  $300 \text{ mL}$  de leite, bastaria lembrarmos que um litro possui 1000 mL, ou seja, por regra de três:

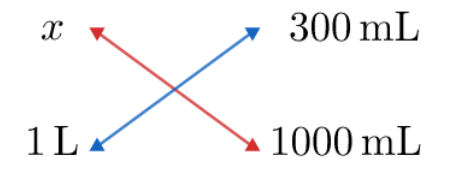

Figura 1.18: Conversão de unidades

Assim:

$$
x \cdot 1000 \text{ mL} = 300 \text{ mL} \cdot 1 \text{ L} \Rightarrow x = 300 \text{ mK} \cdot \frac{1 \text{ L}}{1000 \text{ mK}} = \frac{300}{1000} \text{ L} = \boxed{0.3 \text{ L}}
$$

Agora, indo um pouco além, quantos mm<sup>3</sup> são equivalentes a  $0,3 L$ ? A maneira mais imediata se resolver isso seria fazer sucessivas regras de três, porém isso demoraria mais que o necessário. Como forma de resolver isso, iremos apresentar um método mais rápido para converter entre quaisquer duas unidades.

Primeiramente, vamos voltar ao exemplo do leite. Quando estávamos fazendo a conta da regra de três, eventualmente ficamos com a seguinte expressão:

$$
x = 300 \,\text{mL} \cdot \frac{1 \,\text{L}}{1000 \,\text{mL}}
$$

Perceba que  $1 L = 1000$  mL, ou seja:

$$
x = 300 \,\text{mK} \cdot \underbrace{\frac{1 \,\text{L}}{1000 \,\text{mK}}}{1}
$$

Isso quer dizer que nós simplesmente havíamos multiplicado o valor original por 1, porém fizemos isso de uma forma a cancelar a unidade indesejada, o mL. Vamos ver mais alguns exemplos:

#### Exemplo 22

300 mL equivalem a quantos mm<sup>3</sup> ?

#### Solução

Primeiramente, precisamos pensar em um "caminho", isto é, quais unidades iremos utilizar para a conversão. Uma possibilidade seria:

- 1. Converter de mL para L;
- 2. Converter de L para  $m^3$ ;
- 3. Converter de  $m^3$  para  $mm^3$ .

Como  $1000 \text{ mL} = 1 \text{ L}$ ,  $1000 \text{ L} = 1 \text{ m}^3 \text{ e} 1 \text{ m}^3 = (1000 \text{ mm})^3 = 1000^3 \text{ mm}^3$ , temos:

$$
300 \,\mathrm{mL} = 300 \,\mathrm{m}^2 - \frac{1 \cancel{K}}{1000 \,\mathrm{m}^2} \cdot \frac{1 \cancel{\mathrm{m}}^8}{1000 \cancel{K}} \cdot \frac{1000^3 \,\mathrm{mm}^3}{1 \,\mathrm{m}^8}
$$

Ou seja:

$$
300 \text{ mL} = 300 \cdot \frac{1}{1000} \cdot \frac{1}{1000} \cdot \frac{1000^3}{1} \text{ mm}^3 = 3 \cdot 10^5 \text{ mm}^3
$$

## Exemplo 23

2,2 · 10<sup>−</sup><sup>5</sup> rad equivalem a quantos segundos de arco?

## Solução

Um possível caminho seria:

- 1. Converter de rad para °;
- 2. Converter de para ′′;

Como  $\pi$  rad = 180 $\degree$  e 1 $\degree$  = 3600'', temos:

$$
2.2 \cdot 10^{-5} \text{ rad} = 2.2 \cdot 10^{-5} \text{ rad} \cdot \frac{180\%}{\pi \text{ rad}} \cdot \frac{3600''}{1\%}
$$

Reescrevendo:

$$
2.2 \cdot 10^{-5} \text{ rad} = 2.2 \cdot 10^{-5} \cdot \frac{180}{\pi} \cdot \frac{3600''}{1} = \boxed{4.5''}
$$

Por fim, segue uma tabela com alguns dos prefixos utilizados na notação do SI:

## $1.6. \quad \text{MATEMÁTICA} \quad \text{ELEMENTAR}$  61

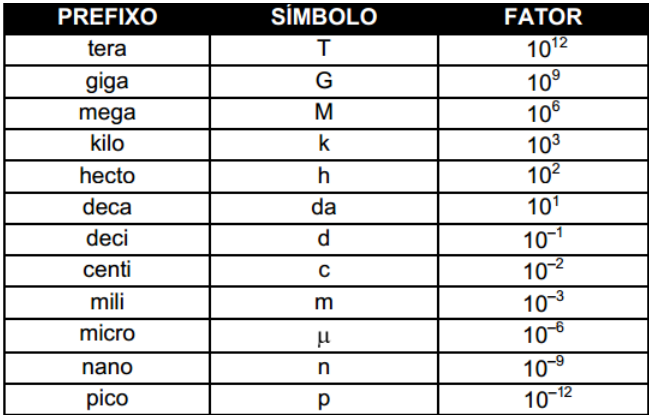

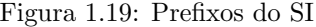

Vale ressaltar que também é muito comum utilizar a unidade **angstron**, representada pelo símbolo Å. Ela não é um prefixo, e sim uma unidade própria.

$$
1\mathrm{\AA}=10^{-10}\,\mathrm{m}
$$

## 1.6.5 Razões e proporções

Você provavelmente já ouviu expressões como "a força é inversamente proporcional ao quadrado da distância" ou "a força é diretamente proporcional à deformação da mola" e talvez tenha se questionado o que elas significam exatamente. Portanto, trabalharemos com a definição de cada tipo e depois analisaremos sua relevância.

• Grandezas Diretamente Proporcionais: duas grandezas  $x \in y$  são ditas diretamente proporcionais se, e somente se, podemos relacioná-las como y = kx para alguma constante k diferente de zero. Podemos escrever a relação também como  $\frac{y}{x} = k$ , interpretanto assim, que ser diretamente proporcional é a mesma coisa que ter a razão constante.

Para indicar que a variável  $y$  é proporcional à variável  $x$ , usamos a notação:

 $y \propto x$ 

• Grandezas Inversamente Proporcionais: duas grandezas  $x \in y$  são ditas inversamente proporcionais se, e somente se, podemos relacioná-las como  $y = \frac{k}{x}$  $\frac{m}{x}$  para alguma constante *k* diferente de zero. Podemos escrever a relação também como  $xy = k$ , interpretanto assim, que ser inversamente

proporcional ´e a mesma coisa que ter o produto constante.

Para indicar que a variável y é inversamente proporcional à variável x, costumamos escrever:

$$
xy = \text{cte.}
$$

Que não é nenhuma notação muito avançada, "cte."  $27$  é simplesmente uma abreviação para "constante", ou seja, só estamos dizendo que o produto é constante.

Uma coisa para ficar atento é de que, caso tenhamos uma relação do tipo  $y = kx^2$ , obviamente não podemos falar que y e x são diretamente proporcionais. Entretanto, podemos dizer que  $y$  e  $x^2$  são.

Ainda, perceba que apesar de receberem nomes diferentes, os dois conceitos dizem essencialmente a mesma coisa. Por exemplo, uma relação entre  $x \in y$ em  $xy = k$ , como vimos, é inversamente proporcional. Porém, você pode interpretá-la como  $y = kx^{-1}$ , de modo que agora podemos dizer que as variáveis y e  $x^{-1}$  são diretamente proporcionais. Assim, não se atente tanto à nomenclatura, mas sim à mensagem que elas passam.

Finalmente, podemos escrever a força gravitacional como:

$$
F_g = \frac{GMm}{r^2} = \frac{k}{r^2}
$$

Logo, é fácil de ver que  $F_g$  e  $r^2$  são inversamente proporcionais.

Já para a mola, temos que:

$$
F_{el}=kx
$$

Que automaticamente concluímos que  $F \propto x$ . Assim, traremos alguns exemplos para retratar o uso das proporções.

#### Exemplo 24

Considere 2 corpos no espaço sujeitos somente a atração gravitacional. Se a força entre eles é  $F$ , qual seria a força caso a massa dos dois triplicasse, mas a distância entre eles caísse pela metade?

#### Solução

Essa é uma aplicação direta do conceito de proporcionalidade. Relembrando, a força gravitacional pode ser escrita como:

<span id="page-64-0"></span> $27$ Também é possível encontrar "const."

$$
F_g = \frac{Gm_1m_2}{r^2}
$$

Ou seja, ela ´e diretamente proporcional `as massas e inversamente proporcional ao quadrado da distância.

Assim, se cada massa triplicar, a força triplicará para cada uma, resultando em um fator de  $3^2 = 9$ . Além disso, se a distância cair pela metade, seu quadrado cairá por um fator de  $2^2 = 4$ . Logo, teremos um outro fator de 4 em F. Por fim, concluímos que aparecerá um fator de  $9 \cdot 4 = 36$  na força, ou seja:

$$
F'=36F
$$

Alternativamente, você também poderia resolver dizendo que a distância inicial era r, cada massa era  $m_1$  e  $m_2$  e escrever:

$$
F' = \frac{G(3m_1)(3m_2)}{\left(\frac{r}{2}\right)^2} = \frac{9Gm_1m_2}{\frac{r^2}{4}} = 9 \cdot 4\left(\frac{Gm_1m_2}{r^2}\right)
$$

$$
\Rightarrow \boxed{F' = 36F}
$$

#### Exemplo 25

Em um processo adiabático, sabe-se a pressão  $P$  e o volume  $V$  do gás respeitam a relação  $PV^{\gamma}$  = cte., onde  $\gamma$  é uma constante. Além disso, lembre-se que a definição de densidade é  $\rho = \frac{m}{M}$  $\frac{m}{V}$ , sendo que a massa m do gás é conservada. Assim, encontre a densidade  $\rho_f$  do gás após sofrer uma expansão adiabática na qual sua press˜ao caiu pela metade. Considere que sua densidade antes do processo era  $\rho_0$ .

#### Solução

Se você nunca viu Termodinâmica, essa questão é, a princípio, assustadora. Todavia, a parte interessante é que a questão nos forneceu todas as informações para que seja possível resolvê-la sem conhecimentos prévios (exceto, claro, matemática). Essencialmente, queremos encontrar como a pressão do gás depende de sua densidade em um processo adiabático. Tendo isso, o exercício acaba. **Por exemplo**, se encontrarmos  $P \propto \rho^2$ , sabemos que:

$$
\frac{P_0}{\rho_0^2} = \frac{P}{\rho^2} \Rightarrow \frac{\rho^2}{\rho_0^2} = \frac{P}{P_0}
$$

E, pelo enunciado,  $P/P_0$  é 1/2, já que ela caiu pela metade, ou seja, nosso exercício acabaria.

Para encontrar essa relação, precisamos analisar as informações dadas. Basicamente, temos 3 coisas variando no gás, seu volume, sua pressão e sua densidade. Como temos 2 relações, se isolarmos o volume em uma e substituir em outra teremos uma relação apenas com densidade e pressão. Já que a massa é constante:

$$
\rho = \frac{m}{V} \Rightarrow V = \frac{m}{\rho} \Rightarrow V \propto \rho^{-1}
$$

Logo,

$$
PV^{\gamma} = \text{cte.} \Rightarrow P(\rho^{-1})^{\gamma} = \text{cte.} \Rightarrow \frac{P}{\rho^{\gamma}} = \text{cte.} \Rightarrow P \propto \rho^{\gamma}
$$

Finalmente, como já discutido:

$$
\frac{\rho^{\gamma}}{\rho_0^{\gamma}} = \frac{1}{2} \Rightarrow \left(\frac{\rho}{\rho_0}\right)^{\gamma} = \frac{1}{2} \Rightarrow \frac{\rho}{\rho_0} = \left(\frac{1}{2}\right)^{\frac{1}{\gamma}}
$$

$$
\Rightarrow \boxed{\rho = \rho_0 2^{-\frac{1}{\gamma}}}
$$

## 1.6.6 Equações do Primeiro Grau

A esse ponto, muitas equações já foram resolvidas no processo, mas é importante dedicar uma parte para esse tópico, assim podemos organizar as ideias gerais para resolver equações.

Todos m´etodos revolvem em um conceito fundamental para o entendimento de equações. Ao resolvê-las, pelo menos no começo, é bom visualizá-las como uma balança equilibrada. Portanto, sempre que você realizar uma operação de um lado, também é necessário realizar do outro. Por exemplo, dada a equação  $2x + 4 = 10$ , ela provavelmente seria resolvida passando o 4 pro outro lado subtraindo e depois o 2 dividindo, ou, em contas:

$$
2x = 10 - 4 = 6 \Rightarrow x = \frac{6}{2} = 3
$$

Entretanto, o que exatamente significa passar o 4 subtraindo e o 2 dividindo? Por que não poderia passar ele somando ou multiplicando? A chave para entender melhor isso é o conceito da balança. Como dito, para manter a igualdade precisamos realizar a mesma operação nos dois lado, ou seja, se queremos sumir com o +4 do lado esquerdo, podemos subtrair 4 dos dois lados, isto é:

$$
2x + 4 = 10 \Rightarrow 2x + 4 - 4 = 10 - 4 \Rightarrow 2x = 6 \Rightarrow \frac{2x}{2} = \frac{6}{2} \Rightarrow x = 3
$$

Analogamente, passamos "o 2 dividindo", pois dividimos por 2 nos dois lados:

$$
2x = 6 \Rightarrow \frac{2x}{2} = \frac{6}{2} \Rightarrow x = 3
$$

Notavelmente, esse processo demora muito mais, por isso em geral só ensinam como "passar pro outro lado". De fato, é muito mais rápido fazer isso, e realmente não é recomendável realizar tantos passos na resolução de uma equação. No entanto, ter essa noção na mente pode ajudar a realizar passagens que, caso contrário, você não saberia se estão corretas. Além disso, melhora o entendimento de funções inversas. Conseguimos isolar o  $x$ , pois "subtrair  $4$ " é a função inversa de "somar 4" e "dividir por 2" a de "multiplicar por 2" - essa intuição facilitará a introdução do logaritmo e algumas funções trigonométricas.

Dito isso, podemos abordar um outro "tipo" de equações do primeiro grau.

#### Equações com apenas um  $x$

Muitas equações não são da forma  $ax + b = 0$ , como é o padrão de equações de primeiro grau. Mesmo assim, ainda ´e poss´ıvel que vocˆe resolva-as da mesma maneira. Por exemplo, a equação  $x^3 - 8 = 0$  é, a princípio, de  $3^{\text{o}}$  grau. Todavia, podemos jogar o 8 para o outro lado e encontrar  $x^3 = 8$ , ou seja, se conseguirmos tirar o expoente do  $x$  no lado esquerdo, resolvemos a equação. Para isso, precisamos encontrar o expoente que faz cortar. Seja y o expoente que satisfaz isso. Se elevarmos a y dos dois lados temos:

$$
(x^3)^y = 8^y \Rightarrow x^{3y} = 8^y
$$

Por construção,  $3y = 1 \Rightarrow y = 1/3$ , ou seja:

$$
x = 8^{1/3} = \sqrt[3]{8}
$$

$$
\Rightarrow x = 2
$$

Claro, não é para você fazer toda essa conta na hora de resolver, esse desenvolvimento foi apenas para justificar que se encontrarmos uma equação do tipo $x^{a/b}=k,$ a solução é $x=k^{b/a},$ uma vez que  $\frac{a}{b}\cdot\frac{b}{a}=1$ - além do que agora você poderá verificar se fez a passagem corretamente caso você esteja inseguro.

Perceba que apesar do expoente do x ser diferente de 1, podemos resolver todas essas equações que o x aparece uma vez como uma equação do  $1^{\circ}$  grau. Isso ocorre porque, se ignorarmos o expoente de  $x$  e o isolarmos, chegaremos, inevitavelmente, em uma expressão do tipo  $x^{a/b} = k$ , que já vimos possuir solução:

$$
x = k^{b/a}
$$

#### Exemplo 26

Uma dada coroa esférica<sup>[28](#page-68-0)</sup> possui volume igual a 254  $m^3$ . Se o raio da esfera menor vale  $1.5 m$ , qual o raio da esfera maior?

#### Solução

Seja  $R$  o raio da esfera maior. O volume da coroa esférica é simplesmente a diferença entre o volume de cada esfera:

$$
V = \frac{4}{3}\pi R^3 - \frac{4}{3}\pi r^3 \Rightarrow \frac{4}{3}\pi R^3 = V + \frac{4}{3}\pi r^3
$$

Isolando o R:

$$
R^3 = r^3 + \frac{3V}{4\pi} \Rightarrow R = \left(r^3 + \frac{3V}{4\pi}\right)^{1/3} = \left(1,5^3 + \frac{3 \cdot 254}{4\pi}\right)^{1/3}
$$

$$
\Rightarrow \boxed{R = 4,00 \, m}
$$

#### Exemplo 27

(P1 2022) Suponha um asteroide de ´orbita circular e interior `a ´orbita da Terra. Você, em seu observatório, descobre com precisão que o período sinódico desse asteroide é de  $S = 3.00$  anos. Dessa forma, calcule a distância, em UA, desse asteroide ao Sol.

#### <span id="page-68-1"></span>Solução

Primeiramente, por ser um planeta interior em relação à Terra, sabemos que seu período é menor que o da Terra (pela 3<sup>a</sup> Lei de Kepler). Assim a equação do período sinódico fica:

$$
\frac{1}{S} = \frac{1}{T_A} - \frac{1}{T_{\oplus}}
$$

Onde  $T_A$  é o período do asteroide e  $T_{\oplus}$  o da Terra, que sabemos valer 1 ano. Além disso, como queremos a distância em UA, podemos usar a 3<sup>a</sup> Lei de Kepler como:

$$
T_A^2 = a_A^3 \Rightarrow T_A = (a_A)^{\frac{3}{2}}
$$

Sendo que  $a<sub>A</sub>$  é a distância pedida. Note que o período sai em anos, exatamente a unidade que queremos no período sinódico. Logo,

$$
\frac{1}{S} = \frac{1}{(a_A)^{\frac{3}{2}}} - \frac{1}{T_{\oplus}} \Rightarrow \frac{1}{(a_A)^{\frac{3}{2}}} = \frac{1}{S} + \frac{1}{T_{\oplus}}
$$

<span id="page-68-0"></span><sup>&</sup>lt;sup>28</sup>Espaço determinado pelo espaço entre duas esferas concêntricas - igual a uma coroa circular, mas para uma esfera.

Lembrando que  $\frac{1}{x} = x^{-1}$  e substituindo os valores:

$$
a_A^{-\frac{3}{2}} = \frac{1}{3} + 1 = \frac{4}{3} \Rightarrow a_A = \left(\frac{4}{3}\right)^{-\frac{2}{3}}
$$
  
 $\Rightarrow a_A = 0.82 \text{ UA}$ 

**OBS.:** há vários jeito de desenvolver as equações, por exemplo, talvez fosse mais intuitivo para você encontrar  $T_A$  direto com o período sinódico e então jogar na 3<sup>a</sup> Lei, apenas resolvemos desse jeito pois ilustrava melhor a ideia apresentada anteriormente.

#### Expoentes Pares

Um problema dos expoentes pares é que números negativos elevado a eles viram positivos. Isso é um problema, pois se tivermos a equação  $x^2 = 4$ , podemos apenas dizer que  $x = 4^{1/2} = \sqrt{4} = 2$ , pois −2 também deveria ser solução, uma vez que  $(-2)^2 = 4$ . Como proceder?

Antes de qualquer coisa, apesar de  $2^2 = (-2)^2 = 4$ , não podemos dizer que √ 4 vale 2 e −2. Por definição, a raiz de um número só pode assumir um valor e o valor escolhido é o não negativo.

A partir disso, podemos concluir que  $\sqrt{x} \ge 0$ , independente do valor de  $x^{29}$  $x^{29}$  $x^{29}$ , A partir disso, podemos concluir que  $\sqrt{x} \ge 0$ , independente do valor de  $x^2$ ,<br>ou ainda que  $\sqrt{x^2} \ge 0$ . Portanto, não podemos dizer que  $\sqrt{x^2} = x$  para todo x ou ainda que  $\sqrt{x^2} \ge 0$ . Portanto, nao podemos dizer que  $\sqrt{x^2}$  = porque se x for negativo, teríamos  $\sqrt{x^2}$  < 0, o que é impossível.

Para encontrar o quanto deveria valer  $\sqrt{x^2}$ , basta vermos um exemplo. Para encontrar o quanto deveria valer  $\sqrt{x^2}$ , basta vermos um exemplo.<br>Como já vimos  $2^2 = (-2)^2 = 4$ , logo  $\sqrt{2^2} = \sqrt{(-2)^2} = \sqrt{4} = 2$ . Assim, se o número for positivo, a raiz dele ao quadrado é simplesmente ele mesmo, mas se ele for negativo ela vale seu módulo, ou em outras palavras:

$$
\sqrt{x^2} = \begin{cases} x, \text{ se } x \ge 0\\ |x|, \text{ se } x < 0 \end{cases}
$$

Já que o módulo de um número positivo é ele mesmo, podemos generalizar Ja que o modulo de um numero positivo e ele mesmo, podemos generalizar<br>e dizer que  $\sqrt{x^2} = |x|$  para todo x real. Então, na equação  $x^2 = 4$ , podemos fazer:

$$
\sqrt{x^2} = \sqrt{4} \Rightarrow |x| = 2.
$$

Daí, para resolver essa equação modular é só lembrar que  $|-x| = |x|$ :

<span id="page-69-0"></span> $^{29}$ Única condição é que ele não pode ser negativo, pois não definimos raiz de números negativos no universo dos reais.

 $x = \pm 2$ 

Onde " $\pm$ " lê-se "mais ou menos" e é a notação para abreviar  $x = -2$  ou 2 Novamente, normalmente nas escolas apenas ensinam que quando "passar a raiz para o outro lado" devemos colocar esse  $\pm$ . De fato, esse é um jeito mais rápido que você não tem que pensar tudo isso por trás e não há nada de errado em fazer isso para economizar tempo. Porém, é relevante ao menos uma vez entender direitinho de onde veio a motivação para colocar o  $\pm$ , para que n˜ao seja outra coisa que vocˆe apenas decorou e n˜ao sabe porque ocorre.

Em geral, na Astronomia estamos procurando por soluções positivas, então muitas soluções acabam nem citando essa discussão quando passam alguma raiz quadrada. Inclusive, na própria solução do [Exemplo 27](#page-68-1) nem comentamos sobre, mas perceba que o período é necessariamente um número positivo, de forma que não seria preciso colocar o  $-$ , pois iríamos descartar essa opção depois.

OBS.: ao longo do desenvolvimento do exemplo, utilizamos a raiz quadrada, todavia, essa discuss˜ao se estende para qualquer expoente par.

## 1.6.7 Equações do segundo grau

Ao resolver um exercício, muitas vezes você encontrará equações que não encaixam com nenhum dos casos anteriores, isto é, a variável  $x$  aparece mais de uma vez com expoentes diferentes. Por exemplo, na equação  $x^2 - 5x + 6 = 0$ , não há nenhuma maneira rápida de isolar o x. Visto isso, é necessário encontrar um novo método para que seja possível resolver esse tipo de equação. Com essa motivação, desenvolveu-se o método de Delta e Bhaskara.

De maneira geral, uma equação do 2<sup>o</sup> grau pode ser escrita como:

$$
ax^2 + bx + c = 0
$$

Onde a, b, e c s˜ao coeficientes reais.

O método de Delta e Bhaskara diz que, se definirmos  $\Delta = b^2 - 4ac$  (por isso "Delta" do nome), as soluções para equação são:

$$
x = \frac{-b - \sqrt{\Delta}}{2a} \quad \text{ou} \quad x = \frac{-b + \sqrt{\Delta}}{2a}
$$

Ou, de maneira mais compacta:

$$
x = \frac{-b \pm \sqrt{\Delta}}{2a}
$$

#### Demonstração

Para manter o padrão, segue abaixo a demonstração. Ela não é necessária, mas é interessante ver ao menos alguma vez de onde veio esse fórmula tão utilizada.

Primeiramente, seria interessante que conseguíssemos escrever nossa equação na forma  $(x + A)^2 = B$ , pois assim seria possível de resolver - bastaria passar a raiz para o lado direito e ent˜ao subtrair A dos dois lados.

Dito isso, lembrando do trinômio do quadrado perfeito, sabemos que  $(x + B)^2 = x^2 + 2Bx + B^2$ . Comparando com a nossa equação, seria bom se o coeficiente do x sumisse. Para isso, basta dividirmos a equação por  $a$ :

$$
\frac{ax^2 + bx + c = 0}{a} = \frac{0}{a} \Rightarrow x^2 + \frac{b}{a}x + \frac{c}{a} = 0
$$

Comparando de novo, vemos que queremos que  $2B = \frac{b}{a}$ , pois esse é o coeficiente do x. Logo,  $B = \frac{b}{2a}$ . Assim, se somarmos  $B^2$  dos dois lados:

$$
x^{2} + \frac{b}{a}x + \left(\frac{b}{2a}\right)^{2} + \frac{c}{a} = \left(\frac{b}{2a}\right)^{2} \Rightarrow \left(x + \frac{b}{2a}\right)^{2} = \frac{b^{2}}{4a^{2}} - \frac{c}{a}
$$

Antes de passar a raiz, vamos melhorar o lado direito. Note que  $4a \cdot a = 4a^2$ , ou seja:

$$
\frac{b^2}{4a^2} - \frac{c}{a} = \frac{b^2 - 4ac}{4a^2} = \frac{b^2 - 4ac}{(2a)^2}
$$

Agora, passando a raiz (não se esqueça do  $\pm$ ):

$$
x + \frac{b}{2a} = \pm \sqrt{\frac{b^2 - 4ac}{(2a)^2}} = \pm \frac{\sqrt{b^2 - 4ac}}{\sqrt{(2a)^2}} = \pm \frac{\sqrt{b^2 - 4ac}}{2a}
$$

Isolando o x:

$$
x = -\frac{b}{2a} \pm \frac{\sqrt{b^2 - 4ac}}{2a}
$$

Usando  $\Delta = b^2 - 4ac$ :

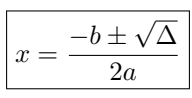

Antes de iniciar os exemplos, é importante notar que, por haver uma raiz na resposta final, precisamos analisar seu sinal - já que não podemos calcular raiz de um número negativo no universo dos reais. Além disso se o  $\Delta$ , também
chamado de discriminante, for nulo teremos apenas uma resposta, ou, mais rigorosamente, duas respostas iguais. Então, temos 3 casos a considerar:

> $\sqrt{ }$  $\int$  $\overline{a}$ se  $\Delta < 0$ , não há solução real se  $\Delta = 0$ , há duas soluções reais e iguais se  $\Delta > 0$ , há duas soluções reais e distintas

## Exemplo 28

Encontre as soluções da equação  $x^2 - 5x + 6 = 0$ .

## Solução

Aplicação direta da fórmula mostrada. Primeiro, calculando  $\Delta$ :

$$
\Delta = (-5)^2 - 4 \cdot 1 \cdot 6 = 25 - 24 = 1
$$

Então:

$$
x = \frac{-(-5) \pm \sqrt{1}}{2 \cdot 1} = \frac{5 \pm 1}{2}
$$

$$
\Rightarrow \boxed{x = 2 \text{ ou } 3}
$$

#### Exemplo 29

Resolva em  $x$  a equação

$$
v_0^2 x^2 + 2GMx - v_0^2 R^2 = \frac{2GM}{R} x^2
$$

# Solução

Primeiro, precisamos deixar apenas 0 em um lado:

$$
\left(v_0^2 - \frac{2GM}{R}\right)x^2 + 2GMx - v_0^2R^2 = 0
$$

O discriminante fica:

$$
\Delta = (2GM)^2 - 4\left(v_0^2 - \frac{2GM}{R}\right)(-v_0^2 R^2) \Rightarrow
$$
  
\n
$$
\Delta = 4G^2 M^2 + 4v_0^2 R^2 \left(v_0^2 - \frac{2GM}{R}\right) \Rightarrow
$$
  
\n
$$
\Delta = 4G^2 M^2 + 4v_0^4 R^2 - 8GM R v_0^2
$$

Quando o  $\Delta$  parecer muito feio, compensa tentar fatorá-lo para encontrar uma expressão mais bonita. Colocando o 4 em evidência e reescrevendo a expressão:

$$
\Delta = 4(G^2M^2 - 2GMRv_0^2 + v_0^4R^2)
$$
  
\n
$$
\Delta = 4((GM)^2 - 2(GM)(v_0^2R) + (v_0^2R)^2),
$$

que é um trinômio do quadrado perfeito. Logo,

$$
\Delta = 4(GM - v_0^2 R)^2
$$

Portanto,

$$
x = \frac{-2GM \pm \sqrt{4(GM - v_0^2R)^2}}{2\left(v_0^2 - \frac{2GM}{R}\right)}
$$

Tirando a raiz,

$$
x = \frac{-2GM \pm 2(GM - v_0^2R)}{2\left(v_0^2 - \frac{2GM}{R}\right)}
$$

Cortando o fator de 2,

$$
x = \frac{-GM \pm (GM - v_0^2 R)}{v_0^2 - \frac{2GM}{R}}
$$

Vendo agora cada caso:

$$
x = \begin{cases} \frac{-GM + (GM - v_0^2 R)}{v_0^2 - \frac{2GM}{R}} = -\frac{v_0^2 R}{v_0^2 - \frac{2GM}{R}} = \frac{v_0^2 R}{\frac{2GM}{R} - v_0^2} \\ \\ \frac{-GM - (GM - v_0^2 R)}{v_0^2 - \frac{2GM}{R}} = \frac{-2GM + v_0^2 R}{v_0^2 - \frac{2GM}{R}} = \left(\frac{v_0^2 - \frac{2GM}{R}}{v_0^2 - \frac{2GM}{R}}\right)R = R \\ \\ \text{Assim,} \\ x = R \text{ ou } x = \frac{v_0^2}{\frac{2GM}{R} - v_0^2}R \end{cases}
$$

# 1.6.8 Logaritmos

Já vimos como resolver equações lineares com  $x$ , equações quadráticas e até algumas equações nas quais o  $x$  aparece com um expoente diferente. Todavia, ainda não sabemos como proceder caso o  $x$  esteja no expoente. Como já discutido, precisamos de uma função que "anule" a exponenciação. Para isso, criou-se o conceito de logaritmo.

### Definição

Essencialmente, define-se log como a operação que satisfaz

 $a^x = b \Rightarrow \log_a(a^x) = x$ 

Isto  $\acute{e}$ , anula o expoente.

Assim, se tivermos a equação  $a^x = b$ , podemos aplicar o log dos dois lados:

$$
\log_a(a^x) = \log_a b \Rightarrow x = \log_a b
$$

Onde chamamos  $a$  de base e  $b$  de logaritmando e lê-se "log de  $b$  na base  $a$ ".

Dessa forma, tirar o log de um número é a mesma coisa que perguntar "qual expoente devemos elevar a base para que dê esse número?". Por exemplo,  $log_2 8 = 3$ , porque precisamos elevar 2 ao cubo para dar 8.

## Propriedades

Apresentada a definição, podemos explorar suas propriedades.

#### 1. Condição de Existência

Como bases negativas teriam comportamentos inconsistentes, foi decidido que a base de um logaritmo deve ser positiva. Consequentemente, o logaritmando também deve ser positiva, visto que não há nenhuma potência que faça um número positivo virar negativo. Portanto, a condição de existência do log é:

$$
a^x = b \Rightarrow x = \log_a b \text{ se } a, b > 0
$$

#### 2. Soma e Subtração de logs

A soma de dois logs (na mesma base) é igual ao log do produto, isto é  $\log_c a + \log_c b = \log_c (ab)$ . É mais fácil de provar o contrário - o log do produto é igual a soma dos logs.

Seja $x = \log_c a$ e $y = \log_c b$ . Pela definição de log, sabemos que  $c^x = a$  e  $c^y = b$ . Logo,

$$
ab = c^{x+y} \Rightarrow \log_c(ab) = x + y
$$

Mas  $x = \log_c a$  e  $y = \log_c b$ . Então:

$$
\log_c(ab) = \log_c a + \log_c b
$$

De maneira análoga,

$$
\log_c\left(\frac{a}{b}\right) = \log_c a - \log_c b
$$

Não é necessário decorar a dedução da propriedade, mas para não esque-cer, lembre-se da [Propriedade 1](#page-56-0) de exponenciação - se o produto soma os expoentes, faz sentido que o log do produto some os logs, visto que elas são operações inversas.

#### 3. Exponenciação no log

<span id="page-75-2"></span>Essa propriedade diz que  $log_c(a^b) = b log_c a$ . A maneira mais intuitiva de ver isso é lembrar da definição de exponenciação e aplicar a Propriedade 2 de log:

$$
\log_c(a^b) = \log_c(\underbrace{a \cdot a \cdot \ldots \cdot a}_{b \text{ vezes}}) = \underbrace{\log_c a + \log_c a + \ldots + \log_c a}_{b \text{ vezes}}
$$

$$
\Rightarrow \boxed{\log_c(a^b) = b \cdot \log_c a}
$$

Apesar dessa demonstração ser válida apenas para números naturais, [30](#page-75-0) a propriedade se aplica para qualquer expoente, seja ele natural ou real.

## 4. Expoentes com log

<span id="page-75-3"></span>As vezes o logaritmo pode aparecer no expoente e, quando a base do ex- ` poente for a mesma da do logaritmo, podemos aplicar sua definição para simplificar a conta. Por exemplo, se quisermos calcular  $2^{\log_2 3}$ , temos que lembrar a pergunta que o log tenta responder: "qual expoente devemos elevar a base para que dê o logaritmando?", ou seja,  $\log_2 3$  é exatamente o expoente que temos que colocar no 2 para dar 3, ou em outras palavras,  $2^{\log_2 3} = 3$ . De maneira geral:

$$
A^{\log_A b} = b
$$

#### Bases Principais

Como dito anteriormente, as bases de log não são uma coisa para se preocupar. Isso ocorre, pois em olimpíadas nunca aparecerá uma base diferente de 10 e o número de Euler  $e^{31}$  $e^{31}$  $e^{31}$  (talvez se você fizer informática apareça algumas bases 2, mas está fora de nosso escopo). Essas duas bases são tão recorrentes que seus logaritmos recebemos formas especiais. Ao invés de escrever $\log_{10}$ e $\log_e,$ usamos log e ln (como vocˆe pode conferir em sua calculadora), respectivamente. Ou seja, quando a base estiver omitida, subentende-se que a base  $\acute{\textbf{e}}$  10.

<span id="page-75-0"></span> $30$ Apresentamos essa e não a mais correta, pois assim fica mais intuitivo e, consequentemente, mais fácil de lembrar.

<span id="page-75-1"></span> $31E$  difícil explicar a importância do logaritmo na base  $e$  (chamado de logaritmo natural ou neperiano) para quem n˜ao ainda n˜ao estudou C´alculo, pois ele costuma ser relevante mais nessa área. Portanto, apenas lembre da sua existência - ele não costuma aparecer tanto em olimpíadas de Astronomia.

Apesar do procedimento padrão de resolver uma equação do tipo  $a^x = b$ ser tirar o log na base a dos dois lados, podemos resolvê-la usando log base 10, graças à [Propriedade 3](#page-75-2) de log:

$$
\log(a^x) = \log b \Rightarrow x \cdot \log a = \log b \Rightarrow x = \frac{\log b}{\log a}^{32}
$$

#### Exemplo 30

A massa de um composto radioativo é descrita pela equação  $m(t) = m_0 \cdot 2^{-\frac{t}{\tau}},$ onde  $m_0$  é sua massa inicial,  $\tau = 2.00$  dias seu período de meia-vida e t é o tempo decorrido, em dias. Após quantos dias sua massa será 5% da original?

#### Solução

E uma aplicação direta da ideia que acabamos de mostrar. Dividindo os dois lados por  $m_0$  e depois tirando o log:

$$
\frac{m}{m_0} = 2^{-\frac{t}{\tau}} \Rightarrow \log\left(\frac{m}{m_0}\right) = -\frac{t}{\tau} \log 2
$$

Isolando o tempo t:

$$
t = -\tau \frac{\log \left(\frac{m}{m_0}\right)}{\log 2} = -2 \times \frac{\log(0.05)}{\log(2)}
$$

$$
\Rightarrow t = 8.64 \text{ dias}
$$

#### Variável Dentro do Logaritmo

Até o momento só vimos equações nas quais a variável aparece no expoente. Todavia, podemos encontrar às vezes o  $x$  dentro do logaritmo. Nesses casos, para proceder basta utilizarmos a [Propriedade 4](#page-75-3) de logaritmos. Por exemplo, se tivermos  $\log x = a$ , podemos elevar o 10 aos dois lados da equação<sup>[33](#page-76-1)</sup>:

$$
10^{\log x} = 10^a \xrightarrow{\text{Prop. 4}} x = 10^a
$$

ou seja, nesses casos, basta isolar o log e colocar o outro lado da equação no expoente do 10.

<span id="page-76-0"></span><sup>&</sup>lt;sup>32</sup>Note que a partir disso, concluímos que  $\log_a b = \frac{\log b}{\log a}$ , que é a propriedade de mudança de base. Como a única base que aparece nas provas é a base 10, essa propriedade não foi introduzida.

<span id="page-76-1"></span><sup>&</sup>lt;sup>33</sup>Perceba que, se  $a = b$ , então  $10^a = 10^b$ .

#### Exemplo 31

Se a magnitude absoluta de uma estrela é  $M = +1.47$  e sua magnitude aparente  $m = +4.93$ , qual sua distância, em parsecs, até nós?

#### Solução

Novamente, uma simples aplicação do que foi dito. Sabemos que se  $D$  for a distância da estrela em parsecs, temos:

$$
m - M = 5\log(D) - 5 \Rightarrow \log(D) = \frac{m - M + 5}{5}
$$

Elevando 10 aos dois lados:

$$
D = 10^{\frac{m - M + 5}{5}} = 10^{\frac{4,93 - 1,47 + 5}{5}}
$$

$$
\Rightarrow \boxed{D = 49,2pc}
$$

# 1.7 Geometria Elementar

# 1.7.1 Retas paralelas e perpendiculares

A imagem abaixo mostra uma situação arbitrária em que há duas retas, r e s, se cruzando.

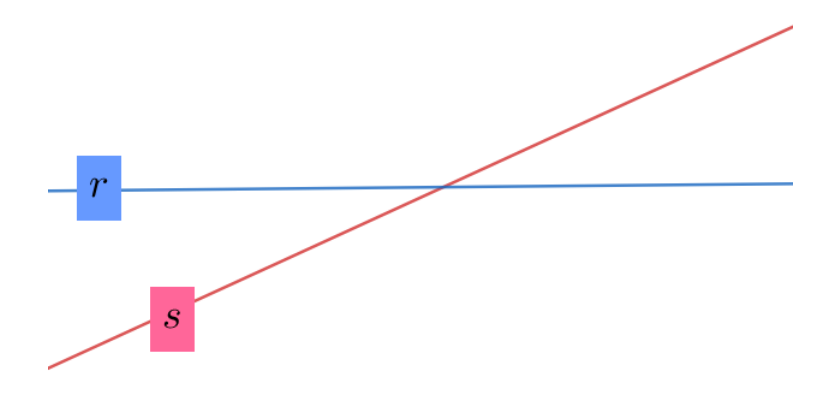

Figura 1.20: Retas se cruzando

Dizemos que essas retas são **paralelas** entre si quando elas não se intersectam, assim como representado na imagem abaixo.

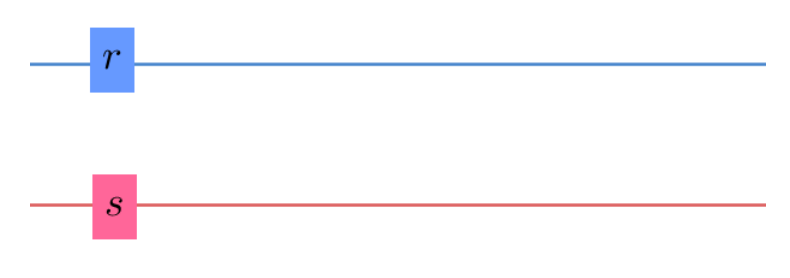

Figura 1.21: Retas paralelas

Por outro lado, caso o ângulo entre as retas seja 90°, dizemos que elas são perpendiculares.

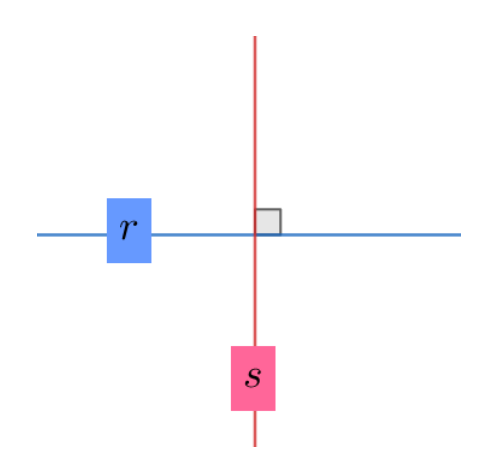

Figura 1.22: Retas perpendiculares

# 1.7.2 Angulos Complementares e Suplementares

Dado dois ângulos  $\alpha \in \beta$ , dizemos que eles são **complementares** caso:

$$
\alpha+\beta=90^\circ
$$

Como 90° é o ângulo entre duas retas perpendiculares, temos que essa condição pode ser representada pela imagem abaixo.

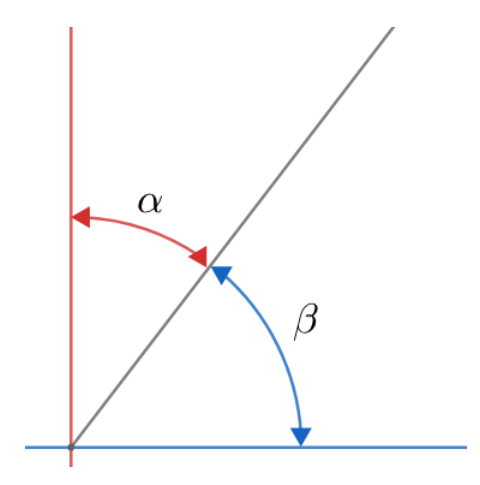

Figura 1.23:  $\hat{A}$ ngulos complementares

Agora, dizemos que  $\alpha$  e  $\beta$  são suplementares se:

$$
\boxed{\alpha + \beta = 180^\circ}
$$

Sabemos que 180° é o ângulo associado à uma reta, logo podemos representar essa situação de acordo com a imagem:

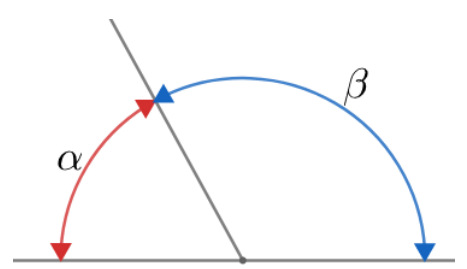

Figura 1.24:  $\hat{A}$ ngulos suplementares

# 1.7.3 Angulos Opostos pelo Vértice

Vamos analisar os ângulos associados à intersecção de duas retas:

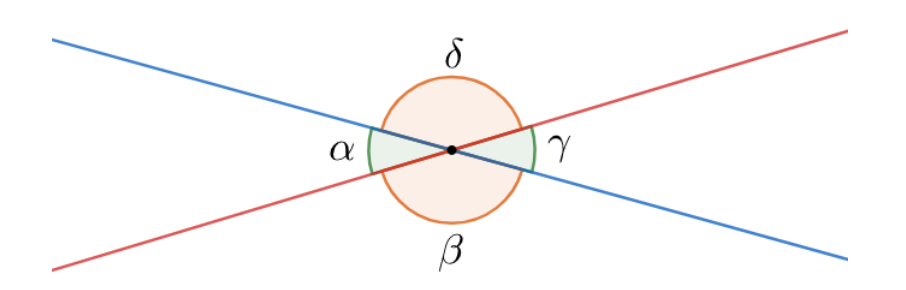

Figura 1.25: Angulos opostos pelo vértice

Uma propriedade extremamente importante é que os ângulos opostos pelo vértice (ponto de intersecção entre as retas) são **idênticos**. Ou seja:

> $\alpha$  =  $\beta = \delta$

Ainda, vale ressaltar que, de acordo com os ângulos suplementares:

$$
\alpha + \beta = \beta + \gamma = \gamma + \delta = \delta + \alpha = 180^{\circ}
$$

# $1.7.4$   $\hat{A}$ ngulos em Retas Paralelas

<span id="page-80-0"></span>Vamos analisar uma situação em que há duas retas paralelas entre si e uma outra reta que não é paralela com relação às outras, assim como representado na imagem abaixo.

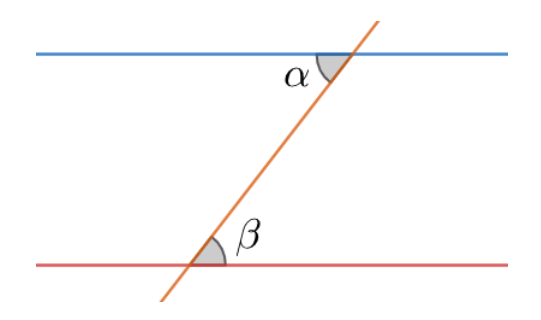

Figura 1.26:  $\hat{A}$ ngulos em retas paralelas

Uma propriedade entre os ângulos  $\alpha \in \beta$  é que eles são **idênticos**. Ou seja:

e

 $\alpha = \beta$ 

# 1.7.5 Semelhança de Triângulos

Se pegarmos um triângulo e dobrarmos todos os seus lados, o que ocorre com seus ângulos internos? A primeira vista, talvez seja difícil de imaginar, mas na verdade é bem simples.

Pegue qualquer triângulo nesse pdf e dê um zoom. Uma coisa importante sobre dar zoom é que ele altera todas as dimensões igualmente, ou seja, se um lado for multiplicado por 2, todos os outros serão. Ao fazer isso, note que a forma do triângulo não muda, isto é, seus ângulos internos se mantém.

Dessa forma, concluímos que ao multiplicar todos os lados pelo mesmo fator, os ângulos internos do triângulo não mudam. De maneira análoga, se notarmos que dois triângulos possuem os mesmos ângulos internos, podemos afirmar que seus lados possuem uma razão constante $34$ , isto é, um triângulo é simplesmente o outro com os lados multiplicados por algum fator k.

Quando isso ocorrer, dizemos que os triângulos são **semelhantes**. Há mais de um caso de semelhança, mas eles não aparecem nas olimpíadas, portanto só abordaremos o caso em que os ângulos são iguais.

Note que como a soma dos ângulos internos de um triângulo é fixa, se provarmos que dois ângulos são iguais, o terceiro necessariamente será. Normalmente, para provar a igualdade dos ângulos usamos os fatos mostrados nas duas últimas subseções, como veremos nos próximos exemplos.

#### Exemplo 32

Dado os dois triângulos abaixo, calcule EF.

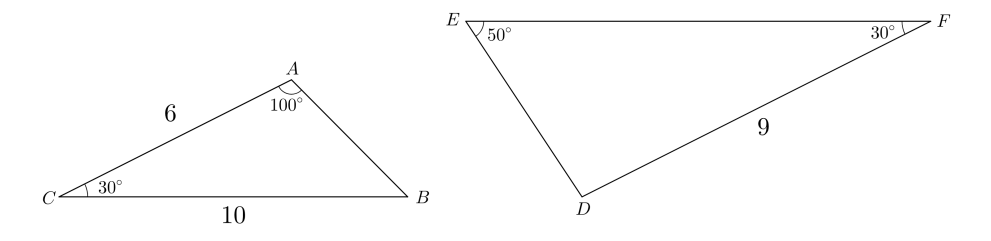

<span id="page-81-0"></span> $34$ Mostrar isso está fora do escopo do livro, mas se você gostar de Matemática tente usar o Teorema de Tales.

### Solução

Primeiramente, vamos calcular o ângulo internos faltante em  $\Delta ABC$ . Sabemos que a soma deve ser 180°:

$$
A\hat{B}C + A\hat{C}B + B\hat{A}C = 180^{\circ} \Rightarrow A\hat{B}C + 30^{\circ} + 100^{\circ} = 180^{\circ}
$$

$$
\Rightarrow A\hat{B}C = 50^{\circ}
$$

Portanto, vimos que dois ângulos entre os triângulos coincidem! Logo, eles são semelhantes e podemos encontrar a razão de seus lados. Antes de mais nada, é importante ver quais são os lados correspondentes. Para isso, basta olhar para o ângulo oposto ao lado.  $AC$  é oposto ao ângulo de 50°, então seu correspondente é o  $DF$ . Analogamente,  $BC$  e  $EF$  também são. Finalmente, podemos escrever:

$$
\frac{DF}{AC} = \frac{EF}{BC} \Rightarrow \frac{EF}{10} = \frac{9}{6}
$$

$$
\Rightarrow \boxed{EF = 15}
$$

## Exemplo 33

Dado que  $\overline{AB}$  //  $\overline{DE}$ , encontre DE.

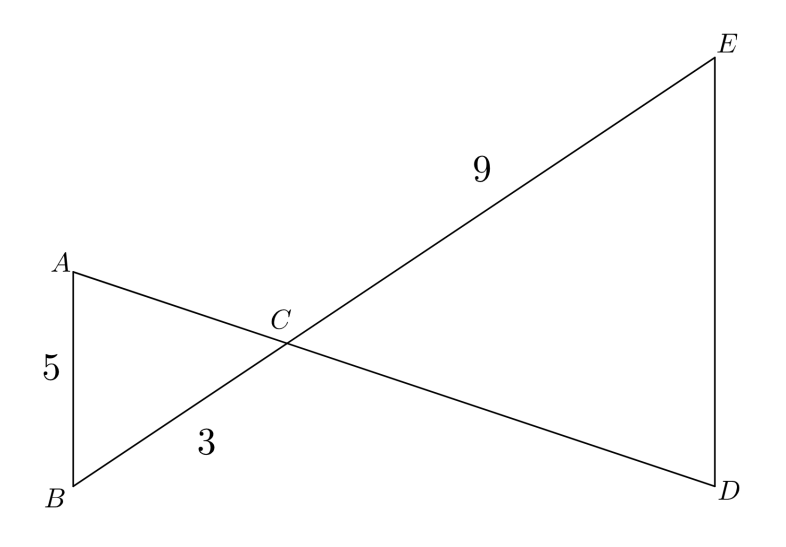

# Solução

Primeiramente, note que  $\angle ACB = D\hat{C}E$ , pois são opostos pelo vértice. Agora, já que  $\overline{AB}$  //  $\overline{DE}$ , vemos que  $B\hat{A}C = E\hat{D}C$ .

Assim, já que dois ângulos são iguais, podemos afirmar que os triângulos são semelhantes. Logo:

$$
\frac{AB}{BC} = \frac{DE}{CE} \Rightarrow \frac{DE}{9} = \frac{5}{3}
$$

$$
\Rightarrow \boxed{DE = 15}
$$

# 1.7.6 Círculo e Circunferência

Uma circunferência é um conjunto de pontos que equidistam de uma origem em comum. Vamos estudar cinco tipos de comprimentos na circunferência: corda, diâmetro, raio, perímetro e arco.

Primeiramente, uma **corda** é qualquer segmento que liga dois pontos de uma mesma circunferˆencia, assim como representado na imagem abaixo. Elas são segmentos secantes à circunferência, uma vez que passam por dois de seus pontos. Vale ressaltar que retas que passam por somente um ponto da circunferência são chamadas de retas tangentes.

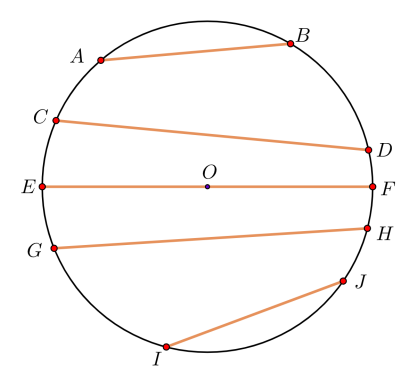

<span id="page-83-0"></span>Figura 1.27: Os segmentos  $\overline{AB}$ ,  $\overline{CD}$ ,  $\overline{EF}$ ,  $\overline{GH}$  e  $\overline{IJ}$  são alguns exemplos de cordas.

Ademais, define-se diâmetro como a corda de maior comprimento possível em uma circunferência, assim como o segmento  $\overline{EF}$  na figura [1.27.](#page-83-0) Ainda, o raio é a distância entre o centro de uma circunferência e qualquer um de seus pontos. Pode-se perceber que o comprimento do diâmetro equivale ao **dobro** do comprimento do raio. Veja a imagem abaixo:

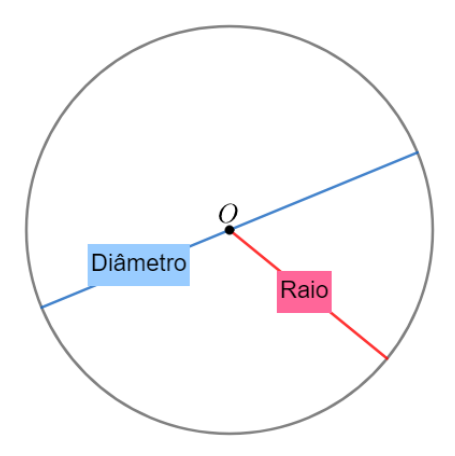

Figura 1.28: Raio e diâmetro

Por fim, o **perímetro**  $C$  de uma circunferência é o comprimento de seu contorno. Por exemplo, caso colocássemos um barbante ao redor de uma circunferˆencia de forma que ele cobrisse todo o seu contorno, o comprimento do barbante seria igual ao per´ımetro. Por argumentos de dimensionalidade, podese inferir que  $C \propto D$ , ou seja, caso o diâmetro de uma circunferência dobre, seu perímetro também irá dobrar. Assim, a razão  $\frac{C}{D}$  independe dos valores individuais de C ou D e vale:

$$
\frac{C}{D} = \pi \Rightarrow \boxed{C = 2\pi R}
$$

Onde  $\pi^{35}$  $\pi^{35}$  $\pi^{35}$  é uma constante cujo valor é cerca de  $\pi \approx 3,14159...$  Vale ressaltar que as calculadoras científicas possuem o valor de  $\pi$  salvos em suas memórias, ou seja, n˜ao ´e preciso decor´a-lo.

## Exemplo 34

Durante um período 30 minutos, Magda percorreu 5,0 km. Assumindo que sua velocidade foi constante durante esse percurso, com as rodas numa cadência de 80 rpm (rotações por minuto), calcule do diâmetro da roda da bicicleta de Magda.

<span id="page-84-0"></span><sup>&</sup>lt;sup>35</sup>Os primeiros valores da constante  $\pi$  foram penosos de serem obtidos. Em 250 a.C., Arquimedes cria o Método da Exaustão, que consistia em inscrever um polígono de n lados numa circunferência e inscrever essa circunferência em um polígono, também, de n lados. Esse método foi usado por muitos matemáticos ao decorrer do tempo. Ludolph van Ceulen foi um dos últimos matemáticos conhecidos a usar esse método. Ele trabalhou com um polígono de  $2^{62}$ lados e obteve uma precisão de 15 casas decimais, levando cerca de 30 anos para efetuar os cálculos. Esse método entrou em decadência após Newton desenvolver uma maneira extremamente mais eficiente de se calcular o valor de π, sendo mais uma de suas grandes conquistas.

## Solução

Como esse percurso levou 30 minutos, as rodas rotacionaram  $80 \cdot 30 = 2400$ vezes. Montando uma regra de três entre rotações e distância:

Rotações   
\nDistância percorrida (m)  
\n
$$
1
$$
  
\n $C$   
\n $2400$   
\n $5000$   
\n $C = \frac{25}{12} \Rightarrow d = \frac{C}{\pi} = \frac{25}{12\pi} \approx 0,66 \, \text{m}$ 

Por fim, vamos analisar o **arco** de uma circunferência, que é o segmento que liga dois pontos de um circunferência passando por seu perímetro, assim como representado na imagem abaixo.

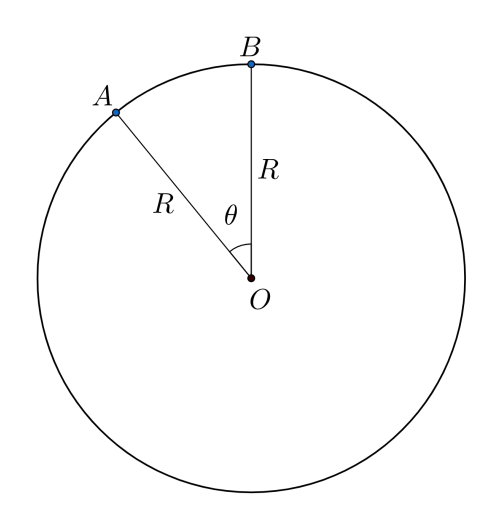

Figura 1.29: Arco de circunferência

Onde  $\theta$  o ângulo referente ao arco AB e L o seu comprimento. Perceba que o perímetro de uma circunferência pode ser interpretado como um arco de  $\theta = 2\pi$  radianos (ou 360°), ou seja, podemos realizar uma regra de três para encontrarmos o valor de L:

• Em radianos:

$$
\left\{ \frac{L}{C} = \frac{\theta \text{ [rad]}}{2\pi} \Rightarrow \boxed{L = \theta \text{ [rad]} \cdot R}
$$

• Em graus:

$$
\left\{ \frac{L}{C} = \frac{\theta \, [\textdegree]}{360^\circ} \Rightarrow \boxed{L = \frac{\pi}{180} \cdot \theta \, [\textdegree] \cdot R} \right.
$$

Utiliza-se o termo *círculo* para se referir à área delimitada pelo perímetro de uma circunferência. Uma forma simples de deduzir a área de uma circunferência de raio R pode ser ilustrada na imagem abaixo:

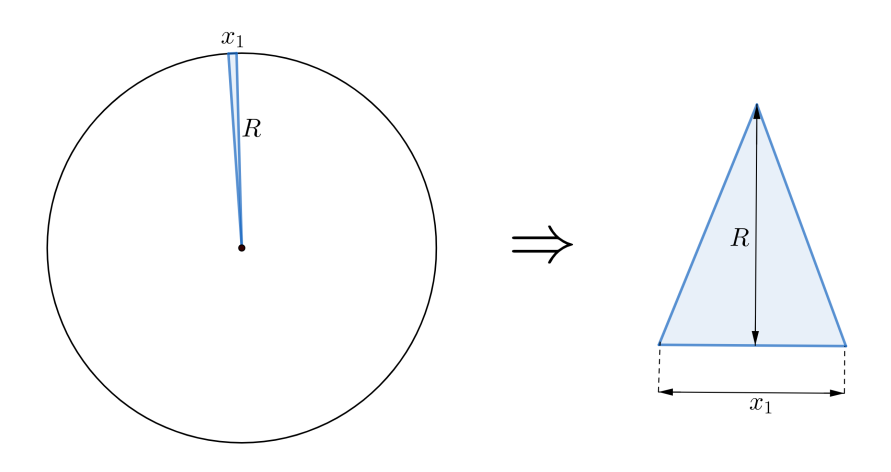

Figura 1.30: Dedução da área do círculo

Podemos dividir o círculo em infinitos triângulos infinitesimalmente pequenos de altura R e base  $x_n$ . Assim, a área do círculo será a soma das áreas de cada um dos triângulos formados. No caso do triângulo da figura, sua área vale  $A_1 = \frac{x_1 \cdot R}{2}$  $\frac{1}{2}$ . Pode-se formar outros triângulos, de bases também infinitesimais  $(x_2, x_3, ..., x_n)$ , para completar o círculo. Ainda, perceba que  $x_1 + x_2 + x_3 + \ldots + x_n = 2\pi R$ , uma vez que a soma das bases dos infinitos triângulos é o próprio perímetro do círculo.

A área A do círculo será numericamente igual à soma das áreas de cada triângulo de base infinitesimal. Matematicamente:

$$
A = A_1 + A_2 + A_3 + \dots + A_n
$$
  
\n
$$
A = \frac{x_1 \cdot R}{2} + \frac{x_2 \cdot R}{2} + \frac{x_3 \cdot R}{2} + \dots + \frac{x_n \cdot R}{2}
$$
  
\n
$$
A = \frac{R}{2}(x_1 + x_2 + x_3 + \dots + x_n)
$$
  
\n
$$
A = \frac{R}{2} \cdot 2\pi R
$$

Ou seja:

$$
A=\pi R^2
$$

Vale ressaltar que dobrar o raio de uma circunferência faz com que seu diâmetro e perímetro dobrem, porém a área fica quatro vezes maior. Isso é consequência direta da dimensão da área, que é de comprimento ao quadrado.

Assim como calculamos o comprimento de arcos, que são "pedaços" do perímetro, podemos calcular a área de setores circulares, estes que são os "pedaços" dá área total do círculo. Sendo  $S$  a área de um setor associado a um ângulo  $\theta$ , onde um  $\theta = 2\pi$  está associado à área total,  $\pi R^2$ , podemos fazer regras de três para encontrar o seu valor:

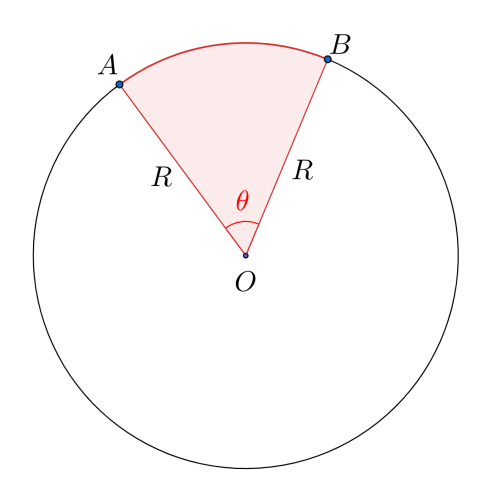

Figura 1.31: Setor circular

Relacionando,

• Em radianos:

$$
\left\{ \frac{S}{A} = \frac{\theta \text{ [rad]}}{2\pi} \Rightarrow \boxed{S = \theta \text{ [rad]} \cdot \frac{R^2}{2}}
$$

• Em graus:

$$
\left\{ \frac{S}{A} = \frac{\theta \, \left[ \begin{smallmatrix} \circ \end{smallmatrix} \right]}{360^{\circ}} \Rightarrow \boxed{S = \frac{\pi}{360} \cdot \theta \, \left[ \begin{smallmatrix} \circ \end{smallmatrix} \right] \cdot R^2}
$$

#### Exemplo 35

A partir do centro de uma torta circular retira-se uma fatia (setor circular) que corresponde à 35% do total da torta. Calcule o  $\theta$  associado à essa fatia.

# Solução

Basta montar uma regra de três entre ângulo e porcentagem,

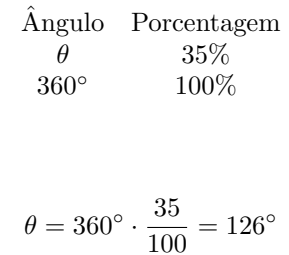

Por fim, vale lembrarmos das unidades de medida de ângulos. Além do grau e do radiano, podemos utilizar segundos de arco [''] e minutos de arco [']. Suas conversões são bem simples:

$$
1^\circ=60'=3600''
$$

Analogamente:

$$
1'=60''
$$

Por fim, temos a clássica relação:

$$
\pi\,\mathrm{rad}=180^\circ
$$

# 1.7.7 Áreas e Volumes

Na imagem abaixo, estão representadas algumas expressões para o perímetro  $(C)$ , a área  $(A)$  e o volume  $(V)$  de alguns sólidos e figuras.

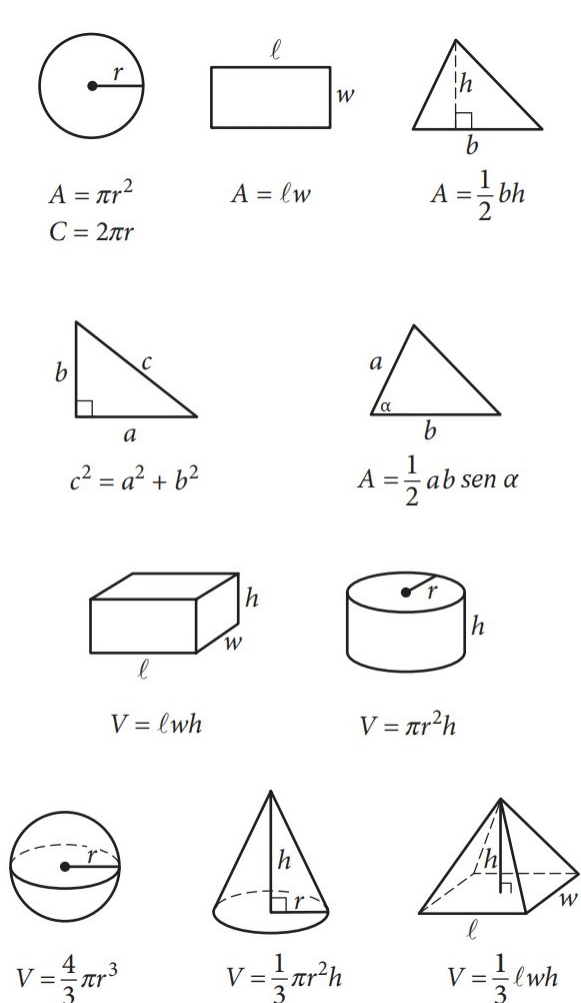

Figura 1.32: Áreas e volumes de sólidos e figuras

Podemos deduzir a quinta expressão através da terceira. Perceba:

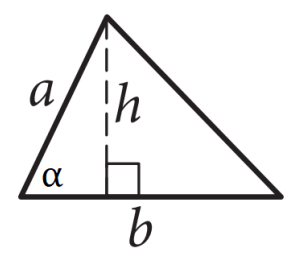

Figura 1.33: Deduzindo a área do triângulo

Sabemos que  $A = \frac{bh}{a}$  $\frac{dh}{2}$ . Entretanto, temos que sen  $\alpha = \frac{h}{a}$  $\frac{\pi}{a} \Rightarrow h = a \operatorname{sen} \alpha.$ Portanto:

$$
A = \frac{bh}{2} = \frac{ba \operatorname{sen} \alpha}{2}
$$

# 1.8 Trigonometria Elementar

Como sabemos, se dois triângulos tiverem os mesmos ângulos internos, eles serão semelhantes, isto é, os lados deles seguem uma proporção fixa. Mas e se apenas um dos ângulos fosse igual? Seria possível afirmar algo? Dentre essa e muitas dúvidas que envolvem as relações entre os ângulos e lados de um triângulo, nasceu o estudo da Trigonometria. Nessa seção veremos o necessário dessa área para a Astronomia.

# 1.8.1 Teorema de Pitágoras

Primeiramente, é preciso revisar o Teorema de Pitágoras, pois triângulos retângulos desempenham um papel importante na Trigonometria. Há várias maneiras de demonstrá-lo, então os passos a seguir são apenas para ilustrar o Teorema.

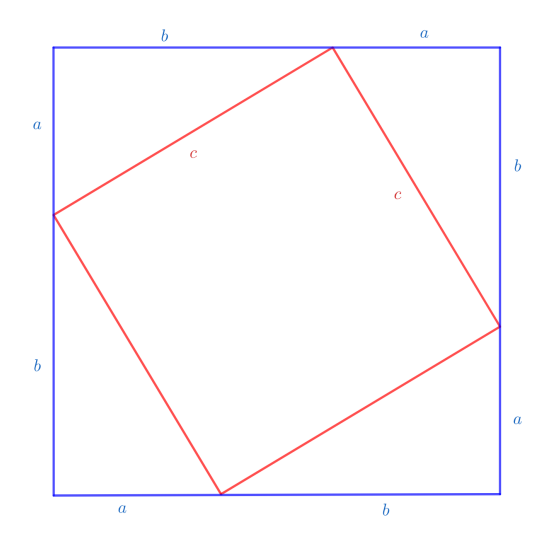

Figura 1.34: Quadrado de lado c dentro de um de lado  $a + b$  (o quadrado vermelho torto dá a impressão de que a figura está torta, mas na verdade os lados do quadrado azul estão paralelos à página).

A área do quadrado azul é simplesmente  $(a + b)^2$ . Porém também podemos escrevê-la como a área do quadrado vermelho somada aos 4 triângulos de base e altura  $a e b$ . Logo,

$$
(a+b)^2 = c^2 + 4 \times \frac{ab}{2}
$$

Abrindo o binômio:

$$
a^{2} + 2ab + b^{2} = c^{2} + 2ab
$$

$$
\Rightarrow a^{2} + b^{2} = c^{2}
$$

Ou seja, o quadrado da hipotenusa é igual à soma dos quadrados dos catetos.

# 1.8.2 Relações Trigonométricas no Triângulo Retângulo

Revisado o triângulo retângulo, podemos partir para a definição das funções trigonométricas.

Suponha um triângulo retângulo de catetos  $a e b$ , hipotenusa  $c e$  ângulos internos α e β, como abaixo:

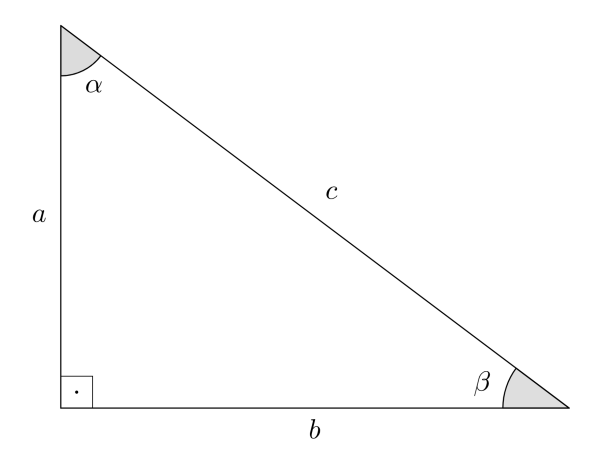

Figura 1.35: Representação do triângulo em questão.

Definimos as funções seno (sen), cosseno (cos) e tangente (tan) de um ângulo como:

<span id="page-91-0"></span>
$$
\begin{cases}\n\text{sen } \alpha = \frac{\text{Cateto Oposto}}{\text{Hipotenusa}} = \frac{b}{c} \\
\cos \alpha = \frac{\text{Cateto Adjacente}}{\text{Hipotenusa}} = \frac{a}{c} \\
\tan \alpha = \frac{\text{Cateto Oposto}}{\text{Cateto Adjacente}} = \frac{b}{a}\n\end{cases}
$$

Nesse caso, escrevemos para o ângulo  $\alpha$ . Vale lembrar que "adjacente" significa "vizinho", "perto".

Existem diversos mnemônicos para lembrar da definição de cada função que podem ser facilmente encontradas no Google, então não mencionaremos nenhum aqui, mas é aconselhável procurar por algum para que fixe os conceitos com a prática eles não seram mais necessários.

Apresentada as definições, talvez agora você esteja se perguntando qual a relevância delas. Lembrando dos critérios de semelhança, basta dois ângulos serem iguais que os triângulos são semelhantes. Dessa forma, ao compararmos triângulos retângulos, já sabemos que eles possuem um ângulo de 90°, ou seja, se vermos que também possui um ângulo  $\alpha$ , ele será semelhante ao triângulo da figura [1.35.](#page-91-0) Como as funções trigonométricas são escritas em função da razão dos lados, sabemos que elas serão constantes para qualquer triângulo retângulo com ângulo  $\alpha$ .

Por exemplo, se tivermos um triângulo retângulo com cada lado sendo o dobro do nosso triângulo original, o seno de  $\alpha$  ainda seria:

$$
\operatorname{sen} \alpha = \frac{2b}{2c} = \frac{b}{c}
$$

E é fácil de ver que o mesmo ocorreria para o cosseno e a tangente (ou para qualquer  $k$  que estivéssemos multiplicando o lado).

# 1.8.3 Propriedades Trigonométricas

Agora que temos uma base de onde vem as funções trigonométricas, podemos explorar algumas propriedades.

## Angulos Complementares ˆ

A propriedade mais simples de ver é a dos ângulos complementares (se somam 90°). Por exemplo, na figura [1.35](#page-91-0)  $\alpha$  e  $\beta$  são complementares. A partir dela é fácil de ver que o "lado oposto" para  $\alpha$  é o "lado adjacente" para  $\beta$  e vice-versa. Dessa forma, se fôssemos escrever seus senos e cossenos, veríamos que eles invertem, isto é sen  $\alpha = \cos \beta$  e cos  $\alpha = \text{sen } \beta$ . Ainda, já que o "oposto" e "adjacente" se invertem nesse caso, vemos que a tangente se inverte também, isto é, é elevado a −1. Portanto, aproveitando que  $\alpha + \beta = 90^{\circ}$ :

$$
\begin{cases}\n\operatorname{sen} \alpha = \cos (90^\circ - \alpha) \\
\cos \alpha = \operatorname{sen} (90^\circ - \alpha) \\
\tan \alpha = \frac{1}{\tan (90^\circ - \alpha)}\n\end{cases}
$$

#### Tangente e a Relação Fundamental da Trigonometria

Agora, para ver algumas outras propriedades é necessário alterarmos o triângulo da figura [1.35](#page-91-0) um pouco. Como já discutido, multiplicar (ou dividir) os lados do triângulo por algum fator não alteram as propriedades trigonométricas do ângulo. Assim, vamos dividir os lados pela hipotenusa c. Com isso, agora a hipotenusa vale 1 e os catetos  $b/c$  e  $a/c$  ou, em função de  $\alpha$ :

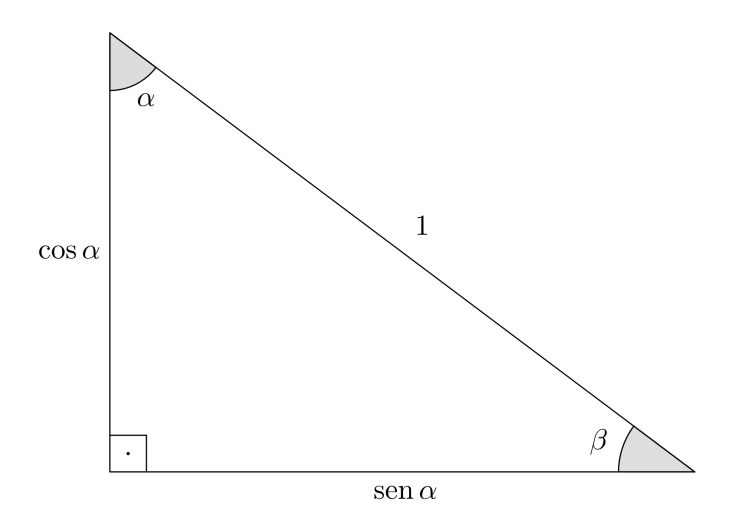

Figura 1.36: Triângulo retângulo de hipotenusa 1.

A partir dela conclu´ımos mais duas coisas. Primeiro, vendo a tangente de  $\alpha$ , temos:

$$
\tan \alpha = \frac{\operatorname{sen} \alpha}{\cos \alpha}
$$

Além disso, aplicando o Teorema de Pitágoras:

$$
\sin^2 \alpha + \cos^2 \alpha = 1
$$

Essa última equação é tão importante que recebe o nome de Relação Fundamental da Trigonometria.

#### Soma e Subtração de Arcos

<span id="page-93-0"></span>Agora, podemos ver como proceder quando tivermos um seno da soma de dois ângulos, por exemplo sen  $(\alpha + \beta)$ . Para isso, considere um triângulo  $\Delta ABC$ com lados  $BC = a e AC = b e$  altura  $\overline{AD}$ , como a figura [1.37.](#page-94-0)

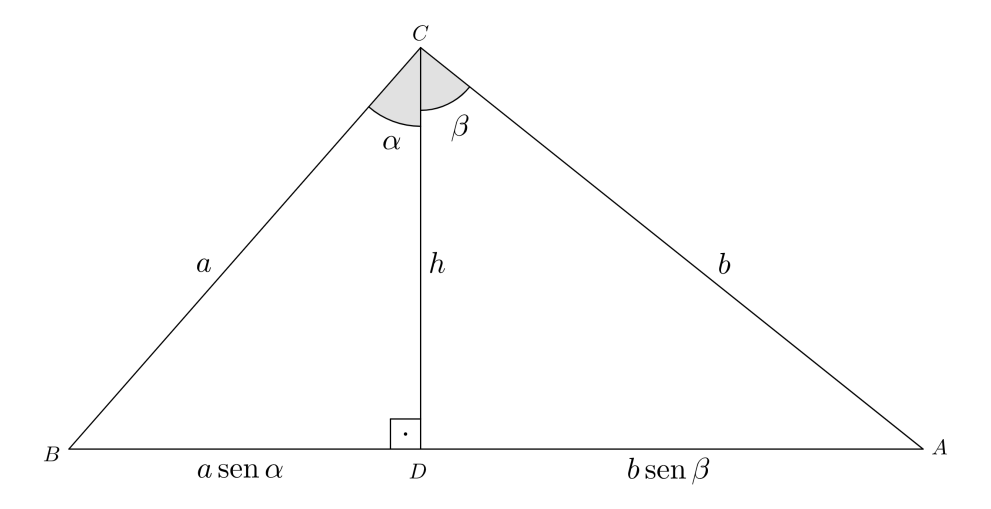

<span id="page-94-0"></span>Figura 1.37: Triângulo com o ângulo  $\hat{A}$  cortado em dois pela altura.

Note que sen  $\alpha = \frac{BD}{BC} \Rightarrow BD = BC$  sen  $\alpha = a$  sen  $\alpha$  e, analogamente,  $AD =$ b sen β. Ainda, fazendo o mesmo processo, mas com o cossenos, vemos que

<span id="page-94-1"></span>
$$
h = a\cos\alpha = b\cos\beta\tag{1.3}
$$

Agora, a ideia é escrever a área do triângulo de duas maneiras diferentes e então compará-las. Já que o ângulo  $B\hat{C}A$  vale  $\alpha + \beta$ , podemos escrever a área dele como:

$$
A = \frac{1}{2}ab\operatorname{sen}\left(\alpha + \beta\right)
$$

Além disso, podemos calculá-la também da maneira padrão como metade do produto entre a base e altura. Perceba que a base é  $AB = BD + AD$ , ou seja,  $AB = a \operatorname{sen} \alpha + b \operatorname{sen} \beta$  e altura é h:

$$
A = \frac{1}{2}(a \operatorname{sen} \alpha + b \operatorname{sen} \beta)h
$$

Igualando as expressões para a área e utilizando a equação [1.3:](#page-94-1)

$$
\frac{1}{2}ab\operatorname{sen}(\alpha+\beta) = \frac{1}{2}(a\operatorname{sen}\alpha + b\operatorname{sen}\beta)b\cos\beta
$$

Cancelando o fator de  $b/2$  e isolando o seno de  $\alpha + \beta$ :

$$
\operatorname{sen}(\alpha + \beta) = \operatorname{sen}\alpha\cos\beta + \frac{b}{a}\cos\beta\sin\beta
$$

Ainda pela equação [1.3,](#page-94-1) note que podemos dividir os dois lados por  $a$  e ver que:

$$
\frac{b}{a}\cos\beta = \cos\alpha
$$

Portanto, finalmente chegamos que:

$$
\operatorname{sen}(\alpha + \beta) = \operatorname{sen}\alpha\cos\beta + \operatorname{sen}\beta\cos\alpha
$$

Para encontrar o cosseno da soma de arcos, podemos utilizar a Relação Fundamental da Trigonometria:

$$
\cos(\alpha + \beta) = \sqrt{1 - \operatorname{sen}^2(\alpha + \beta)}
$$

Substituindo o seno da soma:

$$
\cos\left(\alpha+\beta\right) = \sqrt{1 - \sin^2\alpha\cos^2\beta - \sin^2\beta\cos^2\alpha - 2\sin\alpha\cos\beta\sin\beta\cos\alpha}
$$

Para poluir menos, vamos primeiro desenvolver somente a parte  $1 - \text{sen}^2 \alpha \cos^2 \beta - \text{sen}^2 \beta \cos^2 \alpha$ . Para isso, vamos agora substituir o 1 pela soma de seno e cosseno quadrado de  $\alpha$ :

$$
1 - \operatorname{sen}^2 \alpha \cos^2 \beta - \operatorname{sen}^2 \beta \cos^2 \alpha = \operatorname{sen}^2 \alpha + \cos^2 \alpha - \operatorname{sen}^2 \alpha \cos^2 \beta - \operatorname{sen}^2 \beta \cos^2 \alpha
$$

Colocando sen<sup>2</sup>  $\alpha$  e cos<sup>2</sup>  $\alpha$  em evidência:

$$
1 - \operatorname{sen}^{2} \alpha \cos^{2} \beta - \operatorname{sen}^{2} \beta \cos^{2} \alpha = \cos^{2} \alpha (1 - \operatorname{sen}^{2} \beta) + \operatorname{sen}^{2} \alpha (1 - \cos^{2} \beta)
$$

Novamente, já que  $1 = \text{sen}^2 \beta + \text{cos}^2 \beta$ :

$$
1-\operatorname{sen}^2 \alpha \cos^2 \beta - \operatorname{sen}^2 \beta \cos^2 \alpha = \cos^2 \alpha \cos^2 \beta + \operatorname{sen}^2 \alpha \operatorname{sen}^2 \beta
$$

Substituindo de volta na raiz:

$$
\cos\left(\alpha+\beta\right) = \sqrt{\cos^2\alpha\cos^2\beta + \sin^2\alpha\sin^2\beta - 2\sin\alpha\cos\beta\sin\beta\cos\alpha}
$$

Reorganizando os termos:

$$
\cos(\alpha + \beta) = \sqrt{(\cos \alpha \cos \beta)^2 - 2(\cos \alpha \cos \beta)(\sin \alpha \sin \beta) + (\sin \alpha \sin \beta)^2}
$$

Assim, finalmente:

$$
\cos(\alpha + \beta) = \cos\alpha\cos\beta - \sin\alpha\sin\beta
$$

Por motivos que ficarão mais claros [em breve,](#page-99-0) o cosseno satisfaz a condição  $\cos(-x) = \cos(x)$ , sendo chamado de uma função par. Já o seno satisfaz a condição oposta, isto é sen  $(-x) = -$ sen $(x)$ , sendo portanto, uma função  $impar<sup>36</sup>$  $impar<sup>36</sup>$  $impar<sup>36</sup>$ 

<span id="page-95-0"></span> $36A$  motivação desses nomes vem dos expoentes de funções ímpares (e pares) mais fáceis de ver. Por exemplo  $(-x)^2 = x^2$  e  $(-x)^3 = -x^3$ . Note que a paridade do expoente satisfaz o nome de sua propriedade, isto é, 2 é par e 3 é ímpar, assim como a propriedade diz.

Sabendo disso, podemos encontrar o seno e o cosseno da diferença fazendo:

$$
\begin{cases}\n\operatorname{sen}(\alpha + (-\beta)) = \operatorname{sen}\alpha\cos(-\beta) + \operatorname{sen}(-\beta)\cos\alpha \\
\cos(\alpha + (-\beta)) = \cos\alpha\cos(-\beta) - \operatorname{sen}\alpha\sin(-\beta)\n\end{cases}
$$

Resumindo,

$$
sen (\alpha \pm \beta) = sen \alpha cos \beta \pm sen \beta cos \alpha
$$
  

$$
cos (\alpha \pm \beta) = cos \alpha cos \beta \mp sen \alpha sen \beta
$$

 $O \mp$  significa que quando o  $\pm$  for +, ele será − e quando for −, ele será +.

Em especial, se usarmos  $\alpha = \beta = \theta$ , podemos encontrar o seno e cosseno do arco duplo:

> $\operatorname{sen}(2\theta) = 2 \operatorname{sen} \theta \cos \theta$  $\cos(2\theta) = \cos^2 \theta - \sin^2 \theta$

# 1.8.4 Círculo Trigonométrico

Quando as funções trigonométricas foram introduzidas, talvez tenha notado que elas ficam limitada a ângulos menores que 90°. Para definir para qualquer ângulo e, consequentemente, para qualquer número real $^{37}$  $^{37}$  $^{37}$ , ou seja, produzirmos de fato uma função, temos que utilizar o chamado círculo trigonométrico.

Primeiro, precisamos relembrar como encontrar a distância de um ponto até a origem do eixo de coordenadas.

Dado um ponto  $P$  qualquer localizado nas coordenadas  $(x, y)$ , como consta na figura [1.38,](#page-97-0) podemos encontrar sua distância  $r$  à origem aplicando Pitágoras.

<span id="page-96-0"></span> $37$ Lembre que um ângulo em graus pode ser transformado em um número real se o colocarmos em radianos.

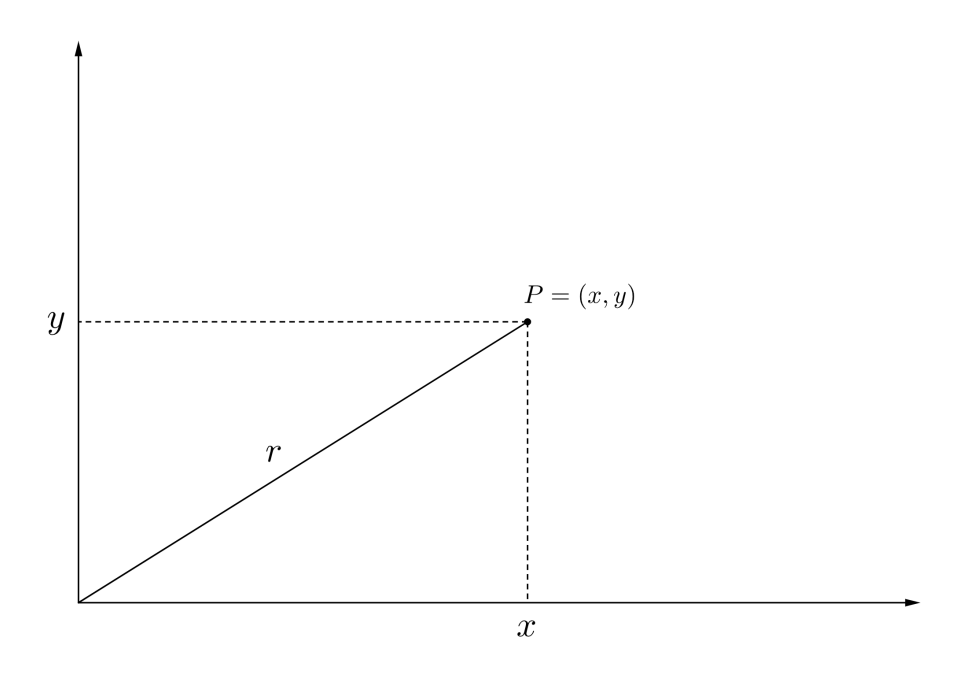

<span id="page-97-0"></span>Figura 1.38: Ponto P qualquer no plano cartesiano.

Dessa forma,

$$
r^2 = x^2 + y^2
$$

Agora, note que o que fizemos foi encontrar  $r$  para um dado  $x \in y$ , mas, ao invés disso, podíamos fixar o  $r$ , isto é a distância de um ponto até a origem, e então encontrar os  $x$ 's e  $y$ 's. Obviamente, como isso é uma sistema de duas variáveis, mas com apenas uma equação, não encontraremos  $x e y$  fixos, mas sim um conjunto infinito deles. Entretanto, não é um conjunto arbitrário de pontos, são todos os pontos que estão a uma distância  $r$  da origem - também conhecido como circunferência de raio  $r$  com centro na origem.

Isso é interessante, pois pela Relação Fundamental da Trigonometria, sabemos que  $(\operatorname{sen}\theta)^2 + (\cos\theta)^2 = 1$ , ou seja, se dissermos que um eixo é sen $\theta$  e o outro  $\cos \theta$ , vemos que eles formam um círculo de raio 1 - o chamado *círculo* trigonométrico.

Para ver qual eixo é qual, só lembrar da nossa definição inicial de seno e cosseno, se definirmos o  $\theta$  como o ângulo que o ponto faz com a origem, <sup>[38](#page-97-1)</sup> o eixo x seria o "lado adjacente" e o  $y$  o "lado oposto", logo podemos desenhar:

<span id="page-97-1"></span> $38$ Não o ponto em si, mas o segmento que liga ele à origem.

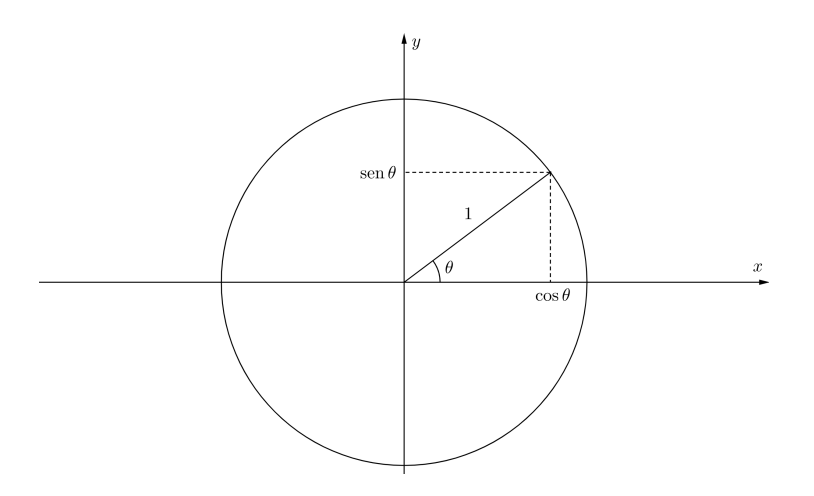

Figura 1.39: Representação de  $\theta$  no círculo trigonométrico.

Assim, se quisermos encontrar, por exemplo o seno de 135<sup>°</sup> não precisamos nos preocupar como seria um triângulo retângulo com um ângulo interno de 135 $^{\circ}$ , basta pegarmos a coordenada y do ponto que faz 135 $^{\circ}$  no círculo trigonométrico.

Perceba que, por conta da simetria de um círculo, podemos encontrar os valores de seno e cosseno de qualquer ângulo se soubermos somente os valores de um dos quadrantes dele. A figura  $1.40$  mostra isso. O segredo é espelhar o ponto no eixo  $y \in x$ , pois sabemos que isso manterá seu seno e cosseno (pelo menos em módulo) pela simetria.

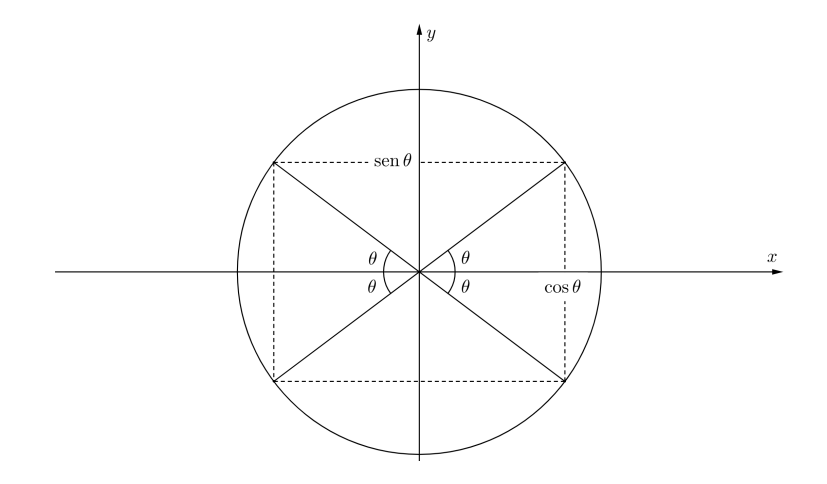

<span id="page-98-0"></span>Figura 1.40: Ao espelharmos, mantemos o ângulo e, por isso, a altura (seno) e a projeção horizontal (cosseno) se mantém.

Temos que ficar atentos que quando o valor está na esquerda do eixo  $y$ , o valor de x (cosseno) é negativo e quando estamos embaixo do eixo x o  $y$  (seno)  $\acute{\text{e}}$  negativo. A partir da figura  $1.40$  podemos encontrar algumas relações

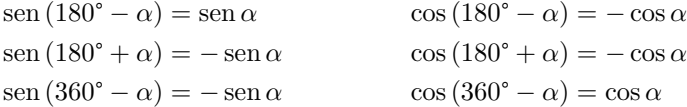

Note que caso não lembre delas, elas são fáceis de obter se usarmos as fórmulas de soma e subtração de arcos, percebendo que sen  $180^\circ = \text{sen }360^\circ = 0$  $e \cos 180^\circ = \cos 360^\circ = 1$ .

Ainda há o caso de ângulos maiores que 360<sup>°</sup>. Quando isso ocorrer, basta perceber que se subtrairmos uma volta completa dele, seu seno e cosseno n˜ao mudarão. Por exemplo, o seno de 420° é exatamente igual ao de 420° – 360° = 60°, isto ´e, somar ou subtrair uma volta ´e a mesma coisa que somar ou subtrair  $0^{39}$  $0^{39}$  $0^{39}$ 

Esse fato nos permite observar uma propriedade interessante, se subtrair 360° não muda o ângulo, sabemos que  $(360° - \alpha) - 360° = -\alpha$ , ou seja:

$$
sen(-\alpha) = -sen \alpha \quad e \quad \cos(-\alpha) = \cos \alpha
$$

<span id="page-99-0"></span>Que justifica a propriedade de paridade da função de seno e cosseno usada na demonstração da soma de ângulos.

# 1.8.5 Outras Funções Trigonométricas

#### Recíprocas

Para não haver confusão com as funções inversas, decidiram criar as funções trigonométricas que são o recíproco (ao invés de x, é  $1/x$ ) das já introduzidas, a saber secante (sec), cossecante (csc) e cotangente (cot) como:

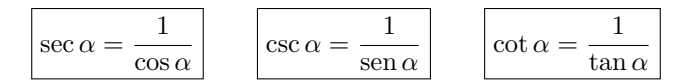

Perceba que há uma certa "pegadinha", apesar de chamar secante ela é o inverso do cosseno e apesar de ser cossecante, ela é o inverso do seno, mas com o tempo você irá se acostumar.

 $\acute{E}$  possível definir essas funções no círculo trigonométrico, entretanto não é algo que aparece nas olimpíadas, portanto não demonstraremos aqui.

<span id="page-99-1"></span> $39$ Pense que é a mesma coisa que somar 12 horas em um horário de ponteiro, você não estará mudando o número que os ponteiros estão apontando.

#### Inversas

Como discutido brevemente em equações do primeiro grau, para resolver equações em geral é necessário aplicar funções inversas para que seja possível isolar a variável. Visando isso, foram definidas as funções **arco seno** (arcsen ou sen<sup>-1</sup>), **arco cosseno** (arccos ou cos<sup>-1</sup>) e **arco tangente** (arctan ou tan<sup>-1</sup>) como as inversas de suas respectivas funções trigonométricas.

Note que apesar de ter um expoente  $-1$ , sen $^{-1} \neq \frac{1}{\text{sen}}$ . Esse "expoente" veio da notação de funções inversas - a função inversa de uma função  $f(x)$  é escrita como  $f^{-1}(x)$ .

Assim, se um ângulo x possui cosseno igual a  $a$ , podemos dizer:

 $\cos x = a \Rightarrow x = \arccos(a)$  ou  $\cos^{-1}(a)$ 

E para sen<sup>-1</sup> e tan<sup>-1</sup> o procedimento é análogo.

Entretanto, como vimos, mais de um ˆangulo possui um determinado cos- $\sin^{40}$  $\sin^{40}$  $\sin^{40}$ , portanto é importante tomar alguns cuidados, que veremos a seguir.

# 1.8.6 Equações Trigonométricas

<span id="page-100-1"></span>Pela figura [1.40,](#page-98-0) vemos que os ângulos  $\theta$  e 180° −  $\theta$  possuem o mesmo seno e  $\theta$  e 360° −  $\theta$  possuem o mesmo cosseno. Logo, se tivermos uma equação  $\cos x = 1/2$ , a resposta não é somente  $x = \cos^{-1}(1/2)$  que a calculadora falaria  $x = 60^{\circ}$ , mas sim  $x = \cos^{-1}(1/2)$  ou  $360^{\circ} - \cos^{-1}(1/2)$ , isto é,  $x = 60^{\circ}$  ou  $300^{\circ}$ . Na verdade, de maneira mais geral:

$$
x = \begin{cases} 60^{\circ} + 360^{\circ} \cdot n \\ 300^{\circ} + 360^{\circ} \cdot m \end{cases}
$$

Onde  $m \in n$  são um número *inteiro* qualquer.

De maneira análoga, se fôssemos resolver sen  $x = 1/2$ , teríamos:

$$
x = \begin{cases} 30^{\circ} + 360^{\circ} \cdot n \\ 150^{\circ} + 360^{\circ} \cdot m \end{cases}
$$

Para a tangente é menos direto de ver. Nesse caso, queremos que a razão sen/cos seja igual. Observando novamente a figura [1.40,](#page-98-0) vemos que isso ocorre para  $180^\circ + \theta$ . Assim, resumindo os dados:

> sen  $x = a \Rightarrow x = \text{sen}^{-1}(a) + 2\pi n$  ou  $\pi - \text{sen}^{-1}(a) + 2\pi m$  $\cos x = a \Rightarrow x = \cos^{-1}(a) + 2\pi n \text{ ou } 2\pi - \cos^{-1}(a) + 2\pi m$  $\tan x = a \Rightarrow x = \tan^{-1}(a) + 2\pi n$  ou  $\pi + \tan^{-1}(a) + 2\pi m$

<span id="page-100-0"></span> $^{40}$ Na verdade são infinitos, basta somar uma volta indefinidamente.

**OBS.:** Colocamos os valores em radianos para uma melhor visualização da tabela.

Sempre que for resolver uma equação trigonométrica, não esqueça de conferir se esses valores adicionais fazem sentido. Em geral, como um triângulo esférico não pode possuir nem lados nem ângulos internos maiores que 180<sup>°</sup>, esse for-malismo para a tangente e o cosseno acaba sendo desnecessário.<sup>[41](#page-101-0)</sup> Porém, é importante conferir se a solução com 180° –  $\theta$  para o seno faz sentido.

#### Exemplo 36

Calcule o tempo que Rigel (β Ori) permanece no céu em São Paulo ( $\phi =$ 23°37′,  $\lambda = 46°38'$ , sabendo que suas coordenadas equatoriais são  $\delta_{Rigel}$  $-8°12'$  e  $\alpha_{Rigel} = 5^h 15^m$ .

#### Solução

Como veremos em Astronomia de Posição, o ângulo horário quando o astro está no horizonte ( $z = 90^{\circ}$ ) é:

$$
\cos H = -\tan\phi\tan\delta
$$

$$
\cos H = -\tan(23^{\circ}37')\tan(-8^{\circ}12') = 0,063
$$

Nesse ponto, temos que pensar um pouco. O arco cosseno de  $0.063 \div 86^{\circ}23' =$  $5h\,45min^{42}$  $5h\,45min^{42}$  $5h\,45min^{42}$ . É simples de ver que não é necessário aumentar ou tirar uma volta (que nesse caso seria  $24h$ ), pois voltaríamos para o mesmo lugar (além do que sairíamos da convenção de  $-12h \leq H \leq +12h$ ). Entretanto, é necessário avaliarmos a opção  $24h-5h 45min+24h·m$ , mais especificamente para  $m = -1$ . Fazendo isso, encontramos  $H = -5h \frac{45}{m}$ , que está dentro da convenção do ângulo horário! Mas por que há duas respostas possíveis para o ângulo horário? Erramos conta? A resposta é que não. Na verdade, é muito simples. Durante o dia, o astro estará no horizonte duas vezes - ao nascer e ao se pôr. Dessa forma, já que temos os ângulos horários de nascer e ocaso, podemos calcular a duração acima do horizonte como:

$$
\Delta t = |H_{ocaso} - H_{nascer}|^{43} = 5h \, 45min - (5h \, 45min)
$$

$$
\Rightarrow \boxed{\Delta t = 11h \, 31min}
$$

<span id="page-101-0"></span> $^{41}\mathrm{Embora}$ para o cosseno, como podemos ter o ângulo  $-\theta$ é relevante dependendo da convenção de sinais, como veremos em um exemplo próximo.

<span id="page-101-1"></span> $^{42}$ Se não souber como fazer essa conversão na calculadora, conferir a parte de [Angulos](#page-48-0) na Calculadora.

<span id="page-101-2"></span><sup>&</sup>lt;sup>43</sup>Colocamos o módulo, pois às vezes pode ocorrer de usarem a convenção  $0h \leq H \leq 24h$  e aí, nesse caso, o ângulo horário de nascer seria maior que o de ocaso.

## Exemplo 37

Um satélite coletor de luz está em uma órbita circular de raio  $r = 6880 \, km$ , resultando em um período de  $P = 94.6$  min. Sabendo que o raio  $R_{\oplus}$  da Terra vale  $6380\ km$  e considerando que a órbita da Terra em torno do Sol está alinhada com a órbita do satélite, calcule o tempo que o satélite recebe luz do Sol ao longo de um período.

### Solução

Este exemplo é igual a um dos exercícios finais. Portanto, tente-o antes de ver essa discussão.

Colocamos aqui para comentar de uma resolução que leva a erros caso o aluno não tome cuidado ao isolar a variável dentro do seno. Como ele será resolvido na resolução no final do capítulo, falaremos apenas do possível erro que a construção geométrica poderia levar.

Se quiséssemos encontrar diretamente o ângulo no qual a órbita fica iluminada, a construção ficaria:

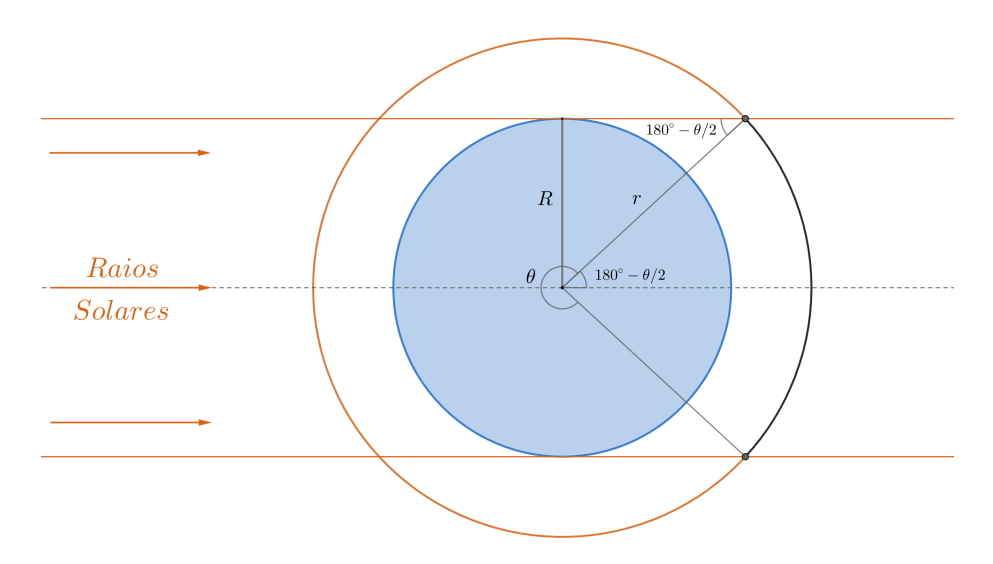

Figura 1.41: Representação do problema. Note que o pontilhado cinza divide o ângulo  $\theta$  no meio, por isso aquele ângulo de baixo é 180° −  $\theta/2$  - o de cima é igual por serem [retas paralelas.](#page-80-0)

Para encontrar θ:

$$
\operatorname{sen}(180^\circ - \theta/2) = \frac{R}{r}
$$

Para simplificar, lembre que sen  $(180^\circ - \theta/2) = \text{sen}(\theta/2)$ :

$$
\theta = 2 \operatorname{sen}^{-1}\left(\frac{R}{r}\right) = 136^{\circ}
$$

Aplicando uma regra de três, isso nos levaria a um intervalo de tempo iluminado de:

$$
\Delta t = \frac{136^{\circ}}{360^{\circ}} \times P = 37,5 \, min
$$

Entretanto, a resposta correta é  $58.9 \, min$ . Onde foi que erramos?

O problema ocorreu na hora de isolar o  $\theta/2$ , apesar de seu seno de fato ser  $R/r$ , seu valor não é necessariamente sen<sup>-1</sup>( $R/r$ ), como já vimos. Ou seja, esquecemos de considerar a possibilidade que  $\theta/2$  poderia ser 180° $-$ sen<sup>-1</sup>( $R/r$ ). Fazendo as contas para esse caso:

$$
\theta = 2\left(180^\circ - \text{sen}^{-1}\left(\frac{R}{r}\right)\right) = 224^\circ \Rightarrow \Delta t = t = \frac{224^\circ}{360^\circ} \times P
$$

$$
\Rightarrow \boxed{\Delta t = 58,9 \, min}
$$

A dúvida que fica agora é: como avaliaríamos qual ângulo escolher na hora da prova que não sabemos o gabarito? Para saber qual ângulo é o correto, é necessário analisar a situação e ver qual ângulo faz sentido - da mesma forma que descartamos uma solução na qual a distância é negativa ao resolver uma equação do segundo grau, por exemplo.

Nesse caso, precisamos notar que  $\theta$  é necessariamente maior que 180°. Isso ocorre pois, independente do raio da ´orbita (contanto que seja maior que o raio terrestre), é impossível que a Terra faça sombra em seu lado esquerdo, ou seja, a parte iluminada deve descrever um ângulo maior que a metade de uma volta, isto  $\acute{e}$ , 180 $^{\circ}$ .

Outra maneira de ver é perceber que  $180^\circ - \theta/2$  tem que ser menor que  $90^\circ$ , por causa do triângulo retângulo que foi construído e isso só ocorre para o caso correto.

# 1.8.7 Lei dos Senos e Lei dos Cossenos

Talvez depois de toda essa discuss˜ao sobre a base da trigonometria ainda lhe reste a dúvida do porquê isso é tão útil se só vale para triângulos retângulos.

A resposta é que, ao traçarmos a altura de um triângulo, conseguimos formar um triângulo retângulo dentro dele. A partir disso, podemos utilizar as definições vistas nas subseções anteriores. Conclusão: conseguimos formular equações que valem para *quaisquer* triângulos. Agora, olharemos duas dessas relações, a Lei dos Senos e a dos Cossenos.

# Lei dos Senos

Dado um triângulo  $\triangle ABC$  genérico, podemos traçar sua altura h e formar dois triângulos retângulos, como visto abaixo.

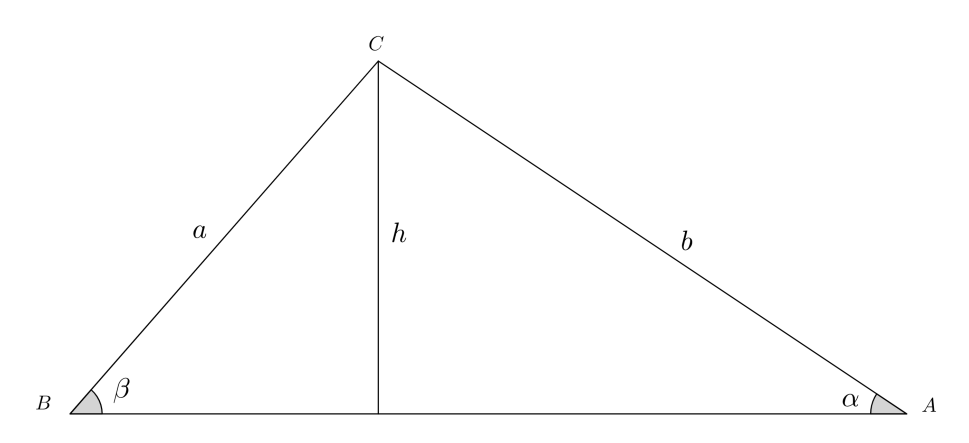

Figura 1.42: Perceba que podemos fazer essa construção com qualquer triângulo.

De maneira semelhante ao que fizemos na dedução do seno da [soma de arcos,](#page-93-0) podemos escrever a altura h de duas formas:

$$
h = a \operatorname{sen} \beta = b \operatorname{sen} \alpha
$$

Dividindo os dois lados da equação por *ab*:

$$
\frac{a}{\operatorname{sen} \alpha} = \frac{b}{\operatorname{sen} \beta}
$$

Que é a Lei dos Senos. Ou seja, para cada triângulo, a razão entre o lado e o seno do seu ângulo oposto é constante.<sup>[44](#page-104-0)</sup>

Retratando de maneira mais intuitiva, podemos enxergar a Lei dos Senos como:

<span id="page-104-0"></span><sup>&</sup>lt;sup>44</sup>Note que se fizermos o procedimento com outra altura do triângulo, encontramos a mesma relação, mas dessa vez com o outro lado.

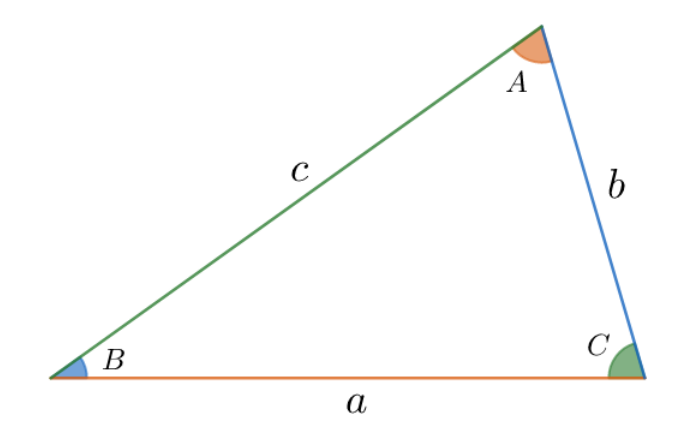

Figura 1.43: Triângulo

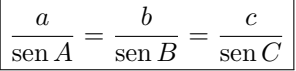

Ela é normalmente usada quando temos 2 ângulos (ou lados) e 1 lado (ou ˆangulo) e queremos outro lado (ou ˆangulo), como veremos no exemplo a seguir.

#### Exemplo 38

Encontre os possíveis ângulos Marte-Sol-Terra (isto é, o Sol é o vértice), quando a elongação<sup>[45](#page-105-0)</sup> da Terra vista de Marte é 30°. Considere que a distância Terra-Sol é  $a_T = 1 U.A.$  e Sol-Marte  $a_M = 1.52 U.A.$ .

## Solução

A parte mais difícil dessa questão é compreender o esquema. Essencialmente, queremos fixar Marte em um ponto e ver onde a Terra pode estar. A figura abaixo retrata a situação.

<span id="page-105-0"></span> $45$ Caso não tenha visto esse conceito ainda, veja o apêndice de Configurações Planetárias.

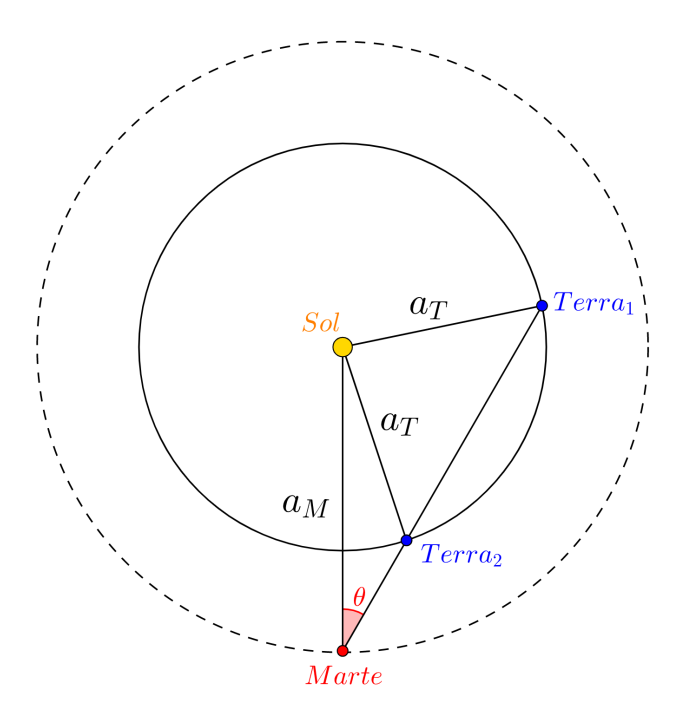

Figura 1.44: Representação da configuração. Não marcamos os ângulos pedidos na figura para n˜ao poluir demais.

Antes de tudo, perceba que há dois pontos que satisfazem a elongação de 30° - como esperado, visto que o enunciado fala "os ângulos". Ainda, note que mesmo se estendêssemos  $30^{\circ}$ para o lado esquerdo, não teríamos ângulos novos, pois, por simetria, a situação seria igual, só espelhada.

Agora, temos que identificar o que queremos. De acordo com o enunciado o ângulo pedido é Marte - Sol - Terra. Seja  $\beta$  o ângulo com a  $Terra_1$  e  $\alpha$  o ângulo com a  $Terra<sub>2</sub>$ .

Temos 2 lados e um ângulo e queremos outro ângulo - devemos aplicar Lei dos Senos. Porém, é preciso cuidado, não podemos aplicá-la direta, pois o lado  $a_M$  não é oposto ao ângulo  $\theta$ ,  $\alpha$  e nem  $\beta$ . Para o triângulo com a  $Terra_2$ , ele é oposto à 180° −  $(\alpha + \theta)$  e para o da  $Terra_1$  à 180° −  $(\beta + \theta)$ .

Antes de montar a Lei dos Senos, perceba que ela será exatamente igual para α e β (s´o trocando que uma vai estar com α e outra com β, claro). Significa que  $\alpha = \beta$ ? Não! Significa que um deles é a solução com sen<sup>-1</sup> e a outra com  $180^\circ - \text{sen}^{-1}$ , como já discutido. Logo:

$$
\frac{a_T}{\text{sen }\theta} = \frac{a_M}{\text{sen}(180^\circ - (\alpha + \theta))}
$$

Lembrando que sen $(180^{\circ} - (\alpha + \theta)) = \text{sen}(\alpha + \theta)$ :

$$
\frac{a_T}{\text{sen}\,\theta} = \frac{a_M}{\text{sen}(\alpha + \theta)} \Rightarrow \text{sen}(\alpha + \theta) = \frac{a_M \text{ sen}\,\theta}{a_T}
$$

Tomando o cuidado mencionado anteriormente e já subtraindo  $\theta$  dos dois lados:  $\Delta$ 

$$
\begin{cases} \alpha = \text{sen}^{-1} \left( \frac{a_M \text{ sen } \theta}{a_T} \right) - \theta \\ \beta = 180^\circ - \text{sen}^{-1} \left( \frac{a_M \text{ sen } \theta}{a_T} \right) - \theta \\ \Rightarrow \boxed{\alpha = 20^\circ \quad \text{e} \quad \beta = 100^\circ} \end{cases}
$$

### Lei dos Cossenos

Como pôde ser visto, a Lei dos Senos lida com situações nas quais os lados e os ângulos estão em pares. Já a Lei dos Cossenos, é útil quando queremos saber todos os lados de um triângulo, mas só temos um ângulo. Como já dito, o primeiro passo é pegar o triângulo e traçar sua altura, como visto abaixo.

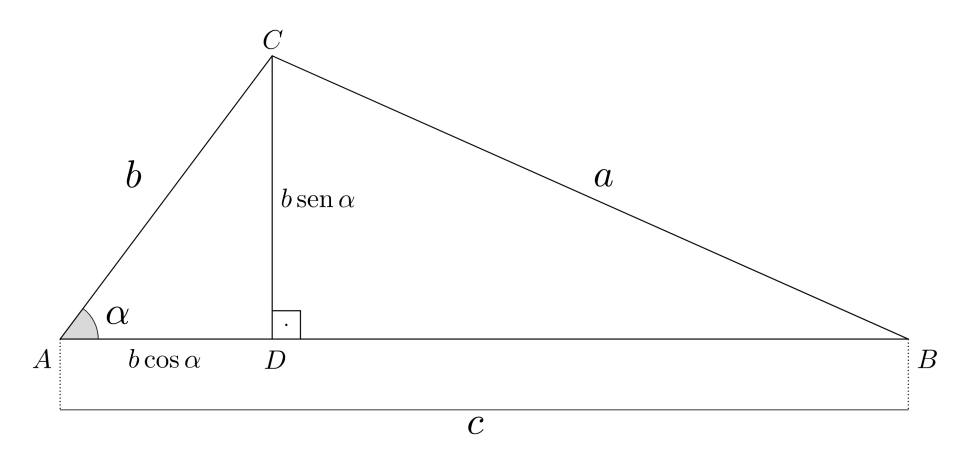

Figura 1.45: Construção parecida com a anterior, mas dessa vez com todos os lados.

Note que formamos um triângulo retângulo  $\Delta BCD$  de catetos b sen  $\alpha$  e  $c - b \cos \alpha$ , e hipotenusa a. Dessa forma, aplicando Pitágoras:

$$
a^{2} = (b \operatorname{sen} \alpha)^{2} + (c - b \cos \alpha)^{2} = b^{2} \operatorname{sen}^{2} \alpha + c^{2} - 2bc \cos \alpha + b^{2} \cos^{2} \alpha
$$

Usando a Relação Fundamental da Trigonometria:

$$
a^2 = b^2 - b^2 \cos^2 \alpha + c^2 - 2bc \cos \alpha + b^2 \cos^2 \alpha
$$
Reorganizando os termos:

$$
a^2 = b^2 + c^2 - 2bc \cos \alpha
$$

Que é a Lei dos Cossenos. Ou seja, é um Teorema de Pitágoras com uma correção de duas vezes os "catetos" vezes o cosseno do ângulo oposto à "hipotenusa".

Resumindo,

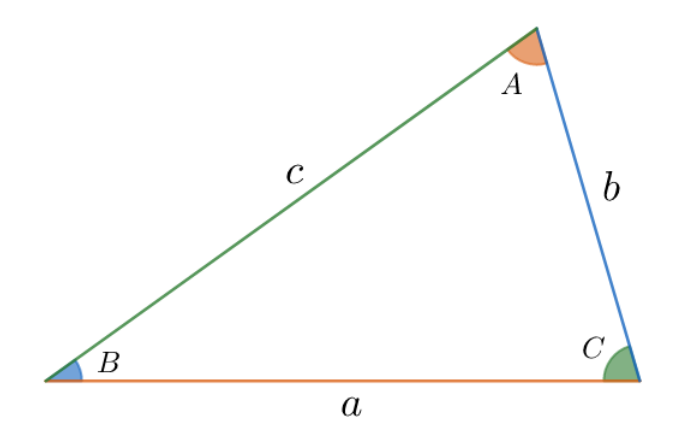

Figura 1.46: Triângulo

$$
a2 = b2 + c2 - 2bc \cos A
$$
  
\n
$$
b2 = a2 + c2 - 2bc \cos B
$$
  
\n
$$
c2 = a2 + b2 - 2bc \cos C
$$

### Exemplo 39

(Vinhedo adap.) Com os dados abaixo, calcule a distância de Altair até Vega.

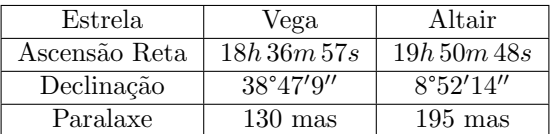

**OBS.:** "mas" é um milésimo  $(10^{-3})$  de segundo de arco.

Dica 1: a separação angular  $D$  entre duas estrelas é dada por:

 $\cos D = \sin \delta_1 \sin \delta_2 + \cos \delta_1 \cos \delta_2 \cos \Delta \alpha$ 

Onde  $\delta$  são as declinações e  $\Delta \alpha$  a diferença entre as ascensões retas.

Dica 2: a distância d, em parsecs, de um corpo até nós dada sua paralaxe  $\pi$ em segundo de arcos é:

$$
d=\frac{1}{\pi}
$$

## Solução

Primeiramente, vamos encontrar a distância deles até nós:

$$
\begin{cases} d_V = \frac{1}{\pi_V} \Rightarrow d_V = 7,68 \, pc \\ \\ d_A = \frac{1}{\pi_A} \Rightarrow d_A = 5,13 \, pc \end{cases}
$$

Note que o subscrito  $V$  é de Vega e  $A$  de Altair.

Agora, calculando a separação angular entre eles:

$$
\cos D = \sin \delta_V \sin \delta_A + \cos \delta_V \cos \delta_A \cos(\alpha_V - \alpha_A)
$$

$$
\cos D = 0,827 \Rightarrow D = 34^{\circ}11'45''
$$

Fazendo o triângulo Terra- Altair - Vega:

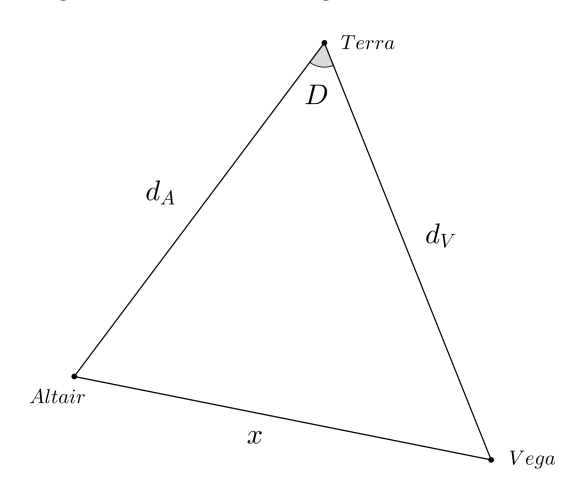

Figura 1.47: Perceba que o ângulo Altair - Terra - Vega é igual à separação angular dos astros.

Assim, podemos encontrar a distância pedida com uma Lei dos Cossenos:

$$
x^2 = d_V^2 + d_A^2 - 2d_A d_V \cos D
$$

 $\Rightarrow x = 4,49 pc$ 

# 1.9 Problemas

1.1. (Iniciante) Resolva os sistemas de equações:

a)  $\int 4(x+2) - 7(x-y) = 7$  $7(x + y) + 10(x - 2) = 79$ 

b)

$$
\begin{cases} \frac{y+2}{6} - \frac{y-4}{2} = \frac{x}{3} \\ \frac{4(y-1)}{3} - 2x = -2 \end{cases}
$$

c)

$$
\begin{cases}\n(x-1)(y+2) - (x-2)(y+5) = 0 \\
(x+4)(y-3) - (x+7)(y-4) = 0\n\end{cases}
$$

1.2. (Iniciante) Um asteroide realiza uma órbita elíptica em torno de uma estrela de massa  $M$ . Sabendo que a órbita possui semieixo maior  $a$  e excentricidade  $e$ , podemos encontrar a velocidade  $v$  do satélite quando ele dista  $r$  da estrela pela equação vis-viva:

$$
v^2 = GM\left(\frac{2}{r} - \frac{1}{a}\right)
$$

Assim, calcule o valor de v quando  $r = a(1 - e^2)$ .

Dados:

- $M = 1.99 \cdot 10^{30}$  kg
- $a = 1,00 \text{ UA}$
- $e = 0.05$
- $G = 6{,}67 \cdot 10^{-11} m^3 kg^{-1} s^{-2}$

1.3. (Iniciante) Um cientista decide utilizar 1 g urânio como combustível para seu carro. Sabendo que são necessários  $5.0\mu q$  de urânio para fazer a roda do carro girar 1 rad, calcule quantos segundos de arco a roda irá girar após todo o urˆanio ser consumido.

1.4. (Iniciante) Em um planeta, dois astronautas realizam medições da gravidade. O primeiro está sobre sua superfície e mede  $g_0$ , enquanto o segundo mede  $g' = \frac{g_0}{g}$  $\frac{30}{3}$ . Desse modo, encontre a distância h do segundo astronauta até a superfície do planeta.

Dica: a gravidade  $g(r)$  em um ponto que dista r de um planeta de massa M e raio  $R(r > R)$  é:

$$
g(r) = \frac{GM}{r^2}
$$

1.5. (Intermediário) Um estudante estava observando uma estrela quando uma nuvem passou em sua frente, diminuindo o brilho do astro. Sendo que  $F' =$  $F_0e^{-\tau}$ , onde  $F_0$  e  $F'$  são, respectivamente, os fluxos da estrela antes e depois da passagem da nuvem, mostre que a diferença  $m' - m_0$  entre as magnitudes observadas da estrela é proporcional à  $\tau$ . A imagem abaixo ilustra a situação.

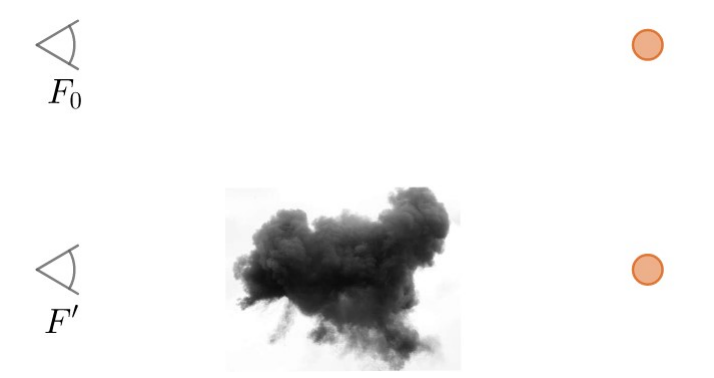

Figura 1.48: Nuvem passando na frente de uma estrela

Dica: A equação de Pogson relaciona os fluxos  $F_1$  e  $F_2$  de astros com magnitudes  $m_1$  e  $m_2$  por:

$$
m_1 - m_2 = -2.5 \log \left(\frac{F_1}{F_2}\right)
$$

1.6. (Intermediário) (Vinhedo adap.) Um satélite coletor de luz está em uma órbita circular de raio  $r$  e período  $P$  em torno da Terra, esta que possui raio R. Considerando que a órbita da Terra em torno do Sol está alinhada com a ´orbita do sat´elite, calcule o tempo que o sat´elite recebe luz do Sol ao longo de um período.

1.7. (Intermediário) (David Morin) Considere uma estrela vibrante cuja frequência de oscilação  $\nu$  pode depender somente de seu raio R, da sua densidade  $\rho$ e da constante gravitacional  $G$ . Escreva a dependência da frequência nesses parâmetros.

1.8. (Intermediário) Uma vela solar de área transversal A está entrando em uma nuvem de poeira. Sabendo que a densidade numérica (partículas / volume) de partículas de poeira de massa m na nuvem é  $n$  e que a nuvem é equipada com um motor que mantém sua velocidade  $v$  constante, calcule a taxa de aumento de massa na vela. Considere que as partículas estão paradas e aderem-se perfeitamente à vela na ocasião do contato.

1.9. (Avançado) Um pequeno asteroide realiza uma órbita elíptica de semieixo maior  $a$  de período  $P$  em torno do Sol. Após um evento misterioso, seu semieixo maior vira  $a' = a + \Delta a$ , onde  $\Delta a \ll a$ . Desse modo, encontre a variação  $\Delta P$ do período do asteroide.

Dica: O período P relaciona-se com o semieixo maior  $a$  de uma órbita qualquer pela Terceira Lei de Kepler:

$$
\frac{P^2}{a^3}=k
$$

Onde  $k$  é uma constante que depende da massa do corpo central.

1.10. (Avancado) (IOAA adap.) Um estudante está observando Vênus com seu telesc´opio de alta qualidade, garantindo dados muito precisos. Ele realiza observações em datas nas quais a distância Terra-Sol  $a$  é conhecida e mede a fase (porcentagem da área iluminada) e a elongação (ângulo entre o Sol e Vênus quando vistos da Terra)  $\alpha$  de Vênus. Sabendo que a fase  $\varphi = \frac{1}{2}$  $\frac{1}{2}(1+\cos\theta)$ , onde  $\theta$  é o ângulo entre a Terra e o Sol vistos de Vênus, calcule a distância Sol-Vênus r para:

•  $a = 0,9904 \text{ UA}, \ \alpha = 36,16^{\circ} \text{ e } \varphi = 20,9\%$ 

# 1.10 Gabarito

- 1.1. Vamos simplificar as equações e então resolvê-las.
	- a) Reescrevendo a primeira expressão:

$$
\begin{cases} 4x + 8 - 7x + 7y = 7 \\ 7x + 7y + 10x - 20 = 79 \end{cases}
$$

Ou seja:

$$
\begin{cases}\n-3x + 7y = -1 \\
17x + 7y = 99\n\end{cases}
$$

Subtraindo as equações:

$$
-20x = -100 \Rightarrow \boxed{x = 5}
$$

Agora, como  $7y = 3x - 1$ :

$$
y = \frac{3x - 1}{7} = \frac{14}{7} = \boxed{2}
$$

b) Multiplicando a equação de cima por 6 e a de baixo por 3:

$$
\begin{cases} y + 2 - 3(y - 4) = 2x \\ 4(y - 1) - 6x = -6 \end{cases}
$$

Ou seja:

$$
\begin{cases}\n-2y + 14 = 2x \\
4y - 6x = -2\n\end{cases}
$$

Multiplicando ambos os lados da primeira equação por 2:

$$
\begin{cases}\n-4y + 28 = 4x \\
4y - 6x = -2\n\end{cases}
$$

Somando as equações:

$$
-10x = -30 \Rightarrow \boxed{x = 3}
$$

Assim, podemos achar y:

$$
y = \frac{6x - 2}{4} = \frac{16}{4} = \boxed{4}
$$

c) Realizando os produtos dos parênteses:

$$
\begin{cases}\nxy + 2x - y - 2 - (xy + 5x - 2y - 10) = 0 \\
xy - 3x + 4y - 12 - (xy - 4x + 7y - 28) = 0\n\end{cases}
$$

Reescrevendo:

$$
\begin{cases}\n-3x + y + 8 = 0 \\
x - 3y + 16 = 0\n\end{cases}
$$

Multiplicando a equação de baixo por 3:

$$
\begin{cases}\n-3x + y + 8 = 0 \\
3x - 9y + 48 = 0\n\end{cases}
$$

Somando as equações:

$$
-8y = -56 \Rightarrow y = 7
$$

Assim:

$$
x = 3y - 16 = 21 - 16 = \boxed{5}
$$

**1.2.** Substituindo r por  $a(1-e^2)$ :

$$
v^2 = GM\left(\frac{2}{a(1-e^2)} - \frac{1}{a}\right)
$$

Multiplicando o numerador e o denominador da segunda fração por  $1-e^2$ :

$$
v^{2} = GM\left(\frac{2}{a(1-e^{2})} - \frac{1-e^{2}}{a(1-e^{2})}\right)
$$

Ou seja:

$$
v^{2} = GM\left(\frac{2 - (1 - e^{2})}{a(1 - e^{2})}\right)
$$

Por fim:

$$
v^2 = \frac{GM}{a} \left( \frac{1+e^2}{1-e^2} \right)
$$

Assim, basta realizarmos a conta. Vamos calcular cada termo separadamente:

$$
\frac{1+e^2}{1-e^2} \approx 1{,}005
$$

e

$$
\frac{GM}{a} = \frac{6,67 \cdot 10^{11} \cdot 1,99 \cdot 10^{30}}{1,496 \cdot 10^{11}} \approx 8,8725 \cdot 10^8
$$

Com uma calculador científica, podemos utilizar os valores exatos do que acabamos de calcular. Assim, obtemos:

$$
v=29{,}9km/s
$$

1.3. Temos:

- $5,0 \cdot 10^{-6}$  g equivalem a 1 rad;
- $\pi$  rad equivalem a 180°;
- 1° equivale a  $3600''$ .

Desse modo:

$$
1\,\mathrm{g} = 1\,\mathrm{g}\cdot \frac{1\,\mathrm{rad}}{5.0\cdot 10^{-6}\,\mathrm{g}}\cdot \frac{180^{\circ}}{\pi\,\mathrm{rad}}\cdot \frac{3600''}{1^{\circ}}
$$

Realizando a conta, a roda do carro irá girar  $4.1 \cdot 10^{10}$  segundos de arco.

1.4. Vamos calcular a distância  $r$  do segundo astronauta ao centro do planeta. Temos:

$$
g' = \frac{GM}{r^2}
$$

Como o primeiro astronauta está na superfície:

$$
g_0=\frac{GM}{R^2}
$$

Sabemos que  $\frac{g'}{g}$  $\frac{g'}{g_0} = \frac{1}{3}$  $\frac{1}{3}$ , logo:

$$
\frac{g'}{g_0} = \frac{\frac{GM}{r^2}}{\frac{GM}{R^2}} = \frac{1}{3}
$$

 $\alpha$ 

Reescrevendo:

$$
\left(\frac{r}{R}\right)^2 = 3 \Rightarrow r = \sqrt{3}R
$$

A distância  $h$  da superfície do planeta até o segundo astronauta é:

$$
h = r - R = R(\sqrt{3} - 1)
$$

1.5. Temos, por Pogson:

$$
m'-m_0 = -2.5 \log \left(\frac{F'}{F_0}\right)
$$

Como  $F' = F_0 e^{-\tau}$ , temos:

$$
m' - m_0 = -2.5 \log (e^{-\tau})
$$

Como  $\log a^b = b \log a$ , temos:

$$
m'-m_0=2{,}5\tau\log e
$$

Vale lembrar que a base do log é 10 nesse caso. Como esperado,  $m' - m_0$  $\acute{\text{e}}$  proporcional a  $\tau$ .

1.6. Para esse item, precisamos fazer a aproximação razoável que os raios de luz vindos do Sol são paralelos entre si, graças à grande distância entre o Sol e a Terra. Com isso, temos que o satélite não irá receber luz quando estiver na sombra da Terra, de acordo com a figura:

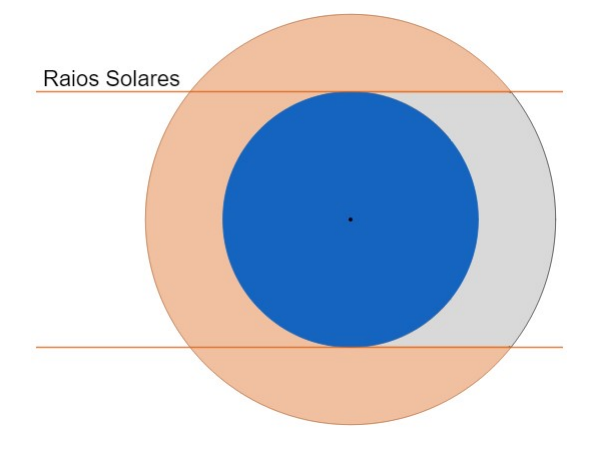

Figura 1.49: Regiões iluminada e escura

Agora que entendemos a ideia do problema, podemos partir para a parte numérica. A seguinte imagem ilustra alguns valores relevantes:

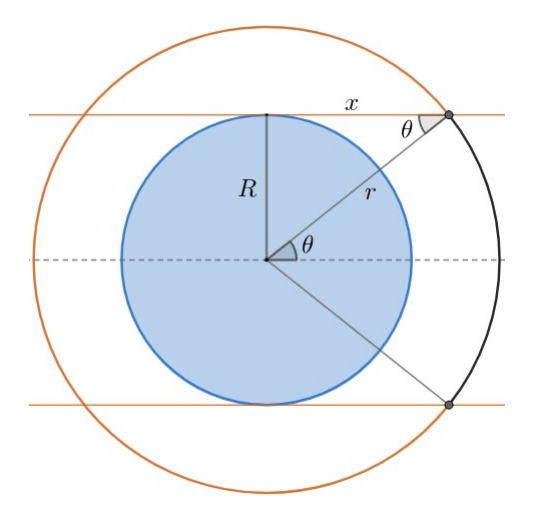

Figura 1.50: Representação da situação

Perceba que o tempo  $\Delta t$  que o satélite fica na região iluminada é:

$$
\frac{\Delta t}{P} = \frac{2\pi - 2\theta}{2\pi} \Rightarrow \Delta t = P\left(1 - \frac{\theta}{\pi}\right)
$$

Desse modo, basta encontrarmos  $\theta$ . No triângulo retângulo de cateto R e hipotenusa  $r$ , temos:

$$
\operatorname{sen}\theta=\frac{R}{r}
$$

Logo:

$$
\Delta t = P \left( 1 - \frac{\text{sen}^{-1} \left( \frac{R}{r} \right)}{\pi} \right)
$$

1.7. Vamos realizar um procedimento análogo ao que fizemos no início do capítulo para encontrar o período do pêndulo. Dando um expoente para cada possível dependência de  $\nu$ :

$$
\nu \propto R^a G^b \rho^c
$$

Agora, vamos analisar as dimensões de  $\nu$ , R, G e  $\rho$ . Sendo T a dimensão de tempo,  $M$  a dimensão de massa e  $L$  a dimensão de espaço:

$$
[R] = L
$$

Como  $g = \frac{GM}{R^2} \Rightarrow G = \frac{g \cdot R^2}{M}$  $\frac{1}{M}$ , podemos achar a dimensão de G (g é a aceleração da gravidade, que possui a dimensão de aceleração  $(L/T<sup>2</sup>)$ :

$$
[G] = \frac{\frac{L}{T^2} \cdot L^2}{M} = L^3 T^{-2} M^{-1}
$$

Como a densidade é a massa dividida pelo volume (dimensão  $L^3$ ):

$$
[\rho] = ML^{-3}
$$

Por fim, sabemos que a dimensão de frequência é o inverso do tempo, logo:

$$
[\nu] = T^{-1}
$$

Juntando essas equações:

$$
T^{-1} = L^a \cdot L^{3b} T^{-2b} M^{-b} \cdot M^c L^{-3c}
$$

Desse modo, ficamos com o sistema:

$$
\begin{cases}\n-1 = -2b \\
0 = a + 3b - 3c \\
0 = -b + c\n\end{cases}
$$

Diretamente, obtemos  $b = c = \frac{1}{2}$  $\frac{1}{2}$  e a = 0. Assim:

$$
\nu \propto \sqrt{\rho G}
$$

Vale ressaltar que, de acordo com o modelo do enunciado, a frequência de oscila¸c˜ao n˜ao depende do raio da estrela.

1.8. Vamos analisar a situação após um tempo  $\Delta t$ :

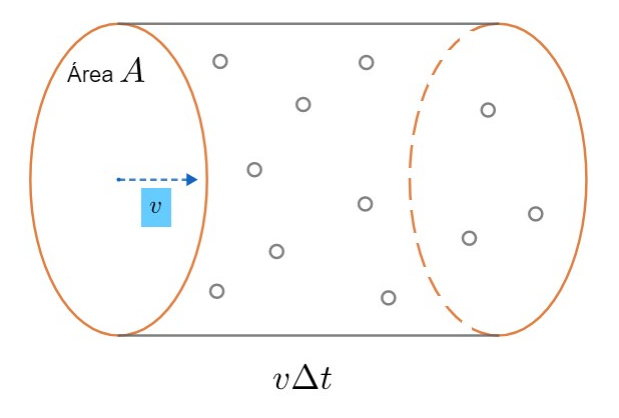

Figura 1.51: Vela passando por uma nuvem de poeira

Todas as partículas que estiverem dentro do cilindro varrido pela vela durante o  $\Delta t$  irão ser anexadas à ela. Note que o volume  $\Delta V$  desse cilindro ´e:

$$
\Delta V = Av \Delta t
$$

Como a densidade numérica de partículas é  $n$ , temos que a quantidade  $\Delta N$  de partículas que aderem à vela no intervalo  $\Delta t$  é:

$$
\Delta N = n\Delta V = nAv\Delta t
$$

Como cada partícula possui massa  $m$ , essas  $\Delta N$  partículas possuem uma massa:

$$
\Delta M = m\Delta N = mnAv\Delta t
$$

Ou seja, a taxa de ganho de massa $\frac{\Delta M}{\Delta t}$ é:

$$
\boxed{\frac{\Delta M}{\Delta t}=mnAv}
$$

1.9. Sendo  $P' = P + \Delta P$  o período após a variação do semieixo maior, temos, pela Terceira Lei de Kepler:

$$
\frac{P^2}{a^3} = \frac{P'^2}{a'^3} = k
$$

Como  $P' = P + \Delta P$  e  $a' = a + \Delta a$ , temos:

$$
\frac{P^2}{a^3} = \frac{(P + \Delta P)^2}{(a + \Delta a)^3}
$$

Esse é um problema clássico em que precisamos utilizar a aproximação binomial:  $(1+x)^n \approx 1 + nx$ ,  $x \ll 1$ . Desse modo, vamos reescrever a equação acima para utilizarmos essa aproximação:

$$
\left(\frac{P + \Delta P}{P}\right)^2 = \left(\frac{a + \Delta a}{a}\right)^3
$$

Que equivale a:

$$
\left(1 + \frac{\Delta P}{P}\right)^2 = \left(1 + \frac{\Delta a}{a}\right)^3
$$

Como  $\Delta P \ll P$  e  $\Delta a \ll a$ , podemos utilizar as seguintes aproximações:

$$
\left(1 + \frac{\Delta P}{P}\right)^2 \approx 1 + \frac{2\Delta P}{P}
$$

e

$$
\left(1 + \frac{\Delta a}{a}\right)^3 \approx 1 + \frac{3\Delta a}{a}
$$

Assim, obtemos:

$$
1+\frac{2\Delta P}{P}=1+\frac{3\Delta a}{a}
$$

Reescrevendo, podemos chegar na resposta final:

$$
\Delta P = \frac{3\Delta a}{2a}P
$$

1.10. Vamos ilustrar a situação do enunciado:

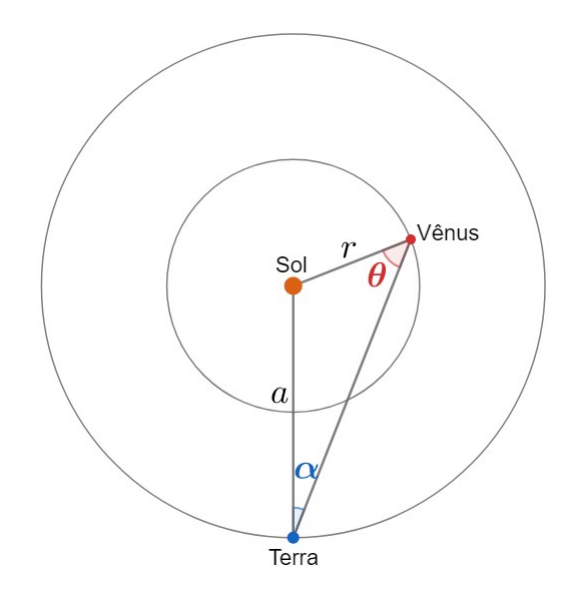

Figura 1.52: Situação

Diretamente, podemos utilizar uma Lei dos Senos no triângulo:

$$
\frac{a}{\operatorname{sen}\theta} = \frac{r}{\operatorname{sen}\alpha}
$$

Queremos encontrar r. Como temos  $a \in \alpha$ , basta encontrarmos  $\theta$  a partir de  $\phi$ . Pela equação do enunciado:

$$
\phi(\theta) = \frac{1}{2}(1 + \cos \theta)
$$

Temos que  $\phi = 0.209$ , logo cos  $\theta = -0.582$ . Assim, ficamos com duas opções para  $\theta$ : 125,6° ou 234,4°. Entretanto, perceba pela Lei dos Senos que sen  $\theta$  deve ser positivo. Essa condição só é satisfeita para a primeira opção de  $θ$ , logo:

$$
\theta = 125.6^{\circ}
$$

Podemos finalizar pela Lei dos Senos:

$$
r = a \frac{\operatorname{sen} \alpha}{\operatorname{sen} \theta} = \boxed{0{,}7186\,\mathrm{UA}}
$$

# Capítulo 2

# Mecânica Celeste

A curiosidade pelas leis do movimento que regem todos os corpos persegue a humanidade desde seus primórdios. A filósofa Hipátia (300 a.C.) questionava o motivo pelo qual frutas caem de árvores, mas estrelas não caem do céu. Aristóteles, por sua vez, propôs a teoria da queda livre e uma explicação para o formato da sombra da Terra na Lua durante um eclipse lunar ser aproxima-damente circular. Dando um passo além, Anaximandro de Mileto<sup>[1](#page-122-0)</sup> investigava o princípio de tudo, o *ápeiron*. Logo, percebe-se a importância do simples ato de olhar para o céu com olhos curiosos.

A mecânica celeste utiliza princípios físicos e propriedades matemáticas para explicar o movimento de todo corpo sujeito à ação da gravidade. Ao longo deste capítulo, iremos desenvolver essas ideias em um contexto relacionado à astronomia.

## 2.1 Leis de Newton

Durante a Grande Peste de Londres (1665-1666), os estudantes da Universidade de Cambridge tiveram de voltar para suas casas, a fim de se proteger da onda de mortes que assolava a Europa. Um desses estudantes era Isaac Newton (1643-1727), este que, aos 23 anos, teve a quarentena mais produtiva de todos os tempos: desenvolveu ideias em diferentes campos da física e ma-temática<sup>[2](#page-122-1)</sup>, como a dinâmica, gravitação, óptica, cálculo diferencial e integral

<span id="page-122-0"></span> $^1$ Anaximandro de Mileto (500 a.C.) foi o primeiro cosmólogo reconhecido da história. Para ele, tudo tinha sido originado de uma matéria primordial e eterna, o *ápeiron*; proposição bem semelhante à Teoria do Big Bang atual, onde diz que, momentos antes do Universo iniciar sua descontrolada expansão, tudo estava unido em um único átomo primordial.

<span id="page-122-1"></span> $2$ Curiosamente, Newton iniciou seus estudos na área das humanas, obtendo inclusive um bacharelado e mestrado em artes. Entretanto, após ler um livro de astrologia em uma feira, ele despertou o seu interesse pela matemática e física. Esse livro possivelmente era do astrólogo inglês Sir Christopher Heydon (1561-1623).

e seus binômios; que mais tarde, tornariam-se famosos livros, como o Philosophiae Naturalis Principia Mathematica e Optiks.

De fato, suas leis da dinâmica serviram de base para a maioria da física que  $\acute{\text{e}}$  conhecida nos dias atuais. Elas são $^3$  $^3$ :

- $\bullet$  1<sup>ª</sup> Lei: Na ausência de força resultante<sup>[4](#page-123-1)</sup> sobre uma partícula, ela permanece em repouso ou em movimento retilíneo e uniforme;
- 2<sup>ª</sup> Lei: A força resultante aplicada sobre um corpo é igual à variação temporal de seu momento linear. Caso a massa do corpo seja constante, essa variação do momento da partícula surge na forma de uma aceleração<sup>[5](#page-123-2)</sup> que aponta na mesma direção da força resultante e é proporcional ao seu módulo:

$$
\vec{F}_{res} = m\vec{a}_{res}
$$

Nesse sentido, força é uma entidade física responsável por alterar o movimento de um corpo e deformá-lo;

•  $3<sup>4</sup>$  Lei: A toda força de ação corresponde uma de reação, de modo que essas forças têm sempre mesma intensidade, mesma direção e sentidos opostos, estando aplicadas em corpos diferentes.

Uma aplicação prática disso é uma pessoa empurrando um objeto: caso este esteja sentindo uma força  $F$ , a própria pessoa estará sentindo que o objeto faz uma força  $F$  sobre si. Veremos outro exemplo, este relacionado à astronomia, na seção abaixo.

## Lei da Gravitação Universal

Muitos dizem que enquanto Newton ponderava abaixo de uma macieira, uma maçã caiu em sua cabeça e, a partir disso, ele magicamente desenvolveu todas as suas teorias relacionadas à gravitação. Apesar de não haver nenhuma comprovação da veracidade dessa história, nunca se sabe se essa maçã realmente ajudou Newton a explicar a causa dos movimentos dos corpos terrestres e celestes.

<span id="page-123-0"></span> $^3\mathrm{As}$  Leis de Newton não costumam ser cobradas diretamente na astronomia, por isso não será dada uma explicação extremamente detalhada delas. Entretanto, caso seja do interesse do leitor, o livro "T´opicos de F´ısica" realiza uma abordagem mais completa.

<span id="page-123-1"></span> ${}^{4}A$  força resultante é a soma vetorial das forças que atuam em um corpo. Por exemplo, caso um bloco esteja sujeito à uma força de  $10N$  para a esquerda e outra também de  $10N$ para a direita, a força resultante sobre ele é nula.

<span id="page-123-2"></span><sup>&</sup>lt;sup>5</sup>Assim como a velocidade mede a variação da posição de um objeto, a aceleração mede a variação da velocidade de um corpo.

Newton concluiu que a queda dos corpos na Terra era gerada por uma força de atração gravitacional<sup>[6](#page-124-0)</sup> esta que também estaria presente na interação entre corpos celestes. Desse modo, caso existam massas em um sistema, elas irão interagir entre si através da força gravitacional.

Nesse sentido, vamos buscar uma interpretação matemática dessa concepção. Considere, em primeira instância, dois corpos de massa  $M_1$  e  $M_2$  cujos centros  $estão separados por uma distância d, assim como representado na figura abaixo:$ 

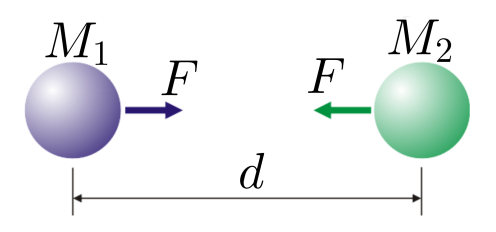

Figura 2.1: Lei da Gravitação Universal

Newton mostrou que a força gravitacional  $\vec{F_g}$  que atua em cada corpo possui três características fundamentais:

- $\vec{F_g}$  aponta na mesma direção da linha que une os centros dos corpos;
- A força que atua em cada corpo possui mesmo módulo e direção comparada à força que atua no outro, porém com sentido oposto  $^7$  $^7$ , e.g. a força no corpo roxo aponta para a direita, enquanto a força no corpo verde aponta para a esquerda.
- O módulo da força gravitacional,  $F_g$ , depende da massa dos dois corpos e da distância entre seus centros através da expressão:

$$
F_g = \frac{GM_1M_2}{d^2}
$$

Onde  $G$  é uma constante chamada de **constante da gravitação universal**, e vale cerca de  $G = 6{,}67 \cdot 10^{-11} Nm^2/kg^2$ .

<span id="page-124-0"></span> $6$ O termo gravidade é originado do termo latino gravitas, que, literalmente, significa "pesado"; ou seja, é uma designação que faz sentido com o seu sentido original.

<span id="page-124-1"></span><sup>&</sup>lt;sup>7</sup>Isso é consequência direta da Terceira Lei de Newton.

#### Exemplo 1

Encontre uma relação para a aceleração de uma massa  $m$  causada pela interação gravitacional com uma outra massa  $M$  cujo centro dista  $d$  do centro de m. Essa aceleração é conhecida como gravidade. Ainda, encontre o valor da gravidade na superfície da Terra.

#### Solução

Sendo  $F_g$  a força gravitacional entre os corpos e g a aceleração gravitacional, temos, pela Segunda Lei de Newton:

$$
F_{res} = F_g \Leftrightarrow mg = \frac{GMm}{d^2}
$$

Dividindo ambos os lados da equação por  $m$ , temos:

$$
g=\frac{GM}{d^2}
$$

Perceba que q **não depende** da massa de prova  $m$ . É por esse motivo que a aceleração gravitacional na superfície da Terra é a mesma para todos os corpos, independente de suas massas.

No caso da superfície da Terra,  $M_T = 5{,}97 \cdot 10^{24} kg$  e  $d = R_T = 6{,}37 \cdot 10^6 m,$ este que é o raio da Terra. Assim:

$$
g = \frac{GM_T}{R_T^2} = \frac{(6.67 \cdot 10^{-11})(5.97 \cdot 10^{24})}{(6.37 \cdot 10^6)^2} = 9.81m/s^2
$$

Que é próximo do valor empiricamente observado! Vale ressaltar que essa conta deve ser feita com uma calculadora cient´ıfica, assim como ensinado no primeiro capítulo.

#### Exemplo 2

O filósofo natural Handré Majone subiu à Torre de Pisa (57 metros de altura), na Itália, e mediu o valor da aceleração gravitacional no topo como sendo  $g = 9,86m/s^2$ . Considerando que o interior da Terra possui simetria esférica, calcule sua massa.

Dados:

- $\bullet \,$  Constante da Gravitação Universal  $G=6{,}67\cdot 10^{-11}$  N $\mathrm{m}^2$  kg $^{-2}$
- Raio da Terra  $R_T = 6.37 \cdot 10^3$  km

#### Solução

Pela Segunda Lei de Newton:

$$
F_{res} = F_g \Leftrightarrow mg = \frac{GM_T m}{(R_T + h)^2}
$$

Logo, podemos achar  $M_T$ :

$$
M_T = \frac{g(R_T + h)^2}{G} = 5.99 \cdot 10^{24} kg
$$

# 2.2 Orbitas circulares ´

A órbita circular é um tipo particular de órbita na qual a massa de prova percorre um circunferência ao redor da massa central, esta que ocupa o seu centro.  $E$  recomendado que você tenha lido a discussão sobre círculos e cincunferências no capítulo 1 antes de prosseguir.

## 2.2.1 Movimento Circular Uniforme

Seja  $A$  um corpo em uma órbita circular de centro  $O$ , assim como ilustrado na figura abaixo.

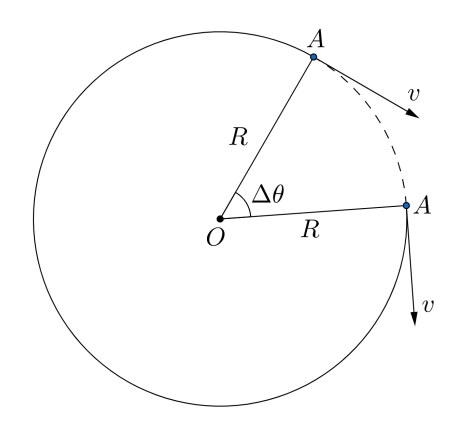

Figura 2.2: Movimento Circular Uniforme

Os principais parâmetros de uma órbita circular são:

- Raio: R • Velocidade tangencial:  $v_t$
- Período:  $T$ • Velocidade angular:  $\omega$

O **período** é o tempo que o corpo leva para voltar ao mesmo ponto da orbita. Já a **velocidade tangencial** é a componente da velocidade tangente à circunferência. Por outro lado, a velocidade angular é a taxa da variação temporal do ângulo  $\theta$ .

Como a distância percorrida pelo corpo em um período  $T$  é o próprio perímetro  $2\pi R$  da circunferência, temos que a velocidade tangencial pode ser escrita como:

$$
v_t = \frac{\Delta L}{\Delta t} = \frac{2\pi R}{T}
$$

De forma análoga, o ângulo  $\theta$  varia  $2\pi$  radianos ao longo de um período, logo:

$$
\omega = \frac{\Delta\theta}{\Delta t} = \frac{2\pi}{T}
$$

Por fim, podemos juntar essas expressões para encontrar uma relação extremamente importante entre  $v_t$  e  $\omega$ . Dividindo as expressões já encontradas:

$$
\frac{v_t}{\omega} = \frac{\frac{2\pi R}{T}}{\frac{2\pi}{T}} = R
$$

Logo:

$$
v_t = \omega R
$$

Uma outra maneira de chegar nessa expressão é utilizando a equação  $\Delta L =$  $R\Delta\theta$ . Podemos dividir ambos os lados dela por  $\Delta t$  para obter:

$$
\frac{\Delta L}{\Delta t} = R \frac{\Delta \theta}{\Delta t} \Rightarrow v_t = \omega R
$$

## 2.2.2 Aceleração centrípeta

A aceleração  $\vec{a}$  de um corpo qualquer não passa da taxa de variação de sua velocidade  $\vec{v}$ . Perceba que essa variação não precisa necessariamente ser em módulo - caso o sentido da velocidade esteja mudando, haverá uma aceleração, chamada de aceleração centrípeta. De maneira parecida, a aceleração associada à variação do módulo de  $\vec{v}$  é chamada de aceleração tangencial.

Já vimos que o módulo da velocidade em uma órbita circular uniforme é constante, ou seja, a aceleração tangencial é nula. Entretanto, o sentido da velocidade varia continuamente, logo a componente centrípeta da aceleração é não-nula e, portanto, relevante para nós.

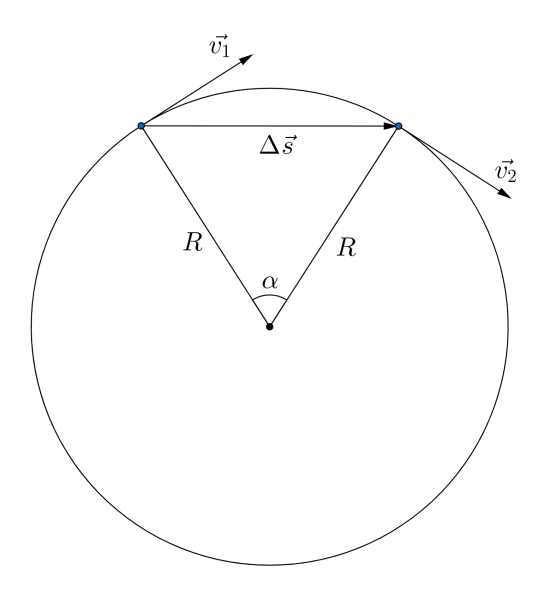

Figura 2.3: Vetor velocidade numa órbita circular. Note que o seu sentido muda, porém o módulo não

Nesse âmbito, a aceleração centrípeta em uma órbita circular de raio  $R$  e velocidade tangencial  $v_t$  aponta para o **centro** da órbita e possui módulo:

$$
a_{cp} = \frac{v_t^2}{R}
$$

Vale ressaltar que essa expressão é válida somente para órbitas circulares. No caso das outras órbitas, o termo que aparece no denominador da aceleração centrípeta não é somente a distância da massa central à massa de prova $^8$  $^8$ .

Essa expressão pode ser utilizada na Segunda Lei de Newton,  $\vec{F_{res}} = m\vec{a}$ , para obtenção de diversas propriedades relevantes a respeito de órbitas circulares, como veremos agora:

<span id="page-128-0"></span><sup>&</sup>lt;sup>8</sup>Nesses casos, encontramos a velocidade através da energia, como veremos nas próximas seções.

## 2.2.3 A Órbita Circular

A ´orbita circular caracteriza o movimento circular uniforme de uma massa de prova m em torno de uma massa central  $M$ , ou seja, é um problema de dois corpos<sup>[9](#page-129-0)</sup>.

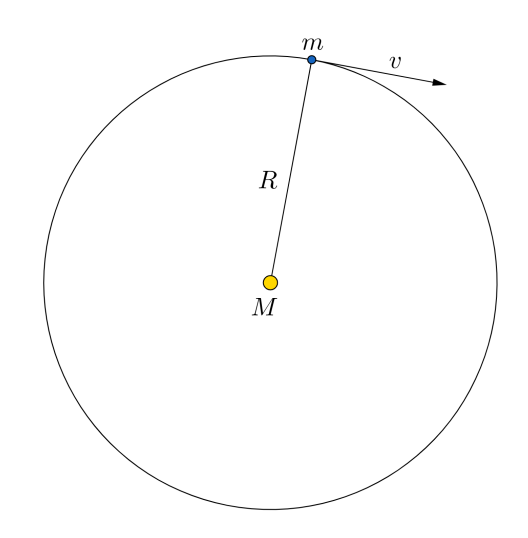

Figura 2.4: Orbita circular ´

Vamos encontrar a velocidade tangencial  $v_t$  de m como função de G, M e R. Note que, pela Segunda Lei de Newton, a força resultante em  $m$  é:

$$
F_{res} = F_g = \frac{GMm}{R^2}
$$

Como a aceleração tangencial é nula, a única componente da aceleração do corpo será centrípeta, assim:

$$
F_{res} = ma_{cp} = m\frac{v_t^2}{R}
$$

Juntando essas expressões:

$$
m\frac{v_t^2}{R} = \frac{GMm}{R^2} \Rightarrow v_t = \sqrt{\frac{GM}{R}}
$$

<span id="page-129-0"></span> $^{9}{\rm T}$ odo o estudo de  $\emph{Isaac Newton}$ para gravitação considerou uma interação entre apenas dois corpos (assim como *Johannes Kepler*), por exemplo, a Terra e o Sol ou a Terra e a Lua. Todavia, sabe-se que, a realidade não é bem assim, já que há incontáveis corpos celeste na vastid˜ao do Universo interagindo entre si. Ao longo dos anos, muitos outros matem´aticos formularam modelos e equações que tratam de uma interação gravitacional entre mais de dois corpos, como Euler, Laplace, Poincaré e o próprio Einstein.

Podemos dar uma passo além e encontrar uma relação entre o período  $T$  e o raio R da órbita. Como  $v_t = \frac{2\pi R}{T}$  $\frac{n}{T}$ , temos:

$$
v_t^2 = \frac{4\pi^2 R^2}{T^2} = \frac{GM}{R}
$$

Ou seja:

$$
\boxed{\frac{T^2}{R^3}=\frac{4\pi^2}{GM}}
$$

Ambas essas expressões possuem uma enorme relevância na mecânica celeste. A segunda, inclusive, é a Terceira Lei de Kepler, que será vista com mais calma nas próximas seções.

#### Exemplo 3

Satélites geoestacionários são aqueles que estão sempre sobre um mesmo ponto na superfície terrestre, ou seja, ele está parado no céu para um observador na Terra. Por isso, esses satélites são muito úteis para transmissão de sinais entre países, por exemplo. Calcule a altura e a velocidade de um satélite geoestacionário cuja órbita circular passa sobre o equador em função do período de rotação, do raio e da massa da Terra.

#### Solução

Pela descrição do enunciado, pode-se concluir que o período orbital do satélite é idêntico ao período de rotação da Terra  $(T = P)$ . Assim, podemos utilizar a Terceira Lei de Kepler para achar o raio  $R$  da órbita do satélite:

$$
\frac{P^2}{R^3} = \frac{4\pi^2}{GM_T} \Rightarrow R = \left(\frac{P^2GM_T}{4\pi^2}\right)^{1/3}
$$

Assim, a altura h do satélite com relação à superfície terrestre vale:

$$
h = R - R_T = \left(\frac{P^2 G M_T}{4\pi^2}\right)^{1/3} - R_T
$$

Apesar do enunciado não ter pedido o valor numérico, vamos encontrar o valor de h por curiosidade. Realizando as devidas contas, obtemos  $h =$  $3.59 \cdot 10^4$  km.

Agora, podemos achar a velocidade:

$$
v_t = \frac{2\pi R}{P}
$$

Cujo valor numérico vale  $v_t = 3.07$  km/s. Vale ressaltar que a expressão  $v_t^2 = \frac{GM_T}{R}$  $\frac{n}{R}$  resultaria na mesma resposta.

## 2.3 Elipses

A elipse é uma das figuras mais relevantes na astronomia, tanto quanto o pr´oprio c´ırculo, principalmente porque, pela primeira lei de Kepler, ´orbitas fechadas possuem tal formato. Assim, é de extrema importância entender a geometria por trás dessa figura, que será o foco desta seção.

## 2.3.1 Definições

Existem 3 maneiras principais de se definir uma elipse. A primeira, e a mais relevante para nós, diz que a elipse é o conjunto dos pontos cuja soma das distâncias à dois pontos fixos (chamados de focos) é **constante**. Caso você já tenha visto a clássica construção de uma elipse com um barbante e duas tachinhas<sup>[10](#page-131-0)</sup>, ela funciona justamente por causa dessa propriedade, uma vez que o comprimento do barbante, que é a soma das distâncias de qualquer ponto at´e as tachinhas, ´e constante. A segunda descreve a elipse como um corte de um cone, assim como pode ser observado na figura [2.5.](#page-131-1) A primeira ` vista, essa propriedade pode parecer um pouco abstrata e irrelevante, porém ela possui diversas aplicações muito curiosas. Uma delas é que quando você ilumina uma parede com uma lanterna (de preferência pontual) obliquamente, a figura geométrica obtida é uma elipse $1, e$  é por esse mesmo motivo que a curva que delimita as regiões claras e escuras da Lua é uma elipse. A última definição, que está de acordo com o senso comum, é que uma elipse pode ser vista como um círculo achatado, porém é raro ver uma aplicação prática disso em olimpíadas.

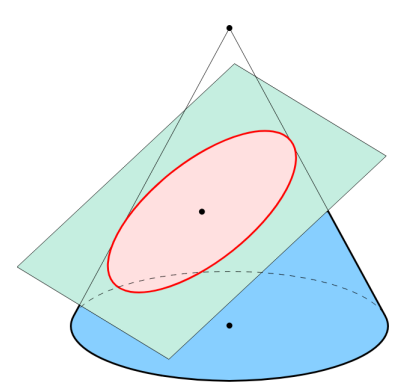

<span id="page-131-1"></span>Figura 2.5: Segunda definição

<span id="page-131-2"></span><span id="page-131-0"></span> $10$ Ela pode ser visualizada [neste](https://www.youtube.com/watch?v=RYV-uBWdb8Y) vídeo.

 $^{11}\mathrm{Perceba}$  que o cone de luz da lanterna está sendo cortado pela parede, por isso obtemos uma elipse! Note também que caso a obliquidade da lanterna seja muito alta, a elipse "abre", tornando-se uma hipérbole, que também é um tipo de órbita e será estudada nas próximas seções.

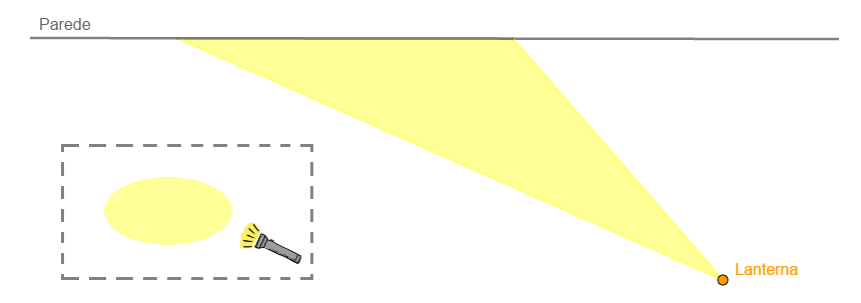

Figura 2.6: Iluminando uma parede com uma lanterna

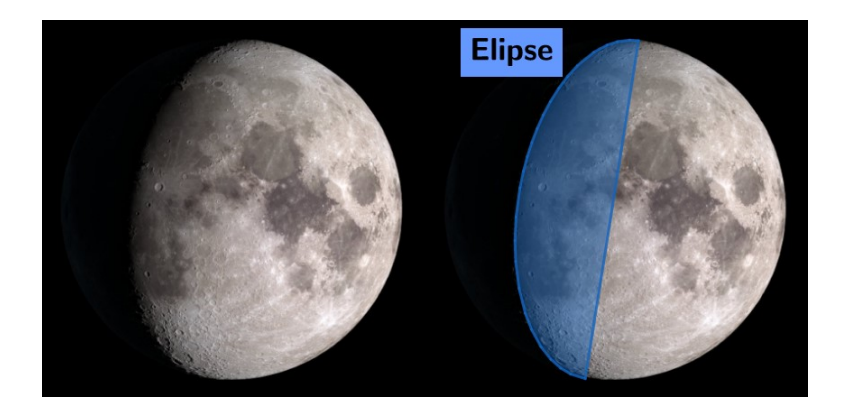

Figura 2.7: Elipse nas fases da lua

## 2.3.2 Propriedades

Agora que sabemos descrever uma elipse qualitativamente, podemos estudar suas propriedades quantitativas. Sabemos que podemos desenhar um círculo a partir de um de seus parâmetros, seja ele o raio, o perímetro ou sua área. Já para a elipse, precisamos de, no mínimo, duas informações, cujas "opções" iremos estudar agora:

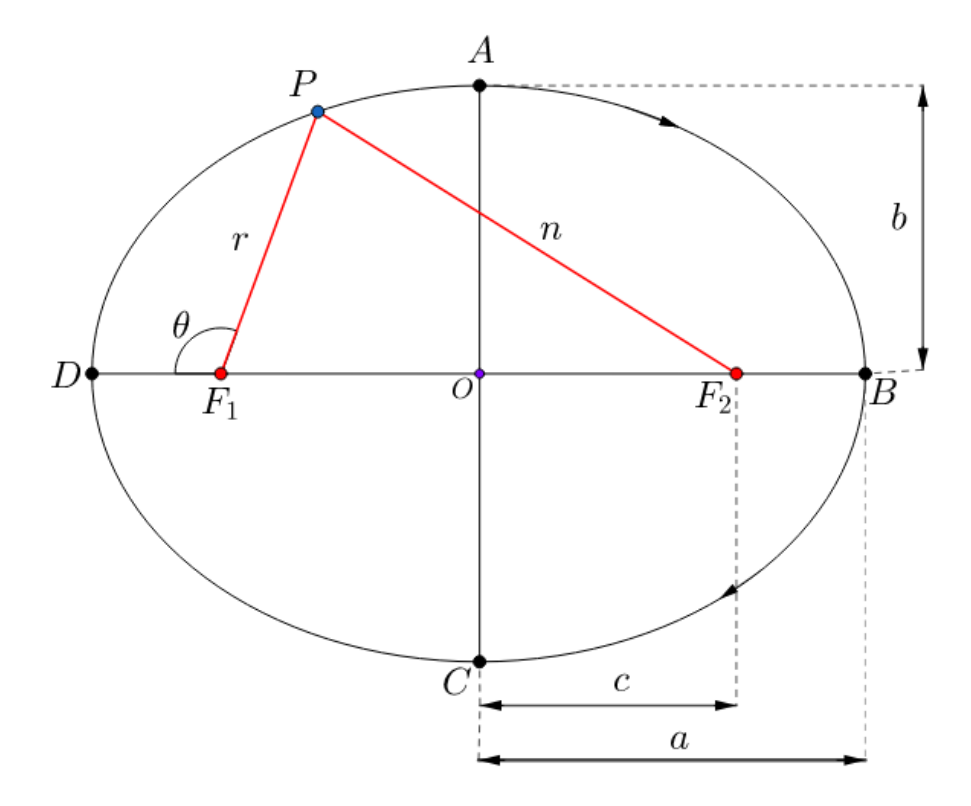

<span id="page-133-1"></span>Figura 2.8: Elipse

- Focos:  $F_1 \text{ e } F_2$ • Origem: O • Semieixo menor: b • Distância focal:  $2c$
- Semieixo maior: a • Anomalia verdadeira $^{12}$  $^{12}$  $^{12}$ :  $\theta$

Vendo a figura, você pode ficar com a impressão que precisamos de mais de dois parâmetros de uma elipse para caracterizá-la, porém iremos ver que somente com 2 deles é possível encontrar todos os outros.

Antes de tudo, em órbitas elípticas, o corpo mais massivo ocupa um dos focos, que recebe o nome de foco primário, enquanto o outro é chamado de foco secundário. Iremos assumir, por conveniência, que  $F_1$  é o foco primário. Assim, sendo  $P$  um ponto qualquer da elipse que dista  $r$  do foco primário,  $n$  do foco secundário e possui uma anomalia verdadeira de  $\theta$ , também podemos encontrar relações entre esses parâmetros, que não são relacionados à elipse como um

<span id="page-133-0"></span><sup>&</sup>lt;sup>12</sup>Cuidado para não confundir esse ângulo com seu complemento (180° –  $\theta$ ). A anomalia verdadeira de um ponto  $P$  é medida a partir do segmento que liga o foco primário e  $D$  $(extremo mais próximo).$ 

todo, e sim à um de seus pontos.

A primeira relação importante está diretamente relacionada à primeira definição vista de uma elipse, que diz que a soma das distâncias de qualquer ponto P da elipse aos focos é constante, ou seja,  $r+n =$ cte. Para encontrarmos o valor dessa constante, podemos analisar a situação quando  $P$  está em  $B$ : perceba que  $r = F_1D e n = 2c + F_1D$  pela geometria da situação, ou seja,  $r+n = 2(F_1D+c)$ . Por fim, note que  $a = F_1D + c$ , logo:

$$
r+n=2a
$$

Perceba que calculamos a soma  $r + n$  para um caso específico (P em D), porém, como ela é constante, tal soma é a mesma para toda a elipse.

Seguindo essa lógica de analisarmos posições específicas na elipse, vamos ver o que ocorre quando  $P$  está no ponto  $A$ , assim como representado na figura [2.9:](#page-134-0)

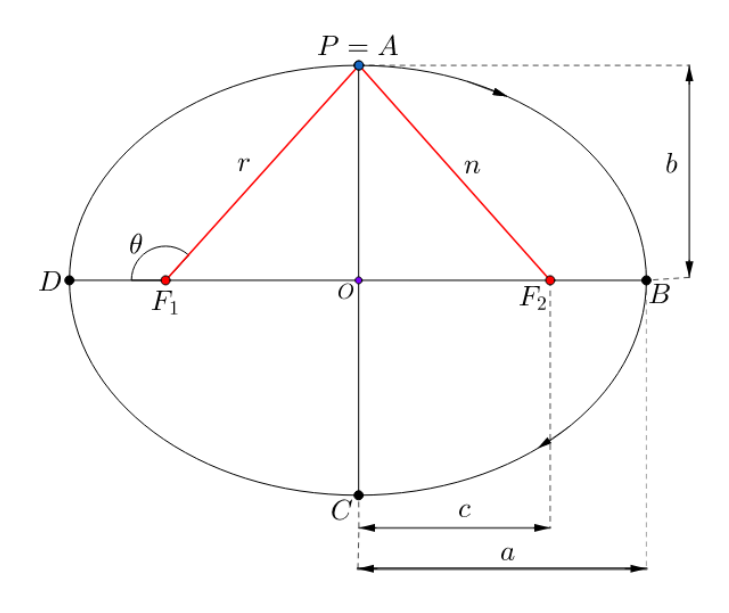

<span id="page-134-0"></span>Figura 2.9: P em A

Primeiramente, note que  $r = n$ , uma vez que a situação é simétrica, e que podemos utilizar a relação deduzida acima para escrever  $r + n = 2a \Rightarrow 2r =$  $2a \Rightarrow r = n = a$ , ou seja, a distância entre cada foco e o ponto mais alto da elipse é a. Com isso, perceba que o triângulo  $\Delta F_1AO$  é retângulo em O, i.e. o ângulo  $\hat{O} = 90^{\circ}$ , logo, pelo teorema de Pitágoras:

$$
r^{2} = b^{2} + c^{2} \Leftrightarrow \boxed{a^{2} = b^{2} + c^{2}}
$$

Tal relação pode ser observada pela figura:

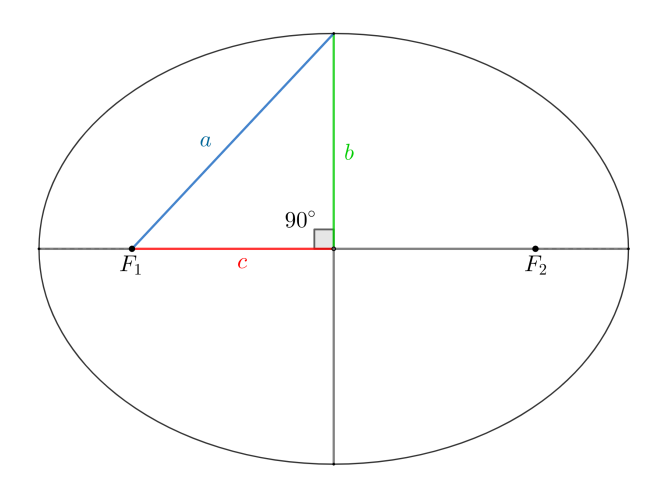

Figura 2.10: Relação pitagórica da elipse

Perceba que acabamos de encontrar uma relação entre  $a, b, e, c$ , ou seja, caso dois deles sejam dados, é possível encontrar o terceiro, assim como queríamos demonstrar inicialmente.

Tendo em vista a terceira definição da elipse, que a trata como um círculo achatado, define-se a excentricidade e de uma elipse como uma medida de seu "achatamento". Quantitativamente, ela é dada por:

$$
e = \frac{c}{a}
$$

Note que uma elipse cujos focos estão muito próximos, i.e.  $c$  é pequeno, possui uma excentricidade próxima de 0, sendo parecida com um círculo<sup>[13](#page-135-0)</sup>. Por outro lado, excentricidades beirando o valor de 1 s˜ao relacionadas `a elipses cujos focos estão muito próximos às extremidades ( $F_1$  próximo de D, por exemplo), ou seja, a elipse ´e profundamente esticada. Por fim, perceba que uma excentricidade maior que 1 implicaria em focos aparentemente fora do contorno da figura, o que não faz sentido para uma elipse<sup>[14](#page-135-1)</sup>, logo:

$$
\begin{cases} e_{ellipse} < 1\\ \text{Se } e = 0 \Rightarrow \text{círculo} \end{cases}
$$

<span id="page-135-0"></span> $^{13}{\rm A}$ órbita da Terra ao redor do Sol é um exemplo, uma vez que sua excentricidade é somente cerca de 0,02.

<span id="page-135-1"></span> $14$ Nesse caso, a figura seria uma hipérbole.

#### Exemplo 4

Em uma elipse de semieixo maior a e excentricidade e, ache o valor do semieixo menor b.

### Solução

Temos as seguintes equações:

$$
\begin{cases} e = \frac{c}{a} \\ a^2 = b^2 + c^2 \end{cases}
$$

Perceba que nós temos duas equações e duas incógnitas ( $c e b$ ), logo basta resolvermos o sistema. Assim, podemos encontrar  $c$  pela primeira equação e subsitituí-lo na equação de baixo:

$$
c = ea \Rightarrow a^2 = b^2 + (ea)^2 \Rightarrow b^2 = a^2(1 - e^2) \Rightarrow b = a\sqrt{1 - e^2}
$$

### Exemplo 5

Na figura abaixo, está representado o segmento chamado de semi-latus rectum, obtido pela intersecção de uma reta vertical que passa por um dos focos com a elipse. Encontre o seu valor p como função do semieixo maior e da excentricidade.

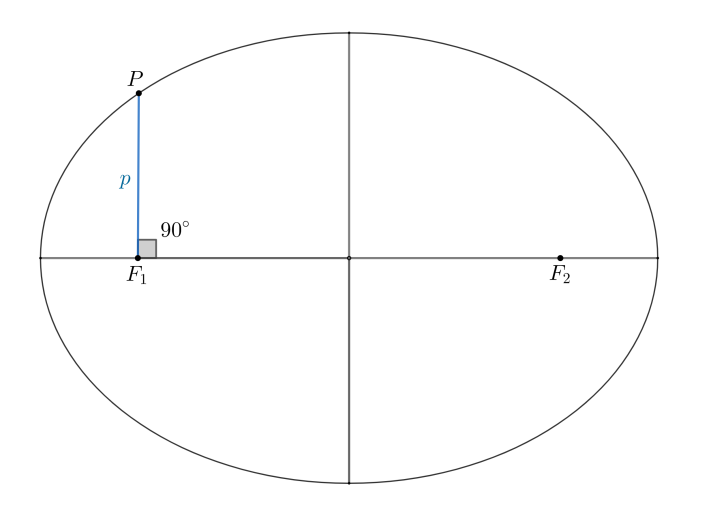

Figura 2.11: Exemplo 5

### Solução

Perceba que podemos ligar o ponto P até o foco secundário  $F_2$ , obtendo o triângulo representado na figura  $2.12$ . Como a soma das distâncias de  $P$  até os focos é 2a e sabemos que a distância de  $F_1$  até  $P$  é  $p$ , a distância de  $F_2$  até  $P$ vale  $2a - p$ . Agora, perceba que temos um triângulo retângulo de catetos  $2c$  e  $p$  e hipotenusa  $2a - p$ , logo, pelo teorema de Pitágoras:

$$
(2a-p)^2 = p^2 + (2c)^2
$$

$$
4a^2 - 4ap + p^2 = p^2 + 4c^2
$$

$$
a^2 - ap = c^2
$$

Mas como  $c = ea$ , temos:

$$
a^2 - ap = e^2 a^2 \Rightarrow \boxed{p = a(1 - e^2)}
$$

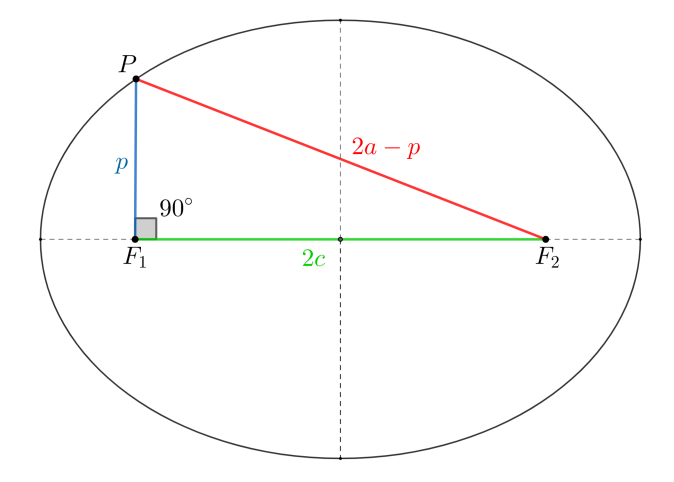

<span id="page-137-0"></span>Figura 2.12: Semi-latus rectum

Perceba que, no exemplo 5, calculamos o valor de r para uma anomalia verdadeira particular:  $\theta = 90^\circ$ . Entretanto, é possível dar um passo adiante e calcular uma expressão geral para  $r(\theta)$ , que é chamada de forma polar da elipse. Em sua dedução, a única diferença com relação ao exemplo 5 é o uso da lei dos cossenos<sup>[15](#page-138-0)</sup> no lugar do teorema de Pitágoras. Veja a figura  $2.13$ .

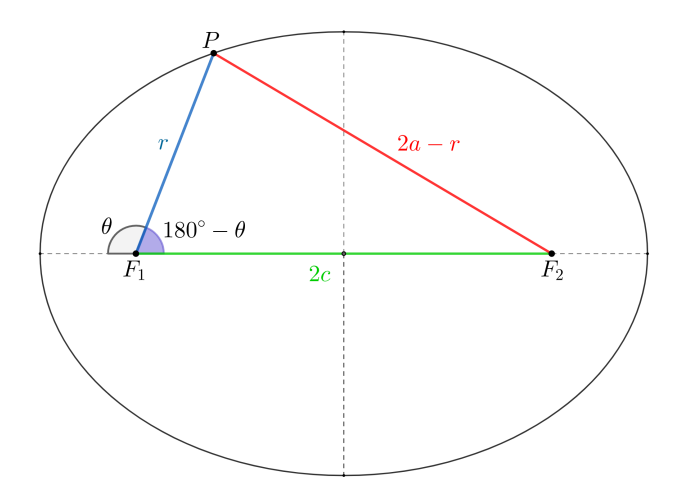

<span id="page-138-1"></span>Figura 2.13: Forma polar da elipse

Pela lei dos cossenos no  $\Delta F_1 P F_2$ :

$$
(2a - r)^{2} = r^{2} + (2c)^{2} - 2 \cdot r \cdot (2c) \cdot \cos(180^{\circ} - \theta)
$$

Como  $\cos(180^\circ - \theta) = -\cos(\theta)^{16}$  $\cos(180^\circ - \theta) = -\cos(\theta)^{16}$  $\cos(180^\circ - \theta) = -\cos(\theta)^{16}$ :

$$
\Leftrightarrow (2a-r)^2 = r^2 + (2c)^2 + 2 \cdot r \cdot (2c) \cdot \cos \theta
$$

$$
4a^2 - 4ar + r^2 = r^2 + 4c^2 + 4rc \cos \theta
$$

<span id="page-138-0"></span> $^{15}\mathrm{C}$ aso você não a conheça, é recomendado estudá-la antes de prosseguir, como no capítulo 1, por exemplo

<span id="page-138-2"></span> $^{16}$ Caso você não conheça essa relação, dê uma estudada no círculo trigonométrico.

Dividindo todos os termos por 4 e usando  $c = ea$ , podemos fazer:

$$
\Leftrightarrow a^2 - ar = e^2a^2 + rea\cos\theta
$$

$$
a - r = e^2a + re\cos\theta
$$

Por fim, a equação final é:

$$
r = \frac{a(1 - e^2)}{1 + e \cos \theta}
$$

Lembre-se que esta equação nos fornece a distância  $r$  para qualquer anomalia verdadeira. Vamos testar alguns valores de  $\theta$  e compará-los com o esperado:

•  $\theta = 90^{\circ} \rightarrow$  semi-latus rectum

Como  $\cos 90^\circ = 0$ :

$$
r = \frac{a(1 - e^2)}{1 + e \cos 90^\circ} = \frac{a(1 - e^2)}{1 + 0} = a(1 - e^2)
$$

Assim como esperado.

Na astronomia, é comum usar-se os termos periastro e apoastro para fazer referência aos pontos mais próximo e mais distante que uma massa orbitante fica da massa central<sup>[17](#page-139-0)</sup>, respectivamente. Sendo  $r_p$  a distância ao periastro e  $r_a$  a distância ao apoastro:

•  $\theta = 0^{\circ} \rightarrow$  periastro

Como  $\cos 0° = 1$ :

$$
r_p = \frac{a(1 - e^2)}{1 + e \cos 0^\circ} = \frac{a(1 - e^2)}{1 + e} = \frac{a(1 - e)(1 + e)}{1 + e} = a(1 - e)
$$

Onde foi utilizado o produto notável da diferença de quadrados:  $1 - e^2 = 1^2 - e^2 = (1 - e)(1 + e)$ Perceba que, pela figura [2.8,](#page-133-1) a distância esperada era  $DF_1 = a - c = a(1 - e)$ , logo nosso resultado está comprovado.

<span id="page-139-0"></span> $17$ No caso do Sol, podemos chamar tais pontos de periélio e afélio.

•  $\theta = 180^\circ \rightarrow$  apoastro

Como  $\cos 180^\circ = -1$ :

$$
r_a = \frac{a(1 - e^2)}{1 + e \cos 0^\circ} = \frac{a(1 - e^2)}{1 - e} = \frac{a(1 + e)(1 - e)}{1 - e} = a(1 + e)
$$

Perceba que, pela figura [2.8,](#page-133-1) esperávamos  $F_1B = c + a = a(1 + e)$ , logo nosso resultado está comprovado.

Vale notar mais algumas propriedades sobre o periastro e o apoastro. Primeiramente, perceba que  $r_p + r_a = a(1 - e) + a(1 + e) = 2a$ , o que está de acordo com o esperado, uma vez que essa soma representa a distância do foco à extremidade esquerda com a distância do foco à extremidade direita. Além disso, note que  $r_a - r_p = a(1 + e) - a(1 - e) = (2a) \cdot e$ , ou seja:

$$
e = \frac{r_a - r_p}{2a} = \frac{r_a - r_p}{r_a + r_p}
$$

A última propriedade que veremos sobre a elipse trata de sua área. Vale ressaltar que tal expressão é de extrema importância para a segunda lei de Kepler, a lei das Areas, que será estudada nas próximas seções. Iremos analisar uma dedução correta, porém pouco rigorosa (nem tudo será provado, apesar de todos os resultados estarem corretos) de tal expressão:

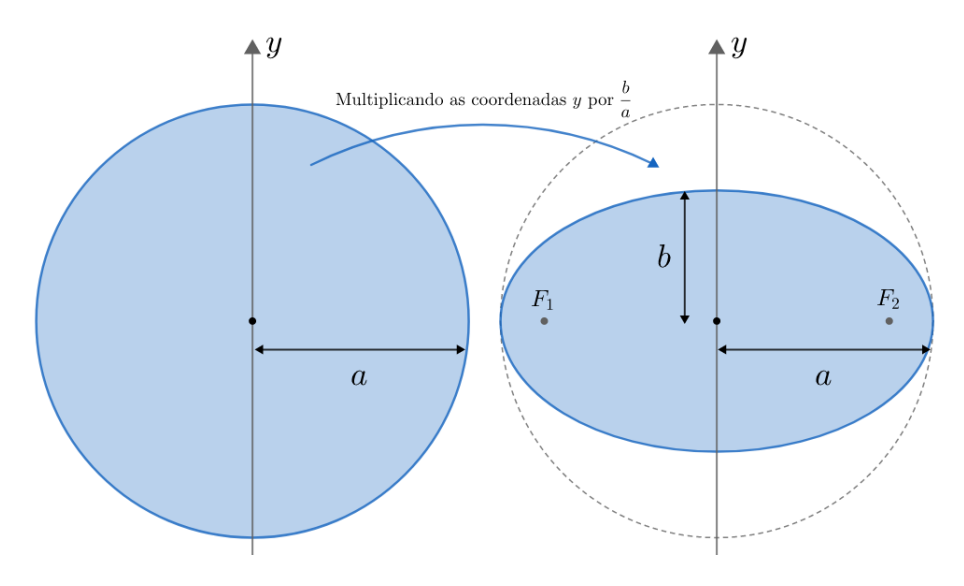

<span id="page-140-0"></span>Figura 2.14: Area da elipse ´

Vimos na terceira definição da elipse que ela pode ser vista como um círculo achatado, porém, qual o significado matemático disso? Vamos começar com um círculo de raio  $a$ , assim como aquele representado na figura  $2.14$ . Caso multipliquemos a coordenada  $y$  de todos os pontos desse círculo por um mesmo valor  $k$ , pode ser provado que a figura final obtida será uma elipse. Para nos adaptarmos à notação atual, vamos escolher um valor específico de  $k$ :  $\frac{b}{c}$  $\frac{a}{a}$ . Assim, perceba que o ponto mais alto do círculo (que possuía coordenada  $y = a$ ) ficará com uma nova coordenada  $y' = y \cdot k = a \cdot \frac{b}{a}$  $\frac{a}{a} = b$ , ou seja, a figura final é uma elipse de semieixo maior  $a$  e semieixo menor  $b$ . A grande sacada é que, assim como as coordenadas  $y$  de cada ponto da elipse, sua área  $t$ ambém é multiplicada pela constante  $\frac{b}{a}$ . Assim, como a área do círculo é  $A_{circulo} = \pi a^2$ , temos que a área da elipse,  $A_{ellipse}$ , é:

$$
A_{ellipse} = A_{circulo} \cdot \frac{b}{a} = \pi a^2 \cdot \frac{b}{a} = \boxed{\pi ab}
$$

## 2.4 Leis de Kepler

Durante os séculos 16 e 17, o astrônomo Tycho Brahe, com grandes investimentos do governo dinamarquês, fez diversas observações das posições dos astros, com a maior precisão até então. Para analisar todos estes dados, Tycho contratou o matemático Johannes Kepler. Após a morte de Tycho, Kepler, em posse de todos os dados, estava livre para criar modelos a partir das observações. Assim, ele formulou três leis para os movimentos planetários:

- 1<sup>ª</sup> Lei: As órbitas dos planetas são elípticas, com o Sol em um dos focos. Veremos nas próximas seções que uma órbita também pode ser hiperbólica ou parabólica;
- $\bullet$  2<sup>ª</sup> Lei: Imagine um segmento que ligue o foco primário da elipse ao corpo orbitante. Em intervalos de tempos iguais, a ´area varrida por este segmento deve ser a mesma. A figura abaixo mostra a área varrida pelo corpo orbitante em dois intervalos de tempo idênticos - que é igual em ambos os casos.

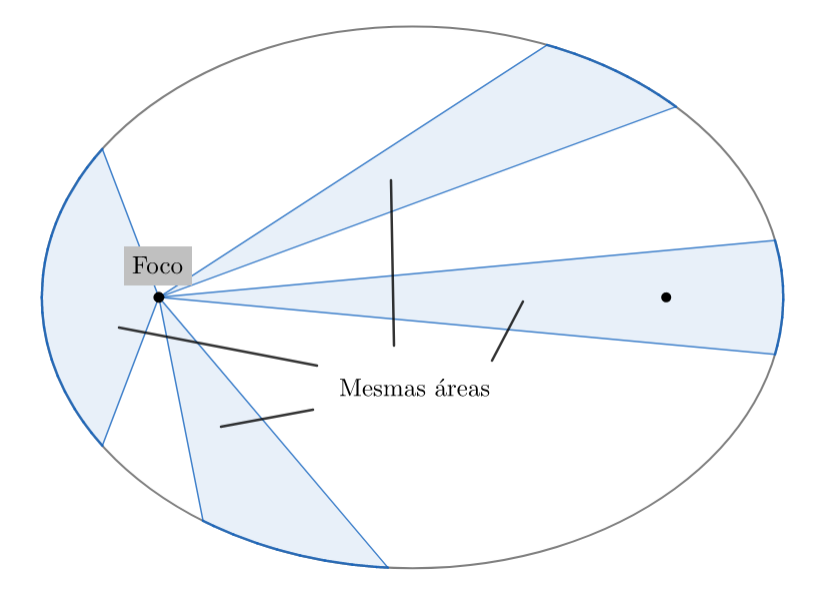

Vale ressaltar que uma consequência da Segunda Lei de Kepler é que a velocidade de corpos próximos do periastro é maior que aquela nas proximidades do apoastro. Ainda, é comum definirmos a velocidade areal de um corpo como a taxa temporal da área varrida, que é constante. Para uma órbita elíptica de semieixos maior e menor  $a \in b$  e período  $P$ , temos:

$$
v_{areal} = \frac{\Delta A}{\Delta t} = \frac{\pi ab}{P} = \text{cte}.
$$

 $\bullet$  3ª Lei: Para um mesmo sistema, deve ser obedecida a seguinte relação

$$
\frac{P^2}{a^3} = K
$$

Em que  $K$  é uma constante que depende das características do sistema,  $P$  é o período orbital e  $a$  é o semi eixo maior da órbita. Mais tarde, Isaac Newton utilizou a lei da Gravitação Universal para encontrar o valor da constante K em termos das massas dos corpos do sistema M e m, e de outras constantes, como a constante da gravitação universal  $G$ :

$$
\frac{P^2}{a^3} = \frac{4\pi^2}{G(M+m)}
$$

Vamos provar a relação acima para o caso de órbita circular, e em que  $M >> m$ . Observe a imagem abaixo.

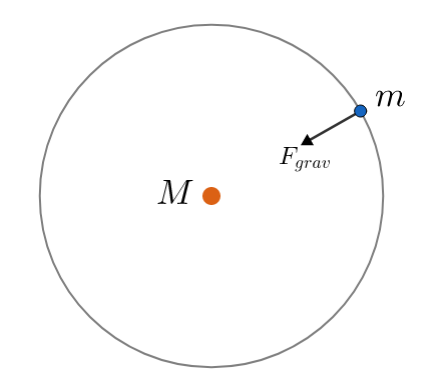

Para esta órbita circular, temos que a resultante centrípeta é a própria força gravitacional, logo:

$$
R_{cp} = F_{grav} \Rightarrow \frac{mv^2}{r} = \frac{GMm}{r^2}
$$

Ou seja:

$$
\Rightarrow v^2 = \frac{GM}{r}
$$

Ainda, sabemos que a velocidade em órbitas circulares é constante e possui módulo  $v = \frac{2\pi r}{R}$  $\frac{m}{P}$ . Assim

$$
v^{2} = \left(\frac{2\pi r}{P}\right)^{2} = \frac{GM}{r}
$$

$$
\Leftrightarrow \frac{4\pi^{2}r^{2}}{P^{2}} = \frac{GM}{r}
$$

Agora, pode-se observar que a distância constante  $r$  de  $m$  até  $M$  seria o próprio semieixo maior  $a$  da órbita circular, logo:

$$
\frac{P^2}{a^3} = \frac{4\pi^2}{GM}
$$

## 2.5 Energias

Muitas vezes é conveniente tratar um problema a partir de outras grandezas, além de forças. Para isso, existem relações entre uma dada força e outras grandezas, que chamamos de trabalho e energia. Estas relações serão mostradas apenas para fins de ilustração (você não precisa entendê-las):

- Trabalho:  $W = \int_{r_0}^r \vec{F} \cdot d\vec{r}$
- Energia potencial:  $U = -W$
• Energia cinética:  $K = \int_{p_0}^p v dp$ 

Apesar de essas express˜oes parecerem contas complicadas, sob certas circunstˆancias, elas exibem resultados simples, "iguais" e, principalmente, escalares (não possuem direção ou sentido, somente módulo). Assim, mostra-se muito conveniente utilizar esses resultados diretamente. Eles são:

- Energia cinética:  $K = \frac{mv^2}{2}$ 2
- Energia potencial gravitacional<sup>[18](#page-144-0)</sup>:  $U_g = -\frac{GMm}{r}$ r

E importante notar que energia é apenas um conceito abstrato, não sendo tão visualizáveis como uma força, por exemplo. Como dito anteriormente, sob certas circunstâncias, energias exibem certas propriedades. A mais importante delas para nossos propósitos é a conservação de energia mecânica  $E_m$ , onde:

$$
E_m \equiv K + U
$$

Ou seja, a energia mecânica é a própria energia total do nosso sistema, que possui um termo associado ao movimento (cinético) e outro relacionado às condições às quais o sistema está sujeito (potencial), estas que podem ser somente gravitacionais ou não $19$ . Podemos reescrever essa relação para dois instantes distintos 1 e 2:

$$
K_1 + U_1 = K_2 + U_2
$$

A partir da definição de energia mecânica, podemos chegar na seguinte relação da energia mecânica para uma elipse:

$$
E_m = -\frac{GMm}{2a}
$$

Com isso, podemos juntar todos os resultados acima para obtermos uma expressão geral que nos dá a velocidade de um corpo em uma órbita elíptica como função da distância  $r$  entre ele e o corpo central. Essa equação é chamada de VIS-VIVA e diz que:

$$
E_m = K + U_g \Leftrightarrow -\frac{GMm}{2a} = \frac{mv^2}{2} - \frac{GMm}{r}
$$

<span id="page-144-0"></span><sup>&</sup>lt;sup>18</sup>Caso você já tivesse visto a expressão  $U_g = mgh$ , ela é somente uma aproximação da expressão mostrada para alturas muito menores que o raio da Terra. Além disso, não se preocupe com o sinal negativo - lembre-se que energia é um conceito abstrato, então não há nenhuma problema nisso, ao menos para a energia potencial.

<span id="page-144-1"></span> $19$ Em mecânica celeste, somente nos interessamos pela energia potencial gravitacional, associada à força gravitacional. Entretanto, este resultado é útil em inúmeros outros segmentos da física, havendo energias potenciais relacionadas à outras forças, como a elétrica, elástica e centrífuga.

Reescrevendo essa expressão, podemos obter o resultado final:

$$
v^2 = GM\left(\frac{2}{r} - \frac{1}{a}\right)
$$

Agora, vamos ver um exemplo de aplicação desta equação.

#### Exemplo 6

Um pequeno corpo de massa m orbita uma estrela de massa  $M \gg m$  em uma órbita elíptica de semieixo maior  $a$  e excentricidade  $e$ . Calcule:

- a) A velocidade desse corpo no periélio da órbita;
- b) A velocidade desse corpo no afélio da órbita;
- c) A razão  $\frac{v_p}{v_a}$  dessas velocidades.

#### Solução

a) Basta encontrarmos a distância de M até m quando este está no periélio,  $r_p$ . Já vimos na seção de elipses que  $r_p = a(1 - e)$ , logo:

$$
v_p^2 = GM\left(\frac{2}{r_p} - \frac{1}{a}\right) = GM\left(\frac{2}{a(1-e)} - \frac{1}{a}\right)
$$

Reescrevendo, temos:

$$
v_p^2 = \frac{GM}{a} \left(\frac{1+e}{1-e}\right)
$$

b) De maneira análoga ao item a), temos que  $r_a = a(1 = e)$ , logo:

$$
v_a^2 = GM\left(\frac{2}{r_a} - \frac{1}{a}\right) = GM\left(\frac{2}{a(1+e)} - \frac{1}{a}\right)
$$

Reescrevendo, temos:

$$
v_a^2 = \frac{GM}{a} \left(\frac{1-e}{1+e}\right)
$$

c) Temos  $v_p$  e  $v_a$ , logo basta calcularmos a razão:

$$
\frac{v_p}{v_a} = \frac{\sqrt{\frac{1+e}{1-e}}}{\sqrt{\frac{1-e}{1+e}}} = \frac{1+e}{1-e}
$$

Vale lembrar que, como veremos na seção de momento angular, existe uma maneira muito mais rápida de chegar nesse resultado!

# 2.6 Tipos de Órbitas

Definimos, primeiramente, duas "classes" de órbitas: as órbitas fechadas e as órbitas abertas. As órbitas fechadas incluem as órbitas circulares e elípticas e são órbitas "ligadas", ou seja, o corpo em órbita não escapa do sistema. Já as ´orbitas abertas incluem as ´orbitas parab´olicas e hiperb´olicas, e s˜ao ´orbitas que n˜ao est˜ao ligadas, ou seja, o corpo se aproxima do corpo de maior massa uma única vez, e depois se afasta para sempre. Alguns cometas possuem órbitas abertas. Dito isto, definimos:

• Se  $E_m < 0$ , a órbita é fechada (elíptica ou circular);

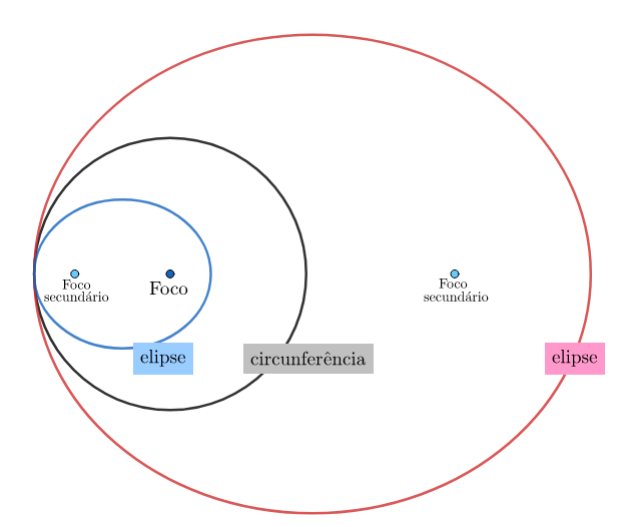

Figura 2.15: Órbitas elípticas e circulares

• Se  $E_m > 0$ , a órbita é hiperbólica;

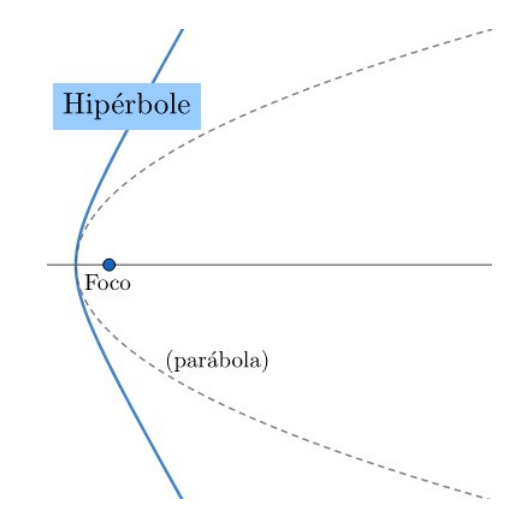

Figura 2.16: Órbita hiperbólica

• Se  $E_m = 0$ , a órbita é parabólica;

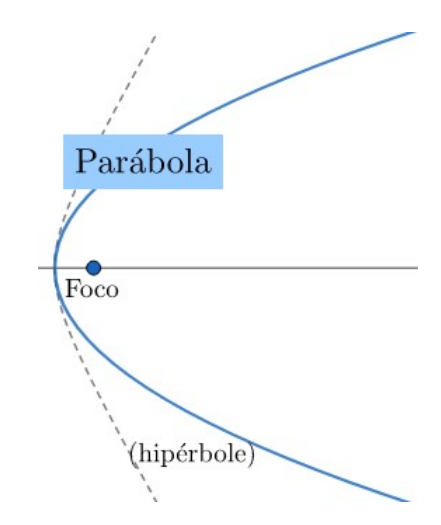

Figura 2.17: Órbita parabólica

Essa relação direta entre o sinal da energia mecânica de uma órbita e seu formato implica que podemos achar o formato de uma órbita a partir de sua energia mecânica em qualquer ponto, como representado pelo exemplo abaixo:

#### Exemplo 7

Considere uma pequena região do espaço na qual uma pequena massa  $m$ interage gravitacionalmente com uma estrela de massa  $M$ . Abaixo estão listadas

4 possíveis situações inicias para  $m$  nesta configuração. Assim, encontre o formato da órbita de  $m$  em cada caso.

- a) m com velocidade nula a uma distância muito grande de  $M$ ;
- b) m com velocidade não-nula a uma distância muito grande de  $M$ ;
- c) m com velocidade nula a uma distância considerável de  $M$ ;

d) 
$$
m
$$
 com velocidade  $\sqrt{\frac{2GM}{d}}$  a uma distância  $d$  de  $M$ .

#### Solução

De modo geral para todos os itens, vamos calcular a energia mecânica inicial (que é a mesma para todo o decorrer da órbita) em função das distância e velocidade iniciais  $r_0$  e  $v_0$ :

$$
E_m = K + U_g = \frac{m v_0^2}{2} - \frac{GMm}{r_0}
$$

Como já vimos, o sinal de  $E_m$  determina o formato da órbita.

a) Temos que  $v_0 = 0$  e  $r_0$  é muito grande, ou seja,  $\frac{1}{r_0} \approx 0$  (isso significa que a energia potencial gravitacional inicial é desprezível de tão pequena. Assim:

$$
E_m = \frac{m(0)^2}{2} - GMm \left(\frac{1}{r_0}\right)^0 = 0
$$

Ou seja, a órbita é parabólica.

b) Temos:

$$
E_m = \frac{m(v_0)^2}{2} - GMm \left(\frac{1}{r_0}\right)^0 = \frac{m(v_0)^2}{2}
$$

Como  $m$  é positivo, assim como  $v_0^2$  (todo<sup>[20](#page-148-0)</sup> número ao quadrado é positivo), temos que  ${\cal E}_m>0,$ ou seja, a órbita é hiperbólica.

c) Temos que  $v_0 = 0$  e que  $r_0$  é um valor considerável, ou seja, não podemos dizer que seu inverso é nulo. Assim:

$$
E_m = \frac{m}{2}(0)^2 - \frac{GMm}{r_0} = -\frac{GMm}{r_0}
$$

<span id="page-148-0"></span> $^{20}$ Exceto números complexo, que felizmente não é o caso da velocidade.

Como M, m e  $r_0$  são positivos,  $E_m < 0$ , ou seja, a órbita é elíptica<sup>[21](#page-149-0)</sup>.

d) Temos que 
$$
r_0 = d e v_0^2 = \frac{2GM}{r_0} = \frac{2GM}{d}
$$
, logo:  

$$
E_m = \frac{m(v_0)^2}{2} - \frac{GMm}{r_0} = \frac{2GMm}{2d} - \frac{GMm}{d} = 0
$$

Ou seja, a órbita é parabólica, assim como no item a).

Já estudamos as principais relações matemáticas e físicas em órbitas elípticas e circulares. Agora, vamos ver um resumo das órbitas hiperbólicas e parabólicas.

#### 2.6.1 Hipérbole

A hipérbole é, em diversos sentidos, a face oposta elipse, uma vez que diversas relações da elipse podem ser aplicadas na hipérbole com pequenas modificações. Antes de tudo, vamos definir os elementos que compõem a geometria da hipérbole:

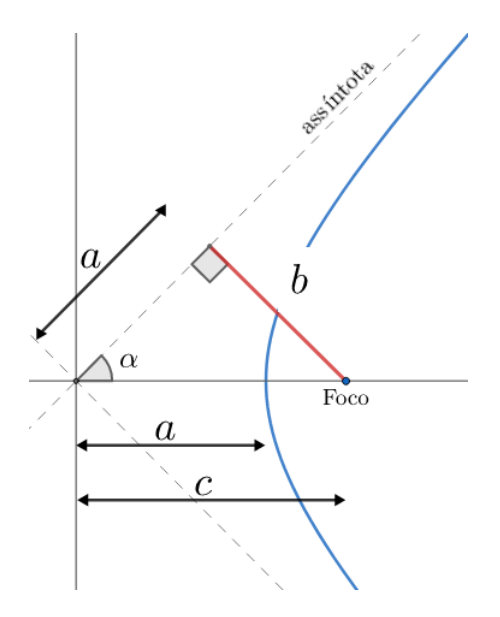

Figura 2.18: Órbita hiperbólica

Note que as duas retas assíntotas se encontram com a hipérbole no infinito. Nesse sentido, o "semieixo menor" $b$  pode ser interpretado como o **parâmetro** 

<span id="page-149-0"></span> $^{21}$ A órbita circular é um caso particular de uma órbita elíptica tal que a direção da velocidade inicial deve ser muito específica, assim como o seu módulo. Assim, como só sabemos o sinal negativo da energia, o máximo que podemos afirmar é que a órbita é elíptica.

de impacto da órbita, que é a menor distância entre a reta definida pela direção da velocidade da massa no infinito (i.e. a própria assíntota) e o foco da hipérbole.

Pelo triângulo retângulo de catetos  $a e b e$  hipotenusa  $c$ , temos, por Pitágoras:

$$
c^2 = a^2 + b^2
$$

Ainda, a excentricidade  $e$  da órbita hiperbólica é:

$$
e = \frac{c}{a} > 1
$$

Também podemos encontrar o ângulo  $\alpha$  relacionado às retas assíntotas por:

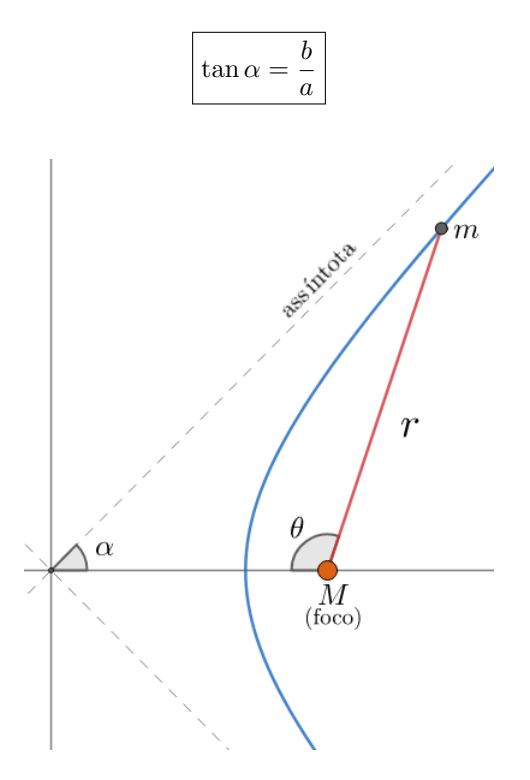

Figura 2.19: Órbita hiperbólica

A última propriedade geométrica relevante é acerca da equação polar da hipérbole. Temos:

$$
r = \frac{a(e^2 - 1)}{1 + e \cos \theta}
$$

Voltando à física, podemos relacionar a energia mecânica  $E_m$  de uma órbita hiperbólica de maneira análoga à relação da órbita elíptica. Note:

$$
E_m = \frac{mv^2}{2} - \frac{GMm}{r} = +\frac{GMm}{2a} > 0
$$

Reescrevendo essa expressão:

$$
v = \sqrt{GM\left(\frac{2}{r} + \frac{1}{a}\right)}
$$

Como vimos no exemplo 7, caso a massa teste m tenha velocidade inicial  $v_0$ a uma distância muito grande de  $M$ , a energia mecânica é:

$$
E_m = \frac{mv_0^2}{2}
$$

Porém, como a órbita é hiperbólica, podemos encontrar o semieixo maior  $a$ a partir de  $v_0$  por:

$$
\frac{mv_0^2}{2} = \frac{GMm}{2a} \Rightarrow a = \frac{GM}{v_0^2}
$$

As expressões para o momento angular em uma órbita hiperbólica também são essenciais na astronomia, porém o momento angular só será estudado na seção [2.8.](#page-158-0) Nesse sentido, iremos colocar os resultados mais relevantes aqui, porém eles só serão provados no exemplo 12.

Seja  $v_0$  a velocidade de m a uma distância infinitamente grande de M, temos:

$$
\boxed{L = mv_0b}
$$

Seja $v_p$ a velocidade de $m$ na posição mais próxima de $M$  possível, na qual a distância entre eles é  $c - a = a(e - 1)$ , temos:

$$
\boxed{L = mv_{p}a(e-1)}
$$

Como o momento angular se conserva, também podemos chegar na seguinte relação:

$$
v_0b = a(e - 1)
$$
  
Mas  $b^2 = c^2 - a^2 = a^2(e^2 - 1) \Rightarrow b = a\sqrt{e^2 - 1}$ . Assim:  

$$
\frac{v_0}{v_p} = \frac{a(e - 1)}{a\sqrt{e^2 - 1}} = \sqrt{\frac{e - 1}{e + 1}}
$$

Vale ressaltar que esta equação não deve ser decorada, uma vez que, em uma prova, você só ganharia pontos caso também soubesse deduzi-la.

## 2.6.2 Parábola

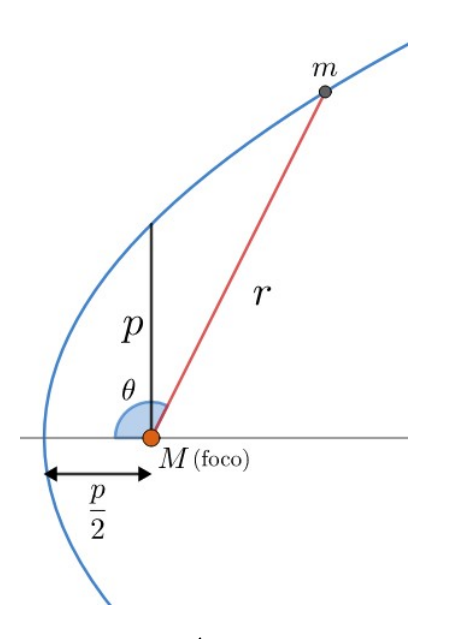

Figura 2.20: Órbita parabólica

Diferentemente do que observamos na elipse e na hipérbole, a única dimensão geométrica relevante na parábola é o semi-latus rectum  $p$ , assim como ilustrado na imagem acima. Nesse sentido, a menor distância entre  $m$  e  $M$ numa órbita parabólica é  $\frac{p}{2}$ .

A partir de  $p \in \theta$ , podemos encontrar o valor de r por:

$$
r = \frac{p}{1 + \cos \theta}
$$

Note que  $r(90°) = p$ , uma vez que cos  $90° = 0$ , e  $r(0) = \frac{p}{2}$ , já que cos  $0 = 1$ . Vale ressaltar também que a excentricidade de uma parábola é  $e = 1$ .

Por fim, a energia mecânica em uma órbita hiperbólica é nula. Assim, a velocidade  $v$  de  $m$  quando sua distância até  $M$  é  $r$  vale:

$$
E_m = 0 = \frac{m v_{parab}^2}{2} - \frac{GMm}{r} \Rightarrow v_{parab} = \sqrt{\frac{2GM}{r}}
$$

|                    | Elíptica                                                                                                    | Parabólica                      | Hiperbólica                          |
|--------------------|----------------------------------------------------------------------------------------------------|---------------------------------|--------------------------------------|
| Excentricidade     | 0 < e < 1                                                                                                    | $e=1$                           | e > 1                                |
| Forma Polar        | $r = \frac{a(1-e^2)}{1+e\cos\theta}$                                                                                                    | $r = \frac{p}{1 + \cos \theta}$ | $r = \frac{a(e^2-1)}{1+e\cos\theta}$ |
| Energia            | $E_m = \frac{-GMm}{2a}$                                                                                                    | $E_m=0$                         | $E_m = \frac{GMm}{2a}$               |
| ${\bf Velocidade}$ | $\begin{pmatrix} v = \sqrt{GM\left(\frac{2}{r}-\frac{1}{a}\right)} & v = \sqrt{\frac{2GM}{r}} & v = \sqrt{GM\left(\frac{2}{r}+\frac{1}{a}\right)} \end{pmatrix}$ |                                 |                                      |

Tabela 2.1: Resumo dos tipos de órbitas

## 2.6.3 Velocidade de Escape

Vamos imaginar uma situação em que há dois corpos  $m \in M \ (\gg m)$  separados por uma distância  $d$  no espaço. Caso  $m$  ganhe uma velocidade inicial  $v_0$  em qualquer direção, dois fatores irão "brigar" entre si para determinar o movimento subsequente de  $m$ : a inércia (tendência ao movimento, velocidade) e a atração gravitacional. Caso a gravidade seja muito maior que a inércia, a órbita será fechada (elíptica ou circular) e m nunca ficará muito longe de M. Entretanto, conforme vamos aumentando  $v_0$ , o semieixo maior da órbita elíptica de  $m$  também fica cada vez maior. Eventualmente, chega um instante em que a velocidade inicial é grande o suficiente para que a órbita deixe de ser fechada. Nessa situação, m nunca mais irá retornar para as proximidades de  $M$ , já que sua órbita será parabólica. A velocidade inicial necessária para isso é chamada de velocidade de escape  $v_{esc}$ . Agora, vamos encontrar o seu valor algébrico como função de  $M$  e  $d$ .

Temos a seguinte situação: inicialmente, m estava a uma distância  $d$  de  $M$ e recebeu uma velocidade inicial  $v_0$ . No caso em que  $v_0 = v_{esc}$ , m irá realizar uma órbita aberta (parabólica) até chegar a uma distância infinitamente longe com velocidade tendendo a 0. Assim, podemos conservar a energia entre esses pontos:

$$
\frac{mv_0^2}{2} - \frac{GMm}{d} = \frac{mv_{final}^2}{2} - \frac{GMm}{d_{final}}
$$

Mas 
$$
v_{final} = 0
$$
 e  $d_{final} \rightarrow \infty$ , i.e.  $\frac{1}{d_{final}} = 0$ . Assim:  

$$
\frac{mv_{esc}^2}{2} - \frac{GMm}{d} = 0
$$

Ou seja:

$$
v_{esc}=\sqrt{\frac{2GM}{d}}
$$

Vale reforçar que a órbita percorrida por  $m$  nessa situação de "escape" é parabólica, uma vez que a energia mecânica é nula.

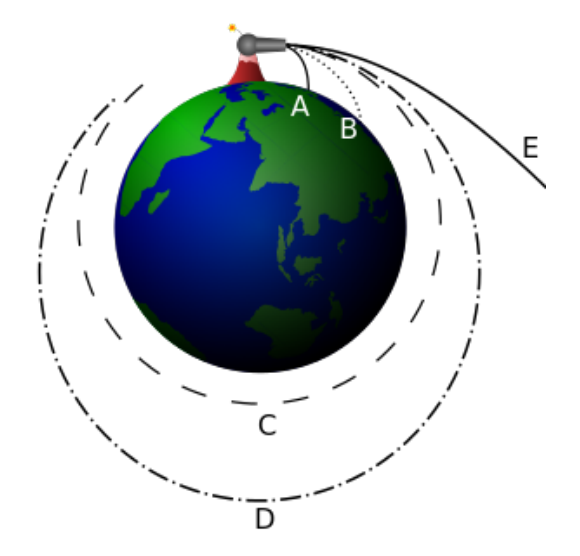

Figura 2.21: Velocidade de escape visualizada

#### Exemplo 8

Mônica deseja lançar o seu coelho de pelúcia para um ponto infinitamente distante de si. Desprezando forças dissipativas e a atração gravitacional de outros corpos além da Terra, qual seria a velocidade com que ela precisaria lançar seu coelhinho?

Dados:

- $G = 6.67 \cdot 10^{-11} N m^2 k g^{-2}$
- Massa da Terra:  $5,97 \cdot 10^{24} kg$
- Raio da Terra:  $6,37 \cdot 10^3 km$

#### Solução

Basta utilizarmos a expressão para a velocidade de escape:

$$
v_{esc} = \sqrt{\frac{2GM_{\oplus}}{R_{\oplus}}}
$$
 Realizando a conta, obtemos $v_{esc} = \boxed{11,2km/s}$ .

### 2.6.4 Raio de Schwarzschild

Vamos analisar a equação da velocidade de escape:

$$
v_{esc} = \sqrt{\frac{2GM}{d}}
$$

A priori, pode parecer que, independentemente do quão grande é  $M$  ou do quão pequeno é d, sempre há uma velocidade  $v_{esc}$  grande o suficiente para que o corpo consiga escapar da atração gravitacional de  $M$ . Entretanto, sabemos que a maior velocidade possível para um corpo no nosso universo é a velocidade da luz c. Desse modo, caso M e d sejam tais que  $v_{esc} > c$ , nada, nem mesmo a luz, poderá escapar da atração gravitacional de  $M$ . Essa definição é muito parecida com a descrição de um **buraco negro**, e portanto podemos encontrar uma expressão para o raio de seu horizonte de eventos como função de sua massa, chamado de raio de Schwarzschild.

Vamos considerar um corpo que dista  $R_{sch}$  do centro de um buraco negro de massa M. Caso  $v_{esc} = c$ , essa posição está no limite do horizonte de eventos de um buraco negro. Assim:

$$
v_{esc} = c = \sqrt{\frac{2GM}{R_{sch}}}
$$

Ou seja:

$$
R_{sch} = \frac{2GM}{c^2}
$$

Vale ressaltar que estamos utilizando conceitos da mecânica clássica para trabalhar com buracos negros, então a dedução que fizemos não possui um rigor físico muito concreto. Entretanto, utilizando conceitos de relatividade geral, o valor de  $R_{sch}$  é idêntico ao que encontramos com a física Newtoniana. Isso não passa de uma coincidência, porém é bastante interessante.

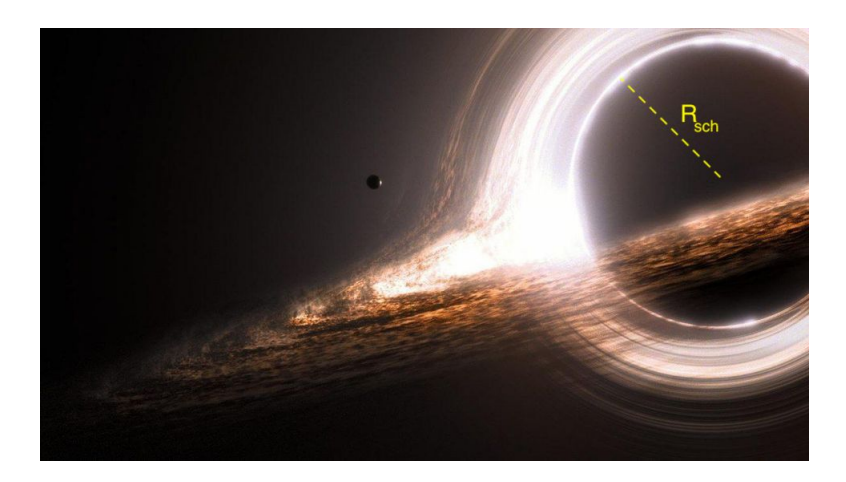

Figura 2.22: Representação artística de um buraco negro e do raio do horizonte de eventos

## Exemplo 9

Até que raio seria necessário comprimir os objetos abaixo para que eles virassem buracos negros? Considere que nenhuma massa é perdida nesse processo.

- a) Sol
- b) Terra

Dados:

- $G = 6.67 \cdot 10^{-11} N m^2 kg^{-2}$
- Massa da Terra:  $5,97 \cdot 10^{24} kg$
- Massa do Sol:  $1,99 \cdot 10^{30} kg$
- $c = 3 \cdot 10^8 m/s$

# Solução

Basta encontrarmos os valores do raio de Schwarzschild para  $M_\odot$  e  $M_\oplus\colon$ 

a) 
$$
R_{sch_{\odot}} = \frac{2G \cdot 1,99 \cdot 10^{30}}{(3 \cdot 10^8)^2} \approx \boxed{2,95 \text{ km}}
$$
  
b)  $R_{sch_{\oplus}} = \frac{2G \cdot 5,97 \cdot 10^{24}}{(3 \cdot 10^8)^2} \approx \boxed{8,85 \text{ mm}}$ 

# 2.7 Momento Linear

Como feito com energia, vamos definir agora uma nova grandeza: o momento linear.

$$
\vec{p}=m\vec{v}
$$

Que também é conhecido como Quantidade de Movimento. Note que ele ´e uma grandeza vetorial, diferentemente da energia, ou seja, possui m´odulo, direção e sentido. No ensino médio, conhecemos a  $2<sup>2</sup>$  Lei de Newton como

$$
\vec{F}_{res} = m\vec{a}
$$

Entretanto, o caso geral, que também foi aquele descrito por Newton, é:

$$
\vec{F_{res}} = \frac{\Delta \bar{p}}{\Delta t}
$$

A relação  $\vec{F_{res}} = m \vec{a}$ surge na situação específica em que a massa do corpo  $\acute{e}$  constante, onde:

$$
\Delta \vec{p} = m \Delta \vec{v} \Rightarrow \frac{\Delta \vec{p}}{\Delta t} = m \frac{\Delta \vec{v}}{\Delta t} = m \vec{a}
$$

Como a energia, sob certas circunstâncias, o momento linear é conservado. Para o escopo deste livro, podemos dizer que essa condição é satisfeita se não houverem forças externas atuando sobre o sistema analisado. Por exemplo, o momento linear de um sistema de dois corpos que interagem entre si somente pela força gravitacional, sem nenhuma interferência externa, é conservado. Um exemplo clássico disso são os estilingues gravitacionais, em que corpos (geralmente sondas) se aproveitam da enorme massa de planetas para ganharem mais velocidade sem gastarem combustível. Essa situação é análoga à colisão de uma bolinha com uma enorme parede em movimento na direção contrária (bolinha indo para a direita e a parede indo para a esquerda, por exemplo), e pode ser observada na figura abaixo.

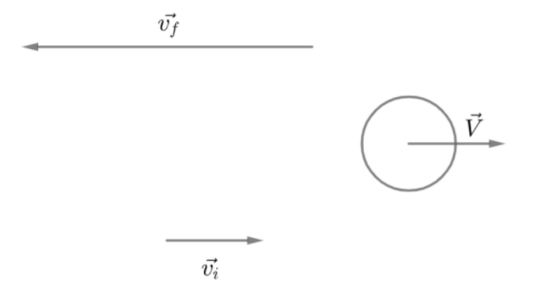

Figura 2.23: Estilingue gravitacional.  $v_f > v_i$ 

# <span id="page-158-0"></span>2.8 Momento Angular

Uma outra grandeza (vetorial, assim como o momento linear) muito importante é o **momento angular**. Assim como a energia e o momento linear, ele  $\acute{e}$  conservado para certas circunstâncias específicas, porém basta saber que isso  $\acute{e}$  válido em sistemas com dois corpos orbitando entre si. Para os propósitos deste livro, o momento angular de um corpo **pontual** de massa  $m$  é:

$$
L = mvr \operatorname{sen}(\theta)
$$

Em que  $\theta$  é o ângulo entre o vetor velocidade e o vetor raio, como ilustrado na imagem abaixo.

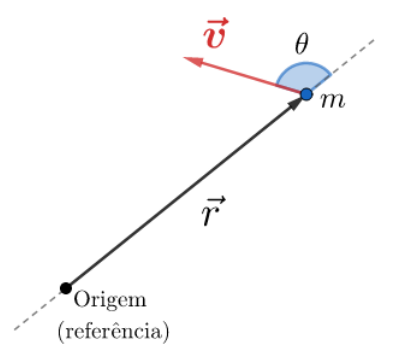

Um fato interessante é que a 2<sup>ª</sup> Lei de Kepler vem diretamente da Conservação do Momento angular, onde pode-se provar que:

$$
\frac{\Delta A}{\Delta t} = \frac{L}{2m}
$$

Como  $L$  é constante, a velocidade areal é constante, ou seja, a Segunda Lei de Kepler está provada. Esse resultado numérico foi colocado por fins de curiosidade, n˜ao sendo t˜ao relevante por enquanto.

Vimos no exemplo 6 um método - um pouco maçante - de se encontrar a razão entre as velocidades no periélio e no afélio através da conservação de energia. Entretanto, existe um m´etodo mais conveniente de resolver esse problema utilizando a conservação do momento angular:

#### Exemplo 10

Uma massa  $m$  está em uma órbita elíptica de excentricidade  $e$  ao redor de uma massa  $M \gg m$ . Calcule a razão  $\frac{v_p}{v_a}$  das velocidades no periastro e no apoastro.

#### Solução

Vamos calcular o momento angular  $L$  no periastro e no apoastro em função de  $v_p$  e  $v_a$ , e então vamos utilizar a conservação do momento angular para encontrar a raz˜ao desejada.

No periastro, o ângulo  $\theta$  entre o vetor posição e o vetor raio é  $\theta = 90^{\circ}$ , a velocidade é  $v_p$  e a distância r de m até M é  $r_p = a(1 - e)$ , logo:

$$
L = m v_p r_p = m v_p a (1 - e)
$$

Já no apoastro,  $r_a = a(1 + e)$ , logo:

$$
L = m v_a r_a = m v_a a (1 + e)
$$

Igualando essas expressões, temos:

$$
mv_p a(1-e) = mv_a a(1+e) \Rightarrow \left| \frac{v_p}{v_a} = \frac{1+e}{1-e} \right|
$$

Assim como encontrado no exemplo da seção de energia! Perceba que a conta realizada foi bastante reduzida, mostrando a conveniência de se utilizar o momento angular para certas situações.

Agora, iremos calcular uma express˜ao generalizada para o momento angular de uma órbita elíptica a partir dos parâmetros  $a, e, M \in \mathfrak{m}$ . Ela é conveniente para encontrarmos o ângulo  $\theta$  para qualquer ponto da órbita, desde que a distância r até esse ponto seja conhecida (já que podemos encontrar a velocidade a partir dela através da equação VIS-VIVA).

Sabemos que o momento angular é o mesmo em todos os pontos da órbita, ou seja, podemos pegar qualquer ponto - inclusive os mais convenientes - para calcularmos  $L_{ellipse}$ . Assim, vamos analisar o que ocorre no **periélio** (a conta para o afélio seria análoga). Nessa posição, o ângulo  $\theta$  entre o vetor posição e o vetor raio é  $\theta_p = 90^\circ$ , a distância até M é  $r = r_p = a(1 - e)$  e, como vimos no exemplo da seção de energia, a velocidade  $v$  vale:

$$
v = v_p = \sqrt{\frac{GM}{a} \frac{1+e}{1-e}}
$$

Desse modo, podemos juntar tudo em uma única expressão:

$$
L_{ellipse} = m v_p r_p \operatorname{sen}(\theta_p) = m \left( \sqrt{\frac{GM}{a} \frac{1+e}{1-e}} \right) (a(1-e)) \operatorname{sen}(90^\circ)
$$

Como sen $(90°) = 1$ , podemos rearranjar essa expressão para obtermos o resultado final:

$$
L_{ellipse} = m\sqrt{GMa(1-e^2)}
$$

#### Exemplo 11

Em uma órbita de excentricidade  $e$ , encontre o ângulo entre os vetores velocidade e posição quando um astro está no:

- a) Semieixo menor
- b) Semi-latus rectum

#### Solução

a) Nesse caso, basta lembrar que o vetor velocidade é paralelo ao semieixo maior, ou seja:

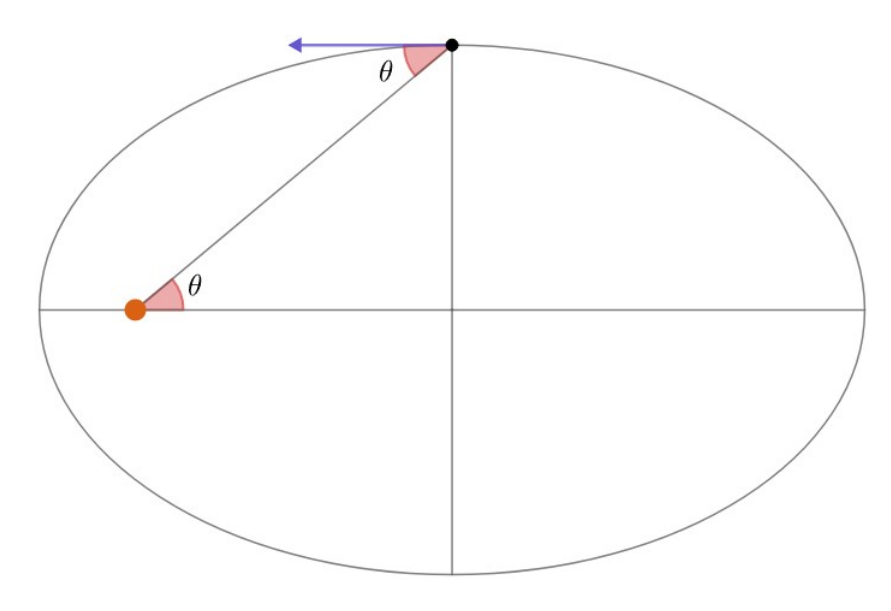

Figura 2.24: Item a)

Perceba que o ângulo entre os vetores posição e velocidade é 180° $-\theta$ . Agora, podemos achar  $\theta$  pela geometria da elipse:

$$
\cos \theta = \frac{c}{a} = e
$$

Assim, o ângulo procurado é  $|180^{\circ} - \cos^{-1}(e)|$ .

b) O ângulo  $\theta$  entre os vetores posição e velocidade é:

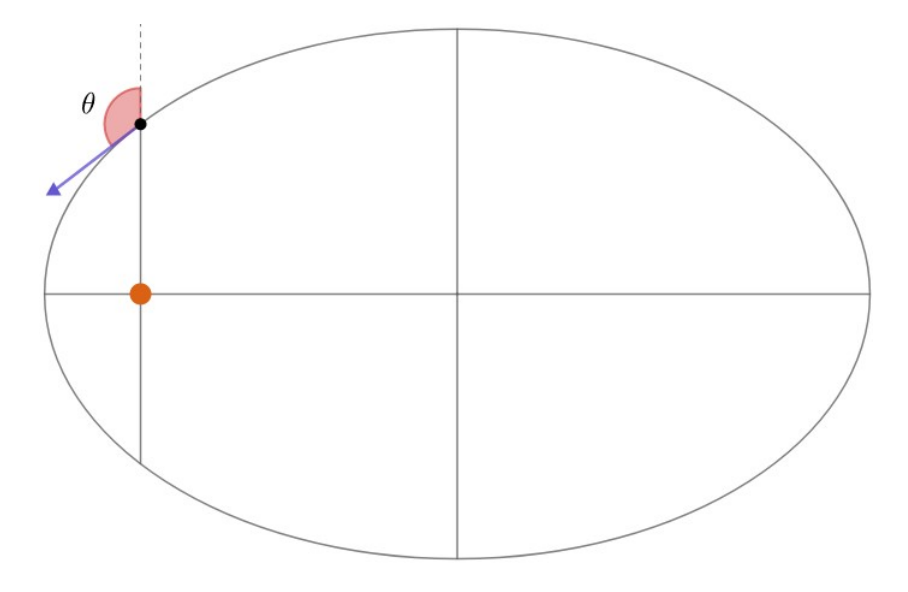

Figura 2.25: Item b)

Nesse ponto, o momento angular  $L$  é:

 $L = mvp$  sen  $\theta$ 

Onde  $v$  é a velocidade do corpo no semi-latus rectum e  $p$  é a distância do foco até esse ponto. Ainda, sabemos que o momento angular da órbita é constante e vale:

$$
L = m\sqrt{GMa(1 - e^2)}
$$

Assim, basta encontrarmos  $v e p$ . Já vimos na seção de elipses que  $p =$  $a(1-e^2)$ . Assim, podemos achar v por VIS-VIVA:

$$
v^2 = GM\left(\frac{2}{p} - \frac{1}{a}\right)
$$

Substituindo p, obtemos:

$$
v^2 = \frac{GM}{a} \frac{1+e^2}{1-e^2}
$$

Juntando todas essas expressões:

$$
\operatorname{sen} \theta = \frac{\sqrt{GMa(1 - e^2)}}{pv} = \frac{\sqrt{GMa(1 - e^2)}}{a(1 - e^2)\sqrt{\frac{GM}{a}\frac{1 + e^2}{1 - e^2}}}
$$

Reescrevendo:

$$
\operatorname{sen}\theta = \frac{\sqrt{GMa(1-e^2)}}{\sqrt{GMa(1-e^2)(1+e^2)}}
$$

Ou seja:

$$
\theta = \text{sen}^{-1}\left(\frac{1}{\sqrt{1 + e^2}}\right)
$$

Vale ressaltar que também seria correto fornecer o suplementar desse ângulo (180° −  $\theta$ ), já que não sabemos a direção da velocidade.

Por outro lado, podemos encontrar uma expressão generalizada para o momento angular para uma órbita hiperbólica. Seja  $v_p$  a velocidade de m quando sua distância até M é mínima (=  $c - a = a(e - 1)$ ), temos:

$$
L_{hip} = mv_p a (e - 1)
$$

Entretanto, podemos achar  $v_p$  pela energia mecânica de uma órbita hiperbólica:

$$
E_m = \frac{GMm}{2a} = \frac{mv_p^2}{2} - \frac{GMm}{a(e-1)}
$$

Reescrevendo:

$$
v_p = \sqrt{\frac{GM}{a} \frac{e+1}{e-1}}
$$

Assim, o momento angular  $L$  da órbita hiperbólica é:

$$
L_{hip} = ma(e-1)\sqrt{\frac{GM}{a}\frac{e+1}{e-1}}
$$

Ou seja:

$$
L_{hip} = m\sqrt{GMa(e^2 - 1)}
$$

#### Exemplo 12

Em uma órbita hiperbólica, mostre que a razão  $\frac{v_0}{v_p} = \sqrt{\frac{1-e}{1+e}}$  $\frac{1}{1+e}$ , na qual  $v_p$ é a velocidade da massa de prova no periastro e  $v_0$  é a velocidade da massa de prova infinitamente distante de M, pela:

- a) Conservação da energia mecânica
- b) Conservação do momento angular

#### Solução

a) Quando m está infinitamente distante de  $M$ , a energia mecânica é:

$$
E_m = \frac{GMm}{2a} = \frac{mv_0^2}{2} \Rightarrow v_0 = \sqrt{\frac{GM}{a}}
$$

Por outro lado, quando a anomalia verdadeira de  $m$  é nula (distância entre  $M$  e  $m$  mínima):

$$
E_m = \frac{GMm}{2a} = \frac{mv_p^2}{2} - \frac{GMm}{r_p}
$$

Note que  $r_p = c - a = a(e - 1)$ . Assim:

$$
v_p = \sqrt{GM\left(\frac{2}{a(e-1)} + \frac{1}{a}\right)}
$$

Reescrevendo:

$$
v_p = \sqrt{\frac{GM}{a} \frac{e+1}{e-1}}
$$

Tirando a razão de tais expressões:

$$
\frac{v_0}{v_p} = \sqrt{\frac{e-1}{e+1}}
$$

b) Já vimos que o momento angular quando m possui velocidade  $v_p$  é  $L =$  $mv_pa(e-1)$ . Entretanto, para encontrarmos a expressão de L quando m está muito distante e possui velocidade  $v_0$ , precisamos primeiramente analisar a seguinte imagem:

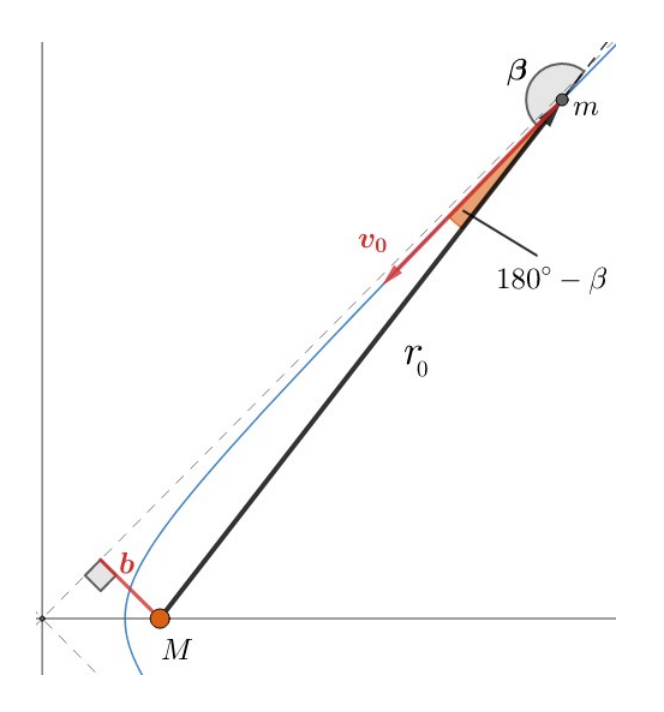

Note que essa imagem não é ideal, uma vez que a distância entre  $m \in M$ deveria ser infinitamente grande. Entretanto, podemos obter uma intuição do que realmente está acontecendo. Pela definição do momento angular, temos:

$$
L = mv_0 r_0 \operatorname{sen} \beta
$$

Entretanto, perceba que temos um triângulo retângulo de cateto  $b$  e hipotenusa r. Assim:

$$
\text{sen}(180^\circ - \beta) = \frac{b}{r}
$$

Como sen $(180° - x) =$ sen x:

$$
r_0 \operatorname{sen} \beta = b
$$

Ou seja:

$$
L=mv_0b
$$

Agora, como  $b^2 = c^2 - a^2 = a^2(e^2 - 1)$ , podemos encontrar a razão entre as velocidades pela conservação do momento angular:

$$
L = mv_p a(e-1) = mv_0 a \sqrt{e^2 - 1}
$$

Reescrevendo, obtemos o resultado procurado:

$$
\frac{v_0}{v_p} = \sqrt{\frac{e-1}{e+1}}
$$

Por fim, podemos encontrar uma equação para  $e$  como função de  $L$  e  $E$  que funciona para órbitas elípticas e hiperbólicas. Primeiramente, vamos encontrála para a órbita elíptica. Temos:

$$
L_{ellipse} = m\sqrt{GMa(1 - e^2)} \Rightarrow \frac{L_{ellipse}^2}{m^2} = GMa(1 - e^2)
$$

e

$$
E_{ellipse} = \frac{-GMm}{2a} \Rightarrow a = \frac{-GMm}{2E_{ellipse}}
$$

Substituindo a expressão de  $a$  como função da energia na equação do momento angular:

$$
\frac{L_{ellipse}^2}{m^2} = GM\left(\frac{-GMm}{2E_{ellipse}}\right)(1 - e^2)
$$

Reescrevendo:

$$
e = \sqrt{1 + \frac{2E_{ellipse}L_{ellipse}^2}{G^2M^2m^3}}
$$

Realizando o procedimento análogo para a órbita hiperbólica, obtemos o mesmo resultado. Desse modo, podemos chegar na seguir expressão geral:

$$
e=\sqrt{1+\frac{2EL^2}{G^2M^2m^3}}
$$

# 2.9 Problemas

**2.1.** (Iniciante) Um estudante analisa a órbita de um pequeno corpo no Sistema Solar e percebe que sua maior e menor distâncias do Sol são  $10 \text{ UA}$  e  $3 \text{ UA}$ , respectivamente. Assim, encontre a excentricidade dessa órbita.

2.2. (Iniciante) Um estudante está utilizando um celular que troca informações com um satélite geoestacionário diretamente acima de sua cabeça. Considerando que o tempo entre o satélite receber e devolver sinais é nulo, quantos segundos se passam entre o envio e o recebimento de um sinal pelo aluno?

2.3. (Iniciante) Apaixonado por Astronomia, Raulzito decide estudar a fundo o cometa TVEOQSAM. Em suas observações, ele percebe que o objeto está a  $3.4$  UA de distância do Sol e possui velocidade  $20 \text{ km/s}$ . Qual é o tipo de órbita que o cometa executa ao redor do Sol?

2.4. (Iniciante) Pesquisadores estão analisar um cometa que orbita o Sol em uma órbita elíptica com período de 8 anos. Em um certo instante, eles calcularam que esse cometa possui uma velocidade de 16500 m/s com relação ao Sol. Assim, qual a distância do Sol ao cometa nesse instante?

**2.5.** (Iniciante) Em certo aglomerado globular de raio  $10^{3}R_{\odot}$ , a velocidade de escape na superfície é  $220 \text{ km/s}$ . Supondo que as estrelas desse grupo são parecidas com o Sol, quantas estrelas existem nesse aglomerado?

**2.6.** (Intermediário) Desconsiderando efeitos relativísticos, é possível um corpo orbitar um buraco negro de massa um milh˜ao de vezes maior que a massa do sol em um período de 10 segundos?

**2.7.** (Intermediário) (P1 Barra/2019) Um astronauta encontra-se sobre um pequeno corpo do Sistema Solar, com uma densidade igual à densidade média da Terra. Ao saltar na vertical, ele acaba por escapar da atração gravitacional do corpo. Na Terra, com o mesmo impulso, ele n˜ao conseguiria saltar mais do que 30 cm. Determine um limite superior para o raio deste corpo, supondoo esférico. Considere a aceleração da gravidade na superfície da Terra como  $9,8m/s^2$ .

**2.8.** (Intermediário) (Thiago Paulin) Considere um cenário fictício em que um enorme meteoro colide com a Terra, assim como ilustra na figura abaixo. Sabendo que a velocidade da Terra após a colisão tangencia a órbita original da Terra, que era circular, e possui módulo  $v_0$ , encontre o afélio da nova órbita da terrestre.

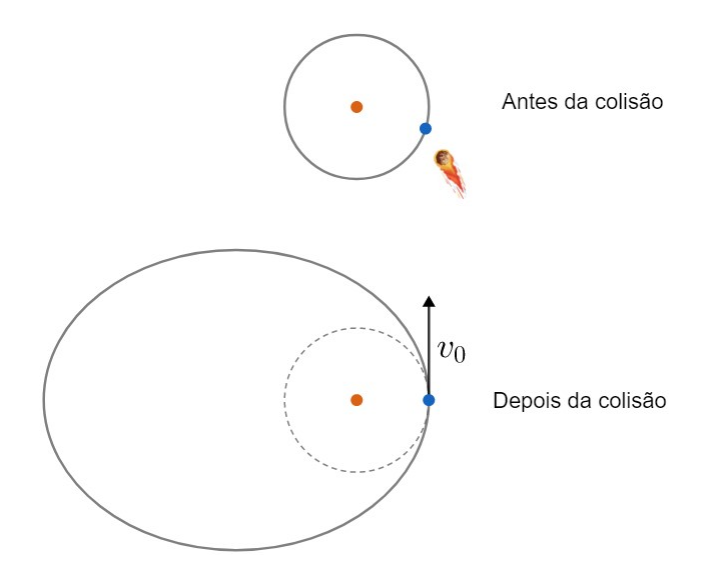

2.9. (Avançado) (IOAA adap.) Mônica recebe um aviso de seu pai Maurício que a Terra e todos os planetas do Sistema Solar irão sumir em instantes. Com o intuito de salvar o seu coelhinho, ela o arremessa em uma órbita parabólica em torno do Sol imediatamente antes da catástrofe. Considerando as órbitas da Terra e de Marte como circulares e coplanares de raios 1,0 UA e 1,5 UA, respectivamente, calcule o ângulo  $\theta$  que o coelho irá fazer com a órbita de Marte.

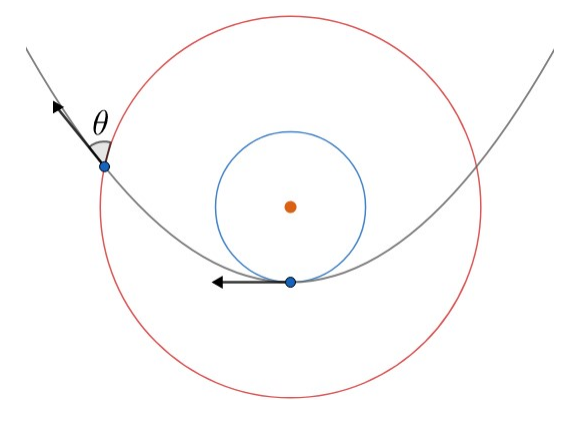

2.10. (Avançado) Uma manobra muito utilizada para levar levar um corpo de uma órbita para outra é a transferência de Hohmann, em que o corpo realiza impulsos para ir de sua órbita original para uma órbita transferência e dessa órbita para a órbita final. A imagem abaixo um corpo realizando essa manobra.

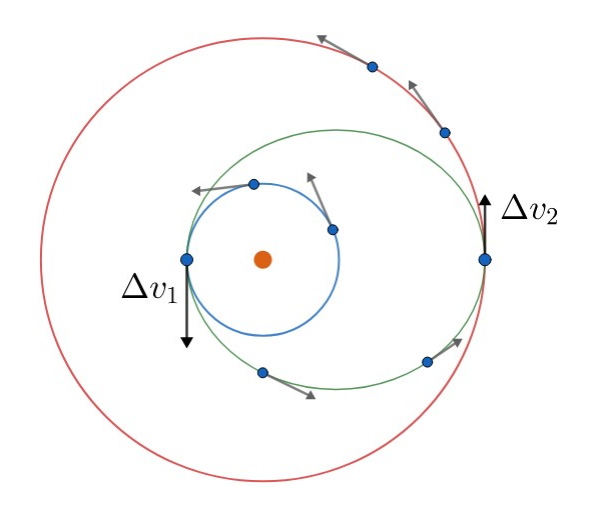

Sendo assim:

- a) Descubra o valor dos bursts de velocidade  $\Delta v_1$  e  $\Delta v_2$  necessários para realizar a transferência. Considere que as órbitas azul e vermelha são circulares de raio  $r_1$  e  $r_2$ , respectivamente, e coplanares.
- b) Calcule a duração da transferência.

**2.11.** (Avançado) Um corpo é abandonado a uma distância  $R_{\oplus}$  da superfície terrestre. Calcule o tempo de queda.

**Dica**: As equações clássicas de cinemática  $(S = S_0 + v_0t + \frac{a}{2})$  $\frac{a}{2}t^2$  p.ex.) não funcionam nesse caso, já que a gravidade está variando continuamente. Tente tratar a reta que representa a ´orbita como uma elipse extremamente esticada (elipse degenerada).

# 2.10 Gabarito

2.1. As situações de distância mínima e máxima correspondem, respectivamente, ao periélio e afélio. Assim, podemos encontrar a excentricidade a partir da expressão vista na seção [2.3:](#page-131-0)

$$
e = \frac{r_{apoastro} - r_{periastro}}{r_{apoastro} + r_{periastro}}
$$

Substituindo os valores:

$$
e = \frac{10-3}{10+3} = 0,538
$$

#### 2.10. GABARITO 167

2.2. O período de um satélite geostacionário é igual ao período da Terra, logo, pela Terceira Lei de Kepler:

$$
P^2 = a^3 \frac{4 \pi^2}{G M} \Longrightarrow a_{sat} = \sqrt[3]{\frac{P_\oplus^2 G M_\oplus}{4 \pi^2}}
$$

Realizando a conta, encontramos  $a_{sat} \approx 42227 \,\mathrm{km}$ , que é a distância do centro da Terra ao satélite. Com isso, podemos encontrar sua altura com relação à superfície terrestre:

$$
H = a_{sat} - R_{\oplus} = 35850 \; km
$$

Como o sinal tem que ir e voltar, a distância total percorrida pelo sinal é de  $2H = 71700 \ km$ . Para descobrir o tempo basta dividir esse valor pela velocidade da luz.

$$
\frac{71700 \ km}{3 \cdot 10^5 \ km/s} = 0.239 \,\mathrm{s}
$$

2.3. Para determinarmos o tipo da órbita, basta encontrarmos o sinal de sua energia mecânica  $E$ . Temos:

$$
E=m\left(\frac{v^2}{2}-\frac{GM}{r}\right)
$$

O enunciado deu v e r, logo:

$$
E = m\left(\frac{(2,0 \cdot 10^4)^2}{2} - \frac{6,67 \cdot 10^{-11} \cdot 1,99 \cdot 10^{30}}{3,4 \cdot 1,496 \cdot 10^{11}}\right) = m \cdot (-6,1 \cdot 10^7) \frac{J}{kg}
$$

Como  $m > 0$  (massa do cometa), temos que  $E < 0$ . Assim, a órbita é elíptica.

2.4. Como o cometa orbita o Sistema Solar, podemos utilizar a Terceira Lei de Kepler para encontrar o seu semieixo maior  $a$ . Como a Terra também orbita o Sol:

$$
\frac{P^2}{a^3} = \frac{1 \text{ ano}^2}{1 \text{ UA}^3}
$$

Realizando a conta, obtemos  $a = 4 \text{UA}$ . Agora, vamos utilizar a equação VIS-VIVA:

$$
v^2 = GM\left(\frac{2}{r} - \frac{1}{a}\right) \Longrightarrow \frac{v^2}{GM_{\odot}} + \frac{1}{a} = \frac{2}{r}
$$

Substituindo os valores do enunciado:

$$
\frac{16500^2}{1,33 \cdot 10^{20}} + \frac{1}{4 \cdot 1,5 \cdot 10^{11}} = \frac{2}{r}
$$

Assim:

$$
r = \boxed{5{,}38 \cdot 10^{11} \,\mathrm{m}}
$$

2.5. Reescrevendo a equação da velocidade de escape:

$$
M = \frac{v_{esc}^2 \cdot R}{2G}
$$

Substituindo os valores do enunciado:

$$
M = \frac{(2,2 \cdot 10^5)^2 \cdot 10^3 \cdot 6,96 \cdot 10^8}{2 \cdot 6,67 \cdot 10^{-11}} = 2,52 \cdot 10^{32} \text{ kg}
$$

Essa é a massa combinada de todas as  $N$  estrelas parecidas com o Sol. Assim, podemos achar N por:

$$
N = \frac{M}{M_{\odot}} \approx \boxed{130}
$$

2.6. Podemos calcular a distância do centro do buraco ao corpo que realiza a órbita de período 10 s a partir da Terceira Lei de Kepler:

$$
a = \sqrt[3]{\frac{P^2GM}{4\pi^2}} = \sqrt[3]{\frac{10^2 \cdot G \cdot 1,99 \cdot 10^{30} \cdot 10^6}{4\pi^2}}
$$

$$
a = 6,95 \cdot 10^8 \text{ metros}
$$

Agora, podemos calcular o raio de Schwarzschild do buraco negro:

$$
R_{sch} = \frac{2GM}{c^2} = \frac{2 \cdot 6,67 \cdot 10^{-11} \cdot 1,99 \cdot 10^{36}}{9 \cdot 10^{16}}
$$

$$
r_{sch} = 2,95 \cdot 10^9 \text{ metros}
$$

Repare que  $a < R_{sch}$ , então a distância que o corpo deveria estar do centro do buraco negro é menor que o próprio raio de Schwarzschild do buraco negro, i.e. a situação é impossível.

#### 2.10. GABARITO 169

2.7. Na Terra, a velocidade inicial fornece energia cinética suficiente para que o astronauta suba 30 cm. Assim, conservando a energia mecânica nos instantes inicial e final (altura máxima):

$$
\frac{1}{2}mv^2 = mgh \Rightarrow v^2 = 2gh
$$

Já no pequeno corpo, essa velocidade é suficiente para o astronauta escapar de sua atração gravitacional, logo  $v$  é a velocidade de escape. Temos:

$$
v=v_{esc} \Leftrightarrow \sqrt{2gh}=\sqrt{\frac{2GM_c}{R_c}}
$$

Agora, precisamos utilizar o fato que a densidade do corpo é igual a densidade da Terra. Como ambos são esféricos:

$$
\rho_c=\rho_\oplus=\frac{3M_\oplus}{4\pi R_\oplus^3}
$$

Juntando essas expressões:

$$
2gh = \frac{2G}{R_c} \cdot \frac{4\pi\rho_{\oplus}}{3} R_c^3
$$

Reescrevendo:

$$
R_c=\sqrt{\frac{3gh}{4\pi G \rho_\oplus}}
$$

Podemos calcular a densidade da Terra por:

$$
\rho_{\oplus} = \frac{M_{\oplus}}{\frac{4}{3}\pi R_{\oplus}^3} \cong 5{,}50 \cdot 10^3 \ kg \ m^{-3}
$$

Realizando a conta, obtemos  $R_c = 1,38$  km.

2.8. Perceba que o periélio da nova órbita é o próprio raio da órbita original:

$$
r_p = a_\oplus
$$

Sabemos que  $r_p + r_a = 2a$ , i.e. basta encontrarmos o semieixo maior da nova órbita para resolvermos o problema. A energia total dessa órbita é  $-\frac{GM_{\odot}m}{2}$  $\frac{a_0 m}{2a}$ , logo:

$$
\frac{mv_0^2}{2} - \frac{GM_\odot m}{a_\oplus} = -\frac{GM_\odot m}{2a}
$$

Isolando a:

$$
a=\frac{1}{\displaystyle\frac{2}{a_\oplus}-\frac{v_0^2}{GM_\odot}}
$$

Como  $r_a = 2a - a_{\oplus}$ :

$$
r_a = \frac{2}{\frac{2}{a_{\oplus}} - \frac{v_0^2}{GM_{\odot}}} - a_{\oplus}
$$

Reescrevendo:

$$
r_a=\frac{a_\oplus^2 v_0^2}{2GM_\odot - a_\oplus v_0^2}
$$

Também é possível resolver esse problema conservando o momento angular e a energia entre o periélio e o afélio, porém a conta seria bem maior.

 $2.9.$  Como a energia total de uma órbita parabólica é 0, podemos encontrar a velocidade inicial do coelho  $(v_0)$  e sua velocidade quando ele cruza a órbita de Marte  $(v_M)$ . Temos:

$$
\frac{mv_0^2}{2} - \frac{GM_\odot m}{a_\oplus} = 0 \Rightarrow v_0^2 = \frac{2GM_\odot}{a_\oplus}
$$

Analogamente:

$$
\frac{mv_M^2}{2} - \frac{GM_\odot m}{a_M} = 0 \Rightarrow v_M^2 = \frac{2GM_\odot}{a_M}
$$

Onde  $a_{\oplus} = 1 \text{ UA}$  e  $a_M = 1.5 \text{ UA}$ . Agora, podemos conservar o momento angular entre esses dois pontos. Inicialmente, o ângulo entre os vetores posição e raio era 90°, logo:

$$
L_1 = mv_0 a_{\oplus} \operatorname{sen} 90^{\circ} = mv_0 a_{\oplus}
$$

Por outro lado, o ângulo entre esses vetores é  $90° - \theta$  quando o coelho cruza a órbita de Marte. Assim:

$$
L_2 = m v_M a_M \operatorname{sen}(90^\circ - \theta)
$$

Como sen $(90° - x) = \cos x$  e o momento angular se conserva, temos:

$$
L_1 = L_2 \Leftrightarrow mv_0 a_{\oplus} = mv_M a_M \cos \theta
$$

Assim, substituindo  $v_0$  e  $v_M$ :

$$
\cos \theta = \frac{a_{\oplus}\sqrt{\frac{2GM_{\odot}}{a_{\oplus}}}}{a_{M}\sqrt{\frac{2GM_{\odot}}{a_{M}}}}
$$

Reescrevendo:

$$
\theta = \cos^{-1}\left(\sqrt{\frac{a_{\oplus}}{a_M}}\right)
$$

Realizando a conta, obtemos  $\theta = 35.3^{\circ}$ .

**2.10.** a) Pela geometria da situação, perceba que a órbita de transferência (em verde) possui semieixo maior a tal que  $2a = r_1 + r_2$ . Assim, para que o corpo vá da órbita original para a transferência, ele deve possui uma velocidade que satisfaça a equação VIS-VIVA da órbita de transferência, ou seja:

$$
v_1^2 = GM\left(\frac{2}{r_1} - \frac{1}{a}\right) = GM\left(\frac{2}{r_1} - \frac{2}{r_1 + r_2}\right) = \frac{2GMr_2}{r_1(r_1 + r_2)}
$$

Perceba que antes de realizar o primeiro burst, o objeto possuía a velocidade da órbita circular de raio  $r_1$ , logo sua velocidade inicial era:

$$
v_0 = \sqrt{\frac{GM}{r_1}}
$$

O burst  $\Delta v_1$  deve fazer com que a velocidade do corpo vá de  $v_0$  para  $v_1$ , logo  $v_1 = v_0 + \Delta v_1$ . Assim:

$$
\Delta v_1 = \sqrt{\frac{2GMr_2}{r_1(r_1+r_2)}} - \sqrt{\frac{GM}{r_1}}
$$

Podemos reescrever essa expressão como:

$$
\Delta v_1 = \sqrt{\frac{GM}{r_1}} \left( \sqrt{\frac{2r_2}{r_1+r_2}} - 1 \right)
$$

Para encontrarmos  $\Delta v_2$ , podemos realizar um procedimento parecido. Perceba que, após o primeiro burst, o corpo estava no periastro da órbita de transferência. Por outro lado, imediatamente antes do segundo, ele estará no apoastro. Sendo  $v_2$  a velocidade antes do segundo burst (no apoastro), temos, por VIS-VIVA:

$$
v_2^2 = GM\left(\frac{2}{r_2} - \frac{2}{r_1 + r_2}\right) \Longrightarrow v_a^2 = \sqrt{\frac{2GMr_1}{r_2(r_1 + r_2)}}
$$

Por outro lado, o corpo fica em uma órbita circular de raio  $r_2$  após o segundo burst. Podemos achar a velocidade  $v_f$  nessa situação por:

$$
v_f = \frac{GM}{r_2}
$$

Temos que  $v_f = v_2 + \Delta v_2$ , logo:

$$
\Delta v_2 = \sqrt{\frac{GM}{r_2}} \left( 1 - \sqrt{\frac{2r_1}{r_1 + r_2}} \right)
$$

b) Podemos encontrar o período associado à órbita de transferência pela Terceira Lei de Kepler:

$$
P^2 = \left(\frac{r_1 + r_2}{2}\right)^3 \frac{4\pi^2}{GM} \Longrightarrow P = \sqrt{\frac{(r_1 + r_2)^3 \pi^2}{2GM}}
$$

Pela Segunda Lei de Kepler, o corpo varre áreas iguais em tempos iguais. Durante a manobra, ele vai do periastro ao apoastro, logo o tempo  $\Delta t$  necessário para isso é metade do período P encontrado pela Terceira Lei de Kepler. Assim:

$$
\Delta t = \frac{1}{2} \cdot \sqrt{\frac{(r_1 + r_2)^3 \pi^2}{2GM}} = \sqrt{\frac{\pi^2 (r_1 + r_2)^3}{8GM}}
$$

**2.11.** É necessário<sup>[22](#page-174-0)</sup> conhecer o conceito de elipse degenerada para resolver dessa questão. Ela é uma elipse de excentricidade tendendo a 1, ou seja, quase um segmento de reta. Assim, podemos considerar a ´orbita do corpo (que ´e um segmento de reta) como uma elipse degenerada. A imagem abaixo ilustra essa análise.

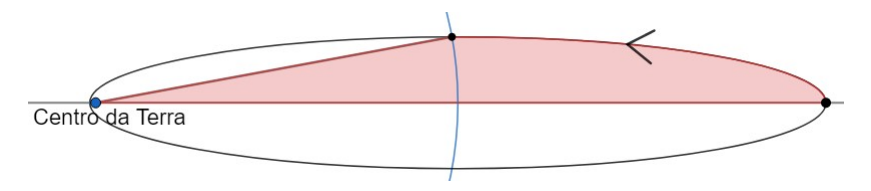

Figura 2.26: Elipse degenerada  $(e \rightarrow 1)$ 

<span id="page-174-0"></span> $^{22}$ Também é possível resolvê-la com cálculo diferencial e integral, mas a conta ultrapassa o escopo de qualquer olimpíada de astronomia.

Para encontrarmos o tempo de queda, precisamos encontrar a área varrida pelo corpo (em vermelho na imagem) e utilizar a Segunda Lei de Kepler. Perceba na imagem que o eixo maior da elipse é a distância entre o ponto inicial e o centro da Terra, ou seja:

$$
2a = 2R_{\oplus} \Rightarrow a = R_{\oplus}
$$

Vale ressaltar que  $c \to a$  em elipses degeneradas. Agora, a área vermelha  $\Delta A$  pode ser divida em um quarto de uma elipse e um triângulo de base a e altura b. Assim:

$$
\Delta A = \frac{\pi ab}{4} + \frac{ab}{2}
$$

Pela Segunda Lei de Kepler:

$$
\frac{\Delta t}{P} = \frac{\Delta A}{A} = \frac{ab\left(\frac{\pi}{4} + \frac{1}{2}\right)}{ab \cdot \pi} = \frac{1}{4} + \frac{1}{2\pi}
$$

Onde P é o período da órbita e A é a área total da elipse  $(\pi ab)$ . Temos, pela Terceira Lei de Kepler:

$$
\frac{P^2}{a^3} = \frac{4\pi^2}{GM_{\oplus}}
$$

Juntando essas expressões:

$$
\Delta t = \left(\frac{1}{4} + \frac{1}{2\pi}\right) \sqrt{\frac{4\pi^2 a^3}{GM_{\oplus}}}
$$

Reescrevendo e utilizando  $a = R_{\oplus}$ :

$$
\Delta t = \left(1+\frac{\pi}{2}\right)\sqrt{\frac{R^3_\oplus}{GM_\oplus}}
$$

Realizando a conta, obtemos  $\Delta t = 2080$  s.

# Capítulo 3

# Fotometria

A fotometria é o ramo da astronomia que estuda a luz vinda de objetos astronômicos, seja ela visível aos nossos olhos ou não. Ao longo deste capítulo, iremos estudar as diversas informações que uma simples amostra de radiação pode nos dar, que s˜ao essenciais para um melhor compreendimento do nosso universo.

# 3.1 Espectroscopia

## 3.1.1 Radiação Eletromagnética

A radiação eletromagnética está amplamente presente no dia a dia: na visão humana, no forno micro-ondas, nas tecnologias de comunicação, etc. Na astronomia, ela não é apenas o principal meio de se obter informações para o estudo dos objetos astronômicos, mas foi por muito tempo o único meio de se obter tais informações (atualmente, também existem outras técnicas, como a detecção de ondas gravitacionais). Assim, quase todas as informações que conhecemos sobre o nosso universo foram obtida através da detecção da radiação eletromagnética, seja ela a luz visível ou em outras faixas do espectro eletromagnético, este que será apresentado um pouco adiante.

Agora, vamos estudar a natureza ondulatória da radiação eletromagnética.

#### • Ondas Eletromagnéticas:

Uma carga elétrica oscilante gera campos elétricos e magnéticos variáveis que sustentam uns aos outros. Esse fenômeno dá origem à propagação de ondas eletromagnéticas, como a luz.

As oscilações dos campos elétricos e magnéticos são perpendiculares entre  $s$ i e podem ser entendidas como a propagação de uma onda transversal, isto é, a oscilação se dá perpendicularmente à direção de propagação, como pode ser observado abaixo:

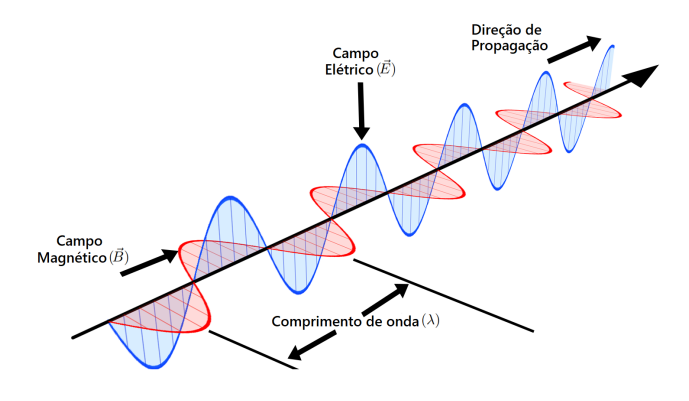

Figura 3.1: Onda eletromagnética

Alguns elementos das ondas eletromagnéticas são extremamente importantes para seu estudo. Observe a figura abaixo:

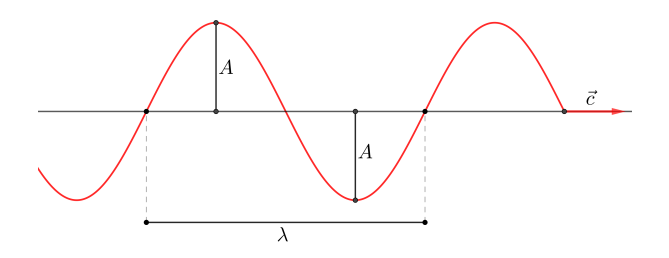

Figura 3.2: Parâmetros de uma onda

Temos:

- Velocidade da luz  $(c)$ : velocidade de propagação de uma onda eletromagnética qualquer no vácuo ( $c \approx 3 \cdot 10^8$  m/s)
- Comprimento de onda  $(\lambda)$ : menor distância entre dois pontos da onda em concordância de fase. Por exemplo, a distância entre duas cristas (pontos mais altos de uma onda) consecutivas
- Frequência  $(f)$ : quantidade de oscilações da onda por unidade de tempo
- Período  $(T)$ : intervalo de tempo de uma oscilação completa da onda
- Amplitude da onda  $(A)$ : distância máxima entre um ponto da onda e a sua posição de equilíbrio.

Agora, vamos encontrar algumas relações entre essas grandezas. Se uma onda realiza n oscilações em um intervalo de tempo  $\Delta t$ , sua frequência é:

$$
f = \frac{n}{\Delta t}
$$

Por outro lado, o intervalo de tempo  $\Delta t$  associado a n oscilações se relaciona com o período  $T$  por:

$$
\Delta t = nT
$$

Dividindo essas equações:

$$
f = \frac{1}{T}
$$

Além disso, podemos relacionar o comprimento de onda  $\lambda$  com a frequência f de uma onda. Após um intervalo de tempo T, ela percorreu uma distância  $\lambda$  $com$  uma velocidade  $c$ . Assim, por cinemática:

$$
\lambda = cT \Rightarrow c = \frac{\lambda}{T}
$$

Como  $\frac{1}{T} = f$ , podemos chegar na equação fundamental da ondulatória:

$$
\boxed{c=\lambda f}
$$

A partir dessa equação, pode-se perceber que o comprimento de onda  $\lambda$  e a frequência  $f$  de uma onda eletromagnética são inversamente proporcionais, isto  $\acute{e}$ , caso uma aumente, a outra diminui.

#### $\bullet$  Fótons:

Devido ao princípio da dualidade onda-partícula, a luz pode ser entendida tanto como uma onda eletromagnética quanto como um feixe de diversos pacotes de pequenas partículas energéticas, os fótons. A energia de um fóton de frequência  $f$  pode ser calculada através da equação de Planck-Einstein:

$$
E=hf
$$

Onde h é a Constante de Planck, que vale  $h = 6,63 \cdot 10^{-34}$ J · s.

Perceba que quanto maior for a frequência de uma onda eletromagnética, maior será sua energia. Ou também, como  $f = c/\lambda \Rightarrow E = hc/\lambda$ , quanto maior o comprimento de onda, menor ser´a a energia de uma onda eletromagn´etica.

A partir da ideia de quantizar a energia em pequenos pacotes, o físico dinamarquês Niels Bohr desenvolveu seu modelo atômico, propondo que o átomo  $\acute{e}$  formado por um núcleo positivamente carregado cercado pelos elétrons em ´orbitas circulares de diferentes n´ıveis de energia, assim como ilustrado abaixo:

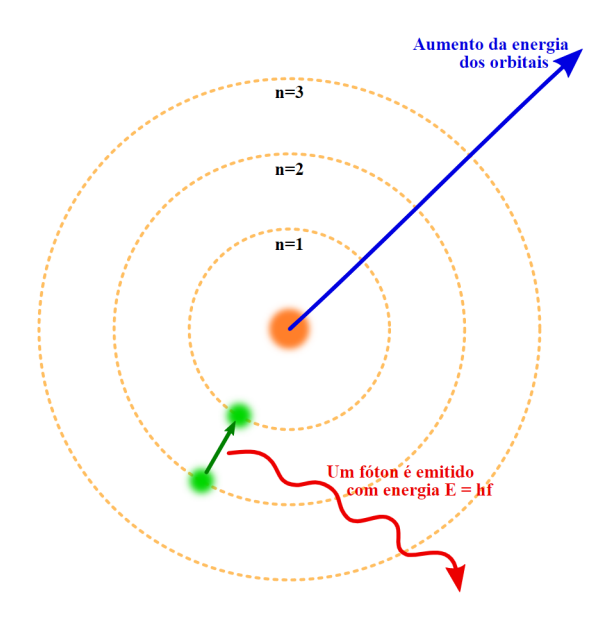

<span id="page-179-0"></span>Figura 3.3: Estrutura do modelo atômico de Bohr

Se um elétron saltar de um nível orbital de maior energia para um de menor energia, como na figura [3.3](#page-179-0) (nível 2 para o 1), um fóton é emitido com energia exatamente igual à diferença de energia entre os orbitais. Analogamente, quando um elétron absorve um fóton suficientemente energético, ele salta de um n´ıvel orbital de menor energia para um n´ıvel orbital de maior energia. Esse mecanismo é a causa da emissão de luz por estrelas.

#### 3.1.2 Espectro Eletromagnético

O espectro eletromagnético é o intervalo completo de todas as possíveis frequências da radiação eletromagnética, abrangendo não só o espectro visível (pelo olho humano) como também frequências muito menores ou maiores. A imagem abaixo ilustra todas as faixas do espectro eletromagnético:
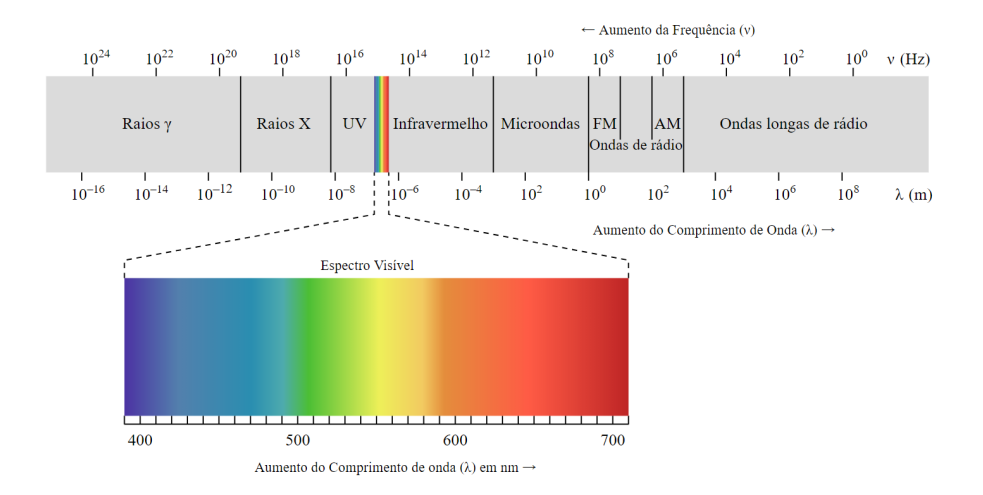

Figura 3.4: Espectro eletromagnético

Note que os raios gama têm comprimentos de onda do tamanho de frações de um átomo, enquanto as ondas de rádio possuem comprimentos da ordem de milhares de quilômetros.

E interessante notar que a faixa do visível corresponde apenas a um estreito intervalo de frequências, mostrando que a visão humana é bastante limitada. Assim, utilizamos detectores especializados para realizarmos observações em outros comprimentos de onda.

De todos esses tipos de ondas eletromagnéticas, grande parte não é capaz de penetrar a atmosfera terrestre, fazendo com que observações astronômicas nesses comprimentos de onda a partir da superfície da Terra fiquem comprometidas. Isso mostra a importância de telescópios espaciais, já que eles estão acima da atmosfera.

## 3.1.3 Leis de Kirchhoff

A partir de experimentos, o alemão Gustav Kirchhoff formulou três importantes leis da espectroscopia, que ficaram conhecidas como Leis de Kirchhoff. Elas são:

- Um corpo opaco quente, independentemente de seu estado físico, emite um espectro contínuo.
- Um gás rarefeito (contrário de denso) frio produz um espectro de linhas de emiss˜ao (linhas brilhantes).
- Se a luz de um objeto com espectro contínuo passar por um gás rarefeito frio, linhas de absorção (linhas escuras no espectro contínuo) surgirão.

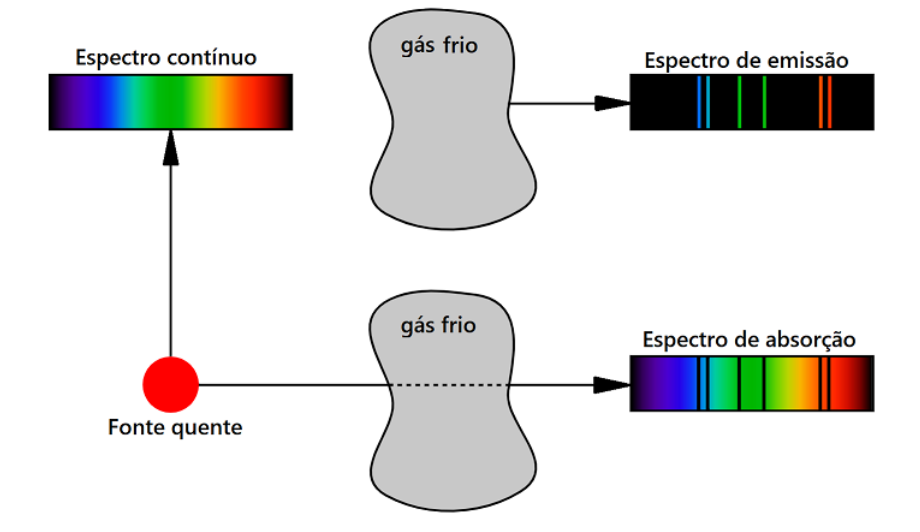

Figura 3.5: Leis de Kirchhoff

### 3.1.4 Espectro das Estrelas

O espectro de uma estrela possibilita que astrônomos determinem algumas de suas características, como temperatura, composição química, massa, idade e até mesmo a possível presença de um exoplaneta.

De acordo com as leis de Kirchhoff, as estrelas apresentam um espectro contínuo com linhas de absorção. Isso ocorre pois é gerado um espectro contínuo na sua superfície visível (fotosfera), porém parte dessa luz é absorvida pela camada fina e mais fria de atmosfera que está logo acima da fotosfera, gerando linhas de absorção. Essas linhas dependem dos elementos químicos e da temperatura da estrela.

Ainda, assim como proposto pelo modelo de Bohr, cada elemento s´o pode emitir fótons com energias que são determinadas por seus níveis de energia, ou seja, a frequência da luz emitida por um elemento específico não é arbitrária. De maneira parecida, átomos só podem absorver fótons dessas mesmas energias para o processo inverso. Desse modo, a detecção de uma linha espectral, seja de emissão ou absorção, é evidência direta para a presença de certos elementos em uma estrela.

Para obtermos o espectro de uma estrela, é necessária a utilização de uma rede de difração para separar a luz proveniente nos diferentes comprimentos de onda presentes, resultado um gráfico como aquele representado abaixo:

Podemos obter o espectro de uma estrela utilizando uma rede de difração para "separar" a luz para cada faixa de comprimentos de onda. O resultado

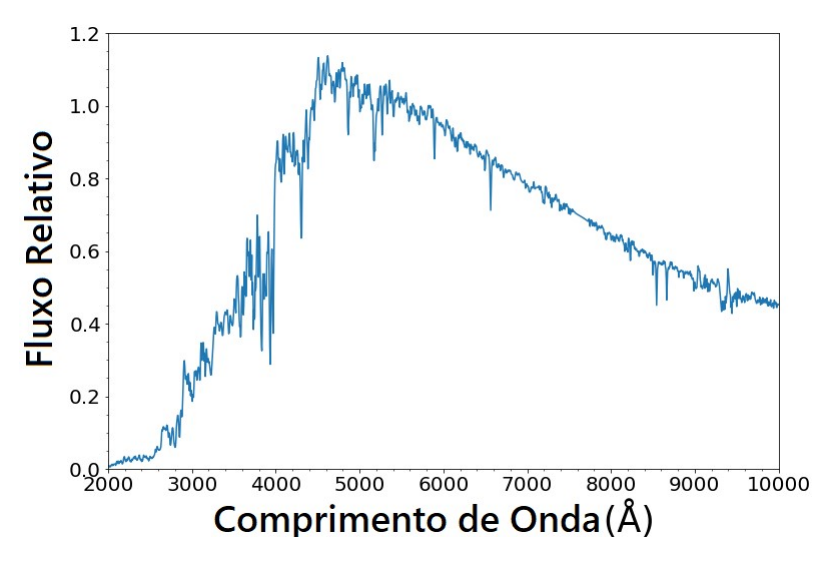

disso é um gráfico parecido com o da figura abaixo.

<span id="page-182-0"></span>Figura 3.6: Espectro de uma estrela

As linhas de absorção são facilmente identificadas na figura [3.6](#page-182-0) observando as várias quedas abruptas no fluxo relativo.

# 3.2 Efeito Doppler e Redshift

## 3.2.1 Efeito Doppler

O Efeito Doppler é um fenômeno físico relacionado à mudança da frequência de ondas emitidas ou refletidas por um objeto que está em movimento com relação a um observador. Na astronomia, nos interessamos muito mais pela relação desse efeito em ondas eletromagnéticas (como a luz) do que em ondas mecânicas (como o som), já que estas não se propagam pelo vácuo do espaço.

Vamos imaginar uma fonte com uma velocidade radial (na direção fonteobservador) n˜ao nula com rela¸c˜ao a um observador. Essa fonte emite pulsos de luz a cada  $\Delta t_0$ , assim como ilustrado na seguinte imagem:

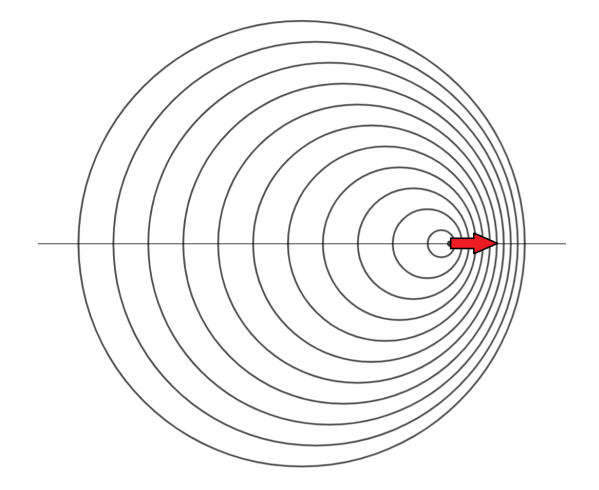

Figura 3.7: Efeito Doppler

Um observador localizado à esquerda da fonte receberia dois pulsos consecutivos em um intervalo de tempo  $\Delta t_1$  maior que  $\Delta t_0$  devido à velocidade radial positiva da fonte. Por outro lado, um observador à direta receberia sinais consecutivos separados por um  $\Delta t_2 < \Delta t_0$ . Agora, comparando esses pulsos com a emissão de ondas, podemos relacionar as frequências da luz com os intervalos de tempo por:

$$
f_0 = \frac{1}{\Delta t_0} \qquad f_1 = \frac{1}{\Delta t_1} \qquad f_2 = \frac{1}{\Delta t_2}
$$

Ou seja,  $f_1 < f_0$  e  $f_2 > f_0$ , ou  $\lambda_1 > \lambda_0$  e  $\lambda_2 < \lambda_0$ . Essa variação da frequência (ou comprimento de onda) causada pelo movimento relativo entre uma fonte e um observador é chamada de Efeito Doppler.

### 3.2.2 Redshift não-relativístico

Como vimos acima, quando astrônomos observam um corpo celeste se afastando ou se aproximando da Terra, o comprimento de onda da luz que eles recebem é deslocado para cima ou para baixo daquilo que seria esperado caso a fonte estivesse parada. Se a fonte de luz está se afastando do observador  $(v_r > 0)$ , então  $\lambda > \lambda_0$ , em que  $\lambda$  é o comprimento da onda observada e  $\lambda_0$  é o comprimento da onda emitida. Esse desvio para um comprimento de onda maior é chamado de redshift. Similarmente, se a fonte está se aproximando do observador ( $v_r < 0$ ), então  $\lambda < \lambda_0$ , ou seja, há um deslocamento para um comprimento de onda menor, um blueshift.

A maioria dos objetos no universo além da Via Láctea estão se afastando de

nós<sup>[1](#page-184-0)</sup>, então redshifts são mais comuns de serem observados do que blueshifts. Utilizamos o parâmetro z, conhecido como redshift<sup>[2](#page-184-1)</sup>, para quantificar o Efeito Doppler da luz. Ele é definido por:

$$
z = \frac{\lambda - \lambda_0}{\lambda_0} = \frac{\Delta\lambda}{\lambda_0}
$$

O redshift também pode ser escrito como função da frequência, já que  $c =$ λf. Temos:

$$
z = \frac{\lambda - \lambda_0}{\lambda_0} = \frac{\frac{c}{f} - \frac{c}{f_0}}{\frac{c}{f_0}} = \frac{\frac{1}{f} - \frac{1}{f_0}}{\frac{1}{f_0}} = \frac{\frac{f_0 - f}{f \cdot f_0}}{\frac{1}{f_0}} = \frac{f_0 - f}{f \cdot f_0} \cdot f_0 \Rightarrow z = \frac{f_0 - f}{f}
$$

Agora, desprezando efeitos relativísticos, vamos encontrar uma relação entre o redshift z e a velocidade radial  $v_r$  de uma fonte. No tempo  $t = 0$ , a fonte emite o seu primeiro pulso de luz. Após um intervalo de tempo  $\Delta t$ , ela emite o segundo sinal. A imagem abaixo ilustra essa situação.

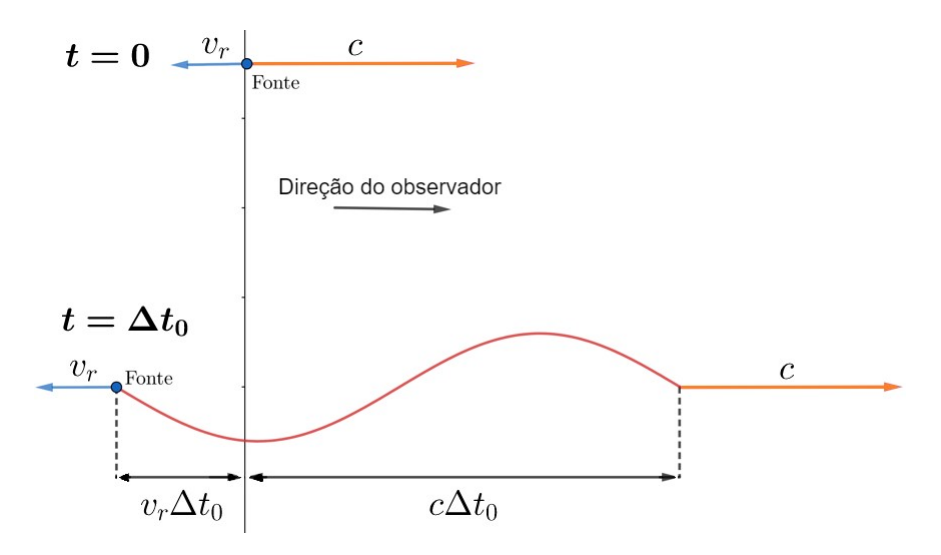

Figura 3.8: Redshift

A distância entre os sinais é  $(c+v_r)\Delta t$ . Como eles se movimentam na velocidade da luz, o intervalo de tempo ∆t entre o recebimento deles pelo observador pode ser escrito como:

<span id="page-184-1"></span><span id="page-184-0"></span><sup>&</sup>lt;sup>1</sup>Isso é consequência direta da Lei de Hubble, que será estudada no apêndice de cosmologia.

 $2E$  uma escolha bem infeliz de nome, já que z pode estar representando tanto um redshift quanto um blueshift da luz, porém essa é a notação padrão.

$$
\Delta t = \frac{(c + v_r)\Delta t_0}{c}
$$

Comparando essa situação com uma onda, a frequência  $f$  da luz recebida se relaciona com a frequência  $f_0$  da luz emitida por:

$$
f = \frac{1}{\Delta t} \qquad f_0 = \frac{1}{\Delta t_0}
$$

Assim:

$$
f = \frac{f_0}{1 + \frac{v_r}{c}}
$$

Como  $\lambda \cdot f = c$  e  $\lambda_0 \cdot f_0 = c$ , temos:

$$
\lambda = \left(1 + \frac{v_r}{c}\right)\lambda_0 \Rightarrow \frac{\lambda}{\lambda_0} - 1 = \frac{v_r}{c}
$$

Por definição,  $\frac{\Delta\lambda}{\lambda_0} = \frac{\lambda}{\lambda_0}$  $\frac{\lambda}{\lambda_0}$  – 1, então podemos chegar na relação final:

$$
z = \frac{\lambda - \lambda_0}{\lambda_0} = \frac{\Delta \lambda}{\lambda_0} = \frac{v_r}{c}
$$

Essa relação é muito útil pois ela nos permite calcular a velocidade de afastamento ou aproximação de objetos astronômicos apenas observando seu espectro. Isso é feito identificando o deslocamento de linhas de absorção conhecidas (por um  $\Delta\lambda$ ). Com isso, conhecendo o comprimento de onda de repouso ( $\lambda_0$ ) dessas linhas (pode ser medido em laboratórios), é possível calcular o redshift  $z$  e, consequentemente, a velocidade radial  $v_r$ .

Por exemplo, na imagem abaixo, o espectro superior é de algumas linhas de absorção medidas em laboratório (a posição de uma linha seria o  $\lambda_0$ ) e o espectro inferior foi obtido a partir de observações de uma estrela (a posição da linha nos fornece  $\lambda$ ). E possível notar que as linhas de absorção se deslocaram para a direita em relação ao espectro do laboratório, o que indica um redshift, portanto essa estrela está se afastando do observador.

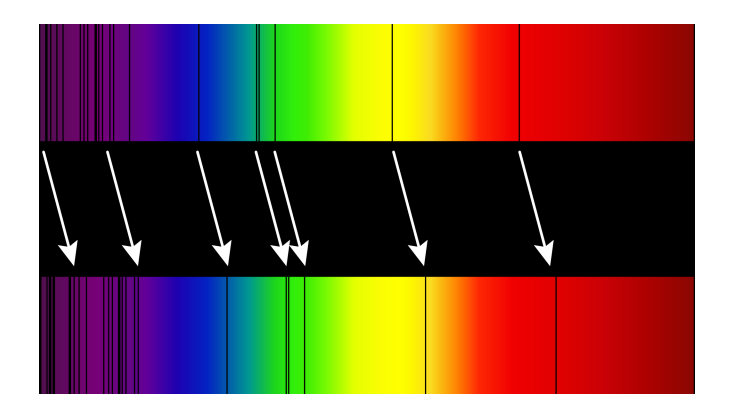

Figura 3.9: Linhas de absorção deslocadas

Em termos práticos, analisar o espectro dessa maneira não é tão eficiente pois ele não apresenta dados quantitativos sobre a frequência nem sobre a intensidade das linhas espectrais, sendo mais proveitoso um gráfico convencional, como o da figura [3.6.](#page-182-0)

## 3.2.3 Redshift Relativístico

A dedução que encontramos na última subseção só é válida para velocidades muito menores que a da luz  $(v_r \ll c)$ , em que podemos desprezar efeitos relativísticos. Agora, vamos deduzir a expressão geral utilizando alguns efeitos da relatividade restrita<sup>[3](#page-186-0)</sup>. Temos a seguinte situação:

<span id="page-186-0"></span> ${}^{3}$ Caso você ainda não tenha estudado isso, pode pular essa dedução. Somente as fases finais das seletivas de astronomia costumam cobrar fundamentos da relatividade.

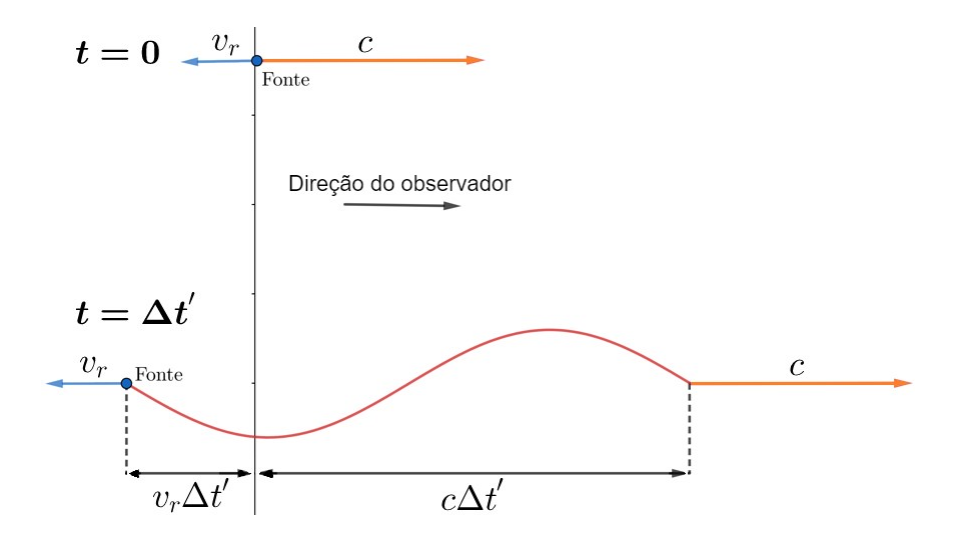

Figura 3.10: Redshift relativístico - referencial do observador

Agora, a grande diferença é que o intervalo de tempo entre a emissão de dois sinais consecutivos depende do referencial analisado. No referencial da fonte, ele é  $\Delta t_0 = \frac{1}{\epsilon}$  $\frac{1}{f_0}$ , onde  $f_0$  é a frequência da luz emitida. Entretanto, no referencial do observador, esse intervalo é  $\Delta t' > \Delta t_0$ . Pela dilatação do tempo:

$$
\Delta t' = \frac{\Delta t_0}{\sqrt{1 - v^2/c^2}}
$$

Agora, queremos encontrar o intervalo de tempo  $\Delta t$  entre os recebimentos dos sinais pelo observador. Como a distância entre os sinais é  $(c + v_r)\Delta t'$  e eles possuem velocidade da luz, temos:

$$
\Delta t = \frac{(c + v_r)\Delta t'}{c} = \left(1 + \frac{v_r}{c}\right)\Delta t'
$$

A frequência da luz observada é  $f = \frac{1}{\Delta}$  $\frac{1}{\Delta t}$ . Agora, basta juntarmos todas as expressões. Reescrevendo a equação do  $\Delta t$  em termos da frequência:

$$
f = f_0 \cdot \frac{c\sqrt{1 - v^2/c^2}}{c + v_r}
$$

Manipulando essa expressão, podemos obter:

$$
f = f_0 \sqrt{\frac{c - v_r}{c + v_r}}
$$

Como  $\lambda = \frac{c}{e}$  $\frac{c}{f}$  e  $\lambda_0 = \frac{c}{f_0}$  $\frac{c}{f_0}$ , podemos escrever essa relação em termos do comprimento de onda:

$$
\lambda = \lambda_0 \sqrt{\frac{c + v_r}{c - v_r}} \Rightarrow \frac{\lambda}{\lambda_0} = \sqrt{\frac{c + v_r}{c - v_r}}
$$
  
Já que  $z = \frac{\Delta \lambda}{\lambda_0} = \frac{\lambda}{\lambda_0} - 1$ :  

$$
z = \sqrt{\frac{c + v_r}{c - v_r} - 1}
$$

Perceba que cálculo do redshift considerando efeitos relativísticos sempre resulta no resultado exato, enquanto a equação não-relativística fornece um valor aproximado. Em olimpíadas de astronomia, é comum convencionar que, para  $z < 0.1$ , é aceitável desprezar efeitos relativísticos e, consequentemente, utilizar a forma aproximada do redshift.

Então, pela praticidade, é recomendado utilizar  $z = \frac{v_r}{c}$ quando  $z < 0.1$ e  $z = \sqrt{\frac{c+v_r}{c-v_r}} - 1$  quando  $z > 0,1$ , a não ser que o enunciado seja mais específico.

Por fim, perceba que é simples encontrar a velocidade ou o redshift a partir do outro no caso não relativístico, uma vez que  $z = \frac{v_r}{z}$  $\frac{c}{c}$  é uma expressão bem reduzida. Entretanto, a equação relativística que mostramos acima é conveniente de ser utilizada para encontrar  $z$ a partir de  $v_r$ , porém não é exatamente claro como ficaria o processo inverso. Assim, vamos deduzir uma equação que nos dê  $v_r$  para um z conhecido no caso relativístico:

$$
z = \sqrt{\frac{c + v_r}{c - v_r}} - 1 \Leftrightarrow (z + 1)^2 = x = \frac{c + v_r}{c - v_r}
$$

Onde definimos, por conveniência, a variável  $x = (z + 1)^2$ . Assim:

$$
c + v_r = x(c - v_r) \Rightarrow v_r = c \frac{x - 1}{x + 1}
$$

Portanto:

$$
v_r = c \frac{(z+1)^2 - 1}{(z+1)^2 + 1}
$$

## 3.3 Luminosidade e Fluxo

Quando uma estrela brilha, ela está emitindo energia em forma de luz, esta que chega até nós. Podemos fazer medições e quantificar o quanto de energia estamos recebendo de tal estrela para determinar diversas informações muito relevantes, como sua distância, temperatura, raio, composição química, etc.

Para estudarmos melhor como podemos descobrir informações a partir da luz, precisamos estudar alguns processos associados à radiação emitida por um corpo (no nosso estudo, principalmente as estrelas).

## 3.3.1 Luminosidade

Definimos como Luminosidade L a energia total que a estrela emite por segundo, ou seja, sua *potência*. Ela é medida em Watts  $|W|$  (ou, equivalentemente,  $J/s$  no Sistema Internacional de Unidades. Perceba que essa é uma grandeza intrínseca da estrela, ou seja, independe das condições de observação (como a distância até o astro).

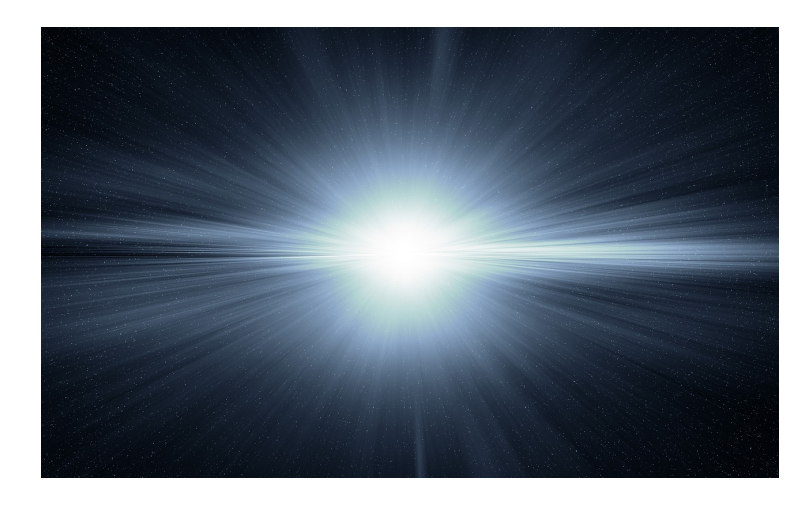

Figura 3.11: Arte de uma estrela emitindo energia na forma de luz em todas as direções. A quantidade de energia emitida por segundo é a luminosidade.

### 3.3.2 Fluxo

Enquanto a luminosidade é uma grandeza intrínseca de uma estrela, o fluxo ´e uma grandeza relacionada ao brilho de um astro, ou seja, depende das condições de observação, com a distância do observador ao corpo emissor. Assim, definimos o fluxo de um astro como a energia que estamos recebendo dele por unidade de tempo e área. Por exemplo, considere um farol emitindo luz numa praia. Caso um detector circular de 30cm de diâmetro mostrasse uma potência de 4W devido ao farol, poderíamos concluir que o fluxo do farol na posição do detector é:

$$
F = \frac{\text{energia}}{\text{área}} = \frac{4}{\pi \cdot 0.15^2} \approx 56.6 \text{ W/m}^2
$$

Nesse caso, os 4W de potência não devem ser confundidos com a potência "total"<sup>[4](#page-190-0)</sup> do farol - somente uma fração dela chega no detector, afinal, é intuitivo pensar que quanto mais longe estivermos de uma fonte de luz, menor será o seu brilho e, consequentemente, o seu fluxo observado. Agora, vamos analisar qualitativamente essa dependência do fluxo com a distância.

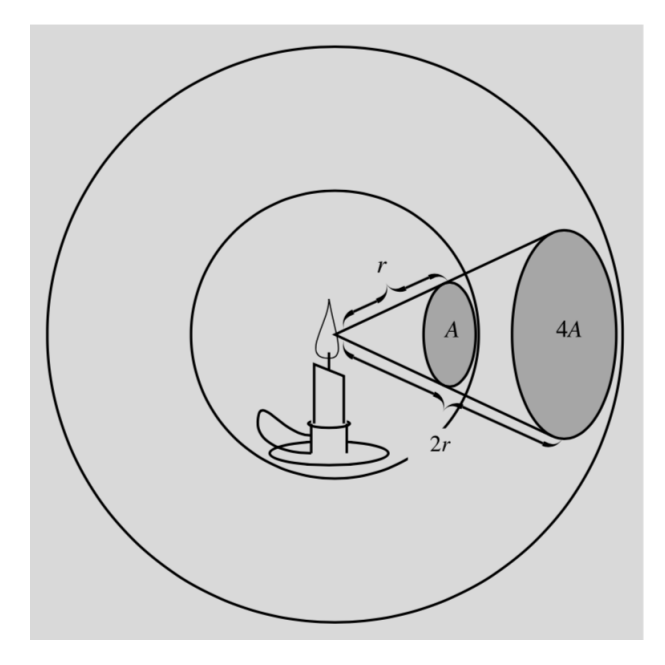

Figura 3.12: Vela emitindo radiação em todas as direções

A imagem acima ilustra uma vela emitindo radiação em todas as direções. Tendo em vista que sua luminosidade é constante, podemos analisar uma porção da luz que ocupa uma área  $A$  a uma distância r do centro. A energia contida nessa porção é constante, ou seja, *independentemente* da distância que você colocar um detector que cubra toda sua área, a energia recebida será a mesma. Assim, vamos analisar o que ocorre quando essa mesma porção dista  $2r$  do centro: como a nova área ocupada pela porção depende do quadrado da distância ao centro<sup>[5](#page-190-1)</sup>, esta que dobrou, ela vale 4A. Assim, vamos comparar os fluxos  $F$ ,

<span id="page-190-1"></span><span id="page-190-0"></span> $^4\rm{No}$  caso de uma estrela, essa potência total é a própria luminosidade.

<sup>&</sup>lt;sup>5</sup>Lembrando que a dimensão da área é  $L^2$  (comprimento ao quadrado), i.e. comprimento ao quadrado, assim como foi visto no capítulo 1.

a uma distância  $r, e \, F', a$  uma distância  $2r$ , tendo em vista que a energia  $E$ que passa por cada porção é a mesma:

$$
F = \frac{E}{A}
$$

Por outro lado:

$$
F' = \frac{E}{4A}
$$

Ou seja, o ato de **dobrar** a distância faz com que o fluxo ficasse com **um** quarto de seu valor original. O que acabamos de provar aqui foi a lei de quadrado da distância, que diz que  $F \propto \frac{1}{r^2}$  $rac{1}{d^2}$ .

Podemos então chegar na equação fundamental desse tópico:

$$
F = \frac{L}{4\pi d^2}
$$

Onde  $F$  é o fluxo medido,  $L$  a luminosidade da estrela e  $d$  é a distância até a estrela. O fator de  $4\pi$  surgiu pois a área de uma esfera que contém toda a energia emitida por uma estrela a uma distância  $d \in 4\pi d^2$ , ou seja, o que estamos fazendo é dividindo a potência total pela área em que a energia da estrela se espalhou.

Por exemplo, o Sol tem luminosidade  $L_{\odot} = 3.83 \times 10^{26} W$  e está a uma distância  $d = 1,496 \times 10^{11}$  m da Terra, então o seu fluxo medido aqui é:

$$
F_{\odot} = \frac{L_{\odot}}{4\pi d^2} = \frac{3,83 \times 10^{26} \, W}{4\pi \cdot (1,496 \times 10^{11} \, m)^2} \approx 1362 \, W/m^2
$$

Como as outras estrelas estão extremamente mais distantes, é de se esperar que o fluxo seja muito menor para elas, o que realmente ocorre.

# <span id="page-192-0"></span>3.4 Corpo Negro

Ao incidirmos luz sobre algum objeto, como um copo de vidro, parte da luz será absorvida, esquentando o copo, parte da luz será refratada, seguindo seu rumo em alguma direção, e outra parte será refletida, também seguindo seu caminho em alguma outra direção.

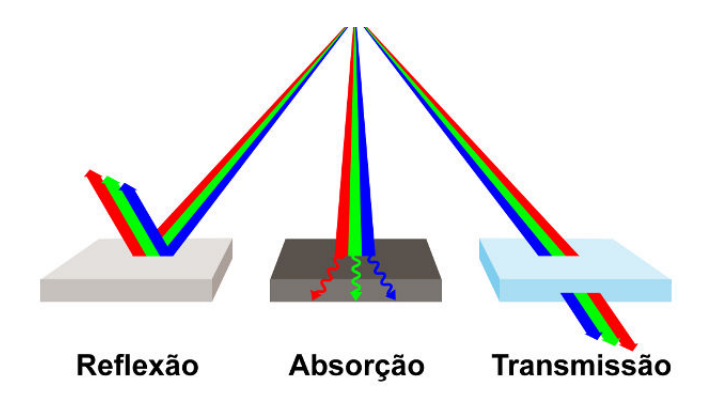

Figura 3.13: Diferentes comportamentos da luz ao incidir num corpo.

Cada tipo de objeto reflete, absorve e refrata de forma diferente (basta notar, por exemplo, que uma camisa preta absorve luz muito bem, ao passo que um espelho reflete a maioria da luz incidida).

Nesse contexto, um *Corpo Negro* é aquele que absorve toda a radiação incidente sobre ele (ou seja, ele não reflete nem refrata a luz). Como é de se esperar, esses corpos s˜ao idealizados, ou seja, n˜ao existem no mundo real. Ainda, eles possuem duas características extremamente importantes:

- Corpos negros também emitem radiação, que é conhecida como *radiação* de corpo negro.
- A maneira como um corpo negro emite radiação pode ser descrita com- $\nu$ *pletamente* a partir de sua temperatura e área.

A figura abaixo mostra a distribuição de radiação de um corpo negro como função de sua temperatura e do comprimento de onda da luz observada.

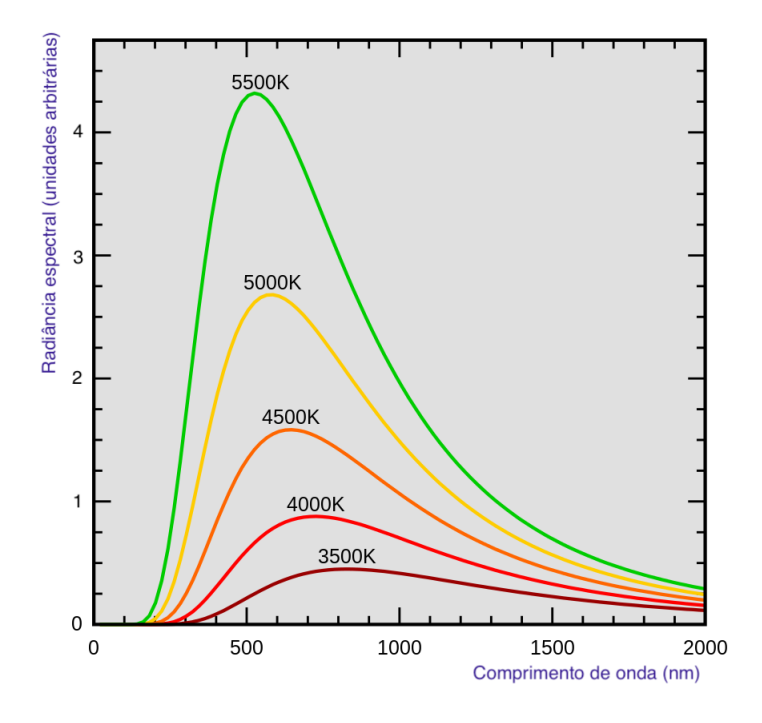

<span id="page-193-1"></span>Figura 3.14: Radiância espectral em função do comprimento de onda para corpos negros com temperaturas diferentes.

Perceba que a quantidade de radiação emitida por um corpo negro para intervalos de comprimento de onda idênticos<sup>[6](#page-193-0)</sup> depende de onde o comprimento de onda central está. Por exemplo, vemos que a radiância espectral é maior próxima de  $\lambda = 600$  nm quando comparada aos arredores de  $\lambda = 2000$  nm. Ainda, independentemente de onde estiver o  $\lambda$  central, corpos negros com maior temperatura sempre terão uma maior radiância espectral.

## 3.4.1 Radiância Espectral

Até agora, estávamos utilizando o termo "radiação" de uma forma um pouco arbitrária para representar o eixo y do gráfico da figura  $3.14$ . Na realidade, o termo correto seria "radiância espectral", que pode ser tanto uma radiância espectral de frequência  $(B_{\nu})$  quanto uma radiância espectral de comprimento de onda  $(B_{\lambda})$ , este que foi representado no gráfico. Assim como o fluxo representa a energia emitida por unidade de tempo e área, a radiância espectral (de comprimento de onda) é a energia emitida por unidade de tempo, área, ângulo sólido e comprimento de onda (ou frequência, no caso da radiância espectral de

<span id="page-193-0"></span> ${}^{6}$ Claro, não é possível fazer um detector absorver fótons de somente um comprimento de onda específico, sempre existe um intervalo.

frequência). Assim, suas unidades são:

 $\int [B_{\lambda}] = W m^{-2} m^{-1}$ sterad<sup>-1</sup>  $[B_{\nu}] = Wm^{-2}Hz^{-1}$ sterad<sup>-1</sup>

A princípio, essa grandeza pode parecer bastante arbitrária, porém ela é extremamente relevante por aparecer na Lei de Planck, esta que descreve todas as curvas representadas no gráfico da figura [3.14.](#page-193-1) A expressão completa dessa lei não é relevante para os fins deste livro, entretanto, uma de suas características mais relevantes é que ela só depende da temperatura. Isso significa que basta conhecer a temperatura de um negro para determinar como é a sua curva de radiância espectral.

## 3.4.2 Importância dos Corpos Negros

Como é de se esperar, não existem corpos negros no mundo real. Entretanto, as estrelas chegam bem perto desse comportamento e, portanto, podemos aplicar as propriedades de corpos negros nelas!

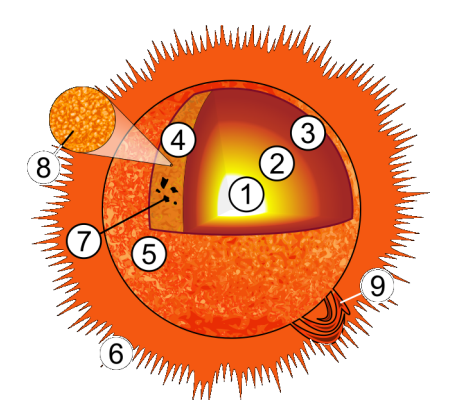

Figura 3.15: Estrutura do Sol: 1 - N´ucleo; 2 - Zona Radiativa; 3 - Zona Convectiva; 4 - Fotosfera (de onde ´e radiada a maior parte da luz); 5 - Cromosfera; 6 - Corona; 7 - Manchas Solares; 8 - Grânulo; 9 - Proeminência.

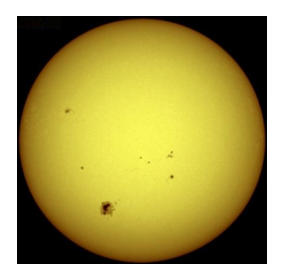

Figura 3.16: Fotosfera Solar (e algumas manchas solares).

## 3.4.3 Lei de Wien

Observe no gráfico [3.14](#page-193-1) os picos de radiância espectral para cada temperatura. Pode-se perceber que o comprimento de onda  $\lambda_{max}$  associado à máxima radiância espectral diminui conforme a temperatura do corpo negro aumenta, assim como pode ser observado na figura [3.17.](#page-195-0) Ainda, dada uma certa temperatura T de um corpo negro, é possível encontrar o  $\lambda_{max}$ (e vice-versa) a partir da Lei de Wien:

$$
\boxed{\lambda_{max}T=b}
$$

Onde  $b$  é conhecido como a Constante de Wien, cujo valor é em torno de b = 2,898 · 10<sup>−3</sup> m · K. Perceba que  $\lambda_{max}$  e T são grandezas inversamente proporcionais, ou seja, caso uma aumente, a outra diminui.

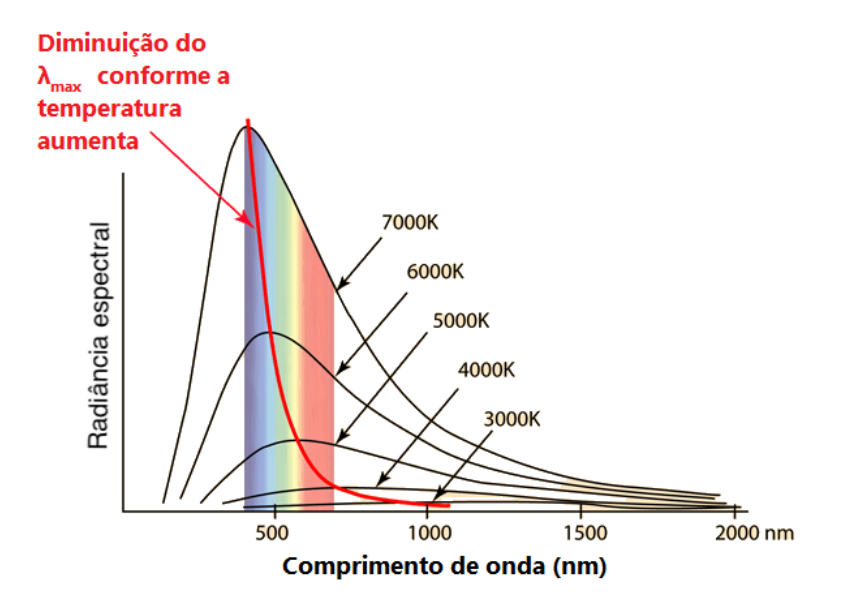

<span id="page-195-0"></span>Figura 3.17: Diminuição do  $\lambda_{max}$  conforme T aumenta

#### Temperatura Efetiva

A temperatura efetiva de um corpo qualquer, como uma estrela ou um planeta, é temperatura que um corpo negro teria para emitir a mesma quantidade de radiação que esse corpo. Por exemplo, a temperatura efetiva de uma estrela como o Sol (raio 1 $R_{\odot}$  e luminosidade  $1L_{\odot}$ ) é aquela que um corpo negro ideal de mesmo raio e luminosidade que o Sol teria. Desse modo, podemos aplicar a lei de Wien, que só vale para corpos negros, para encontrar a temperatura efetiva de uma estrela qualquer. Vamos analisar o caso do Sol:

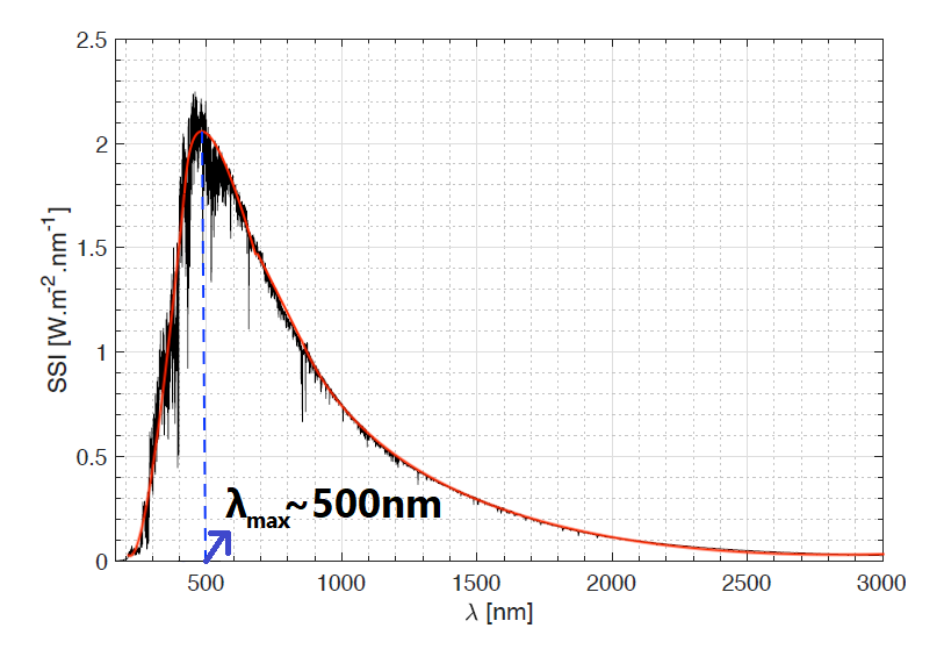

Figura 3.18: Espectro do Sol, curva de corpo negro e  $\lambda_{max}$ 

Primeiramente, perceba que o gráfico não apresenta aquela curva contínua e harmˆonica que vimos nos espectros dos corpos negros. Isso tem a ver a presença de linhas de absorção do Sol. Entretanto, é possível observar que a curva assemelha-se muito `a curva de um corpo negro ideal, representada pela linha vermelha na imagem.

Ainda, fica evidente que o pico da intensidade ocorre para  $\lambda_{max} \approx 500$  nm. Desse modo, podemos utilizar a Lei de Wien para encontrar a temperatura efetiva do Sol:

$$
T_{ef} = \frac{b}{\lambda_{max}} = \frac{2,898 \cdot 10^{-3}}{500 \cdot 10^{-9}} \approx \boxed{5800 \text{ K}}
$$

## 3.4.4 Lei de Stefan-Boltzmann

Visto que é possível determinar diversas propriedades importantes de corpos negros a partir da Lei de Planck (como a temperatura a partir da Lei de Wien),  $\acute{e}$  esperado que também seja possível encontrar a sua luminosidade  $L$  - e  $\acute{e}$ exatamente isso que faz a Lei de Stefan-Boltzmann:

$$
L=A\sigma T^4
$$

Onde  $L$  é a luminosidade, que mede a potência total de um corpo negro, logo  $[L] = J/s = W$ . Já a letra grega  $\sigma = 5.67 \cdot 10^{-8} \text{ Wm}^{-2} \text{K}^{-4}$ é a constante de Stefan-Boltzmann<sup>[7](#page-197-0)</sup>. Por fim, A é a área superficial do corpo negro. Perceba que, para uma corpo negro esférico de raio R, temos que  $A = 4\pi R^2$ , ou seja, para esses corpos:

$$
L=4\pi R^2 \sigma T^4
$$

Vale ressaltar que, de acordo com a definição de temperatura efetiva, a temperatura utilizada na lei de Stefan-Boltzmann para corpos quaisquer (e.g. estrelas, planetas, etc) é a própria temperatura efetiva.

#### Exemplo 1

Calcule a luminosidade do Sol, sabendo que seu raio é  $R_{\odot} = 6.96 \cdot 10^8$  m e que ele possui um pico de emissão em 500 nm.

#### Solução

Primeiramente, podemos utilizar a lei de Wien para encontrar a temperatura efetiva do Sol:

$$
T_{\odot} = \frac{b}{\lambda_{max}} = \frac{2{,}898 \cdot 10^{-3}}{500 \cdot 10^{-9}} K = 5796 K
$$

Assim, podemos utilizar a lei de Stefan-Boltzmann para calcular a luminosidade  $L_{\odot}$ :

$$
L_{\odot} = 4\pi R_{\odot}^2 \sigma T_{\odot}^4 = 3.90 \cdot 10^{26} W
$$

Vale ressaltar que o valor tabelado da luminosidade do Sol é  $3.83 \cdot 10^{26}W$ , então o nosso resultado está suficientemente próximo (não é exato pois o Sol não é um corpo negro ideal).

<span id="page-197-0"></span><sup>7</sup>Cuidado para n˜ao confundi-la com a constante de Boltzmann, esta que costuma ser representada pela letra  $k_B$ .

## 3.5 Albedo

Vamos agora unir o que vimos nas duas últimas seções para estudar o comportamento da reflexão da luz para corpos não-negros", também conhecidos como corpos cinzas. De modo geral, existem 3 poss´ıveis destinos para qualquer radiação incidente em um corpo - ela pode ser absorvida, refletida ou transmitida. Já vimos que corpos negros absorvem toda essa radiação, sem refletir ou transmitir nenhuma parte dela. Por outro lado, os corpos cinzas s˜ao aqueles que absorvem e refletem radiação, sem transmiti-la. O albedo  $\alpha$  é uma medida de quantificar a "refletividade" desses corpos, assim:

$$
\alpha = \frac{P_r}{P_i}
$$

Onde  $P_i$  ( $[P_i] = W$ ) é a potência incidente,  $P_r$  ( $[P_r] = W$ ) é a potência refletida e  $\alpha$  é uma grandeza adimensional chamada de albedo. Perceba que um corpo negro não reflete radiação, logo  $\alpha = 0$ . Por outro lado, um corpo perfeitamente refletor possui  $\alpha = 1$ . Agora, vamos ver um exemplo clássico que aborda tais conceitos:

#### Exemplo 2

Considere a Terra como um corpo cinza de albedo  $\alpha$ . Sendo  $P_i$  a potência incidente em sua superfície devido ao Sol, calcule:

- a) A potência  $P_{abs}$  absorvida pela Terra;
- b)  $P_i$  em função do raio R da Terra, da luminosidade L do Sol e da distância  $d$  do Sol à Terra.

#### Solução

a) Como já vimos, a potência  $P_i$  será divida em duas parcelas, uma refletida e outra absorvida. Como a potência refletida é, por definição,  $P_r = \alpha P_i$ , podemos escrever:

$$
P_i = P_r + P_{abs} \Rightarrow P_{abs} = P_i - (\alpha P_i) = (1 - \alpha)P_i
$$

b) Já aprendemos que o fluxo do Sol a uma distância  $d$  de seu centro é:

$$
F = \frac{L}{4\pi d^2}
$$

Sabemos que o fluxo é a potência por área, logo a potência  $P_i$  incidente na Terra é:

$$
P_i = F \cdot A_t
$$

Onde  $A_t$  é a área transversal da Terra. Precisamos levar em conta somente a ´area transversal pois a componente longitudinal n˜ao absorve nenhuma radia¸c˜ao. Claro, caso a Terra fosse plana e alinhada com a luz solar, nenhuma radiação seria absorvida ( $A_t$  desprezível). No caso da nossa Terra esférica, a projeção transversal de sua semiesfera é um disco de área  $A_t = \pi R^2$ , logo:

$$
P_i = \frac{\pi R^2}{4\pi d^2} L
$$

A imagem [3.19](#page-199-0) pode ajudar no compreendimento disso. Vale notar que o termo  $\frac{\pi R^2}{4\pi R^2}$  $\frac{nT}{4\pi d^2}$  é o próprio ângulo sólido da Terra quando vista do Sol<sup>[8](#page-199-1)</sup>.

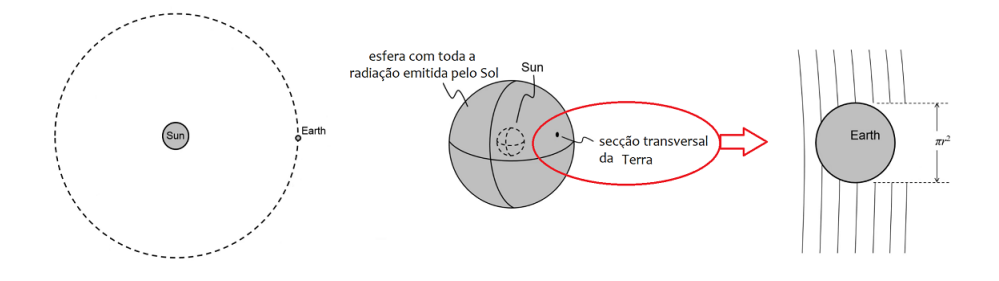

<span id="page-199-0"></span>Figura 3.19: Area transversal ´

Agora, iremos estudar dois tipos de problemas muito recorrentes em questões de astronomia que envolvem os conceitos de fluxo, luminosidade e albedo.

## 3.5.1 Temperatura de um Planeta

Ainda no contexto do exemplo 2, podemos analisar o que acontece com a radiação absorvida pela Terra. Pode-se perceber que uma porção dela seria utilizada para aumentar a temperatura terrestre. Por outro lado, a radiação restante seria irradiada de maneira semelhante à radiação de corpo negro. Quando tratamos de corpos cinzas, é usual escrevermos a lei de Stefan-Boltzmann como:

$$
L = \epsilon A \sigma T^4
$$

Onde  $\epsilon$  é a **emissividade** do corpo, e varia de 0 até 1. Um ponto importante que havia sido ignorado até agora é que o albedo e a emissividade de um corpo dependem do comprimento de onda da luz envolvida. Entretanto, é muito usual

<span id="page-199-1"></span> $8$ Veja o apêndice de ângulo sólido.

não levarmos tais dependências em conta. Além disso, também é costumeiro considerar  $\epsilon = 1$ , a não ser que ele seja dado<sup>[9](#page-200-0)</sup>.

Agora, perceba que estamos procurando a temperatura de equilíbrio (constante) do planeta. Isso significa que a parcela da energia que seria direcionada para aquecer o planeta é nula - toda a radiação absorvida é irradiada na forma da lei de Stefan-Boltzmann. Assim, para um planeta em equilíbrio térmico:

$$
P_{abs} = P_{rad}
$$

Podemos dividir a situação de calcular a temperatura de um planeta de albedo  $\alpha$  em dois casos: quando ele está girando rapidamente e lentamente. Vamos analisar cada um deles.

#### Planeta em rotação rápida:

Neste caso, consideramos que **toda** a superfície do planeta está exposta à luz da estrela e, portanto, emite radiação na forma da lei de Stefan-Boltzmann. Isso equivale a dizer que  $P_{rad} = 4\pi R^2 \sigma T^4$ . Vimos no exemplo 2 a expressão de  $P_{abs}$ , logo podemos fazer:

$$
P_{abs} = P_{rad} \Leftrightarrow (1 - \alpha) \frac{\pi R^2}{4\pi d^2} L = 4\pi R^2 \sigma T^4
$$

Reescrevendo:

$$
T = \left(\frac{(1-\alpha)L}{16\pi\sigma d^2}\right)^{1/4}
$$

#### Planeta em rotação lenta:

Nesta situação, pode-se perceber que somente um dos hemisférios do planeta - aquele exposto `a luz - ir´a radiar energia na forma da Lei de Stefan-Boltzmann, uma vez que o outro estará essencialmente muito frio. Desse modo,  $P_{rad}$  =  $2\pi R^2 \sigma T^4$ , assim:

$$
P_{abs} = P_{rad} \Leftrightarrow (1 - \alpha) \frac{\pi R^2}{4\pi d^2} L = 2\pi R^2 \sigma T^4
$$

Ou seja:

$$
T = \left(\frac{(1-\alpha)L}{8\pi\sigma d^2}\right)^{1/4}
$$

<span id="page-200-0"></span><sup>&</sup>lt;sup>9</sup>Alguns autores chegam a utilizar que  $\epsilon = 1 - \alpha$  por causa das leis de Kirchhoff, porém os livros mais conhecidos de astronomia costumam considerar  $\epsilon = 1$ .

## 3.5.2 Brilho da Lua

Como já sabemos, a Lua é uma fonte de luz **secundária**, ou seja, ela não produz luz própria. Seu brilho é consequência da luz solar que incide em sua superfície e é refletida (aqui entra o conceito de albedo), eventualmente chegando na Terra. Assim, fica a pergunta: qual o fluxo da Lua na Terra? Por simplicidade, iremos analisar a situação de Lua Cheia.

Primeiramente, vamos o analisar o caminho percorrido pela luz. Após ser emitida, ela distribui-se isotropicamente ao redor do Sol, eventualmente chegando na Lua. No caso da temperatura do planeta, estávamos interessados na radiação que era absorvida. Já neste caso, o foco é na radiação refletida na superfície da Lua. Assim, os raios de luz incidentes na superfície lunar irão ser refletidos, distribuindo-se de maneira aproximadamente isotrópica ao redor da Lua até chegarem na Terra. As figuras  $3.20$  e  $3.21$  ilustram esse processo.

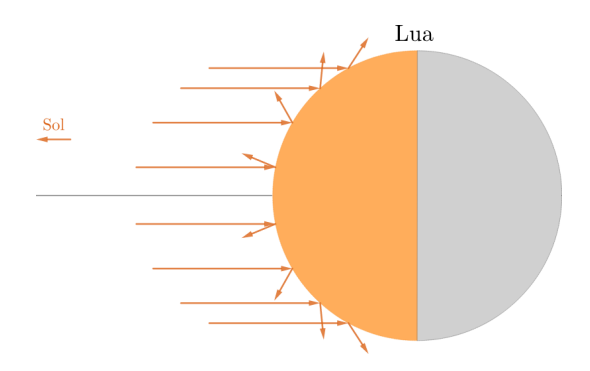

Figura 3.20: Raios de luz sendo refletidos na superfície da Lua

<span id="page-201-0"></span>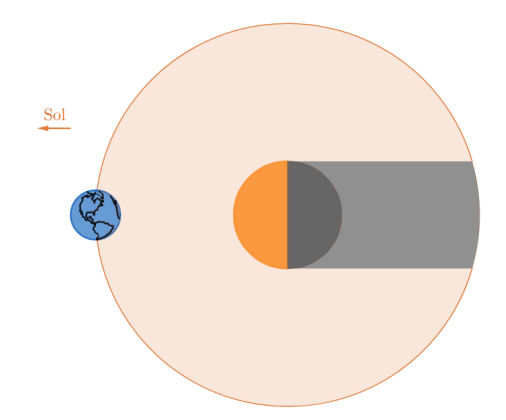

<span id="page-201-1"></span>Figura 3.21: Radiação refletida na Lua chegando na Terra (fora de escala)

Vale ressaltar que, na figura [3.21,](#page-201-1) existe uma região na qual nenhum raio de luz refletido chega, que possui uma área próxima à área transversal da Lua  $(\pi R_L^2)$ . Entretanto, como a distância Terra-Lua $d_{T-L}$ é muito maior que o raio da Lua, tal porção pode ser desprezada. Ainda, vale lembrar que, por simplicidade, estamos aproximando que a radiação refletida distribui-se isotropicamente ao redor da Lua.

Agora, vamos analisar isso quantitativamente. A potência  $P_i$  dos raios solares na superfície da Lua é, como já vimos no exemplo 2:

$$
P_i=\frac{\pi R_L^2}{4\pi d_{\odot-L}^2}L_{\odot}
$$

Lembre-se que a distância  $d_{\odot - L}$  entre o Sol e a Lua na situação de Lua Cheia é aproximadamente  $d_{\odot - L} = d_{\odot - T} + d_{T - L}$ , já que a Terra fica entre o Sol e a Lua nesta configuração. Vale ressaltar que é comum desprezar a distância Terra-Lua em comparação à Sol-Terra, principalmente caso a primeira não seja dada, porém iremos realizar a análise completa.

Devido ao albedo  $\alpha$  da Lua, a potência refletida  $P_r$  é:

$$
P_r = \alpha P_i = \alpha \left(\frac{R_L}{2d_{\odot - L}}\right)^2 L_{\odot}
$$

Esta potência refletida distribui-se de maneira aproximadamente isotrópica até chegar à Terra, de modo que o fluxo observado por nós,  $F_{obs}$ , seja:

$$
F_{obs} = \frac{P_r}{4\pi d_{T-L}^2}
$$

Juntando tudo:

$$
\boxed{F_{obs} = \alpha \frac{R_L^2}{16\pi d_{T-L}^2 d_{\odot -L}^2} L_\odot}
$$

## 3.6 Magnitudes

Olhando para o céu noturno, podemos observar que as estrelas e os planetas possuem brilhos bastante variados. Com o intuito de distinguir o brilho das estrelas de maneira menos subjetiva, Hiparco de Niceia resolveu classificar essas estrelas em 6 diferentes grupos, nos quais as mais brilhantes eram chamadas de "estrelas de primeira magnitude"e as menos brilhantes de "estrelas de sexta magnitude".

Na modernidade, foi descoberto que a sensibilidade do olho (em geral, os sentidos humanos funcionam assim) funciona de forma logarí $t$ mica<sup>[10](#page-203-0)</sup>. Um exemplo disso: em uma sala com inicialmente uma lâmpada acessa, acender mais uma lâmpada resultaria em uma mudança bastante significativa no brilho do cômodo. Entretanto, caso a sala tivesse 20 lâmpadas inicialmente, acender somente uma lâmpada não resultaria na mesma variação de antes - seria necessário acender 20.

Como Hiparco classificou o brilho das estrelas a olho nu, tratamos a escala de magnitudes como uma escala logarítmica. Assim:

$$
m = k \log F + c
$$

Onde  $F$  é o fluxo do astro e  $k$  e c são constantes relacionadas a calibração (referência) utilizada. O astrônomo Norman Pogson reparou que a classificação de Hiparco era tal que estrelas de primeira magnitude  $(m_1 = 1)$  eram 100 vezes mais brilhantes (fluxo 100 vezes maior) que as estrelas de sexta magnitude  $(m_2 = 6)$ . Desse modo, podemos determinar a calibração da escala de Hiparco:

Para a estrela de magnitude  $m_1 = 1$  e fluxo  $F_1$ :

$$
m_1 = 1 = k \log F_1 + c
$$

Por outro lado, para  $m_2 = 6$  e fluxo  $F_2 = 0.01F_1$  (100 vezes menos brilhante):

$$
m_2 = 6 = k \log 0.01 F_1 + c
$$

Subtraindo essas equações, temos:

$$
m_2 - m_1 = k \log 0.01 F_1 - k \log F_1 \Rightarrow 5 = k \log \left(\frac{1}{100}\right)
$$

Como o logaritmo vale −2, temos que  $k = -2,5$ . Desse modo:

<span id="page-203-0"></span> $10A$  presença de padrões exponenciais e logaritmos é muito presente na natureza. De fato, fosse perguntado ao leitor para completar o  $3^{\circ}$  termo da sequência 1, 3, ..., provavelmente a resposta obtida seria "5". Entretanto, alguns testes feitos em crianças sugerem que elas pensam primariamente no "9"como próximo termo da sequência, i.e, pensando de forma logarítmica/exponencial, e não linear!

$$
m = -2.5 \log F + c
$$

O sinal negativo de  $k$  indica que quanto maior o fluxo, menor a magnitude!

Enquanto a constante  $k \in \text{intrínseca ao conceito de magnitude originalmente}$ proposto por Hiparco (que é utilizado até hoje), a constante  $c$  depende da calibração do problema! Isso quer dizer que ela não possui um valor fixo $^{11}$  $^{11}$  $^{11}$ , o que pode parecer um empecilho, entretanto, n´os somente nos interessamos pela diferença da magnitudes de dois astros, em que uma delas geralmente é dada pelo enunciado (como a magnitude do Sol). Desse modo, temos:

$$
m_1 - m_2 = (-2.5 \log F_1 + c) - (-2.5 \log F_2 + c)
$$

Ou seja, podemos encontrar a Equação de Pogson, que é utilizada para comparar as magnitudes e os fluxos de dois astros:

$$
m_1 - m_2 = -2.5 \log \frac{F_1}{F_2}
$$

Vale ressaltar que, assim como o fluxo, a magnitude que estamos trabalhando até agora varia com a distância até o astro (quanto maior a distância, maior a magnitude) e, portanto, recebe o nome de magnitude aparente.

#### Exemplo 3

Quantas vezes mais brilhante a estrela Vega é em relação a uma estrela de magnitude aparente  $+4$ ? Considere que todas as observações foram feitas da Terra.

#### Solução

Como já vimos, Vega é uma estrela particularmente especial por possuir uma magnitude bem próxima de 0. Considerando que o índice 1 representa Vega e que o índice  $2$  representa a estrela de magnitude  $+4$ , temos, por Pogson:

$$
m_1 - m_2 = -2.5 \log \frac{F_1}{F_2} \Rightarrow (0) - (4) = -2.5 \log \frac{F_1}{F_2}
$$

Reescrevendo:

$$
\log \frac{F_1}{F_2} = \frac{4}{2.5} = 1.6 \Rightarrow \frac{F_1}{F_2} = 10^{1.6} = 39.8
$$

Ou seja, Vega é cerca de 39,8 mais brilhante que uma estrela de magnitude aparente  $+4$ . Note que esperávamos um resultado maior que 1, visto que a magnitude de Vega era menor que a magnitude do outro astro.

<span id="page-204-0"></span> $^{11}\acute{\mathrm{E}}$  relativamente comum convencionar que a magnitude de Vega é 0, o que resultaria em  $c \approx -18.85$ . Entretanto, o enunciado irá informar se é necessário utilizar isso (p.ex., dando o fluxo de Vega).

#### Exemplo 4

Determine o fluxo de Sirius na Terra sabendo que sua magnitude aparente  $\acute{e}$  m = −1,46 e sua distância até o sistema solar é 2,64 pc. É dado que o fluxo do Sol na Terra é cerca de 1372 W/m<sup>2</sup> e que a magnitude do Sol é −26,7.

#### Solução

Pela equação de Pogson:

$$
m_{sirius} - m_{\odot} = -1,46 - (-26,7) = -2,5 \log \left( \frac{F_{sirius}}{F_{\odot}} \right)
$$

$$
\Rightarrow F_{sirius} = 8,02 \cdot 10^{-11} F_{\odot}
$$

Apesar de Sirius ser a estrela mais brilhante do céu noturno, seu fluxo é muito pequeno quando comparado ao do Sol. Isso ocorre pois a sua distância até nós é muito maior que a distância Terra-Sol.

### 3.6.1 Magnitude Absoluta

A magnitude absoluta é definida como a magnitude aparente de um astro quando observado a uma distância de  $d = 10$  pc. Diferentemente da magnitude aparente, que depende da posição do observador, a magnitude absoluta é uma grandeza intrínseca ao astro.

Agora, vamos adaptar a equação de Pogson para relacionarmos magnitudes absolutas ao invés de aparentes. Perceba primeiro que, como visto anteriormente, o fluxo se relaciona com a luminosidade e a distância ao astro através da equação  $F = \frac{L}{A}$  $rac{L}{4\pi d^2}$ . Entretanto, estamos comparando as magnitudes aparentes de dois astros em que ambos distam 10pc do observador, ou seja,  $d_1 = d_2 = 10$  pc. Assim, pela equação de Pogson:

$$
m_1 - m_2 = -2{,}5 \log \frac{F_1}{F_2} = -2{,}5 \log \frac{L_1}{4\pi d_1^2} \cdot \frac{4\pi d_2^2}{L_2}
$$

Como  $d_1 = d_2 = 10$  pc para a magnitude absoluta, temos:

$$
M_1 - M_2 = -2{,}5\log\frac{L_1}{L_2}
$$

Onde  $M_1$  e  $M_2$  são as magnitudes absolutas dos astros, enquanto  $L_1$  e  $L_2$ s˜ao as suas luminosidades.

Existem duas ideias importantes relacionadas às magnitudes aparente e absoluta que devem ser lembradas em problemas que envolvam esses conceitos:

- Caso a magnitude aparente de um astro seja dada, é possível achar seu fluxo
- Caso a magnitude absoluta de um astro seja dada, é possível achar sua luminosidade

Na hora de utilizar essas equivalências, o essencial é determinar qual a outra magnitude com a qual você irá comparar na equação de Pogson (p.ex., a magnitude do Sol).

#### Exemplo 5

Sabendo que a magnitude absoluta de uma estrela  $A \neq 5$  mag maior que a magnitude absoluta de uma estrela  $B$ , calcule a razão entre as luminosidade de B e de A.

#### Solução

Pela equação de Pogson para magnitudes absolutas:

$$
M_A - M_B = -2.5 \log \frac{L_A}{L_A} = 5
$$

Logo, reescrevendo:

$$
\log \frac{L_A}{L_A} = -\frac{5}{2.5} = -2 \Rightarrow \frac{L_A}{L_B} = 10^{-2}
$$

Ou seja,  $\frac{L_B}{L_A} = 100$ .

## 3.6.2 Medindo Distâncias

Reflita um pouco sobre a questão: "Dada as magnitudes aparentes e absolutas de um astro, é possível encontrar sua distância até o observador?". A resposta é sim! Lembre-se que a magnitude aparente nos dá o fluxo e a absoluta nos dá a luminosidade. Assim, como  $F = \frac{\tilde{L}}{4}$  $rac{E}{4\pi d^2}$ , é possível achar d.

Vamos utilizar a equação de Pogson para comparar as magnitudes aparente (astro de luminosidade L que dista d do observador) e absoluta (astro de luminosidade L que dista 10 pc do observador):

$$
m - M = -2{,}5 \log \left(\frac{F_{aparente}}{F_{absoluta}}\right) = -2{,}5 \log \left(\frac{L}{4\pi [d(\text{pc})]^2} \cdot \frac{4\pi (10 \text{ pc})^2}{L}\right)
$$

Que pode ser reescrita como:

$$
m - M = -2,5 \log \left( \frac{10}{d(\text{pc})} \right)^2 = -5(\log 10 - \log d(\text{pc}))
$$

Como  $log 10 = 1$ , podemos chegar no resultado final:

$$
m - M = 5\log d(\mathrm{pc}) - 5
$$

Vale ressaltar que a diferença  $m-M$  é conhecida como **módulo de distância**. Ainda, cuidado para não esquecer que a unidade da distância nessa fórmula deve ser parsec!

#### Exemplo 6

Sabendo que uma estrela possui magnitude absoluta  $M = 4.83$  e magnitude aparente −26,74, calcule sua distância até nós, em  $UA$ , e identifique que estrela  $\acute{e}$  essa.

#### Solução

Pelo módulo de distância:

$$
m - M = 5\log d(pc) - 5 = (-26,74) - (4,83)
$$

Reescrevendo:

$$
\log d(\text{pc}) = \frac{-26,74 - 4,83 + 5}{5} = -5,308 \Rightarrow d(\text{pc}) = 10^{-5,308} = 4,92 \cdot 10^{-6} \text{ pc}
$$

Entretanto, sabemos que  $1pc \approx 206265 UA$ , logo:

$$
d = 4.92 \cdot 10^{-6} \text{pc} \cdot \left(\frac{206265UA}{1 \text{pc}}\right) = 1.01 UA
$$

Ora, existe somente uma estrela que dista cerca de uma unidade astronômica da Terra - o Sol! Note que sua magnitude aparente de −26,74 está associada a um brilho astronomicamente grande. Para comparação, a magnitude aparente de uma Lua Cheia é ≈ −13 e a estrela mais brilhante do céu, Sirius, possui magnitude aparente −1,46. Entretanto, a magnitude absoluta do Sol  $(4,83)$  é relativamente alta (a de Sirius é 1,42), indicando que ele não é especialmente brilhante por possuir uma alta luminosidade, e sim por estar muito próximo da Terra.

## 3.6.3 Bandas

Quando medimos a energia provinda de uma estrela no mundo real, quase nunca levamos em conta intervalos de comprimento de onda que cobrem grande parte do espectro eletromagnético, e sim, apenas alguns pedaços bem definidos, que são chamados de **bandas**. As bandas mais comuns são as do conjunto UBV:

- Ultravioleta (U) 370  $\pm$  33 nm
- Azul (B)  $435 \pm 45$  nm
- Visível (V) 550  $\pm$  45 nm

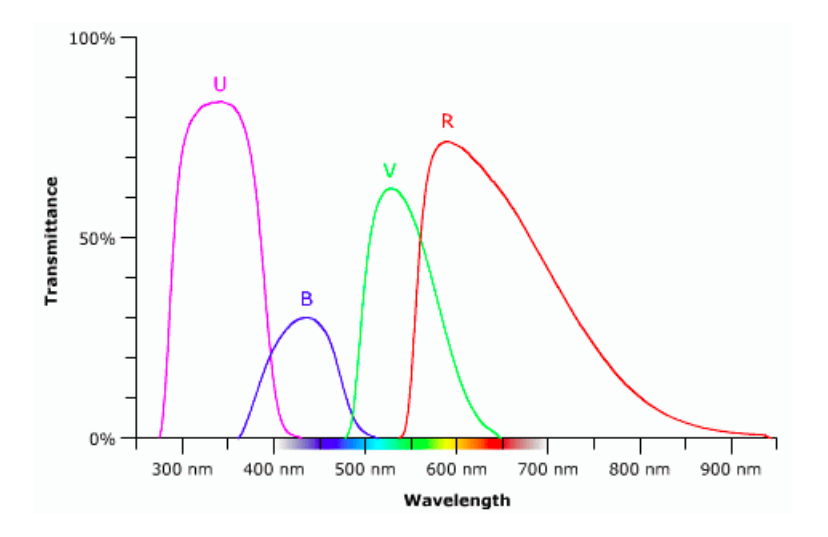

Figura 3.22: Transmitância (fótons absorvidos/total de fótons) da luz para cada uma das principais bandas (R é a banda do vermelho).

Visto isso, quando estivermos falando da magnitude de uma estrela, a rigor, a banda deveria ser citada. Entretanto, a omissão dessa informação não costuma influenciar a resolução do problema<sup>[12](#page-208-0)</sup>. Além disso, é comum chamar a magnitude aparente simplesmente de magnitude, então tenha cuidado para n˜ao se confundir.

Tendo em vista que a magnitude de um corpo depende de qual banda (intervalo de comprimentos de onda) está sendo analisada, podemos introduzir o conceito de **magnitude bolométrica**, que é definida como a magnitude de um corpo levando em conta todo o espectro eletromagnético. Note que isso implica

<span id="page-208-0"></span> $12$ Na maioria dos casos, a magnitude tratada é a bolométrica, visto que a lei de Stefan-Boltzmann integra todos os comprimentos de onda.

que a magnitude bolométrica sempre será **menor** que a magnitude em qualquer outra banda.

Ainda, um outro conceito relevante relacionado à magnitude bolométrica é a correção bolométrica  $CB$ , que é:

$$
|CB| = m_v - m_{bol}
$$

Onde  $m_v$  é a magnitude na banda do visível e  $m_{bol}$  a magnitude bolométrica. O módulo foi colocado pois a notação utilizada para a correção bolométrica não ´e muito consistente ao redor do mundo, sendo positiva ou negativa dependendo do cientista.

## 3.7 Classificação Estelar

Classificação estelar é uma classificação de inúmeras estrelas baseada em suas características espectrais. Ela permite descrever diversas características físicas de uma estrela utilizando menos que 5 letras e números. Por exemplo, ao dizer que uma estrela é do tipo K5III, pode-se concluir que ela é uma estrela relativamente fria e alaranjada, porém bastante grande e luminosa.

## 3.7.1 Classificação Espectral de Harvard

Desenvolvida no Observatório de Harvard em 1910, por Annie J. Cannon e seus colaboradores, essa foi a primeira classificação espectral de estrelas. Os cientistas obtiveram o espectro de cada estrela analisando a intensidade relativa das linhas de absorção de uma estrela, assim como foi estudado na seção [3.1.](#page-176-0) Essa intensidade está associada à temperatura da estrela $^{13}$  $^{13}$  $^{13}$ , logo essa é uma classificação espectral de **temperatura**. Ainda, como uma consequência da Lei de Wien, cada classe de temperatura terá uma cor típica associada às estrelas.

Na tabela abaixo está a divisão das classes espectrais, seus intervalos de temperatura, cor e alguns exemplos de estrelas:

<span id="page-209-0"></span> $13$ Como vimos na seção [3.4,](#page-192-0) a distribuição de intensidade depende somente da temperatura da estrela.

| Classe | Temperatura      | Cor              | Exemplos             |
|--------|------------------|------------------|----------------------|
| O      | $>$ 33000K       | azul             | Mintaka              |
| В      | $10000 - 33000K$ | branco-azulado   | Rígel e Spica        |
| A      | $7500 - 10000K$  | branco           | Sirius e Deneb       |
| F      | $6000 - 7500K$   | branco-amarelado | Procyon e Canopus    |
| G      | $5200 - 6000K$   | amarelo          | Sol e Capela         |
| K      | $3700 - 5200K$   | laranja          | Aldebarã e Arcturus  |
| М      | $2000 - 3700K$   | vermelho         | Betelgeuse e Antares |

Tabela 3.1: Classificação Espectral de Harvard

Um mnemônico para memorizar a ordem OBAFGKM é a frase em inglês: "Oh, Be A Fine Girl: Kiss Me".

Com o tempo, houve a necessidade de se criar subclasses de temperatura, dividindo cada classe em 10, numerando após a letra correspondente com um n´umero de 0 a 9, sendo 0 a mais quente dentro da classe e 9 a mais fria. Por exemplo, em ordem de decrescente de temperatura: B0, B1, B2, ..., B9, A0, A1, A2, ... e assim por diante.

Al´em disso, foram adicionados posteriormente dois tipos espectrais: L e T (na ordem decrescente de temperatura), correspondentes às classes das "estrelas"anãs marrons. Elas são corpos celestes menos massivos que estrelas pequenas, por´em mais massivos que planetas gigantes. A rigor, elas n˜ao podem ser classificadas como estrelas (pois n˜ao tem massa suficiente para fundir hidrogênio) nem como planetas (pois fundem deutério). Possuem temperatura da ordem de 1000K − 2000K e, portanto, emitem radiação principalmente no infravermelho.

## 3.7.2 Classificação Espectral de Yerkes

Introduzido em 1943 por William Wilson Morgan, Phillip Childs Keenan e Edith Kellman do Observatório Yerkes, a classificação espectral de Yerkes é uma classificação espectral de **luminosidade** (diferentemente daquela de Harvard) bastante útil no estudo de evolução estelar.

Na tabela abaixo está a divisão das classes espectrais, suas descrições e alguns exemplos de estrelas:

| Classe            | Descrição                       | Exemplos   |
|-------------------|---------------------------------|------------|
|                   | hipergigantes                   |            |
| Ia                | supergigantes luminosas         | Rígel      |
| Ib                | supergigantes                   | Betelgeuse |
| Н                 | gigantes luminosas              | Antares    |
| HІ                | gigantes                        | Aldebarã   |
| IV                | subgigantes                     | Acrux      |
|                   | sequência principal)<br>$a$ nãs | Sol        |
| VI (prefixo sd)   | sub-anãs                        |            |
| $VII$ (prefixo D) | anãs brancas                    | Sirius B   |

<span id="page-211-0"></span>Tabela 3.2: Classificação espectral de Yerkes

O objetivo dessa seção não é aprofundar o estudo na área de evolução estelar, mas essas classes possuem uma profunda relação com a fase evolutiva da estrela. Por exemplo, todas as estrelas passam pela sequência principal (classe V), que é o estágio evolutivo de maior duração na vida de uma estrela, sendo caracterizado pela fase em que há fusão de hidrogênio no núcleo das estrelas. Uma estrela sai da sequência principal após consumir todo o hidrogênio em seu núcleo e a duração dessa fase depende da massa estelar, sendo que ela dura muito menos tempo para as estrelas massivas (milhões de anos) do que estrelas com pouca massa (até trilhões de anos).

As classes 0, Ia, Ib, II, III ou IV são estágios evolutivos após a sequência principal nos quais as estrelas passam antes de chegarem em seus estágios finais, sendo que a massa da estrela determina por quais dessas classes ela irá passar. De forma bem resumida, após isso, chega-se no estágio final, em que estrelas muito massivas se transformarão em buracos negros, estrelas de massa intermediária se transformarão em estrelas de nêutrons e estrelas de baixa massa, como o Sol, se transformar˜ao em an˜as brancas (classe VII ou D).

Agora que já foram apresentadas as duas classificações espectrais, é importante saber que unimos **ambas** as classificações na hora de descrever o tipo espectral de uma estrela. Com exceção das classes de luminosidade VI e VII, o tipo espectral segue o modelo:  $XY$ , em que X é a classificação de temperatura e Y é a classificação de luminosidade. Por exemplo, a classificação espectral do Sol é  $G2V$ , indicando que sua classe de temperatura é  $G2$  (temperatura na faixa dos  $5800K$ ) e que sua classe de luminosidade é V, i.e. ele está na SP.

Um exemplo da exceção comentada é o tipo espectral de Sirius B, que é DA2. O prefixo D surge pois sua classe de luminosidade é VII, enquanto o A2 está relacionado a sua classe de temperatura: A2. Nesse caso, perceba que a classe de luminosidade veio antes da classe de temperatura, porém isso é uma exceção para as classes de luminosidade VI e VII, assim como mostrado na tabela [3.2](#page-211-0) (tais classes possuem prefixos sd e D, respectivamente).

## 3.7.3 O Diagrama HR

O Diagrama de Hertzsprung-Russell, conhecido como diagrama HR, foi publicado independentemente pelo dinamarquês Ejnar Hertzsprung (1873-1967), em 1911, e pelo americano Henry Norris Russell (1877-1957), em 1913, como uma rela¸c˜ao existente entre a luminosidade de uma estrela e sua temperatura efetiva, assim como representado na imagem abaixo. Ainda, como a magnitude absoluta depende apenas da luminosidade da estrela e a classe espectral depende apenas da temperatura efetiva, o diagrama tamb´em pode ser apresentado como um gráfico de magnitude absoluta por classe espectral.

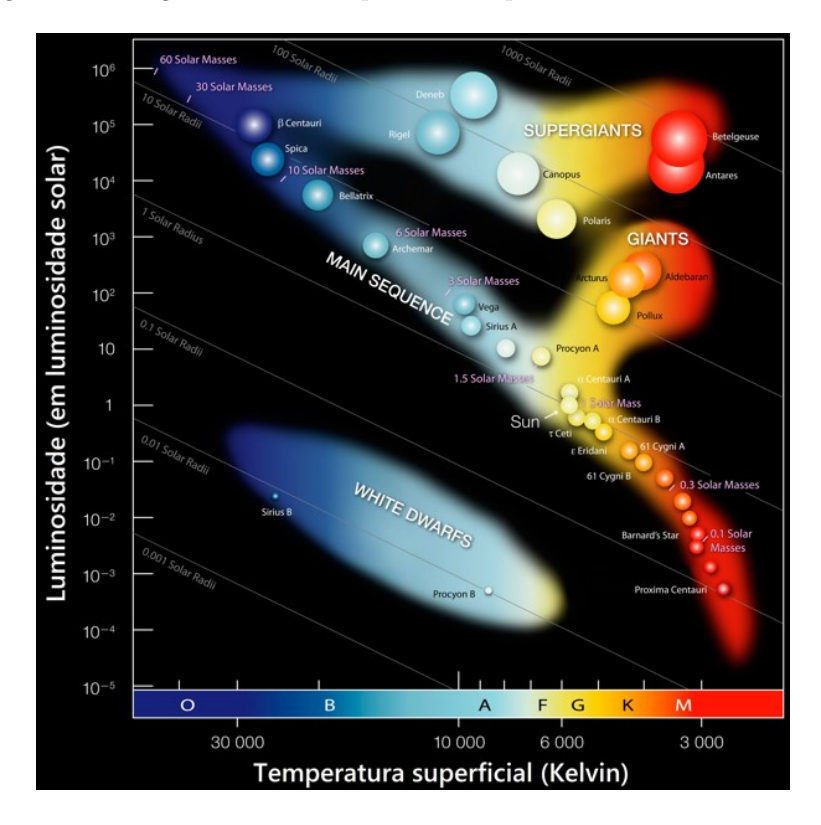

<span id="page-212-1"></span>Figura 3.23: Diagrama HR

Como o Diagrama HR relaciona a luminosidade e a temperatura das estrelas, uma lei extremamente importante para sua interpretação é a Lei de Stefan–Boltzmann:

$$
L = 4\pi\sigma R^2 T^4
$$

No diagrama, a luminosidade  $L$  e a temperatura  $T$  estão convenientemente em escala logarítmica<sup>[14](#page-212-0)</sup>. Assim, extraindo o logaritmo de ambos:

<span id="page-212-0"></span> $14$ No caso da luminosidade, cada divisão é 10 vezes maior que a anterior. Caso a escala

$$
\log L = \log(4\pi\sigma R^2 T^4) = \log(4\pi\sigma) + \log(R^2) + \log(T^4)
$$

$$
\underbrace{\log L}_{y} = \log(4\pi\sigma) + 2\log R + 4\underbrace{\log T}_{x}
$$

$$
y = 4x + \log(4\pi\sigma) + 2\log R
$$

Em que a substituição  $y = \log L$  e  $x = \log T$  foi feita para facilitar a visualização da relação linear existente entre log L e log  $T^{15}$  $T^{15}$  $T^{15}$ .

Cada valor do raio  $R$  está associado a uma reta no diagrama HR com um coeficiente linear diferente, ou seja, as retas serão todas paralelas, porém levemente deslocadas. Isso pode ser observado na figura [3.23](#page-212-1) para as retas de  $0,001R_{\odot}$ ,  $0,01R_{\odot}$ ,  $0,1R_{\odot}$ ,  $1R_{\odot}$  e  $10R_{\odot}$ .

Além dessa peculiaridade, também é interessante notar como as diferentes classes de luminosidade estão distribuídas e posicionadas ao longo do diagrama HR, mostrando como ele é importante para o estudo de evolução estelar. Veja a imagem abaixo:

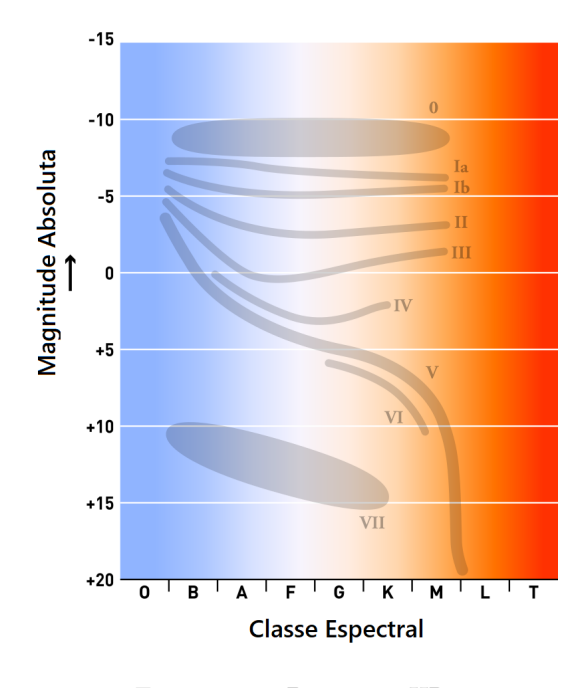

Figura 3.24: Diagrama HR

fosse linear, as divis˜oes estariam separadas por um valor constante (e.g. 1, 2, 3, 4).

<span id="page-213-0"></span><sup>&</sup>lt;sup>15</sup>Vale lembrar que funções do tipo  $y = ax + b$ , onde a (coeficiente angular) e b (coeficiente linear) são constantes, são lineares, ou seja, possuem o gráfico de uma reta.

Na figura, pode-se notar que as estrelas da Sequência Principal (classe V de luminosidade) est˜ao distribu´ıdas ao longo de uma faixa que cobre todas classes espectrais de temperatura (exceto L e T) e uma grande extensão do intervalo de luminosidade. A maioria das estrelas se localizam na Sequência Principal, afinal, essa a fase evolutiva de maior duração.

Por fim, uma importante relação entre a massa e a luminosidade das estrelas da SP (Sequência Principal) estabelece que quanto maior for a luminosidade de uma estrela da SP, maior será sua massa. Uma consequência disso é que ao longo da faixa ocupada pela SP no diagrama HR, as estrelas no canto inferior direito são pouco massivas enquanto que as estrelas no canto superior esquerdo são muito massivas. Observe na Figura [3.23](#page-212-1) que há uma indicação da massa das estrelas em determinadas regiões da sequência principal, indicando massas maiores para regiões de maior luminosidade.

Empiricamente, pode-se verificar a seguinte relação Massa-Luminosidade para estrelas da Sequência Principal<sup>[16](#page-214-0)</sup>:

$$
\begin{cases} L \propto M^{2,5}, \text{ se } M \leq 0, 5M_{\odot} \\ L \propto M^{4}, \text{ se } 0, 5M_{\odot} < M < 3M_{\odot} \\ L \propto M^{3}, \text{ se } M \geq 3M_{\odot} \end{cases}
$$

Utilizando essas relações, é possível estimar o tempo de vida de uma estrela na SP. Fazendo uma generalização das 3 relações anteriores, pode-se escrever:

 $L \propto M^{\alpha}$ 

em que o valor de  $\alpha$  depende da massa da estrela.

Supondo que a luminosidade da estrela permaneça constante ao longo da SP:

$$
L = \frac{\Delta E}{\Delta t} = \text{cte.}
$$

Podemos relacionar a energia emitida pela estrela com a variação de sua massa através da equivalência massa-energia  $E = mc^2$  (a famosa equação de Einstein):

$$
\Delta E = \Delta mc^2
$$

Portanto, substituindo na luminosidade:

$$
L = \frac{\Delta m \cdot c^2}{\Delta t}
$$

<span id="page-214-0"></span> $16$ Vale ressaltar que não é necessário memorizá-las.

Vimos que uma estrela sai da SP após consumir todo o seu hidrogênio (este que está no núcleo da estrela), que corresponde a uma certa fração de sua massa. No geral, essa fração é cerca de 10%, porém aqui será considerado uma fração f qualquer, ou seja,  $\Delta m = fM$ . Além disso, sendo  $t_{sp}$  o tempo de permanência da estrela na SP, obtém-se:

$$
t_{sp} = \frac{fMc^2}{L} \Rightarrow L \propto \frac{M}{t_{sp}}
$$

Por fim, usando a relação massa-luminosidade generalizada  $L \propto M^{\alpha}$ , concluí-se que:

$$
\frac{M}{t_{sp}} \propto M^{\alpha} \Rightarrow t_{sp} \propto M^{1-\alpha}
$$

Como  $\alpha > 1$ , isso mostra que quanto maior for a massa da estrela, menor será o tempo que ela permanecerá na Sequência Principal!

## 3.8 Problemas

**3.1.** (Iniciante) Uma estrela se aproxima de nós com velocidade de  $v = 50,00$  km/s. Uma determinada linha espectral é observada com o comprimento de onda de  $\lambda = 537,00 \ nm$ . Levando em consideração o efeito Doppler, qual é o comprimento de onda original desta linha?

- a) 536,82 nm
- b) 536,91 nm
- c) 537,09 nm
- d) 537,18 nm

3.2. (Iniciante) Uma estrela 2 possui metade do raio e o dobro da temperatura de uma estrela 1. Encontre a razão entre as suas luminosidades.

3.3. (Iniciante) Em um sistema binário, uma das estrelas possui magnitude  $m_1 = 7.0$  e a outra possui  $m_2 = 8.0$ . Assim, encontre a magnitude combinada desse sistema considerando que ele não é eclipsante.

**3.4.** (Intermediário) (Thiago Paulin) Considere que uma estrela de magnitude  $m_0$  se dividiu em um aglomerado de N estrelas menores. Encontre a magnitude  $m'$  desse aglomerado considerando que:

- $\bullet$  A massa se conservou no processo de fragmentação
- A densidade m´edia e a temperatura efetiva da estrela original e das estrelas menores são iguais
• Nenhuma das estrelas menores obstrui a luz de suas companheiras

3.5. (Intermediário) Determine a distância do Sistema Solar à Galáxia de Andrômeda, em anos-luz. (luminosidade e magnitude aparente de andrômeda:  $L_{and} = 2.6 \cdot 10^{10} L_{\odot}, m_{and} = 3.44$ 

**3.6.** (Intermediário) Quais dos conjuntos de informações nos permitem calcular a distância até uma dada estrela? Justifique cada item.

- a) Raio e diâmetro angular.
- b) Luminosidade e magnitude aparente.
- c) Fluxo e magnitude absoluta.
- d) Fluxo e magnitude aparente
- e) Luminosidade e magnitude absoluta.
- f) Classe espectral (OBAFG...), raio, fluxo.
- g) Porcentagem de ferro no núcleo, magnitude absoluta e aparente.

**3.7.** (Intermediário) Estime o tempo de vida  $t$  na sequência principal de uma estrela de massa  $M = 5 M_{\odot}$ . Use  $L \propto M^3$  e  $t_{\odot} \approx 10^{10}$ anos.

**3.8.** (Avancado) (P1 Barra/2018) Suponha que o que mata um vampiro não seja a luz do Sol, mas o valor do fluxo da luz  $(W/m^2)$  que o atinge. Assim:

- a) Calcule o fluxo da Lua cheia na Terra.
- b) É um fato conhecido a distância média Terra-Lua está aumentando. Admita que a taxa de afastamento seja de 4 cm/ano e que um vampiro suporte, no máximo, apenas 500  $\mu W/m^2$  de fluxo. Assim, calcule o tempo (em anos) que um vampiro teria que esperar para poder sair sem problemas sob a luz da Lua Cheia.

## Dados:

Raio de Lua  $(r_L) = 1,74 \cdot 10^6$  metros Distância média Terra-Lua  $(d_{\oplus \rightarrow L}) = 3.84 \cdot 10^8$  metros Albedo da Lua  $(\alpha_L)=0,11$ 

3.9. (Avançado) (P1 Barra/2018) O movimento da Terra é responsável pela chamada anisotropia de dipolo como relação à Radiação Cósmica de Fundo (RFC). Devido ao efeito Doppler, a radiação dessa temperatura é ligeiramente mais quente na direção do movimento da Terra (chamado apex). Medidas do satélite COBE, e posteriormente do satélite Planck, mostraram que a diferença de temperaturas na direção do apex e anti-apex é de  $\Delta T = 1,08 \cdot 10^{-2}$  K.

Calcule a velocidade que a Terra está se movendo com relação à RCF. Use  $T_{RFC} = 2,7 K$ .

# 3.9 Gabarito

3.1. Desenvolvendo a fórmula do efeito Doppler:

$$
\frac{\lambda - \lambda_0}{\lambda_0} = \frac{v}{c} \Rightarrow \frac{\lambda}{\lambda_0} = \frac{v}{c} + 1 = \frac{v + c}{c} \Rightarrow \lambda_0 = \lambda \frac{c}{c + v}
$$

Como a fonte está se aproximando, utilizamos o sinal negativo na velocidade, i.e.  $v = -50 \text{km/s}$ . Substituindo os valores:

$$
\lambda_0 = 537 \cdot \frac{3 \cdot 10^5}{3 \cdot 10^5 - 50}
$$

Assim, descobrimos que  $\lambda_0 \approx 537,09$  nm (alternativa c).

3.2. Pela Lei de Stefan-Boltzmann, a luminosidade $L_1$ é:

$$
L_1 = 4\pi R_1^2 \sigma T_1^4
$$

Por outro lado, a estrela 2 possui raio  $R_2 = \frac{R_1}{2}$  $\frac{c_1}{2}$  e temperatura  $T_2 = 2T_1$ . Assim, sua luminosidade é:

$$
L_2 = 4\pi \left(\frac{R_1}{2}\right)^2 \sigma \left(2T_1\right)^4 = 4\pi \cdot \frac{R_1^2}{4} \cdot \sigma 16T_1^4
$$

Dividindo as equações:

$$
\frac{L_2}{L_1} = \frac{4\pi \cdot \frac{R_1^2}{4} \cdot \sigma 16T_1^4}{4\pi R_1^2 \sigma T_1^4}
$$

Assim:

$$
\Rightarrow \boxed{L_2 = 4L_1}
$$

**3.3.** A magnitude combinada  $m_c$  está associada a um fluxo  $F_c = F_1 + F_2$ , já que os fluxos das estrelas individuais se somam. Assim, comparando  $m_c$ com  $m_1$  por Pogson:

$$
m_c - m_1 = -2.5 \log \left(\frac{F_c}{F_1}\right) = -2.5 \log \left(\frac{F_1 + F_2}{F_1}\right) = -2.5 \log \left(\frac{F_2}{F_1} + 1\right)
$$

Agora, precisamos encontrar a razão $\frac{F_2}{F_1}$  por Pogson:

$$
m_1 - m_2 = -2.5 \log \frac{F_1}{F_2}
$$

Como  $m_1 = 7.0$  e  $m_2 = 8.0$ , obtemos  $\frac{F_2}{F_1} = 0.40$ . Substituindo na equação da magnitude combinada, chegamos em  $\frac{1}{m_c = 6,64}$ .

3.4. Como nenhuma das estrelas menores obstrui suas companheiras, a luminosidade combinada do aglomerado é  $L' = NL_i$ , onde  $L_i$  é a luminosidade de cada estrela individual. Sendo  $L_0$  a luminosidade inicial, temos, por Pogson:

$$
m' - m_0 = -2{,}5\log\left(\frac{NL_i}{4\pi d^2} \cdot \frac{4\pi d^2}{L_0}\right)
$$

Ou seja:

$$
m' - m_0 = -2.5 \log \left( \frac{NL_i}{L_0} \right)
$$

Agora, vamos encontrar a relação entre  $L_i$  e  $L_0$ . Pela Lei de Stefan-Boltzmann:

$$
L_0 = 4\pi R^2 \sigma T^4
$$

e

$$
L_i = 4\pi r^2 \sigma T^4
$$

Logo, dividindo essas expressões:

$$
\frac{L_i}{L_0} = \left(\frac{r}{R}\right)^2
$$

Para encontrarmos a razão  $\frac{r}{R}$  como função de N, precisamos utilizar a conservação da massa. Sendo  $\rho$  a densidade das estrelas, temos:

$$
M_0=\rho\cdot\frac{4\pi}{3}R^3
$$

Como a massa combinada das  $N$  estrelas é  $N$  vezes a massa de uma estrela individual:

$$
M' = N \cdot \left(\rho \cdot \frac{4\pi}{3}r^3\right)
$$

Usando  $M' = M_0$ , obtemos:

$$
R^3 = Nr^3 \Rightarrow \frac{r}{R} = N^{-1/3}
$$

Juntando Pogson com a relação entre as luminosidades:

$$
m' - m_0 = -2.5 \log \left( N \cdot \left(\frac{r}{R}\right)^2 \right)
$$

Como  $\frac{r}{R} = N^{-1/3}$ :

$$
m' - m_0 = -2.5 \log (N \cdot N^{-2/3})
$$

Utilizando a propriedade  $\log x^n = n \log x$ , temos:

$$
m' - m_0 = -2.5 \log N^{1/3} = \frac{-2.5}{3} \log N
$$

Assim, chegamos na resposta final:

$$
m' = m_0 - \frac{2,5}{3} \log N
$$

**3.5.** Esse é um problema clássico em que parecem estar faltando informações. Entretanto, podemos utilizar os dados do Sol (tabela de constantes) para compará-lo com Andrômeda pela equação de Pogson:

$$
M_{and} - M_{\odot} = -2.5 \log \left( \frac{L_{and}}{L_{\odot}} \right)
$$

Onde  $M_{and}$  é a magnitude absoluta de Andrômeda e  $M_{\odot}$  é a magnitude absoluta do Sol. Realizando a conta:

$$
\Rightarrow M_{and} = -2.5 \log (2.6 \cdot 10^{10}) + 4.80 = -21.24
$$

Pela equação do módulo de distância:

$$
m_{and} - M_{and} = 5\log d - 5
$$

Ou seja:

$$
\Rightarrow \log d = \frac{3,44 + 21,2 + 5}{5} = 5,94 \Rightarrow d = 10^{5,94} = 862 \text{ kpc}
$$

A questão pediu a distância em anos luz, então basta lembrar que 1 pc = 3,26 anos-luz para descobrir que  $d = 2,8$  milhões de anos-luz

3.6. a) Raio e diâmetro angular - VERDADEIRO

Temos a seguinte situação:

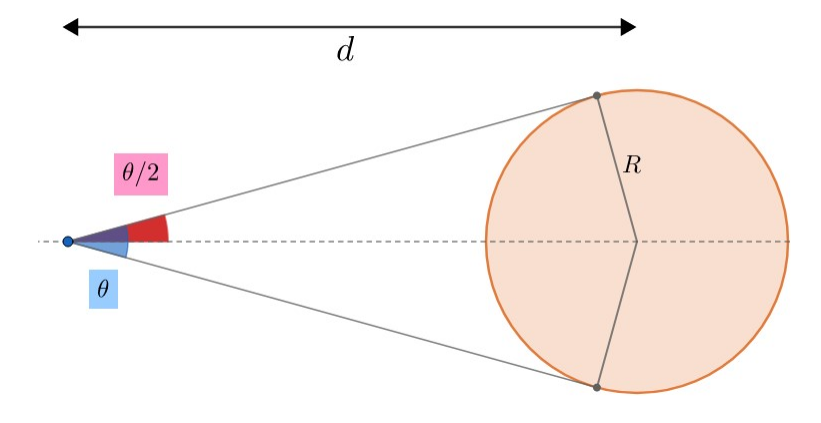

Figura 3.25: Diâmetro angular

Assim, perceba:

$$
\text{sen}\left(\frac{\theta}{2}\right) = \frac{R}{d}
$$

Reescrevendo:

$$
d = \frac{R}{\text{sen}\left(\frac{\theta}{2}\right)}
$$

Perceba que, para  $\theta \ll 1$ :

 $\sin\left(\frac{\theta}{2}\right)$ 2  $\Big) \approx \frac{\theta}{2}$ 2

Ou seja:

$$
d \approx \frac{2R}{d}
$$

#### b) Luminosidade e magnitude aparente - VERDADEIRO

Sabemos que luminosidade  $L$  de um astro está intimamente ligada com sua magnitude absoluta  $M$ , então é possível encontrarmos  $L$ . Comparando essa estrela com o Sol por Pogson:

$$
M-M_{\odot}=-2{,}5\log\left(\frac{L}{L_{\odot}}\right)
$$

Ou seja:

$$
M=M_\odot-2{,}5\log\left(\frac{L}{L_\odot}\right)
$$

Uma vez descoberta a magnitude absoluta M e tendo o valor da magnitude aparente  $m$ , basta usar o módulo de distância para encontrar o valor de d.

$$
m-M=5\log d-5
$$

#### c) Fluxo e magnitude absoluta - VERDADEIRO

Este item é muito semelhante ao anterior. Podemos encontrar a magnitude aparente m comparando a estrela com o Sol por Pogson:

$$
m - m_{\odot} = -2.5 \log \left( \frac{F}{F_{\odot}} \right)
$$

Como temos  $M$  e  $m$ , podemos encontrar a distância pelo módulo de distância:

$$
\log d = \frac{m - M + 5}{5}
$$

d) Fluxo e magnitude aparente - FALSO

Caso o tivéssemos somente o fluxo, bastaria utilizar a equação de Pogson com o Sol para encontrar a magnitude aparente  $m$ . Analogamente, caso só m fosse dado, a equação de Pogson nos daria  $F$ . Assim, essencialmente só temos uma informação (F ou m), fazendo com que seja impossível determinar a distância.

e) Como vimos nos itens anteriores, luminosidade e magnitude absoluta estão diretamente relacionadas por:

$$
M-M_{\odot}=-2{,}5\log\left(\frac{L}{L_{\odot}}\right)
$$

Assim, essencialmente, temos apenas uma informação fotométrica da estrela, e portanto não podemos achar sua distância até nós.

f) Classe espectral (OBAFG...), raio e fluxo - VERDADEIRO

Com a classe espectral, temos a temperatura T da estrela. Como seu raio  $R$  é conhecido, podemos achar a luminosidade  $L$  pela Lei de Stefan-Boltzmann:

$$
L = 4\pi R^2 \sigma T^4
$$

Como o fluxo  $F$  também é conhecido, podemos encontrar a distância d por:

$$
F = \frac{L}{4\pi d^2} \Rightarrow d = \sqrt{\frac{L}{4\pi F}}
$$

g) Porcentagem de ferro no núcleo, magnitude absoluta e magnitude aparente - VERDADEIRO

A priori, a porcentagem de ferro no núcleo da estrela não nos ajuda a calcular a distância até ela. Entretanto, temos  $m \in M$ , logo podemos utilizar o módulo de distância para encontrar  $d$ :

$$
m-M=5\log d-5
$$

**3.7.** A partir da relação dada:

$$
L \propto M^3 \Rightarrow \frac{L}{L_{\odot}} = \left(\frac{M}{M_{\odot}}\right)^3
$$

Mas como  $L \propto \frac{M}{t}$ :

$$
\frac{L}{L_{\odot}} = \frac{M}{t} \cdot \frac{t_{\odot}}{M_{\odot}} = \left( \frac{M}{M_{\odot}} \right)^3
$$

Assim, reescrevendo:

$$
t=t_{\odot}\left(\frac{M_{\odot}}{M}\right)^2
$$

Por fim, substituindo os valores:

$$
t \approx 10^{10} \left(\frac{1}{5}\right)^2 \Rightarrow t \approx 4.0 \cdot 10^8
$$
 anos

**3.8.** a) A lua não possui luminosidade própria, ela apenas reflete a luz do sol, assim sua luminosidade será o fluxo do sol a lua multiplicado por sua ´area transversal e por seu albedo:

$$
L_L = \left(\frac{L_{\odot}}{4\pi d_{\odot \to L}^2}\right) \cdot (\pi r_L^2) \cdot \alpha_L
$$

Como a lua cheia está do lado oposto do Sol com relação à Terra<sup>[17](#page-223-0)</sup>, sua distância ao Sol  $d_{\odot \rightarrow L}$  é:

$$
d_{\odot \to L} = d_{\odot \to \oplus} + d_{\oplus \to L}
$$

Assim, podemos realizar as devidas contas para obter  $L_L = 1.42$ .  $10^{15}$  W. Com a luminosidade da Lua cheia, podemos descobrir seu fluxo  $F_L$  na Terra:

$$
F_L = \frac{L_L}{4\pi d_{\odot \to L}^2} = 7{,}65 \cdot 10^{-4} \text{W/m}^2
$$

b) O fluxo da lua cheia no caso limite será  $500 \cdot 10^{-6}$   $W/m^2$ , assim:

$$
500 \cdot 10^{-6} = \frac{L_L}{4\pi d_{\oplus \to L}^2}
$$

A luminosidade da lua pode ser escrita como:

$$
L_L = \frac{L_{\odot}}{4\pi d_{\odot \to L}^2} \pi r_L^2 \alpha_L
$$

Juntando as duas expressões:

<span id="page-223-0"></span> $17$ Veja o apêndice de eclipses.

$$
500 \cdot 10^{-6} = \frac{L_{\odot}}{16\pi d_{\oplus \to L}^2 d_{\odot \to L}^2} r_L^2 \alpha_L
$$

Reescrevendo e utilizando os valores do enunciado:

$$
d_{\oplus \to L}^2 d_{\odot \to L}^2 = 5{,}07 \cdot 10^{39}
$$

Tirando a raiz:

$$
d_{\oplus\to L}d_{\odot\to L}=7,\!12\cdot10^{19}
$$

Agora, como  $d_{\odot \rightarrow L} = d_{\odot \rightarrow \oplus} + d_{\oplus \rightarrow L}$ , chegamos em uma equação do segundo grau:

$$
d_{\oplus \to L}^2 + d_{\oplus \to \odot} d_{\oplus \to L} - 7{,}12 \cdot 10^{19} = 0
$$

Resolvendo por Bhaskara, encontramos:

$$
d_{\oplus \to L} = -3 \cdot 10^{13} \text{ ou } 4{,}75 \cdot 10^8
$$

O valor negativo não faz sentido, logo a distância Terra-Lua na situação limite em que o vampiro pode se expor à Lua Cheia é cerca de  $4,75 \cdot$  $10^8$  m. Como a distância Terra-Lua inicial era  $3.84 \cdot 10^8$  m e a taxa de afastamento é de 4 cm/ano, o tempo  $\Delta t$  que o vampiro deve esperar é:

$$
\Delta t = \frac{(4.75 \cdot 10^8) - (3.84 \cdot 10^8)}{0.04} = 2 \cdot 10^8
$$
anos

Vale ressaltar que a resposta final só deve possuir um algarismo significativo, por isso não devemos colocar dígitos após o 2.

3.9. Para resolver esse exercício, vamos precisar somente da Lei de Wien e do efeito Doppler da luz:

$$
\lambda_{max} = \frac{b}{T} \qquad \frac{\Delta \lambda}{\lambda_0} = \frac{v}{c}
$$

A seguinte imagem ilustra a situação da questão:

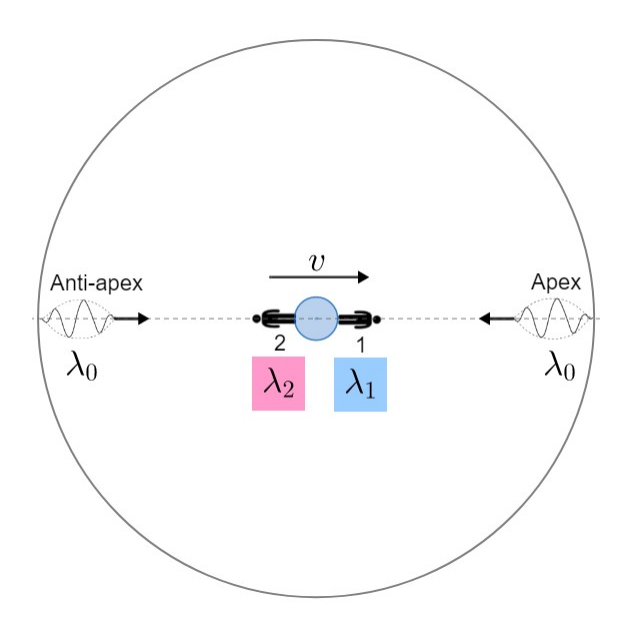

Figura 3.26: Redshift e blueshift da luz da RCF

Onde  $\lambda_0$  é o comprimento de onda de máxima emissão da RCF, i.e.  $b = \lambda_0 T_{RCF}$ . Agora, vamos encontrar  $\lambda_1$  e  $\lambda_2$  como função de  $\lambda_0$  e v. No referencial do observador 1, o "universo" está se aproximando com velocidade  $v$ , i.e. ocorrerá um blueshift. Assim:

$$
\frac{\lambda_1}{\lambda_0} = 1 - \frac{v}{c}
$$

Por outro lado, no referencial de 2, o "universo" está se afastando com  $v$ , logo:

$$
\frac{\lambda_2}{\lambda_0} = 1 + \frac{v}{c}
$$

Para simplificar a leitura, vamos convencionar  $\beta = \frac{v}{c}$  $\frac{c}{c}$ . Ainda, pela Lei de Wien,  $T_1 = \frac{b}{\lambda}$  $rac{b}{\lambda_1}$  e  $T_2 = \frac{b}{\lambda_2}$  $\frac{6}{\lambda_2}$ . Assim:  $T_1 = \frac{b}{\sqrt{1 - b^2}}$  $\frac{b}{\lambda_0 (1 - \beta)} = \frac{T_{RCF}}{1 - \beta}$ 

 $1-\beta$ 

e

$$
T_2 = \frac{b}{\lambda_0 \left(1 + \beta\right)} = \frac{T_{RCF}}{1 + \beta}
$$

Note que  $T_1 > T_2$ . Como  $\Delta T = T_1 - T_2$ , temos:

$$
\Delta T = T_1 - T_2 = T_{RCF} \left( \frac{1}{1 - \beta} - \frac{1}{1 + \beta} \right)
$$

Convencionando  $r = \frac{\Delta T}{T}$  $\frac{1}{T_{RCF}}$  (conhecido, já que temos tanto  $\Delta T$  quanto  $T_{RCF}$ , basta resolvermos a equação acima. Temos:

$$
r = \frac{1}{1 - \beta} - \frac{1}{1 + \beta} = \frac{2\beta}{1 - \beta^2}
$$

Ou seja:

$$
\beta^2 + \frac{2}{r}\beta - 1 = 0
$$

Por Bhaskara:

$$
\beta = \frac{-\frac{2}{r} \pm \sqrt{\frac{4}{r^2} + 4}}{2} = -\frac{1}{r} + \sqrt{\frac{1}{r^2} + 1}
$$

Note que o  $\pm$  é +, já que ele daria um  $\beta$  < 0 caso fosse −. Pelo enunciado,  $r = \frac{1,08 \cdot 10^{-2}}{2.7}$  $\frac{10}{2,7}$  = 4 · 10<sup>-3</sup>. Substituindo na equação, encontramos  $\beta =$  $2,0 \cdot 10^{-3} \Rightarrow v = 600 \text{ km/s}.$ 

# Capítulo 4 Telescópios e Detectores

 $\dot{E}$  comum dizer que o céu é o laboratório da astronomia, já que é a partir dele que realizamos todas as observações que fundamentam o nosso conhecimento do Universo. Durante muito tempo, o olho humano limitava o quanto poderíamos estudar o céu, porém esse problema eventualmente foi resolvido com o surgimento dos telesc´opios, que se tornaram uma das principais ferramentas desse estudo. Neste capítulo, iremos estudar como funcionam os telescópios e, de forma geral, os detectores.

# 4.1 Luz

Antes de analisarmos o funcionamento dos telescópios, é importantes compreendermos o elemento que possibilita a própria existência deles: a luz, a qual é o agente físico que, atuando nos nossos órgãos visuais, produz a sensação da visão. Na óptica geométrica, nos interessamos pela trajetória seguida pela luz, e não por sua natureza em si, esta que é estudada na óptica física. Assim, vamos ver os três princípios que regem tal trajetória:

#### 1 - Princípio da propagação retilínea

"Nos meios transparentes e homogêneos, a luz se propaga em linha reta"

Um meio homogêneo possui as mesmas características em todos os pontos, então nada é mais razoável que a luz se propagar em linha reta neles. É por esse motivo que dizemos "raios de luz", mas n˜ao "espirais de luz", por exemplo.

## 2 - Princípio da independência dos raios de luz

"Quando dois raios de luz se cruzam, a trajetória de cada um deles não é afetada pelo outro"

Para verificar esse princípio, pegue duas lanternas e aponte-as de forma que a luz produzida por uma se cruze com a luz produzida pela outra. A relevância prática desse conceito é que podemos analisar um raio de luz específico sem nos preocuparmos com a presença de outros raios.

#### 3 - Princípio da reversibilidade dos raios de luz

"Em idênticas condições, a trajetória seguida pela luz independe do sentido de propagação."

Este é outro princípio que faz sentido intuitivamente. Vendo uma foto de um laser, é impossível determinar de qual lado ele surgiu.

#### Aproximação de longas distâncias

Na astronomia, nos interessamos em observar objetos extremamente distantes. Assim, uma aproximação razoável para os raios de luz vindos desses objetos ´e que eles chegam paralelos entre si, assim como pode ser observado na figura [4.1.](#page-228-0)

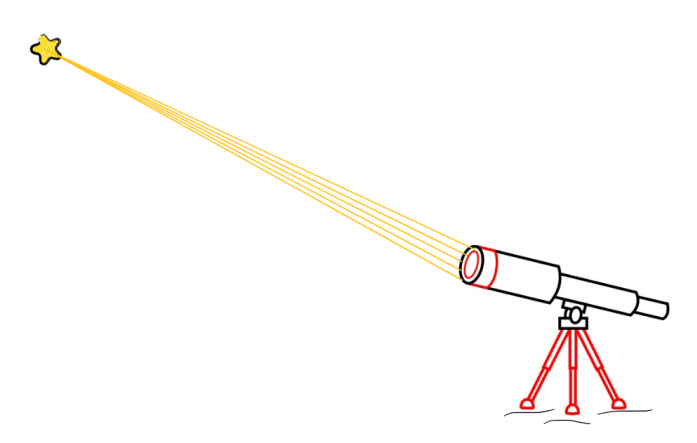

Figura 4.1: Raios aproximadamente paralelos

# <span id="page-228-0"></span>4.1.1 Reflexão e Refração

A reflexão e a refração da luz são os principais fenômenos ópticos que vemos no nosso dia a dia. S˜ao elas que possibilitam o uso de espelhos (reflex˜ao) e lentes (refração) em telescópios, e por isso são extremamente importantes para os nossos fins.

#### Reflex˜ao da luz

A reflexão da luz é um fenômeno que consiste no fato de a luz voltar a se pro-

pagar no meio de origem após incidir numa superfície de separação desse meio com outro. A principal propriedade da reflexão é que o ângulo de incidência  $(i)$  é igual ao ângulo de reflexão  $(r)$ , assim como pode ser observado na figura [4.2.](#page-229-0)

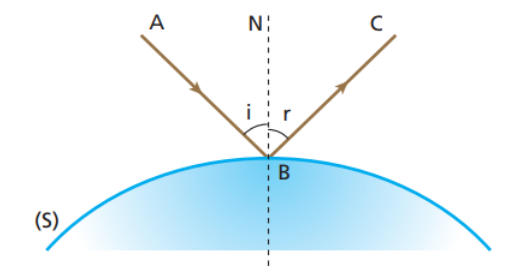

<span id="page-229-0"></span>Figura 4.2: Reflexão da luz

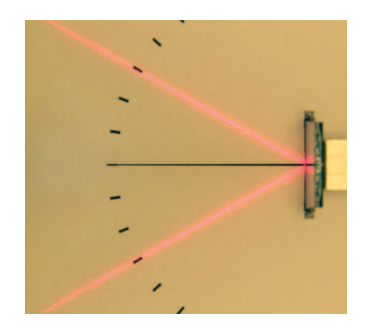

Figura 4.3: Exemplo da reflexão da luz

#### Refração da luz

A refração da luz é um fenômeno que ocorre quando a luz é transmitida entre dois meios diferentes. Para os nossos objetivos, basta saber que a luz tende a se aproximar da normal (N) quando passa de um meio menos refringente para um outro mais refringente, como é o caso da figura [4.4,](#page-230-0) que representa a situação em que  $n_2 > n_1$  $n_2 > n_1$ <sup>1</sup>

<span id="page-229-1"></span> $1_n$  é chamado de índice de refração, e mede a refringência de um meio. Por exemplo, o índice de refração do vácuo é 1, enquanto o índice de refração da água é próximo de 1,33.

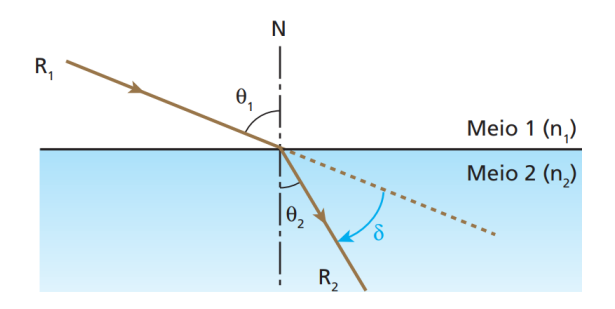

<span id="page-230-0"></span>Figura 4.4: Refração da luz  $(n_2 > n_1)$ 

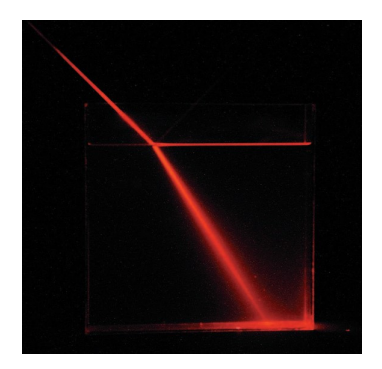

Figura 4.5: Exemplo da refração da luz

# 4.2 Lentes e Espelhos

Nesta seção, faremos um breve estudo dos fundamentos da óptica geométrica que estão presentes na formação de imagens em telescópios.

# 4.2.1 Espelhos Planos

## Formação de imagens

Usando a propriedade da reflexão, podemos mostrar que a imagem formada por um espelho plano é idêntica ao objeto, exceto que ela é invertida com relação ao espelho. Veja a figura [4.6:](#page-231-0)

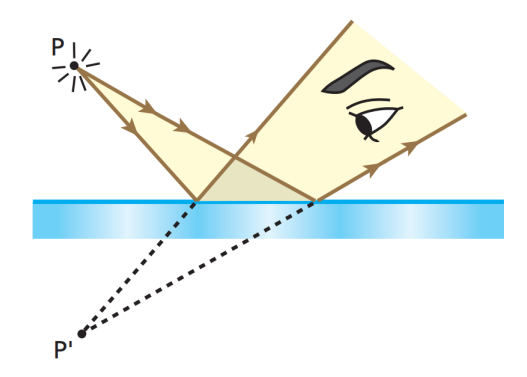

<span id="page-231-0"></span>Figura 4.6: Espelho plano

Perceba que, para o observador, é como se todos os raios de luz estivessem vindo de um ponto  $P'$  simétrico à  $P$  com relação ao espelho. Como uma fonte extensa não passa de um conjunto de diversas fontes pontuais, a imagem de qualquer corpo colocado em frente a um espelho será invertida, como queríamos demonstrar.

#### Aplicações

Como os espelhos planos redirecionam os raios de luz sem deformar a imagem que seria formada sem a presença deles, é muito conveniente utilizá-los em telescópios. A figura [4.7](#page-231-1) mostra alguns exemplos disso.

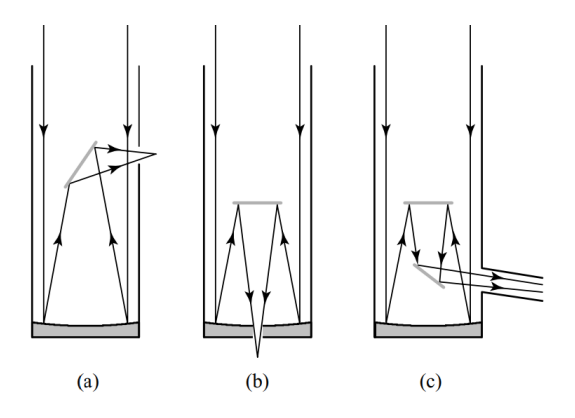

<span id="page-231-1"></span>Figura 4.7: (a) Newtoniano, (b) Cassegrain, (c) Coudé

# 4.2.2 Lentes

As lentes esféricas, que estamos convenientemente chamando somente de lentes, são formadas pela associação de dois dioptros: um necessariamente esférico e o outro plano ou esférico<sup>[2](#page-232-0)</sup>. Veja na figura [4.8](#page-232-1) quais são os tipos de lentes esféricas<sup>[3](#page-232-2)</sup>.

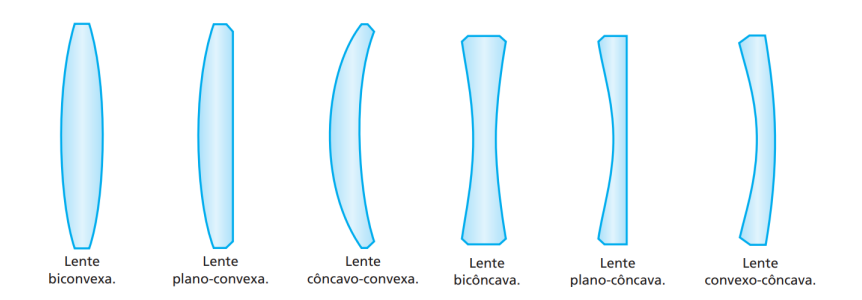

<span id="page-232-1"></span>Figura 4.8: Tipos de lentes esféricas

Agora, precisamos distinguir as lentes entre as convergentes e as divergentes. O primeiro tipo, tal como diz seu nome, tende a convergir os raios de luz. Por outro lado, a tendência das lentes divergentes é divergi-los. Na prática, uma lente é convergente caso suas bordas sejam finas, assim como os três primeiros exemplos da figura [4.8,](#page-232-1) e divergente caso suas bordas sejam grossas, como as outras três lentes da mesma imagem.

#### Formação de imagens

Assim como usamos a massa para distinguir o quão 'pesado' um objeto é, definimos a distância focal  $f$  de uma lente para medir o quanto ela desvia os raios de luz. Al´em disso, chamamos de eixo ´optico, ou eixo principal, a reta perpendicular à lente que passa pelo seu centro, este que é chamado de centro ´optico. Veja a imagem [4.9:](#page-233-0)

<span id="page-232-0"></span> $^{2}$ Um dioptro é um sistema constituído por dois meios de diferentes índices de refração. Caso a fronteira entre esses meios seja plana, como é o caso da figura [4.4,](#page-230-0) dizemos que temos um dioptro plano. Por outro lado, caso a fronteira seja esférica, dizemos que o sistema é um dioptro esférico.

<span id="page-232-2"></span> $3$ Não é necessário decorá-los.

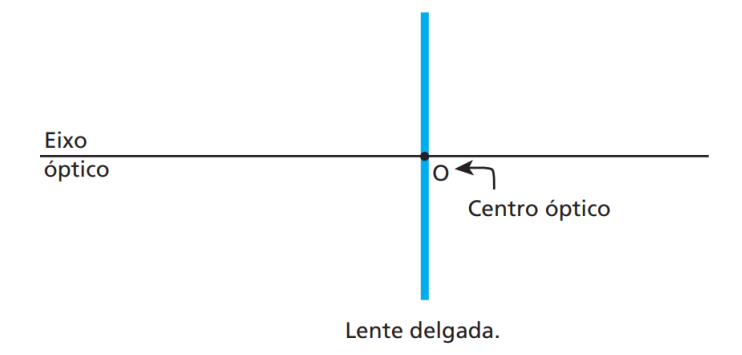

<span id="page-233-0"></span>Figura 4.9: Elementos de uma lente

Agora que sabemos como definir e distinguir uma lente, podemos ver suas três propriedades mais relevantes para a astronomia:

#### Propriedade 1

Em lentes convergentes, raios de luz que entram paralelos ao E.O. (eixo óptico) vão para o foco<sup>[4](#page-233-1)</sup> e raios de luz que vêm do foco saem paralelos ao E.O.<sup>[5](#page-233-2)</sup>. Já em lentes divergentes, raios de luz que entram paralelos ao E.O. saem com seus prolongamentos passando pelo foco e raios de luz cujos prolongamentos passam pelo foco saem paralelos ao E.O.[6](#page-233-3)

#### Propriedade 2

Raios de luz que entram passando pelo centro óptico saem inalterados, tanto em lentes convergentes quanto divergentes

#### Propriedade 3

Em lentes convergentes, raios que entram paralelos entre si (não necessaria-mente paralelos ao E.O.) se encontram em um ponto no plano focal<sup>[7](#page-233-4)</sup>. Existem outros trˆes casos an´alogos a esse, que podem ser visualizados nas imagens.

Agora, vamos visualizar melhor cada uma dessas propriedades:

<span id="page-233-1"></span> $40$  foco, ou ponto focal, é o ponto que dista  $f$  da lente e está sobre o eixo óptico. Perceba que, na verdade, existem dois pontos focais, um na frente e um atrás da lente.

<span id="page-233-2"></span> ${\rm ^5P}$ erceba que, por causa do princípio da reversibilidade dos raios de luz, ambos os casos dizem essencialmente a mesma coisa.

<span id="page-233-3"></span> $6$ Você pode querer ver as figuras  $4.11$  e  $4.12$  para visualizar essas propriedades.

<span id="page-233-4"></span> $7$ O plano focal é a reta perpendicular ao eixo óptico que passa pelo ponto focal.

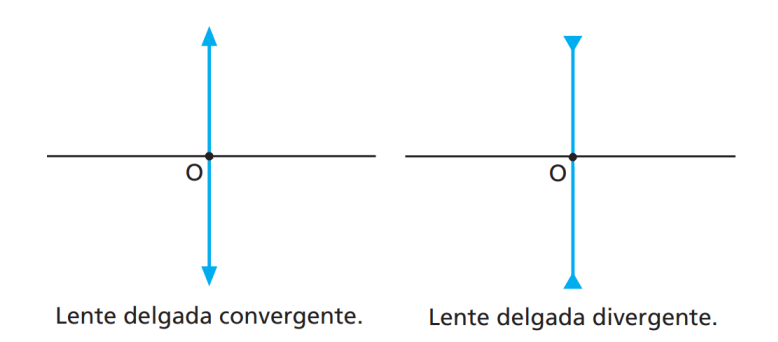

Figura 4.10: Representação de cada tipo de lente

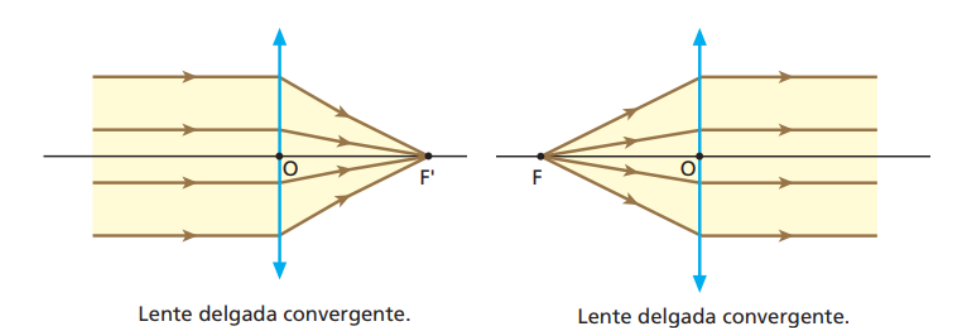

<span id="page-234-0"></span>Figura 4.11: Propriedade 1 - Lentes convergentes

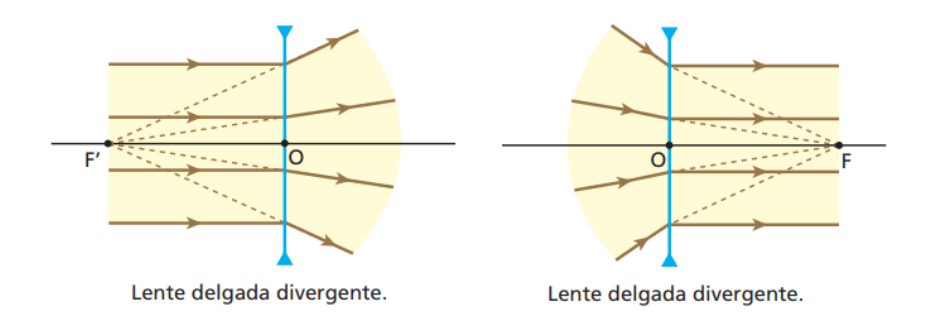

<span id="page-234-1"></span>Figura 4.12: Propriedade 1 - Lentes divergentes

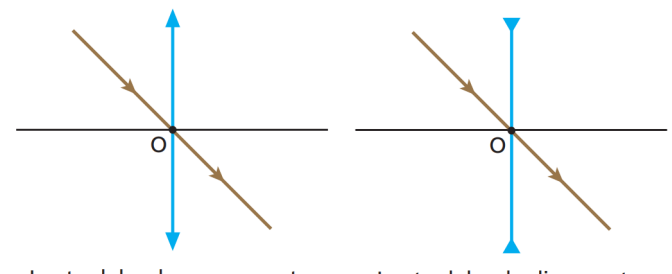

Lente delgada convergente.

Lente delgada divergente.

Figura 4.13: Propriedade 2

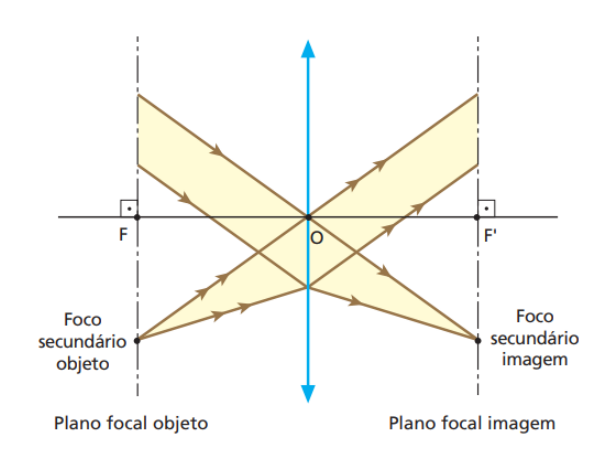

Figura 4.14: Propriedade 3 - Lentes convergentes

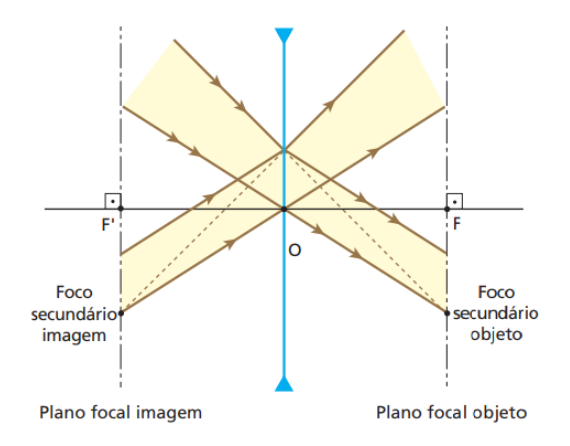

Figura 4.15: Propriedade 3 - Lentes divergentes

#### Aplicações

Como veremos na seção [4.4,](#page-243-0) os telescópios refratores utilizam duas lentes em suas construções. Um deles é o modelo Kepleriano, que utiliza duas lentes convergentes, e o outro ´e o Galileano, que utiliza uma convergente e uma divergente. Vamos examinar o modelo Kepleriano:

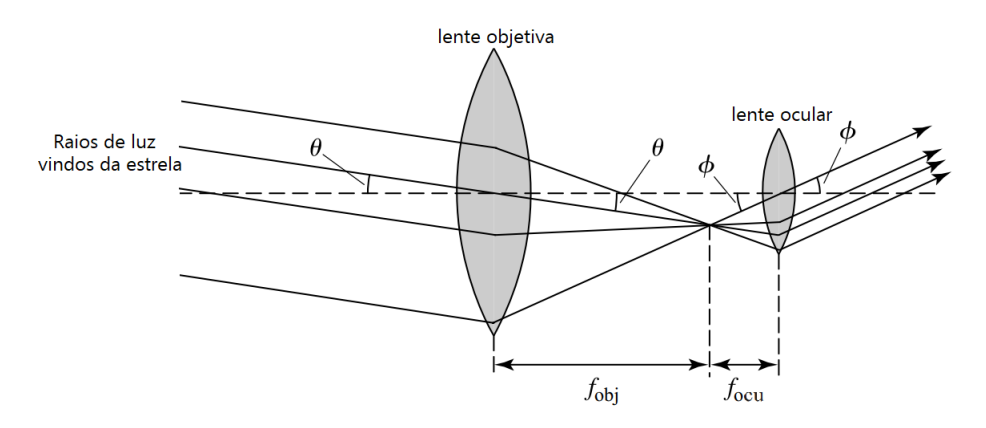

Figura 4.16: Telescópio refrator Kepleriano

Perceba:

- 1. Raios de luz paralelos entre si vindos da estrela passam pela lente objetiva e convergem em um único ponto que dista  $f_{obj}$  da lente. Isso ocorre devido à propriedade 3;
- 2. Raios de luz vindos de um único ponto que dista  $f_{ocu}$  da lente ocular passam pela lente ocular e saem paralelos entre si. Isso também ocorre pela terceira propriedade das lentes.

Iremos analisar a formação da imagens por telescópios com mais calma na próxima seção.

# 4.2.3 Espelhos Esféricos

Os últimos elementos ópticos que iremos estudar são os espelhos esféricos<sup>[8](#page-236-0)</sup>. Eles funcionam de maneira muito parecida com as lentes, exceto que os raios de luz são refletidos ao invés de refratados. Para produzi-los, é necessário realizar um corte em uma esfera refletora, cujo raio  $R$  é chamado de raio de curvatura. Assim como distinguimos lentes convergentes de divergentes, os espelhos

<span id="page-236-0"></span> $8$ Na verdade, as propriedades que iremos tratar só funcionam para espelhos parabólicos, porém eles possuem um custo muito elevado, então é comum usar espelhos esféricos, que funcionam de maneira parecida.

esféricos podem ser côncavos ou convexos.

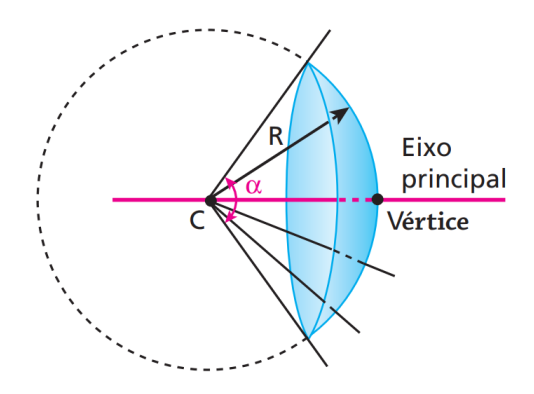

Figura 4.17: Corte de uma esfera

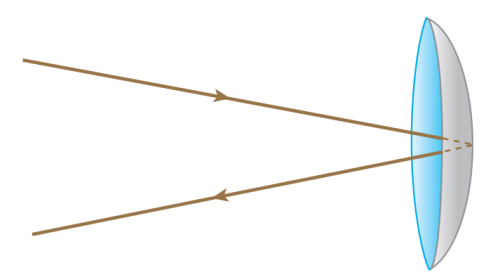

Representação de um espelho esférico côncavo.

Figura 4.18: Espelho côncavo

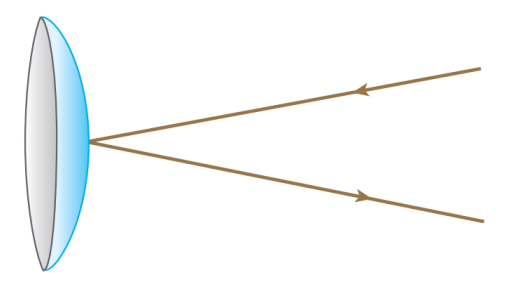

Representação de um espelho esférico convexo.

Figura 4.19: Espelho convexo

Formação de imagens

Espelhos esféricos também possuem uma distância focal  $f$  associada<sup>[9](#page-238-0)</sup>. Nos interessamos por três propriedades desses objetos, que são análogas àquelas vistas para as lentes e estão representadas nas figuras  $4.20, 4.21$  $4.20, 4.21$  $4.20, 4.21$  e  $4.22^{10}$  $4.22^{10}$  $4.22^{10}$  $4.22^{10}$ .

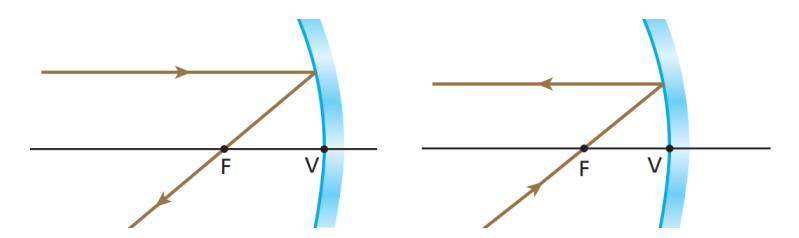

<span id="page-238-1"></span>Figura 4.20: Propriedade 1 - espelho côncavo

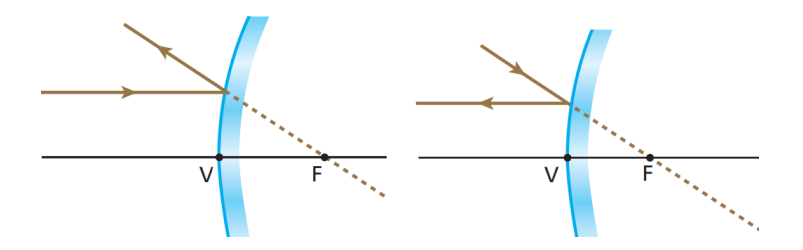

<span id="page-238-2"></span>Figura 4.21: Propriedade 1 - espelho convexo

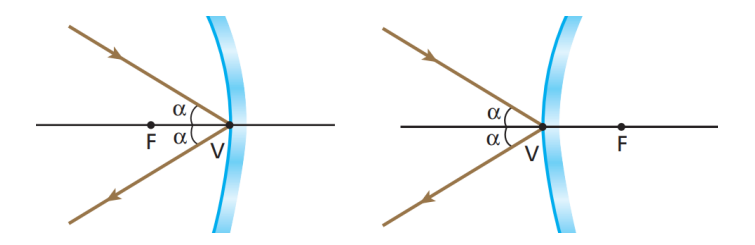

<span id="page-238-3"></span>Figura 4.22: Propriedade 2

#### Aplicações

Uma utilidade dos espelhos esféricos em telescópios é diminuir o tamanho necessário para o tubo, uma vez que eles fazem com que uma mesma seção do telesc´opio possa ser atravessada por um raio de luz duas ou mais vezes. Na

<span id="page-238-4"></span><span id="page-238-0"></span><sup>9</sup>Sendo R o raio de curvatura do espelho utilizado,  $f \approx \frac{R}{a}$ 2

<sup>10</sup>O an´alogo da propriedade 3 possui uma geometria um pouco confusa, e como ela n˜ao cai em questões de astronomia, não foi representada.

figura  $4.23$ , que é a mesma da  $4.7$ , você pode observar os espelhos esféricos rachurados em vermelho.

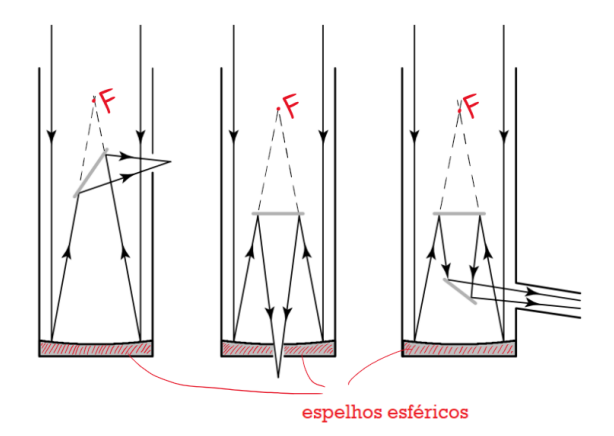

<span id="page-239-0"></span>Figura 4.23: Espelhos esféricos em telescópios

# 4.3 Formação de imagens

 $\dot{E}$  possível que o processo de formação da imagem em telescópios ainda não esteja muito claro, por isso iremos realizar uma analogia com um objeto muito mais palpável: uma lupa. Novamente, vamos considerar um telescópio refrator Kepleriano, ou seja, com duas lentes convergentes.

Sabemos que uma lupa consiste de uma lente convergente que faz com que objetos fiquem maiores quando vistos por ela. Entretanto, isso s´o acontece se a distância entre o objeto e a lupa for próxima da distância focal dessa lente caso contr´ario, a imagem fica borrada. Caso vocˆe possua uma lupa, coloque-a muito próxima do seu olho para visualizar esse fenômeno.

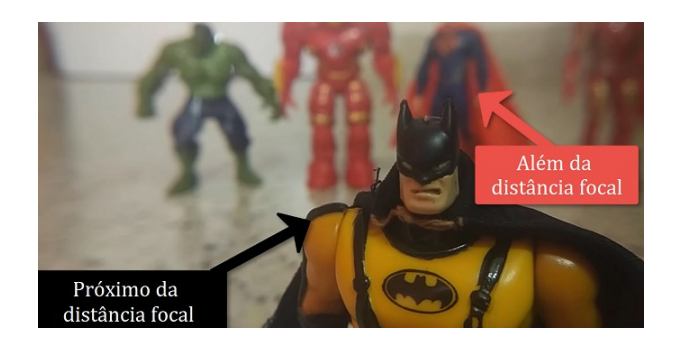

Figura 4.24: Vendo através de uma lupa

Tendo isso em mente, o que aconteceria se olhássemos para a Lua através de uma lupa? Como sua distância focal é bilhões de vezes menor que a distância Terra-Lua, veríamos um borrão. Porém, será que existe uma maneira de "trazer a Lua para perto de nós"? A resposta é sim - essa é a função da lente objetiva. Vamos analisar o passo a passo de como é possível enxergarmos a Lua através de um telescópio<sup>[11](#page-240-0)</sup>.

## 1 - Situação

Temos um observador utilizando um telesc´opio refrator Kepleriano (duas lentes convergentes) para observar a Lua. Por simplicidade, vamos considerar que a parte inferior da Lua passa pelo eixo óptico do telescópio<sup>[12](#page-240-1)</sup>. Agora, dois raios de luz vindos da parte superior da Lua (que surgiram no Sol e refletiram na Lua) vão em direção à Terra:

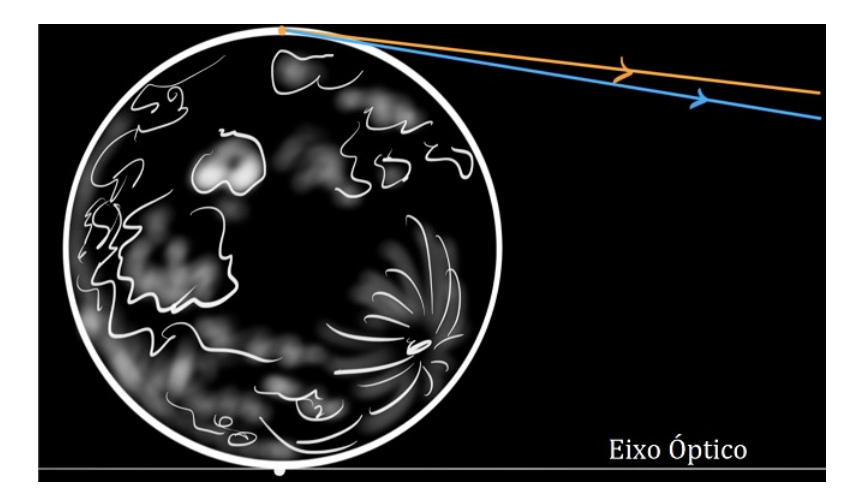

Figura 4.25: Raios de luz vindos da Lua

## 2 - Raios passando pela lente objetiva

O que acontece com esses raios de luz? Como a Lua está muito distante da Terra, eles chegam essencialmente paralelos entre si. Desse modo, eles irão convergir em um ponto que dista  $f_{obj}$  da lente objetiva (raios paralelos entre si convergem no plano focal), formando a imagem da região mais alta da Lua. Realizando o mesmo processo para o restante do corpo celeste, temos que a seguinte imagem é formada:

<span id="page-240-0"></span> $11$ Créditos: Khan Academy India.

<span id="page-240-1"></span> $^{12}$ Isso não é necessário, porém facilita a compreensão.

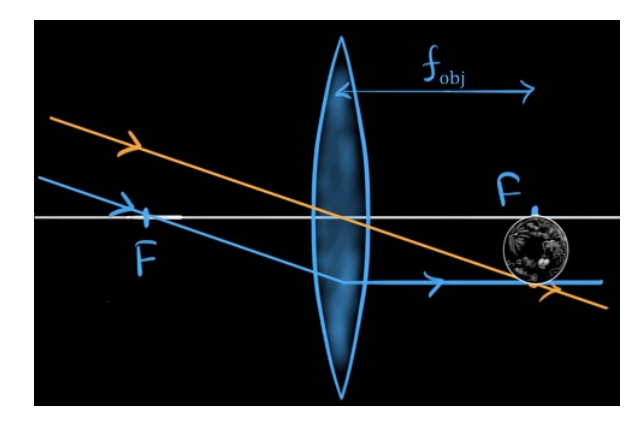

Figura 4.26: Objetiva formando uma imagem da Lua

# 3 - Inserindo a lente ocular

Perceba que a lente objetiva efetivamente "trouxe" a Lua para perto de nós. Agora, basta colocarmos a "lupa", que é representada pela lente ocular, a uma distância  $f_{ocu}$  da imagem da Lua formada pela objetiva. Temos:

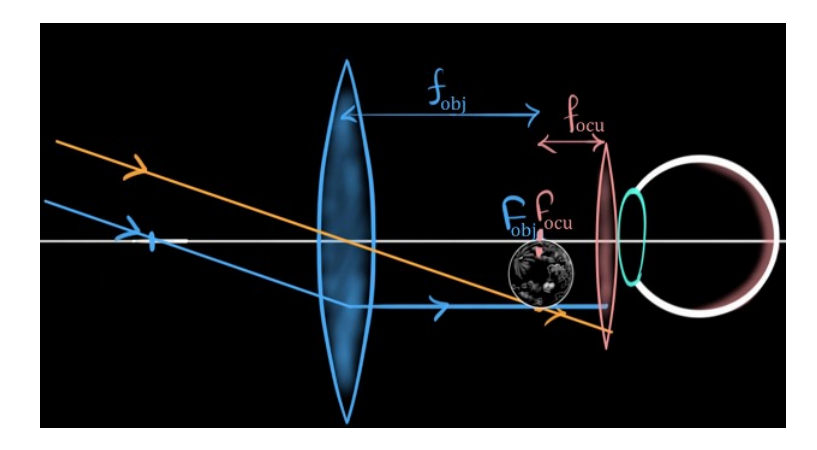

Figura 4.27: Ocular

# 4 - Imagem final

Caso a distância entre a imagem da Lua e a ocular seja exatamente  $f_{ocu}$ , os raios que passam pela ocular saem paralelos entre si, n˜ao formando uma imagem. Porém, na prática, é impossível dispor o telescópio nessa situação extremamente específica, e a pequena diferença faz com que a imagem final vista pelo observador seja formada:

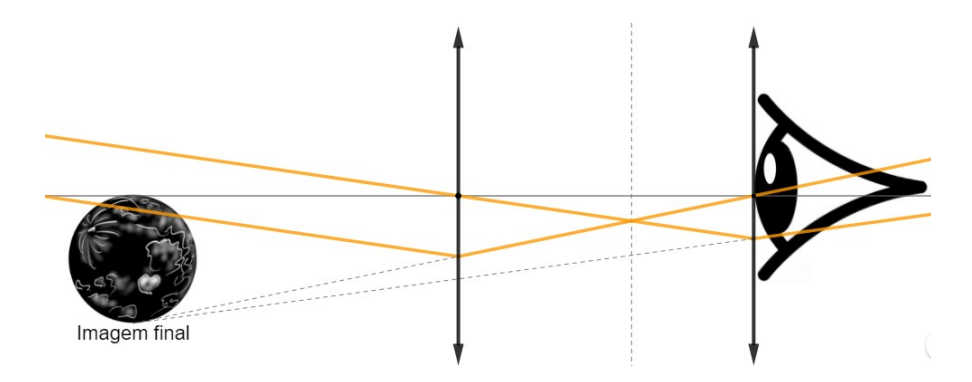

Figura 4.28: Imagem final

## 5 - Tamanho da imagem

A priori, pode parecer que quanto menor for a distância entre os planos focais das lentes objetiva e ocular, mais alinhados estarão os raios que passam pela ocular e, consequentemente, maior ser´a a imagem. Entretanto, aqui entra um aspecto essencial em toda a ´optica: o que delimita o "tamanho observado" de uma imagem é o **ângulo** que ela compreende quando vista do observador, e não a sua dimensão. Por exemplo, sabemos que a Lua possui milhares de km de diâmetro, porém a distância Terra-Lua é tão grande que o ângulo compreendido por ela quando vista a olho nu é relativamente pequeno ( $\approx 0.5^{\circ}$ ). De maneira análoga, quanto menor for a diferença previamente citada, maior será o tamanho físico da imagem, porém a sua distância até o observador também aumenta, fazendo com que o ângulo compreendido pela imagem final da Lua seja praticamente constante. A imagem abaixo mostra o tamanho angular da Lua vista a olho nu  $(\theta_0)$  e através do telescópio  $(\theta_i)$ :

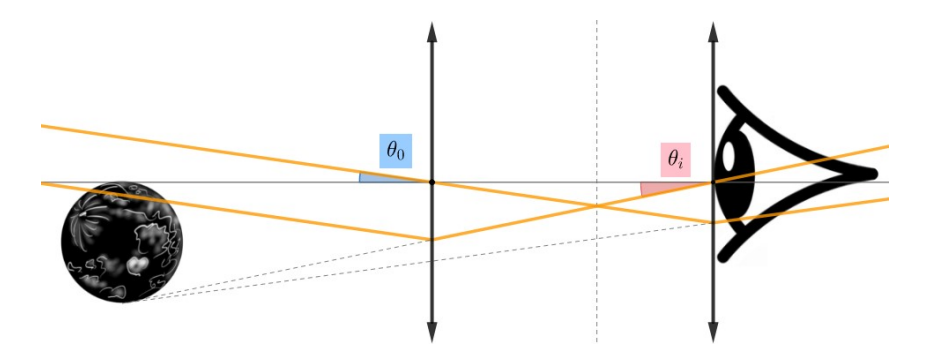

Figura 4.29: Tamanho angular da imagem da Lua

# <span id="page-243-0"></span>4.4 Tipos de telescópios

Nesta seção, iremos estudar os diversos tipos de telescópios que são utilizados na astronomia, com ênfase em seus benefícios, problemas e mecanismos.

# 4.4.1 Telescópios Refratores

O primeiro telescópio patenteado está registrado sob o nome do holandês Hans Lippershey  $(1570-1619)$ , porém seu uso era exclusivamente militar. Já o primeiro estudioso a utilizar esse equipamento para observar o céu foi Galileu Galilei, que construiu seu próprio modelo, o **telescópio Galileano**, com uma lente objetiva convexa e uma lente ocular côncava. Com ele, Galileu foi capaz de observar as fases de Vênus, os anéis de Saturno, as manchas solares e os quatro maiores satélites de Júpiter. A imagem abaixo ilustra o mecanismo desse telescópio<sup>[13](#page-243-1)</sup>. Perceba que os raios de luz 1, 2 e 3 estão um acima do outro antes e depois de passarem pelo telescópio, i.e. a imagem formada não é invertida.

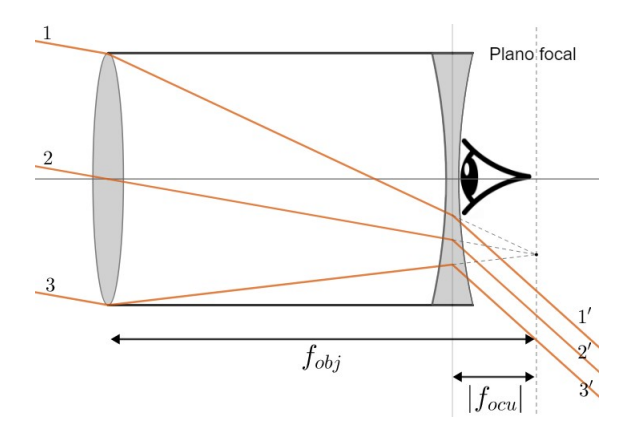

Figura 4.30: Telescópio Galileano

Alguns anos depois, Johannes Kepler (1571-1630) propôs um telescópio que trouxe algumas melhorias quando comparado ao modelo de Galileu. Conhecido como **telescópio Kepleriano**, suas lentes objetiva e ocular são convergentes. Além de ser mais fácil construir lentes desse tipo do que lentes divergentes, esse telesc´opio possibilitava um aumento maior. Perceba na figura abaixo que a ordem dos raios de luz se inverte ap´os eles passarem pelo telesc´opio, o que faz com que a imagem formada fique invertida. Isso impossibilita o uso desses telesc´opios para fins militares, por exemplo.

<span id="page-243-1"></span> $13$ Na prática, os raios de luz vão para o olho do observador.

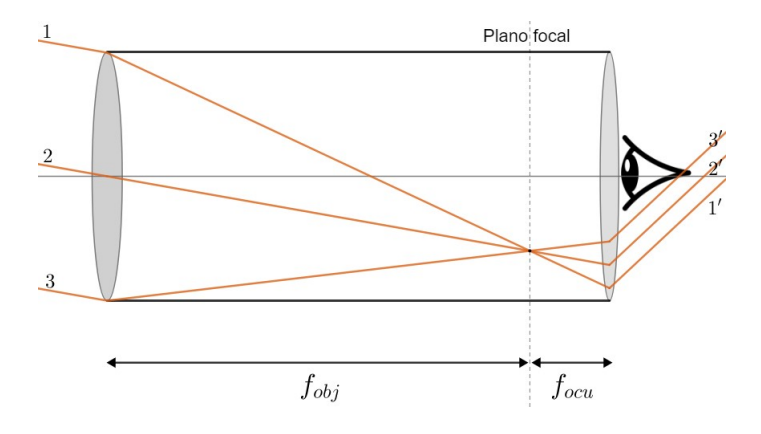

Figura 4.31: Telescópio Kepleriano

Entretanto, os telescópios refratores possuem alguns problemas. Um deles é a presença de aberrações cromáticas $^{14}$  $^{14}$  $^{14}$ , que faz com que a imagem possua uma forte distinção entre as cores, especialmente o azul o vermelho. Além disso, a lente absorve parte da luz incidente no telescópio. Para corrigir isso, é necessário construir telescópios de aberturas maiores, porém isso eventualmente torna-se um enorme empecilho em um ponto de vista prático. Como referência, o maior telescópio refrator já construído é o telescópio de Yerkes, que possui cerca de 1 m de abertura e pesa por volta de 20 toneladas.

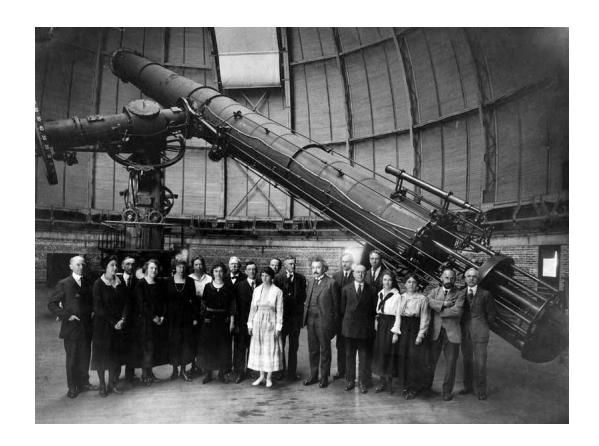

Figura 4.32: Telescópio de Yerkes

# 4.4.2 Telescópios Refletores

O inglês Isaac Newton (1643-1727) também desenvolveu seu próprio modelo, o telesc´opio Newtoniano. No lugar de lentes, ele utilizou dois espelhos para

<span id="page-244-0"></span> $14$ Serão discutidas na seção [4.10.](#page-272-0)

redirecionar a luz, o primário (esférico) e o secundário (plano).

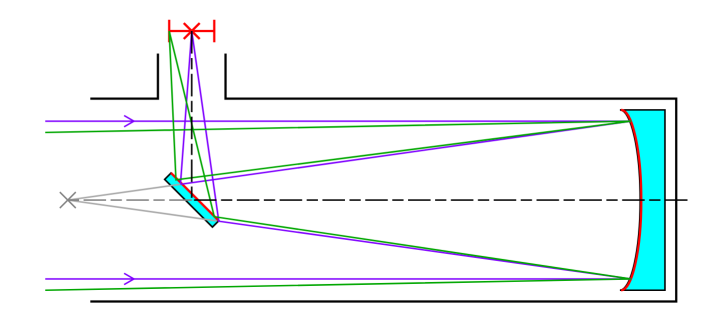

Figura 4.33: Telescópio Newtoniano

Como a ocular fica na lateral, o peso fica desbalanceado. Em pequenos telescópios, isso não causa grandes problemas, mas grandes equipamentos são muito afetados.

Com o intuito de solucionar essa assimetria, surgiu o **telescópio Casse**grain. Sua principal diferença com relação ao modelo Newtoniano é a presença de um espelho secundário convexo, e não plano. Além da imagem ser formada atrás do equipamento, a distribuição de peso é simétrica.

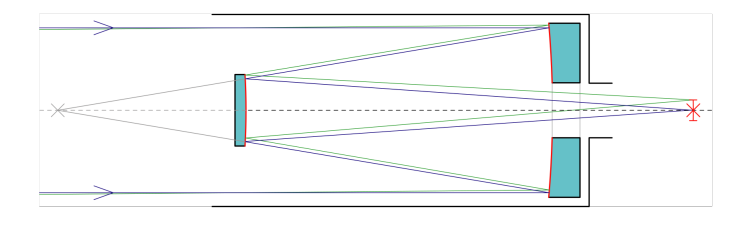

Figura 4.34: Telescópio Cassegrain

Outro modelo refletor é o telescópio de foco Coudé, que combina elementos dos telescópios Newtoniano e Cassegrain. Ele utiliza um espelho primário e secundário do mesmo modo que o Cassegrain, porém um espelho plano é colocado para direcionar a luz para a lateral do equipamento, onde h´a um ambiente separado (sala Coudé) em que a análise das informações é feita. Atualmente, esse é o principal modelo utilizado por telescópios de grande porte.

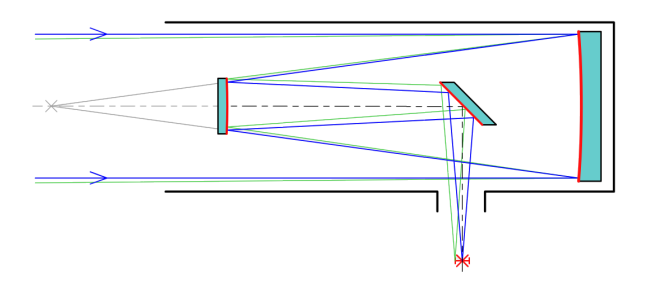

Figura 4.35: Telescópio de foco Coudé

O uso de espelhos no lugar das lentes possui diversas vantagens, como eliminar as aberrações cromáticas, possuir um processo de produção mais barato, ser mais simples de ser instalado e diminuir a perda da intensidade de luz pelos componentes<sup>[15](#page-246-0)</sup>. Entretanto, há a presença de **aberrações esféricas**. Para fazer com que raios paralelos sejam redirecionados para um único ponto, é necessário utilizar um espelho parabólico, porém o seu alto custo de produção faz com que a maioria dos telescópios refletores utilizem espelhos esféricos, que são sujeitos a esse tipo de aberração.

# 4.4.3 Telescópios Compostos ou Catadióptricos

Enquanto os telesc´opios refratores utilizam somente lentes e os refletores somente espelhos, os catadióptricos usam uma combinação dos dois, geralmente para correção de aberrações. O telescópio Schmidt-Cassegrain possui uma placa corretora Schmidt localizada na entrada do equipamento com o propósito de corrigir a aberração esférica do espelho primário.

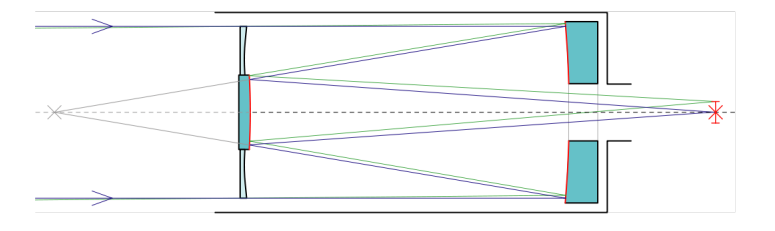

Figura 4.36: Telescópio Schmidt-Cassegrain

<span id="page-246-0"></span> $^{15}$ Em telescópios refratores, o material da lente absorve uma parcela da luz. Já em telescópios refletores, os espelhos não conseguem refletir 100% da luz incidente.

Entretanto, a placa corretora Schmidt é difícil de ser produzida. Assim, um modelo alternativo é o **telescópio Maksutov-Cassegrain**, que utiliza um corretor na forma de menisco para criar uma aberração esférica inversa, anulando a aberração do espelho primário.

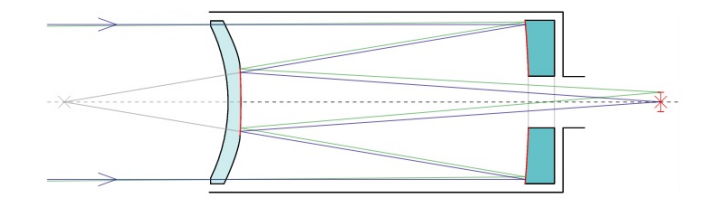

Figura 4.37: Telescópio Maksutov-Cassegrain

## 4.4.4 Radiotelescópios

Os modelos apresentados até agora são utilizados para observações na faixa do visível, porém muitas informações só podem ser obtidas observando em outros comprimentos de onda. Infelizmente, não podemos construir telescópios que cubram todo o espectro eletromagnético, pois a atmosfera absorve grande parte dele<sup>[16](#page-247-0)</sup>, mas, olhando no gráfico abaixo, percebemos uma exceção:

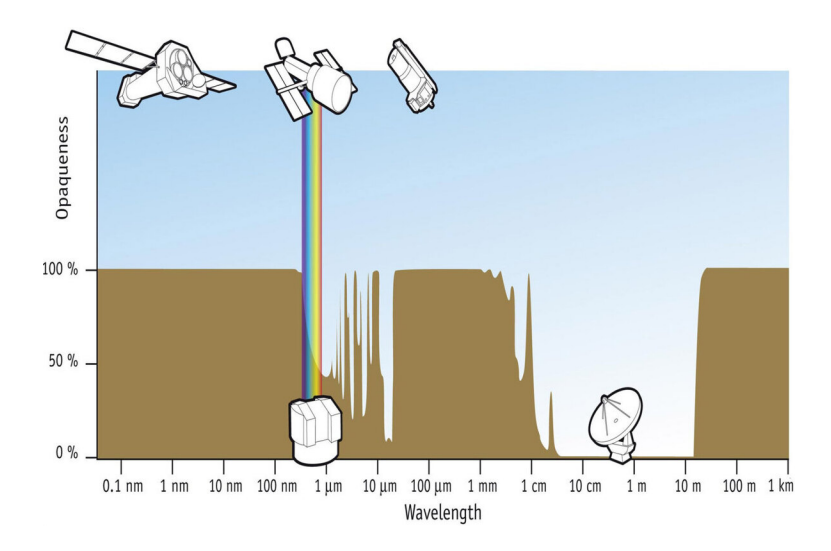

Figura 4.38: Porcentagem de radiação absorvida pela atmosfera terrestre ao longo do espectro eletromagnético

<span id="page-247-0"></span> $16$ Iremos discutir isso na seção [4.10.3.](#page-275-0)

A atmosfera é transparente a faixa do rádio (10 MHz a 1 THz), o que a torna essa região especialmente útil para astrônomos. No espectro visível, os fótons possuem  $\lambda \approx 550 \text{ nm}$ , enquanto os comprimentos de onda na faixa do rádio são da ordem de metros. Comprimentos de onda maiores são menos absorvidos pela poeira do meio interestelar, porém é necessário utilizar antenas com diâmetros de alguns quilômetros para obter resoluções comparáveis às de telescópios ópticos<sup>[17](#page-248-0)</sup>, o que é (claramente) inviável. A solução é utilizar uma técnica conhecida como interferometria, em que uma rede de diversos radiotelesc´opios funcionam como se fossem somente uma grande antena.

Vamos analisar dois radiotelescópios separados por uma distância d comparável ao comprimento de onda da luz em questão detectando ondas de rádio emitidas por uma fonte muito distante, em uma direção  $\theta$ . A frente de onda atinge os detectores em tempos diferentes, pois existe uma diferença de caminho  $\Delta S$  entre os raios.

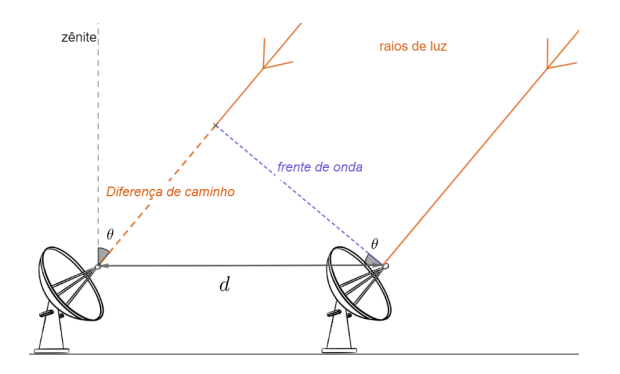

Figura 4.39: Geometria da interferometria

Pela figura, percebemos que sen $\theta = \frac{\Delta S}{I}$  $\frac{dS}{d}$ , logo um dos radiotelescópios vai ter um atraso de captação igual a:

$$
\tau_g = \frac{\Delta S}{c} = \frac{d \operatorname{sen} \theta}{c}
$$

Onde  $c$  é a velocidade de propagação das ondas eletromagnéticas no vácuo (incluindo a luz). Essa diferença permite que as observações de um objeto distante realizadas simultaneamente por muitos radiotelescópios possam ser combinadas, emulando um telescópio com um diâmetro igual à máxima separação entre os radiotelescópios<sup>[18](#page-248-1)</sup>. Na imagem  $4.40$  observamos um exemplo.

<span id="page-248-1"></span><span id="page-248-0"></span> $17$ Iremos explorar isso na seção  $4.7$ 

<sup>&</sup>lt;sup>18</sup>O porquê disso está relacionado a conceitos básicos de óptica física, que não serão abordados neste livro.

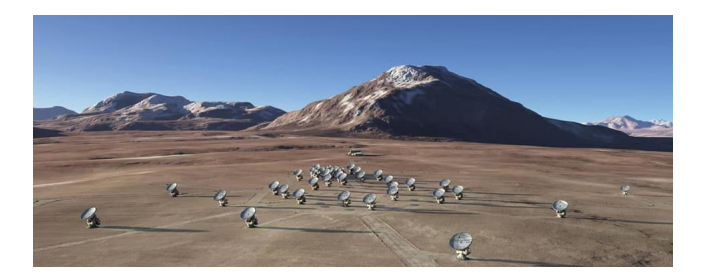

Figura 4.40: Atacama Large Millimeter Array, localizado no Chile

# <span id="page-249-0"></span>4.5 Montagens e Acessórios

Na seção anterior, estudamos somente o tubo dos telescópios, porém é necess´ario utilizar alguns elementos adicionais para efetivamente realizar observações com eles, que serão vistos a seguir.

As montagens s˜ao equipamentos utilizados para suportar o peso e estabilizar o telesc´opio. Como analogia, a montagem est´a para o telesc´opio assim como um tripé está para uma câmera. É importante ressaltar que uma única montagem pode ser utilizada para v´arios modelos de telesc´opio (assim como um trip´e pode sustentar vários tipos de câmera), e um modelo de telescópio pode ser utilizado em diversos tipos de montagens. Mesmo que existam exceções, é importante tratar montagens e telesc´opios como equipamentos separados.

# 4.5.1 Montagem Altazimutal

A montagem altazimutal possui dois movimentos, o ajuste da altura (movimento na vertical) e mudança do azimute (movimento na horizontal). Como são movimentos simples, essa montagem possui uma fácil manipulação e geralmente  $\acute{e}$  utilizada por astrônomos iniciantes. Entretanto, a base impede o telescópio de ficar completamente na vertical, então não é possível observar objetos próximos do zênite, i.e., a região diretamente acima do observador é um "ponto cego"da montagem.

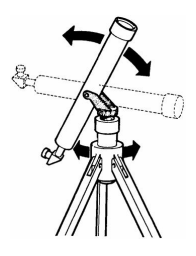

Figura 4.41: Movimentos da Montagem Altazimutal

A montagem altazimutal mais utilizada é a **montagem dobsoniana**. Esse equipamento é de baixo custo, fácil uso, geralmente vem acoplado de um telescópio Newtoniano e sua base fica no próprio chão.

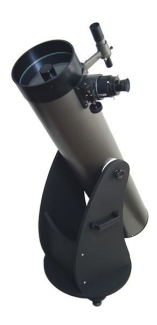

Figura 4.42: Montagem Dobsoniana

# 4.5.2 Montagem Equatorial

Enquanto montagens altazimutais movimentam-se de acordo com a altura e o azimute, a montagem equatorial está relacionada a variações de declinação e ascensão reta. Assim, é comum alinhar o telescópio com o polo visível para possibilitar essa calibração.

Quando observamos os astros a olho nu, eles aparentam estar parados, porém sabemos que eles possuem um movimento aparente devido a rotação da Terra[19](#page-250-0). Ao utilizar equipamentos com grandes aumentos, esse movimento aparente torna-se muito percept´ıvel, e assim surge um problema: se um astro sai do campo de vis˜ao do aparelho em alguns segundos ou minutos, como podemos analisá-lo durante um longo período? A solução é fazer com que o telescópio acompanhe a rotação de Terra através de motores acoplados. Esses modelos são característicos de montagens equatoriais.

#### Montagem Forquilha/Garfo

Nessa montagem, o telescópio fica acoplado a um ou dois braços e há um motor para acompanhar o movimento dos astros. Por ser bem simples, é muito utilizada por astrônomos amadores. Além disso, também é possível utilizá-la como uma montagem altazimutal desligando o motor.

<span id="page-250-0"></span> $19$ Estudaremos isso com mais calma no próximo capítulo.

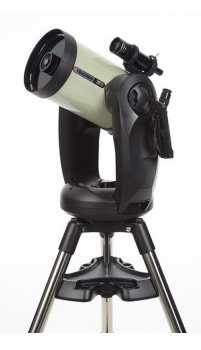

Figura 4.43: Montagem Forquilha/Garfo

# Montagem Germânica/alemã

Também conhecida como GEM, essa montagem equatorial possui dois eixos perpendiculares entre si em um formato de T, em que a "cabeça" do T está alinhada com o eixo de rotação da Terra. Há um contrapeso para balancear o equipamento.

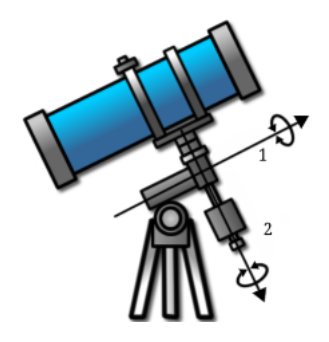

Figura 4.44: Eixo polar  $(1)$  e eixo de ajuste da declinação  $(2)$ 

## Montagem Chassi

Nessa montagem, duas barras paralelas sustentam o telescópio e há motores nas pontas para girar a grande estrutura com o intuito de acompanhar a rotação da Terra. E uma montagem complexa e cara, utilizada quase exclusivamente ´ por grandes observatórios.
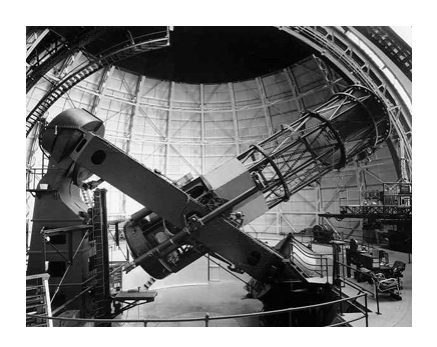

Figura 4.45: Montagem Chassi

## 4.5.3 Acessórios

Além das montagens, existem diversos acessórios utilizados para facilitar o uso de telescópios, que serão estudados a seguir.

## Buscadora

Quando se utiliza equipamentos de grande aumento para observar objetos pouco brilhantes, encontrá-los torna-se um grande desafio, já que o campo de visão do telescópio é muito reduzido. Como forma de resolver isso, a buscadora aponta para a mesma direção do tubo e possui um aumento menor, então basta encontrar o objeto através dela e então realizar um pequeno ajuste para inseri-lo no campo de vis˜ao do telesc´opio.

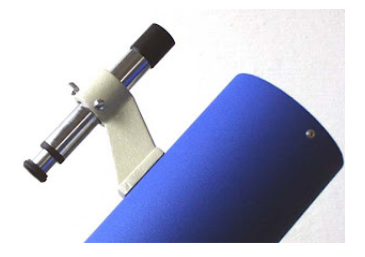

Figura 4.46: Telescópio com buscadora

## Lente Barlow

Lentes Barlow são utilizadas para aumentar o aumento de um telescópio. Elas s˜ao lentes divergentes inseridas pr´oximas da ocular e s˜ao classificadas pelo aumento que proporcionam. Por exemplo, uma Barlow 3x triplica o aumento de um telescópio, porém, claro, há uma perda de detalhes.

#### Filtros

Colocados próximos da lente ocular, os filtros impedem a passagem de certos comprimentos de onda da luz. Existem diversos modelos de filtros, como os filtros de lua cheia, que diminuem seu brilho para realçar os detalhes, filtros para observação do sol, filtro para planetas específicos, filtros de poluição luminosa que diminuem a interferência de luzes artificiais na observação, entre outros.

## <span id="page-253-0"></span>4.5.4 CCD's

Na astronomia, além de observar objetos astronômicos, precisamos conseguir registrar o que foi obtido da maneira mais objetiva possível. Antigamente, esses registros eram realizados por meio de desenhos e pinturas, porém não é muito eficiente depender de humanos para isso. Atualmente, o equipamento mais utilizado para registrar a informação coletada é chamado de Charge Coupled Devices, o CCD.

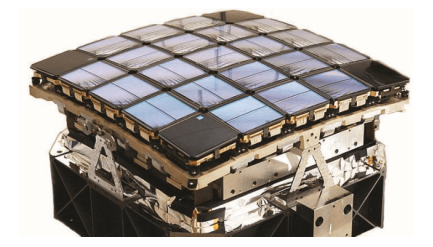

Figura 4.47: Conjunto de CCD's do satelite Kepler

Quando um elétron absorve um fóton, ele é excitado a um nível energético maior, gerando um sinal. Assim, é possível analisar a quantidade de sinais em cada pixel de um CCD para recriar a imagem digitalmente.

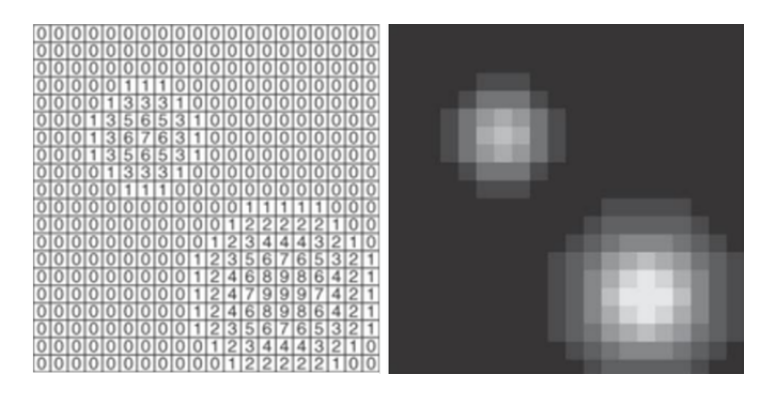

Figura 4.48: Formação da imagem em um CCD

# 4.6 Ganho e Magnitude Limite

Quando observamos estrelas a olho nu, recebemos somente os fótons que entram em nossas pupilas. Por outro lado, com um telescópio, a área de coleta  $\acute{e}$  muito maior que a área de uma pupila humana, e por isso  $\acute{e}$  possível observar estrelas menos brilhantes. Nesta seção, iremos estudar esse efeito.

## 4.6.1 Ganho

Como o fluxo de uma estrela na Terra é essencialmente constante, a quantidade de fótons emitidos por esse astro que são coletados por um telescópio é proporcional a sua área coletora. Desse modo, telescópios de grandes áreas coletoras possibilitam a observação de fontes fracas, que muitas vezes seriam invisíveis a olho nu. O conceito que compara o poder de captação de luz entre dois telescópios de aberturas  $D e d e$  o ganho J, cujo valor é:

$$
J = \left(\frac{D}{d}\right)^2
$$

As aberturas s˜ao elevadas ao quadrado pois nos interessamos pela raz˜ao das  $áreas$  coletoras dos telescópios. Por exemplo, o telescópio de abertura  $D$  possui área coletora  $A = \frac{\pi D^2}{4}$  $\frac{D}{4}$ , que é proporcional a  $D^2$ .

Um conceito relacionado ao ganho é o tempo de integração, que é o tempo que um telescópio deve permanecer exposto a um astro para observá-lo. Como já discutimos, esse valor é inversamente proporcional a área de um telescópio, i.e. um telescópio de área  $N$  vezes maior que outro receberá  $N$  vezes mais fótons e, portanto, terá um tempo de integração  $1/N$  vezes menor.

#### Exemplo 1

(P1 Online 2021) Para se detectar uma estrela particular usando um dos telescópios SMARTS de 1,0 metro em Serro Tololo, no Chile, é preciso um tempo de exposição de 16 minutos. Usando o mesmo sensor, qual é o tempo mínimo de exposição necessário para ser capaz de detectar a mesma estrela usando o telescópio BLANCO de 4,0 metros, também em Cerro Tololo?

#### Solução

A partir das aberturas individuais, podemos calcular o ganho:

$$
J = \left(\frac{d_1}{d_2}\right)^2 = \left(\frac{4}{1}\right)^2 = 16
$$

Assim, o telescópio BLANCO coleta 16 vezes mais fótons que o SMARTS, e portanto o seu tempo de exposição será 16 vezes menor, i.e. 1 minuto.

## <span id="page-255-0"></span>4.6.2 Magnitude Limite

Como a área de um telescópio é maior que a área da pupila humana, é poss´ıvel observar estrelas de magnitudes maiores atrav´es de seu uso. Vamos encontrar o valor da magnitude máxima  $m_{lim}$  que um astro pode ter para ser observado através de um telescópio.

Sem nenhum tipo de equipamento adicional, vamos considerar que o fluxo mínimo que uma estrela pode ter para ser observada a olho nu é  $F_{0min}$ . A presen¸ca de um telesc´opio faz com que seja poss´ıvel observar estrelas com um fluxo mínimo  $F_{tmin}$ , porém isso **não altera** o fato que o olho humano é limitado pelo fluxo  $F_{0min}$ . A chave é que o telescópio concentra a luz do astro em uma ´area menor (pupila), fazendo com que o fluxo medido pelo observador seja  $F_{0min}$ .

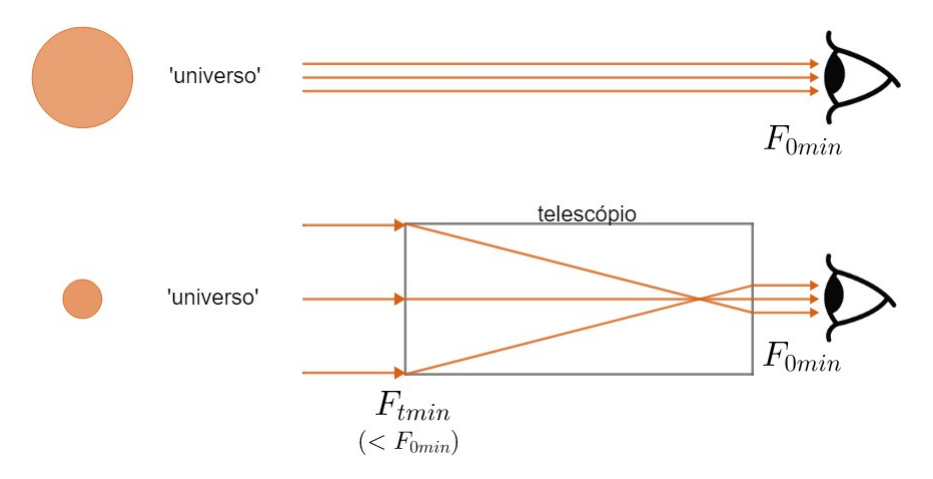

Figura 4.49: Magnitude limite

Reforçando:

- $F_{0min}$ : fluxo da estrela menos brilhante que pode ser vista a olho nu. Essa estrela possui magnitude  $m_{olbo}$
- $F_{tmin}$ : fluxo da estrela menos brilhante que pode ser vista com um telescópio. Essa estrela possui magnitude  $m_{lim}$

Assim, podemos relacionar esses valores através da equação de Pogson:

$$
m_{lim} - m_{olho} = -2.5 \log \frac{F_{tmin}}{F_{0min}}
$$

Agora, queremos encontrar a razão  $\frac{F_{tmin}}{F_{0min}}$ como função da abertura  $D$ do telescópio e do diâmetro  $D_{pup}$  da pupila. Perceba que **toda** a luz incidente no telescópio é redirecionada à pupila, logo a potência (unidade watt)  $P$  é a mesma no telescópio e na pupila. Como  $P = F \cdot A$ , temos:

$$
P = F_{tmin} \cdot A_t = F_{0min} \cdot A_{pup}
$$
  
Como  $A_t = \frac{\pi D^2}{4}$  e  $A_{pup} = \frac{\pi D_{pup}^2}{4}$ , temos:  

$$
\frac{F_{tmin}}{F_{0min}} = \frac{A_{pup}}{A_t} = \left(\frac{D_{pup}}{D}\right)^2
$$

Assim, podemos reescrever a equação de Pogson como:

$$
m_{lim} - m_{olho} = -2.5 \log \left( \frac{D_{pup}}{D} \right)^2 = -5 \log \left( \frac{D_{pup}}{D} \right)
$$

Onde utilizamos a propriedade  $\log x^n = n \cdot \log x$ .

Agora, o último passo é substituir os valores de  $m_{olho}$  e  $D_{pup}$ . Vamos considerar:

- $m_{olho} = 6$  mag
- $D_{pup} = 6 \text{ mm}$

Tome cuidado, pois é comum utilizar outros valores para essas grandezas. Nesses casos, é necessário realizar as devidas adaptações. Temos:

$$
m_{lim} = 6 - 5 \log \left( \frac{6 \text{ mm}}{D(\text{mm})} \right)
$$

Como  $\log \frac{x}{y} = \log x - \log y$ , podemos reescrever:

$$
m_{lim} = 6 - 5\log 6 + 5\log D(\text{mm})
$$

Usando  $\log 6 \approx 0.778$ , podemos chegar na resposta final:

$$
m_{lim} \approx 2.1 + 5 \log D(\text{mm})
$$

Vale ressaltar que a unidade de  $D$  utilizada nessa expressão deve ser milímetros. Por exemplo, a magnitude limite de um telescópio de  $D = 15$  cm é  $m_{lim} =$  $2,1 + 5 \log 150 = 13.$ 

#### Exemplo 2

Dois estudantes possuem magnitudes limites de 6 quando observam o céu a olho nu. Sabendo que suas pupilas possuem diâmetros  $6 \text{ mm}$  e  $7 \text{ mm}$ , calcule a diferença entre as magnitudes limites que eles poderão ver através de um telescópio.

#### Solução

Podemos calcular as magnitudes limites  $m_6$  e  $m_7$  através da equação:

$$
m_{lim} - m_{olho} = -5 \log \left( \frac{D_{pup}}{D} \right)
$$

Para o aluno de  $D_{olho} = 6$  mm:

$$
m_6 = (m_{olho} + 5 \log D(\text{mm})) - 5 \log 6
$$

Já para  $D_{olho} = 7$  mm, temos:

$$
m_7 = (m_{olho} + 5 \log D(\text{mm})) - 5 \log 7
$$

Assim, a diferença será:

$$
m_6 - m_7 = 5(\log 7 - \log 6) = 5\log\frac{6}{7} = \boxed{-0.33}
$$

Ou seja, através de um telescópio, o aluno de pupila maior consegue ver estrelas com uma magnitude limite maior que aquela do outro estudante.

## 4.7 Resolução Angular

De acordo com a dualidade onda-partícula, a luz pode agir tanto como uma partícula (fóton) quanto como uma onda. Como veremos a seguir, o caráter ondulatório da luz pode limitar a observação com um telescópio.

## 4.7.1 Difração da Luz

A difração é caracterizada pelo "espalhamento" de uma onda ao encontrar um obstáculo. Por exemplo, ao passar por uma fenda simples (linear), a luz forma um padrão de intensidade muito específico em um anteparo, que está representado na imagem abaixo.

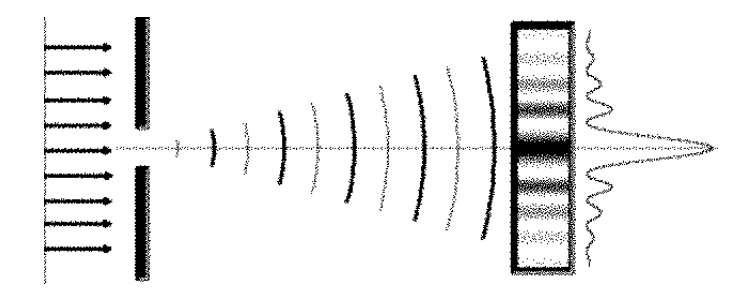

Figura 4.50: Difração da luz através de uma fenda simples

Por outro lado, quando a fenda possui formato circular, o padrão de intensidade no anteparo assemelha-se a diversos anéis de raios variáveis. O disco de maior intensidade no centro da distribuição é chamado de Airy disk.

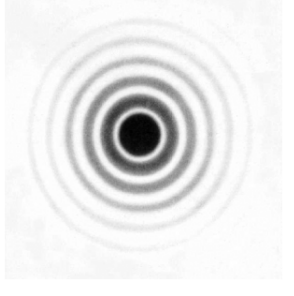

Figura 4.51: Difração da luz através de uma fenda circular

Quando a luz de uma estrela passa por um telescópio, o fenômeno da difração influencia a formação da imagem final. Especificamente, caso duas fontes com uma baixa distância angular entre si sejam observadas por um telescópio, é possível que a difração faça com que seja impossível distingui-las na imagem final. Isso também ocorre quando observamos os dois faróis de um carro distante, em que eles aparentam ser uma única fonte de luz.

## 4.7.2 Critério de Rayleigh

A situação limite em que é impossível distinguir duas fontes próximas não é muito bem definida. Entretanto, é usual considerarmos que isso ocorre quando o centro do Airy disk de uma fonte estiver super-imposto no primeiro m´ınimo da outra fonte, assim como pode ser observado na imagem abaixo. Essa condição é chamada de critério de Rayleigh.

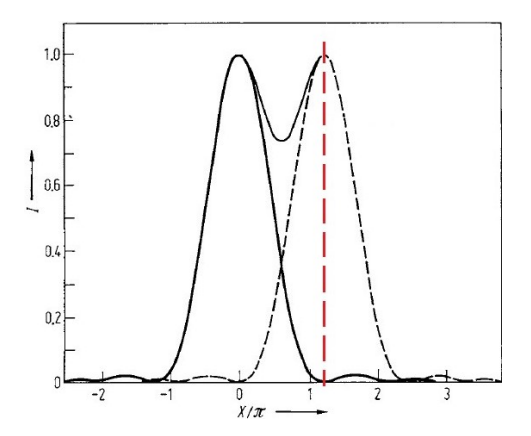

Figura 4.52: Critério de Rayleigh

Matematicamente, o critério de Rayleigh diz que a menor separação angular  $\theta_{min}$  entre duas fontes para que seja possível distingui-las é:

$$
\boxed{\operatorname{sen} \theta_{min} = 1{,}22\frac{\lambda}{D}}
$$

Onde  $\lambda$  é o comprimento de onda da luz envolvida e  $D$  é o diâmetro do telescópio. Ainda, para  $\theta_{min} \ll 1$ , sen  $\theta_{min} \approx \theta_{min}$ , ou seja:

$$
\theta_{min}[\text{rad}] \approx 1{,}22 \frac{\lambda}{D}
$$

Uma consequência do critério de Rayleigh é a grande abertura que radiotelescópios devem possuir para que suas resoluções angulares sejam baixas. Isso ocorre pois ondas de r´adio possuem comprimentos de onda na ordem de metros.

#### Exemplo 3

Para um radiotelescópio que utiliza  $\lambda = 5$  mm, quantas vezes sua abertura precisa ser maior que a de um telescópio óptico para que seus poderes de resolução sejam iguais? Considere o comprimento de onda do visível como 550 nm.

#### Solução

Igualando o Critério de Rayleigh para os dois equipamentos:

$$
1{,}22\frac{\lambda_r}{D_r}=1{,}22\frac{\lambda_0}{D_o}
$$

Dividindo ambos os lados por 1,22:

$$
\frac{\lambda_r}{\lambda_o} = \frac{D_r}{D_o}
$$

Onde os índices 'r' e 'o' representam o radiotelescópio e o telescópio óptico, respectivamente. O enunciado informou que  $\lambda_r = 5$  mm e que  $\lambda_o = 550$  nm. Substituindo na equação:

$$
\frac{D_r}{D_o} = \frac{5 \cdot 10^{-3} \,\mathrm{m}}{550 \cdot 10^{-9} \,\mathrm{m}}
$$

Realizando a conta:

$$
\frac{D_r}{D_o} \approx \boxed{9000}
$$

## 4.8 Características Físicas

Assim como as peças de um telescópio possuem grandezas que as diferenciam um dos outros, como o diâmetro ou a distância focal da objetiva, telescópios tamb´em podem ser distinguidos entre si. Vamos ver algumas das grandezas associadas a isso.

## <span id="page-260-1"></span>4.8.1 Distância Focal

Em geral, telescópios ópticos não passam de uma associação de lentes  $e/\text{ou}$ espelhos com o intuito de redirecionar a luz. Sabemos que cada um desses componentes possui uma distância focal que mede o grau de "redirecionamento" da luz. Por exemplo, em um telescópio refrator, a distância focal da lente primária é chamada de distância focal da objetiva,  $f_{obj}$ . Analogamente, a distância focal da lente ocular é  $f_{ocu}$ . Entretanto, também é comum dizermos que um **telescópio** possui uma determinada distância focal  $f$ . O significado f´ısico dessa grandeza varia entre cada modelo. Entretanto, existem dois casos clássicos em que  $f$  e a distância focal do espelho ou lente primária são **idênticos**. Eles são:

- Telescópios refratores galileano e kepleriano ( $f = f_{obj}$ )
- Telescópio refletor newtoniano ( $f =$  distância focal do espelho primário)

## <span id="page-260-2"></span>4.8.2 Aumento

Outra característica importante de um telescópio é o seu aumento, também chamado de aumento angular ou magnificação. Ele compara o ângulo compreendido por um objeto visto a olho nu e através de um telescópio. Na notação da figura [4.29,](#page-242-0) temos:

$$
A = \frac{\theta_i}{\theta_0}
$$

Perceba que a função de um telescópio é aumentar o tamanho aparente de um objeto, i.e.  $\theta_i > \theta_0$ . Assim,  $A > 1$  para telescópios bem construídos. O aumento pode ser escrito em termos das distâncias focais do telescópio e da ocular através da seguinte relação $20$ :

$$
A = \frac{f}{f_{ocu}}
$$

Para os casos vistos em [4.8.1,](#page-260-1)  $A = \frac{f_{obj}}{f}$  $\frac{f_{ooy}}{f_{ocu}}$ . Agora, vamos deduzir essa express˜ao para um telesc´opio refrator Kepleriano:

<span id="page-260-0"></span><sup>&</sup>lt;sup>20</sup>Somente válida para  $\theta_0, \theta_i \ll 1$ 

### Exemplo 4

Em um telescópio refrator Kepleriano, encontre uma relação geral entre  $\theta_0$ ,  $\theta_i$ ,  $f_{obj}$  e  $f_{ocu}$  e mostre que  $\frac{\theta_i}{\theta_i}$  $\frac{\theta_i}{\theta_0} = \frac{f_{obj}}{f_{ocu}}$  $\frac{f_{oog}}{f_{ocu}}$  quando os ângulos em questão são pequenos.

#### Solução

Como vimos na seção [4.3,](#page-239-0) podemos representar a situação através do seguinte desenho:

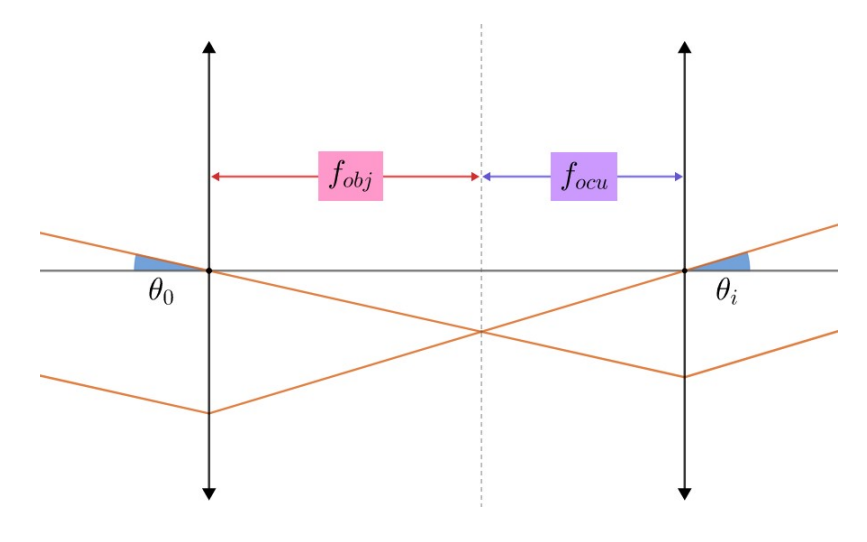

Figura 4.53: Diagrama de raios

Perceba que escolhemos dois raios de luz muito especiais, visto que ambos passam pelos centros ópticos das lentes $^{21}.$  $^{21}.$  $^{21}.$  Isso faz com que o seguinte triângulo seja formado:

<span id="page-261-0"></span> $^{21}\acute{\rm E}$  muito comum utilizar esses raios em óptica.

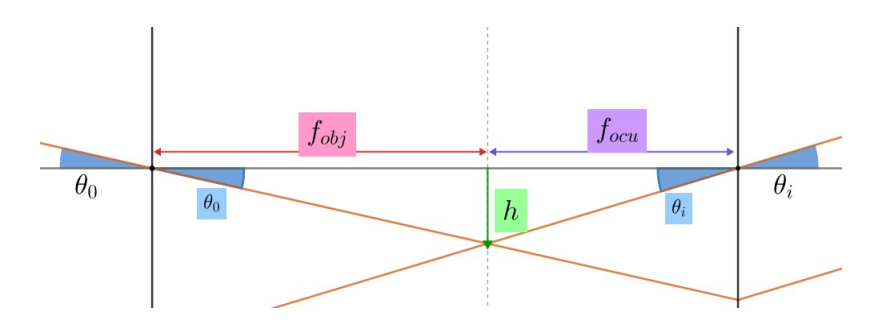

Figura 4.54: Triângulo

Assim, temos as seguintes relações:

$$
\tan \theta_0 = \frac{h}{f_{obj}}
$$

e

$$
\tan \theta_i = \frac{h}{f_{ocu}}
$$

Dividindo essas equações:

$$
\frac{\tan \theta_i}{\tan \theta_0} = \frac{f_{obj}}{f_{ocu}}
$$

Que é a relação geral solicitada. Agora, sabemos que tan  $x \approx x$  [rad] para  $x \ll 1$ . Assim, para  $\theta_0$  e  $\theta_i$  pequenos:

$$
\frac{\theta_i}{\theta_0} \approx \frac{f_{obj}}{f_{ocu}}
$$

Note que  $\theta_i$  e  $\theta_0$  não precisam estar em radianos. Como só nos importamos com a razão entre eles, basta que suas unidades sejam idênticas (e.g. graus, segundos de arco, etc).

Um aumento maior não necessariamente significa uma imagem final melhor. Para entender o porquê disso, considere dois telescópios de oculares idênticas cujas lentes objetivas possuem diâmetros iguais, ou seja, recebem a mesma quantidade de luz. No telescópio de maior aumento, a luz terá que se distribuir em um ângulo sólido maior, fazendo com que a imagem fique mais escurecida. A imagem abaixo ilustra esse fenômeno.

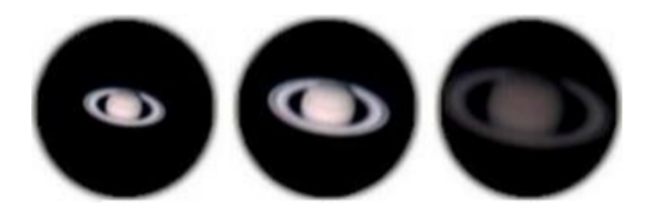

Figura 4.55: Saturno observado com diferentes valores de magnificação

Outra relação importante relacionado ao aumento é a relação entre o campo de visão de um telescópio  $(C_t)$  com o de sua ocular  $(C_{ocu})$ . Sabemos que o campo de visão é o ângulo que representa o quanto do céu você pode observar de uma vez só. Assim, vamos supor que os ângulos na imagem [4.29](#page-242-0) estão na situação "limite" de observação do telescópio, ou seja:

$$
\theta_i = \frac{C_{ocu}}{2}
$$

e

$$
\theta_0=\frac{C_t}{2}
$$

Dividindo essas equações, obtemos a relação desejada:

$$
C_t = \frac{C_{ocu}}{A}
$$

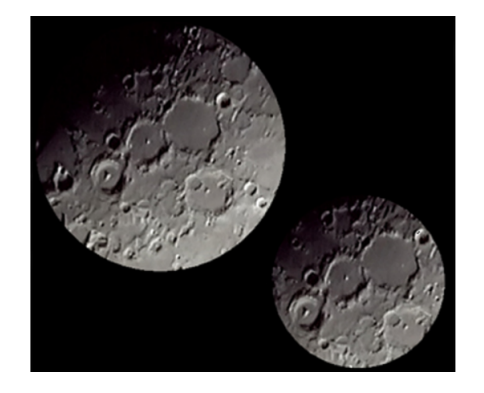

Figura 4.56: As duas imagens foram tiradas com aumentos idênticos, porém com campos de vis˜ao da lente ocular diferentes

## <span id="page-264-1"></span>4.8.3 Raz˜ao Focal

Uma outra grandeza associada a um telescópio é a sua razão focal  $R^{22}$  $R^{22}$  $R^{22}$ . Seu valor é a razão entre a distância focal do telescópio  $(f)$  e o diâmetro de sua objetiva (D), ou seja:

$$
R = \frac{f}{D}
$$

A razão focal é representada como  $[f/F]$ . Por exemplo, um telescópio  $f/10$ possui uma raz˜ao focal igual a 10.

Agora, vamos analisar quais valores de raz˜ao focal s˜ao ideais para cada tipo de telescópio. De forma geral, queremos uma imagem grande e brilhante, então temos os seguintes fatores:

- Imagem grande  $\rightarrow$  aumento grande  $\rightarrow$  diminuição do brilho
- Imagem brilhante  $\rightarrow$  diâmetro da objetiva grande

Como um aumento grande está associado a uma distância focal grande, utilizamos telescópios de altas razões focais ( $D$  pequeno e  $A$  grande) para observar objetos muito brilhantes (como planetas e a Lua), visto que podemos utilizar um aumento grande sem uma grande perda de brilho. Por outro lado, objetos pouco brilhantes (como DSO's) costumam ser observados com telescópios de baixas razões focais (D grande e A pequeno) para garantir a maior quantidade de brilho possível.

## 4.8.4 Saída de Pupila

Para maximizar o brilho de um objeto, toda a luz incidente em um telescópio deve ser redirecionada para a pupila do observador. A saída de pupila quantifica essa relação e diz que:

$$
D_{pup} = \frac{D}{A}
$$

Onde  $D_{pup}$  é o diâmetro da pupila do observador, que geralmente é cerca de 6 ou 7 milímetros, e  $D$  é o diâmetro da objetiva. Vamos deduzir essa expressão para um telesc´opio refrator Kepleriano:

<span id="page-264-0"></span> $^{22}$ Ela também pode ser representada pela letra F.

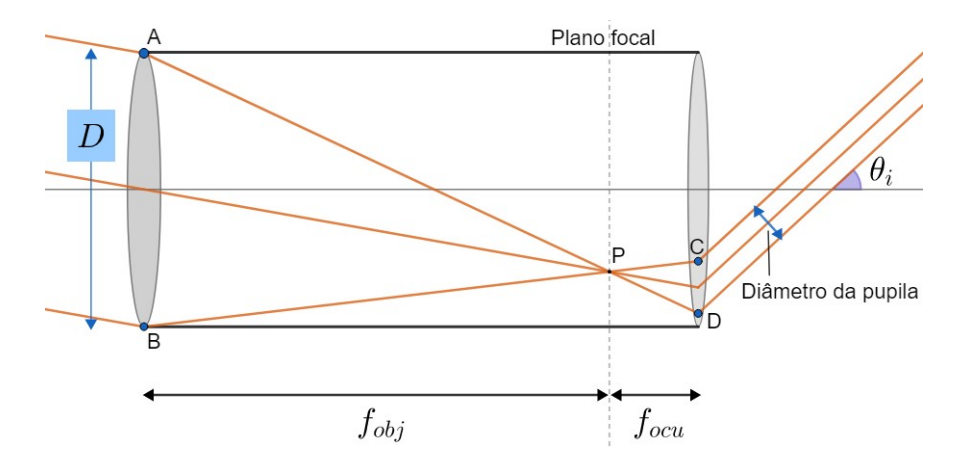

Figura 4.57: Saída de pupila

Perceba que os triângulos  $\Delta ABP$  e  $\Delta DCP$  são semelhantes, ou seja:

$$
\frac{D}{f_{obj}} = \frac{CD}{f_{ocu}}
$$

Agora, podemos relacionar  $D_{pup}$  com  $CD$  através do seguinte triângulo:

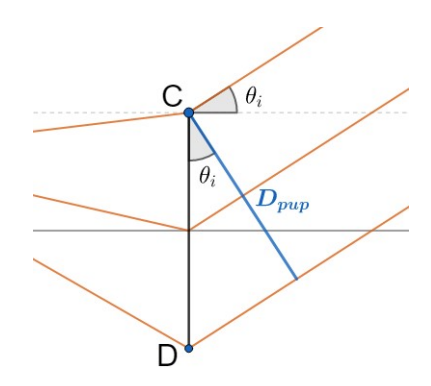

Figura 4.58: Relacionando $D_{pup}$  e  $CD$ 

Perceba:

$$
\cos\theta_i = \frac{D_{pup}}{CD}
$$

Juntando essas expressões:

$$
\frac{D\cos\theta_i}{D_{pup}} = \frac{f_{obj}}{f_{ocu}} = A
$$

Como  $\theta_i \ll 1 \Rightarrow \cos \theta_i \approx 1$ , chegamos na relação desejada:

$$
D_{pup} \approx \frac{D}{A}
$$

## 4.8.5 Eficiência Quântica

Em um CCD, cada fóton detectado é convertido em um sinal (elétron). Entretanto, nem todos os fótons incidentes serão efetivamente detectados. Para quantificar essa processo, utilizamos o conceito de **eficiência quântica**, que é dada por:

$$
Q_e = \frac{N_{detectados}}{N_{incidents}}
$$

Onde N é o número de fótons. Ainda, vale ressaltar que  $Q_e$  depende do comprimento de onda da luz em questão.

## 4.8.6 Comprimento

O comprimento de telescópios refratores  $L$  é a distância entre a lente objetiva e a ocular. Assim, vamos encontrar expressões de  $L$  para os modelos Kepleriano e Galileano.

#### Telescópio refrator Kepleriano

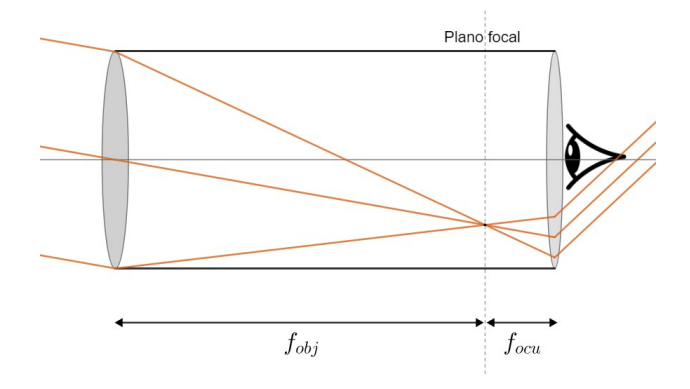

Figura 4.59: Comprimento telescópio kepleriano

Pela imagem, pode-se perceber que:

$$
L_K = f_{\textit{obj}} + f_{\textit{ocu}}
$$

Telescópio refrator Galileano

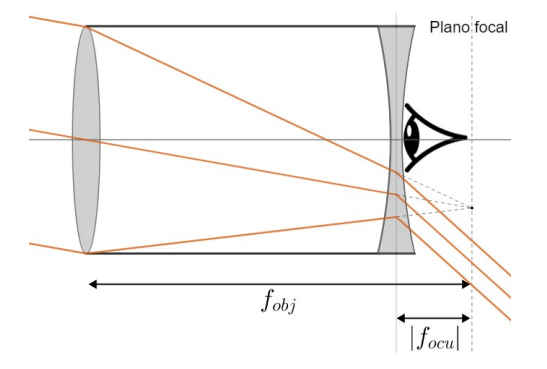

Figura 4.60: Comprimento telescópio Galileano

Perceba que a distância entre o plano focal e a ocular é  $|f_{ocu}|$ . Como a ocular em um telescópio Galileano é uma lente divergente,  $f_{ocu} < 0 \Rightarrow |f_{ocu}| = -f_{ocu},$ já que  $|x| = -x$  para  $x < 0$ . Assim, temos:

$$
L_G = f_{obj} - |f_{ocu}| = f_{obj} + f_{ocu}
$$

# 4.9 Escala de Placa

Na seção [4.2,](#page-230-0) estudamos qualitativamente os mecanismos que possibilitam a formação de imagens em telescópios. Agora, dando prosseguimento à abordagem qualitativa vista nas últimas seções, iremos estudar a **escala de placa** de um telescópio.

## 4.9.1 Definição

Quando analisamos o céu, é muito mais conveniente descrever as posições dos objetos celestes a partir de ângulos<sup>[23](#page-268-0)</sup> no lugar de distâncias, uma vez que eles, exceto os corpos do sistema solar, estão tão distantes que distâncias absolutas dificilmente possuem um significado muito profundo. Por exemplo, para localizar uma estrela, é muito mais conveniente utilizar um sistema de coordenadas em que você possa dizer "a partir deste ponto, suba 20° e gire 47° para o leste" do que um sistema cartesiano (os famosos eixos  $xyz$ ) em que você precise especificar a distância do astro até cada eixo. Desse modo, é relevante conseguirmos relacionar separações angulares no céu com distâncias físicas no telescópio, e esse é o papel da escala de placa. Um exemplo muito comum em questões de astronomia é determinar quantos pixels são ocupados em um  $CCD<sup>24</sup>$  $CCD<sup>24</sup>$  $CCD<sup>24</sup>$  por um objeto celeste com diâmetro angular conhecido, ou seja, queremos converter um ângulo para uma distância que pode ser medida com régua.

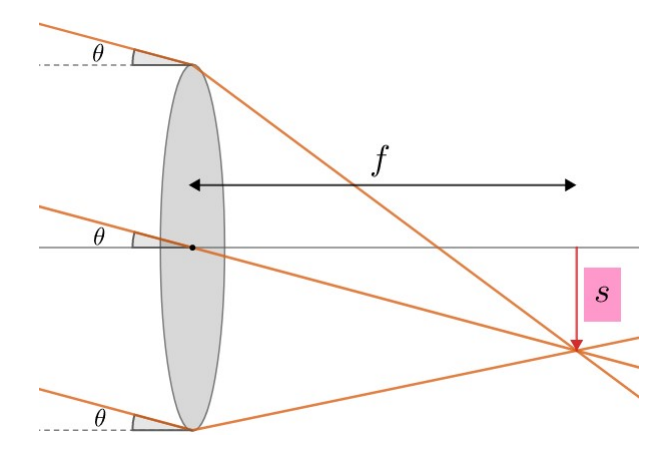

<span id="page-268-2"></span>Figura 4.61: Escala de placa

Na figura acima estão representados alguns raios de luz vindos de um corpo celeste entrando em um telescópio refrator. Como estudamos na seção [4.2,](#page-230-0) dado

<span id="page-268-0"></span> $^{23}{\rm Iso}$ está muito relacionado ao conceito da esfera celeste, que será estudado no próximo capítulo.

<span id="page-268-1"></span> $^{24}$ Caso você precise refrescar a memória sobre o que é um CCD, veja a subseção [4.5.4.](#page-253-0)

que os raios estão paralelos entre si, eles irão se encontrar em um único ponto localizado no plano focal, que dista  $f$  da lente e é perpendicular ao eixo óptico. Ainda, vimos que o raio de luz que passa pelo centro da lente n˜ao sofre qualquer tipo de desvio, logo a intersecção desse raio com o plano focal é o ponto onde todos os raios de luz irão convergir, como observado na imagem.

O significado físico atrelado à figura [4.61](#page-268-2) pode ser analisado quando inserimos uma outra fonte de luz arbitrária muito próxima da direção representada pelo eixo óptico, i.e.  $\theta \approx 0$ . Perceba que os raios de luz dessa fonte encontram-se muito próximos ao eixo do telescópio, ou seja,  $s \approx 0$ . Desse modo, podemos tratar  $\theta$  como a separação angular entre as fontes e s como a separação física entre suas imagens, que são os parâmetros quer queríamos relacionar inicialmente! Sendo  $f$  a distância focal do telescópio, temos um triângulo retângulo de catetos s e f e ângulo  $\theta$ , logo:

$$
\tan \theta = \frac{s}{f} \Leftrightarrow \boxed{s = f \tan \theta}
$$

Que nos dá a separação angular caso  $f \in \theta$  sejam conhecidos. Entretanto, onde a escala de placa aparece? Bom, vamos agora olhar para o caso espec´ıfico em que  $\theta \ll 1$ , ou seja, a separação angular é pequena:

$$
\frac{s}{f} = \tan \theta \approx \theta \text{ } [rad]
$$

Assim, podemos definir a escala de placa  $p$  como a razão entre a separação angular e a separação física quando  $\theta$  é pequeno:

$$
p = \frac{1}{f} = \frac{\theta \text{ [rad]}}{s}
$$

Onde  $[p] = rad/m$ .

#### Exemplo 5

Calcule o diâmetro, em  $cm$ , ocupado por uma galáxia de diâmetro angular  $3,000°$  quando projetada em um telescópio de distância focal  $1,000m$ .

#### Solução

A rigor, podemos fazer:

$$
s = f \tan \theta = (1m) \cdot \tan(3^\circ) = 5,241cm
$$

Entretanto, poderíamos primeiro ter calculado a escala de placa e então feito uso de sua definição:

$$
p = \frac{1}{f} = 1rad/m
$$

Como  $s = \frac{\theta \text{ [rad]}}{ }$  $\frac{p}{p}$ e já calculamos p, basta acharmos  $\theta$  em radianos. Sabemos que  $180^\circ = \pi$  rad, logo:

$$
\theta = 3^{\circ} = (3 \cdot \frac{\pi}{180}) \ rad
$$

Por fim, temos:

$$
s = \frac{\theta \text{ [rad]}}{f} = 3 \cdot \frac{\pi}{180}m = 5{,}236cm
$$

Perceba que o valor calculado através da escala de placa é um pouco diferente do resultado exato devido à aproximação tan  $\theta \approx \theta$  [rad]. Assim, caso o enunciado não mencione a escala de placa explicitamente, é recomendado utilizar a forma com a tangente.

## 4.9.2 Em CCD's

Como já foi citado anteriormente, a utilização da escala de placa é especialmente relevantes em problemas com CCD, tanto que existe uma expressão adaptada para esses aparelhos. Como CCD's são compostos por pixels, é comum nos interessarmos pela quantidade de pixels ocupados, não pela separação física diretamente. Desse modo, buscamos uma escala de placa que nos dê a quantidade  $N$  de pixels ocupados em uma direção (pode ser interpretado como diâmetro em pixels) como função da separação angular  $\theta$ , ou seja:

$$
p_{CCD} = \frac{\theta}{N}
$$

Agora, sendo l o lado de um pixel do CCD, pode-se observar que, dada uma separação física s, a quantidade de pixels ocupados em uma direção será:  $N = \frac{s}{t}$  $\overline{l}$ . Ainda, como CCD's geralmente são utilizados para observar objetos cujos valores de $\theta$ são pequenos, é mais conveniente utilizarmos uma expressão que nos retorne valores em segundos de arco no lugar de [rad]. Como 1  $rad \approx$ 206265'', i.e.  $\theta$  |''] =  $\theta$ [rad] · 206265, temos:

$$
p_{CCD} = \frac{206265''}{f} \cdot l = \frac{\theta \,[\text{\textit{''}}]}{N}
$$

Onde  $[p_{CCD}] =$  "/pixel.

#### Exemplo 6

Calcule o diâmetro, em pixels, ocupado por uma aglomerado globular de diâmetro angular 40,0" quando projetado em um telescópio  $f/2,5$  de diâmetro  $40,0cm$  com um CCD acoplado que possui pixels de lado  $5\mu m$ .

#### Solução

Primeiro, vamos calcular a distância focal  $f$  do telescópio através da razão focal de  $2.5$  e do diâmetro de  $40,0cm$ :

$$
R = \frac{f}{D} \Rightarrow f = Rd = 100 \, \text{cm}
$$

Como sabemos o valor do lado do pixel, podemos calcular a escala de placa:

$$
p_{CCD} = \frac{206265''}{f} \cdot l = 1,03''/\text{pixel}
$$

Perceba o quão conveniente é trabalhar com este valor. Sabemos que o aglomerado possui diâmetro angular de 40,0", logo:

$$
N = \frac{\theta \,[\text{\textsuperscript{1}}]}{p_{CCD}} = \frac{40^{\prime\prime}}{1,03^{\prime\prime}/\text{pixel}} = 38,8 \,\text{pixel}
$$

Entretanto, como 1 pixel é o nosso "fundo de escala", não faz sentido falar que algo ocupa 0,8 pixel, logo temos que a resposta final são 39 pixel ocupados.

Apesar da "dedução" da expressão para a escala de placa ter sido realizada com um telescópio refrator, todos os cálculos e definições apresentados funcionam para qualquer tipo de telescópio, desde que sua distância focal  $f$  seja obtida através de seu diâmetro e da razão focal.

# 4.10 Fenômenos Ópticos

Até agora, estudamos os telescópios de maneira idealizada, levando em conta somente os princípios físicos mais relevantes na trajetória da luz. Entretanto, existem alguns outros fenômenos que devem ser considerados em situações reais, os quais iremos aprender nesta seção. Serão 4 no total, 1 relacionado a lentes/espelhos e 3 causados pela atmosfera.

## 4.10.1 Aberração Cromática

Dois aspectos relevantes sobre a refração da luz que não foram comentados na seção [4.1.1](#page-228-0) por serem relacionados à natureza da luz em si (óptica física, não geométrica) são $^{25}$  $^{25}$  $^{25}$ :

- O comprimento de onda da luz muda quando seu meio de propagação é alterado. Por outro lado, sua frequência permanece constante;
- O índice de refração da luz em um meio depende de sua frequência. Quanto maior a frequência, maior o índice de refração.
- O primeiro aspecto pode ser observado abaixo:

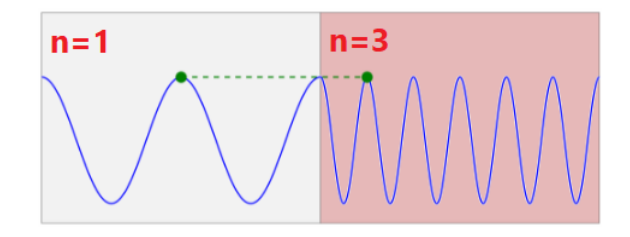

Figura 4.62: Quanto maior o índice de refração, menor o comprimento de onda

Já para o segundo aspecto, a aplicação prática é que o índice de refração para o azul é maior que o índice de refração para o vermelho, já que o  $f_{azul}$  $f_{vermelho}^{26}$  $f_{vermelho}^{26}$  $f_{vermelho}^{26}$  e vimos que n cresce com a frequência. Isso pode ser observado na seguinte imagem:

<span id="page-272-1"></span><span id="page-272-0"></span><sup>&</sup>lt;sup>25</sup>Você pode querer ler a seção de espectroscopia do terceiro capítulo antes de prosseguir.

 $26$ Lembre-se que lasers azuis são extremamente mais perigosos que lasers vermelhos (mais comuns), tanto que alguns modelos são proibidos no Brasil, ou seja, a energia de fótons azuis é maior que a energia de fótons vermelhos. Como a energia é proporcional à frequência, isso só é possível se  $f_{azul} > f_{vermelho}$ .

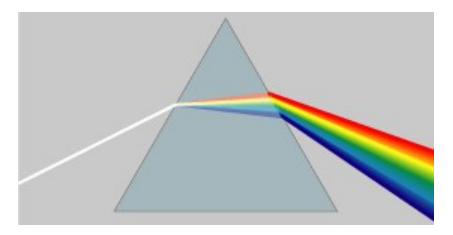

Figura 4.63: Quanto maior a frequência, maior o índice de refração e, portanto, maior o desvio. Isso é chamado de dispersão

Juntando essas aspectos, já deve ser possível imaginar o impacto da dispersão da luz em telescópios refratores. Tal fenômeno é conhecido como aberração cromática. Imagens obtidas sem corrigir isso assemelham-se à figura [4.64.](#page-273-0)

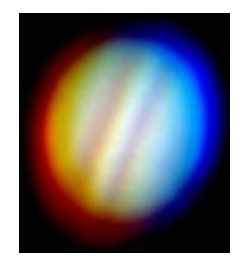

<span id="page-273-0"></span>Figura 4.64: Uma imagem de Júpiter sem correção da aberração cromática

Para corrigir o efeito da aberração cromática, são inseridas lentes após a lente objetiva chamadas de lentes apocromáticas. Na figura  $4.65$ , está representado o caso para somente uma dessas lente. Note que não é ideal colocar muitas lentes em um telescópio, já que elas aumentam o seu peso e absorvem parte da radiação luminosa. Por esse e diversos outros motivos, telescópios refratores não são ideais para se observar objetos além do Sistema Solar.

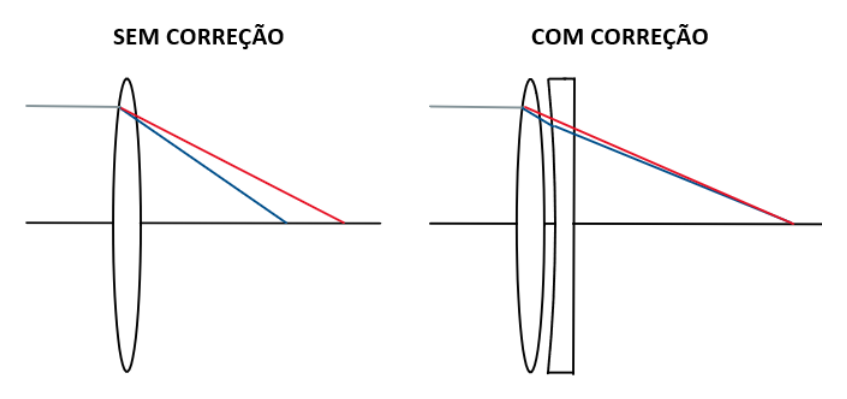

<span id="page-273-1"></span>Figura 4.65: Lente apocromática

## 4.10.2 Refração Atmosférica

Como vimos na seção [4.1,](#page-227-0) a luz sofre um desvio quando passa por dois meios de índices de refração diferentes, assim como foi ilustrado na figura [4.4.](#page-230-1) Assim, como a atmosfera possui uma densidade maior que a densidade do vácuo, a luz das estrelas sofre um desvio quando passa por ela. Vale ressaltar que, por definição,  $n = 1$  no vácuo.

Todos os meios possuem um índice de refração, porém ele é maior em mais densas. A densidade das camadas da atmosfera varia de acordo com suas distâncias até a superfície terrestre, sendo máximas nessa região e mínimas  $(= 1)$  quando torna-se impossível distinguir o espaço sideral da atmosfera. Nesse sentido, a luz das estrelas sofre sucessivos desvios até chegar ao observador, como pode ser observado na seguinte imagem:

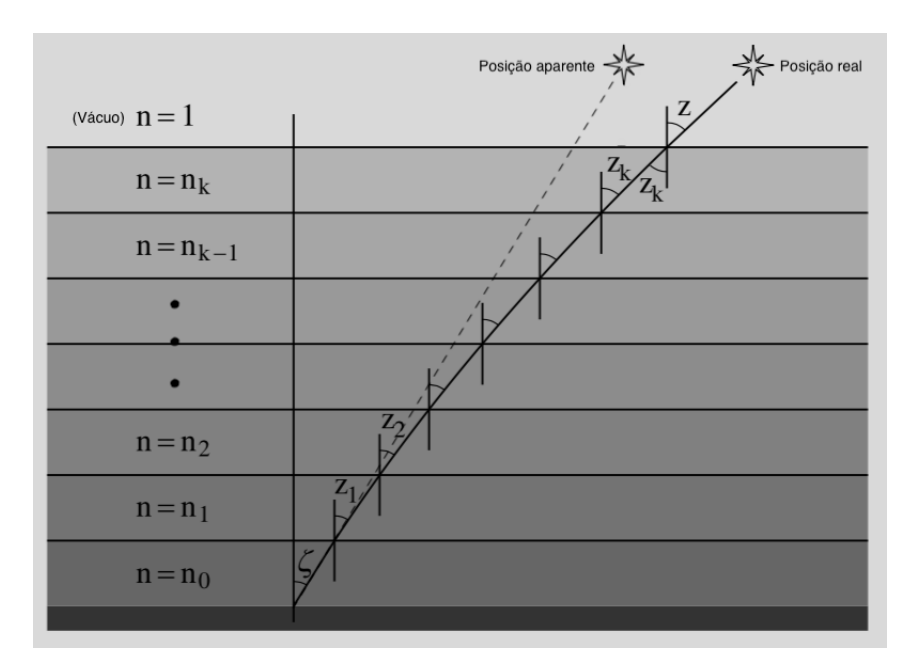

<span id="page-274-0"></span>Figura 4.66: Refração atmosférica

O efeito prático da atmosfera é diminuir o brilho observado dos astros (como veremos na próxima subseção) e aumentar as suas alturas com relação ao horizonte (assim como ocorreu no astro da figura [4.66\)](#page-274-0). Perceba que quanto menor for a altura  $h$  de um astro, mais camadas da atmosfera sua luz irá percorrer. Por outro lado, a luz de um astro que está próximo do zênite (ponto infinitamente acima do observador) percorre menos camadas. Assim, quanto mais pr´oximo do horizonte um astro estiver, maior será o efeito da refração atmosférica sobre ele. Ou seja, a variação da altura é maior para astros mais próximos do horizonte.

A refração atmosférica próxima da atmosfera costuma ser dada como  $\eta =$ 34', assim como ilustrado na imagem abaixo. Uma consequência disso pode ser observada no nascer do Sol: quando começamos a ver a sua extremidade, na verdade ela está 34' abaixo do horizonte.

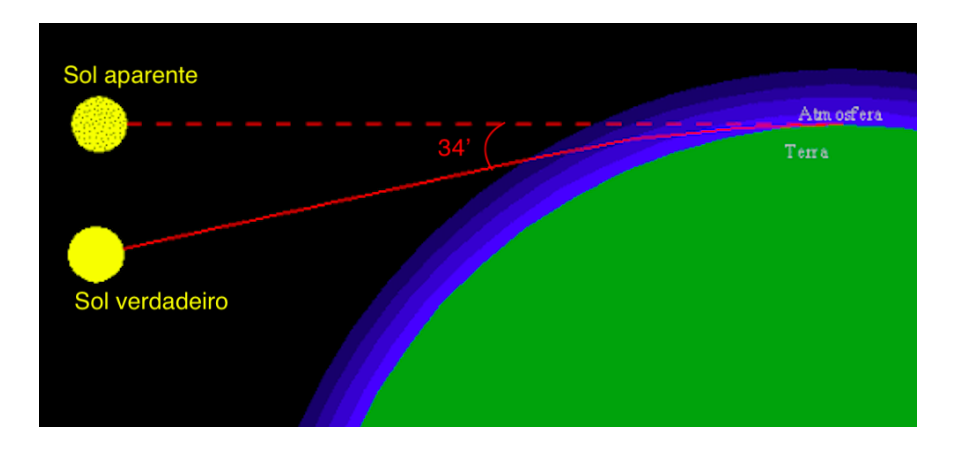

<span id="page-275-0"></span>Figura 4.67: Refração do Sol

## 4.10.3 Extinção Atmosférica

#### Faixas de absorção

A presenção de partículas num meio faz com que haja a absorção e espalhamento da luz. Na atmosfera, os principais componentes do ar $(N_2, O_2 \n\t\in O_3)$ nos protegem de ondas eletromagnéticas extremamente energéticas, i.e. com frequências altas (ultravioleta em diante). Uma outra parte do espectro, o infravermelho distante, é absorvida pelo vapor de água da atmosfera. No fim, sobram algumas regiões propícias para se realizar observações, correspondentes  $\alpha$ s faixas do vísivel, infravermelho próximo e micro-ondas/rádio. Comprimentos de onda maiores que isso s˜ao totalmente refletidos de volta para o espaço pela ionosfera.

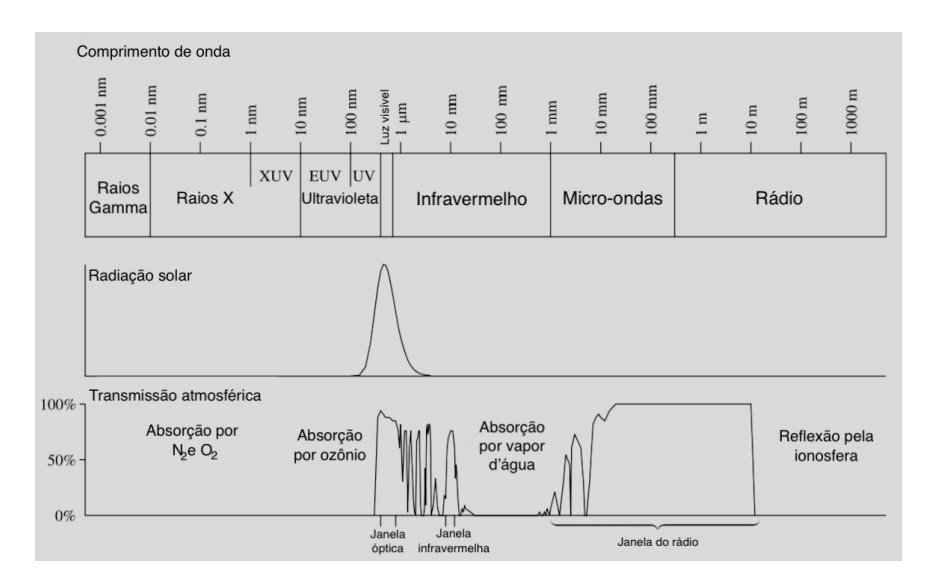

Figura 4.68: Transmissão das faixas do espectro eletromagnético na atmosfera

#### Variação da magnitude

Além de proporcionar a refração atmosférica, a atmosfera faz com que o brilho dos astros diminua quando comparado ao que seria visto sem ela. Chamamos esse fenômeno de extinção atmosférica.

Por motivos que ultrapassam o escopo deste livro, pode-se demonstrar que a magnitude de um astro visto através de um meio de opacidade constante varia linearmente com a distância percorrida pela luz nesse meio  $(x)$ . Quantitativamente:

$$
m = m_0 + kx
$$

Onde  $m_0$  é a magnitude vista de fora da atmosfera e  $x$  é a distância que a luz percorre na atmosfera. Vale ressaltar que é comum medir  $x$  em unidades de massas de ar, em que uma massa de ar corresponde a espessura da atmosfera.

Agora, vamos expressar a equação da extinção atmosférica como função da distância zenital  $z$  de um astro (ângulo entre o zênite e um astro). Uma característica importante da atmosfera é que sua espessura é muito menor que o raio da Terra, assim como ser observado na imagem abaixo. Assim, podemos aproximar a Terra como plana para distˆancias zenitais pequenas. Isso faz com que a relação entre  $z \in x$  fique muito mais simples.

Assim, temos a seguinte situação:

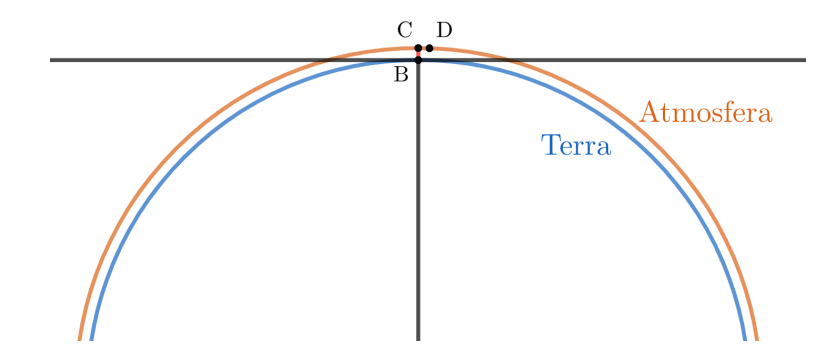

Vendo a região próxima do observador:

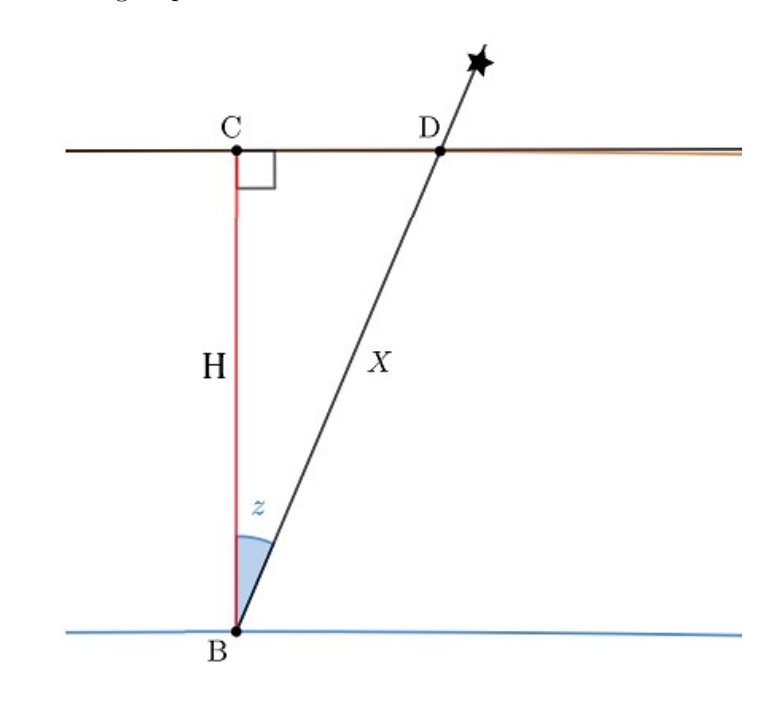

Pelo triângulo formado:

$$
\cos z = \frac{H}{x} \Rightarrow x = H \sec z
$$

Assim, temos a equação da extinção atmosférica como função de  $z$ :

$$
m = m_0 + K \sec z
$$

Onde  $K$  é o chamado coeficiente de extinção e depende da temperatura, pressão, precipitação, altitude, etc.

Perceba que essa fórmula só é válida para pequenas distâncias zenitais, já que a aproximação da Terra plana deixa de valer para z grande. Por exemplo, a expressão encontrada diz que  $m$  tende a infinito no limite em que  $z$  se aproxima de 90°, o que não é o caso. Essa situação é melhor representada pela figura [4.67.](#page-275-0)

#### Exemplo 7

Astronautas da ISS calcularam que a magnitude de uma cerca estrela é 3. Qual seria sua magnitude vista por um estudante quando o ângulo entre a estrela o horizonte calculado por ele é 80°? Considere o coeficiente de extinção atmosférica como 0,15.

#### Solução

A distância zenital nesse caso é  $z = 90^{\circ} - 80^{\circ} = 10^{\circ}$ . Como z é pequeno, podemos utilizar a equação padrão da extinção atmosférica:

$$
m = m_0 + K \sec z
$$

Pelo enunciado,  $m_0 = 3$  e  $K = 0.15$ . Assim:

 $m = 3 + 0.15 \sec 10^{\circ} = 3.15$ 

## 4.10.4 Seeing/Cintilação

Ao contrário do que se pode imaginar, a atmosfera está em constante movimento. O movimento e turbulência das massas de ar faz com que a luz chegue de forma irregular, tanto em **intensidade** quanto em **direção**.

A variação da intensidade faz com que o brilho de estrelas varie com intervalos de tempo pequenos. Isso faz com que elas pareçam "piscar".

Já a irregularidade na direção de propagação causa borrões na imagem (pode variar entre 1" até dezenas de segundo de arco, dependendo das condições do local). Isso pode limitar a resolução máxima de telescópios, especialmente se o tamanho do seeing for próximo das dimensões trabalhadas.

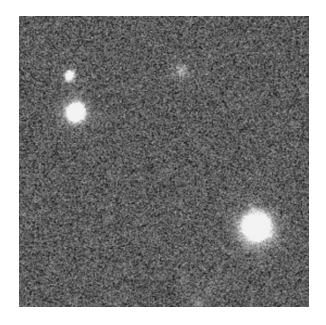

Figura 4.69: Seeing estelar

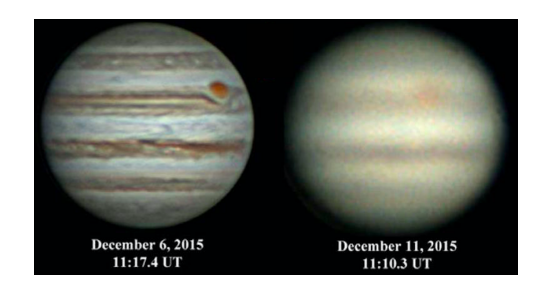

Figura 4.70: Júpiter vista com seeing diferentes pelo mesmo telescópio

# 4.11 Problemas

4.1. (Iniciante) A imagem abaixo mostra a montagem de um telescópio e o seu sistema óptico, que podem ser classificados, respectivamente, como:

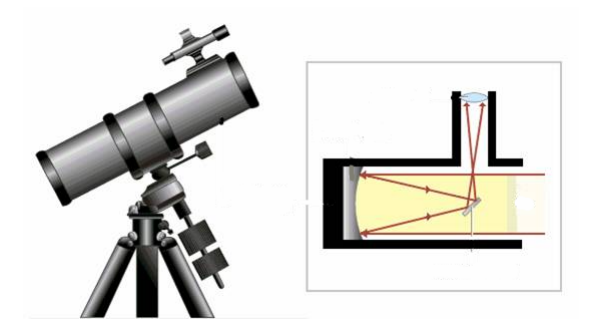

- a) Montagem equatorial Forquilha e telescópio Kepleriano
- b) Montagem altazimutal Dobsoniana e telescópio com foco Coudé
- c) Montagem equatorial Germânica e telescópio Newtoniano
- d) Montagem equatorial Chassi e telescópio Schmidt-Cassegrain

4.2. (Iniciante) (P1 Online/2019) Que tipo de telescópio é mais adequado para se estudar o interior das nuvens de poeira interestelar?

a) telesc´opio espacial ultravioleta

b) telescópio óptico de grande abertura

c) radiotelescópio

d) telesc´opio espacial de raios gama

**4.3.** (Iniciante) Dois telescópios 1 e 2 são tais que  $D_1 = 2D_2$  e  $f_1 = 4f_2$ . Sabendo que o telescópio 2 levou 20 minutos para observar uma estrela, quanto tempo o telesc´opio 1 levaria para observar o mesmo astro?

4.4. (Iniciante) (P1 Vinhedo/2021) Um estranho objeto parecido com uma bola de beisebol está rapidamente em queda livre em rota de colisão com a cabeça do nosso cosmonauta favorito: Bismarck. Ele admira desatento a paisagem do planeta sem atmosfera Jamn-19b sem notar o objeto n˜ao identificado. Seu amigo Bruno Pizza, atento, olha para cima e percebe o corpo estranho. Então, prontamente, alerta Bismarck da ameaça e ambos dão alguns passos e se safam. Considere que o diâmetro de uma bola de beisebol é 7,40 cm, que no momento descrito a abertura da pupila de Bruno era de 6 mm, que ele enxerga apenas em 550 nm e que sua visão é saudável. Qual foi a distância entre os olhos de Bruno e a bola no momento em que ela tornou-se vis´ıvel como um corpo extenso?

4.5. (Iniciante) (P1 online/2021 adap.) O gráfico a seguir traz a curva da magnitude aparente do Cometa C/2020 F3 (NEOWISE). Os pontos pretos vieram de dados observacionais de astrônomos ligados à Rede de Astronomia Observacional (REA-Brasil). As curvas em azul correspondem ao melhor ajuste aos dados observacionais e a curva em vermelho corresponde à curva teórica feita atrav´es dos parˆametros orbitais do cometa. Se considerarmos que a pupila possui um diâmetro de 6 milímetros, a partir de que mês se tornou possível observar o NEOWISE utilizando um telesc´opio com abertura de 60 mm?

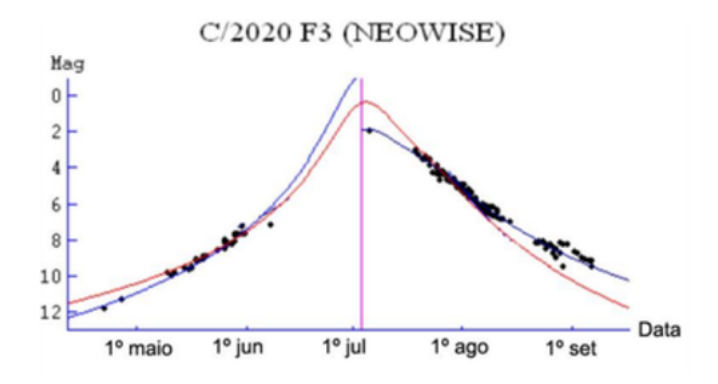

Figura 4.71: Magnitude do cometa NEOWISE por mês

4.6. (Intermediário) Certo telescópio refletor possui um espelho primário que reflete somente  $60\%$  dos fótons incidentes. Após trocar esse espelho por um que reflete 95%, qual foi a diferença de magnitude limite do equipamento? Considere que os outros espelhos do telescópio são ideais.

4.7. (Intermediário) Mococó possui uma lente ocular de distância focal 25 mm e campo de visão 50°. Para observar Júpiter, ele possui como opção dois telescópios que, com a lente ocular, possuem f/2 e f/7. Após escolher o melhor modelo para observar seu alvo, Mococ´o percebeu que o campo de vis˜ao do telescópio era igual a 1<sup>°</sup>. Assim, calcule a magnitude limite do equipamento escolhido.

[Para resolver os próximos 3 problemas, é recomendado que você leia o capítulo de astronomia de posição antes

4.8. (Intermediário) (IAO) Um pinguim localizado exatamente no Polo Sul observa que a borda inferior do Sol est´a tocando o horizonte. Nesse mesmo momento, como um urso polar localizado no Polo Norte veria o Sol? Considere o diâmetro aparente do Sol como 32' e a refração atmosférica como 30'.

4.9. (Intermediário) Qual o intervalo de declinação das estrelas que nunca podem ser vistas da cidade de Lavras, MG? (Latitude  $\phi = -21^\circ$ , refração atmosférica próxima ao horizonte 32')

4.10. (Avançado) Num lugar de latitude é  $+60^{\circ}$  foi realizado o monitoramento da magnitude aparente m de uma estrela em função de seu ângulo horário. Os resultados foram plotados no seguinte gráfico:

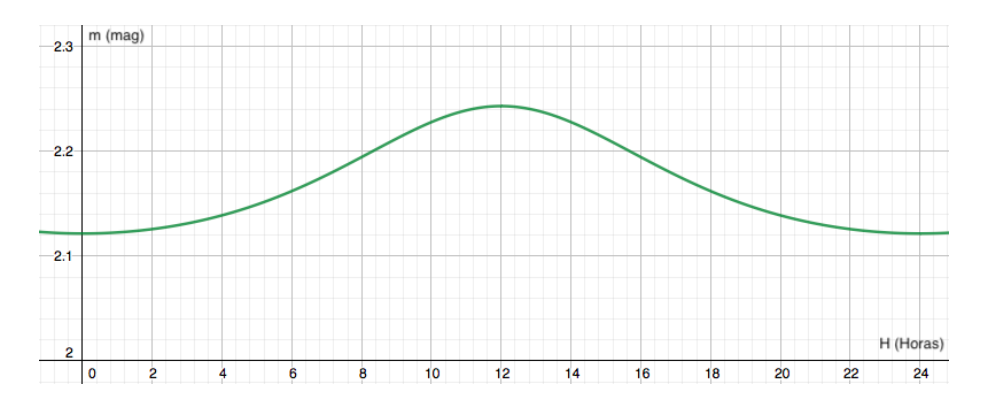

Figura 4.72: Gráfico magnitude versus ângulo horário

Sabendo que a estrela tem declinação  $\delta = +60^{\circ}$ :

- a) Determine o coeficiente de extinção da atmosfera no lugar analisado.
- b) Determine a magnitude da estrela vista de fora da atmosfera.

# 4.12 Gabarito

- 4.1. A resposta correta é a alternativa " $c$ ", montagem equatorial Germânica e telescópio Newtoniano.
- 4.2. Primeiramente, perceba que a distância focal de um telescópio não possui nenhuma influência no tempo de integração. Por exemplo, dois telescópios de mesma abertura com distâncias focais diferentes irão receber a mesma quantidade de fótons, já que somente a área exposta às estrelas influencia a captação de luz. Assim, o tempo de integração do telescópio 1 será $2^2 = 4$ vezes menor que esse valor para o telescópio 2, i.e.  $\frac{20}{4} = 5$  minutos.
- 4.3. Como foi abordado na seção [4.4.4,](#page-247-0) comprimentos de onda maiores são menos absorvidos pela poeira, pois essas partículas absorvem principalmente luz com comprimento de onda com tamanho comparável ao seu. Assim, o melhor equipamento para realizar essa tarefa é o **radiotelescópio**.
- 4.4. Para Bruno observar o objeto como corpo extenso o diâmetro angular do objeto deve ser maior que a resolução mínima de seu olho. Podemos calcular essa resolução mínima utilizando o Critério de Rayleigh, pois a questão informou que o diâmetro da pupila é 6 mm e a observação foi feita em  $\lambda = 550$  nm.

$$
\theta_{min} = 1,22 \frac{\lambda}{D} \implies \theta_{min} = 1,22 \frac{550 \cdot 10^{-9} \text{ metros}}{0,006 \text{ metros}}
$$

$$
\theta_{min}=1{,}12\cdot 10^{-4}\ rad
$$

O diâmetro angular de um objeto esférico em radianos pode ser calculado como  $\theta_{obj} = \frac{D}{\sigma}$  $\frac{r}{r}$ , D sendo seu diâmetro e  $r$  a distância até o observador. No instante que o olho de Bruno conseguiu resolver o objeto pela primeira vez, o diâmetro angular do objeto era igual ao valor do Critério de Rayleigh do olho, assim podemos igualar os dois:

$$
\theta_{min} = \theta_{obj} \Longrightarrow \theta_{min} = \frac{D}{r}
$$

O enunciado já nos forneceu o valor de D, e como calculamos  $\theta_{min}$ , podemos substituir os valores e descobrir o r:

$$
1,12 \cdot 10^{-4} = \frac{0,074 \text{ metros}}{r} \Longrightarrow r = \frac{0,074}{1,12 \cdot 10^{-4}}
$$

$$
r \approx 660 \text{ metros}
$$

**4.5.** A questão considera que a pupila humana possui 6 mm de diâmetro, então podemos calcular a magnitude limite do telescópio pela equação:

$$
m_{lim} = 2.1 + 5 \log D \, \text{(mm)}
$$

Sabemos que  $D = 60$  mm, assim a magnitude limite é:

$$
m_{lim} = 2.1 + 5 \log 60 \Longrightarrow m_{lim} \approx 11
$$

Assim, para observar o NEOWISE com este telescópio, o cometa deve possuir uma magnitude menor que 11. Observando o gráfico, percebemos que isso ocorre a partir do mês de maio.

4.6. Vamos chamar de  $m_0$  e  $m_n$  as magnitudes limites antes e depois da troca do espelho, respectivamente. Há duas maneiras para resolver o exercício:

#### Opção 1

A primeira consiste de deduzir a magnitude limite de um telescópio considerando o fator  $k$  é análoga ao que fizemos na subseção de magnitude limite  $(4.6.2)$ . Utilizando a mesma notação de antes, temos:

$$
k(F_{tmin} \cdot A_t) = F_{0min} \cdot A_{pup}
$$

Isso pois somente uma fração  $k$  da potência total que entra no telescópio  $(F_{tmin} \cdot A_t)$  vai para a pupila do observador. Como a área é proporcional ao quadrado do diâmetro:

$$
\frac{F_{tmin}}{F_{0min}} = \frac{D_{pup}^2}{kD^2}
$$

Agora, por Pogson:

<span id="page-284-0"></span>
$$
m_{lim} - m_{olho} = -2{,}5 \log \left(\frac{F_{tmin}}{F_{0min}}\right) = -2{,}5 \log \left(\frac{D_{pup}^2}{kD^2}\right) \tag{4.1}
$$

Ou seja:

$$
m_0 = m_{olho} - 2{,}5 \log \left( \frac{D_{pup}^2}{0{,}6D^2} \right)
$$

e

$$
m_n = m_{olho} - 2{,}5\log\left(\frac{D_{pup}^2}{0{,}95D^2}\right)
$$

Subtraindo as equações:

$$
m_n - m_0 = 2{,}5\log(0{,}95D^2) - 2{,}5\log(0{,}6D^2) = 2{,}5\log\frac{0{,}95}{0{,}6}
$$

Realizando a conta, obtemos  $m_n - m_0 = |0,50|$ .

### Opção 2

A outra maneira de resolver o problema é considerar a "área útil" do telescópio. Temos que somente uma fração  $k$  dos fótons incidentes efetivamente irão para a pupila do observador. Desse modo, isso é análogo a utilizarmos um telescópio ideal de área  $k$  vezes menor para observar o mesmo astro na situação limite. Essencialmente, estamos dizendo que um telescópio de "refletividade" k e área  $A_t$  possui a mesma magnitude limite que um telescópio ideal (reflete todos os fótons incidentes) de área  $A_{util} = kA_t$ . Assim, basta utilizarmos a equação padrão para a magnitude limite com a área útil:

$$
m_{lim} - m_{olho} = -2.5 \log \left( \frac{A_{pup}}{A_{util}} \right) = -2.5 \log \left( \frac{A_{pup}}{k A_t} \right)
$$

Como a área é proporcional ao quadrado da abertura:

$$
m_{lim} - m_{olho} = -2.5 \log \left( \frac{D_{pup}^2}{k D^2} \right)
$$

Que é idêntica a equação  $4.1$ , i.e. o resultado obtido será o mesmo.

4.7. Podemos começar a resolução relacionando o campo de visão do telescópio com o campo de visão da ocular e o aumento. Como vimos na subseção [4.8.2:](#page-260-2)

$$
C_t = \frac{C_{ocu}}{A}
$$

Ou seja:

$$
A = \frac{C_{ocu}}{C_t} = \frac{50^{\circ}}{1^{\circ}} = 50
$$

Agora, podemos relacionar o aumento com a distância focal  $f$  do telescópio  $\epsilon$   $f_{ocu}$ :

$$
A = \frac{f}{f_{ocu}}
$$

Ou seja:

$$
f=50 \cdot 25 \,\mathrm{mm} = 1250 \,\mathrm{mm}
$$

A questão também informa que Mococó escolheu o telescópio de melhor razão focal para observar de Júpiter. Como vimos na subseção [4.8.3,](#page-264-1) o telescópio de maior razão focal é ideal para isso. Ou seja, ele utiliza o equipamento de  $R = 7$ . Assim:

$$
R = \frac{f}{D}
$$

Como temos  $R e f$ , podemos achar  $D$ :

$$
D = \frac{1250 \text{ mm}}{7} \approx 178,6 \text{ mm}
$$

Utilizando a equação da magnitude limite de um telescópio:

$$
m_{lim} = 2.1 + 5\log 178.6 = | 13.36
$$

**4.8.** Se a borda do Sol toca o horizonte, a altura real do centro do sol é:

$$
h_{\odot} = -(\eta - R_{\odot}) = -(30' - 16') = -14'
$$

Onde  $R_{\odot} = 16'$  é o raio aparente do Sol. Como o pinguim está no Polo Sul, a declinação do Sol no dia da observação é $\delta_{\odot}=+14'.$ 

Já no Polo Norte, a altura do Sol será:

$$
h'_{\odot} = 14' + 30' = \boxed{44'}
$$

Ou seja, tanto o penguin quanto o urso polar observam o Sol acima do horizonte.

4.9. Fazendo um desenho do movimento das estrelas em Lavras, temos:

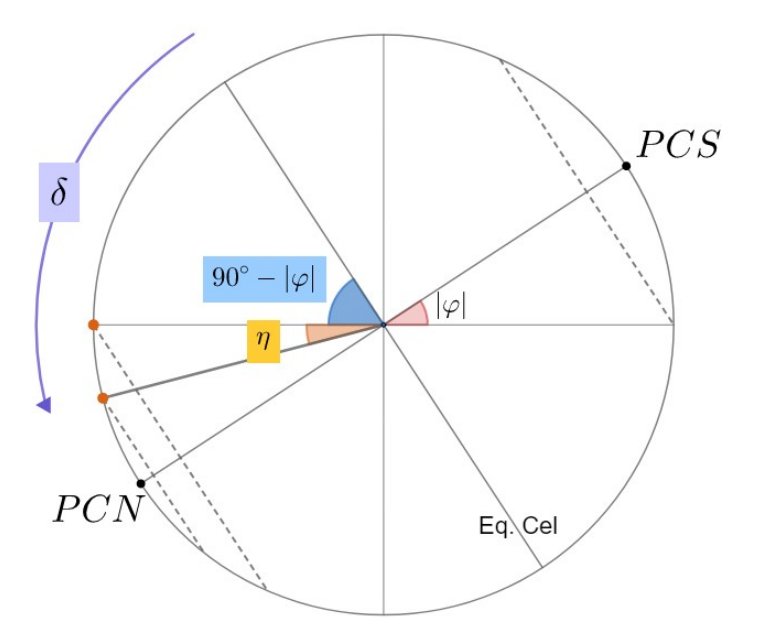

<span id="page-286-0"></span>Figura 4.73: Planificação da esfera celeste

Se não houvesse refração, o limite seria simplesmente:

$$
\delta > 90^{\circ} - |\varphi| \Rightarrow \delta > 69^{\circ}
$$

Entretanto, a presença da refração atmosférica faz com que um astro de declinação um pouco maior eventualmente possa ser visto no horizonte, assim como ilustrado pela figura [4.73.](#page-286-0) Assim temos:

$$
\delta > 90^{\circ} - |\varphi| + \eta \Rightarrow \delta > 69^{\circ}32'
$$

Assim, o intervalo de declinações de estrelas que nunca são visíveis é:

$$
69^{\circ}32'\leq\delta\leq90^{\circ}
$$

4.10. a) Primeiramente, perceba que as magnitudes mínimas e máximas serão atingidas nos momentos de culminação superior e inferior, respectivamente. Ou seja:

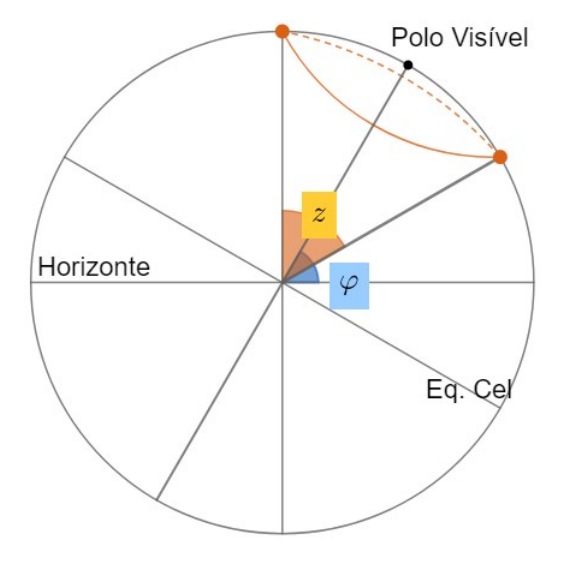

Figura 4.74: Planificação da esfera celeste

Olhando para a figura, temos que:

$$
\delta + \frac{z}{2} = 90^{\circ} \Rightarrow z = 60^{\circ}
$$

Ainda, podemos mostrar que a culminação superior ocorre exatamente no zênite. Dessa forma, podemos escrever as equações de extinção:

$$
m_{max} = m_0 + K \sec z
$$

e

$$
m_{min} = m_0 + K \sec 0^\circ
$$

Como sec $0° = 1$ , podemos subtrair essas equações para obter:
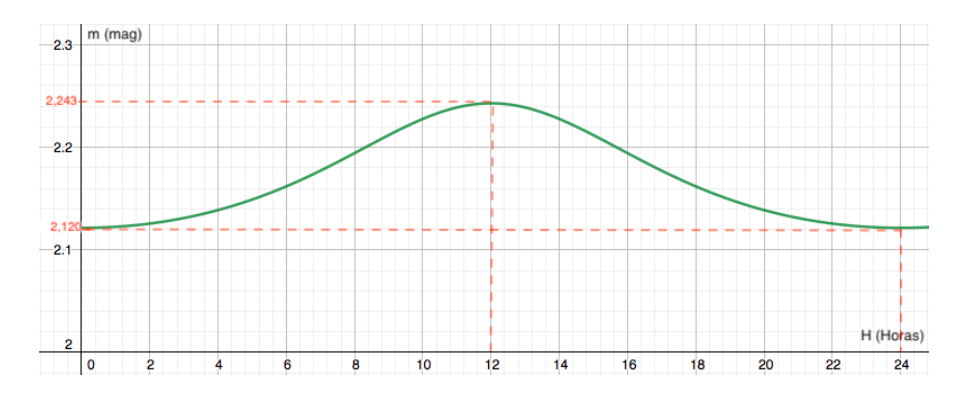

Figura 4.75: magnitudes máxima e mínima obtidas do gráfico.

$$
m_{max} - m_{min} = K(\sec 60^\circ - 1)
$$

Ou seja:

$$
K = \frac{m_{max} - m_{min}}{\sec 60^\circ - 1}
$$

Pelo gráfico, obtemos  $m_{max} = 2{,}243$  e  $m_{min} = 2{,}120$ . Assim:

$$
K = \frac{2,243 - 2,12}{2 - 1} = \boxed{0,123}
$$

b) Como descobrimos  $K$ , basta substituí-lo em uma das duas equações de extinção para encontrarmos  $m_0$ :

$$
m_{min} = m_0 + K \Rightarrow m_0 = 2{,}12 - 0{,}123 = | 2{,}0 |
$$

# Capítulo 5 Astronomia de Posição

A Astronomia de Posição é um ramo da astronomia dedicado ao estudo da posição dos astros. Como ficará mais claro após a introdução do conceito de esfera celeste, os ângulos que determinam a direção de um astro são mais relevantes do que sua distância até o observador. Tais ângulos estão estritamente relacionados ao sistema de referência utilizado, este que depende de cada situação específica. Ainda, há uma preocupação com o **movimento** dos astros no céu, como o Sol, a Lua e as estrelas. Por fim, a ferramenta matemática que nos permite relacionar todos esses conceitos entre si é chamada de **trigonome**tria esférica.

Os estudos de Astronomia de Posição foram amplamente utilizados durante o período das Grandes Navegações, em que o conhecimento do céu permitia guiar as viagens nos oceanos, afinal, entender bem o céu possibilita que você se localize na Terra e reconheça as direções dos pontos cardeais. Atualmente, o uso do GPS torna o estudo de astronomia de posição dispensável para navegações, entretanto, essa área da Astronomia ainda exerce uma função essencial nas observações astronômicas.

# <span id="page-289-1"></span>5.1 A Esfera Celeste

Ao observarmos o céu, temos a impressão de que os astros estão fixos em uma enorme esfera centrada na Terra. Devido às grandes distâncias que a mai-oria dos astros<sup>[1](#page-289-0)</sup> estão de nós, eles aparentam girar em torno de um único eixo com uma taxa constante - nascendo pr´oximos ao leste e se pondo perto do oeste.  $\hat{A}$  essa esfera, damos o nome de **esfera celeste**.

Ainda, o movimento da esfera celeste é resultado da rotação da Terra. Note

<span id="page-289-0"></span> $1\text{As principais exceções são os corpos do sistema solar, que, graças às suas baixas distâncias}$ até a Terra, vagam "livremente" pelo céu.

que, no referencial do "universo", as estrelas estão paradas e nós é quem estamos girando. Entretanto, no nosso referencial (da Terra), s˜ao os astros que est˜ao se movimentando. Vista de cima, a Terra gira no sentido anti-horário (oeste para leste), ou seja, a esfera celeste irá girar no sentido contrário no nosso referencial - de leste para oeste<sup>[2](#page-290-0)</sup>. Vale ressaltar também que o raio da esfera celeste é infinitamente grande, já que ela não passa de uma projeção das posições dos astros em um "plano de fundo".

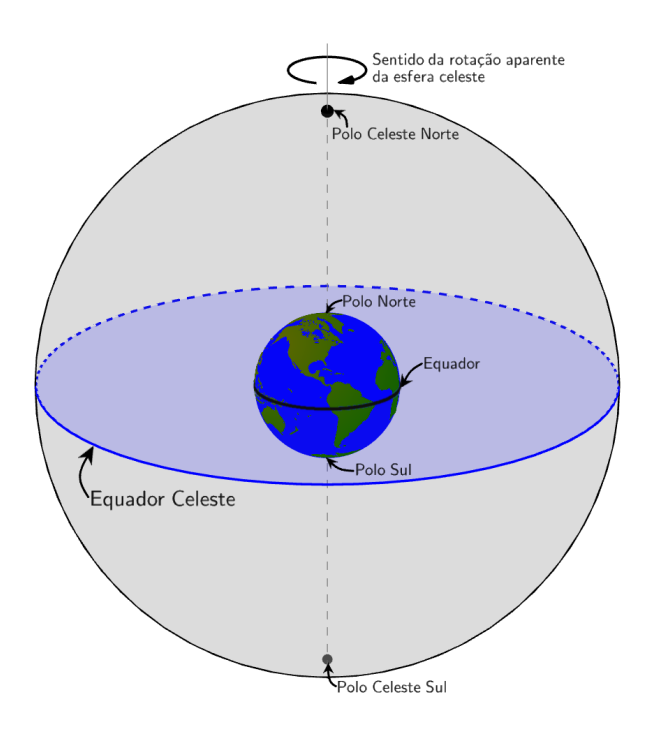

Figura 5.1: Esfera celeste e sua rotação

## 5.1.1 Elementos da Esfera Celeste

Para entendermos melhor o conceito de esfera celeste, precisamos ver alguns de seus elementos:

• Equador Celeste: grande circunferência<sup>[3](#page-290-1)</sup> formada pela intersecção do plano perpendicular ao eixo de rotação da Terra (plano do Equador) com a esfera celeste.

<span id="page-290-1"></span><span id="page-290-0"></span> $^2\acute{\mathrm{E}}$  por isso que os astros nascem no leste e se põem no oeste.

 $3A$  definição de grande circunferência será aprofundada apenas na seção [5.4.1.](#page-321-0) Por enquanto, é suficiente a seguinte breve definição: uma grande circunferência é a intersecção de uma esfera com um plano que contém o centro desta esfera.

- Polo Celeste Norte  $(PCN)$ : ponto da esfera celeste em que o eixo de rotação da Terra a intercepta no hemisfério Norte. Ou seja, pode ser entendido como a projeção do Polo Geográfico Norte na Esfera Celeste.
- Polo Celeste Sul (PCS): ponto da esfera celeste em que o eixo de rotação da Terra a intercepta no hemisfério Sul. Ou seja, pode ser entendido como a projeção do Polo Geográfico Sul na Esfera Celeste. E diametralmente oposto ao Polo Celeste Norte.
- Paralelos: círculos na esfera celeste que são paralelos ao Equador Celeste.
- Meridianos: semicírculos na esfera celeste que contêm ambos os polos celestes.

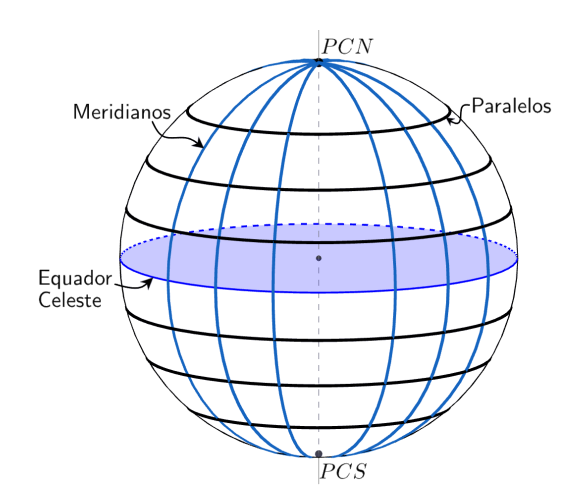

Figura 5.2: Esfera celeste e alguns de seus elementos

# 5.2 Sistemas de Coordenadas

Para que seja possível determinar a posição de um astro no céu, é necessário estabelecermos sistemas de coordenadas convenientes para os nossos objetivos. Um sistema de coordenada baseia-se em um plano fundamental (com seus respectivos polos) e, a partir disso, define-se duas coordenadas: uma sobre o plano fundamental e outra perpendicular à esse plano. Na astronomia de posição, existem 5 principais sistemas de coordenadas:

- Coordenadas equatoriais
- Coordenadas horizontais
- $\bullet$  Coordenadas horárias
- $\bullet$  Coordenadas eclípticas
- $\bullet$  Coordenadas galácticas

Entretanto, antes de analisarmos cada um deles, vamos relembrar o sistema de coordenadas utilizados na Terra, as coordenadas geográficas.

## 5.2.1 Coordenadas Geográficas

Esse sistema utiliza o Equador da Terra como plano fundamental e suas coordenadas são a longitude geográfica e a latitude geográfica. Ele é utilizado para determinar a posição de um local na superfície terrestre.

• Longitude geográfica ( $\lambda$ ): arco medido sobre o Equador terrestre com origem no meridiano de Greenwich e fim no meridiano da localidade. O intervalo de valores para a longitude geográfica é:

$$
-180^{\circ} \le \lambda \le +180^{\circ}
$$

em que o sinal negativo indica que o local está a Oeste do meridiano de Greenwich e o sinal positivo indica que o local está a Leste desse meridiano.

• Latitude geográfica  $(\phi)$ : arco medido sobre o meridiano do local com origem no equador terrestre e fim no próprio local. Seu intervalo é:

$$
-90^{\circ} \le \phi \le +90^{\circ}
$$

em que o sinal negativo indica que o local está no Hemisfério Sul e o sinal positivo indica que ele está no Hemisfério Norte.

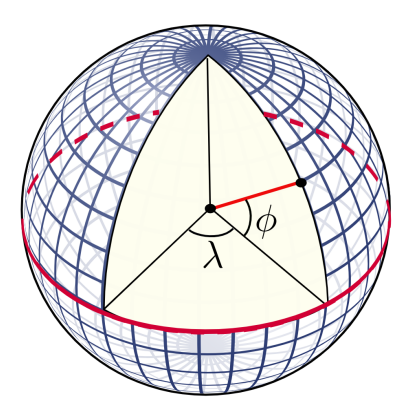

Figura 5.3: Coordenadas geográficas

#### 5.2.2 Coordenadas Equatoriais

Esse sistema utiliza o Equador Celeste como plano fundamental e suas coordenadas s˜ao a ascens˜ao reta e a declina¸c˜ao. E um sistema utilizado para ´ determinar a posição de astros na esfera celeste.

• Ascensão Reta  $(\alpha)$ : arco medido sobre o equador celeste com origem no Ponto Vernal  $(\gamma)^4$  $(\gamma)^4$  e fim no meridiano do astro. É contado no sentido horário se a esfera celeste for vista do sentido Sul-Norte (isso equivale a dizer que ela cresce para leste). Seu intervalo é:

$$
0h \le \alpha \le 24h
$$

• Declinação ( $\delta$ ): arco medido sobre o meridiano do astro com origem no equador celeste e fim no pr´oprio astro. Possui o seguinte intervalo de valores:

$$
-90^{\circ} \le \delta \le +90^{\circ}
$$

em que o sinal negativo indica que o astro está no Hemisfério Celeste Sul e o sinal positivo indica que o astro está no Hemisfério Celeste Norte.

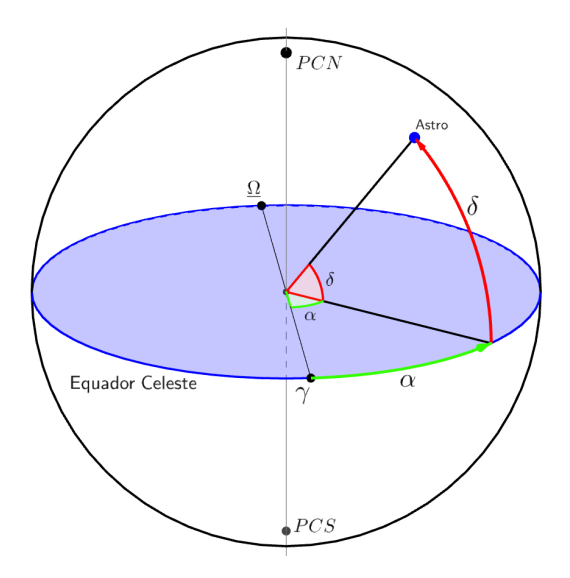

Figura 5.4: Coordenadas equatoriais

<span id="page-293-0"></span><sup>&</sup>lt;sup>4</sup>A definição do Ponto Vernal (γ) será explicada na seção [5.2.5.](#page-302-0) Por enquanto, basta saber que ele é um ponto bem determinado no Equador Celeste.

O sistema de coordenadas equatoriais é fixo na esfera celeste e, portanto, suas coordenadas não dependem do lugar ou instante de observação. A ascensão reta e a declinação de um astro permanecem praticamente constantes por longos períodos de tempo<sup>[5](#page-294-0)</sup>, i.e. é possível encontrar a posição de um objeto astronômico através de suas coordenadas equatoriais.

## 5.2.3 Coordenadas Horizontais

Esse sistema utiliza o Horizonte como plano fundamental e suas coordenadas são o azimute e a altura (ou a distância zenital). É um sistema utilizado para determinar a posição de astros no céu para um observador e um instante específicos.

- **Horizonte**: plano tangente à superfície terrestre na posição do observador. Como o raio da Terra é muito menor que o raio da esfera celeste, pode-se considerar que o plano do horizonte passa pelo centro da esfera celeste, ou seja, sua intersecção na esfera celeste (a linha do horizonte $^6)$  $^6)$  $^6)$  é uma grande circunferência.
- Zênite: ponto acima do observador em que a Esfera Celeste é interceptada pela vertical do lugar. Essa vertical é a reta perpendicular ao plano do horizonte passando pelo observador.
- Nadir: ponto diametralmente oposto ao zênite.
- Círculos de altura: círculos na esfera celeste paralelos ao horizonte.
- Círculos verticais: círculos na esfera celeste que contêm o zênite e o nadir.
- Pontos cardeais Norte  $(N)$  e Sul  $(S)$ : Projeções do  $PCN$  e do  $PCS$ , respectivamente, na linha do horizonte.
- Pontos cardeais Leste  $(L)$  e Oeste  $(O)$ : Pontos sobre a linha do horizonte que podem ser encontrados a partir dos pontos cardeais N ou S através da rosa dos ventos.
- Meridiano Local: semicírculo máximo que liga os pontos cardeais norte e sul passando pelo zênite.

<span id="page-294-1"></span><span id="page-294-0"></span> $5$ Como veremos no apêndice de movimento próprio, elas mudam, mas muito lentamente. <sup>6</sup>Intersecção do plano do horizonte com a Esfera Celeste.

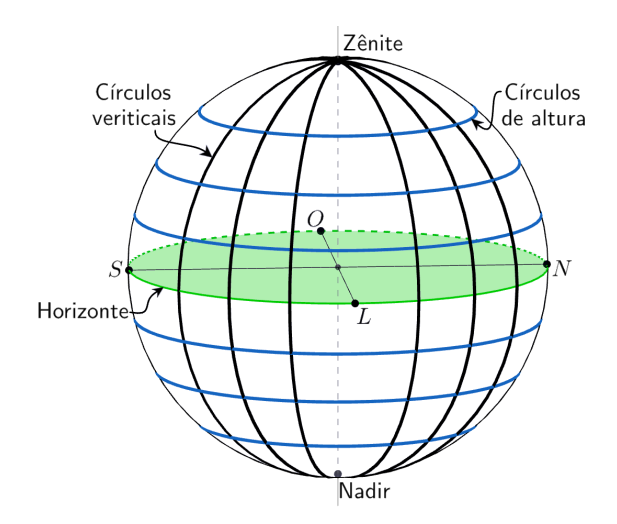

Figura  $5.5$ : Elementos relevantes para as coordenadas horizontais (W  $\acute{e}$  oeste e  $E$  é leste

A partir desses conceitos, são definidas as duas coordenadas desse sistema:

• Azimute (A): arco medido sobre o horizonte com origem no ponto cardeal Norte e fim no círculo vertical do astro. Geralmente, o sentido da contagem se dá no sentido Norte-Leste-Sul-Oeste (i.e. cresce para oeste). O intervalo de valores para o azimute é:

$$
0^{\circ} \le A \le 360^{\circ}
$$

 $\hat{A}$ s vezes<sup>[7](#page-295-0)</sup>, o azimute é medido a partir do Sul. Nesses casos, ele cresce no sentido Sul-Oeste-Norte-Leste.

• Altura  $(h)$ : arco medido sobre o círculo vertical do astro com origem no horizonte e fim no próprio astro. A altura possui o seguinte intervalo de valores:

$$
-90^{\circ} \leq h \leq +90^{\circ}
$$

<span id="page-295-0"></span> $7\text{Caso}$  o enunciado não especifique a origem, considere que ela é o ponto cardeal norte.

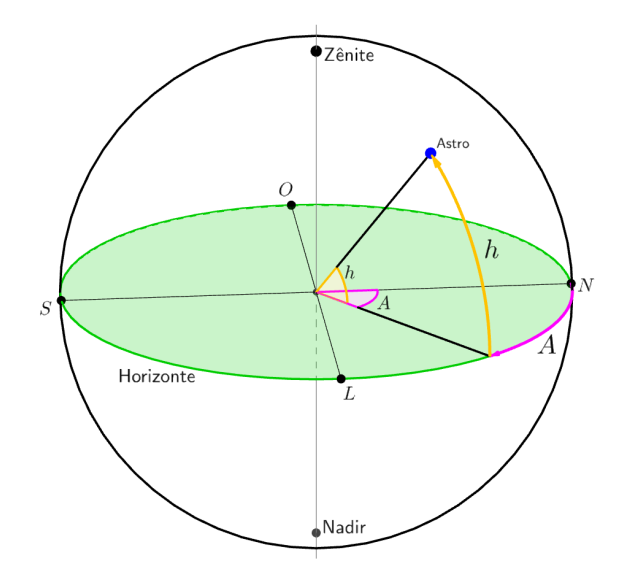

Figura 5.6: Coordenadas horizontais

No lugar da altura, podemos utilizar uma coordenada chamada de distância zenital para medirmos ângulos perpendiculares ao plano do horizonte. Ela é:

• Distância zenital  $(z)$ : arco medido sobre o círculo vertical do astro com origem no zênite e fim no próprio astro. Portanto, a distância zenital e a altura de um astro são ângulos complementares, isto é:

$$
z + h = 90^{\circ} \Rightarrow \boxed{z = 90^{\circ} - h}
$$

Assim, pode-se concluir que os valores possíveis para a distância zenital de um astro estão no intervalo:

$$
0^{\circ} \leq z \leq 180^{\circ}
$$

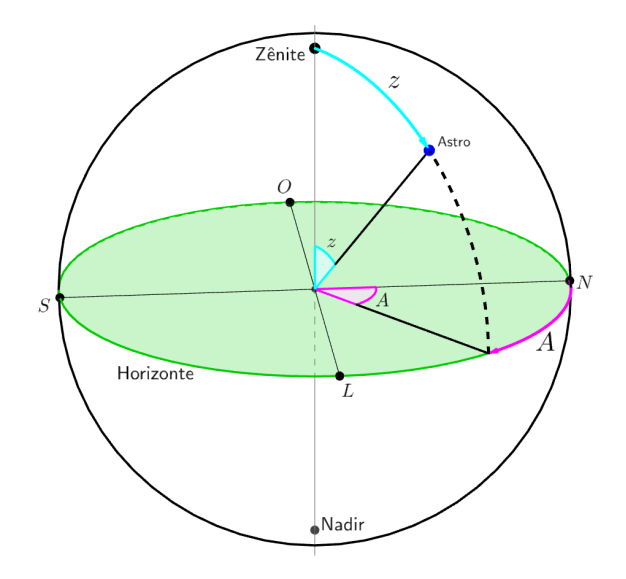

Figura 5.7: Coordenadas horizontais

Agora que vimos os sistema de coordenadas equatoriais e horizontais, é importante compreendermos a relação entre eles. A figura [5.8](#page-297-0) representa um observador na superfície terrestre e o polo celeste correspondente ao hemisfério da Terra em que ele se encontra (no caso da imagem, o observador está no hemisfério Sul, logo ele verá o  $PCS$ ).

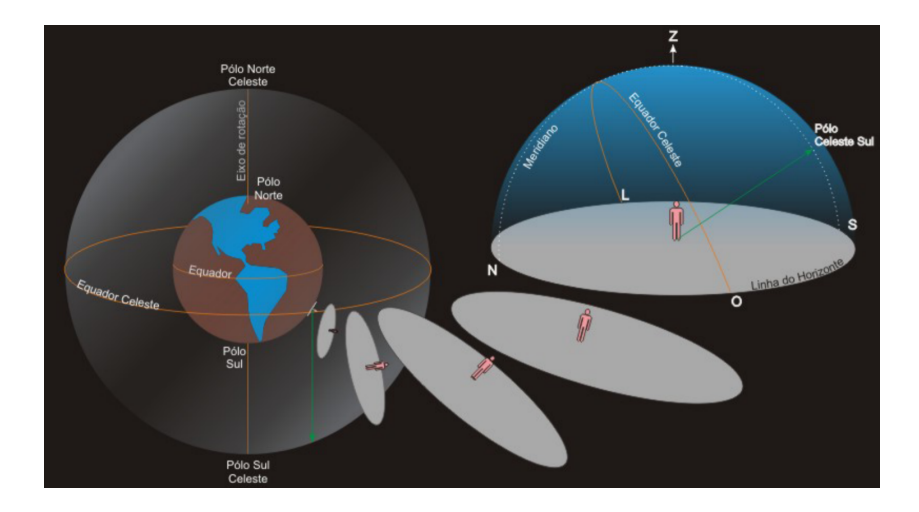

<span id="page-297-0"></span>Figura 5.8: Horizonte de um observador

Com isso em mente, podemos chegar em um resultado extremamente

relevante para a astronomia de posição:

#### A altura do polo celeste elevado é a latitude do local de observação

Vamos demonstrar isso. Primeiramente, temos na figura [5.9](#page-298-0) que o ângulo entre o Equador da Terra e o observador que, pela definição, é a latitude geográfica  $\phi$ , é igual ao ângulo entre o Equador Celeste e o zênite do observador. Desse modo, sendo $\delta_Z$ a declinação do zênite, temos:

$$
|\delta_Z|=|\phi|
$$

Além disso, como o eixo de rotação da Terra e a linha Norte-Sul são perpendiculares ao Equador Celeste e a vertical do lugar, respectivamente, ent˜ao pode-se concluir que o módulo da declinação do zênite será igual ao à altura  $h_P$  do Polo Celeste Elevado (o Polo Celeste que está acima do horizonte para um determinado observador). Logo:

$$
|\delta_Z|=h_P
$$

Em suma, podemos concluir que o módulo da latitude de um local  $|\phi|$  é igual ao módulo da declinação do zênite  $\delta_Z$  e é igual a altura do polo celeste elevado  $h_P$ , assim como queríamos demonstrar! Podemos escrever essas relações algebricamente:

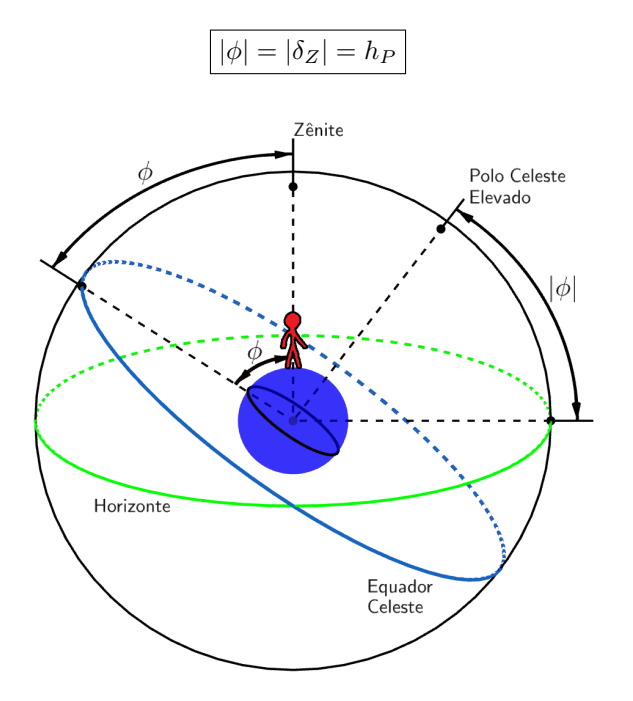

<span id="page-298-0"></span>Figura 5.9: A latitude como a altura do polo celeste elevado

Ainda, é importante perceber as seguintes relações:

- Caso o observador esteja no hemisfério norte, ele verá o  $PCN$ , mas não  $O<sub>2</sub> PCS$
- Caso o observador esteja no hemisfério sul, ele verá o  $PCS$ , mas não o PCN.

Perceba também que o Equador Celeste sempre interceptará os pontos cardeais Leste e Oeste, pois, por sua definição, o Equador Celeste deve interceptar o Horizonte em uma linha que passa pelo centro da esfera celeste e que ´e perpendicular à linha Norte-Sul. Essa linha formada por essa intersecção é a linha Leste-Oeste, como você pode observar na figura  $5.10$ :

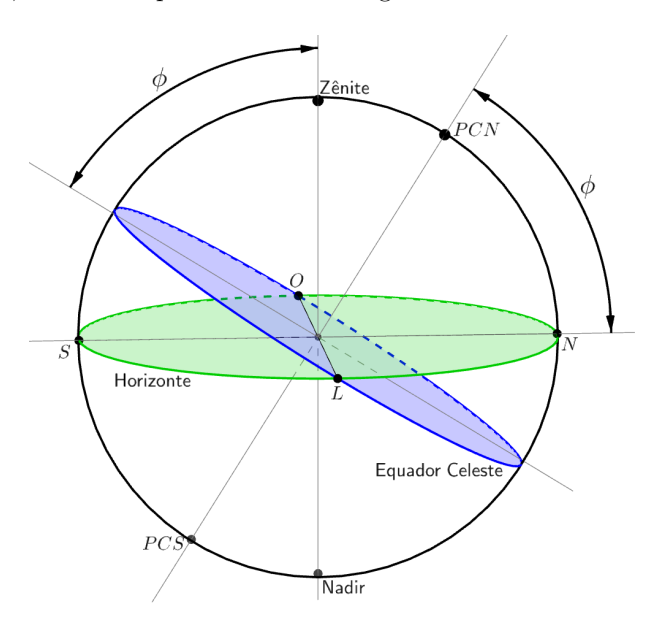

<span id="page-299-0"></span>Figura 5.10: Sistema equatorial e horizontal

Em suma, deve-se compreender que o sistema horizontal é um sistema local, isto ´e, ele ´e fixo na Terra. As coordenadas azimute e altura (ou azimute e distância zenital) dependem do lugar e do instante da observação e não são características do astro.

### 5.2.4 Coordenadas Horárias

Esse sistema utiliza o Equador como plano fundamental e suas coordenadas são a declinação (a mesma coordenada utilizada no sistema equatorial) e o ângulo horário. E um sistema utilizado para determinar a posição de astros no céu de um observador em particular e possui importantes aplicações no estudo de escalas de tempo.

 $E$  interessante notar que esse sistema baseia-se em elementos do sistema equatorial (como o Equador Celeste) e do sistema horizontal (como o Meridiano Local).

• Angulo horário  $(H)$ : arco medido sobre o equador celeste com origem no meridiano local e fim no meridiano do astro.

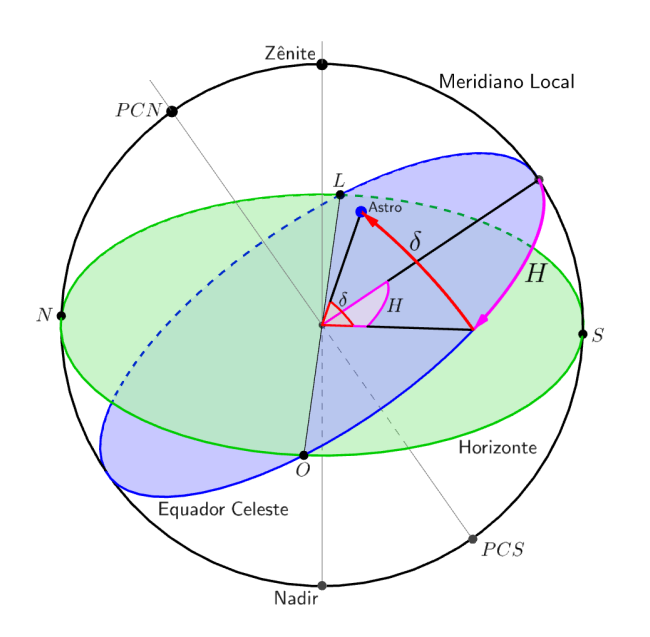

Figura 5.11: Coordenadas horárias

Há 2 convenções bastante utilizadas para tal ângulo:

 $-$  Crescendo para oeste, ou seja, no sentido do movimento diurno $^8$  $^8$  dos astros, independentemente do azimute do astro. Nesse caso:

$$
0\text{h} \leq H \leq 24\text{h}
$$

<span id="page-300-0"></span> $^8\mathrm{Esse}$  fenômeno será tratado com mais aprofundamento na seção [5.3.](#page-308-0)

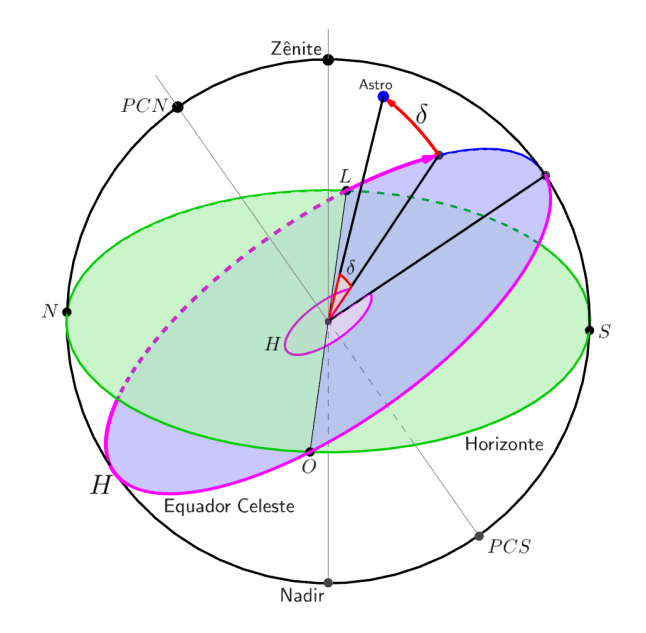

Figura 5.12: Primeira convenção

– Dependente do azimute do astro. Caso o astro esteja a oeste do meridiano local:

$$
0h \le H \le 12h
$$

Entretanto, caso o astro esteja a leste do meridiano local:

$$
-12h \le H \le 0h
$$

Desse modo, no caso da figura [5.13,](#page-302-1) o astro teria  $H = 0$  quando estivesse sobre o meridiano local,  $H = 6h$  quando estivesse no mesmo meridiano do ponto cardeal oeste e  $H = -6h$  quando estivesse no mesmo meridiano do ponto cardeal leste.

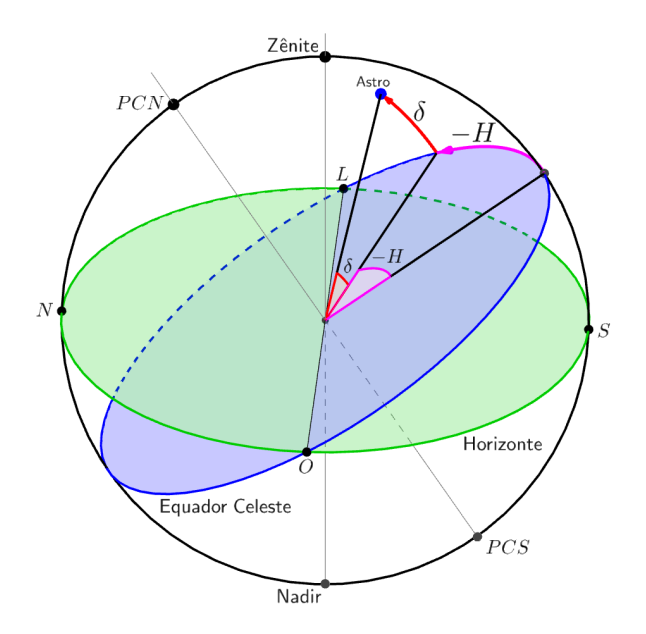

<span id="page-302-1"></span>Figura 5.13: Coordenadas horárias

A partir do conceito de ângulo horário, pode ser definido o **tempo sideral** local<sup>[9](#page-302-2)</sup> TSL como o ângulo horário do Ponto Vernal. Assim como o tempo solar, é uma medida de tempo, e aumenta ao longo do dia.

O tempo sideral local pode ser determinado a partir do ângulo horário  $H$  e da ascensão reta  $\alpha$  de um astro qualquer pela seguinte relação:

$$
\boxed{TSL = H + \alpha}
$$

#### <span id="page-302-0"></span>5.2.5 Coordenadas Eclípticas

Esse sistema utiliza a Eclíptica como plano fundamental e suas coordenadas são a longitude eclíptica e a latitude eclíptica. É especialmente útil quando estamos tratando do Sol ou da precessão da Terra.

Alguns planos e pontos relevantes para esse sistema de coordenadas são:

• Eclíptica: plano determinado pela trajetória anual aparente do Sol na esfera celeste como resultado do movimento de translação da Terra. Também pode ser entendido como a projeção do plano orbital terrestre na Esfera Celeste. Analisaremos a eclíptica novamente na subseção [5.3.4.](#page-318-0)

<span id="page-302-2"></span> $9^9$ o conceito de tempo sideral será aprofundado no próximo capítulo.

- Polo Eclíptico Norte ( $PEN$ ): intersecção mais próxima ao  $PCN$  da esfera celeste com a reta perpendicular ao plano da eclíptica que passa pelo centro da esfera celeste.
- Polo Eclíptico Sul  $(PES)$ : intersecção mais próxima ao  $PCS$  da esfera celeste com a reta perpendicular ao plano da eclíptica que passa pelo centro da esfera celeste. É diametralmente oposto ao Polo Eclíptico Norte.
- Ponto de Áries  $(\gamma)$ : também conhecido como Ponto Vernal ou Ponto  $\gamma$ , é o ponto de intersecção da Eclíptica com o Equador Celeste quando o Sol está se deslocando do hemisfério Sul para o hemisfério Norte em seu movimento anual pela Eclíptica.
- Ponto de Libra  $(\Omega)$ : é o ponto de intersecção da Eclíptica com o Equador Celeste quando o Sol está se deslocando do hemisfério Norte para o hemisfério Sul em seu movimento anual pela Eclíptica. È diametralmente oposto ao Ponto Vernal.

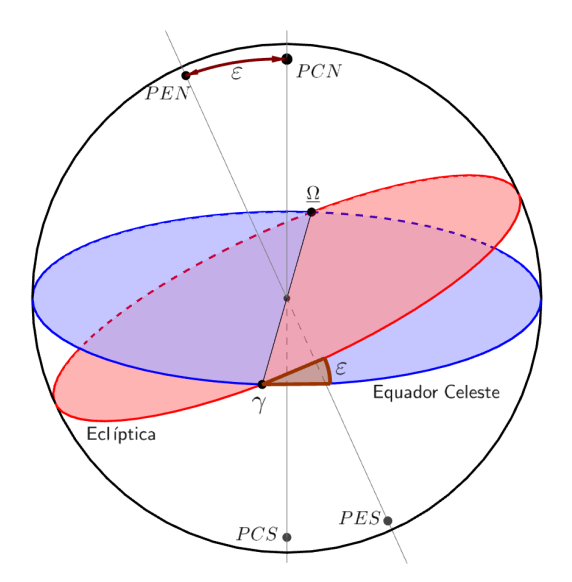

Figura 5.14: O Equador Celeste e a Eclíptica

Note na figura acima que o plano da eclíptica possui uma inclinação  $\varepsilon$ em relação ao Equador Celeste. Esse ângulo é chamado de obliquidade da eclíptica e seu valor é de  $\varepsilon = 23^{\circ}27'$ . Essa inclinação é resultado da inclinação existente entre o eixo de rotação da Terra e sua órbita, como ilustrado na imagem abaixo:

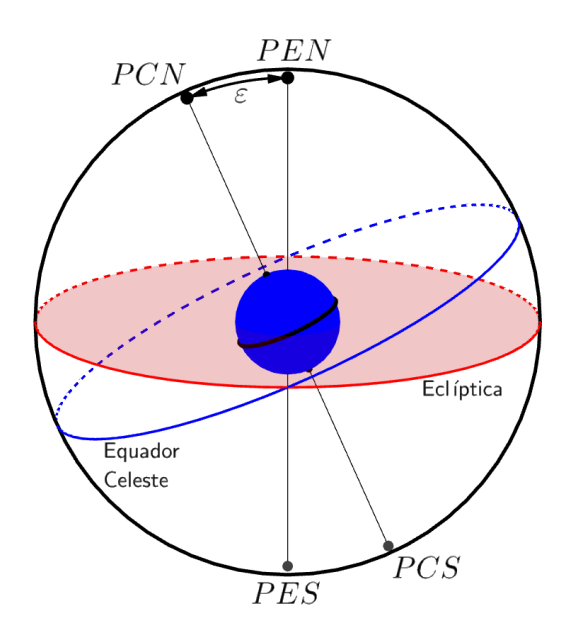

Figura 5.15: Obliquidade da eclíptica e a inclinação do eixo de rotação da Terra.

A partir desses conceitos, são definidas as duas coordenadas desse sistema:

• Longitude eclíptica  $(l)$ : arco medido sobre a eclíptica com origem no Ponto Vernal e fim no meridiano eclíptico<sup>[10](#page-304-0)</sup> do astro. É contando no sentido horário se a esfera celeste for vista no sentido  $PES-PEN$  (análogo a crescer para leste). Seu intervalo de valores é:

$$
0^{\circ} \leq l \leq 360^{\circ}
$$

• Latitude eclíptica  $(b)$ : arco medido sobre o meridiano eclíptico do astro com origem na Eclíptica e fim no próprio astro. Possui o seguinte intervalo de valores:

$$
-90^{\circ} \le b \le +90^{\circ}
$$

em que o sinal negativo indica que o astro está no hemisfério Eclíptico Sul e o sinal positivo indica que o astro está no hemisfério Eclíptico Norte.

<span id="page-304-0"></span> $10$ analogamente ao meridiano do sistema equatorial, é qualquer semicírculo na esfera celeste que contém o  $PEN$  e  $PES$ .

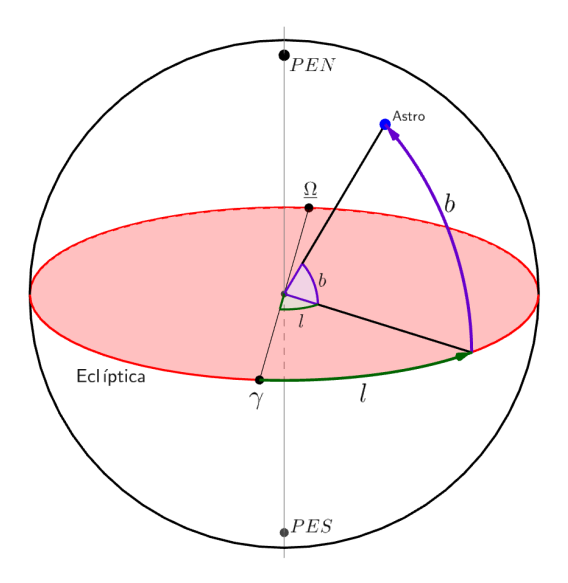

Figura 5.16: Coordenadas eclípticas

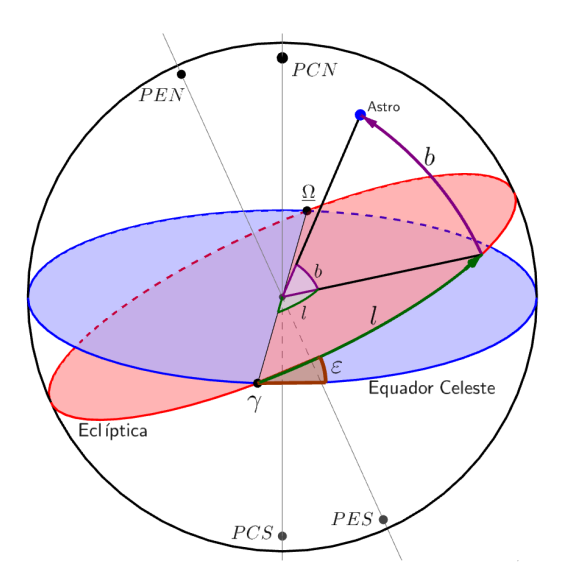

Figura 5.17: Sistema eclíptico e equatorial

 $\acute{\text{E}}$  importante perceber que, pela definição de eclíptica como sendo a trajetória anual aparente do Sol na esfera celeste, pode-se concluir que a latitude eclíptica do Sol sempre será  $b_{\odot} = 0^{\circ}$ .

## 5.2.6 Coordenadas Galácticas

Esse sistema utiliza o Equador Galáctico como plano fundamental e suas coordenadas são a longitude galáctica e a latitude galáctica. É um sistema utilizado para estudar o conteúdo e a estrutura da Via Láctea.

Alguns elementos relevantes para esse sistema de coordenadas são:

- Equador Galáctico: plano que passa pelo Centro Galáctico e contém o plano central da Galáxia.
- Polo Galáctico Norte  $(PGN)$ : uma das intersecções da esfera celeste com a reta perpendicular ao Equador Galáctico que passa pelo centro da esfera celeste. Das duas intersecções, o  $PGN$  e o  $PGS$ , o primeiro fica mais próximo do PCN. Suas coordenadas equatoriais são:  $\alpha_{PGN} =$  $12h49m e \delta_{PGN} = 27^{\circ}24'$ .
- Polo Galáctico Sul  $(PGS)$ : ponto diametralmente oposto ao  $PGN$ .
- Centro da Galáxia  $(CG)$ : centro da Via Láctea. Suas coordenadas equatoriais são:  $\alpha_{CG} = 17h43m$  e  $\delta_{CG} = -28°55'$ .
- Nodo ascendente do Equador Galáctico  $(NA)$ : ponto de intersecção do Equador Galáctico com o Equador Celeste cuja ascensão reta é de  $\alpha_{NA} = 18h49m$ .

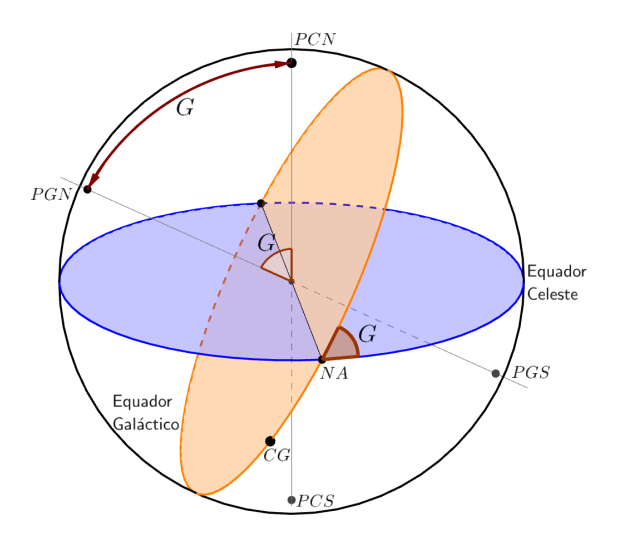

Figura 5.18: Coordenadas galácticas

Note na figura acima que o Equador Galáctico possui uma inclinação G em relação ao Equador Celeste de módulo  $G = 62,4^{\circ}$ .

- A partir desses conceitos, são definidas as duas coordenadas desse sistema:
- Longitude galáctica  $(L)$ : arco medido sobre o Equador Galáctico com origem no centro da Galáxia e fim no meridiano galáctico<sup>[11](#page-307-0)</sup> do astro.  $\hat{E}$  contando no sentido horário se a esfera celeste for vista no sentido  $PGS-PGN$  (análogo a crescer para leste). Possui o seguinte intervalo de valores:

$$
0^{\circ} \le L \le 360^{\circ}
$$

• Latitude galáctica  $(B)$ : arco medido sobre o meridiano galáctico do astro com origem no Equador Galáctico e fim no próprio astro. Seu intervalo de valores é:

$$
-90^{\circ} \le B \le +90^{\circ}
$$

em que o sinal negativo indica que o astro está no hemisfério Galáctico Sul e o sinal positivo indica que o astro está no hemisfério Galáctico Norte.

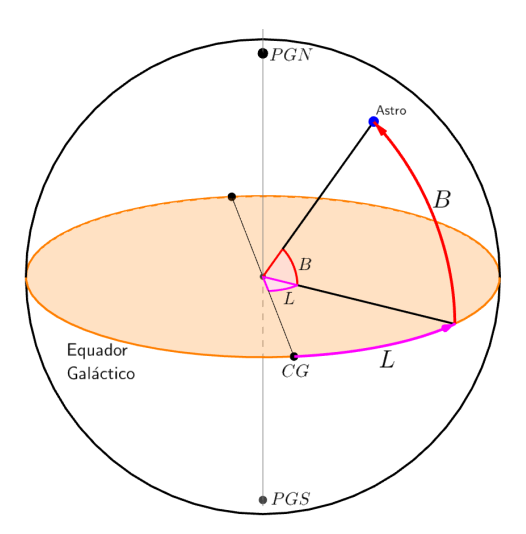

Figura 5.19: Coordenadas galácticas

<span id="page-307-0"></span> $11$ analogamente ao meridiano do sistema equatorial, é qualquer semicírculo na esfera celeste que contém o  $PGN$  e  $PGS$ .

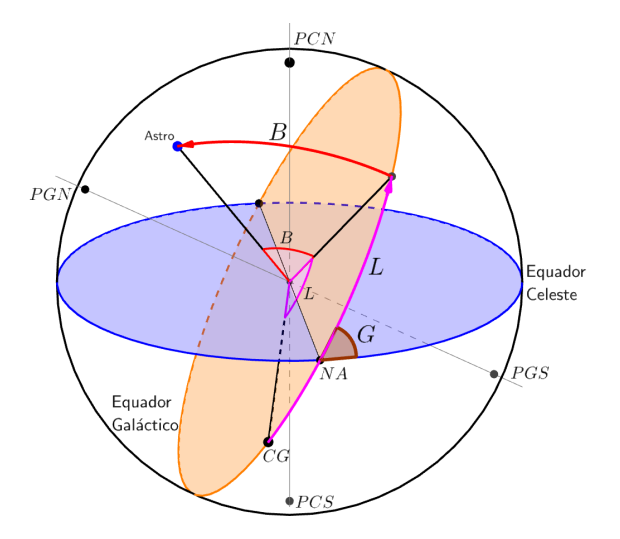

Figura 5.20: Coordenadas galácticas

Lembre-se que a longitude galáctica  $L$  é contada partindo do Centro da Galáxia  $CG$ , não do nodo ascendente  $NA$ . As coordenadas galácticas do nodo ascendente são:  $B_{NA} = 0^{\circ}$  e  $L_{NA} = 32.3^{\circ}$ .

## 5.2.7 Resumo dos Sistemas de Coordenadas Astronômicas

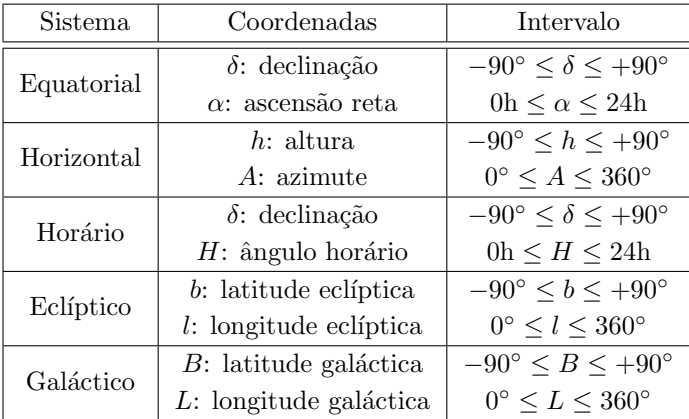

# <span id="page-308-0"></span>5.3 Movimento Diurno dos Astros

Como um observador na Terra vê a esfera celeste rotacionar no sentido anti-horário quando vista ao longo do sentido Sul-Norte, podemos concluir que um observador na Terra verá as estrelas girando ao redor do PCN no sentido anti-horário e as estrelas girando ao redor do  $PCS$  no sentido horário.

Como vimos na seção [5.1,](#page-289-1) a esfera celeste e, consequentemente, os astros incrustados nela, giram no sentido contrário ao da Terra. O sentido de rotação da Terra pode ser facilmente descrito pela regra da m˜ao direita, assim como ilustrado na figura abaixo. Desse modo, apontando o dedão para o  $PCN$ , os astros giram no sentido contrário àquele de fechamento da palma da mão.

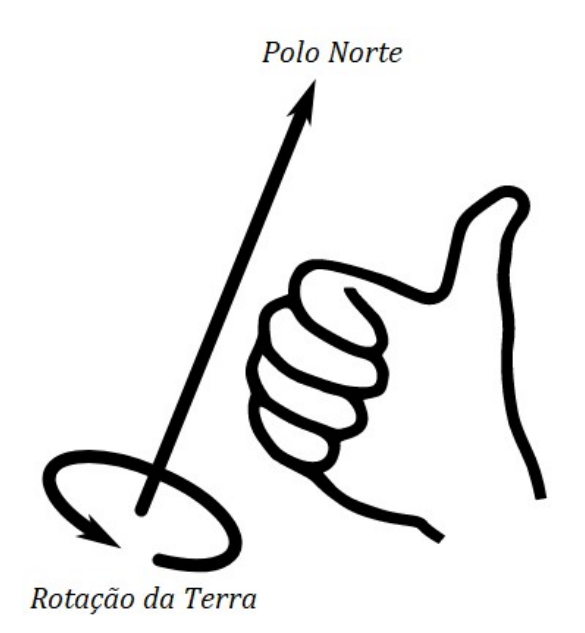

Figura 5.21: Rotação da Terra e regra da mão direita

Isso implica que, ao longo de um dia, um observador na Terra vˆe as estrelas surgirem no horizonte próximos ao ponto cardeal leste (azimute  $0^{\circ} < A < 180^{\circ}$ ), percorrerem círculos diurnos paralelos ao Equador Celeste e, por fim, desaparecerem no horizonte no hemisfério ocidental (azimute  $180^{\circ} < A < 360^{\circ}$ ).

O intervalo de tempo que uma estrela demora para dar uma volta completa em seu círculo diurno é denominado dia sideral e possui duração de  $D_{sid} = 23h56 \text{m}04\text{s}^{12}.$  $D_{sid} = 23h56 \text{m}04\text{s}^{12}.$  $D_{sid} = 23h56 \text{m}04\text{s}^{12}.$ 

As figuras abaixo ilustram o movimento diurno dos astros na esfera celeste para observadores em uma latitude intermediária qualquer  $\phi$ , observadores nos polos  $\phi = \pm 90^{\circ}$  e no Equador  $\phi = 0^{\circ}$ .

<span id="page-309-0"></span> $12$ Mostraremos isso no próximo capítulo.

#### • Numa latitude qualquer  $(\phi)$

Como já vimos, a altura do polo celeste visível ( $PCN$  para  $\phi > 0$  e  $PCS$ para  $\phi < 0$ ) corresponde ao módulo da latitude.

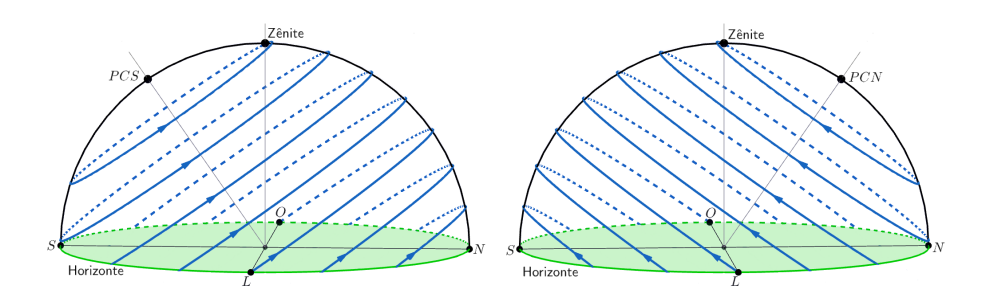

<span id="page-310-0"></span>Figura 5.22: Movimento diurno dos astros numa latitude qualquer. Na figura à esquerda,  $-90° < \phi < 0°$ . Já na figura à direita,  $0° < \phi < 90°$ 

• Nos Polos ( $\phi = \pm 90^{\circ}$ )

Nesse caso, o polo celeste elevado coincide com o zênite do observador. Ou seja, o observador no Polo Norte terá o PCN coincidindo com o seu zênite e o observador no Polo Sul terá o  $PCS$  coincidindo com o seu zênite. Portanto, os círculos diurnos dos astros serão paralelos ao horizonte.

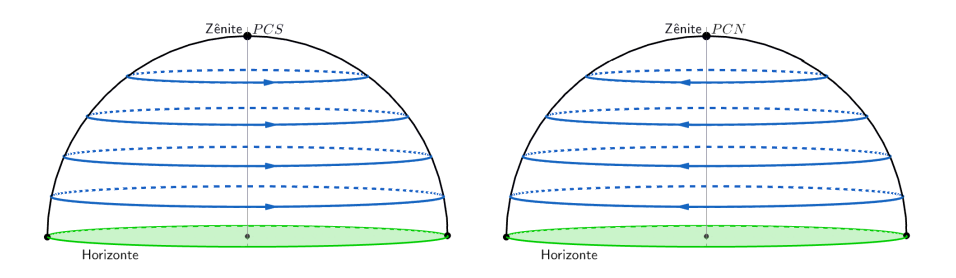

Figura 5.23: Movimento diurno dos astros nos polos. A figura à esquerda representa o Polo Sul, já a figura da direita representa o Polo Norte

#### • No Equador  $(\phi = 0^{\circ})$

Nesse caso, o PCN coincide com o ponto cardeal Norte e o PCS coincide com o ponto cardeal Sul. Portanto, os círculos diurnos dos astros serão perpendiculares ao horizonte.

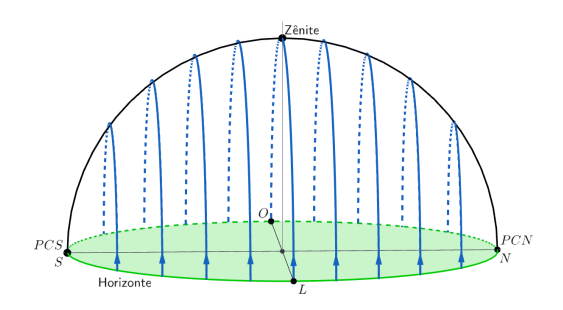

Figura 5.24: Movimento diurno dos astros no Equador

### 5.3.1 Nascer, Ocaso e Passagem Meridiana de um Astro

Define-se o nascer de um astro como o instante em que ele possui altura  $h = 0^{\circ}$  enquanto ela está aumentando (i.e. azimute  $0^{\circ} < A < 180^{\circ}$ ). Em outras palavras, o nascer de um astro ´e o instante em que ele surge na linha do horizonte.

Analogamente, define-se o ocaso de um astro como o instante em que ele possui altura $h=0^{\circ}$ enquanto ela está diminuindo (i.e. azimute 180° < A < 360°). Em outras palavras, o ocaso de um astro é o instante em que ele desaparece no horizonte.

Por fim, define-se a passagem meridiana de um astro como o instante em que ele se encontra sobre o meridiano local. Pela simetria da situação, esse instante ocorre exatamente no instante m´edio entre o nascer de um astro e seu ocaso. Ou seja, o intervalo de tempo entre o nascer e a passagem meridiana de um astro ´e igual ao intervalo de tempo entre a passagem meridiana e o ocaso.

#### 5.3.2 Culminação Superior e Inferior

Durante seu movimento diurno, um astro realiza duas passagens meridianas. A passagem meridiana em que o astro atinge sua altura máxima chama-se culminação superior, enquanto que a passagem meridiana em que o astro atinge sua altura mínima chama-se culminação inferior.

Podemos encontrar a distância zenital z de um astro em sua culminação superior em função de sua declinação  $\delta$  e a latitude do observador  $\phi$ . Para relacionarmos essas grandezas, analisaremos os 4 casos possíveis através de cortes da esfera celeste.

- $\bullet$  Observador no hemisfério norte
- 1.  $\delta < \phi$
- 2.  $\delta > \phi$
- Observador no hemisfério sul
- 1.  $\delta < \phi$
- 2.  $\delta > \phi$

Primeiramente, vamos analisar a situação no hemisfério norte (HN):

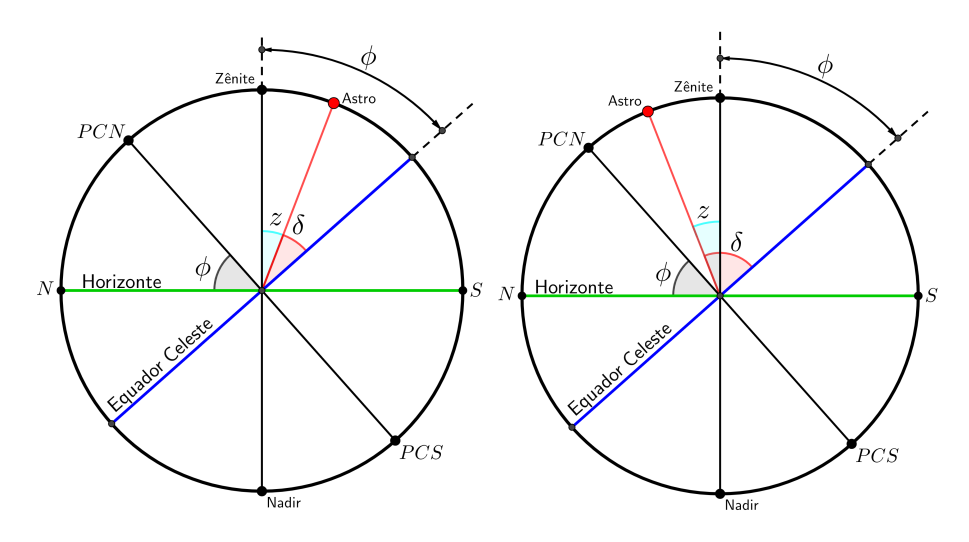

Figura 5.25: Na figura da esquerda, temos  $\delta < \phi$ . Já na figura da direita, temos  $\delta > \phi$ . Ambos os casos são no HN

Portanto, para um observador no hemisfério Norte ( $\phi > 0$ ), temos:

Se  $\delta < \phi$  (esse caso também inclui declinações negativas):

$$
\phi = z + \delta \Rightarrow z = \phi - \delta
$$

Se  $\delta > \phi$ :

$$
\delta = z + \phi \Rightarrow z = \delta - \phi
$$

Agora, vamos analisar o que ocorre no hemisfério sul (HS):

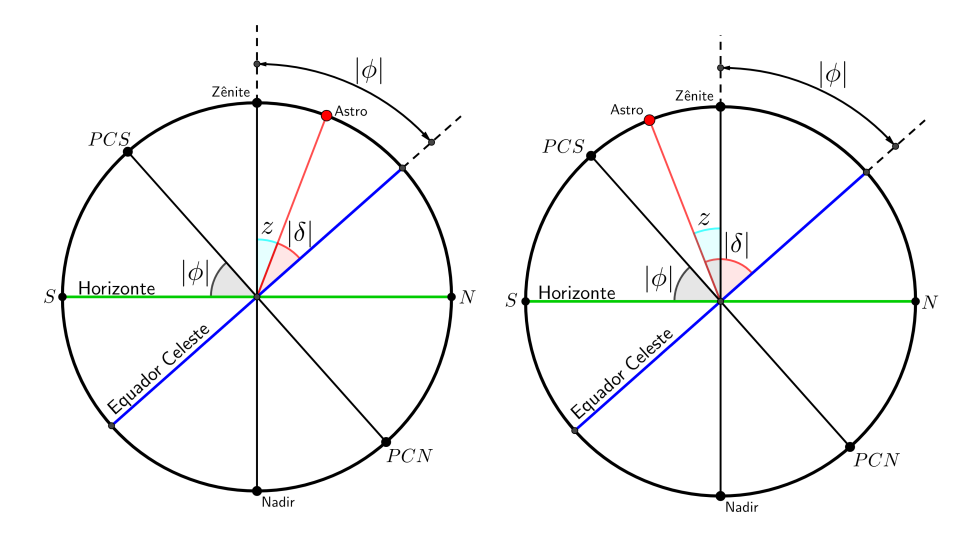

Figura 5.26: Em ambas as figuras,  $\phi < 0$  (observador no HS). Na figura da esquerda, temos  $\delta > \phi$  e  $\delta < 0$  (já que  $|\delta| < |\phi|$ ). Já na figura da direita, temos  $\delta < \phi$  e  $\delta < 0$  (já que  $|\delta| > |\phi|$ ).

Para o observador no hemisfério sul, é necessário utilizar o módulo nos ângulos da declinação e da latitude para manter a coerência geométrica de que, apesar de convenções feitas, um ângulo não pode ser negativo.

Assim, quando  $\delta < 0$ , então  $|\delta| = -\delta$ . Por outro lado, como  $\phi < 0$ , então  $|\phi| = -\phi$ .

Dessa maneira, para um observador no hemisfério Sul ( $\phi$  < 0), temos: Se  $|\delta| > |\phi|$ , ou seja, se  $\delta < \phi$ :

$$
z + |\phi| = |\delta| \Rightarrow z = |\delta| - |\phi| = \phi - \delta
$$

Se  $|\delta| < |\phi|$ , ou seja, se  $\delta > \phi$  (esse caso também inclui declinações positivas):

$$
z + |\delta| = |\phi| \Rightarrow z = |\phi| - |\delta| = \delta - \phi
$$

Portanto, percebe-se que quando  $\delta < \phi$ , obtém-se que  $z = -(\delta - \phi)$  e quando  $\delta > \phi$  obtém-se  $z = +(\delta - \phi)$ . Assim, podemos generalizar:

$$
z = \pm (\delta - \phi)
$$

em que o sinal positivo vale para  $\delta > \phi$  e o sinal negativo vale para  $\delta < \phi$ .

Como veremos na subseção [5.6,](#page-334-0) não é recomendado decorar a equação de cada caso. É suficiente lembrar que há duas situações possíveis para cada sinal da latitude determinadas pela comparação entre  $\delta$  e  $\phi$ .

# 5.3.3 Estrelas Circumpolares

Você pode ter notado na figura [5.22](#page-310-0) que, dependendo da latitude do observador, estrelas próximas ao polo celeste visível descrevem seus círculos diurnos integralmente acima do horizonte. Analogamente, estrelas próximas ao polo oculto podem permanecer todo o tempo abaixo do horizonte para certos observadores. Essas estrelas são chamadas de estrelas circumpolares.

Se as culminações superior e inferior de um astro ocorrerem acima do horizonte, ele é chamado de circumpolar visível.

Se as culminações superior e inferior de um astro ocorrerem abaixo do horizonte, ele é chamado de **circumpolar invisível**.

A imagem abaixo ilustra as regiões em que se encontram as estrelas circumpolares vis´ıveis e invis´ıveis para um observador no HN. Se ele estivesse no HS, a situação seria análoga.

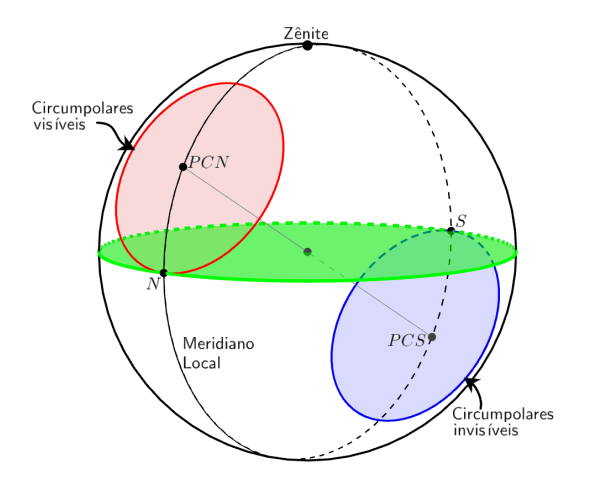

Figura 5.27: Estrelas circumpolares visíveis e invisíveis na esfera celeste.

Agora, vamos encontrar a relação algébrica entre a latitude de um observador e a declinação de um astro para que este seja circumpolar. É conveniente analisarmos o corte da esfera celeste, assim como representado na seguinte imagem:

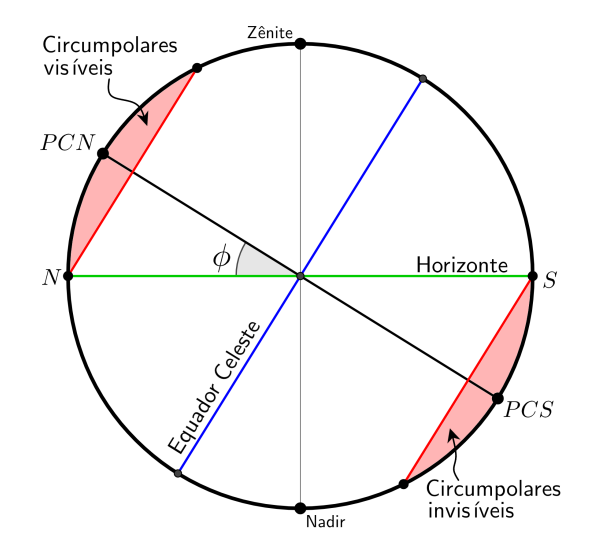

Figura 5.28: Estrelas circumpolares visíveis e invisíveis no meridiano local.

Assim como fizemos no caso das culminações superiores e inferiores, precisamos analisar alguns casos:

- Observador no HN  $(\phi > 0)$
- Observador no HS  $(\phi < 0)$

Em ambos esses casos, para que uma estrela ser circumpolar visível, sua altura deve ser no máximo  $2|\phi|$  e no mínimo  $|\phi|$  durante a culminação superior. Portanto, estrelas que possuem altura  $|\phi| \leq h \leq 2|\phi|$  em sua culminação superior são circumpolares visíveis.

Sabendo disso, podemos determinar o módulo da declinação mínimo para que uma estrela seja circumpolar visível. Pela figura [5.29,](#page-316-0) temos:

$$
90^{\circ} = |\phi| + |\delta_{\min}| \Rightarrow |\delta_{\min}| = 90^{\circ} - |\phi|
$$

Note que esse resultado pode ser generalizado para observadores no HS, já que estamos tratando do módulo da declinação.

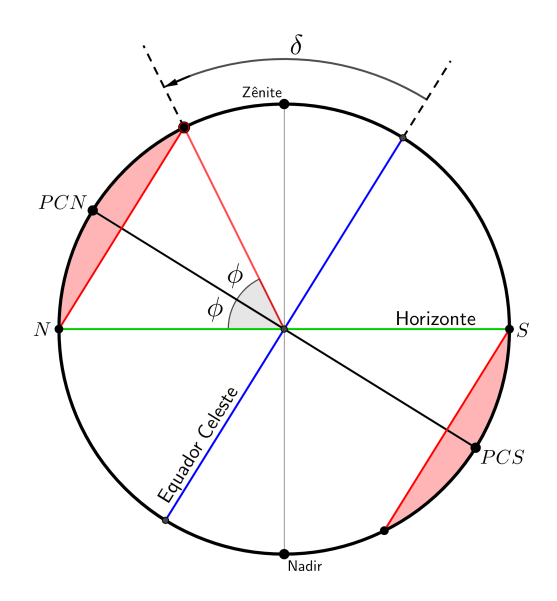

<span id="page-316-0"></span>Figura 5.29: Relação entre  $\delta e \phi$  para uma estrela ser circumpolar visível

Agora, para que uma estrela seja circumpolar invisível, sua altura deve ser no máximo 0° e no mínimo  $-|\phi|$  durante a culminação superior. Portanto, estrelas que possuem altura  $-|\phi| \leq h \leq 0^{\circ}$  em sua culminação superior são circumpolares invisíveis.

Com isso, podemos realizar um procedimento análogo àquele das circumpo-lares visíveis. Perceba pela figura [5.29](#page-316-0) que o ângulo entre o plano do horizonte e o equador celeste à direita do zênite é  $|\delta|$  e que o ângulo entre o horizonte e o polo oculto  $(PCS)$  à direita do zênite é  $|\phi|$ , ou seja:

$$
90^\circ=|\phi|+|\delta_{\mathrm{min}}|\Rightarrow|\delta_{\mathrm{min}}|=90^\circ-|\phi|
$$

Portanto, vemos que a expressão de  $|\delta_{\text{min}}|$  (o módulo, não  $\delta_{\text{min}}$ !) é a mesma tanto para circumpolares visíveis e invisíveis. Dessa maneira, podemos generalizar:

$$
|\delta| \geq 90^\circ - |\phi|
$$

Como ambas as incógnitas estão em módulo, perceba que encontraremos dois intervalos como solução para  $\delta$  dado um valor de  $\phi$  e dois intervalos como solução para  $\phi$  dado um valor de  $\delta$ . Isso é coerente com o esperado, pois lembrese que tal expressão vale para ambas circumpolares visíveis e invisíveis.

Portanto, das duas soluções obtidas ao aplicar essa fórmula, basta realizar uma breve análise para descobrir qual é a condição de circumpolaridade visível e qual é a condição de circumpolaridade invisível.

#### Exemplo 1

Um observador está localizado em uma latitude  $\phi = -30^{\circ}$ . Qual é o intervalo de declinações para que uma estrela esteja sempre acima do horizonte? E qual ´e o intervalo para que uma estrela esteja sempre abaixo do horizonte?

#### Solução

Pela condição de circumpolaridade:

$$
|\delta| \ge 90^{\circ} - |\phi| = 90^{\circ} - 30^{\circ} = 60^{\circ}
$$

Se  $\delta < 0$ , então  $|\delta| = -\delta$ . Por outro lado, se  $\delta > 0$ , então  $|\delta| = \delta$ . Logo, as duas soluções são:

$$
\delta \ge 60^{\circ}
$$

$$
-\delta \ge 60^{\circ} \Rightarrow \boxed{\delta \le -60^{\circ}}
$$

e

Agora, é simples associar cada uma das soluções ao tipo de circumpolaridade. Perceba que das declinações negativas representam estrelas próximas ao polo visível  $(PCS)$  do observador, i.e. elas representam as circumpolares visíveis. Analogamente:

Estrelas com declinação  $\delta \le -60^{\circ}$  estarão sempre acima do horizonte e estrelas com declinação  $\delta \geq 60^{\circ}$  estarão sempre abaixo do horizonte.

Um fato interessante é que é possível determinar a latitude de um local apenas medindo as alturas  $h_s$  e  $h_i$  de um astro em suas culminações superior e inferior, respectivamente.

Sabemos que o ângulo entre os astros e os polos celestes sempre são os mesmos (90° –  $\delta$  ou 90° +  $\delta$ ). Assim, sendo  $\theta$  o ângulo entre um astro e o polo celeste elevado, temos que suas alturas durantes as culminações serão:

$$
h_i = |\phi| - \theta
$$
  

$$
h_s = |\phi| + \theta
$$

em que essa expressão de  $h_s$  vale somente se a estrela culminar superior-mente com o mesmo azimute de sua culminação inferior<sup>[13](#page-317-0)</sup>.

<span id="page-317-0"></span> $13$ Por exemplo, isso não ocorre se a culminação inferior for à esquerda do zênite e a superior for à direita, o que é possível. Fica como exercício ao leitor encontrar a relação entre as latitudes e as alturas nessa situação.

Somando as duas equações:

$$
h_i + h_s = 2|\phi| - \theta + \theta \Rightarrow |\phi| = \frac{h_i + h_s}{2}
$$

#### <span id="page-318-0"></span>5.3.4 Sol

Como resultado do movimento de rotação da Terra, o movimento diurno do Sol se d´a no mesmo sentido das estrelas, ou seja, no sentido de Leste para Oeste. Entretanto, diferentemente das estrelas, a ascensão reta e a declinação do Sol não permanecem constantes ao longo de um ano devido a sua trajetória sobre a Eclíptica (que é fruto da translação da Terra ao redor do Sol).

O Sol percorre uma volta completa na eclíptica no período de uma translação da Terra, ou seja, em 1 ano. Como a órbita terrestre é aproximadamente cir- $\text{cular}^{14}$  $\text{cular}^{14}$  $\text{cular}^{14}$ , o Sol caminha sobre a eclíptica com uma velocidade angular aproximadamente constante.

Devido à variação da ascensão reta do Sol, que pode ser observada na figura [5.30,](#page-319-0) ele se move  $\approx 1^{\circ}$  por dia<sup>[15](#page-318-2)</sup> para leste, o que faz com que o intervalo de tempo entre duas passagens meridianas consecutivas do Sol seja  $\approx 4$ min maior<sup>[16](#page-318-3)</sup> que o das estrelas.

Como a eclíptica possui uma inclinação em relação ao Equador Celeste de  $\varepsilon = 23^{\circ}27'$  devido à inclinação do eixo de rotação da Terra em relação a seu plano orbital, a declinação do Sol varia anualmente entre −23°27′ ≤  $\delta_{\odot}$  ≤  $+23°27'$  passando por 4 pontos peculiares na eclíptica:

<span id="page-318-1"></span> $14$ No próximo capítulo será aprofundado os efeitos da pequena excentricidade da órbita da Terra no movimento diurno do Sol.

<span id="page-318-2"></span><sup>&</sup>lt;sup>15</sup>Estamos fazendo a razão  $\frac{360^{\circ}}{365 \text{ dias}} \approx 1^{\circ}$ . Claro, isso é somente uma estimativa.

<span id="page-318-3"></span><sup>&</sup>lt;sup>16</sup>A velocidade de rotação da Terra é cerca de  $\frac{360^{\circ}}{24 \text{ h}} = \frac{1}{4 \text{ n}}$ ◦  $\frac{1}{4 \text{ min}}$ , i.e. a diferença de 1° leva  $\approx 4$  min para ser "corrigida".

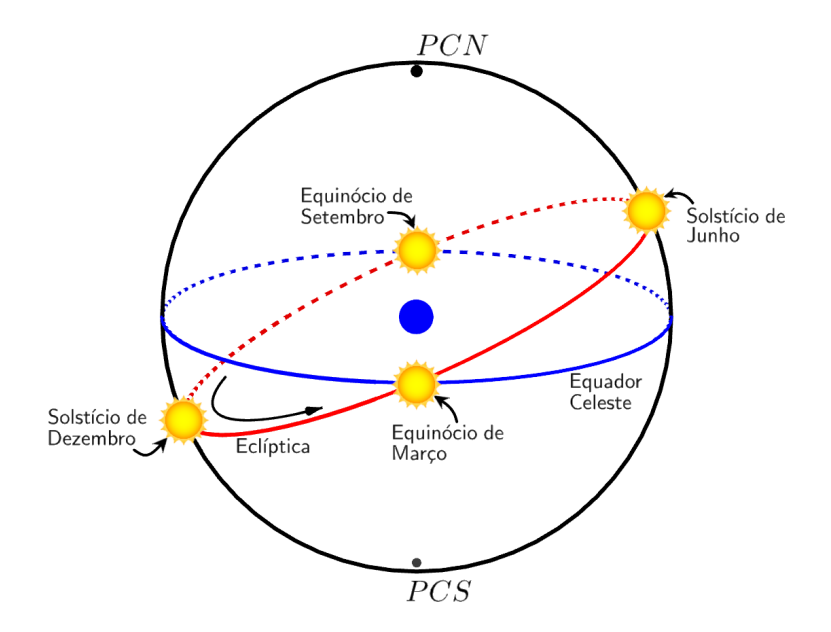

<span id="page-319-0"></span>Figura 5.30: Posições do Sol ao longo do ano.

- $\bullet$  Equinócio de março: ocorre por volta do dia 21/03 quando o Sol cruza o Equador Celeste indo do hemisfério celeste Sul ao hemisfério celeste Norte. Isso significa que o Ponto  $\gamma$  encontra-se nesse ponto. Suas coordenadas equatoriais nessa data são:  $\alpha_{\odot} = 0$ h e  $\delta_{\odot} = 0^{\circ}$ .
- $\bullet$  Solstício de junho: ocorre por volta do dia 22/06 quando o Sol encontrase em sua máxima declinação. Logo, suas coordenadas equatoriais nessa data são:  $\alpha_{\odot} = 6h e \delta_{\odot} = +23^{\circ}27'$ .
- Equinócio de setembro: ocorre por volta do dia  $21/09$  quando o Sol cruza o Equador Celeste indo do hemisfério celeste Norte ao hemisfério celeste Sul. Isso significa que o Ponto  $\Omega$  encontra-se nesse ponto. Logo, suas coordenadas equatoriais nessa data são:  $\alpha_{\odot} = 12h e \delta_{\odot} = 0^{\circ}$ .
- Solstício de dezembro: ocorre por volta do dia  $21/12$  quando o Sol encontra-se em sua mínima declinação. Logo, suas coordenadas equatoriais nessa data são:  $\alpha_{\odot} = 18h e \delta_{\odot} = -23^{\circ}27'$ .

O resultado dessa variação da declinação do Sol ao longo do ano dá origem às estações do ano, pois ela é acompanhada de uma mudança no círculo diurno do Sol durante um ano. Como ilustrado na figura [5.31,](#page-320-0) a declinação do Sol varia anualmente entre  $-23°27'$  e  $+23°27'$ .

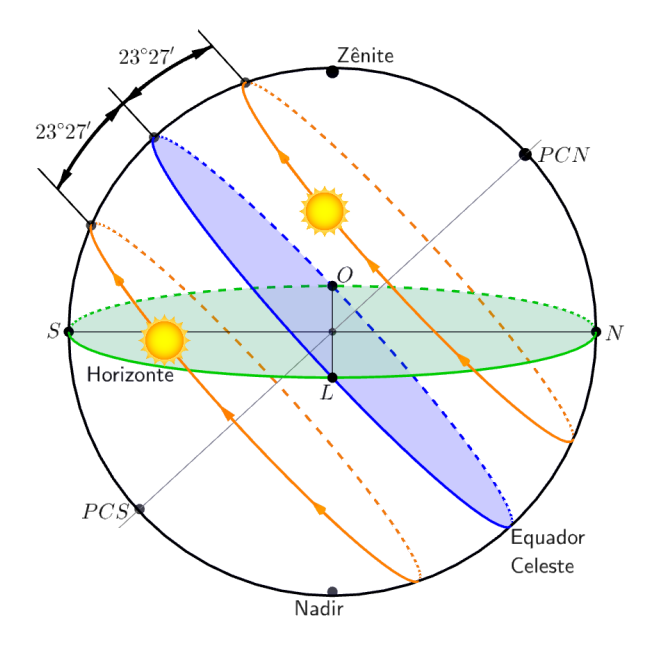

<span id="page-320-0"></span>Figura 5.31: Círculos diurnos do Sol variando a declinação entre  $\delta = -23°27'$  $e \delta = +23^{\circ}27'$ .

Por sua vez, a variação dos círculos diurnos do Sol interfere na incidência solar, provocando alterações climáticas durante as diferentes estações do ano. Por exemplo, quando o círculo diurno é maior ( $\delta$  < 0 no HS, p.ex.), uma localidade recebe mais luz solar durante um dia, portando dando origem às estações quentes (i.e. Verão).

Podemos resumir esses resultados:

- Ao longo de um dia, a trajetória do Sol é praticamente idêntica àquela de uma estrela qualquer. Ele nasce no leste, se põe no oeste, culmina, pode ser circumpolar, etc.
- Ao longo de um **ano**, a trajetória diária do Sol varia principalmente devido à alteração de sua declinação. Assim como está ilustrado na figura [5.31,](#page-320-0) ela varia anualmente entre  $-23°27'$  e  $+23°27'$ .

#### 5.3.5 Lua

O plano orbital da Lua tem uma inclinação de 5°9' em relação à eclíptica. Apesar desse ˆangulo permanecer aproximadamente constante, o plano orbital não é fixo, movendo-se tal que seu eixo descreve um círculo completo em torno do eixo da eclíptica num período de 18,6 anos.

Portanto, em relação ao Equador Celeste, a órbita da Lua tem uma inclinação que varia de 18,4°  $(23.5^{\circ} - 5.15^{\circ})$  a  $28.7^{\circ}(23.5^{\circ} + 5.15^{\circ})$ .

Por dia, a Lua se move  $360^{\circ}/27.3$  dias  $\approx 13^{\circ}$  para leste em relação às estrelas. Esse movimento é um reflexo da revolução da Lua em torno da Terra, que se dá a cada 27,3 dias (mês sideral). Como o Sol se move  $\approx 1^{\circ}$  para leste por dia, então, por dia, a Lua está  $\approx 12^{\circ}$  à leste do Sol. Devido a isso, a Lua cruza o meridiano local 12° ·  $\left(\frac{4 \text{ min}}{10}\right)$  $1^{\circ}$  $\geq 50$  min mais tarde do que no dia anterior.

# 5.4 Trigonometria Esférica

A trigonometria esférica é uma ferramenta matemática que possibilita relacionar arcos e ângulos na esfera celeste, portanto sendo extremamente importante para a Astronomia de Posição. Nesta seção, iremos estudar algumas de suas propriedades.

#### <span id="page-321-0"></span>5.4.1 Triângulos Esféricos

#### Definição

Antes de introduzirmos a ideia de um triângulo esférico, é importante saber o que são as grandes circunferências (também chamadas de circunferências máximas). Uma grande circunferência é definida como qualquer circunferência na superfície esférica cujo centro coincide com o centro da esfera. Qualquer circunferência na superfície esférica que não satisfaça isso é chamada de **pequena** circunferência.

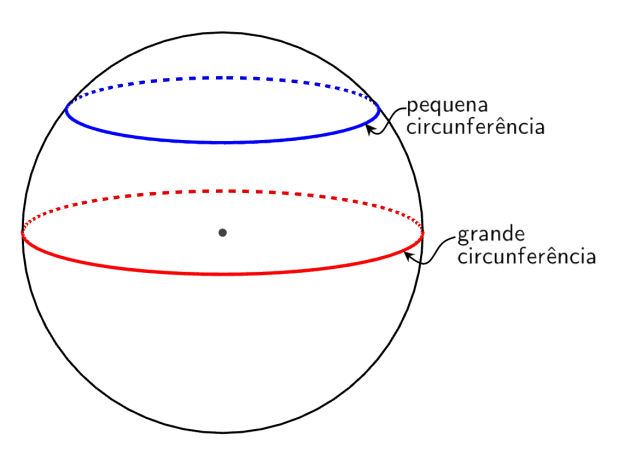

Figura 5.32: Pequena e grande circunferência.

Quando duas circunferências máximas se interceptam em um ponto, formam entre si um ângulo esférico. Sua medida é igual ao ângulo plano entre as tangentes no ponto de intersecção dos dois arcos que formam o ângulo esférico. Analogamente, esse ângulo pode ser representado em um arco esférico. Tal arco deve ser de uma circunferência máxima contida entre os dois lados do ângulo esférico e distantes  $90°$  de seu vértice, assim como ilustrado na figura [5.33.](#page-322-0)

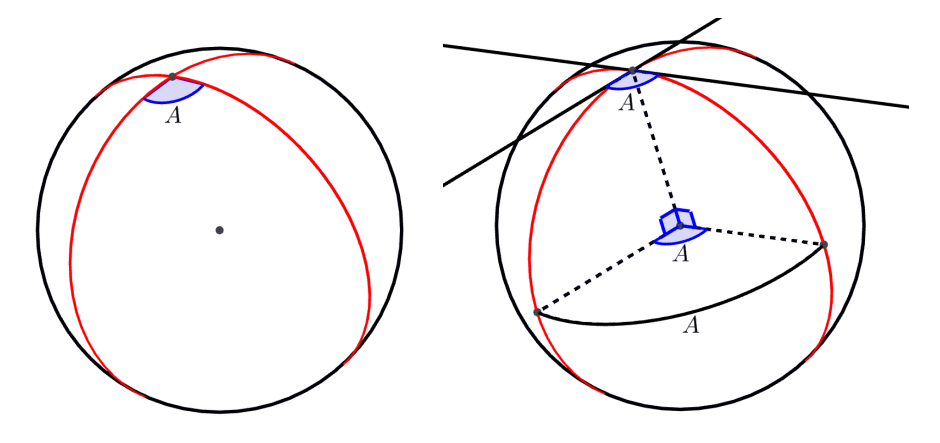

<span id="page-322-0"></span>Figura 5.33: À esquerda mostra-se um ângulo esférico e à direita mostra-se os correspondentes desse ângulo.

Com isso, pode-se perceber que arcos de circunferências máximas em triângulos esféricos podem ser medidos por ângulos. Isso é especialmente conveniente em astronomia de posição, pois dificilmente nos interessamos pelo raio da esfera celeste, que é essencialmente infinito.

Agora que sabemos os conceitos de grande circunferência e ângulo esférico, vamos definir o que é um triângulo esférico.

Triângulos esféricos não são quaisquer figuras formadas por três arcos na superfície de uma esfera; seus lados devem ser arcos de grandes circunferências. Denotamos os ângulos de um triângulo esférico pelas letras maiúsculas  $(A,B,C)$ e seus lados correspondentes por letras minúsculas  $(a,b,c)$ . Em outras palavras, se três pontos da superfície esférica são unidos por arcos de circunferência máxima menores que 180<sup>°</sup>, a figura obtida denomina-se triângulo esférico, como na imagem abaixo:

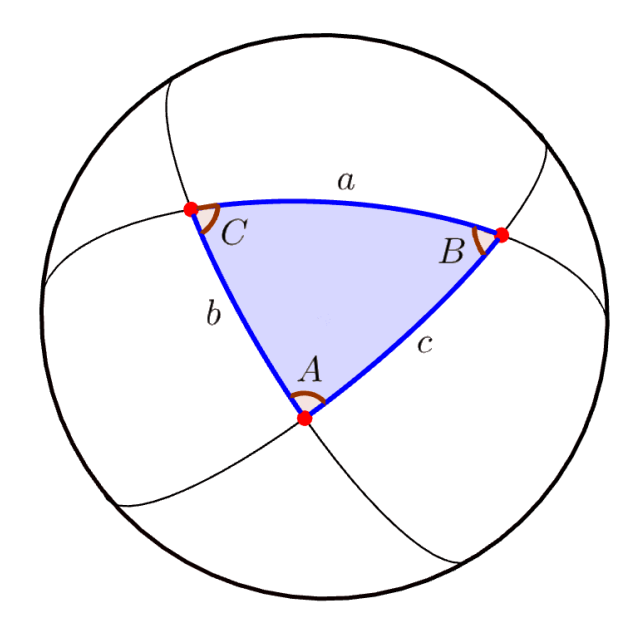

Figura 5.34: Triângulo esférico e os arcos de grande circunferência que o forma.

Vale enfatizar que os lados de triângulos esféricos são arcos de grande circunferência pois esses arcos definem a menor distância entre dois pontos na superfície de uma esfera, assim como a menor distância entre dois pontos em um plano é uma reta.

#### Propriedades

- A soma dos ângulos de um triângulo esférico não é constante, como é o caso de um triângulo plano (180°). Ela é sempre maior que 180 graus e menor do que  $540$  graus. Inclusive, todo o excesso a  $180$  graus  $\acute{e}$  diretamente proporcional à área do triângulo esférico.
- A soma dos lados de um triângulo esférico é maior do que zero e menor do que 180 graus.
- Os lados maiores estão opostos aos ângulos maiores no triângulo esférico.
- A soma de dois lados do triângulo esférico é sempre maior do que o terceiro lado, e a diferença é sempre menor.
- Cada um dos lados e ângulos do triângulo esférico é menor do que 180 graus.

Para "resolver" (encontrar os valores de todos os lados e ângulos) um triângulo esférico, é necessário conhecer no mínimo três elementos: ou três ângulos, ou três lados, ou dois lados e um ângulo, ou um ângulo e dois lados. Isso é feito
a partir de certas relações fundamentais, das quais serão apresentadas as três principais: lei dos cossenos, lei dos senos e lei do cosseno-cosseno ou lei dos 4 elementos. Cuidado para n˜ao confundir as leis dos senos/cossenos com aquelas de triângulos planos.

## 5.4.2 Lei dos Cossenos

De maneira geral, a lei dos cossenos relaciona os seguintes elementos de um triângulo esférico:

- $\bullet$  A: um ângulo do triângulo esférico
- $LO:$  o lado oposto a esse ângulo
- $LA_1$ : um dos lados adjacentes a esse ângulo
- $LA_2$ : o outro lado adjacente a esse ângulo

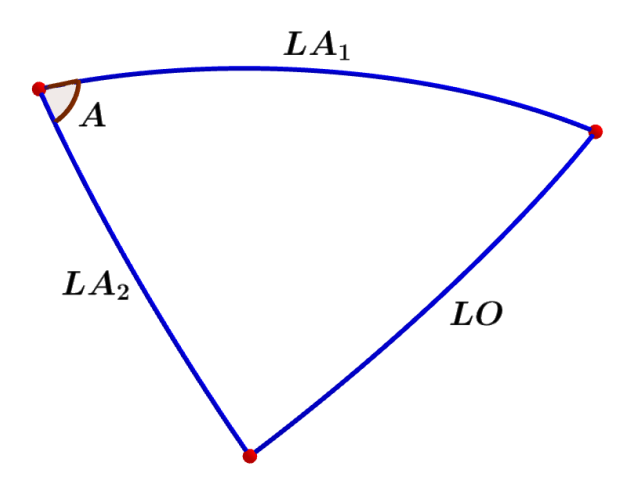

Figura 5.35: Elementos envolvidos na lei dos cossenos.

A partir disso, a lei dos cossenos é escrita como:

 $\overline{\cos LO} = \overline{\cos LA_1 \cos LA_2 + \sin LA_1 \sin LA_2 \cos A}$ 

Por exemplo, aplicando essa expressão ao triângulo esférico genérico da fi-gura [5.34,](#page-323-0) obtemos as seguintes expressões:

> $\cos a = \cos b \cos c + \sin b \sin c \cos A$  $\cos b = \cos a \cos c + \sin a \sin c \cos B$  $\cos c = \cos a \cos b + \sin a \sin b \cos C$

### 5.4.3 Lei dos Senos

A lei dos senos relaciona os seguintes elementos:

- $A_1$ : um ângulo do triângulo esférico
- $LO_1$ : o lado oposto a esse ângulo
- $A_2$ : outro ângulo do triângulo esférico
- $LO_2$ : o lado oposto a esse outro ângulo

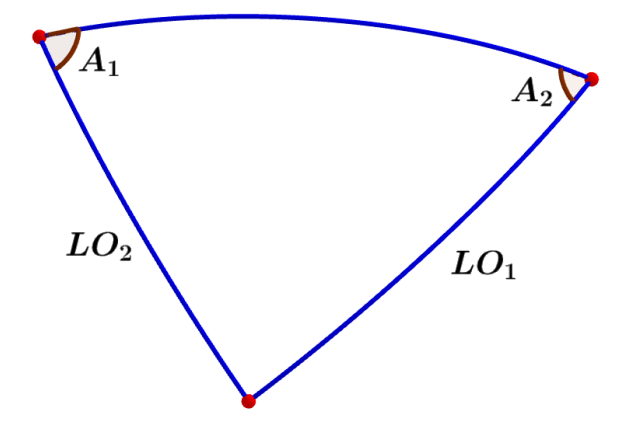

Figura 5.36: Elementos envolvidos na lei dos senos.

Essa lei estabelece que:

$$
\fbox{ \rm{sen} \, } A_1 \over {\rm{sen} \, } {\cal L} O_1 = \frac{{\rm{sen}} \, A_2}{{\rm{sen}} \, {\cal L} O_2}
$$

Por exemplo, aplicando essa expressão ao triângulo esférico genérico da figura [5.34,](#page-323-0) obtemos as seguintes igualdades:

$$
\frac{\operatorname{sen} A}{\operatorname{sen} a} = \frac{\operatorname{sen} B}{\operatorname{sen} b} = \frac{\operatorname{sen} C}{\operatorname{sen} c}
$$

## 5.4.4 Lei do Cosseno-cosseno ou Quatro Elementos

Nessa lei, os elementos utilizados estão dispostos da seguinte maneira:

- $L_I$ : lado interno
- $L_E$ : lado externo
- $A_I$ : ângulo interno
- $A_E$ : ângulo externo

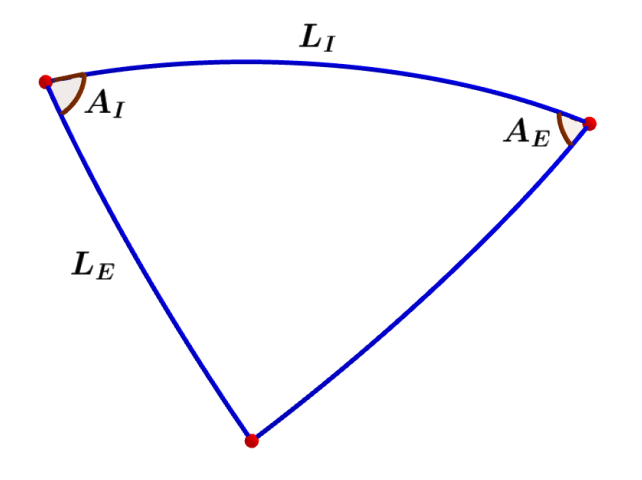

Figura 5.37: Elementos envolvidos na lei do cosseno-cosseno.

Perceba que ela recebe o nome de "Lei dos quatro elementos" pois relaciona quatro elementos consecutivos em um triângulo esférico. Ela diz que:

 $\cot L_E \operatorname{sen} L_I = \cot A_E \operatorname{sen} A_I + \cos A_I \cos L_I$ 

Por exemplo, aplicando essa expressão ao triângulo esférico genérico da figura  $5.34$ , obtemos as seguintes equações:

> $\cot b \operatorname{sen} c = \cot B \operatorname{sen} A + \cos c \cos A$  $\cot b$  sen  $a = \cot B$  sen  $C + \cos a \cos C$  $\cot a \operatorname{sen} b = \cot A \operatorname{sen} C + \cos b \cos C$  $\cot a \operatorname{sen} c = \cot A \operatorname{sen} B + \cos c \cos B$  $\cot c \operatorname{sen} a = \cot C \operatorname{sen} B + \cos a \cos B$  $\cot c \operatorname{sen} b = \cot C \operatorname{sen} A + \cos b \cos A$

# 5.5 Exemplos de Aplicação

Nessa seção, serão apresentados alguns exemplos clássicos na astronomia de posição que fazem uso da trigonometria esférica com o intuito de tornar a aplicação dessas leis e conceitos mais intuitiva para o leitor.

#### 5.5.1 Distância Angular

Sejam 1 e 2 dois astros arbitrários na esfera celeste. Para encontrarmos a distância angular  $d$  entre eles, basta conhecermos as coordenadas de ambos os astros em um determinado sistema de coordenadas<sup>[17](#page-327-0)</sup>.

Por exemplo, dadas as coordenadas equatoriais desses astros, podemos calcular a distância angular  $d$  entre eles a partir do seguinte triângulo esférico:

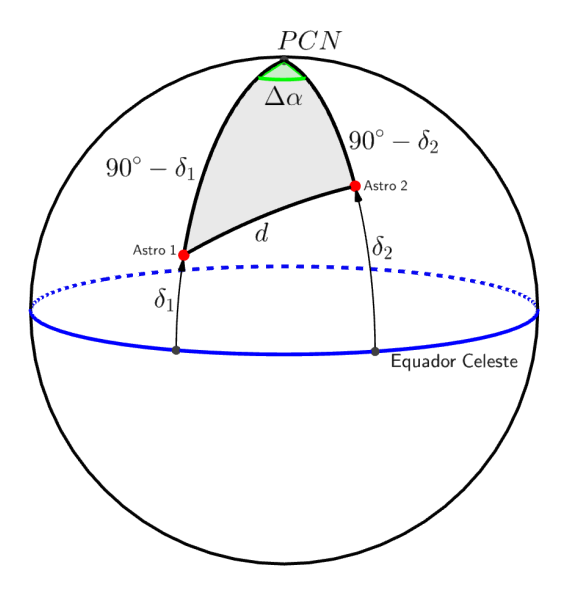

Figura 5.38: Triângulo esférico utilizado para calcular a distância angular entre dois astros.

Aplicando a lei dos cossenos no triângulo esférico acima, obtemos:

$$
\cos d = \cos (90^\circ - \delta_1) \cos (90^\circ - \delta_2) + \sin (90^\circ - \delta_1) \sin (90^\circ - \delta_2) \cos \Delta \alpha
$$

Note que é irrelevante distinguir se  $\Delta \alpha = \alpha_1 - \alpha_2$  ou se  $\Delta \alpha = \alpha_2 - \alpha_1$ , pois  $cos(x) = cos(-x)$ .

Como sen $(90° - x) = \cos x$  e  $\cos(90° - x) = \sin x$ , temos:

 $\cos d = \frac{\sin \delta_1 \sin \delta_2 + \cos \delta_1 \cos \delta_2 \cos \Delta \alpha}{$ 

Perceba que um processo equivalente pode ser feito para encontrar a distância angular entre dois pontos conhecendo as coordenadas de ambos em um outro

<span id="page-327-0"></span> $17$ Na realidade, dado um sistema de coordenadas, basta conhecer as coordenadas perpendiculares ao plano fundamental de ambos os astros e a diferença entre as outras coordenadas de cada astro.

sistema de coordenadas astronômicas. Por exemplo, dadas as latitudes e longitudes de duas cidades na Terra, a expressão da distância angular entre eles seria parecido com a calculada para o sistema equatorial. Ainda nesse caso, poderíamos encontrar a distância real (em unidade de comprimento) multiplicando a separação angular pelo raio da Terra.

## <span id="page-328-1"></span>5.5.2 Triângulo de Posição

Um dos triângulos esféricos mais comuns e úteis é o chamado Triângulo de Posição, que é um triângulo esférico formado por um astro, o zênite do observador e o polo celeste elevado ( $PCN$  ou  $PCS$ ). Ele é especialmente importante pois possibilita relacionar os sistemas de coordenadas horizontais e equatoriais. A imagem abaixo ilustra essa situação.

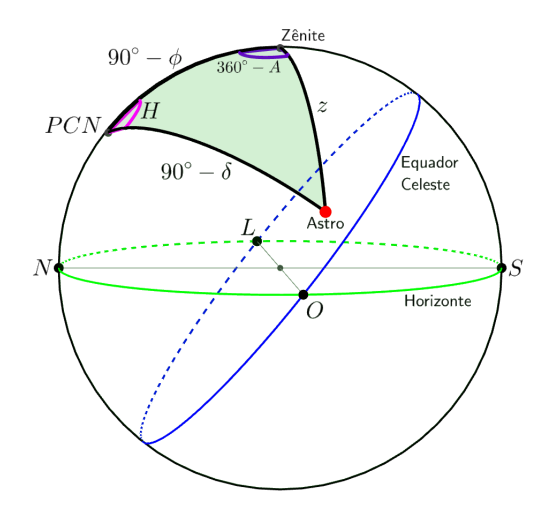

<span id="page-328-0"></span>Figura 5.39: Exemplo de triângulo de posição

Podemos aplicar no triângulo de posição da figura acima as 3 leis apresentadas da trigonometria esférica para relacionar seus lados e ângulos esféricos:

• Pela lei dos cossenos, temos:

$$
\cos z = \cos (90^\circ - \delta) \cos (90^\circ - \phi) + \text{sen } (90^\circ - \delta) \text{ sen } (90^\circ - \phi) \cos H
$$

$$
\cos z = \text{sen } \delta \text{ sen } \phi + \cos \delta \cos \phi \cos H
$$

Ainda, podemos relacionar:

$$
\cos(90^\circ - \delta) = \cos z \cos(90^\circ - \phi) + \sin z \sin(90^\circ - \phi) \cos(360^\circ - A)
$$

$$
\boxed{\text{sen } \delta = \cos z \sin \phi + \text{sen } z \cos \phi \cos A}
$$

#### 5.5. EXEMPLOS 327

• Pela lei dos senos, temos:

$$
\frac{\text{sen}(90^\circ - \delta)}{\text{sen}(360^\circ - A)} = \frac{\text{sen } z}{\text{sen } H} \Rightarrow \left| -\frac{\cos \delta}{\text{sen } A} = \frac{\text{sen } z}{\text{sen } H} \right|
$$

pois sen $(360° - x) = -$  sen x.

• Pela lei do cosseno-cosseno, temos:

$$
\cot (90^\circ - \delta) \operatorname{sen} (90^\circ - \phi) = \cot (360^\circ - A) \operatorname{sen} H + \cos (90^\circ - \phi) \cos H
$$

$$
\tan \delta \cos \phi = -\cot A \sin H + \sin \phi \cos H
$$

pois 
$$
\cot(90^\circ - x) = \frac{\cos(90^\circ - x)}{\sin(90^\circ - x)} = \frac{\sin x}{\cos x} = \tan x \text{ e } \cot(360^\circ - x) = \frac{\cos(360^\circ - x)}{\sin(360^\circ - x)} = \frac{\cos x}{-\sin x} = -\cot x.
$$

Ainda, podemos relacionar:

$$
\cot z \operatorname{sen} (90^\circ - \phi) = \cot H \operatorname{sen} (360^\circ - A) + \cos (90^\circ - \phi) \cos (360^\circ - A)
$$

$$
\cot z \cos \phi = -\cot H \sin A + \sin \phi \cos A
$$

 $\acute{E}$  importante lembrar que o que acabamos de fazer foi com o intuito de transmitir a ideia geral do que deve ser feito em problemas de trigonometria esférica. O triângulo de posição da figura [5.39](#page-328-0) é apenas um exemplo, e portanto não deve ser considerado como um caso geral. Como veremos na seção [5.6,](#page-334-0) o ideal não é memorizar as equações recém-deduzidas, e sim, compreender os fundamentos por trás delas.

## 5.5.3 Tempo de Permanˆencia de um Astro Acima do Horizonte

Para calcular o tempo de permanência de um astro acima do horizonte, começamos calculando o ângulo horário no ocaso  $H_{ocaso}$  de um astro com declinação  $\delta$  visto por um observador de latitude  $\phi$ .

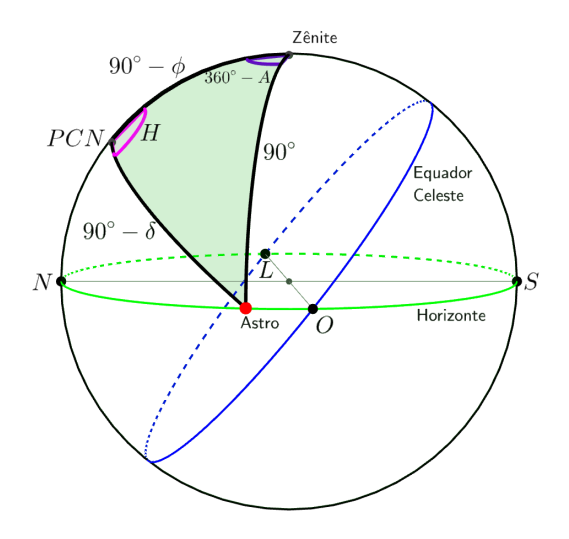

Figura 5.40: Triângulo de posição para um astro no ocaso

Aplicando a lei dos cossenos nesse triângulo de posição:

$$
\cos 90^{\circ} = \text{sen}\,\delta \,\text{sen}\,\phi + \cos\delta \,\text{cos}\,\phi \,\text{cos}\,(H_{ocaso}) \Rightarrow \text{cos}\,(H_{ocaso}) = \frac{-\,\text{sen}\,\delta\,\text{sen}\,\phi}{\cos\delta\,\text{cos}\,\phi}
$$

$$
\cos\,(H_{ocaso}) = -\tan\delta\tan\phi
$$

Como o ângulo horário de um astro em um determinado ponto é uma medida direta do intervalo de tempo entre sua passagem meridiana e sua chegada nesse determinado ponto, podemos dizer que o ângulo horário do astro no ocaso  $H_{ocaso}$  é igual ao intervalo de tempo entre sua passagem meridiana e seu ocaso.

Agora, lembrando que o intervalo de tempo  $\Delta t_1$  entre o nascer e a passagem meridiana é igual ao intervalo de tempo  $\Delta t_2$  entre a passagem meridiana e o ocaso, podemos calcular o intervalo de tempo ∆t entre o nascer e o ocaso de um astro, obtendo:

$$
\Delta t = \Delta t_1 + \Delta t_2
$$

Como  $\Delta t_1 = \Delta t_2 = H_{ocaso}$ , então:

$$
\Delta t = 2H_{ocaso}
$$

Isolando o  $H_{ocaso}$  na equação encontrada anteriormente a partir da trigonometria esférica, obtemos  $H_{ocaso} = \arccos(-\tan\phi\tan\delta)$ , logo:

$$
\Delta t = 2\arccos(-\tan\phi\tan\delta)
$$

Portanto, nota-se que o intervalo de tempo ∆t entre o nascer e o ocaso de um astro com uma determinada declinação  $\delta$  depende apenas da latitude  $\phi$  do observador.

## 5.5.4 Convers˜ao entre Sistemas de Coordenadas

A trigonometria esférica também nos permite a converter as coordenadas de um astro em um sistema para um outro. Por exemplo, o triângulo de posição exerce o papel de converter coordenadas equatoriais em horizontais ou viceversa, além de possibilitar relacioná-las com o ângulo horário de um astro.

Agora, vamos ver apenas a conversão entre as coordenadas eclípticas e equatoriais, uma vez que as relações entre outros sistemas aplicam ideias análogas.

#### Eclípticas e Equatoriais

Primeiramente, veremos o caso para um astro de latitude eclíptica  $b$  qualquer posicionado no primeiro quadrante da ascens˜ao reta, como representado na figura abaixo:

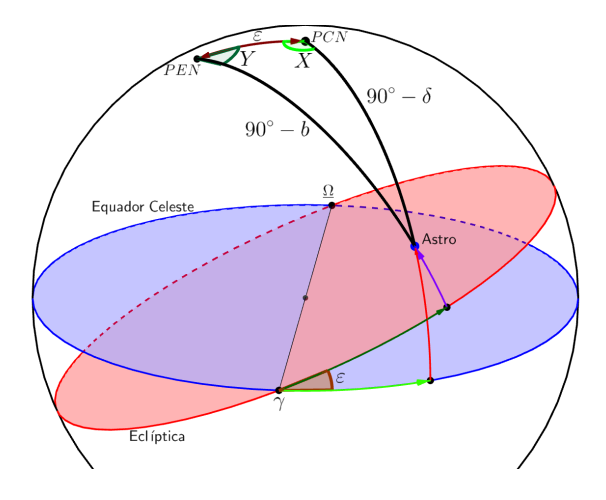

Figura 5.41: Caso para um astro em uma latitude eclíptica b qualquer no primeiro quadrante de ascensão reta.

Note que os ângulos  $X$  e Y representados na imagem valem  $X = (90^{\circ} + \alpha)$ e  $Y = (90^{\circ} - l).$ 

Aplicando as 3 leis da trigonometria esférica, obtemos as seguintes equações:

• Pela lei dos cossenos:

$$
\cos(90^\circ - b) = \cos(90^\circ - \delta)\cos \varepsilon + \sin(90^\circ - \delta)\sin \varepsilon \cos(90^\circ + \alpha)
$$

 $\overline{\text{sen } b} = \text{sen } \delta \cos \varepsilon - \cos \delta \operatorname{sen } \varepsilon \operatorname{sen } \alpha$ 

pois  $\cos(90^\circ + x) = -\operatorname{sen} x$ .

Ainda:

$$
\cos(90^\circ - \delta) = \cos \varepsilon \cos(90^\circ - b) + \sin \varepsilon \sin(90^\circ - b) \cos(90^\circ - l)
$$

$$
\mathop{\rm sen}\nolimits \delta = \cos\varepsilon \mathop{\rm sen}\nolimits b + \mathop{\rm sen}\nolimits \varepsilon \mathop{\rm cos}\nolimits b \mathop{\rm sen}\nolimits l
$$

• Pela lei dos senos:

$$
\frac{\text{sen}(90^\circ + \alpha)}{\text{sen}(90^\circ - b)} = \frac{\text{sen}(90^\circ - l)}{\text{sen}(90^\circ - \delta)} \Rightarrow \left| \frac{\cos \alpha}{\cos b} = \frac{\cos l}{\cos \delta} \right|
$$

pois  $\operatorname{sen}(90^\circ + x) = \cos x$ .

• Pela lei do cosseno-cosseno:

$$
\cot(90^\circ - \delta) \operatorname{sen} \varepsilon = \cot(90^\circ - l) \operatorname{sen} (90^\circ + \alpha) + \cos \varepsilon \cos(90^\circ + \alpha)
$$

 $\tan \delta$  sen  $\varepsilon = \tan l \cos \alpha - \cos \varepsilon$  sen  $\alpha$ 

E também:

$$
\cot(90^\circ - b)\operatorname{sen}\varepsilon = \cot(90^\circ + \alpha)\operatorname{sen}(90^\circ - l) + \cos\varepsilon\cos(90^\circ - l)
$$

$$
\tan b \operatorname{sen} \varepsilon = -\tan \alpha \cos l + \cos \varepsilon \operatorname{sen} l
$$

Agora, veremos um caso particular da situação acima bastante comum: quando  $b = 0$ . Ele é bastante utilizado para transformar as coordenadas eclípticas do Sol em coordenadas equatoriais ou vice-versa, pois, pela definição da eclíptica, o Sol sempre possui  $b = 0$ . Perceba que poderíamos apenas pegar os resultados acima e substituir  $b = 0$ , entretanto, é interessante analisar como podemos aplicar as leis da trigonometria esférica nessa situação. Observe o triângulo esférico abaixo.

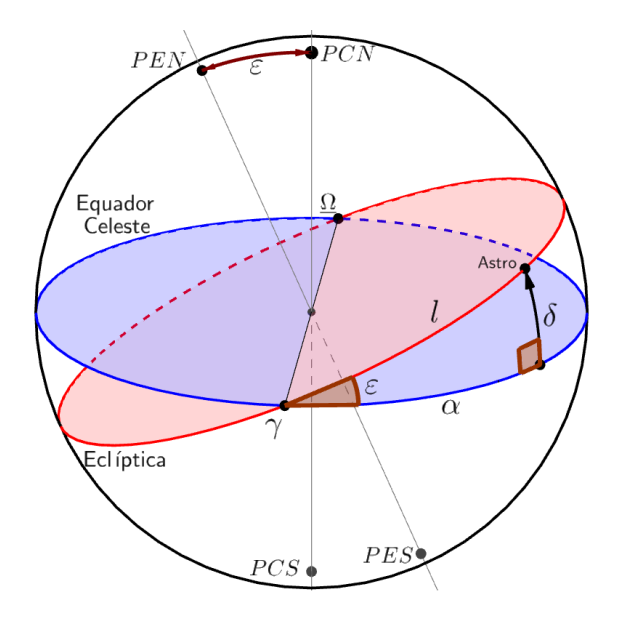

Figura 5.42: Caso em que b=0 para um astro no primeiro quadrante de ascensão reta.

• Pela lei do cossenos:

$$
\cos \delta = \cos l \cos \alpha + \sin l \sin \alpha \cos \varepsilon
$$

Ainda:

$$
\cos l = \cos \delta \cos \alpha + \sin \delta \sin \alpha \cos 90^{\circ} \Rightarrow |\cos l = \cos \delta \cos \alpha|
$$

• Pela lei dos senos:

$$
\frac{\operatorname{sen} l}{\operatorname{sen} 90^{\circ}} = \frac{\operatorname{sen} \delta}{\operatorname{sen} \varepsilon} \Rightarrow \boxed{\operatorname{sen} l = \frac{\operatorname{sen} \delta}{\operatorname{sen} \varepsilon}}
$$

• Pela lei do cosseno-cosseno:

cot  $\delta$  sen  $\alpha = \cot \varepsilon$  sen  $90^\circ + \cos \alpha \cos 90^\circ \Rightarrow \tan \delta = \tan \varepsilon$  sen  $\alpha$  $E$  também:

 $\cot l$  sen  $\alpha = \cot 90^\circ$  sen  $\varepsilon + \cos \varepsilon \cos \alpha \Rightarrow |\tan \alpha = \tan l \cos \varepsilon$ 

É importante ressaltar que essas expressões são válidas **somente** para o primeiro quadrante da ascensão reta. Isso é consequência de dois fatores principais:

- 1. Os lados de triângulos esféricos não podem ultrapassar 180°, por definição.
- 2. Nem todas as funções utilizadas são bem definidas para valores fora desse quadrante, como as funções trigonométricas inversas.

Como veremos na seção a seguir e no problema 7, o correto é realizar um procedimento an´alogo para cada quadrante.

# <span id="page-334-0"></span>5.6 Dicas para a Resolução de Problemas

A astronomia de posição exige a utilização de métodos que não costumam ser utilizados em nenhum outro conteúdo vistos nas escolas ou em demais olimpíadas, e por isso pode ser um pouco difícil avançar nos problemas desse tópico, especialmente para alunos que estejam começando, mas até mesmo aqueles que se classificaram para as fases mais avançadas podem cometer erros fatais na resolução de questões. Entretanto, existem algumas dicas que podem auxiliar a evolução nesse campo.

1. Fazer um desenho 3D da situação

O primeiro passo para resolver qualquer problema de astronomia de posição  $\acute{e}$  entender e visualizar o que está acontecendo, e um bom desenho é fundamental nesse processo. De maneira geral, é fortemente recomendado fazer um desenho tridimensional para todas as situações<sup>[18](#page-334-1)</sup>, especialmente em questões de trigonometria esférica.

2. No desenho, representar valores próximos aos do enunciado

Caso o enunciado diga que há um observador de latitude  $\phi = -80^{\circ}$  observando uma estrela de  $\delta = 50^{\circ}$ , é recomendado fazer um desenho em que o PCS está relativamente próximo do zênite. Isso pode lhe ajudar a identi-ficar casos particulares e a estimar a resposta final<sup>[19](#page-334-2)</sup>. Ainda, em questões de trigonometria esférica, essa análise é especialmente relevante para identificar o quadrante de certos ângulos. Certas funções trigonométricas só funcionam para certos quadrantes, e portanto é importante identificá-los antes de realizar as contas.

3. Não decorar fórmulas finais

Muitos resultados na astronomia de posição são casos particulares que não são levados em conta nas fórmulas. Por exemplo, as equações obtidas na seção [5.5.2](#page-328-1) não funcionam para observadores no hemisfério Sul ou para astros no hemisfério oriental. Desse modo, o ideal é entender o procedimento utilizado e adaptá-lo de acordo com cada questão - basta decorar as três leis da trigonometria esférica.

<span id="page-334-1"></span><sup>&</sup>lt;sup>18</sup>Para problemas de passagem meridiana, basta um corte 2D da esfera celeste, porém um desenho 3D pode facilitar na visualização.

<span id="page-334-2"></span> $19$ P.ex., caso o desenho mostre que um astro culmina próximo do horizonte, mas seu resultado seja  $h = 80^\circ$ , é capaz que algo tenha dado errado.

4. Cuidado com funções trigonométricas inversas

Em questões de trigonometria esférica, costuma ser necessário utilizar as funções trigonométricas inversas para obter resultados numéricos. Entretanto, como vimos no primeiro capítulo do livro, elas não fornecem valores ´unicos. Desse modo, ´e capaz que vocˆe precise encontrar tanto o seno como o cosseno de um ângulo para determinar o seu valor<sup>[20](#page-335-0)</sup>. Ainda, caso o seu desenho seja muito bem feito, é possível identificar qual dos valores é o verdadeiro.

# 5.7 Problemas

**5.1.** (Iniciante) Qual é a declinação de um astro que um observador em uma latitude  $\phi = 23^{\circ}45'$ S observa com uma altura  $h = 42^{\circ}11'$  durante sua culminação superior?

**5.2.** (Iniciante) É possível enxergar Mintaka ( $\delta = -0°17'$ ) do polo norte da Terra? Considere a refração atmosférica como 34'.

**5.3.** (Iniciante) A estrela Deneb possui declinação  $\delta = 45^{\circ}17'$ . Em quais locais da Terra ela permanece sempre acima do horizonte? E em quais locais ela permanece sempre abaixo do horizonte?

**5.4.** (Iniciante) (IV OLAA) Um observador no dia de solstício de junho conhece a altura de um poste e mede sua sombra durante a passagem do centro do disco solar pelo meridiano do lugar.

<span id="page-335-0"></span> $^{20}\mathrm{Para}$ isso, seria necessário utilizar mais de uma lei da trigonometria esférica.

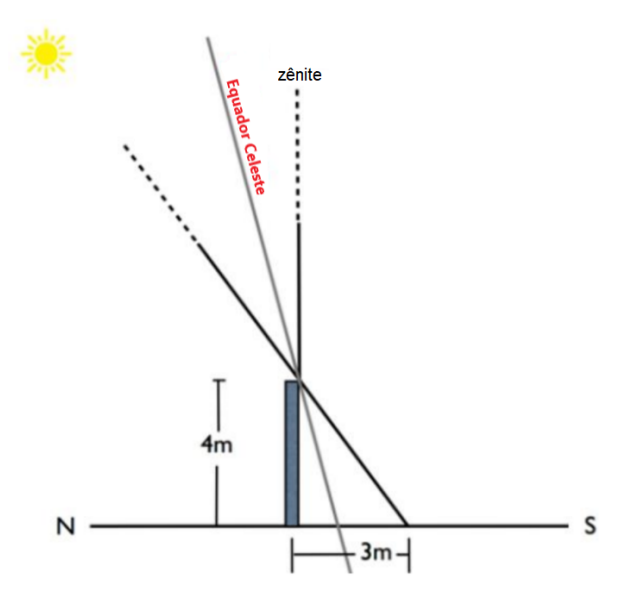

Figura 5.43: O poste e sua sombra

Determine:

- a) O azimute (A) do Sol nesse instante. Considere como origem da coordenada esférica o ponto cardeal norte, e o sentido positivo na direção do leste.
- b) A declinação  $(\delta)$  do Sol.
- c) A ascensão reta  $(\alpha)$  do Sol.
- d) O ângulo horário  $(H)$  do Sol.
- e) O tempo sideral local  $(TSL)$  para este instante.
- f) A altura  $(h)$  do Sol.
- g) A latitude geográfica  $(\phi)$  deste observador.

5.5. (Intermediário) Qual é a distância sobre a superfície da Terra entre as cidades de Bogotá ( $\lambda = 74°4'33''$ O;  $\phi = 4°35'53''N$ ) e a cidade de Oxford  $(\lambda = 1^{\circ}15'28''O; \phi = 51^{\circ}45'7''N$ ?

Considere a Terra como uma esfera perfeita de raio  $R = 6.37 \cdot 10^6$ m.

**5.6.** (Intermediário) A estrela Sirius possui coordenadas equatoriais  $\delta = -16°43'$ e  $\alpha = 06h45m$ . Em um determinado instante, um observador em uma latitude  $\phi = -42^{\circ}31'$  observa a estrela próximo ao horizonte Leste com uma altura de  $h = 20^\circ$ . Para esse observador, qual era o tempo sideral local no momento da observação?

**5.7.** (Intermediário) (IOAA/2019 adap.) Um estudante decide realizar um trajeto peculiar sobre a superfície da Terra, que pode ser considerada como perfeitamente esférica. Sendo  $R = 6371$  km, ele:

- 1. Anda R para o Sul;
- 2. Anda R para Leste;
- 3. Anda R para Norte.

Após realizar esses três passos, ele curiosamente retorna à mesma posição inicial. Desenhe a trajetória realizada pelo estudante e encontre as coordenadas de cada ponto em que ele faz uma curva.

**5.8.** (Avançado) Um estudante percebe que, no mesmo instante em que o ponto vernal está culminando superiormente, o Sol possui ângulo horário  $H = -9,00h$ . Desprezando a excentricidade da órbita da Terra, encontre:

- a) A data de observação.
- b) A mínima latitude que um observador precisaria estar para o Sol não se por em nenhum momento no dia.

**5.9.** (Avançado) Calcule a duração do nascer do Sol em uma latitude  $\phi$  considerando que ele possui diâmetro angular  $D$  e está com declinação  $\delta$ . Despreze efeitos da refração atmosférica.

**5.10.** (Avançado) (Vinhedo P $1/2021$  adap.) O método mais comum para localizar o polo celeste Sul ´e prolongar o eixo maior do Cruzeiro do Sul (Crux) 4,5 vezes a partir de Acrux ( $\alpha$  Cru).

- a) Para determinar a precisão desse método, calcule o ângulo entre o polo celeste Sul verdadeiro e o polo celeste determinado pelo Cruzeiro do Sul.
- b) O número 4,5 é uma aproximação que funciona suficientemente bem para determinar a posição do polo celeste Sul. Contudo, essa não é a melhor aproxima¸c˜ao poss´ıvel. Calcule o valor pelo qual o eixo maior do Cruzeiro do Sul deve ser prolongado para obter a posição mais próxima do polo celeste Sul.

Dados:

Acrux ( $\alpha$  Cru):  $\delta = -63^{\circ}13'$ ,  $\alpha = 12h27\text{min}48s$ Gacrux ( $\gamma$  Cru):  $\delta = -57^{\circ}14'$ ,  $\alpha = 12h32\text{min}21\text{s}$ 

**5.11.** (Avançado) Um observador na latitude  $\phi = 60^{\circ}00'N$  observa uma estrela de declinação  $\delta = 80^{\circ}00'$  ao longo de um ano e repara que seu azimute nunca ultrapassa um certo valor. Calcule tal azimute máximo e mostre que a estrela nem sempre pode ser vista nessa situação.

# 5.8 Gabarito

5.1. Como foi mostrado na seção [5.3.2,](#page-311-0) a distância zenital de um astro em sua culminação superior é:

$$
z = \pm(\delta - \phi)
$$

ou seja, a declinação será:

$$
\delta = \phi - z = -23^{\circ}45' - (90^{\circ} - 42^{\circ}11')
$$

ou

$$
\delta = z + \phi = 90^{\circ} - 42^{\circ}11' - 23^{\circ}45'
$$

Portanto, o astro possui uma declinação de  $\delta = -71°34'$  ou  $\delta = +24°04'$ 

- 5.2. Sem a refração atmosférica, a trajetória diurna de Mintaka seria um círculo abaixo do horizonte, i.e. seria impossível vê-la. Entretanto, como a refração atmosférica faz com que sua altura aumente 34', temos que sua trajetória é um círculo  $-17' + 34' = 17'$  acima do horizonte. Assim, é possível observar Mintaka.
- 5.3. Pela condição de circumpolaridade:

$$
|\delta| \ge 90^\circ - |\phi| \Rightarrow |\phi| \ge 90^\circ - |\delta| = 90^\circ - 45^\circ 17'
$$
  

$$
|\phi| \ge 44^\circ 43'
$$

Assim, temos as soluções:  $\phi \geq +44^{\circ}43'$  e  $\phi \leq -44^{\circ}43'$ 

Como a declinação de Deneb é positiva, sabemos que ela será circumpolar visível, isto é, permanecerá sempre acima do horizonte para observadores em latitudes  $\phi \geq +44^{\circ}43'$ . Consequentemente, sabemos que ela será circumpolar invisível para  $\phi \le -44°43'$ .

- 5.4. a) O Sol está cruzando o meridiano local mais próximo ao ponto cardeal Norte,  $logo \mid A = 0^\circ$ .
	- b) No dia de solstício de junho a declinação do Sol é  $\delta = +23°27'$ .
	- c) No solstício de junho a ascensão reta do Sol é  $\alpha = 6h$ .
	- d) Como o Sol está sobre o meridiano local, então  $H = 0h$ .
	- e) Como  $TSL = H + \alpha$ , então:  $TSL = 6h + 0h \Rightarrow TSL = 6h$ .
	- f) Analisando a figura, temos:

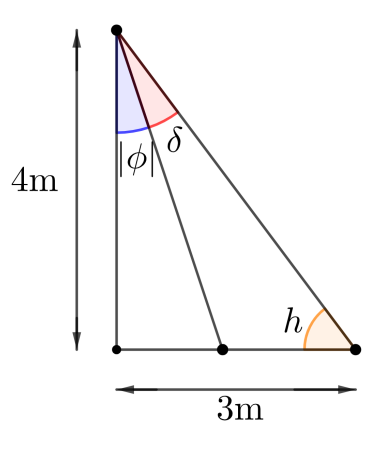

Figura 5.44: Esquema dos ângulos no triângulo em questão

Então a altura do Sol será dada por:

$$
\tan(h) = \frac{4}{3} \Rightarrow \boxed{h = 53,13^{\circ}}
$$

g) Pela geometria do triângulo:

$$
\tan(\delta + |\phi|) = \frac{3}{4} \Rightarrow \delta + |\phi| = 36^{\circ}52'12''
$$

Como  $\delta = 23^{\circ}27'$ , temos:

$$
|\phi| = 36^{\circ}52'12'' - 23^{\circ}27' = 13^{\circ}25'12''
$$

Como o Sol no Solstício de Junho está em sua mínima altura para esse observador, então o observador está localizado no hemisfério Sul, portanto:  $\phi = 13^{\circ}25'12''$  S

**5.5.** Sendo  $d$  a distância angular entre as cidades, temos:

$$
\cos d = \sin \phi_B \sin \phi_O + \cos \phi_B \cos \phi_O \cos \Delta\lambda
$$

Onde  $\Delta\lambda = \lambda_B - \lambda_O$ . Substituindo os valores, chegamos a:

$$
d = 75^{\circ}48'13''
$$

Logo, a distância  $s$  entre as cidades sobre a superfície terrestre é:

$$
s = \frac{d}{360^{\circ}} \cdot 2\pi R = \frac{75^{\circ}48'13''}{360^{\circ}} \cdot 2\pi \cdot 6{,}37 \cdot 10^{6}
$$

Portanto:

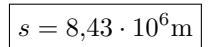

5.6. Primeiramente, é necessário encontrar o ângulo horário de Sirius no momento da observação através do seguinte triângulo de posição:

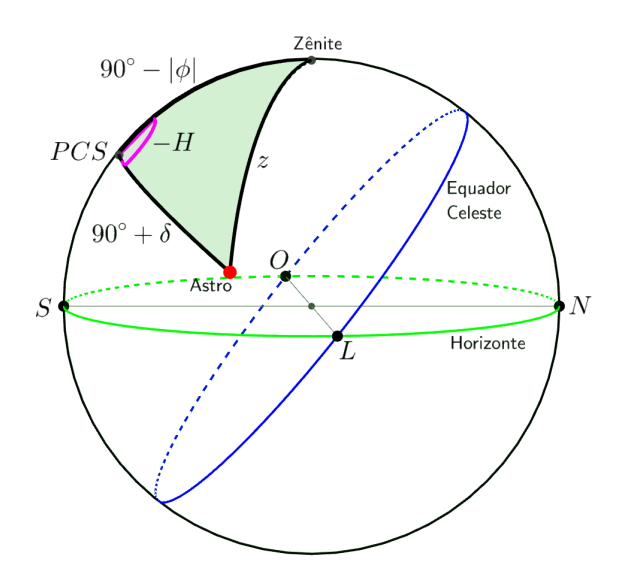

Figura 5.45: Triângulo de posição da situação

Pela lei dos cossenos, temos:

 $\cos z = \cos(90^{\circ} - |\phi|) \cos(90^{\circ} + \delta) + \sin(90^{\circ} - |\phi|) \sin(90^{\circ} + \delta) \cos(-H)$ Como  $z = 90^\circ - h$ , então:

$$
\operatorname{sen} h = -\operatorname{sen} |\phi| \operatorname{sen} \delta + \cos |\phi| \cos \delta \cos(-H)
$$

Isolando o  $cos(-H)$ :

$$
\cos(-H) = \frac{\sin h + \sin |\phi| \sin \delta}{\cos |\phi| \cos \delta}
$$

Substituindo os valores:

$$
\cos(-H) = \frac{\text{sen}(20^{\circ}) + \text{sen}(42^{\circ}31')\text{sen}(-16^{\circ}43')}{\cos(42^{\circ}31')\cos(-16^{\circ}43')}
$$

Portanto:

$$
H = -77^{\circ}56' \Rightarrow H = -5h12m
$$

#### 5.8. GABARITO 339

Portanto, o tempo sideral local era:

$$
TSL = \alpha + H = 6h45m - 5h12m \Rightarrow TSL = 1h33m
$$

**5.7.** Antes de tudo, precisamos lembrar que uma distância R ao longo de uma esfera de raio R corresponde a um ângulo  $\theta = 1$  rad  $\approx 57,30^{\circ}$ . Com isso, pode-se perceber que a situação é parecida com:

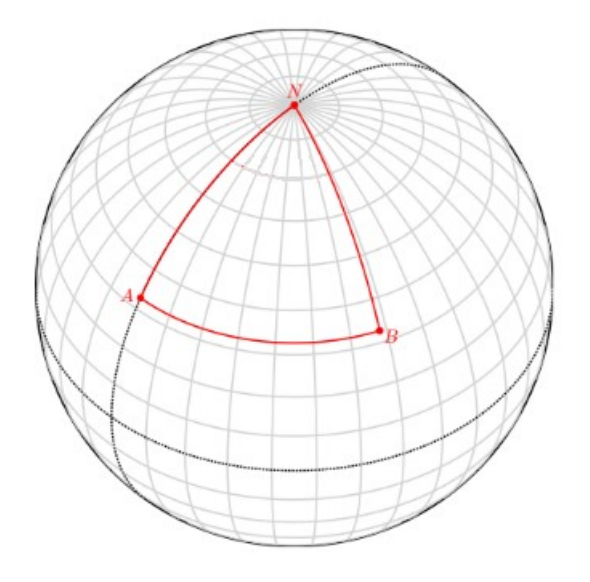

Figura 5.46: Trajetória do estudante

Onde o estudante começa em um dos polos  $(N)$ , vai para sul por um dos meridianos  $(NA)$ , vai para leste ao longo de um paralelo  $(AB)$  e, por fim, vai para norte por outro meridiano (BN). Convencionando que o ponto N é o Polo Norte e que A está sobre o meridiano de Greenwich  $(\lambda_A = 0)$ , temos que a latitude de  $A$  e  $B$  é:

$$
\phi_A = \phi_B = 90^\circ - \theta = \boxed{32,70^\circ}
$$

Por fim, precisamos encontrar a longitude de B. Perceba que o arco  $\stackrel{\frown}{AB}$ não faz parte de um círculo máximo, ou seja, o triângulo ABN não é esférico. Desse modo, não podemos recorrer à trigonometria esférica, e sim, à trigonometria padrão. Primeiramente, vamos encontrar o raio do círculo ao qual o arco  $\stackrel{\frown}{AB}$  pertence:

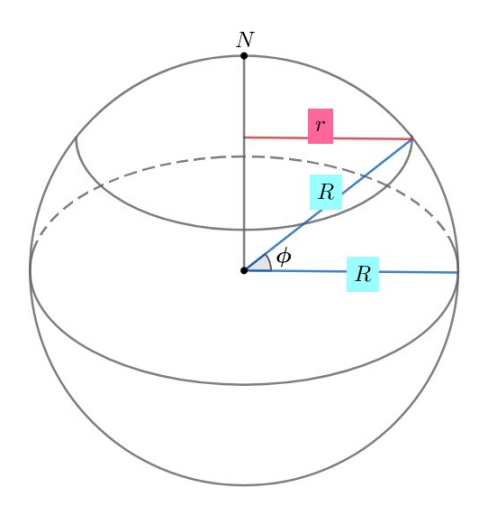

Figura 5.47: Encontrando o raio de  $\stackrel{\frown}{AB}$ 

Perceba:

$$
r = R\cos\phi
$$

Sendo $\Delta \lambda = \lambda_B - \lambda_A$ a diferença entre as longitudes de $A$ e $B,$ podemos relacionar o comprimento R do arco  $\stackrel{\sim}{AB}$  com  $\Delta\lambda$  por:

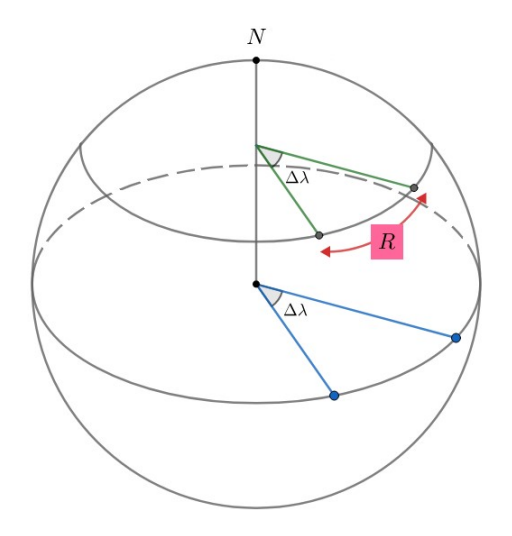

Figura 5.48: Encontrando $\Delta\lambda$ 

Note:

$$
R = r\Delta\lambda \Rightarrow \boxed{\Delta\lambda = \frac{1}{\cos\phi}}
$$
  
Como  $\lambda_A = 0$ ,  $\lambda_B = \Delta\lambda = 1,19$  rad =  $\boxed{68,09^\circ}$ .

**5.8.** a) Sabemos que o ângulo horário do ponto vernal, o  $TSL$ , pode ser escrito como:

$$
TSL = H + \alpha
$$

Onde H e  $\alpha$  referem-se a um astro qualquer, e.g. o Sol. No caso da questão, o ponto vernal está culminando superiormente, ou seja,  $TSL = 0$ . Desse modo, a ascensão reta do Sol é:

$$
\alpha = -H = 9h
$$

Agora, vamos analisar a situação em coordenadas equatoriais. Como estamos desprezando a excentricidade da ´orbita da Terra, a velocidade angular do Sol vista da Terra (sem levar em conta sua rotação) é constante. Perceba também que  $\alpha = 6h$  no solstício de Junho e  $\alpha = 12h$  no equinócio de Setembro, ou seja, a observação foi feita entre essas datas. Com isso, poderíamos encontrar o tempo  $\Delta t$  decorrido desde o equinócio de Março através de trigonometria esférica. Entretanto, iremos procurar o valor de ∆t ′ , que representa o tempo que falta para o Sol estar no ponto de Libra. O motivo disso ficar´a claro em breve. Desse modo, podemos fazer um triângulo esférico com o Sol, o ponto de Libra e a projeção do Sol no Equador Celeste:

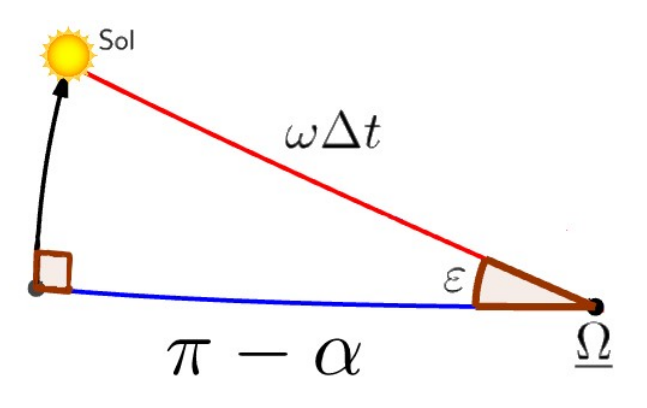

Figura 5.49: Projeção da posição do Sol no equador celeste

Como queremos relacionar quatro elementos consecutivos, devemos aplicar a equação dos quatro elementos:

$$
\cot 90^\circ \operatorname{sen} \varepsilon + \cos(\pi - \alpha) \cos \varepsilon = \cot (\omega \Delta t') \operatorname{sen}(\pi - \alpha)
$$

Mas  $\cot 90^\circ = 0$ ,  $\cos(\pi - \alpha) = -\cos \alpha$  e  $\sin(\pi - \alpha) = \sin \alpha$ . Assim:

$$
\cot(\omega\Delta t')=-\cot\alpha\cos\varepsilon\Rightarrow
$$

Utilizando  $\omega = \frac{2\pi}{\pi}$  $\frac{27}{T}$ , onde  $T = 365,24$  dias, temos:

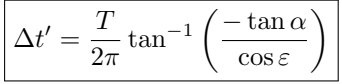

Perceba que a função tan<sup>-1</sup> só é definida para ângulos menores que 90°, por isso realizamos esse procedimento de utilizar o ponto de Libra como referência. A partir da expressão acima, obtemos  $\Delta t' = 48,16$  dias. Como  $\Delta t = \frac{1}{2}$  $\frac{1}{2} - \Delta t'$ , passaram-se  $\Delta t = 134,46$  dias desde o equinócio de Março ( $\approx 21\overline{3}$ ). Considerando que o ano não é bissexto, temos que a data é próxima do dia 2 de Agosto. Como esperado, ela é entre Junho e Setembro.

b) Agora, precisamos encontrar a declinação do Sol na data indicada. Podemos utilizar o mesmo triângulo esférico de antes:

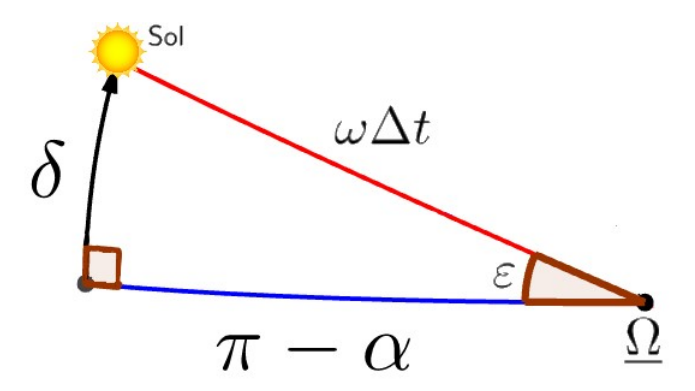

Figura 5.50: Encontrando a declinação do Sol

Queremos relacionar  $\delta$ ,  $\varepsilon$  e  $\alpha$ , então podemos utilizar a equação dos quatro elementos novamente:

$$
\cot \varepsilon \operatorname{sen} 90^{\circ} + \cos(\pi - \alpha) \cos 90^{\circ} = \cot \delta \operatorname{sen}(\pi - \alpha)
$$

#### 5.8. GABARITO 343

Sabemos que  $\cos 90^\circ = 0$ ,  $\sin 90^\circ = 1$   $\cos(\pi - \alpha) = -\cos \alpha$  e  $\sin(\pi - \alpha) =$  $\operatorname{sen}\alpha$ . Assim:

$$
\cot \varepsilon = \cot \delta \operatorname{sen} \alpha
$$

Ou seja:

$$
\delta = \tan^{-1} \left( \tan \varepsilon \operatorname{sen} \alpha \right)
$$

Como  $\alpha = 135^{\circ}$ , temos que  $\delta = 17,05^{\circ}$ .

Para o Sol não se por em nenhum momento do dia (i.e. ser circumpolar), a latitude mínima de um observador é  $\phi = 90^\circ - \delta = |72,95^\circ N|$ 

**5.9.** Para resolver esse problema, é necessário perceber que o tempo  $\Delta t$  do nascer do Sol será igual a diferença do ângulo horário  $H'$  do fim do pôr do Sol e o ângulo horário H do início do pôr:  $\Delta t = H' - H$ .

Note que o pôr se inicia quando a borda inferior do Sol toca o horizonte, ou seja, no início do pôr o centro do disco do Sol estará a uma altura igual à metade de seu diâmetro aparente, portanto a distância zenital nesse instante será  $z = 90^\circ - D/2$ .

Portanto, obtemos o seguinte triângulo de posição:

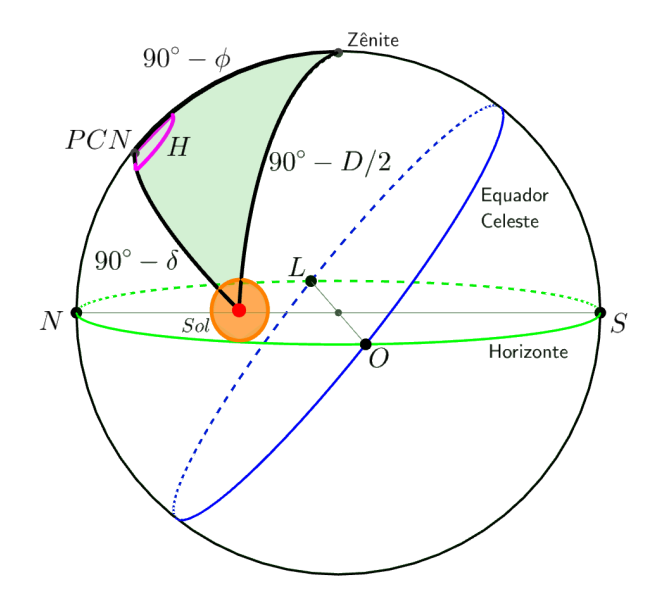

Figura 5.51: Início do pôr do Sol

Pela lei dos cossenos:

$$
\cos(90^{\circ} - D/2) = \cos(90^{\circ} - \delta)\cos(90^{\circ} - \phi) + \sin(90^{\circ} - \delta)\sin(90^{\circ} - \phi)\cos H
$$

 $\operatorname{sen}(D/2) = \operatorname{sen} \phi \operatorname{sen} \delta + \cos \phi \cos \delta \cos H$ 

Isolando  $\cos H$ :

$$
\cos H = \frac{\sin(D/2) - \sin \phi \sin \delta}{\cos \phi \cos \delta}
$$

$$
H = \arccos \left(\frac{\sin(D/2) - \sin \phi \sin \delta}{\cos \phi \cos \delta}\right)
$$

Agora, basta percebermos que o pôr tem seu fim no instante em que a borda superior do Sol toca o horizonte, ou seja, no instante em que o centro do disco do Sol tem altura zenital de  $z' = 90^\circ + d/2$ .

Dessa forma, temos o triângulo de posição:

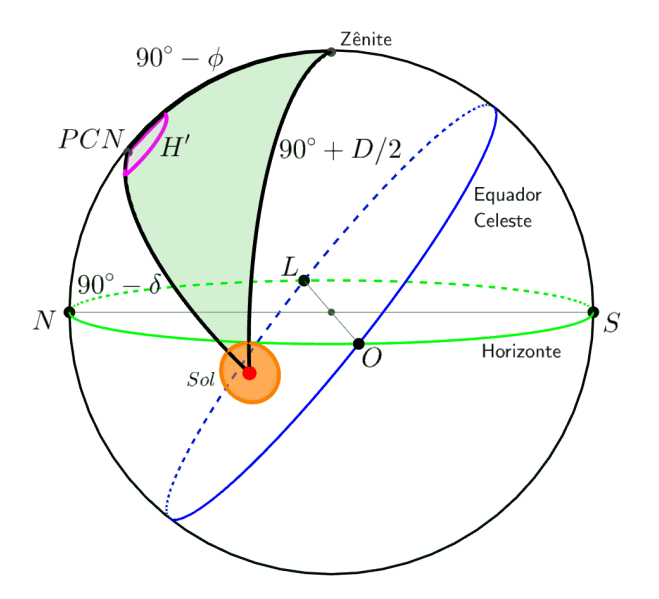

Figura 5.52: Fim do pôr do Sol

Pela lei dos cossenos:

$$
\cos(90^\circ + D/2) = \cos(90^\circ - \delta)\cos(90^\circ - \phi) + \sin(90^\circ - \delta)\sin(90^\circ - \phi)\cos H'
$$

$$
-\sin(D/2) = \sin\phi\sin\delta + \cos\phi\cos\delta\cos H
$$

#### 5.8. GABARITO 345

Isolando  $\cos H$ :

$$
\cos H' = \frac{-\operatorname{sen}(D/2) - \operatorname{sen}\phi\operatorname{sen}\delta}{\cos\phi\cos\delta}
$$

$$
H' = \arccos\left(\frac{-\operatorname{sen}(D/2) - \operatorname{sen}\phi\operatorname{sen}\delta}{\cos\phi\cos\delta}\right)
$$

Portanto, concluímos que  $\Delta t$  será:

$$
\Delta t = \arccos\left(\frac{-\operatorname{sen}(D/2) - \operatorname{sen}\phi\operatorname{sen}\delta}{\cos\phi\cos\delta}\right) - \arccos\left(\frac{\operatorname{sen}(D/2) - \operatorname{sen}\phi\operatorname{sen}\delta}{\cos\phi\cos\delta}\right)
$$

OBS.: fique atento para não cometer o erro de resolver esse problema usando arcos de pequenas circunferências. Quando  $\delta_{\odot} \neq 0$ , a trajetória diária do Sol não é um círculo máximo, fazendo com que triângulos cujos lados sejam arcos dessa pequena circunferência não são esféricos.

5.10. a) Primeiramente, é importante desenhar os seguintes triângulos esféricos:

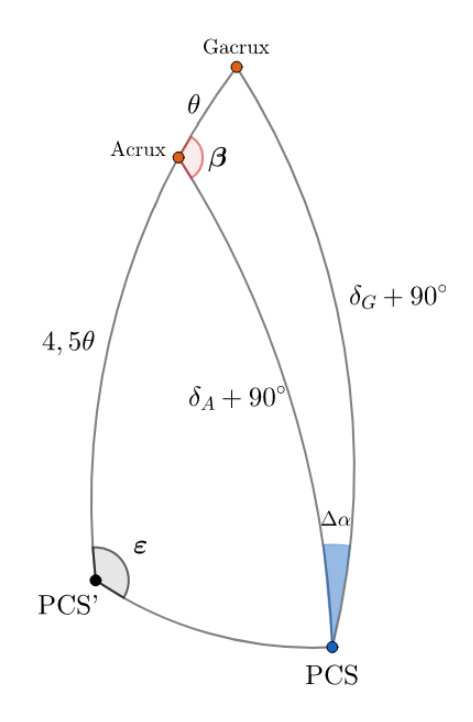

<span id="page-347-0"></span>Figura 5.53: Triângulos esféricos da situação

Com a lei dos cossenos, é possível calcular o valor de  $\theta$ :

$$
\cos \theta = \cos(90^\circ + \delta_A)\cos(90^\circ + \delta_G) + \sin(90^\circ + \delta_A)\sin(90^\circ + \delta_G)\cos \Delta \alpha
$$

 $\cos \theta = \sin \delta_A \sin \delta_G + \cos \delta_A \cos \delta_G \cos \Delta \alpha$ 

Substituindo os valores:

$$
\cos \theta = \text{sen}(-63^{\circ}13') \text{ sen}(-57^{\circ}14') + \cos(-63^{\circ}13') \cos(-57^{\circ}14') \cos(1,1375^{\circ})
$$
  

$$
\cos \theta = 0,9945 \Rightarrow \theta = \arccos(0,9945)
$$
  

$$
\theta = 6^{\circ}01'
$$

Utilizando novamente a lei dos cossenos, é possível calcular o valor de  $\beta$ :

$$
\cos(90^\circ + \delta_G) = \cos(90^\circ + \delta_A)\cos\theta + \sin(90^\circ + \delta_A)\sin\theta\cos\beta
$$

$$
-\sin\delta_G = -\sin\delta_A\cos\theta + \cos\delta_A\sin\theta\cos\beta
$$

$$
\cos\beta = \frac{-\sin\delta_G + \sin\delta_A\cos\theta}{\cos\delta_A\sin\theta}
$$

Substituindo os valores:

$$
\cos \beta = \frac{-\operatorname{sen}(-57^{\circ}14') + \operatorname{sen}(-63^{\circ}13') \cos(6^{\circ}01')}{\cos(-63^{\circ}13') \operatorname{sen}(6^{\circ}01')}
$$

$$
\cos \beta = -0.9947 \Rightarrow \beta = \arccos(-0.9947)
$$

$$
\beta = 174^{\circ}07'
$$

Vale ressaltar que utilizar a lei dos senos para calcular o valor de  $\beta$  geraria uma ambiguidade, pois seria impossível determinar se o ângulo estaria no primeiro quadrante ou no segundo quadrante.

Por último, a lei dos cossenos também pode ser usada para calcular o valor de γ:

$$
\cos \gamma = \cos(4.5\theta)\cos(90^\circ + \delta_A) + \sin(4.5\theta)\sin(90^\circ + \delta_A)\cos(180^\circ - \beta)
$$

$$
\cos \gamma = -\cos(4.5\theta)\sin \delta_A - \sin(4.5\theta)\cos \delta_A \cos \beta
$$

Substituindo os valores:

$$
\cos \gamma = -\cos(4.5 \cdot 6^{\circ} 01') \operatorname{sen} \delta_A - \operatorname{sen}(4.5 \cdot 6^{\circ} 01') \cos(-63^{\circ} 13') \cos(174^{\circ} 07')
$$
  

$$
\cos \gamma = 0,9989 \Rightarrow \arccos(0,9989)
$$

$$
\boxed{\gamma = 2^\circ 41'}
$$

Portanto, o ângulo entre o polo real e o polo determinado com base no Cruzeiro do Sul equivale a 2◦41′ .

b) Na situação ótima desejada, temos que o análogo do ângulo  $\varepsilon$  da figura [5.53](#page-347-0) deve ser 90◦ . Assim:

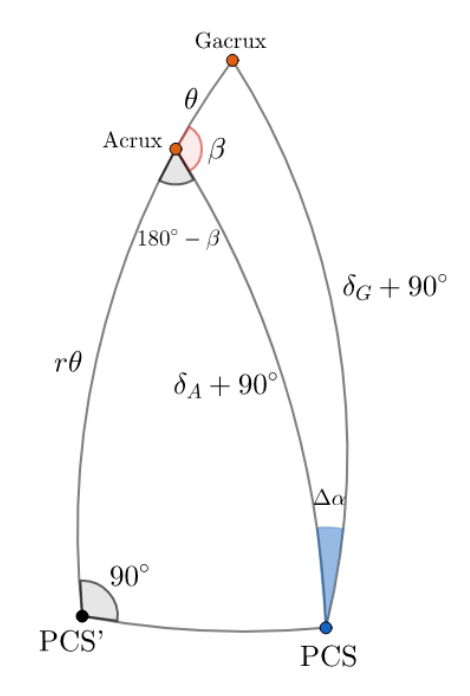

Figura 5.54: Triângulos esféricos da situação ótima

Aplicando a equação dos quatro elementos no triângulo PCS' - Acrux -PCS:

$$
\cot 90^\circ \operatorname{sen}(180^\circ - \beta) + \cos(r\theta)\cos(180^\circ - \beta) = \cot(\delta_A + 90^\circ)\operatorname{sen}(r\theta)
$$
  
\n
$$
\operatorname{Como} \cot 90^\circ = 0, \cos(180^\circ - x) = -\cos x \operatorname{e} \cot(90^\circ + x) = \frac{\cos(90^\circ + x)}{\sin(90^\circ + x)} = \frac{-\sin x}{\cos x} = -\tan x, \text{ temos:}
$$
  
\n
$$
-\cos(r\theta)\cos\beta = -\tan\delta_A\sin(r\theta) \Rightarrow \tan(r\theta) = \frac{\cos\beta}{\tan\delta}.
$$

 $\tan \delta_A$ 

Realizando os devidos cálculos:

$$
\tan(r\theta) = 0,5021 \Rightarrow r\theta = 26^{\circ}41'
$$

Como  $\theta = 6^{\circ}01'$ , chegamos no resultado final:

$$
r = 4{,}44
$$

Assim, o valor ideal para o prolongamento seria 4,44.

**5.11.** Primeiramente, note que  $|\delta| \geq 90^{\circ} - |\phi| \Leftrightarrow 80^{\circ} \geq 30^{\circ}$ , ou seja, a estrela é circumpolar. Perceba também que o Sol nunca é circumpolar na localidade do observador, uma vez que sua declinação nunca ultrapassa cerca de 23°27', logo há "noites" em todos os dias do ano (i.e. o Sol se põe todo dia). Agora, note que o observador só conseguirá ver a estrela na situação de azimute máximo durante a noite, porém nem sempre esses eventos coincidem. Desse modo, a observação da estrela em seu azimute máximo só  $\acute{e}$  possível em alguns dias do ano. Note também que isso somente não ocorreria em locais pr´oximos aos polos nos quais o Sol nunca nasce.

Dito isso, a situação de azimute máximo está representada na seguinte figura:

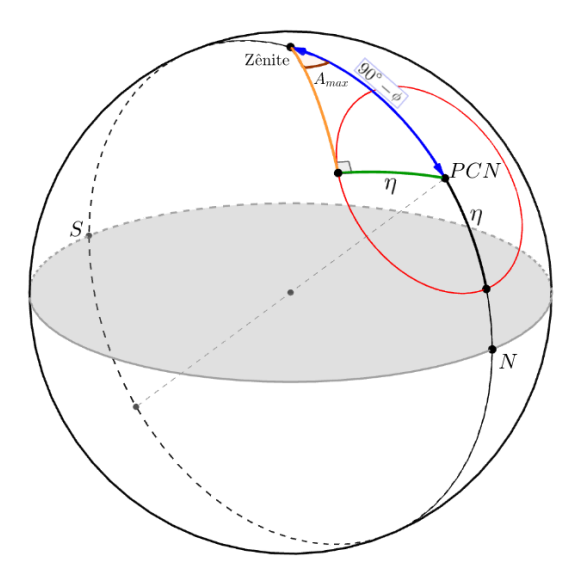

Figura 5.55: Azimute máximo

Aplicando a lei dos senos no triângulo esférico formado:

$$
\frac{\text{sen}(90^\circ - \phi)}{\text{sen }90^\circ} = \frac{\text{sen }\eta}{\text{sen }A_{max}}
$$

Onde  $\eta = 90^\circ - \delta$ . Como sen $(90^\circ - x) = \cos x$  e sen $90^\circ = 1$ , podemos reescrever essa equação como:

$$
\cos \phi = \frac{\cos \delta}{\operatorname{sen} A_{max}}
$$

Ou seja:

$$
A_{max} = \text{sen}^{-1} \left( \frac{\cos \delta}{\cos \phi} \right) = 11^{\circ}34'
$$

# Capítulo 6 Escalas de Tempo

Desde os primórdios da civilização, o conceito de tempo sempre esteve muito presente na vida das pessoas, seja para prever quando o Sol iria se pôr ou para calcular os dias que faltam até a época das chuvas. Atualmente, o uso de relógios digitais e calendários é tão comum que quase não paramos para pensar no significado daqueles números tão presentes no nosso dia a dia. Neste capítulo, iremos estudar os conceitos relacionados à passagem de tempo.

# 6.1 Projetando no Equador Celeste

Uma ferramenta muito útil para a visualização dos diversos conceitos que iremos aprender neste capítulo é um desenho 2D do equador celeste, pois as escalas de tempo são medidas sobre esse plano. Por convenção, iremos sempre analisar a visão do hemisfério Sul, como representado na imagem abaixo:

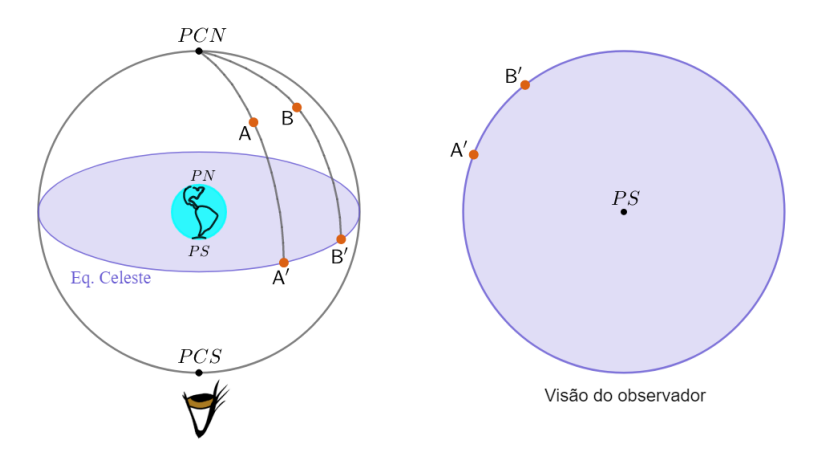

<span id="page-352-0"></span>Figura 6.1: Plano do equador celeste

Agora, vamos ilustrar essa ferramenta em uma situação clássica. Como vimos no capítulo de astronomia de posição, o ângulo horário é o arco sobre o equador celeste entre o meridiano local de um observador e o meridiano de um astro, crescendo para **oeste**. Desse modo, sendo  $\lambda$  a longitude (que cresce para leste a partir do meridiano de Greenwich) de um observador vendo uma estrela de ângulo horário  $H$ , temos:

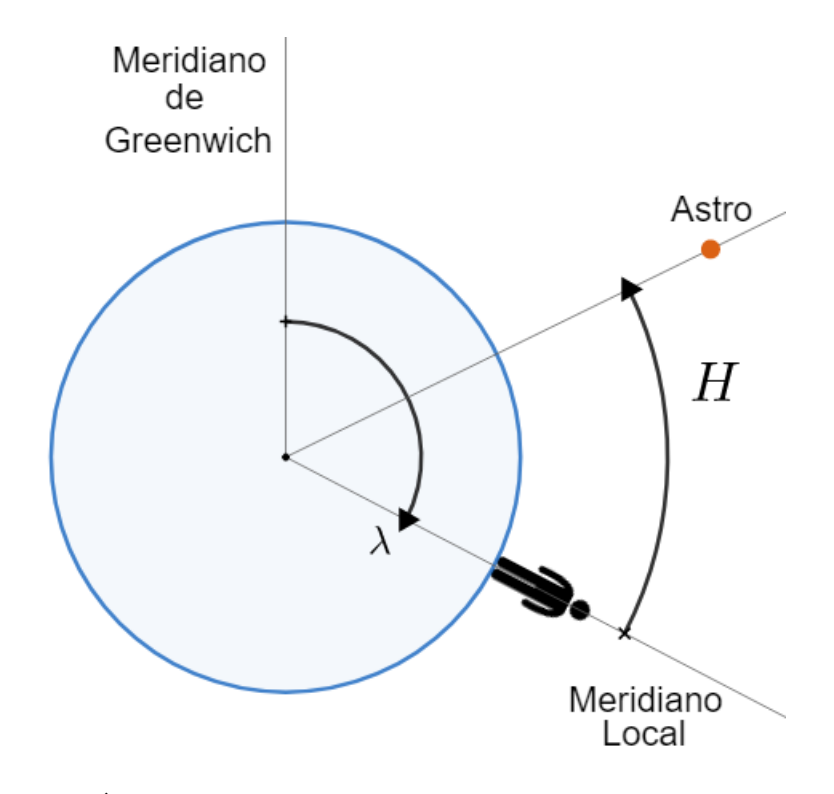

<span id="page-353-0"></span>Figura 6.2: Ângulo horário de um astro. Imagem fora de escala (na prática, o astro está infinitamente distante)

Perceba que, do ponto de vista convencionado, grandezas que crescem para oeste giram no sentido anti-horário, como o ângulo horário. Por outro lado, grandezas que crescem para leste são representadas no sentido horário, assim como a longitude do observador.

Como esperado, pode-se observar que  $H = 0$  quando o astro passa pelo meridiano local e que  $\lambda = 0$  quando o observador está sobre o meridiano de Greenwich. Ainda, vale analisarmos o movimento diário do astro. Como vimos no último capítulo, os astros nascem no leste e põem-se no oeste, i.e. movimentam-se para oeste ao longo do dia. Desse modo, temos:

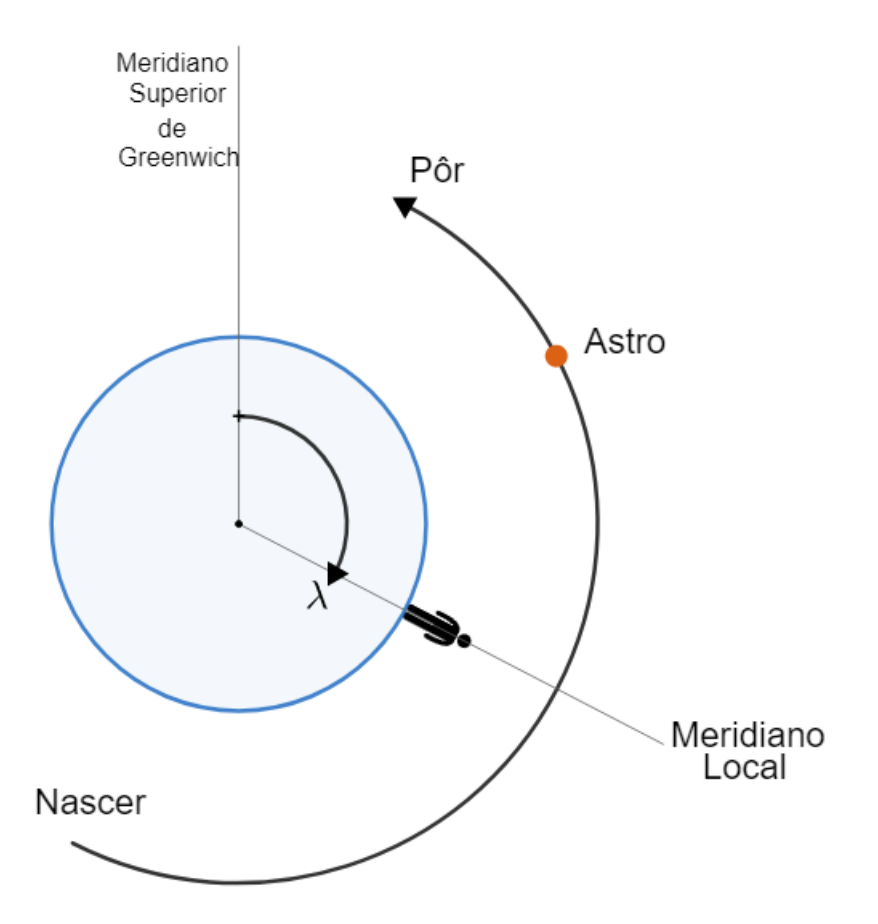

Figura 6.3: Movimento diário dos astros

# 6.2 Sol Verdadeiro e Sol Médio

Um dos astros mais importantes para a nossa noção de tempo é o Sol, que foi utilizado pela maioria dos povos ao longo da história para definir escalas como a hora e o segundo. Entretanto, ele possui algumas peculiaridades que o tornam pouco conveniente quando h´a uma necessidade de medir tempo com uma precis˜ao elevada (ordem de minutos):

- A órbita da Terra em torno do Sol é elíptica, fazendo com que a velocidade angular do Sol vista da Terra varie ao longo do ano;
- Existe uma inclinação (≈ 23°27′) entre o plano da órbita da Terra e o plano do Equador terrestre.

Vale ressaltar que a segunda peculiaridade é especialmente incômoda pois ela faz com que seja necessário projetar a posição do Sol (que está na eclíptica) no equador celeste, o que exige um cálculo bem mais hermético que uma simples regra de três, como veremos ainda nesta seção. Em vista desses aspectos, ao inv´es de utilizarmos o Sol verdadeiro para medirmos a passagem do tempo, define-se um astro fictício conhecido como Sol médio. Ele possui duas características principais:

- Sua velocidade angular em torno da Terra é constante. Isso significa que sua ascensão reta cresce linearmente;
- Sua declinação é sempre nula, i.e. sua trajetória anual é sobre o equador celeste da Terra.

Desse modo, definimos o **dia solar médio** como *exatamente* 24 horas. Por outro lado, o **dia solar**<sup>[1](#page-355-0)</sup> é o intervalo de tempo entre duas passagens meridianas consecutivas do Sol (verdadeiro). Devido à excentricidade da órbita da Terra e à obliquidade da Eclíptica, a duração de um dia solar é variável, indo desde  $23<sup>h</sup>59<sup>m</sup>39<sup>s</sup>$  até  $24<sup>h</sup>00<sup>m</sup>30<sup>s</sup>$ . Isso ocorre pois esses dois fatores fazem com que a variação da ascensão reta do sol verdadeiro não seja constante ao longo do ano. Como consequência, é gerada uma diferença entre a ascensão reta do sol m´edio e a do sol verdadeiro com o decorrer do tempo. Um resultado disso pode ser observado no analema, que consiste de diversas fotos do Sol tiradas em intervalos de exatamente um dia solar m´edio (24h) entre si (ou seja, em um horário fixo, e.g. 12:00). Logo, o sol médio está localizado sempre na mesma posição nas fotos, assim, devido à diferença entre as ascensões retas dos sóis médio e verdadeiro, vemos a variação da posição do sol verdadeiro ao longo de um eixo paralelo ao equador celeste (eixo vermelho na imagem abaixo).[2](#page-355-1)

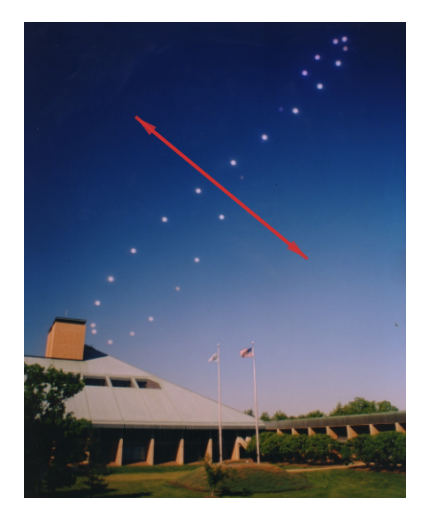

Figura 6.4: Analema

<span id="page-355-0"></span><sup>&</sup>lt;sup>1</sup>Ele também pode ser chamado de dia solar verdadeiro.

<span id="page-355-1"></span> $^2\mathrm{A}$  explicação do analema é aprofundada em um apêndice do livro.

Como forma de quantificar as diferenças provenientes da utilização do Sol médio para o cálculo do horário, definimos um conceito conhecido como equação do tempo  $(ET)$ , que é a diferença entre as ascensões retas do Sol médio e do verdadeiro:

$$
\boxed{ET = \alpha_{\odot M} - \alpha_{\odot V}}
$$

A equação do tempo varia ao longo do ano e consiste de uma combinação da diferença proveniente pelos dois fatores característicos do Sol verdadeiro: a excentricidade da órbita da Terra e a obliquidade da eclíptica. A imagem abaixo representa a variação de cada um desses fatores e da equação do tempo:

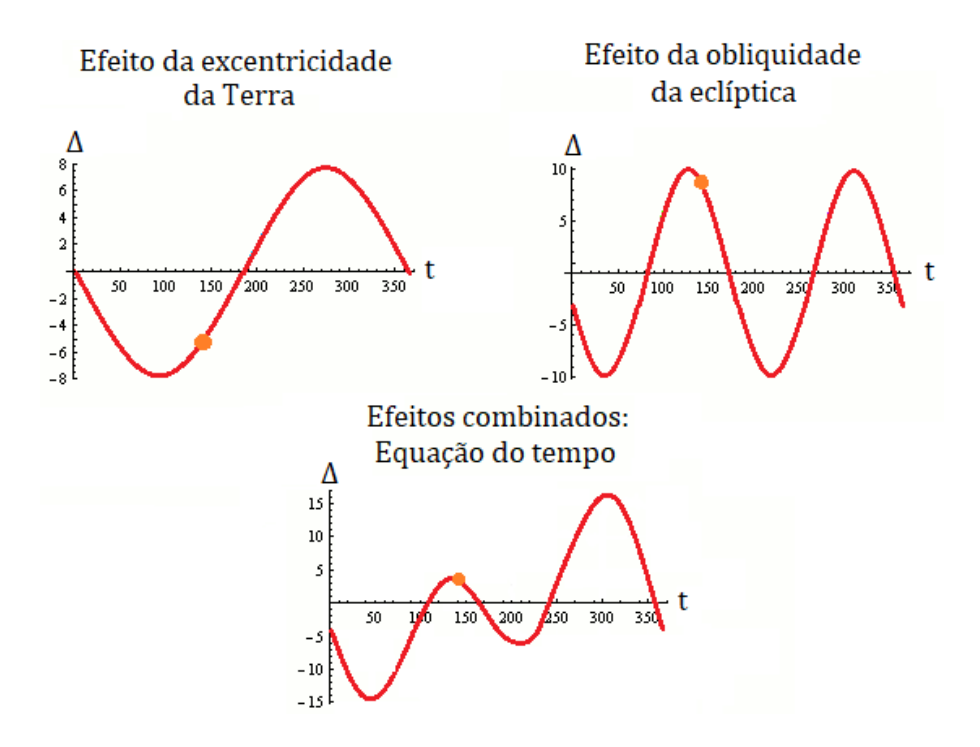

<span id="page-356-0"></span>Figura 6.5: Equação do tempo

Por fim, vale analisarmos ambos os sóis na esfera celeste:

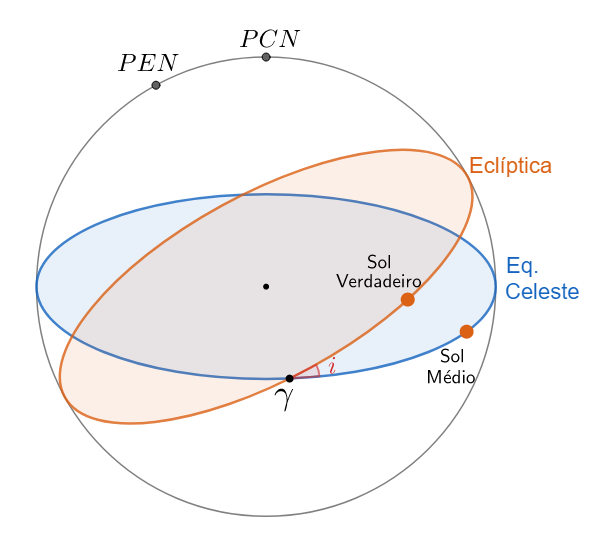

Figura 6.6: Sol médio e Sol verdadeiro na esfera celeste

Desprezando a excentricidade da órbita da Terra, é possível calcularmos o valor da  $ET$  como função do tempo  $\Delta t$  decorrido desde o Equinócio de Março (ponto  $\gamma$ ). Primeiramente, a ascensão reta do Sol médio pode ser calculada por uma simples regra de três:

$$
\alpha_{\odot M} = \omega \Delta t = 2\pi \frac{\Delta t}{T}
$$

Onde  $T$  é o período de translação da Terra. Agora, para encontrarmos a ascensão reta do Sol verdadeiro, é necessário projetarmos sua posição no Equador Celeste, assim como representado na imagem abaixo:

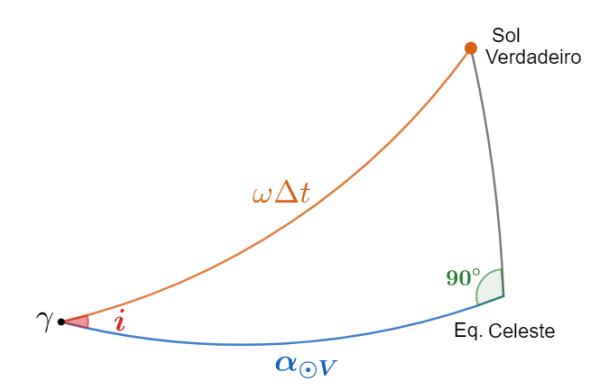

Figura 6.7: Ascensão reta do Sol verdadeiro

Pode-se perceber que a aplicação da Lei dos Senos ou da Lei dos Cossenos

não nos retornaria um resultado direto. Nesse caso, o ideal é utilizarmos a equação dos quatro elementos, vista no último capítulo:

$$
\cot AE \operatorname{sen} AI + \cos LI \cos AI = \cot LE \operatorname{sen} LI
$$

Como  $AE = 90^\circ$ ,  $AI = i$ ,  $LE = \omega \Delta t$  e  $LI = \alpha_{\odot V}$ , temos:

 $\cot 90^\circ \operatorname{sen} i + \cos \alpha_{\odot V} \cos i = \cot(\omega \Delta t) \operatorname{sen} \alpha_{\odot V}$ 

Como  $\cot 90^\circ = 0$ , podemos chegar na resposta final:

$$
\alpha_{\odot V} = \tan^{-1}\left(\cos i \cdot \tan\left(2\pi \frac{\Delta t}{T}\right)\right)
$$

Como  $ET = \alpha_{\odot M} - \alpha_{\odot V}$ , é possível encontrarmos a equação do tempo como função do tempo<sup>[3](#page-358-0)</sup>. Vale ressaltar que a última expressão deduzida só funciona para  $\Delta t < T/4$  e que teríamos que realizar um procedimento análogo para cada quadrante para obtermos o resultado do longo de um ano todo, este que está representado no segundo gráfico da figura [6.5.](#page-356-0)

# 6.3 Escala Solar

Nesta seção, iremos introduzir dois novos conceitos: o tempo solar verda-deiro local<sup>[4](#page-358-1)</sup> (T<sub>⊙</sub>VL) e o tempo solar médio local (T<sub>⊙</sub>ML):

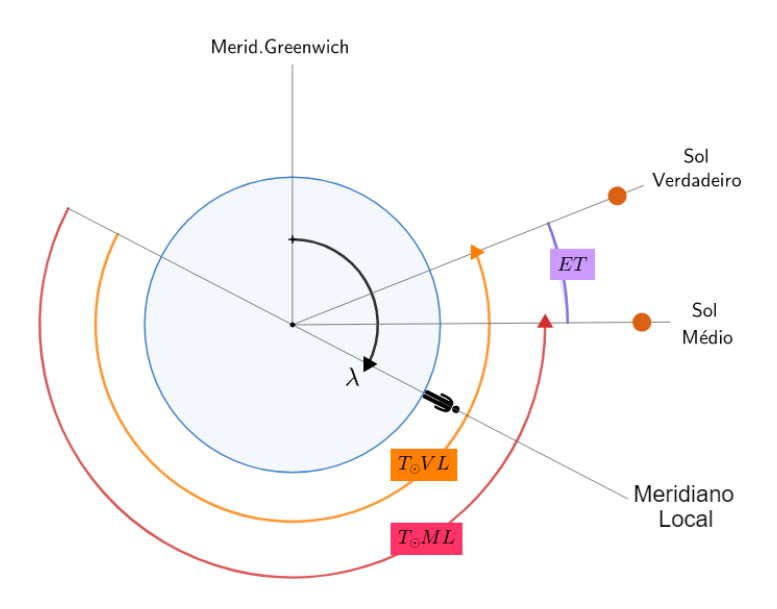

<span id="page-358-2"></span>Figura 6.8: Escala solar quando  $ET > 0$ 

<span id="page-358-0"></span> $3$ Desprezando a excentricidade da órbita terrestre.

<span id="page-358-1"></span> ${}^{4}$ Ele também é conhecido como tempo solar aparente.

Como a grande maioria dos conceitos relacionados ao tempo, eles crescem para oeste. O  $T_{\odot}$ VL é a noção mais simples que podemos ter com relação ao horário, valendo 0h quando o Sol verdadeiro culmina inferiormente e  $12h$ quando ele culmina superiormente. Apesar de ele não ser o horário que vemos em nossos relógios, esses valores são relativamente próximos. Um dos fatores que causam tal discrepância é a  $ET$ , que também foi representada na imagem. Note que, de acordo com a figura  $6.1$ , pode-se perceber que a diferença entre as ascensões retas dos sóis médio e verdadeiro é igual à diferença entre os dois tempos solares apresentados, ou seja:

$$
ET = \mathrm{T}_{\odot}\mathrm{VL}-\mathrm{T}_{\odot}\mathrm{ML}
$$

 $\hat{E}$  essencial ressaltar dois aspectos importantes dessa equação:

- Quando  $ET > 0$ , o Sol verdadeiro está mais à oeste que o Sol médio, assim como foi representado na figura [6.8;](#page-358-2)
- Cuidado: enquanto a  $ET$  escrita em termos da ascensão reta é uma subtração entre o valor relacionado ao Sol médio e o valor do Sol verdadeiro, essa ordem fica invertida quando a escrevemos em termos dos tempos solares verdadeiro e médio.

Por fim, perceba que a relação entre os tempos solares e os ângulos horários dos sóis é bastante direta. Para o Sol verdadeiro, temos:

$$
\boxed{\mathrm{T}_\odot\mathrm{VL}=H_{\odot V}+12h}
$$

Onde  $H_{\odot V}$  é o ângulo horário do Sol verdadeiro. Já para o Sol médio:

$$
T_\odot \mathrm{ML} = H_{\odot M} + 12 h
$$

Onde  $H_{\odot M}$  é o ângulo horário do Sol médio. Ambas essas relações podem ser deduzidas observando a representação do ângulo horário no plano do equador celeste na figura [6.2](#page-353-0) e comparando com os tempos solares vistos nesta seção.

## 6.4 Escala Sideral

A palavra "sideral" deriva do latim *sidereum*, que significa "em relação ao céu". Na seção anterior, utilizamos como referência o Sol, seja o verdadeiro ou o m´edio. J´a nesta se¸c˜ao, iremos nos basear nas estrelas distantes (que est˜ao essencialmente fixas na esfera celeste), com foco especial no ponto vernal  $\gamma$ .

#### 6.4.1 Período Sideral e Sinódico

As diferenças entre escalas "siderais" e as demais escalas pode ser resumida à pergunta: "o que estamos utilizando como referência?". A resposta disso
pode ser ilustrado pelo cálculo do período sinódico. Como contexto, temos dois planetas  $A e B$  orbitando uma mesma estrela em órbitas circulares, assim como ilustrado na imagem abaixo.

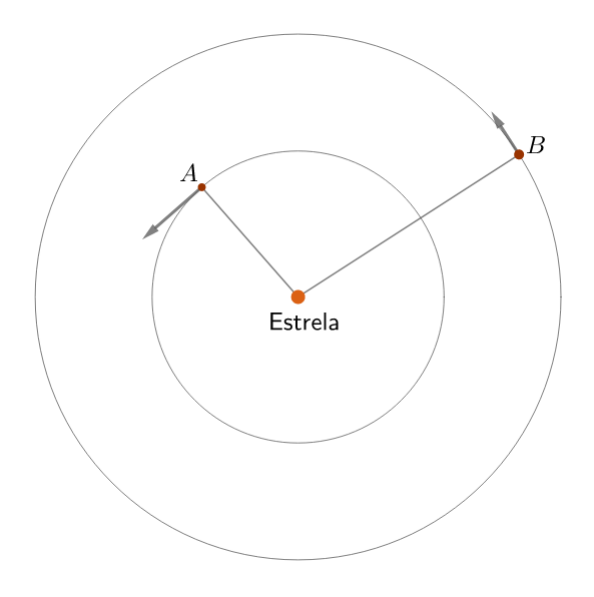

Figura 6.9: Contexto

O período sideral do planeta  $A \notin \sigma$  tempo que ele leva para voltar para a mesma configuração com relação às estrelas distantes (que estão essencialmente paradas), ou seja, o período sideral equivale ao período de translação de cada planeta. Isso também vale para B. Desse modo, sendo  $P_i$  e  $\omega_i$  o período sideral e a velocidade angular do planeta i, respectivamente, temos:

$$
\boxed{\omega_i = \frac{2\pi}{P_i}}
$$

Por outro lado, o período sinódico dos planetas é o tempo que eles levam para voltar para a mesma configuração orbital entre si. Por exemplo, vamos supor que os planetas estão em oposição em um certo instante. Após um período  $s$ inódico  $S$ , eles voltarão para essa mesma configuração. Vamos utilizar isso para deduzirmos o valor de S como função de  $P_A$  e  $P_B$ , de acordo com a imagem:

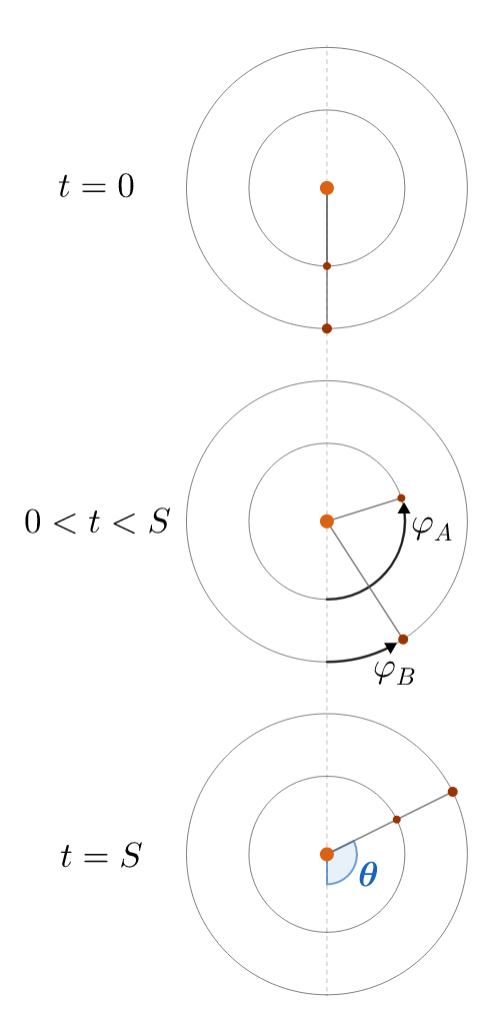

Figura 6.10: Período sinódico

Vale lembrar que, de acordo com a Terceira Lei de Kepler, os planetas mais próximos da estrela possuem velocidades angulares maiores - no caso,  $\omega_A > \omega_B$ . Desse modo, pode-se perceber que o planeta A irá dar uma volta completa  $(2\pi)$ rad) e percorrer um ângulo  $\theta$  adicional antes de finalmente ficar alinhado com o planeta B novamente, este que só percorre um ângulo  $\theta$ . Assim:

$$
\begin{cases} \varphi_A = 2\pi + \theta \\ \varphi_B = \theta \end{cases}
$$

Ainda, os ângulos  $\varphi_i$  percorridos pelos planetas relacionam-se com suas velocidades angulares e com o tempo  $S$  decorrido desde o início por:

$$
\begin{cases}\n\varphi_A = \omega_A S = \left(\frac{2\pi}{P_A}\right) S \\
\varphi_B = \omega_B S = \left(\frac{2\pi}{P_B}\right) S\n\end{cases}
$$

Como  $\varphi_A = 2\pi + \varphi_B$ , podemos juntar essas expressões para chegarmos na resposta final:

$$
\varphi_A = 2\pi + \varphi_B \Leftrightarrow \left(\frac{2\pi}{P_A}\right)S = 2\pi + \left(\frac{2\pi}{P_B}\right)S
$$

Dividindo ambos os lados da equação por  $2\pi S$ , temos:

$$
\boxed{\frac{1}{S} = \frac{1}{P_A} - \frac{1}{P_B}}
$$

Vale ressaltar que essa expressão é somente válida para planetas que orbitam uma estrela no mesmo sentido.

### Exemplo 1

Um planeta hipotético orbitando o Sol no mesmo sentido da Terra tem período sideral igual ao seu período sinódico com relação à Terra. Assim, calcule o período sideral  $P_X$  desse planeta.

#### Solução

Antes de tudo, precisamos saber se esse planeta (que iremos chamar de  $X$ ) é interior ou exterior com relação à Terra para aplicarmos a expressão do período sinódico. Vamos testar cada um desses casos. Assumindo que ele é inferior,  $P_A = P_X$  e  $P_B = P_{\oplus}$ , ou seja:

$$
\frac{1}{S} = \frac{1}{P_X} - \frac{1}{P_{\oplus}}
$$

Entretanto, de acordo com o enunciado,  $S = P_X$ , o que cancelaria os termos da última equação, resultando em $P_{\oplus} \to \infty,$ o que é um absurdo. Desse modo, podemos concluir que o planeta é exterior. Assim,  $P_A = P_{\oplus}$  e  $P_B = P_X$ , e portanto:

$$
\frac{1}{S} = \frac{1}{P_{\oplus}} - \frac{1}{P_X}
$$

Usando  $S = P_X$  e reescrevendo, temos:

$$
\frac{1}{P_X} = \frac{1}{P_{\oplus}} - \frac{1}{P_X} \Rightarrow \boxed{P_X = 2P_{\oplus} = 2 \text{ anos}}
$$

#### Exemplo 2

Calcule o equivalente do período sinódico  $S'$  no caso em que os planetas  $A$ e B orbitam a estrela central em sentidos opostos.

## Solução

A dedução é análoga àquela do caso em que os sentidos são iguais. A imagem abaixo representa o movimento dos planetas:

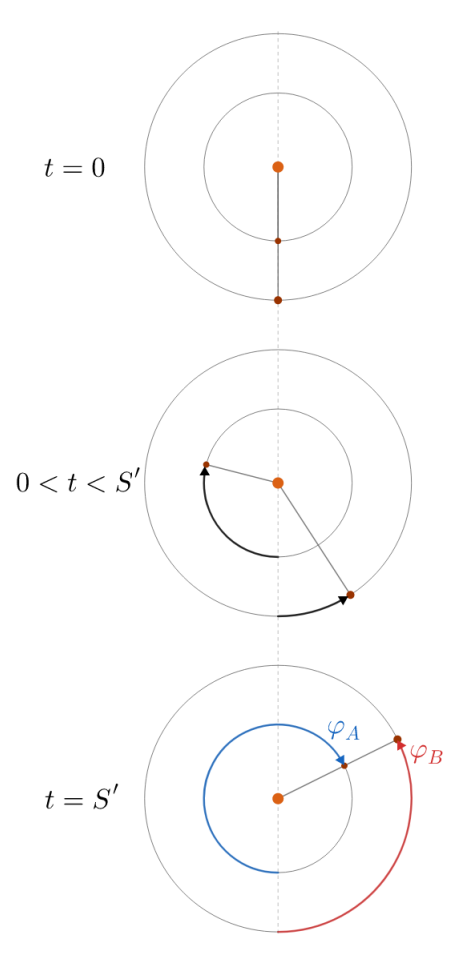

Figura 6.11: Exemplo 2

Pela imagem, pode-se perceber que  $\varphi_A + \varphi_B = 2\pi$ . Como  $\varphi_A = \omega_A S'$  e

 $\varphi_B = \omega_B S'$ , temos:

 $\omega_A S' + \omega_B S' = 2\pi$ Mas  $\omega_A = \frac{2\pi}{D}$  $\frac{2\pi}{P_A}$  e  $\omega_B = \frac{2\pi}{P_B}$  $\frac{2\pi}{P_B}$ , logo podemos reescrever a última equação para chegarmos no resultado final:

$$
\frac{1}{S'} = \frac{1}{P_A} + \frac{1}{P_B}
$$

# 6.4.2 Conversão

Agora, vamos derivar a conversão entre a escala sideral e a solar. De acordo com o que vimos até agora, podemos apresentar dois conceitos:

- Dia sideral: período de rotação da Terra, ou seja, o tempo que uma estrela distante leva até retornar à mesma posição quando vista de um observador fixo na Terra;
- $\bullet$  Dia solar<br/>[5](#page-364-0): o tempo que o Sol leva até retornar à mesma posição quando visto de um observador fixo na Terra.

Esses conceitos est˜ao ilustrados na seguinte imagem:

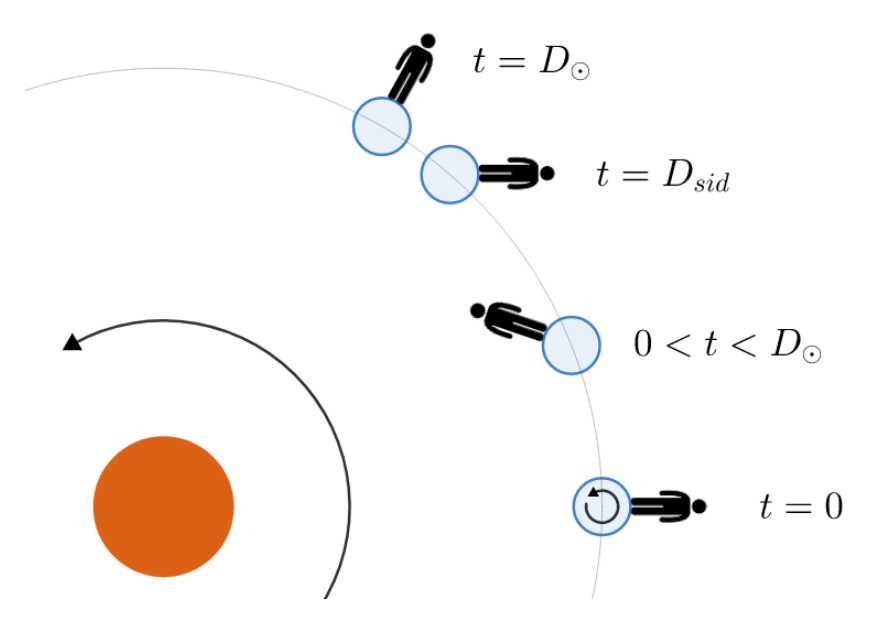

<span id="page-364-1"></span>Figura 6.12: Dia sideral  $(D_{sid})$  e dia solar  $(D_{\odot})$ 

<span id="page-364-0"></span> ${}^{5}$ Para a discussão atual, iremos utilizar o conceito de dia solar médio.

Perceba que a estrela que estava no zênite do observador em  $t = 0$  volta para tal posição após um dia sideral. Por outro lado, o Sol, que estava culminando inferiormente em  $t = 0$ , volta a essa configuração após um dia solar. Ainda, vale ressaltar que os dias solar e sideral possuem valores diferentes devido ao movimento combinado da rotação e translação da Terra - caso a Terra não transladasse ao redor do Sol,  $D_{sid} = D_{\odot} = P_{rot}$ , e caso a Terra não rotacionasse, não haveria dia sideral (i.e.  $D_{sid} = 0$  ou  $D_{sid} = \infty$ ) e teríamos  $D_{\odot} = P_{tra}$  $(translação).$ 

Agora, vamos realizar um procedimento parecido com aquele do período sinódico para encontrarmos o valor de  $D_{sid}$  como função de  $D_{\odot}$ . A imagem abaixo representa a situação.

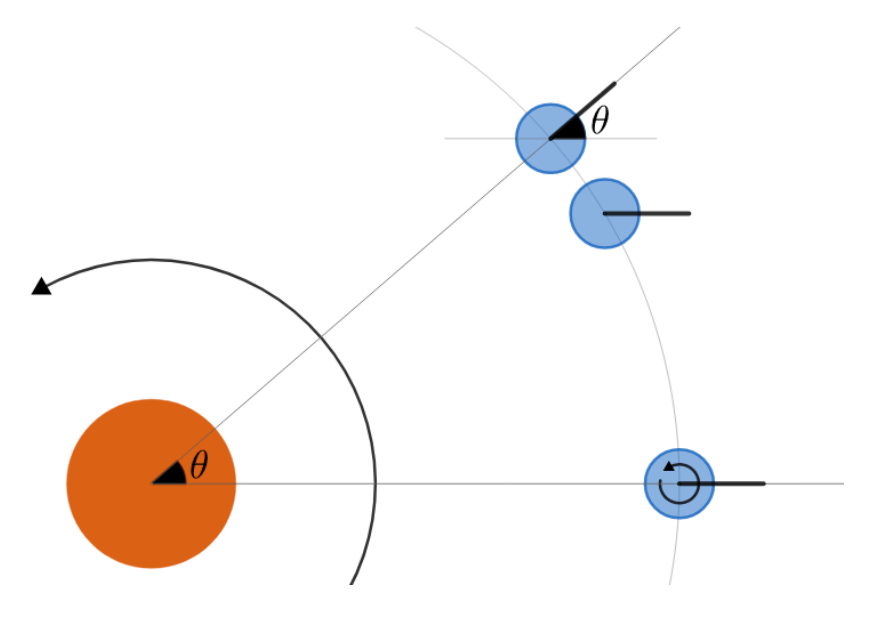

Figura 6.13: Cálculo de  $D_{sid}$ 

Considerando  $\omega_{rot} > \omega_{tra}$ , podemos relacionar os ângulos percorridos durante um dia solar pelo observador na Terra,  $\varphi_{rot}$ , e pelo centro da Terra,  $\varphi_{tra}$ :

$$
\begin{cases}\n\varphi_{rot} = 2\pi + \theta \\
\varphi_{tra} = \theta\n\end{cases}
$$

Agora, como o dia sideral é o próprio período de rotação da Terra ( $D_{sid} =$  $P_{rot}$ ), temos que  $\omega_{rot} = \frac{2\pi}{R}$  $\frac{2\pi}{P_{rot}} = \frac{2\pi}{D_{si}}$  $\frac{2\pi}{D_{sid}}$ . Por outro lado, sendo  $P_{tra} = 365,242$ dias solares médios<sup>[6](#page-365-0)</sup>, temos que  $\omega_{tra} = \frac{2\pi}{R}$  $\frac{2n}{P_{tra}}$ . Com isso:

<span id="page-365-0"></span> $6$ Esse é o valor de um ano **tropical**. Iremos discutir os tipos de anos na seção  $6.6$ 

$$
\begin{cases}\n\varphi_{rot} = \omega_{rot} D_{\odot} = \left(\frac{2\pi}{D_{sid}}\right) D_{\odot} \\
\varphi_{tra} = \omega_{tra} D_{\odot} = \left(\frac{2\pi}{P_{tra}}\right) D_{\odot}\n\end{cases}
$$

Juntando todas essas expressões:

$$
\varphi_{rot} = 2\pi + \varphi_{tra} \Leftrightarrow \left(\frac{2\pi}{D_{sid}}\right)D_{\odot} = 2\pi + \left(\frac{2\pi}{P_{tra}}\right)D_{\odot}
$$

Dividindo ambos os lados da expressão por  $2\pi D_{\odot}$ :

$$
\frac{1}{D_{sid}} = \frac{1}{D_{\odot}} + \frac{1}{P_{tra}}
$$

Sendo  $1D_{\odot} = 1$  dia solar médio = 24h e  $P_{tra} = nD_{\odot}$ , temos:

$$
\frac{1}{D_{sid}} = \frac{1}{D_{\odot}} + \frac{1}{nD_{\odot}} \Rightarrow D_{sid} = \frac{n}{n+1}D_{\odot}
$$

Realizando a conta ( $n = 365,2422$ ), obtemos  $D_{sid} = 23<sup>h</sup>56<sup>m</sup>4,1<sup>s</sup>$ . A imagem abaixo mostra as consequências desta diferença ao longo de um dia. Note que, ao longo de um ano, essa pequena diferença de quase  $4<sup>m</sup>$  vai "acumulando" de forma que, após 1 ano, podemos ver a estrela na mesma posição inicial realizando uma observação no horário original. O que acabamos de ver dá origem aos termos "constelação de inverno" e "constelação de verão", visto que o céu que observamos em qualquer lugar da Terra vai mudando no decorrer de um ano. Por exemplo, o triângulo de verão é um asterismo formado pelas estrelas Vega, Deneb e Altair que pode ser visto no verão, mas não no inverno (do HN).

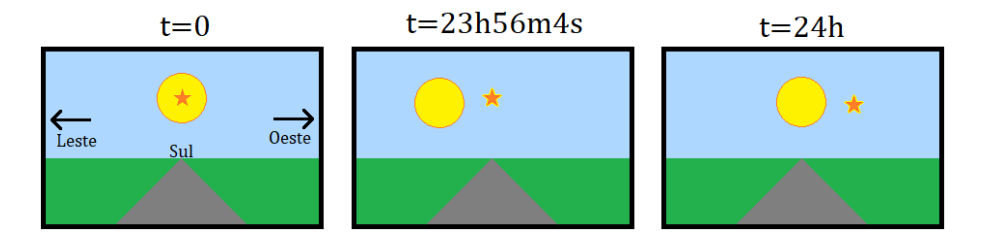

Figura 6.14: Consequência da diferença entre o dia sideral e o dia solar

Por fim, vale ressaltar que a escala de tempo sideral possui suas próprias unidades. De maneira análoga à escala solar, temos segundos, minutos, horas e dias siderais. Para converter entre essas escalas, basta utilizar:

$$
t_{sid} = t_{\odot} \frac{n}{n+1}
$$

# 6.4.3 Tempo Sideral

Na escala solar, utilizamos alguns conceitos relacionados ao Sol, como o seu ângulo horário, o T<sub>⊙</sub>VL e o T<sub>⊙</sub>ML para representar a sua posição no céu. Agora, na escala sideral, utilizamos o conceito de tempo sideral local para representar a posição do **ponto vernal** no céu. Poderíamos, claro, utilizar qualquer estrela como referência. Entretanto, o ponto vernal é especialmente conveniente por ele sempre estar (por definição) no equador celeste e na eclíptica e por não possuir movimento próprio. Essas características já levam em conta o efeito da precessão da Terra, porém a nutação não é considerada<sup>[7](#page-367-0)</sup>.

O tempo sideral local  $TSL$  é definido como o ângulo horário do ponto vernal, assim como pode ser observado na figura abaixo. Ele pode ser medido tanto em horas solares quanto em horas siderais, podendo ser convertido de uma para a outra utilizando a expressão vista na última página.

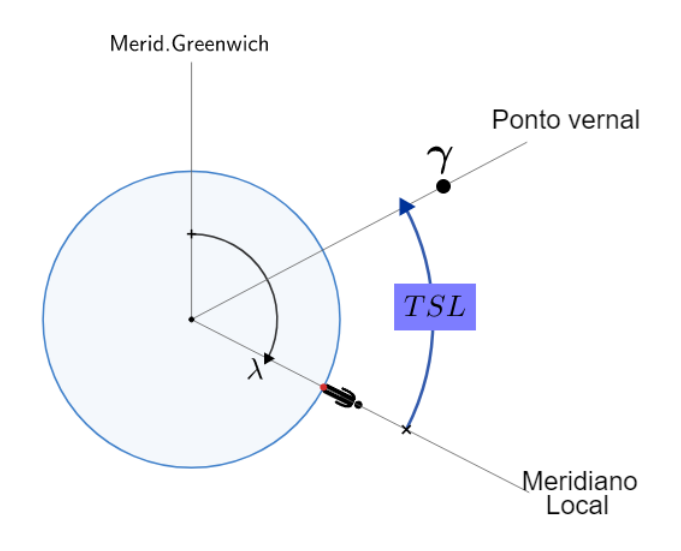

Figura 6.15:  $TSL$ 

Existe uma expressão extremamente relevante que relaciona o ângulo horário H e a ascensão reta  $\alpha$  de um astro qualquer com o TSL. Ela já foi vista no capítulo de astronomia de posição, porém iremos deduzi-la agora. Vamos analisar a situação abaixo:

<span id="page-367-0"></span><sup>&</sup>lt;sup>7</sup>Poderíamos utilizar o conceito de ponto vernal verdadeiro para resolver esse problema, porém isso raramente é cobrado em provas.

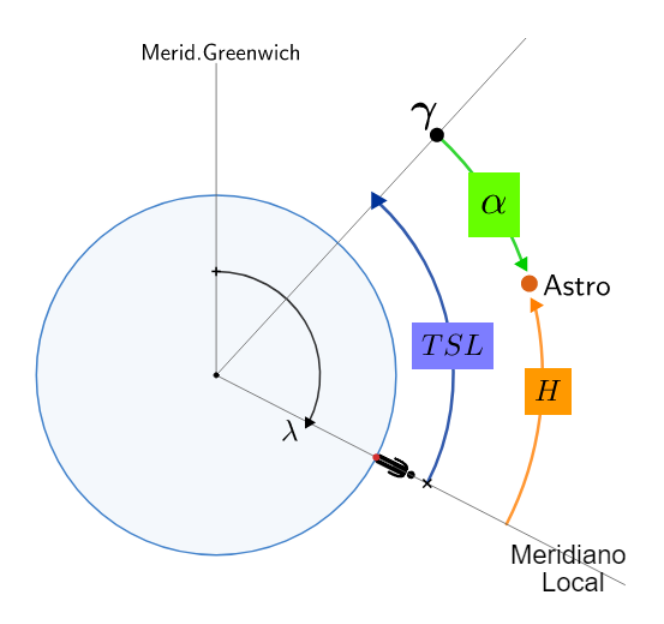

Figura 6.16:  $TSL$  como função de  $\alpha$  e H

Vale lembrar que a ascensão reta é medida sobre o equador celeste a partir do ponto vernal e cresce para leste. Desse modo, pode-se observar diretamente pela imagem que:

$$
\overline{TSL=H+\alpha}
$$

# 6.5 Definições

Nesta seção, iremos aprender alguns outros conceitos relacionados ao estudo do tempo. Por mais que possa parecer um pouco "decoreba", ´e extremamente importante entender os fundamentos teóricos que serão utilizados para resolver os problemas desse tópico.

# 6.5.1 Greenwich

O meridiano de Greenwich, ou meridiano principal, é uma referência geográfica especialmente relevante por dois motivos:

- Ele marca a longitude zero;
- Ele está no centro do fuso central (UTC +0).

Desse modo, é comum expressarmos diversos conceitos com relação à Greenwich. O exemplo mais comum disso é o próprio horário: um evento que começa às 14:00 UTC<sup>[8](#page-369-0)</sup> irá começar às 11:00 em São Paulo (UTC −3) e às 10:00 em Cuiabá (UTC −4).

Além disso, é comum expressarmos o TSL, o T<sub>⊙</sub>VL e o T<sub>⊙</sub>ML em Greenwich. Respectivamente, eles ficam chamados de TSG (tempo sideral de Greenwich), T⊙VG (tempo solar verdadeiro de Greenwich) e T⊙MG (tempo solar médio de Greenwich). Tal mudança é feita justamente pelo fato de que Greenwich é usado como uma referência na astronomia. Por exemplo, caso um estudante em Singapura informasse o  $TSL$  em um determinado instante em uma longitude específica em Singapura, precisaríamos da longitude do local de observação para trabalharmos com esse valor. Desse modo, é muito mais conveniente ele nos fornecer o TSG diretamente. A imagem abaixo ilustra esses três conceitos:

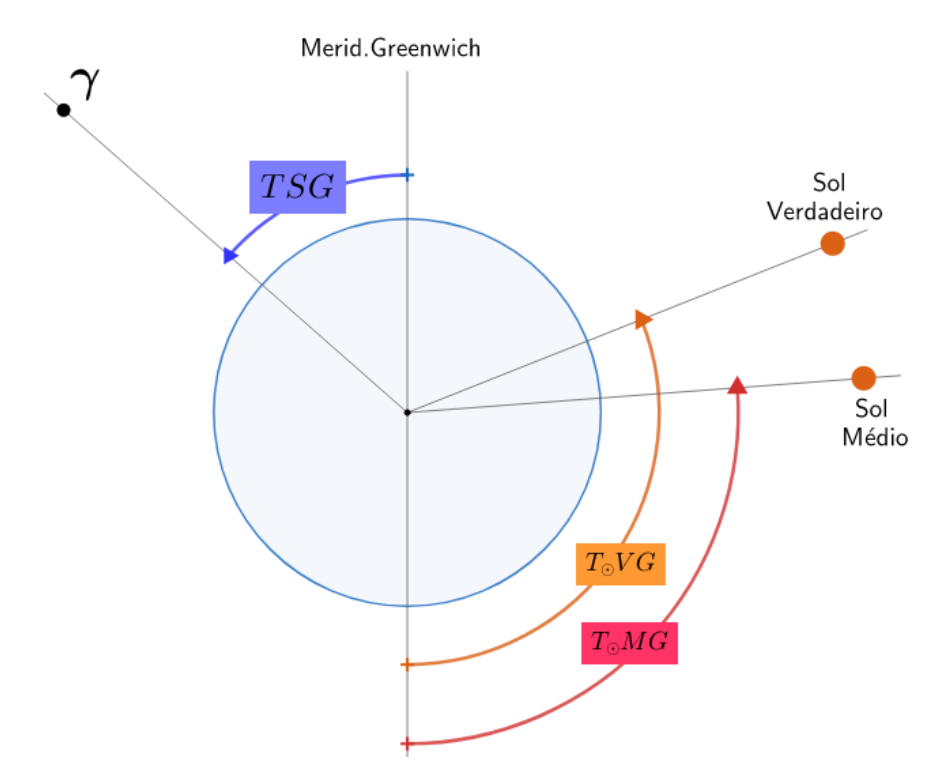

Figura 6.17: Escalas de tempo em Greenwich

Agora, vamos ver como converter os valores expressos com relação a Greenwich para valores "locais", isto é, de uma longitude qualquer. Iremos apresentar somente a conversão do  $TSG$  para o  $TSL$  (e vice-versa), visto que as

<span id="page-369-0"></span><sup>&</sup>lt;sup>8</sup>Antigamente, o UTC era chamado de GMT. Ainda é comum chamá-lo de GMT em diversas partes do Brasil.

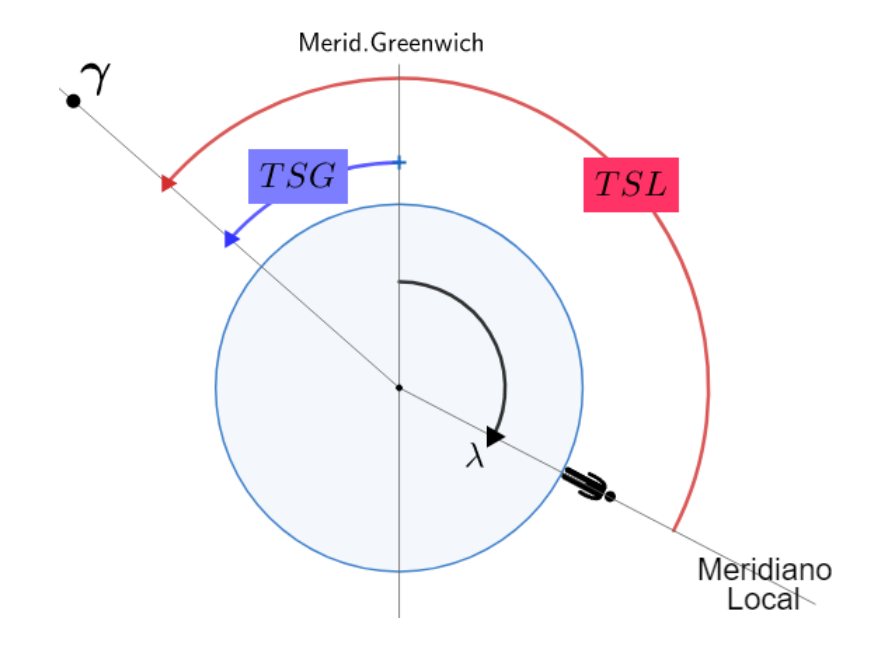

conversões dos T<sub>⊙</sub>VG e T<sub>⊙</sub>MG são análogas. Temos a seguinte imagem:

Figura 6.18: Conversão entre  $TSG$  e  $TSL$ 

Diretamente, pode-se notar que:

$$
TSL=TSG+\lambda
$$

Por fim, vale ressaltar que o T<sub>⊙</sub>MG também pode ser chamado de UT (Universal Time).

# 6.5.2 Fusos Horários

Um fuso horário demarca uma região em que todos os cidadãos em seu interior estão sujeitos a um mesmo horário (tempo civil). Em geral<sup>[9](#page-370-0)</sup>, cada fuso ´e delimitado por um intervalo de 7,5 ◦ `a oeste e `a leste de um meridiano que passa pelo centro do fuso. Por exemplo, a longitude do centro do fuso UTC −3 é  $\lambda = -45^\circ$ . A imagem abaixo ilustra os diversos fusos presentes na Terra:

<span id="page-370-0"></span> $9$ Fatores geopolíticos causam algumas mudanças nisso. Por exemplo, a China possui somente um fuso horário.

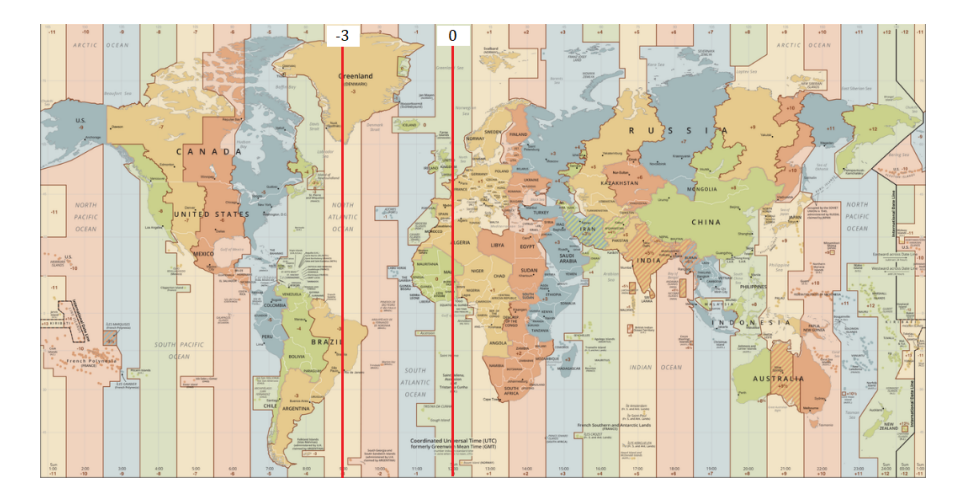

Figura 6.19: Fusos horários da Terra

Tendo isso em vista, definimos o fuso  $F$  como a longitude do centro do fuso de uma determinada localidade. Por exemplo, Moscou possui uma longitude de  $\lambda = 37^{\circ} 37' 6,3''$  e está no fuso UTC +3, ou seja,  $F = +45^{\circ}$ . A figura a seguir ilustra tal conceito para um caso geral:

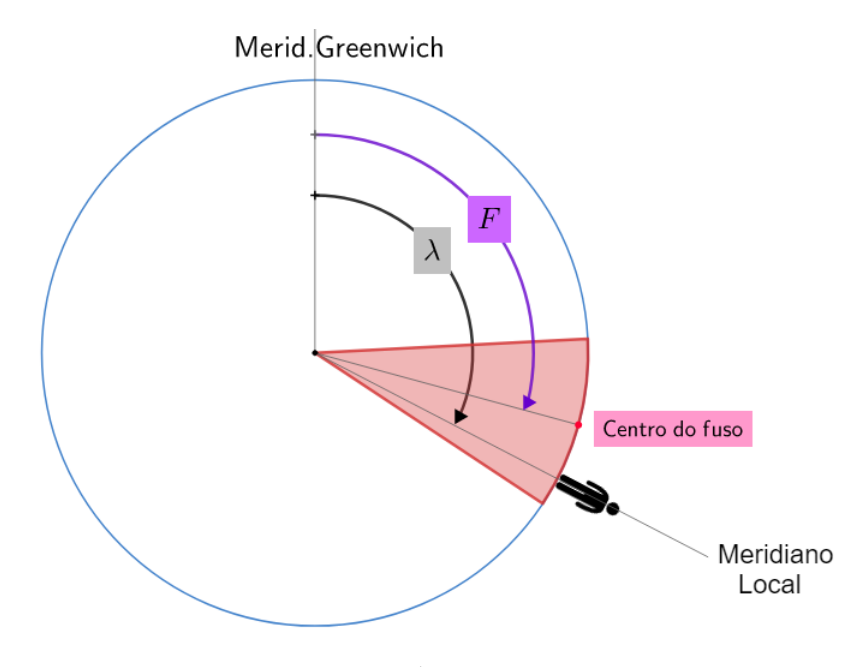

Figura 6.20: Ângulo de fuso  $F$ 

Agora, finalmente podemos chegar ao conceito que fornece o horário que ve-

mos em nossos relógios. Antes disso, vamos relembrar os fatores que influenciam esse cálculo:

- Sol médio: utilizamos como referência o Sol médio, não o Sol verdadeiro. A equação do tempo quantifica essa divergência;
- Fusos horários: o que importa não é a longitude do observador, mas sim o fuso que ele está. O centro do fuso é utilizado como referência.

Desse modo, o tempo de fuso TF, também conhecido como tempo civil, é a escala de tempo que utilizamos no nosso dia a dia. Ele é o tempo solar médio do centro do fuso, assim como está representado na imagem abaixo.

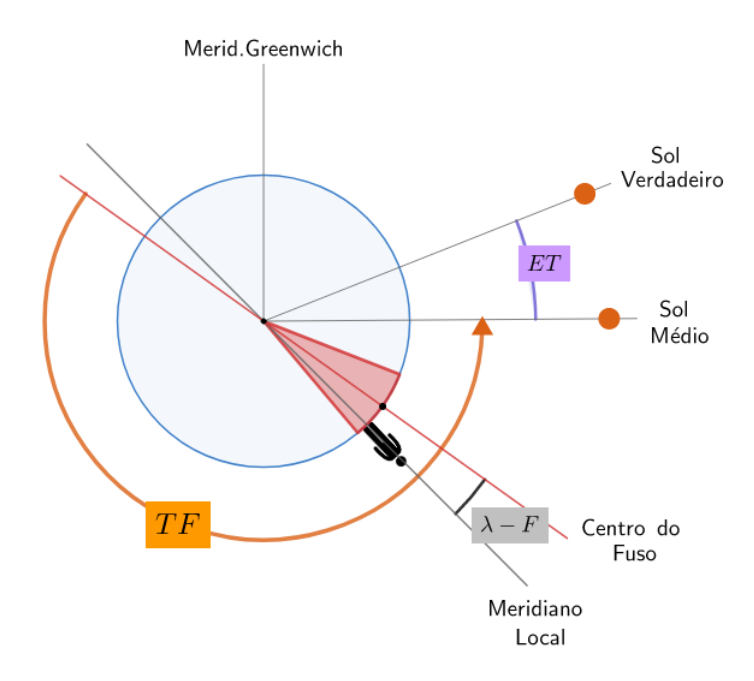

Figura 6.21: Tempo de fuso TF

Com isso, acabamos de ver os principais conceitos teóricos relacionados às escalas de tempo. Vale ressaltar que uma estratégia geral para resolver problemas desse conteúdo é:

- 1. Desenhar o plano do equador celeste;
- 2. Representar os valores dados e os valores desejados;
- 3. Relacionar os ângulos para chegar na resposta final.

Agora, podemos partir para alguns exemplos.

## Exemplo 3

Calcule o horário da culminação superior do Sol em São Paulo ( $\lambda = -46°38'20"$ , UTC -3). É dado que a equação do tempo no dia da observação vale  $ET = +12$ min.

## Solução

Vamos analisar a situação no plano do equador celeste. É conveniente fazermos um desenho que represente razoavelmente bem os próprios valores numéricos dados. Na culminação superior do Sol (verdadeiro), temos que sua projeção no plano do equador celeste fica exatamente sobre a cabeça do observador, logo:

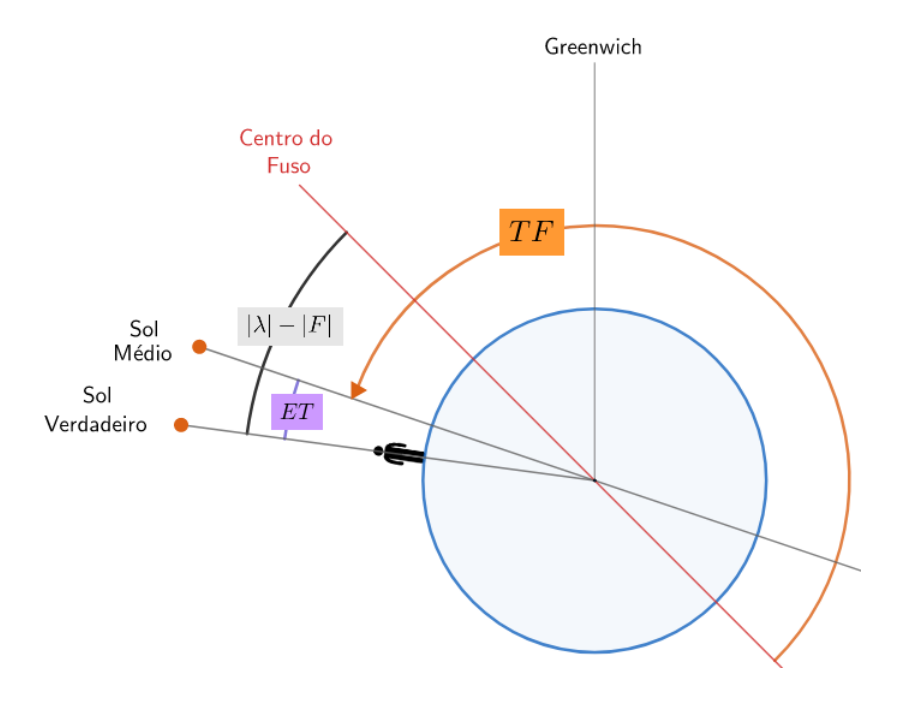

Figura 6.22: Horário da passagem meridiana

Perceba que, de acordo com os ângulos da figura:

$$
TF + ET - (|\lambda| - |F|) = 12h \Rightarrow \boxed{\mathrm{TF} = 12h + |\lambda| - |F| - ET}
$$

Substituindo os valores dados, encontramos  $TF = 11^h 54^m 33^s$ . Como esperado, esse valor é razoavelmente próximo de 12:00.

#### Exemplo 4

Desprezando a excentricidade da órbita terrestre, responda:

- a) Para um observador sobre o Equador da Terra, quando o Sol nasce mais tarde: no solstício de Junho ou no equinócio de Março?
- b) Para um observador sobre o Equador da Terra, quando o Sol nasce mais tarde: no equinócio de Março ou no dia após esse evento?

#### Solução

A chave dessa questão é lembrar da equação do tempo. Desprezando a excentricidade da órbita da Terra, sabemos que as ascensões retas dos sóis médio e verdadeiro coincidem somente nos solstícios e nos equinócios. Ainda,  $ET > 0$ para  $\Delta t < T/4$ , onde  $\Delta t$  é o tempo decorrido desde o equinócio de Marco. Desse modo:

a) Como  $ET = 0$  no solstício de Junho e no equinócio de Março, o Sol nasce no mesmo horário nesses dias

b) Sabemos que o Sol verdadeiro está mais à oeste que o Sol médio (ver figura [6.6\)](#page-357-0) para  $\Delta t < T/4$ . Na situação em questão, temos  $\Delta t = 1$  dia, logo o Sol irá nascer mais cedo quando comparado ao horário do nascer no dia do equinócio vernal, pois ele estará mais à oeste.

# <span id="page-374-0"></span>6.6 Translação da Terra e da Lua

Nesta seção, iremos estudar alguns conceitos relacionados às órbitas da Terra e da Lua.

## 6.6.1 Tipos de Anos

## Ano sideral

Intervalo de tempo que a Terra leva para dar uma volta em torno do Sol com relação às estrelas fixas. Seu valor é de 365,2564 dias solares médios.

#### Ano tropical

Intervalo de tempo entre duas passagens consecutivas do Sol no ponto vernal. Esse é o valor utilizado no ciclo das estações e vale  $365,2422$  dias solares médios. O ano tropical difere do ano sideral devido `a precess˜ao da Terra, assim como pode ser observado na imagem abaixo. O calend´ario se baseia no ano tropical.

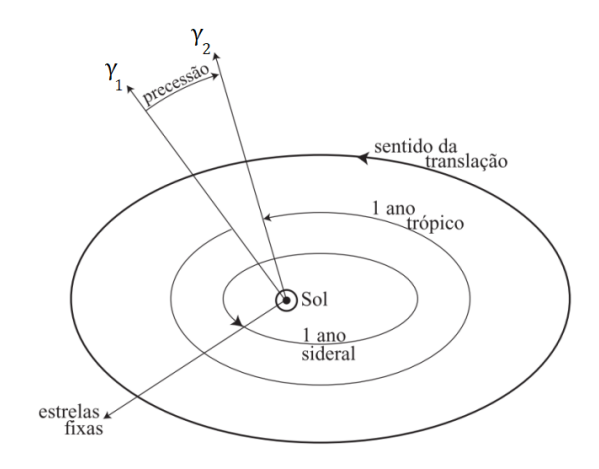

Figura 6.23: Diferença entre o ano sideral e o ano tropical

# 6.6.2 Meses da Lua

## Mês sideral

 $\dot{E}$  o período sideral da órbita da Lua ao redor da Terra. Seu valor vale 27,3217 dias.

## Mês sinódico ou lunação

 $\dot{E}$  o intervalo de tempo entre duas configurações idênticas sucessivas. A diferença entre o mês sinódico e o mês sideral provém da translação da Terra em torno do Sol, assim como representado na imagem abaixo.

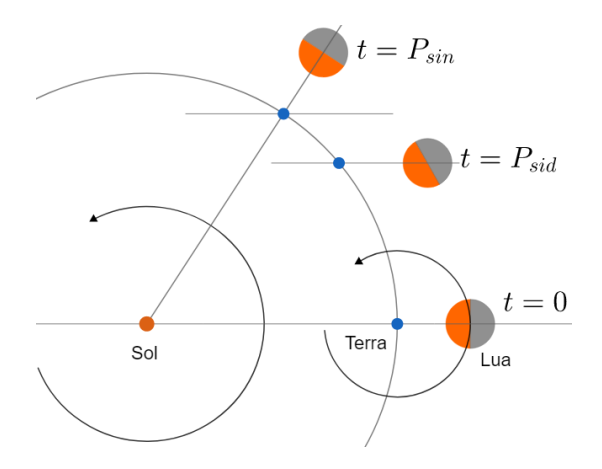

Figura 6.24: Diferença entre o mês sideral e o mês sinódico

Perceba que a situação é análoga àquela da diferença entre o dia solar e o dia sideral (fig [6.12\)](#page-364-1), com as únicas diferenças sendo  $D_{\odot} \rightarrow P_{sin}$  e  $D_{sid} \rightarrow P_{sid}$ . Assim, podemos encontrar o valor de  $P_{sid}$ :

$$
\frac{1}{P_{sid}} = \frac{1}{P_{sin}} + \frac{1}{P_{tra}}
$$

Como  $P_{tra}=365{,}2422$ dias e $P_{sid}=27{,}3217$ dias, temos que  $\boxed{P_{sin}=29{,}531}$ dias.

# 6.7 Problemas

6.1. (Iniciante) Em um determinado dia, o planeta Mercúrio estava em máxima elongação leste<sup>[10](#page-377-0)</sup> com relação à Terra. Considerando que a órbita de Mercúrio  $\acute{\text{e}}$  circular e possui raio  $R = 0.39$  UA, calcule após quantos dias tal configuração irá ocorrer novamente.

6.2. (Intermediário) Considerando as órbitas da Terra e de Mercúrio como circulares de raio  $R_{\oplus}$  e  $R_M$ , respectivamente:

- a) Mostre que o ângulo entre Mercúrio e a Terra quando vistos do Sol varia com uma taxa $\omega_{rel}=\omega_M-\omega_\oplus,$ onde $\omega_M$ e $\omega_\oplus$ são as velocidades angulares de Mercúrio e da Terra, respectivamente.
- b) Calcule o tempo  $\Delta T$  que Mercúrio leva para ir da configuração de máxima elongação leste para máxima elongação oeste.

**6.3.** (Intermediário) (P1 Vinhedo/2021) Certo dia, Giulia resolve ir à praia. Contudo, ela se perde no meio do caminho durante a madrugada e repara que seu relógio marca 6:32 no nascer do Sol. Sabendo que ela se encontra no hemisfério Sul, qual a sua longitude?

Dados: O ângulo horário do Sol em seu nascer era −80°, ela está no fuso −3 UTC e  $ET = 0$  no dia da observação.

6.4. (Intermediário) Calcule a duração de um dia solar alternativo  $D'_\odot$ caso o sentido de rotação da Terra fosse contrário ao seu sentido de translação. Considere que  $P_{sid} = \frac{n}{n}$  $\frac{n}{n+1}$  \* 24 horas solares, em que  $n = 365,2422$  dias.

6.5. (Intermediário) (IOAA adap.) As coordenadas da Grande Nuvem de Magalhães (LMC) são  $\alpha = 5^h 24^m$  e  $\delta = -70°00'$ . A latitude e a longitude de Phuket são 7°53′ e 98°24′ E, respectivamente. Calcule o TSG quando a LMC culmina.

6.6. (Avançado) (SAO) Que horas o Sol nasce na Cidade de Singapura (latitude próxima de 0,  $\lambda = 103.8$ °E, UTC +8)? Considere que:

- $ET = 0$  no dia da observação;
- A refração atmosférica próxima do horizonte vale  $\eta = 34'$ ;
- O Sol nasce quando é possível ver sua borda superior;
- $\bullet$  O diâmetro angular do Sol é 32'.

<span id="page-377-0"></span> $10$ Ver apêndice de Configurações Planetárias.

# 6.8 Gabarito

6.1. Na dedução do período sinódico, calculamos o tempo entre duas configurações sucessivas de oposição entre os planetas. Perceba que o cálculo seria o mesmo, independentemente da configuração específica. Desse modo, basta calcularmos o período sinódico entre Mercúrio e a Terra.

O período sideral  $P_M$  de Mercúrio pode ser calculado pela Terceira Lei de Kepler:

$$
\frac{P_M^2}{R^3} = \frac{1 \text{ ano}^2}{1 \text{ UA}^3} \Rightarrow P_M = 0,244 \text{ anos}
$$

Logo, pela equação do período sinódico:

$$
\frac{1}{P_{sin}} = \frac{1}{P_M} - \frac{1}{P_{\oplus}} \Rightarrow \boxed{P_{sin} = 0.32 \text{ anos}}
$$

6.2. a) Perceba que essa taxa de variação independe do instante em que observamos os planetas. Desse modo, podemos escolher qualquer situação inicial para analisarmos a variação do ângulo  $\theta$  entre Mercúrio e a Terra. Por conveniência, vamos considerar que Mercúrio está em conjunção inferior em relação à Terra em  $t = 0$ , assim como representado na imagem abaixo.

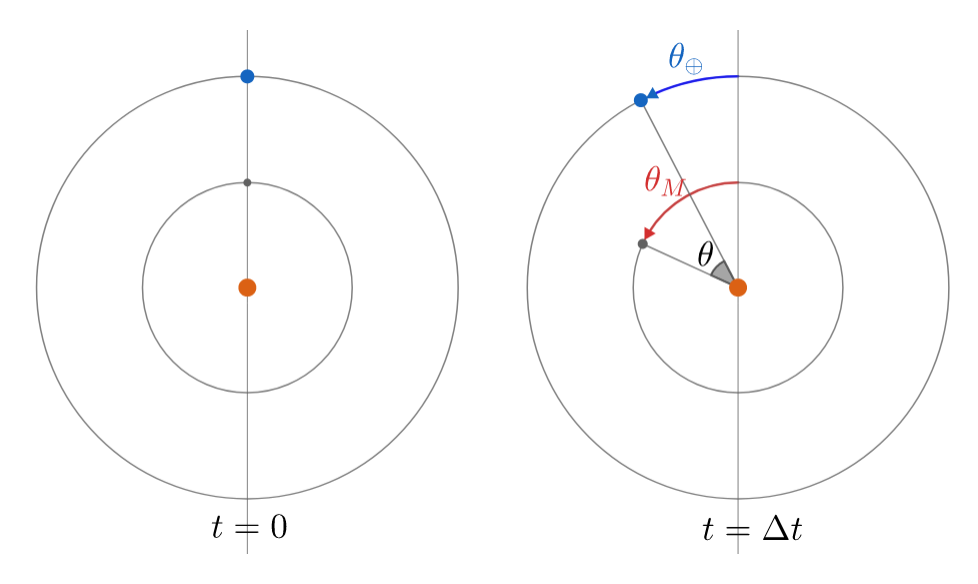

Figura 6.25: Problema 2

Note que  $\theta = \theta_M - \theta_{\oplus}$ . Ainda, temos que  $\theta_M = \omega_M \Delta t$  e que  $\theta_{\oplus} = \omega_{\oplus} \Delta t$ . Como o valor de  $\theta$  para  $t = 0$  era nulo, temos que sua taxa de variação  $\omega_{rel}$  é:

$$
\omega_{rel} = \frac{\theta - 0}{\Delta t} = \frac{\omega_M \Delta t - \omega_{\oplus} \Delta t}{\Delta t}
$$

Ou seja:

$$
\boxed{\omega_{rel}=\omega_M-\omega_\oplus}
$$

b) O que vimos no item a) possui uma implicação interessante: podemos considerar a Terra como parada e Mercúrio com uma velocidade angular  $\omega_{rel}$  em torno do Sol. Desse modo, podemos fazer o desenho:

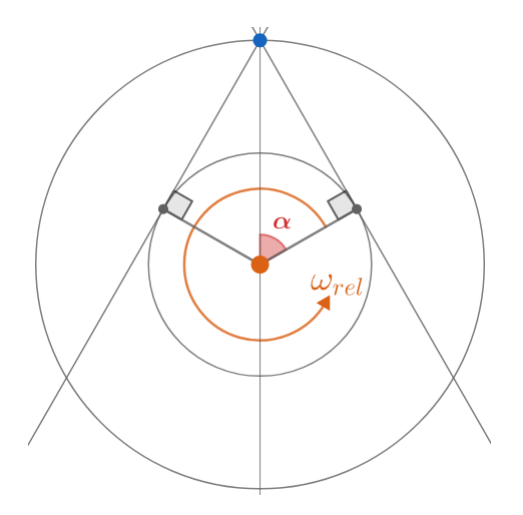

Figura 6.26: Problema 2

Desse modo, perceba que o tempo  $\Delta T$  procurado é:

$$
\Delta T = \frac{2\alpha}{\omega_{rel}}
$$

Assim, basta acharmos  $\alpha$ . Pelos raios das órbitas, temos:

$$
\cos \alpha = \frac{R_M}{R_\oplus}
$$

Logo:

$$
\Delta T = \frac{2\cos^{-1}\left(\frac{R_M}{R_\oplus}\right)}{\omega_M - \omega_\oplus}
$$

**6.3.** Temos que  $TF = \left(6 + \frac{32}{60}\right)h$ ,  $H = -\frac{80}{15}$  $\frac{60}{15}h, F = -3h$  e  $ET = 0$  e queremos  $\lambda$ . Assim, representando todos os valores (mais precisamente, seus módulos) no plano do equador:

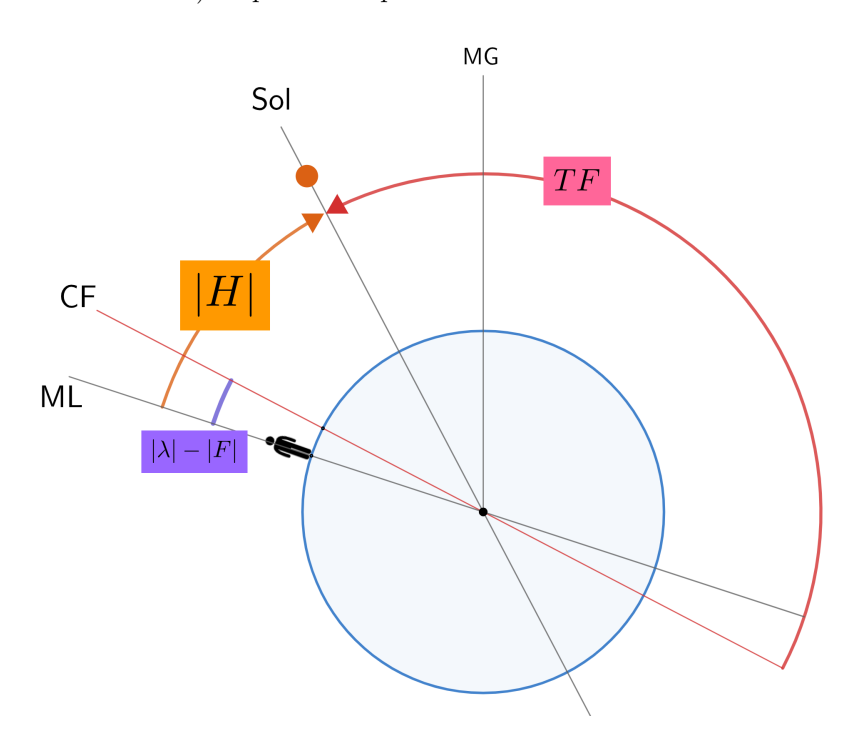

Figura 6.27: Problema 3

Pela geometria da situação, temos:

$$
TF + |H| - (|\lambda| - |F|) = 12 h \Rightarrow |\lambda| - |F| = TF + |H| - 12
$$

Substituindo os valores, obtemos  $|\lambda| - |F| = -0.133 h = -2^{\circ}$ . Desse modo,  $|\lambda| = 45^{\circ} - 2^{\circ} \Rightarrow |\lambda = 43^{\circ}$  Oeste .

6.4. A imagem abaixo representa a situação desejada:

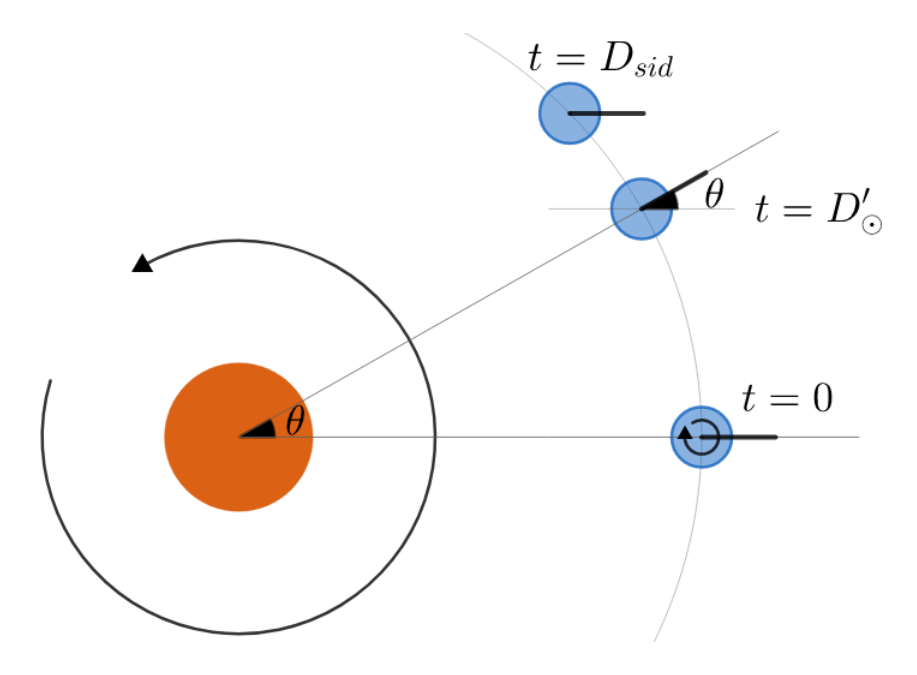

Figura 6.28: Problema 4

Perceba que, em  $t = D'_\odot$ :

$$
\begin{cases} \varphi_{rot} = 2\pi - \theta \\ \varphi_{tra} = \theta \end{cases}
$$

Como 
$$
\varphi_{rot} = \left(\frac{2\pi}{D_{sid}}\right) D'_{\odot}
$$
 e  $\varphi_{tra} = \left(\frac{2\pi}{P_{tra}}\right) D'_{\odot}$ , temos:  

$$
\left(\frac{2\pi}{D_{sid}}\right) D'_{\odot} = 2\pi - \left(\frac{2\pi}{P_{tra}}\right) D'_{\odot}
$$

Substituindo  $D_{sid} = \frac{n}{n+1}$  $\frac{n}{n+1}D_{\odot}$  e  $P_{tra} = nD_{\odot}$ , temos:

$$
\frac{n+1}{n}D'_\odot=D_\odot-\frac{D'_\odot}{n}
$$

Ou sej $a^{11}$  $a^{11}$  $a^{11}$ :

$$
D'_\odot = \frac{n}{n+2}D_\odot
$$

<span id="page-381-0"></span> $^{11}\mathrm{E}$ problema já caiu em uma IOAA, porém a solução encontrada no IOAA Book está incorreta.

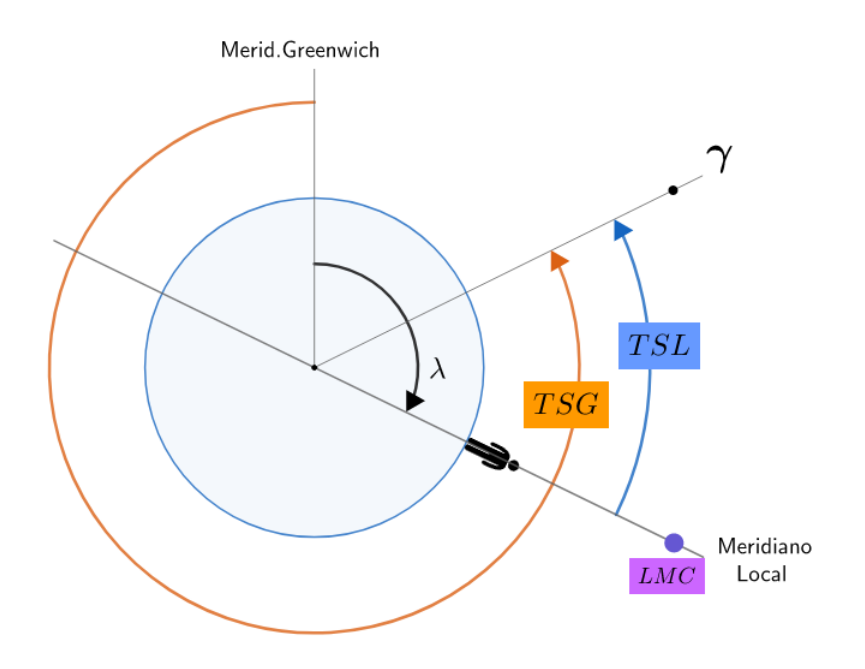

#### 6.5. A situação está representada na imagem abaixo.

Figura 6.29: Problema 5

Como  $TSL = H + \alpha e H = 0$  (culminando), temos que  $TSL = \alpha$ . Desse modo, pela geometria da situação, temos:

$$
TSG - TSL + \lambda = 24 h \Rightarrow TSG = 24 h + \alpha - \lambda
$$

.

Realizando os cálculos, obtemos  $TSG = 22^h 50^m 24^s$ 

**6.6.** Seja  $H'$  o ângulo horário da borda superior do Sol. Podemos encontrar  $H'$  no nascer do Sol pela clássica expressão (vista no último capítulo):

$$
\cos H' = -\tan\varphi\tan\delta
$$

Como  $\varphi = 0$ , temos que  $H' = -90^\circ$ . Agora, observe a seguinte imagem:

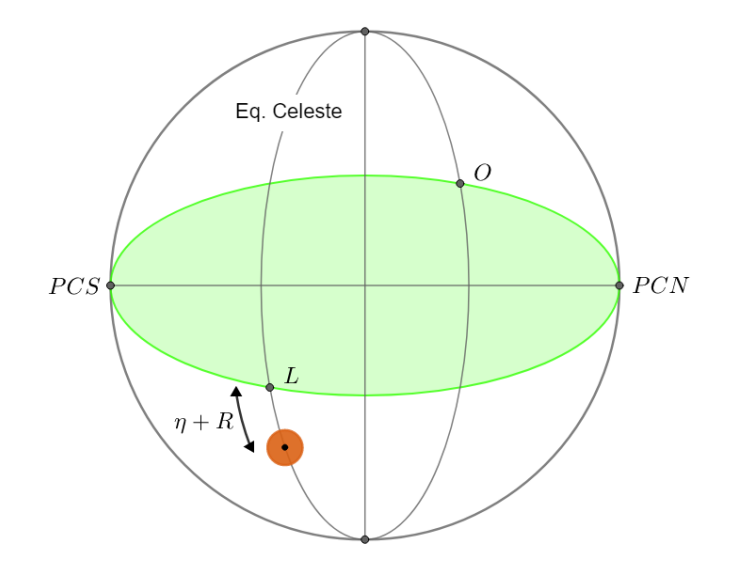

Figura 6.30: Problema 6

Note que o centro do Sol estará um ângulo  $\eta +R$   $(R=16'$ é o raio angular do Sol) abaixo do horizonte. Desse modo, seu ângulo horário  $H$  é:

$$
H = -(6h + \eta + R)
$$

Agora, observe a seguinte imagem:

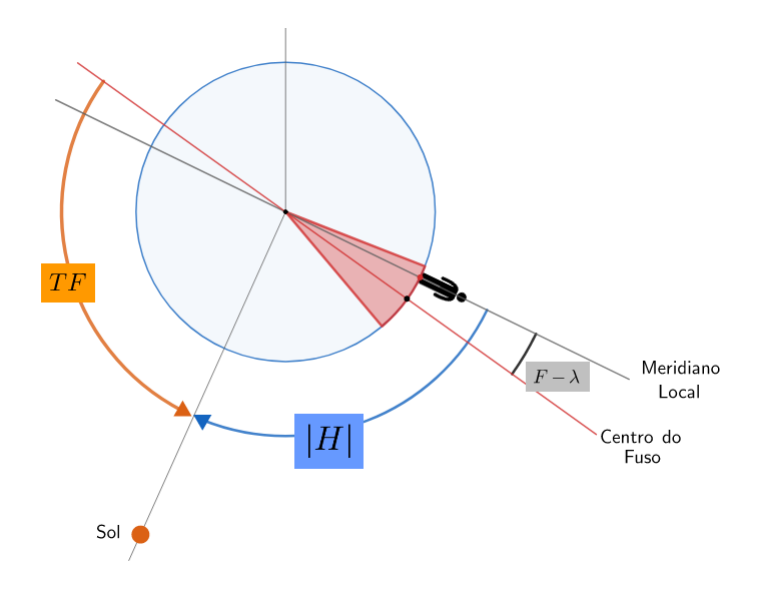

Figura 6.31: Problema 6

Pode-se perceber que:

$$
TF + |H| - (F - \lambda) = 12h \Rightarrow TF = 6 - \eta - R + F - \lambda
$$

Substituindo os valores:

$$
TF = 6h - \frac{0°34'}{15°}h - \frac{0°16'}{15°}h + 8h - \frac{103,8°}{15°}h
$$

Fazendo as contas, obtemos  $TF = 7h01\text{min}28\text{s}$ .

# Capítulo 7 Sistemas Binários

Até agora, todas as análises feitas a respeito de sistemas de dois corpos foram para o caso específico em que  $M \gg m$ , i.e. a massa central está exatamente sobre o centro de massa e não possui velocidade. Neste capítulo, iremos tratar do caso geral do problema de dois corpos, em que  $M$  e  $m$  são comparáveis<sup>[1](#page-385-0)</sup>.

# 7.1 Centro de Massa

O conceito de centro de massa é extremamente importante para o estudo da dinâmica de qualquer tipo de sistema, principalmente por simplificar a análise matemática necessária para compreendê-lo. Ele é definido como o ponto hipotético onde podemos considerar que toda a massa de um sistema físico está concentrada, de forma que tal sistema se mova como se todas as forças externas estivessem sendo aplicadas nesse ponto. Por exemplo, uma força gravitacional atraindo um corpo qualquer pode ser<sup>[2](#page-385-1)</sup> considerada como sendo aplicada sobre o centro de massa do corpo.

Um exemplo prático do conceito de centro de massa é quando tentamos equilibrar objetos sobre um dedo. Assim como pode ser observado na figura abaixo, imagine inicialmente você tentando equilibrar uma tábua de maneira. Intuitivamente, você irá colocar o seu dedo sobre o centro da barra, que é justamente onde est´a o centro de massa. Agora, caso uma pedra seja colocada sobre a parte direita da tábua, você precisaria deslocar o seu dedo para a direita para conseguir equilibrar o novo sistema, visto que o centro de massa tamb´em se deslocou nessa direção.

<span id="page-385-0"></span> $1D$ e maneira parecida, quando uma das massas em um sistema de três corpos é desprezível com relação às outras, a dinâmica do sistema torna-se muito mais simples. É nesse sistema que encontram-se os pontos de Lagrange.

<span id="page-385-1"></span> $2$ Na verdade, isso só é válido se algumas condições forem satisfeitas (como a homogeneidade do campo gravitacional), mas n˜ao precisamos nos preocupar com isso por enquanto.

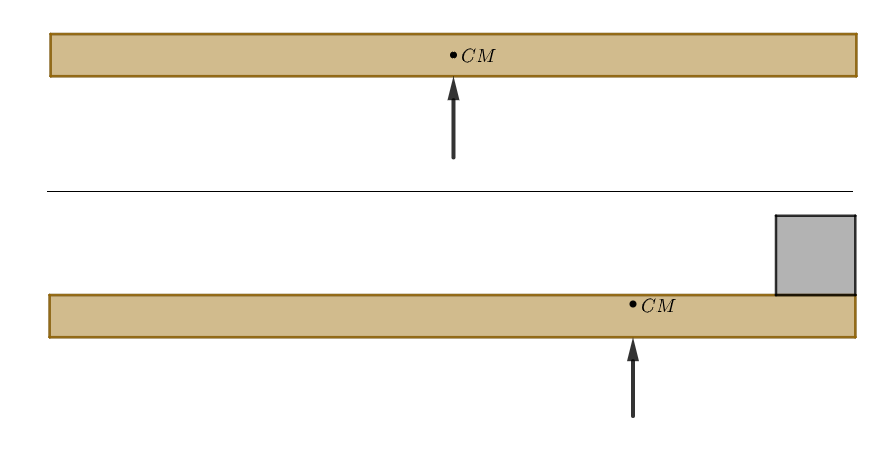

Figura 7.1: Aplicação do centro de massa

Em um contexto astronômico, o centro de massa de um sistema binário é especialmente relevante por três razões:

- 1. Ambos os corpos orbitam o centro de massa do sistema. Por exemplo, o foco primário da órbita lunar no sistema Terra - Lua não está exatamente no centro da Terra, mas sim no centro de massa desse sistema<sup>[3](#page-386-0)</sup>. Desse modo, a Terra também realiza uma órbita elíptica em torno desse centro de massa;
- 2. A reta que liga os corpos sempre passa sobre o centro de massa do sistema;
- 3. É conveniente analisarmos situações no referencial do centro de massa. Por exemplo, em um sistema binário qualquer em uma galáxia muito longe da Terra, não podemos desprezar a Lei de Hubble, que proporciona uma velocidade radial adicional às estrelas. Entretanto, no referencial do centro de massa desse sistema (que possui a mesma velocidade radial da Lei de Hubble que as estrelas individuais), tal componente não aparece.

Iremos abordar cada uma dessas razões com mais calma nas próximas seções. Agora, vamos aprender a calcular a posição do centro de massa de um sistema de partículas arbitrário, assim como representado na imagem:

<span id="page-386-0"></span> $3$ Desprezando interferências gravitacionais externas.

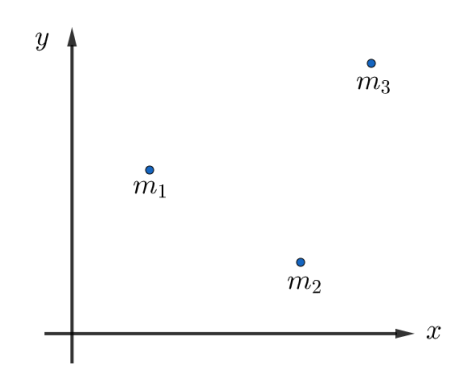

Figura 7.2: Sistema de partículas

Qualitativamente, esperamos que massas maiores possuam uma maior influência na posição do centro de massa que massas pequenas. Nesse âmbito, as coordenadas  $(x_{CM}, y_{CM})$  são calculadas por uma média ponderada das coordenadas de cada partícula individual. No caso do nosso sistema, sendo  $(x_i, y_i)$  as coordenadas da partícula de massa $m_i$  temos:

$$
x_{CM} = \frac{m_1 x_1 + m_2 x_2 + m_3 x_3}{m_1 + m_2 + m_3} = \frac{\sum_{1}^{n} m_i x_i}{M}
$$

Analogamente, para a coordenada y:

$$
y_{CM} = \frac{m_1 y_1 + m_2 y_2 + m_3 y_3}{m_1 + m_2 + m_3} = \frac{\sum_{1}^{n} m_i y_i}{M}
$$

Onde  $n$  é o número de partículas (no nosso caso,  $n=3)$  e  $M=\sum_1^n m_i$  é a massa total do sistema.

Por fim, vale ressaltar que essas equações podem ser descritas vetorialmente. Sendo  $\vec{R}_{CM} = (x_{CM}, y_{CM})$ , temos:

$$
\vec{R}_{CM} = \frac{\sum_{1}^{n} m_i \vec{r}_i}{M}
$$

#### Exemplo 1

Em um sistema binário com estrelas de massa  $m_1$  e  $m_2$ , a distância entre elas  $\acute{e}d$  em um dado instante de tempo, assim como representado na imagem abaixo. Sendo assim, calcule:

a) As distâncias  $r_1$  e  $r_2$  de cada estrela até o centro de massa;

b) A razão 
$$
\frac{r_1}{r_2}
$$
.

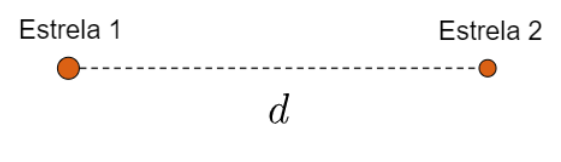

Figura 7.3: Exemplo 1

## Solução

a) Primeiramente, vamos convencionar um sistema de coordenadas cartesiano.  $E$  conveniente alinharmos o eixo  $x$  com a reta que liga as estrelas de forma que a origem está sobre a estrela  $1<sup>4</sup>$  $1<sup>4</sup>$  $1<sup>4</sup>$ , assim como pode ser observado na imagem:

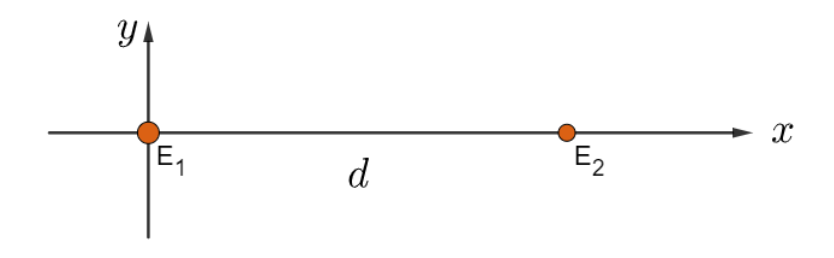

Figura 7.4: Solução exemplo 1

Como a coordenada y das estrelas é nula,  $y_{CM} = 0$ . Agora, podemos utilizar a equação do centro de massa para encontrarmos  $x_{CM}$ :

$$
x_{CM} = \frac{m_1 x_1 + m_2 x_2}{m_1 + m_2}
$$

A estrela 1 está sobre a origem  $(x_1 = 0)$  e a estrela 2 dista d da origem  $(x_2 = d)$ , logo:

$$
x_{CM} = \boxed{r_1 = \frac{m_2}{m_1 + m_2}d}
$$

Para acharmos  $r_2$ , basta notarmos que  $r_1 + r_2 = d$ , ou seja:

$$
r_2 = d - r_1 = d\left(1 - \frac{m_2}{m_1 + m_2}\right) \Rightarrow \boxed{r_2 = \frac{m_1}{m_1 + m_2}d}
$$

b) Basta dividirmos as expressões encontradas:

$$
\frac{r_1}{r_2} = \frac{\frac{m_2}{m_1 + m_2}d}{\frac{m_1}{m_1 + m_2}d} \Rightarrow \boxed{\frac{r_1}{r_2} = \frac{m_2}{m_1}}
$$

<span id="page-388-0"></span> $4A$  resposta final independe de como você convenciona os eixos.

Vale notar que esse resultado pode ser reescrito como  $0 = m_2r_2 - m_1r_1$ , que é a coordenada  $x_{CM}$  do centro de massa convencionando a origem como estando no próprio CM, i.e.  $x_{CM} = 0 = m_2 r_2 - m_1 r_1$ . Note que isso implica que em um sistema binário o corpo mais massivo sempre está mais próximo do centro de massa que o corpo mais leve.

Os resultados encontrados neste exemplo são **extremamente** importantes, e serão utilizados com frequência nas próximas seções.

# 7.2 Orbitas Circulares ´

Vamos analisar a situação em que ambas as órbitas do sistema são circulares, assim como representado na imagem abaixo. Perceba que  $M$ , o CM e  $m$  são colineares, assim como esperado pela segunda propriedade do centro de massa. Isso implica que os períodos orbitais de  $M$  e m são **idênticos**. Ainda, note que M está mais próximo do CM que m, ou seja,  $M > m$ .

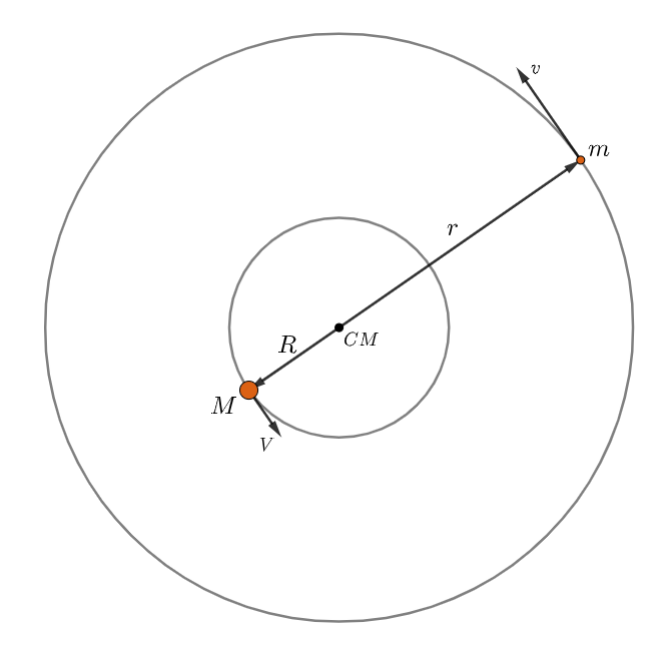

Figura 7.5: Sistema binário de órbitas circulares

No caso em que  $M \gg m$ , o que nós fizemos no capítulo 2 foi igualar a força gravitacional à resultante centrípeta e utilizar a relação entre a velocidade, o per´ıodo e o raio da ´orbita. Agora, vamos realizar o mesmo procedimento para cada massa.

Pela lei da gravitação universal, a força gravitacional  $F_g$  em ambos os corpos ´e:

$$
F_g = \frac{GMm}{(R+r)^2}
$$

Agora, perceba que m e M realizam órbitas circulares de raio  $r \in R$ , respectivamente, em torno do centro de massa. Desse modo, podemos igualar a força gravitacional à resultante centrípeta de cada corpo:

Em  $M$ , temos:

$$
\frac{GMm}{(R+r)^2} = \frac{MV^2}{R}
$$

Como  $V = \frac{2\pi R}{T}$  $\frac{n}{T}$ , podemos reescrever essa expressão como:

<span id="page-390-0"></span>
$$
\frac{Gm}{(R+r)^2} = \frac{4\pi^2 R}{T^2}
$$
\n(7.1)

Analogamente para m, podemos obter:

<span id="page-390-1"></span>
$$
\frac{GM}{(R+r)^2} = \frac{4\pi^2r}{T^2}
$$
\n(7.2)

Somando as equações  $7.1$  e  $7.2$ , obtemos:

$$
\frac{G(M+m)}{(R+r)^2} = \frac{4\pi^2 (R+r)}{T^2}
$$

Ou seja:

$$
\frac{T^2}{(R+r)^3} = \frac{4\pi^2}{G(M+m)}
$$

Que é o equivalente da Terceira Lei de Kepler para sistemas binários de ´orbitas circulares! Perceba que, no caso limite em que M ≫ m, R → 0 e  $M + m \rightarrow M$ , ou seja, voltamos à equação encontrada no segundo capítulo.

# 7.2.1 Velocidades e Distâncias

Agora, vamos ver relações entre as velocidades  $V$  e  $v$ , as distâncias  $R$  e  $r$  e as massas  $M e m$  por dois métodos diferentes e confirmar que eles produzem resultados idênticos.

#### Centro de massa:

Sendo  $\vec{R}$  e  $\vec{r}$  os vetores posição das estrelas com origem no CM, de acordo com a definição vetorial do centro de massa utilizando como origem o próprio centro de massa, temos:

$$
\vec{R}_{CM} = 0 = M\vec{R} + m\vec{r}
$$

Ou seja:

$$
\boxed{M\vec{R}=-m\vec{r}}
$$

Note que a expressão do exemplo 1 é muito parecida com essa. A única diferença é que antes havíamos analisado somente a relação entre os módulos dos vetores. Ainda, vale notar que o sinal negativo aparece pois os sentidos de  $\vec{R}$  e  $\vec{r}$  são opostos.

A utilização da notação vetorial é importante para o que iremos fazer agora. Como  $\vec{V} = \frac{d\vec{R}}{dt}$  $\frac{dR}{dt}$  e  $\vec{v} = \frac{d\vec{r}}{dt}$ dt <sup>[5](#page-391-0)</sup>, podemos derivar a expressão acima com relação ao tempo para obtermos:

$$
M\frac{d\vec{R}}{dt}=-m\frac{d\vec{r}}{dt}\Leftrightarrow \boxed{M\vec{V}=-m\vec{v}}
$$

Ou, tratando dos módulos:

$$
MV = mv
$$

#### Resultante centrípeta:

Apesar das deduções vistas a partir do centro de massa serem válidas para qualquer tipo de órbita, vale a pena analisarmos o que acontece quando as ´orbitas s˜ao circulares.

Primeiramente, podemos dividir a equações [7.1](#page-390-0) pela equação [7.2](#page-390-1) para obtermos:

$$
\frac{m}{M} = \frac{R}{r} \Rightarrow MR = mr
$$
  
Agora, sabemos que  $V = \frac{2\pi R}{T}$  e  $v = \frac{2\pi r}{T}$ . Assim:  

$$
\frac{2\pi}{T} = \frac{V}{R} = \frac{v}{r}
$$

<span id="page-391-0"></span><sup>&</sup>lt;sup>5</sup>Se você não souber cálculo, pode interpretar essas equações como um velocidade =  $\frac{\Delta S}{\Delta t}$ "generalizado".

Desse modo, podemos encontrar:

$$
\boxed{\frac{m}{M}=\frac{R}{r}=\frac{V}{v}}
$$

Assim como esperado!

# 7.3 Caso geral

No segundo capítulo do livro, vimos as Leis de Kepler para sistemas binários em que  $m_1 \gg m_2$ . Agora, vamos generalizá-las para um sistema binário qualquer.

- 1<sup>ª</sup> Lei: As órbitas das estrelas são elípticas (no geral, cônicas);
- 2<sup>ª</sup> Lei: O segmento que liga o centro de massa até uma das estrelas varre ´areas iguais em tempos iguais;
- $3<sup>4</sup>$  Lei: Sejam  $a_1$  e  $a_2$  os semieixos maiores das órbitas das estrelas de massa  $m_1$  e  $m_2$ . O período P das estrelas (que é o mesmo para ambas) é:

$$
\frac{P^2}{(a_1 + a_2)^3} = \frac{4\pi^2}{G(m_1 + m_2)}
$$

Agora, iremos deduzir algumas propriedades geométricas das órbitas das estrelas a partir somente das leis de Kepler e das propriedades do centro de massa.

# 7.3.1 Formato

De acordo com a 1<sup>ª</sup> Lei de Kepler, sabemos que as órbitas de ambas as estrelas são elípticas. Entretanto, ainda resta uma dúvida a respeito da disposição de cada uma dessas elipses com relação ao centro de massa. Intuitivamente, temos duas opções para analisarmos qual é a correta:

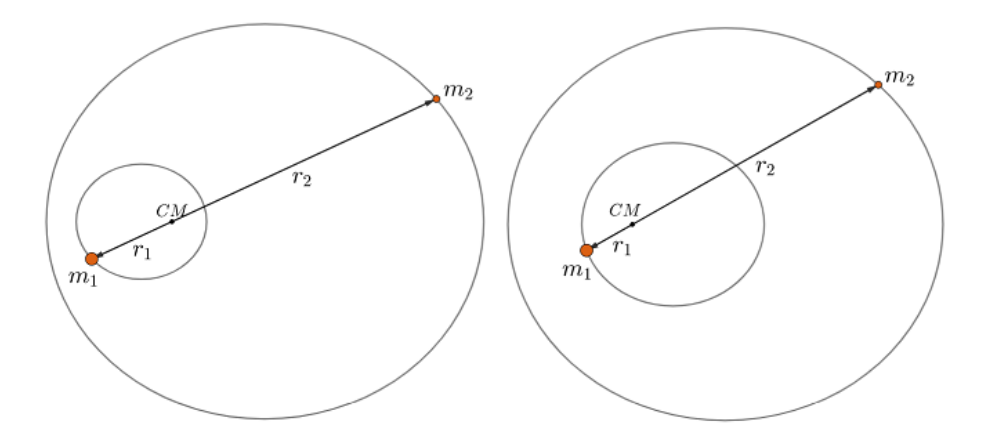

<span id="page-393-2"></span>Figura 7.6: Opções para o formato das órbitas em um sistema binário

Na opção da esquerda, quando  $m_1$  está no periastro,  $m_2$  também está. Já na opção da direita, quando  $m_1$  está no periastro,  $m_2$  está no apoastro.

Para determinarmos qual das opções é a correta, precisamos lembrar que  $m_1r_1 = m_2r_2$  (centro de massa). Vamos analisar primeiro a opção da direita:

Quando  $m_1$  está em seu periastro,  $m_2$  está em seu apoastro, ou seja,  $r_1$  =  $a_1(1 - e_1)$  e  $r_2 = a_2(1 + e_2)$ . Desse modo:

<span id="page-393-0"></span>
$$
m_1r_1 = m_2r_2 \Rightarrow m_1a_1(1 - e_1) = m_2a_2(1 + e_2)
$$
\n
$$
(7.3)
$$

Por outro lado, quando  $m_1$  está em seu apoastro,  $m_2$  está em seu periastro, ou seja,  $r'_1 = a_1(1 + e_1)$  e  $r'_2 = a_2(1 - e_2)$ . Assim:

<span id="page-393-1"></span>
$$
m_1r'_1 = m_2r'_2 \Rightarrow m_1a_1(1+e_1) = m_2a_2(1-e_2)
$$
\n(7.4)

Somando as equações [7.3](#page-393-0) e [7.4,](#page-393-1) temos:

$$
2m_1a_1 = 2m_2a_2 \Rightarrow m_1a_1 = m_2a_2
$$

Por enquanto, não há nada de errado. Entretanto, subtraindo [7.3](#page-393-0) de [7.4,](#page-393-1) temos:

$$
2m_1a_1e_1 = -2m_2a_2e_2
$$

Mas como  $m_1a_1 = m_2a_2$ , temos que  $e_1 = -e_2$ , o que não faz sentido visto que não existe excentricidade negativa. Desse modo, o formato correto está representado pela situação na esquerda da figura [7.6](#page-393-2)!

# 7.3.2 Excentricidade

Uma propriedade muito relevante sobre sistemas binários é que as excentricidades das órbitas individuais são idênticas. Para provarmos isso, vamos aplicar as propriedades do centro de massa na figura abaixo (que, como acabamos de provar, representa corretamente um sistema binário):

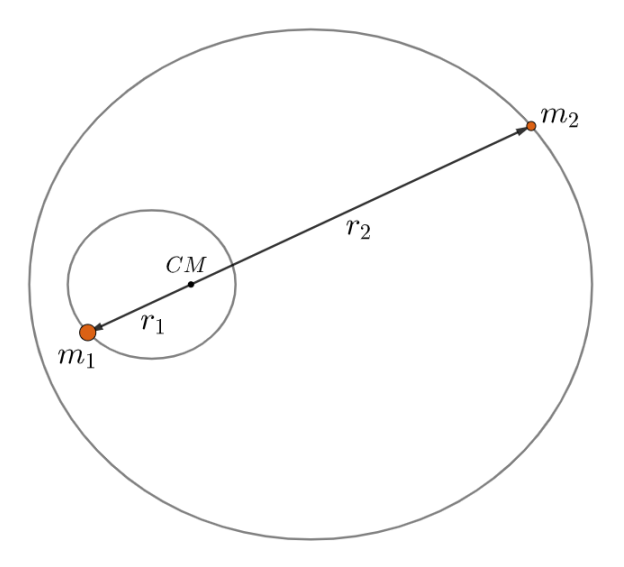

Figura 7.7: Sistema binário geral

Quando  $m_1$  está no periastro,  $m_2$  também está, logo:

$$
m_1 a_1 (1 - e_1) = m_2 a_2 (1 - e_2)
$$
\n<sup>(7.5)</sup>

Agora, quando  $m_1$  e  $m_2$  estão em seus apoastros, temos:

$$
m_1 a_1 (1 + e_1) = m_2 a_2 (1 + e_2)
$$
\n<sup>(7.6)</sup>

Somando as equações:

$$
m_1a_1=m_2a_2
$$

Que já é uma propriedade importante por si só! Agora, subtraindo as equações:

$$
2m_1a_1e_1 = 2m_2a_2e_2
$$

Assim:

$$
\overline{e_1=e_2}
$$

Assim como queríamos demonstrar!

#### Exemplo 2

Qual a excentricidade mínima de um sistema binário com estrelas de massa  $m_1$  e  $m_2$  para que as órbitas individuais se intersectem? Nessa situação é possível haver uma colisão entre as estrelas?

#### Solução

Vamos assumir, sem perda de generalidade, que  $m_1 > m_2$ . A situação no caso limite está representada pela imagem abaixo:

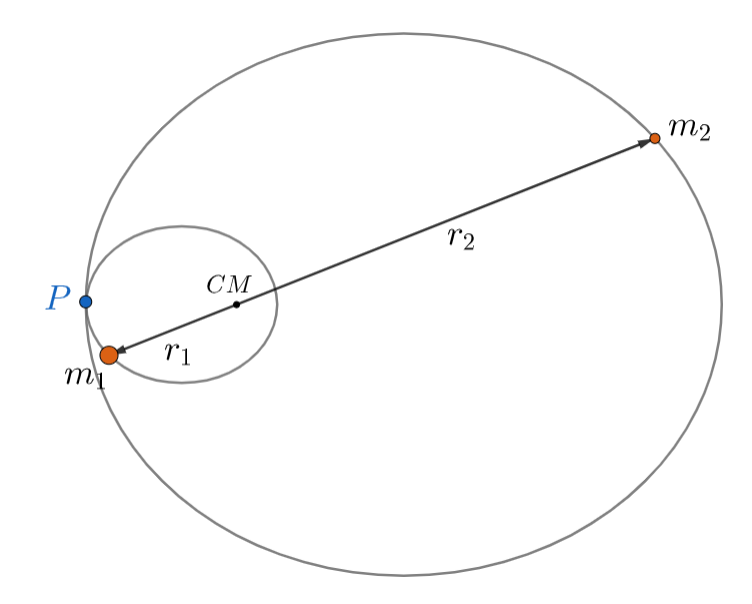

Figura 7.8: Situação limite

Pode-se perceber que, nessa situação, a distância do CM ao apoastro da órbita de  $m_1$  é idêntica à distância do CM ao periastro da órbita de  $m_2$ . Assim:

$$
a_1(1+e_1) = a_2(1-e_2)
$$

Entretanto, acabamos de ver que  $e_1 = e_2 = e_{min}$ . Assim:

$$
e_{min} = \frac{a_2 - a_1}{a_2 + a_1}
$$

Entretanto, já vimos que  $\frac{a_2}{a_1} = \frac{m_1}{m_2}$  $\frac{m_1}{m_2}$ . Desse modo:  $e_{min} =$  $a_2$  $\frac{a_2}{a_1}-1$  $\frac{1}{a_2}$  $\frac{a_2}{a_1}+1$  $\Rightarrow$   $e_{min} = \frac{m_1 - m_2}{m_1 + m_2}$  $m_1 + m_2$
Agora, respondendo à segunda pergunta, é impossível haver uma colisão, visto que sempre que um dos corpos estiver no ponto de intersecção, o outro estará do outro lado do centro de massa.

Por fim, vale ressaltar que caso a excentricidade fosse maior que a excentricidade mínima, as órbitas seriam parecidas com:

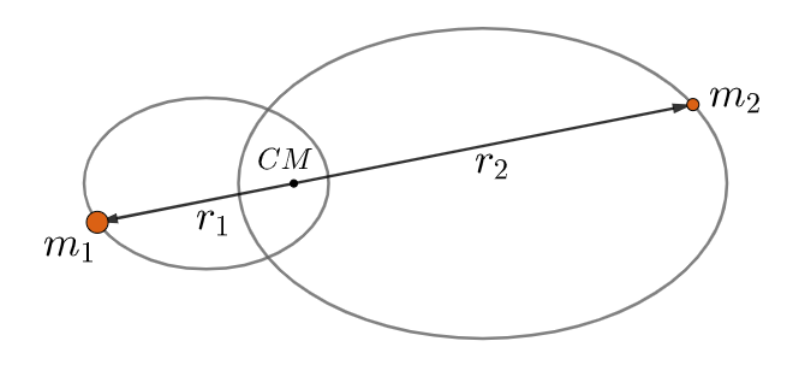

Figura 7.9: Quando  $e > e_{min}$ 

Aprendemos nas últimas seções as principais características relacionadas à dinâmica de sistemas binários (ou de estrelas com exoplanetas). Caso quiséssemos ir um pouco al´em (e.g. encontrar a velocidade de cada estrela em um ponto qualquer), precisaríamos utilizar um conceito conhecido como órbita relativa, que infelizmente ultrapassa um pouco do escopo deste livro. Agora, iremos estudar os 4 principais tipos de sistemas binários.

# 7.4 Inclinação orbital

Antes de começarmos a estudar os sistemas binários, vamos ver um conceito extremamente relevante para o que veremos em breve. Quando olhamos o céu, ´e esperado que a maioria dos objetos, e.g. gal´axias, n˜ao estejam alinhados com a nossa linha de visada. Nesse âmbito, a inclinação orbital  $i \notin \sigma$  ângulo entre a linha de visada e o vetor normal (perpendicular) à órbita/superfície, assim como pode ser observado na imagem abaixo.

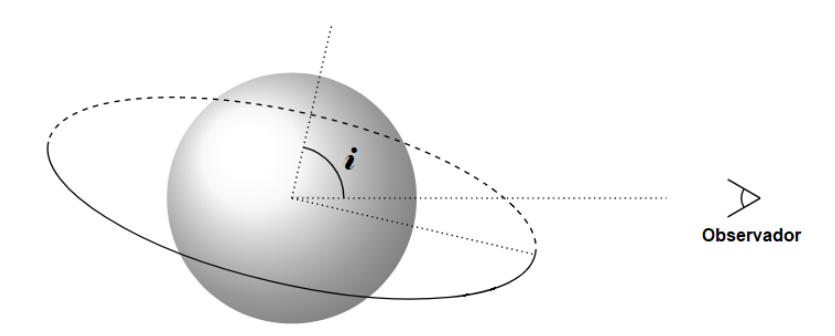

Figura 7.10: Inclinação orbital  $i$ 

Ainda, quando  $i = 90^{\circ} / i = 0^{\circ}$ , chamamos a órbita de "edge-on" / "faceon", respectivamente.

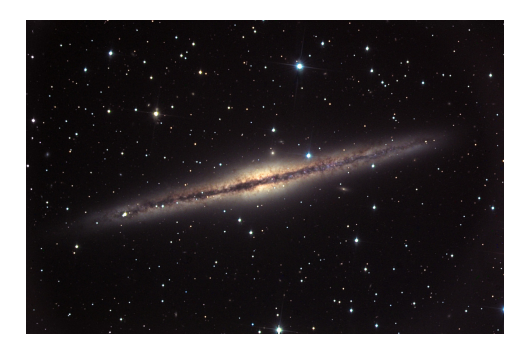

Figura 7.11: Exemplo de galáxia edge-on (NGC 891)

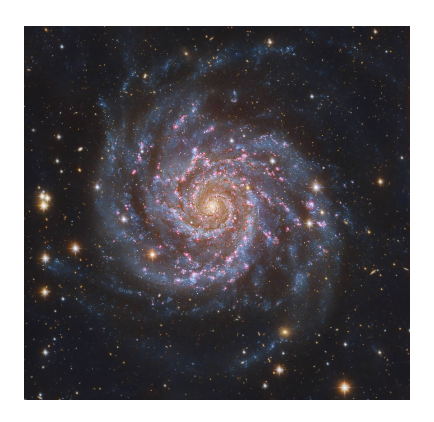

Figura 7.12: Exemplo de galáxia face-on (M74)

Algumas aplicações importantes desse conceito são:

- $\bullet~$  O fato de um círculo inclinado em relação à linha de visada ser visto como uma elipse;
- Obtenção da velocidade total a partir da velocidade radial;
- Determinação das condições em que um sistema é eclipsante;
- Cálculo da duração de um eclipse.

O seguinte problema ilustra a primeira e a segunda aplicações:

### Exemplo 3

Um exoplaneta de massa desprezível com relação à massa de sua estrela realiza uma órbita circular parecida com o que está representado na figura abaixo. Alguns cientistas na Terra conseguiram medir os ângulos representados pelos semieixos maior e menor da órbita observada,  $\alpha \in \beta$ , a velocidade radial m´axima do exoplaneta, vr−max, e sua paralaxe p. Somente com esses dados, encontre o período da órbita e a massa da estrela. Considere a velocidade radial do centro de massa do sistema como nula<sup>[6](#page-398-0)</sup>.

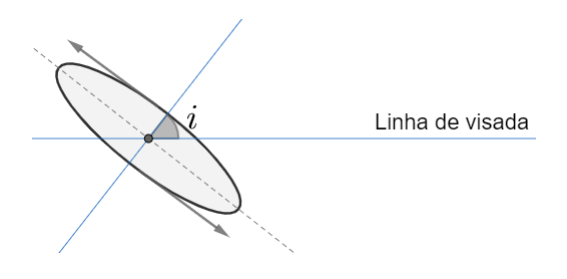

Figura 7.13: Exemplo 3

### Solução

A primeira coisa a se perceber é que, de acordo com a primeira aplicação vista, os cientistas irão ver uma órbita elíptica do exoplaneta em torno do centro de massa. A imagem abaixo ilustra essa situação:

<span id="page-398-0"></span> ${}^{6}$ Ela poderia ser causada pela expansão do universo (i.e. Lei de Hubble), por exemplo.

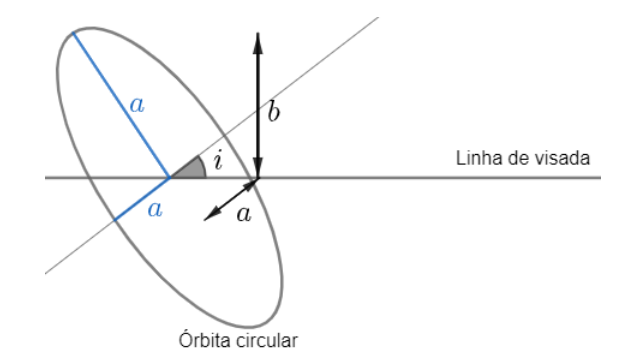

Figura 7.14: Solução exemplo 3

Sendo a o raio da órbita circular do exoplaneta, pode-se perceber que o semieixo maior da elipse observada também vale a! Por outro lado, o semieixo menor  $b$  é a componente projetada de  $a$  perpendicularmente à linha de visada. Observe o triângulo formado:

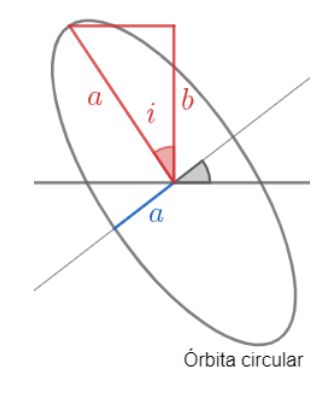

Figura 7.15: Solução exemplo 3

Desse modo, temos:

$$
\cos i = \frac{b}{a}
$$

A partir da paralaxe  $p$ , podemos encontrar a distância  $d$  até o sistema:

$$
d[pc] = \frac{1}{p['']}
$$

Assim, podemos achar  $a e b$  como função de d,  $\alpha e \beta$ :

$$
a = \alpha d
$$

e

$$
b = \beta d
$$

Ou seja, podemos achar a inclinação orbital i! Agora, perceba que o módulo da velocidade radial é máximo quando o exoplaneta passa sobre o plano de visada. Nesse ponto, a velocidade faz um ângulo de  $90° - i$  com a linha de visada, assim como pode se observar na figura abaixo. Desse modo, podemos encontrar uma relação entre  $v_{r-max}$ e a velocidade $v$ do exoplaneta em torno da estrela no referencial da estrela:

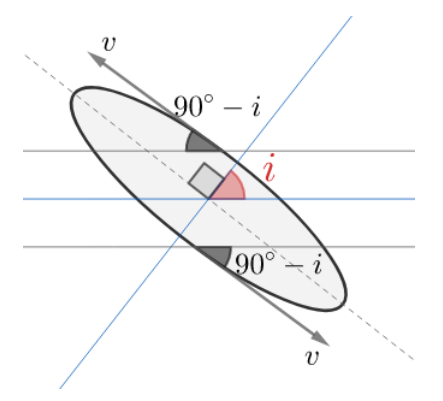

Figura 7.16: Encontrando a velocidade radial

$$
v_{r-max} = v \cos(90^\circ - i) = v \operatorname{sen} i
$$

Mas como temos *i*, podemos encontrar *v*. Agora, note que  $v = \frac{2\pi a}{D}$  $\frac{m\omega}{P}$ , onde  $P$ é o período da órbita. Assim:

$$
P = \frac{2\pi a}{v} \Rightarrow P = \frac{2\pi \alpha d \operatorname{sen} i}{v_{r-max}}
$$

Ainda, sabemos que  $v =$  $\sqrt{GM}$  $\frac{a}{a}$ , logo:

$$
M = \frac{v^2 a}{G} \Rightarrow M = \frac{v_{r-max}^2 \alpha d}{G \operatorname{sen}^2 i}
$$

Agora, vamos ver um problema em que a velocidade radial do centro de massa n˜ao pode ser desprezada:

#### Exemplo 4

Cientistas calcularam as velocidades radiais máxima e mínima,  $v_a$  e  $v_b$ , respectivamente, da rotação de uma galáxia espiral aproximadamente circular com inclinação orbital *i*. Sabendo que a galáxia possui velocidade de rotação angular uniforme  $\omega$ , calcule seu raio R e sua distância d até a Terra.

**Dica:** a velocidade radial de um ponto que dista d da Terra é  $v_r = H_0 d$ , onde  $H_0$  é a constante de Hubble (isso só é válido para d muito grande).

#### Solução

Vamos primeiramente analisar o caso simplificado em que  $i = 90^\circ$ , ou seja, a galáxia é edge-on. A imagem abaixo representa essa situação:

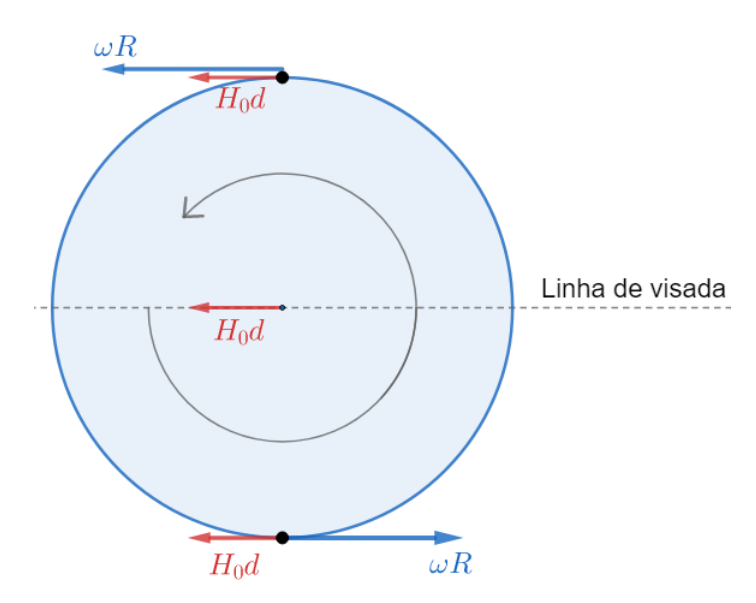

Figura 7.17: Caso simplificado em que  $i = 90^\circ$ 

Pode-se perceber que o ponto superior é onde a velocidade radial é máxima  $(v_a)$  e que o ponto inferior é onde a velocidade radial é mínima  $(v_b)$ . Vale ressaltar que, caso a velocidade radial  $v_c$  do centro da galáxia tivesse sido dada, bastaria utilizarmos  $v_c = H_0 d$  para encontrarmos a distância. Desse modo:

$$
v_a = H_0 d + \omega R
$$

$$
v_b = H_0 d - \omega R
$$

Somando as equações, obtemos:

$$
v_a + v_b = 2H_0 d \Rightarrow d = \frac{v_a + v_b}{2H_0}
$$

Por outro lado, fazendo  $v_a - v_b$ , temos:

$$
v_a - v_b = 2\omega R \Rightarrow R = \frac{v_a - v_b}{2\omega}
$$

Que são os valores procurados no caso em que  $i = 90°$ . Note que a única diferença dessa situação para o caso geral é que no caso geral somente uma componente da velocidade de rotação da galáxia é radial. A imagem abaixo representa a geometria necessária para encontrar a componente radial:

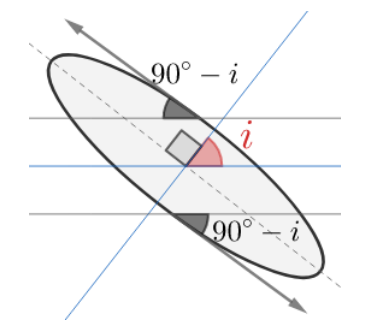

Figura 7.18: Encontrando a componente radial da velocidade

Como o ângulo entre  $\omega R$  e a linha de visada é 90° − *i*, temos que a componente radial de  $\omega R$  é  $v_r = \omega R \cos(90^\circ - i) = \omega R \operatorname{sen} i$ . Assim:

$$
v_a = H_0 d + \omega R \operatorname{sen} i
$$

e

$$
v_b = H_0 d - \omega R \operatorname{sen} i
$$

Somando as equações, temos:

$$
d = \frac{v_a + v_b}{2H_0}
$$

Por outro lado, subtraindo-as:

$$
R = \frac{v_a - v_b}{2\omega \operatorname{sen} i}
$$

## 7.5 Binárias Visuais

Um sistema binário é chamado de visual quando ambas as suas estrelas são visíveis. Nesses casos, é possível encontrar as massas individuais de cada estrela. Vamos analisar uma situação em que ambas as órbitas são circulares, assim como está representado na figura abaixo:

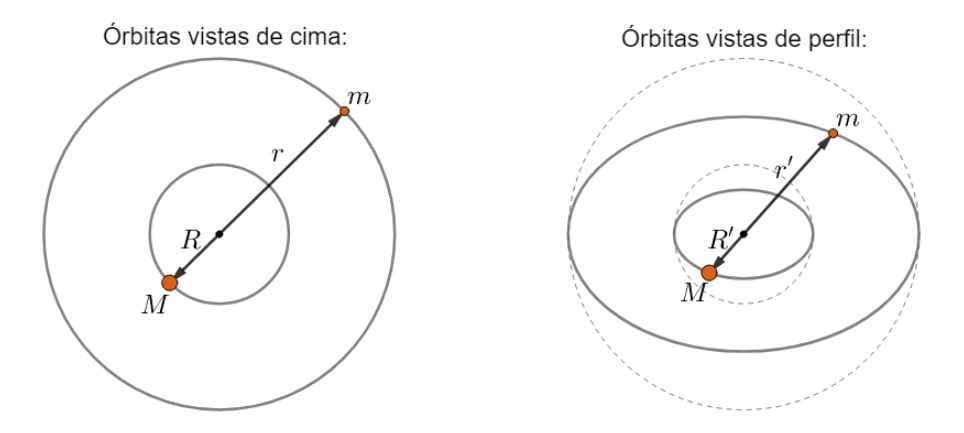

Figura 7.19: Binárias visuais

A partir de observações, conseguimos encontrar as seguintes informações do sistema:

- $\bullet$  O período P do sistema;
- Os ângulos compreendidos pelos semieixos maior e menor das órbitas 1  $(M)$  e 2  $(m)$ :  $\alpha_1$ ,  $\beta_1$ ,  $\alpha_2$  e  $\beta_2$ , respectivamente;
- A distância  $d$  até o sistema (por paralaxe, p.ex.).

De maneira parecida com o que fizemos no Exemplo 3, podemos achar a inclinação orbital  $i$ :

$$
\cos i = \frac{b_1}{a_1} = \frac{b_2}{a_2} \Rightarrow \boxed{\cos i = \frac{\beta_1}{\alpha_1} = \frac{\beta_2}{\alpha_2}}
$$

Onde  $b_1 = \beta_1 d$ ,  $b_2 = \beta_2 d$ ,  $a_1 = \alpha_1 d$  e  $a_2 = \alpha_2 d$ .

Agora, perceba que  $R = a_1$  e  $r = a_2$ . Desse modo, podemos encontrar a razão entre as massas através da equação do centro de massa:

$$
\frac{M}{m} = \frac{r}{R} = \frac{a_2}{a_1} \Rightarrow \boxed{\frac{M}{m} = \frac{\alpha_2}{\alpha_1}}
$$

Por fim, precisamos utilizar a Terceira Lei de Kepler de sistemas binários para encontrarmos as massas individuais:

$$
\frac{P^2}{(R+r)^3} = \frac{4\pi^2}{G(M+m)} \Leftrightarrow M+m = \frac{4\pi^2(R+r)^3}{GP^2}
$$

Como  $R = \alpha_1 d, r = \alpha_2 d$  e  $m = \frac{\alpha_1}{a}$  $\frac{\alpha_1}{\alpha_2}M$ , podemos achar M:

$$
M + \frac{\alpha_1}{\alpha_2} M = \frac{4\pi^2 d^3 (\alpha_1 + \alpha_2)^3}{GP^2}
$$

Logo:

$$
M = \frac{4\pi^2 d^3 \alpha_2 (\alpha_1 + \alpha_2)^2}{GP^2}
$$

Analogamente para m:

$$
m = \frac{4\pi^2 d^3 \alpha_1 (\alpha_1 + \alpha_2)^2}{GP^2}
$$

# 7.6 Binárias Astrométricas

Quando somente uma das estrelas de um sistema bin´ario pode ser observada, este recebe o nome de astrométrico. Note que o que iremos ver também é válido para estrelas com exoplanetas, visto que é muito difícil observar um exoplaneta.

Quando olhamos para o céu, é esperado que, ignorando efeitos de paralaxe (que é desprezível para distâncias muito grandes), a posição de uma estrela varie continuamente (movimento próprio). Entretanto, caso a estrela também esteja oscilando em torno de um ponto que se move de acordo com o movimento pr´oprio, isso pode sugerir que h´a um outro corpo interagindo gravitacionalmente com ela, caracterizando um sistema bin´ario ou um exoplaneta. A imagem abaixo representa isso:

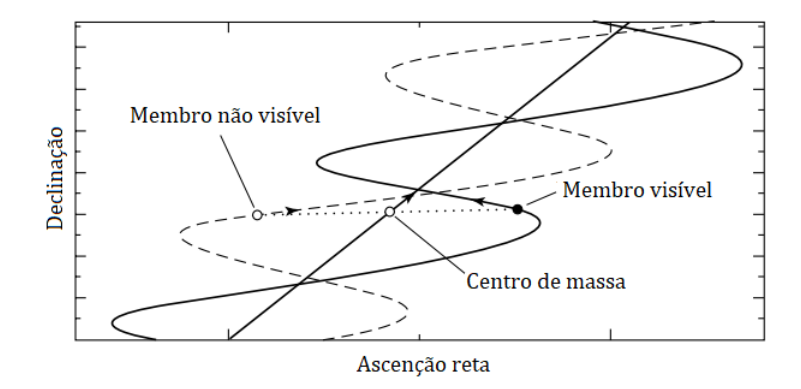

Figura 7.20: Binárias astrométricas

 $\acute{E}$  possível "subtrair" o movimento próprio do movimento do membro visível, o que resultaria em uma ´orbita observada parecida com aquelas que estudamos nas últimas seções. Vamos estudar quantitativamente uma situação em que as ´orbitas do sistema bin´ario s˜ao circulares. A partir de observa¸c˜oes, ´e poss´ıvel encontrar:

- $\bullet$  A distância d até o sistema (por paralaxe, p.ex.);
- A massa  $M$  da estrela visível<sup>[7](#page-405-0)</sup>;
- O ângulo compreendido pelo semieixo maior da órbita observada da estrela,  $\alpha$ ;
- O período  $P$  do sistema.

Veremos que é possível encontrar a massa  $m$  da componente não visível (que pode ser uma estrela ou um exoplaneta). Como já vimos, o raio  $R$  da órbita da estrela visível é:

$$
R = \alpha d
$$

Pela Terceira Lei de Kepler para sistemas binários:

$$
\frac{P^2}{(R+r)^3} = \frac{4\pi^2}{G(M+m)}
$$

Pela equação do centro de massa:

$$
MR = mr
$$

<span id="page-405-0"></span> $7$ Podemos medir o fluxo da estrela na Terra. Como temos sua distância até nós, podemos encontrar sua luminosidade. A partir disso, podemos utilizar relações entre luminosidade e massa de estrelas para encontrarmos sua massa, assim como vimos no cap´ıtulo 3.

Com essas equações em mãos, podemos encontrar uma expressão que envolva  $m$  e as outras variáveis. Substituindo  $r$  da equação do centro de massa na Terceira Lei de Kepler:

$$
\frac{P^2}{R^3 \left(1 + \frac{M}{m}\right)^3} = \frac{4\pi^2}{G(M+m)}
$$

Reescrevendo:

$$
\frac{m^3}{(M+m)^2} = \frac{4\pi^2 \alpha^3 d^3}{GP^2}
$$

Note que não é fácil isolar m como função das demais variáveis, uma vez que tal equação é uma cúbica. Entretanto, é possível resolvê-la por iteração, porém isso ultrapassa o escopo deste livro.

# 7.7 Binárias Espectroscópicas

Binárias espectroscópicas são sistemas em que analisamos o espectro das duas estrelas para determinarmos seus parâmetros. Iremos tratar da situação em que  $i = 90°$  e ambas as órbitas são circulares, que é o caso mais clássico. Observe as duas imagens abaixo:

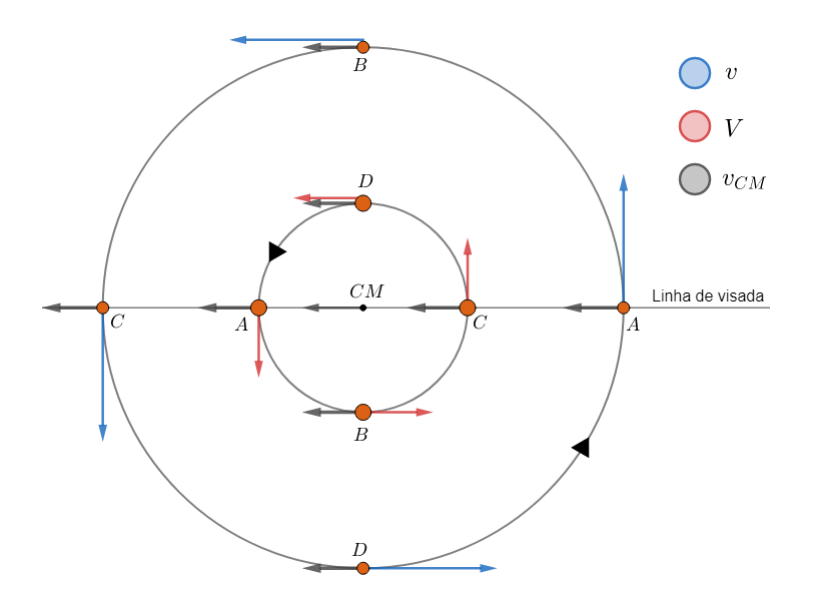

Figura 7.21:  $v \in V$  são as velocidades de  $m \in M$  no referencial do  $CM$ , respectivamente. A velocidade total é a soma vetorial de  $v_{CM}$  com a velocidade no referencial do CM

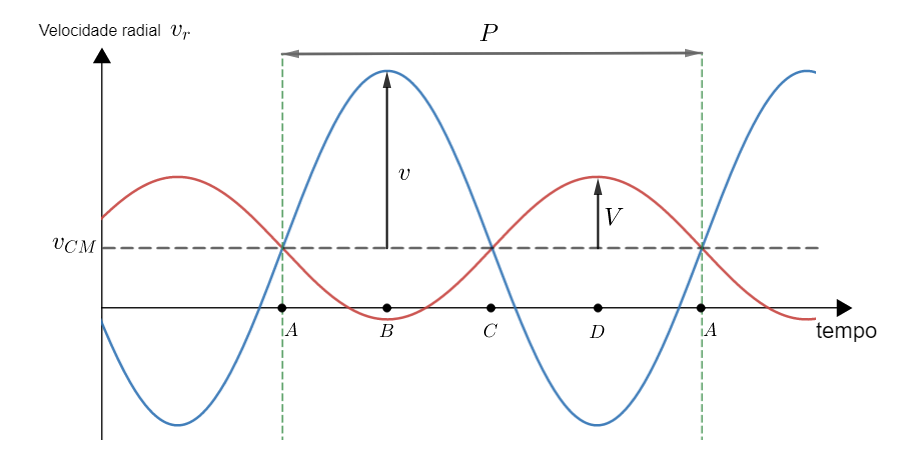

<span id="page-407-0"></span>Figura 7.22: Gráfico da velocidade radial para  $m$  (azul) e  $M$  (vermelho)

Da Terra, é possível determinar o gráfico da figura [7.22](#page-407-0) calculando o redshift das estrelas em diversos instantes de tempo. Com ele, é imediato encontrar  $v_{CM}$ (velocidade quando as curvas se interceptam),  $v \in V$  (representados no gráfico) e o período P do sistema. Com essas informações, é possível encontrar  $m, M$ ,  $r \in R$ , como veremos agora.

Como as órbitas são circulares, temos que é possível encontrar  $r \in R$  por:

$$
v = \frac{2\pi r}{P} \Rightarrow \boxed{r = \frac{vP}{2\pi}}
$$

e

$$
V = \frac{2\pi R}{P} \Rightarrow \boxed{R = \frac{VP}{2\pi}}
$$

Agora, pela Terceira Lei de Kepler:

$$
\frac{P^2}{(R+r)^3} = \frac{4\pi^2}{G(M+m)}
$$

Pela equação do centro de massa:

$$
MR = mr
$$

Juntando essas duas expressões, podemos achar  $M$ :

$$
M + m = M\left(\frac{r+R}{r}\right) = \frac{4\pi^2 (R+r)^3}{GP^2}
$$

Assim:

$$
M = \frac{4\pi^2 r (R+r)^2}{GP^2}
$$

Já para  $m$ , temos:

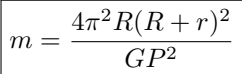

Vamos ver uma aplicação prática disso no exemplo abaixo.

### Exemplo 5

Um estudante analisa o espectro da linha de absorção Sódio D1 (comprimento de onda de repouso  $5895,5 \text{ Å}$ ) de cada estrela de um sistema binário edge-on. Devido ao movimento relativo das estrelas com relação à Terra, os comprimentos de ondas observados sofrem redshift e ficam alterados. Veja os dados coletados para o comprimento de onda do espectro de absorção da linha Sódio D1:

Comprimento de onda de cada estrela na linha Sódio D1

| t/dias                       | 0.3    | 0.6    | 0.9      | 1.2    |        |        |               | 2.4    |
|------------------------------|--------|--------|----------|--------|--------|--------|---------------|--------|
| $\lambda$ (Å)                | 5897.5 | 5897.7 | 5897.2 1 | 5896.2 | 5895.1 | 5894.3 | 5894.1        | 5894.6 |
| $\lambda$ , $(\mathring{A})$ | 5893.1 | 5892.8 | 5893.7   | 5896.2 | 5897.3 | 5898.7 | 5899.0 5898.1 |        |

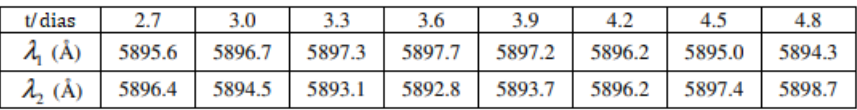

Figura 7.23: Exemplo 5

Utilizando os valores da tabela, determine:

- a) As velocidades  $v_1$  e  $v_2$  de cada estrela;
- b) A razão entre as massas das estrelas,  $\frac{m_1}{m_2}$ , e a razão entre os raios de suas órbitas,  $\frac{r_2}{r_1}$ ;
- c) A distância  $r$  entre as estrelas;
- d) As massas individuais de cada estrela,  $m_1$  e  $m_2$ .

#### Solução

a) A primeira coisa a se analisar é a variação temporal dos comprimentos de onda. Olhando os valores da tabela, já é possível identificar um padrão senoidal, porém, a fins didáticos, a imagem abaixo é um gráfico do  $\lambda$  de cada estrela (vermelho  $\rightarrow$  1, azul  $\rightarrow$  2) entre  $t = 0.3$  e  $t = 2.4$ . A reta roxa representa o comprimento de onda de repouso, 5895.5Å.

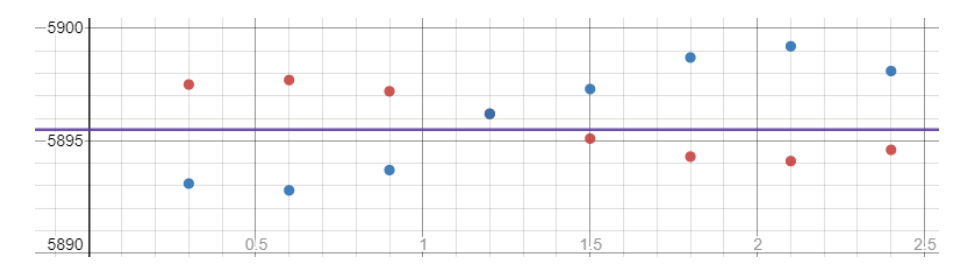

Figura 7.24: Plot dos comprimentos de onda

Note que tal comportamento se dá pois as estrelas, que possuem velocidade constante, não possuem velocidade apontando diretamente para nós ao longo de suas órbitas, então a componente radial da velocidade varia continuamente. Desse modo, pode-se observar que os pontos de mínimo e máximo no gráfico acima são quando a velocidade da estrela está na direção radial e ela está se aproximando (mínimo) ou afastando (máximo) de nós.

Para a estrela 1:

$$
\begin{cases} \lambda_{max1} = 5897{,}7\text{\AA} \\ \lambda_{min1} = 5894{,}1\text{\AA} \end{cases}
$$

Já para a estrela 2:

$$
\begin{cases} \lambda_{max2} = 5899,0\text{\AA} \\ \lambda_{min2} = 5892,8\text{\AA} \end{cases}
$$

Com isso, vamos calcular  $v_1$ . Sendo  $v_{CM}$  a velocidade do centro de massa, temos para o ponto de velocidade radial máxima:

$$
v_{CM} + v_1 = c \left(\frac{\lambda_{max1}}{\lambda_0} - 1\right)
$$

Já para o ponto de velocidade radial mínima:

$$
v_{CM} - v_1 = c \left(\frac{\lambda_{min1}}{\lambda_0} - 1\right)
$$

Subtraindo essas equações, temos:

$$
v_1 = \frac{c}{2\lambda_0} (\lambda_{max1} - \lambda_{min1}) = 9.2 \cdot 10^4 \, m/s
$$

Realizando os mesmos cálculos para a estrela 2, obtemos:

$$
v_2 = 1.6 \cdot 10^5 \ m/s
$$

b) Sabemos que as estrelas orbitam o centro de massa comum, logo:

$$
\frac{m_1}{m_2} = \frac{r_2}{r_1} = \frac{v_2}{v_1} = \boxed{1,7}
$$

c) Analisando o gráfico, vemos que o período  $P$  do sistema binário é cerca de três dias. Agora, como  $v_i = \frac{2\pi r_i}{R}$  $\frac{n+1}{P}$ , temos, para o corpo 1:

$$
r_1 = \frac{v_1 P}{2\pi} = 3.8 \cdot 10^9 \ m
$$

Já para o corpo 2:

$$
r_2 = \frac{v_2 P}{2\pi} = 6.5 \cdot 10^9 \ m
$$

Perceba também que a razão  $\frac{r_2}{r_1}$  é próxima daquela calculada no item b), como esperado.

Assim, a distância $r$ entre as estrelas é $\boxed{r = r_1 + r_2 = 1{,}0 \cdot 10^{10} \ m}$ 

d) Pela terceira lei de Kepler:

$$
\frac{P^2}{r^3} = \frac{4\pi^2}{G(m_1 + m_2)} \Rightarrow m_1 + m_2 = 9.6 \cdot 10^{30} kg
$$

Calculamos a razão  $\frac{m_1}{m_2} = 1{,}72 = k$  no item b), logo, sendo  $M = m_1 + m_2$ :

$$
M = m_1 + m_2 = m_2(1 + k) \Rightarrow \boxed{m_2 = \frac{M}{1 + k} = 3.5 \cdot 10^{30} \text{ kg}}
$$

e

$$
m_1 = km_2 = 6,1 \cdot 10^{30} \text{ kg}
$$

## 7.8 Binárias Eclipsantes

Nas binárias visuais e astrométricas, os nossos dados são coletados a partir de observações. Já nas binárias espectroscópicas, analisamos o espectro das estrelas. Agora, nas binárias eclipsantes, utilizamos as curvas de luz do sistema binário para identificar os parâmetros das estrelas.

Antes de estudarmos a situação em que há um eclipse, vamos aprender a calcular a **magnitude combinada** de um sistema binário. O seguinte exemplo ilustra esse conceito:

### Exemplo 6

Em um sistema binário, as magnitude das estrelas são  $m_1 = 2.0 \text{ e } m_2 = 3.0$ . Calcule a magnitude mínima desse sistema, isto é, a magnitude combinada do sistema binário.

#### Solução

A condição de magnitude mínima é satisfeita quando ambas as componentes estão visíveis, isto é, quando não há eclipse. Nessa situação, sendo  $F_1$  e  $F_2$  os fluxos individuais de cada estrela, temos que o fluxo combinado  $F_{comb}$  será:

$$
F_{comb} = F_1 + F_2
$$

Por Pogson, a magnitude combinada  $m_{comb}$  é:

$$
m_{comb} - m_1 = -2.5 \log \frac{F_{comb}}{F_1} = -2.5 \log \left( 1 + \frac{F_2}{F_1} \right)
$$

Podemos encontrar a razão dos fluxo aplicando Pogson entre as estrelas individuais:

$$
m_2 - m_1 = -2{,}5\log \frac{F_2}{F_1} \Rightarrow \frac{F_2}{F_1} = 10^{-0.4}
$$

Logo:

$$
m_{comb} = m_1 - 2{,}5\log\left(1 + \frac{F_2}{F_1}\right) = 2 - 2{,}5\log\left(1 + 10^{-0.4}\right) = \boxed{1{,}64}
$$

Nesse problema, o fluxo que chega na Terra,  $F_c$ , foi facilmente calculado somando os fluxos das estrelas individuais, afinal não havia nenhuma ocultação.

### 7.8.1 Fluxos

Quando olhamos para o céu, algumas estrelas aparentam variar seus brilhos periodicamente. De fato, existem estrelas que expandem e contraem periodicamente de forma que seus brilhos variem periodicamente - as cefeidas, por exemplo. Entretanto, uma outra explicação para tal comportamento é a presença de um sistema binário (ou de um exoplaneta). Quando um sistema binário possui inclinação orbital i muito próxima de  $90^{\circ}$ , pode-se observar que as estrelas passam uma na frente da outra no decorrer de um período, resultando em tais alterações de fluxo.

Antes de tudo, é importante definirmos os dois tipos de eclipses que ocorrem em um período:

- Eclipse primário: maior queda no brilho
- Eclipse secundário: menor queda no brilho

Vamos analisar o caso geral: temos duas estrelas de raios  $R_1$  e  $R_2$  (onde  $R_1 > R_2$ ) e temperaturas  $T_1$  e  $T_2$ . Considerando a inclinação orbital como  $i = 90^{\circ}$ , vamos calcular os fluxos em três situações:

- $\bullet$  (a) Ambas as estrelas estão completamente visíveis;
- (b) A estrela 2 está atrás da estrela 1;
- (c) A estrela 2 está na frente da estrela 1.

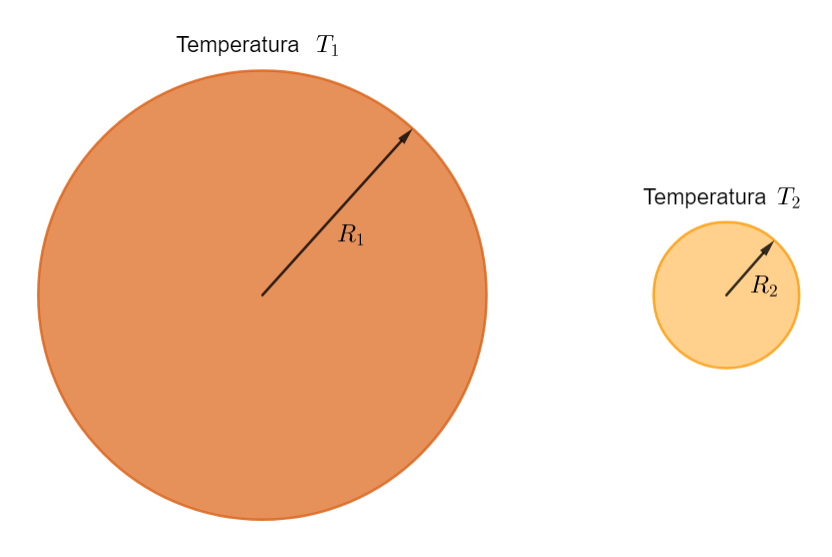

Figura 7.25: Estrelas do sistema binário

A primeira situação é idêntica àquela do Exemplo 6. O fluxo  $F_a$  nessa situação é, pela Lei de Stefan-Boltzmann:

$$
F_a = F_1 + F_2 = k(R_1^2 T_1^4 + R_2^2 T_2^4)
$$

Na segunda situação, pode-se perceber que a luz da estrela 2 não chega na Terra, ou seja, o fluxo  $F_b$  é:

$$
F_b = F_1 = kR_1^2T_1^4
$$

Já na terceira situação, podemos calcular o fluxo  $F_c$  considerando que o brilho superficial das estrelas é constante, ou seja, o fluxo é **proporcional à**  $\acute{\mathbf{a}}$ rea visível. Desse modo,  $F_c$  pode ser interpretado como o fluxo total da estrela 1 subtraído do fluxo de uma estrela de raio  $R_2$  e temperatura  $T_1$  e somado do fluxo da estrela 2 (é como se estivéssemos trocando um pedaço de raio  $R_2$  da estrela 1 pela estrela  $2)^8$  $2)^8$ . Assim:

$$
F_c = k(R_1^2 T_1^4 - R_2^2 T_1^4 + R_2^2 T_2^4)
$$

Com esses valores, é possível encontrarmos a razão entre as temperaturas das estrelas caso  $F_a$ ,  $F_b$  e  $F_c$  sejam conhecidos. Note:

$$
F_a - F_b = kR_2^2T_2^4
$$

e

$$
F_a - F_c = kR_2^2 T_1^4
$$

Dividindo a equação de baixo pela de cima:

$$
\left( \left( \frac{T_1}{T_2} \right)^4 = \frac{F_a - F_c}{F_a - F_b} \right)
$$

Por fim, também podemos encontrar uma relação entre os raios. Perceba:

$$
F_a - F_c = kR_2^2 T_1^4
$$

Como  $F_b = kR_1^2T_1^4$ , temos:

$$
\left[ \left( \frac{R_2}{R_1} \right)^2 = \frac{F_a - F_c}{F_b} \right]
$$

Com essas equações em mente, podemos finalmente analisar as curvas de luz de sistemas binários. Existem dois casos: quando a estrela maior é mais fria/mais quente que a estrela menor. O enunciado da questão sempre irá

<span id="page-413-0"></span> $8$ Caso um exoplaneta estivesse passando na frente na estrela grande (ao invés de uma estrela), bastaria considerar  $T_2 \approx 0$ .

indicar (muitas vezes, indiretamente) qual das situações é a correta. Vamos analisar somente o primeiro deles, visto que o outro é análogo. Assim, a curva de luz quando a estrela maior é mais fria está representada abaixo:

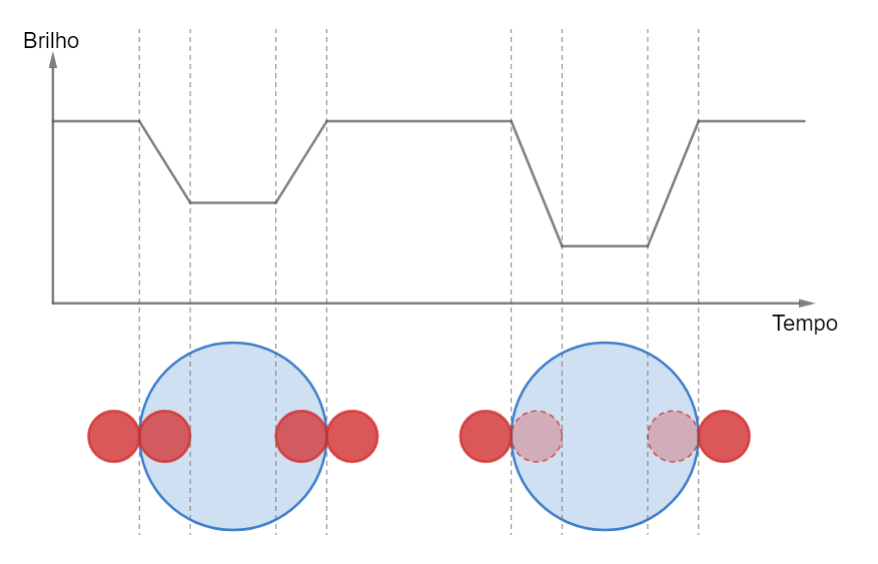

Figura 7.26: Estrela maior mais fria

Pode-se perceber que o eclipse secundário (maior fluxo) ocorre quando a estrela menor passa em frente da estrela maior. Isso ocorre porque quando a estrela menor passa por trás da estrela maior, obtemos o fluxo apenas da estrela fria, enquanto que quando a estrela menor passa na frente, estamos "substituindo" um pedaço frio por um pedaço quente de mesmo tamanho, ou seja, tem-se um fluxo maior.

Sendo  $F_0$  o fluxo sem eclipse,  $F_P$  o fluxo no eclipse primário e  $F_S$  o fluxo no eclipse secundário, podemos realizar as seguintes comparações:

$$
\begin{cases}\nF_0 = F_a \\
F_P = F_b \\
F_S = F_c\n\end{cases}
$$

Caso a estrela maior fosse mais quente, teríamos  $F_P = F_c$  e  $F_S = F_b$ .

Vale ressaltar que, na prática, as curvas de luz nas regiões "intermediárias" (quando a estrela menor ainda não ficou totalmente contida na região da estrela maior) não são compostas por linhas retas. Isso ocorre devido a um fenômeno conhecido como escurecimento de borda, que faz com que o brilho superficial seja menor próximo ao contorno da estrela.

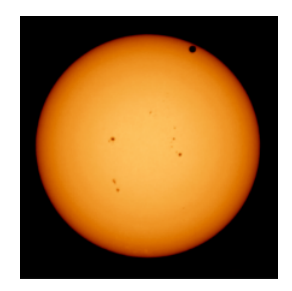

Figura 7.27: Escurecimento de borda

### 7.8.2 Intervalos de Tempo

Acabamos de ver que é possível encontrar a razão entre as temperaturas e os raios das estrelas de um sistema bin´ario analisando os fluxos da curva de luz. Agora, iremos calcular a razão entre os raios de cada componente analisando alguns intervalos de tempo dos eclipses. Desta vez, não há distinção sobre a estrela maior ser mais quente ou mais fria que a menor.

Dois intervalos de tempo são interessantes:

- $\bullet$  T: intervalo em que o fluxo deixa de ser máximo;
- $\bullet$  t: intervalo em que o fluxo é mínimo.

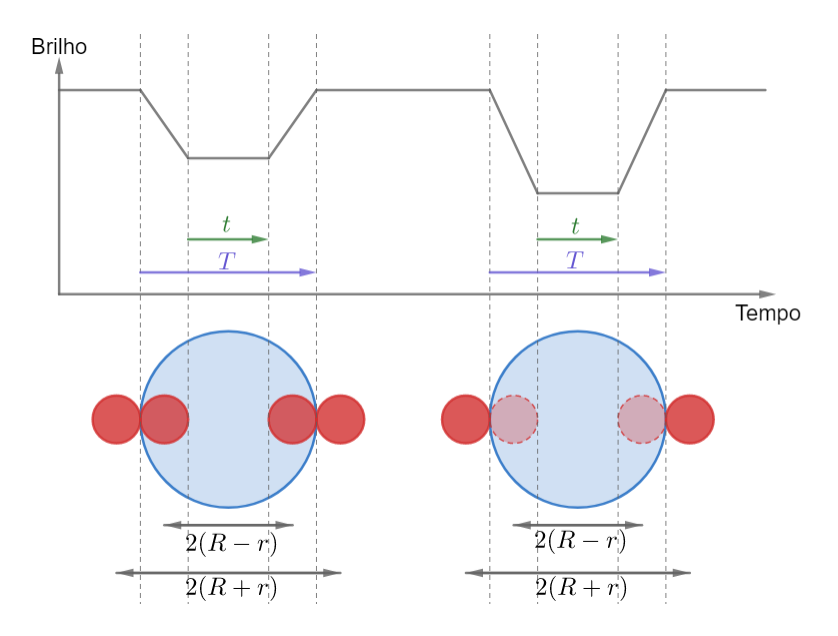

Figura 7.28: Intervalos de tempo

Note que  $T$  começa quando a estrela menor "toca" a estrela maior e termina quando ela deixa de tocar a estrela maior. Desse modo, a distância percorrida por qualquer ponto da estrela menor (e.g. seu centro) durante T é  $\Delta S =$  $r + 2R + r = 2(R + r)$ . Por outro lado, t começa quando a estrela menor está completamente imersa na região da estrela maior e termina quando ela deixa de estar completamente em tal região. Assim, a distância percorrida por seu centro durante  $t \in \Delta s = 2(R - r)$ . Com isso, podemos fazer<sup>[9](#page-416-0)</sup>:

$$
\Delta S = v_{rel} T \Rightarrow T = \frac{2(R+r)}{v_{rel}}
$$

e

$$
\Delta s = v_{rel}t \Rightarrow t = \frac{2(R - r)}{v_{rel}}
$$

Onde  $v_{rel}$  é a velocidade relativa entre as estrelas, i.e. a soma das velocidades individuais das estrelas em relação ao CM. Agora, dividindo as equações:

$$
\frac{T}{t} = \frac{R+r}{R-r}
$$

Chamando  $k = \frac{T}{l}$  $\frac{1}{t}$ , temos:

$$
k(R - r) = R + r \Rightarrow R(k - 1) = r(k + 1) \Rightarrow \frac{R}{r} = \frac{k + 1}{k - 1}
$$

Por fim:

$$
\frac{R}{r} = \frac{T+t}{T-t}
$$

O seguinte exemplo ilustra o que vimos até agora:

### Exemplo 7

A curva de luz abaixo é de um sistema binário fictício com estrelas  $X \in Y$ . Considerando que a estrela  $X$  é mais brilhante, mas Y é mais quente, calcule:

- a)  $\frac{R_X}{R_Y}$ , a razão entre os raios das estrelas.
- b)  $\frac{L_X}{L_Y}$ , a razão entre as luminosidades das estrelas.
- c)  $\frac{T_X}{T_Y}$ , a razão entre as temperaturas das estrelas.

<span id="page-416-0"></span> $9$ Rigorosamente, deveríamos analisar grandezas angulares, como o ângulo percorrido pela estrela menor e a velocidade angular relativa entre as estrelas, porém, para grandes distâncias, o que estamos fazendo é válido. Além disso, note que estamos tratando do caso em que a inclinação i é exatamente ou muito próxima de  $90^\circ$ .

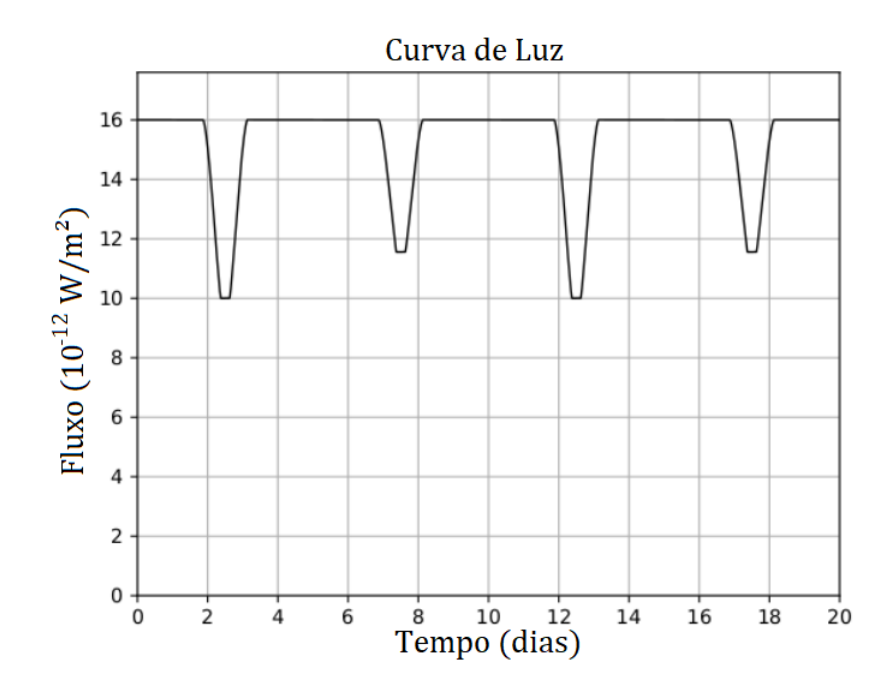

Figura 7.29: Exemplo 7

### Solução

a) Antes de tudo, qual das estrelas é maior? O enunciado nos deu que  $L_X > L_Y$ e que  $T_X < T_Y$ , logo, utilizando a Lei de Stefan-Boltzmann:

$$
L_X > L_Y \Leftrightarrow R_X^2T_X^4 > R_Y^2T_Y^4
$$

Note que essa inequação só pode ser satisfeita se  $\boxed{R_X > R_Y}$ .

Agora, analisando o gráfico, obtemos  $T = 1.25$  dias e  $t = 0.25$  dias (medições feitas com régua). Desse modo, basta aplicarmos a fórmula recém-deduzida:

$$
\frac{R_X}{R_Y} = \frac{T+t}{T-t} = \boxed{1,5}
$$

Ainda, poderíamos ter obtido o mesmo resultado analisando os fluxos. Perceba que  $F_a = 16 \cdot 10^{-12} W/m^2$ ,  $F_b = 10 \cdot 10^{-12} W/m^2$  e  $F_c = 11.5 \cdot 10^{-12} W/m^2$ , ou seja:

$$
\left(\frac{R_Y}{R_X}\right)^2 = \frac{F_a - F_c}{F_b} = 0.45
$$

Ou seja $\,$  $\frac{d^{1/2}A}{dx^{1/2}} = 1,49$ . Em uma prova, ambas as respostas  $(1,5 \text{ e } 1,49)$  seriam válidas.

b) Acabamos de ver que a estrela  $X$  é maior e mais fria, então a situação é idêntica àquela estudada anteriormente nesta seção. Assim, temos:

$$
F_a = F_X + F_Y = 16 \cdot 10^{-12} \ W/m^2
$$

e

$$
F_b = F_X = 10 \cdot 10^{-12} \ W/m^2
$$

Vale lembrar que a maior queda no fluxo ocorre quando a estrela  $Y$  está atrás da estrela X. Como temos  $F_X$  e a soma  $F_X + F_Y$ , é fácil encontrar  $F_Y$ :

$$
F_X + F_Y = 16 \cdot 10^{-12} \ W/m^2 \Rightarrow F_Y = (16 - 10) \cdot 10^{-12} = 6 \cdot 10^{-12} \ W/m^2
$$

Como ambas as estrelas estão essencialmente à mesma distância da Terra:

$$
\frac{L_X}{L_Y} = \frac{F_X}{F_Y} = \frac{10}{6} = \boxed{1,67}
$$

c) Como sabemos a raz˜ao entre as luminosidades e os raios, basta utilizarmos a Lei de Stefan-Boltzmann:

$$
\frac{L_X}{L_Y} = \left(\frac{R_X}{R_Y}\right)^2 \left(\frac{T_X}{T_Y}\right)^4 \Rightarrow \frac{T_X}{T_Y} = \left(\frac{L_X}{L_Y} \left(\frac{R_Y}{R_X}\right)^2\right)^{1/4}
$$

Fazendo as devidas contas, temos:

$$
\frac{T_X}{T_Y} = \boxed{0{,}93}
$$

Ainda, é possível encontrarmos esse mesmo resultado analisando diretamente os fluxo analisados, que nesse caso vimos que são  $F_a = 16 \cdot 10^{-12} \; W/m^2,$  $F_b = 10 \cdot 10^{-12} \ W/m^2$  e  $F_c = 11.5 \cdot 10^{-12} \ W/m^2$ . Temos, como já deduzimos anteriormente:

$$
\left(\frac{T_X}{T_Y}\right)^4 = \frac{F_a - F_c}{F_a - F_b} = \frac{16 - 11,5}{16 - 10} \Rightarrow \frac{T_X}{T_Y} = \boxed{0.93}
$$

Como esperado!

# 7.9 Problemas

7.1. (Iniciante) (P3 Online/2019) Observações espectroscópicas do sistema binário de anãs brancas WD 1242-105 forneceram as curvas de velocidade radiais apresentadas abaixo.

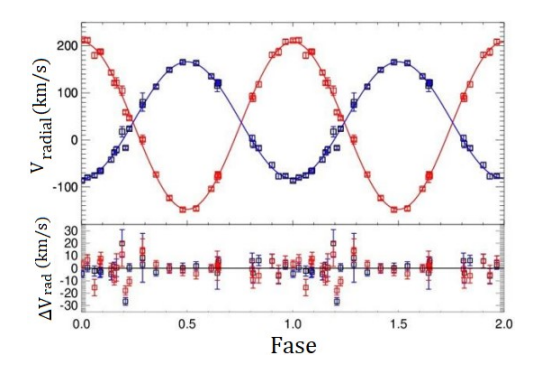

A curva vermelha representa a componente A, enquanto a azul é da componente B. O que podemos afirmar a respeito das relações entre as velocidades radiais  $(V)$ , períodos  $(P)$  e massas  $(M)$ ?

- a)  $V_A < V_B$ ,  $P_A < P_B$  e  $M_A < M_B$
- b)  $V_A < V_B$ ,  $P_A = P_B$  e  $M_A > M_B$
- c)  $V_A > V_B$ ,  $P_A = P_B$  e  $M_A < M_B$
- d)  $V_A > V_B$ ,  $P_A > P_B$  e  $M_A > M_B$

7.2. (Iniciante) (P2 Barra/2019) Considere um sistema binário em que uma estrela no sistema é mais massiva do que a outra. Na figura a seguir vemos a ´orbita da menos massiva das estrelas ao longo de 4 anos. Ao fim do quarto ano, a estrela está de volta à posição inicial (Ano 0).

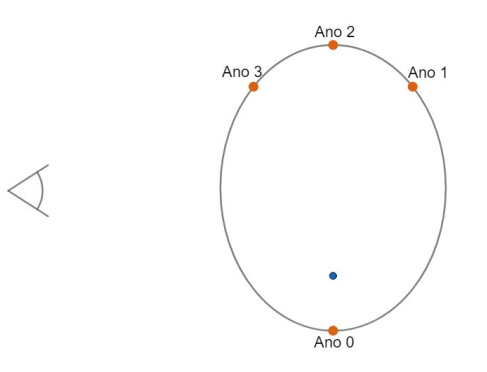

Desenhe as órbitas das duas estrelas vistas perpendicularmente

7.3. (Iniciante) (Prova individual  $OLAA/2013$ ) Em um sistema binário, as estrelas orbitam ao redor de um ponto em comum. Assuma que ambas emitem uma luz com comprimento de onda de 6,58 · 10−<sup>7</sup> m.

a) Quando as estrelas estão na configuração mostrada na figura abaixo, o comprimento de onda da luz medida na Terra é  $6,58 \cdot 10^{-7}$  m para ambas. Explique o porquê disso.

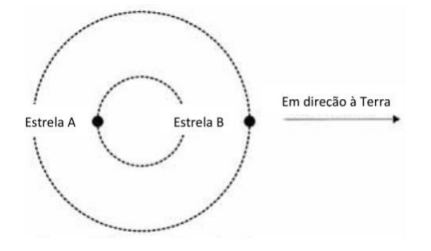

b) Quando as estrelas estão nas posições mostradas na figura a seguir, o observador na Terra mede dois comprimentos de onda: 6,50·10<sup>−</sup><sup>7</sup> m para a estrela A e 6,76 · 10<sup>−</sup><sup>7</sup> m para a estrela B. Determine a velocidade das estrelas e indique qual está se distanciando e qual está se aproximando de nós.

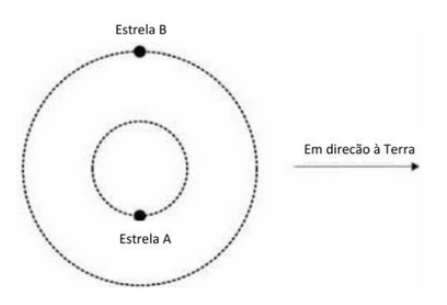

7.4. (Iniciante) (P2 Online/2020) Considere uma binária visual de órbitas circulares com  $i = 0°$ . Sabendo que o período é  $P = 12,5$  anos, a separação angular máxima vista da Terra é  $\alpha = 1,00$ ", a paralaxe trigonométrica do sistema é  $p = 0.10$ " e que, com relação ao centro de massa, a estrela secundária está a uma distância quatro vezes maior que a distância da estrela primária, calcule a massa de cada componente.

7.5. (Iniciante) (P1 Barra/2020) A medida que um planeta orbita sua estrela ` hospedeira, para planos orbitais vistos quase de perfil  $(i = 90^{\circ})$ , ele passa periodicamente, ou "transita", em frente ao disco estelar, conforme visto pelo observador. Isso causa uma pequena diminuição no fluxo estelar observado, que pode ser medido.

Os diagramas esquemáticos abaixo (NAO desenhados em escala) mostram a curva de luz do trânsito resultante (fluxo normalizado f versus tempo t) para um disco estelar uniformemente brilhante (à esquerda) e a geometria da perspectiva do observador (à direita).

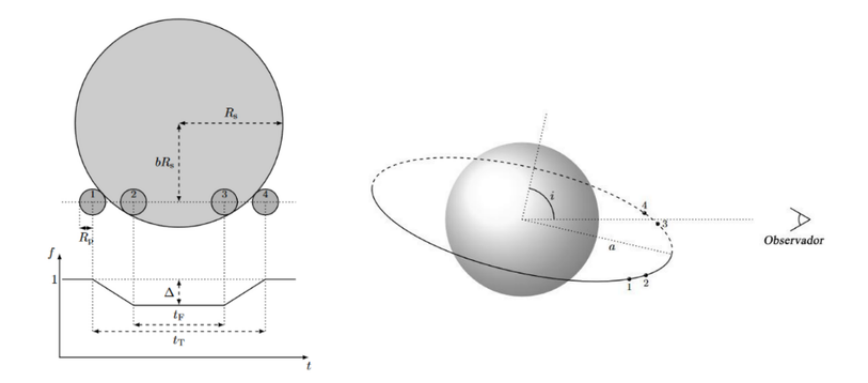

Se o ângulo de inclinação i for exatamente  $90^{\circ}$ , o planeta atravessa o disco estelar ao longo do diâmetro. Para outros valores de  $i$ , o trânsito ocorre ao longo de uma corda, cujo centro fica a uma distância  $bR_s$  do centro do disco estelar, como mostrado. O fluxo sem trânsito está normalizado para 1 e a queda máxima durante o trânsito é dada por  $\Delta$ .

Considere um trânsito planetário com  $i = 90°$  em torno de uma estrela que tem uma mancha estelar no seu equador, comparável ao tamanho do planeta. O período de rotação da estrela é o dobro do período de translação do planeta  $(P_e = 2P_p).$ 

Desenhe os diagramas esquemáticos da curva da luz de trânsito para cinco trânsitos sucessivos do planeta.

O fluxo sem trânsito, para cada trânsito, deve ser normalizado independentemente. Suponha que o planeta n˜ao encontre a mancha estelar no primeiro trânsito, mas no segundo, sim.

**7.6.** (Intermediário) (P1 Vinhedo/2021) Considere um sistema binário a  $20,0$ pc da Terra em que as duas estrelas possuem órbitas circulares com diâmetros angulares aparentes de 1,50" e 0,500". Devido ao deslocamento Doppler, para um observador no plano orbital do sistema binário o comprimento de onda central da linha  $H_{\alpha}$  da estrela de menor massa atinge um valor máximo de 656,330 nm. Considere que o comprimento de onda da linha  $H_{\alpha}$  equivale a 656,281 nm quando medido em laboratório. Calcule o período orbital do sistema, em anos.

**7.7.** (Intermediário) (Prova em Grupo OLAA/2014) A figura mostra a curva de luz de uma binária eclipsante tipo Algol, cujo plano orbital está na direção da linha de visada. Indicam-se as magnitudes aparentes,  $m_A e m_B$ , correspondentes aos mínimos primário e secundário da curva de luz, respectivamente. A profundidade de cada mínimo  $\Delta$  é definido como a diferença entre a magnitude aparente  $m_A$  ou  $m_B$  e a magnitude aparente total da binária  $m_{tot}$  (quando não há eclipse). Considere que as duas componentes possuem raio  $R$  e que as temperaturas efetivas das componentes mais brilhante e mais débil são  $T_B$  e  $T_A$ , respectivamente.

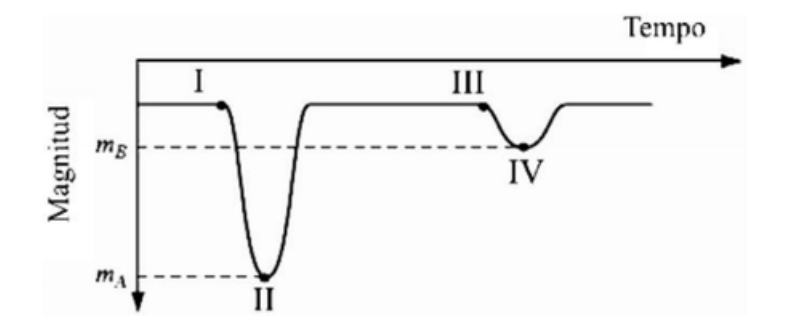

- a) Faça um esquema das posições relativas entre as duas componentes do sistema, com respeito ao observador, correspondentes aos seguintes pontos da curva de luz:
	- I. imediatamente antes que se comece a produzir o mínimo primário
	- II. quando se alcança o mínimo primário
	- III. imediatamente antes que se comece o mínimo secundário e
	- IV. quando se alcança o mínimo secundário.

Indique claramente qual é a estrela A e qual é a B.

- b) Encontre uma expressão que relacione a profundidade de cada mínimo da curva de luz com a luminosidade total da binária  $(L_{tot})$  e a luminosidade individual de cada componente  $(L_A, L_B)$ .
- c) Sabendo que as temperaturas efetivas das componentes são  $T_B = 12000 K$ e  $T_A = 5000 K$ , calcule a profundidade  $\Delta mag$  de cada mínimo.

**7.8.** (Intermediário) (P2 Barra/2017) A Figura abaixo mostra a curva de luz decorrente do trânsito do exoplaneta HD189733b, que orbita uma estrela de tipo espectral K1V com  $0.8 M_{\odot}$ .

No eixo vertical encontra-se o fluxo normalizado da estrela hospedeira, e no eixo horizontal o tempo. O período orbital do exoplaneta é de  $2,218573$  dias.

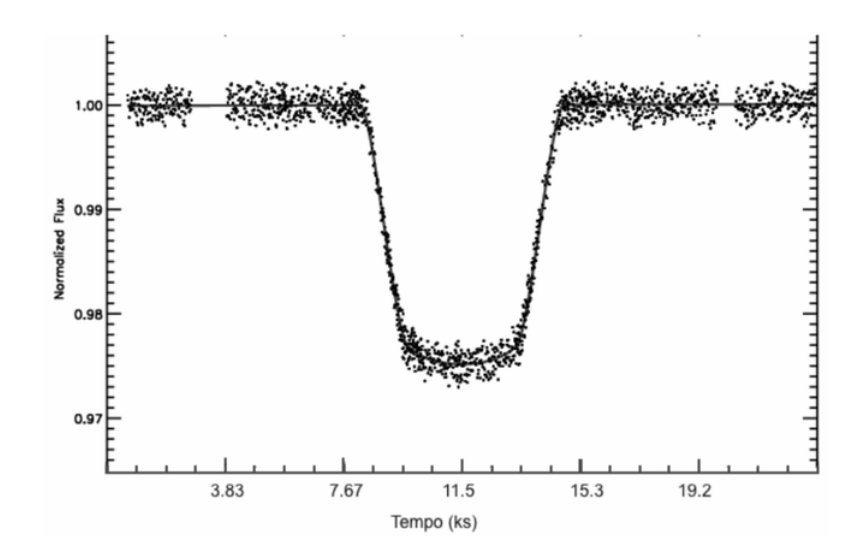

Com base nessas observações, determine:

- a) O semi-eixo  $(a)$  maior da órbita do exoplaneta;
- b) Sua velocidade orbital  $v$ , supondo uma órbita circular;
- c) A razão  $r/R$  entre o raio do exoplaneta  $(r)$  e o raio da estrela  $(R)$ .
- d) Supondo que a estrela hospedeira tenha 0,85  $R_{\odot}$ , calcule o raio do exoplaneta  $\rm (em \ km).$  E possível especular qual sua composição mais provável (isto  $\rm \acute{e},$ gasosa ou rochosa)?
- e) A figura a seguir mostra em cinza a extensão da zona de habitabilidade circunstelar (ou zona de Goldilocks) para estrelas de diferentes tipos espectrais. No caso de HD189733b, podemos afirmar que ele é um exoplaneta na zona habitável?

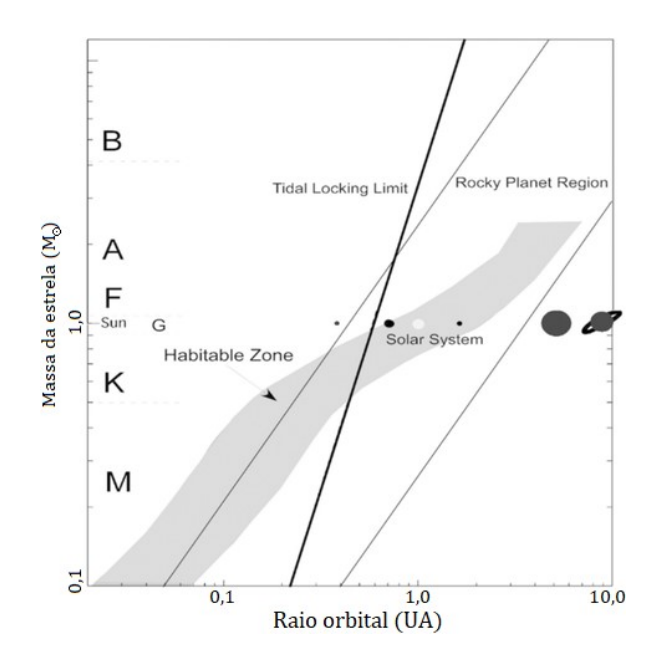

7.9. (Avançado) (P1 Barra/2020 adap.) BH Vir é um sistema binário localizado na constelação de Virgem, com paralaxe de  $p = 6,70$  mas (milissegundos de arco). O sistema é eclipsante ( $i \approx 90^{\circ}$ ) e tem órbitas aproximadamente circulares. Sabe-se que a magnitude aparente total do sistema na banda V é de  $m_v = 9.64$  e que o raio de cada uma de suas componentes é  $R_1 = 1,250 R_{\odot}$ e  $R_2 = 1,114$   $R_{\odot}$ . Considere que a estrela 1 é mais massiva e mais fria que a estrela 2.

Abaixo, encontramos os gráficos do fluxo normalizado do sistema e das velocidades radiais  $v_1$  e  $v_2$  de cada componente do binário.

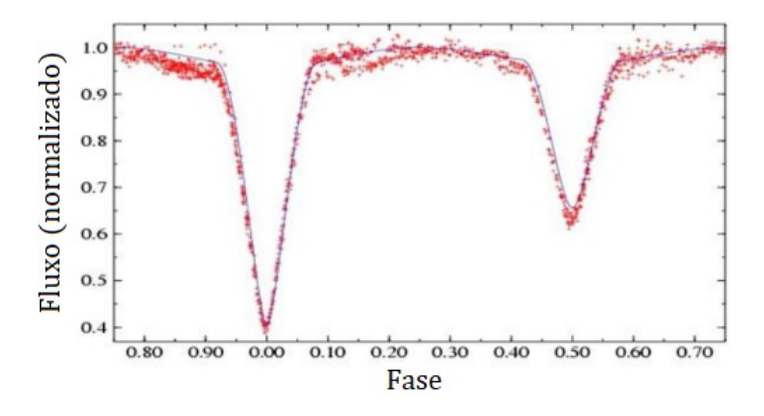

Figura 7.30: Fluxo normalizado

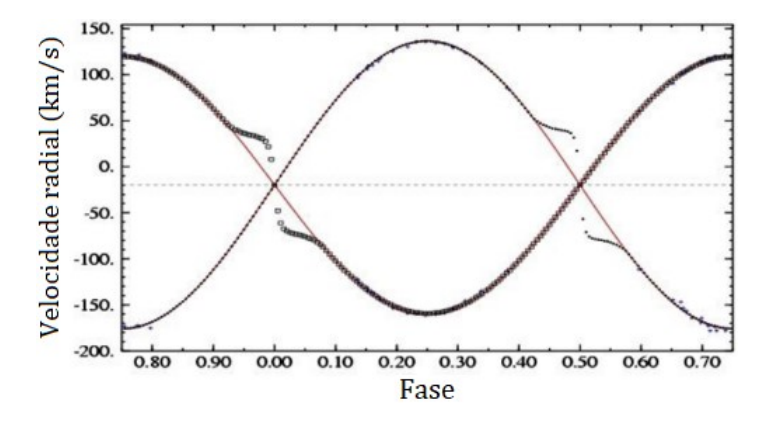

Figura 7.31: Velocidade radial

Utilize os gráficos para, com base neles e nos dados fornecidos:

- a) Calcular, em km/s, a velocidade radial do centro de massa do sistema em relação à Terra. Com base na sua resposta, diga se o sistema binário está se aproximando ou se afastando da Terra.
- b) Calcular a razão entre as massas das componentes;
- c) Calcular a magnitude absoluta  $M_{v,1}$  e  $M_{v,2}$  de cada uma das componentes na banda V.

**7.10.** (Avançado) Os pontos de Lagrange de um sistema de duas massas comparáveis  $M \in \mathfrak{m}$  ( $M > m$ ) representam posições em que corpos menores podem ficar em repouso em relação às massas maiores, assim como pode ser observado na imagem abaixo. Assim, responda:

- a) Qual a velocidade angular dos pequenos corpos colocados nos pontos de Lagrange? Em torno de que ponto eles giram? Considere que a distância entre  $M$  e  $m \notin D$  e que todas as órbitas são circulares.
- b) Qual a distância d do ponto L2 até o centro de m? Considere  $d \ll D$ .

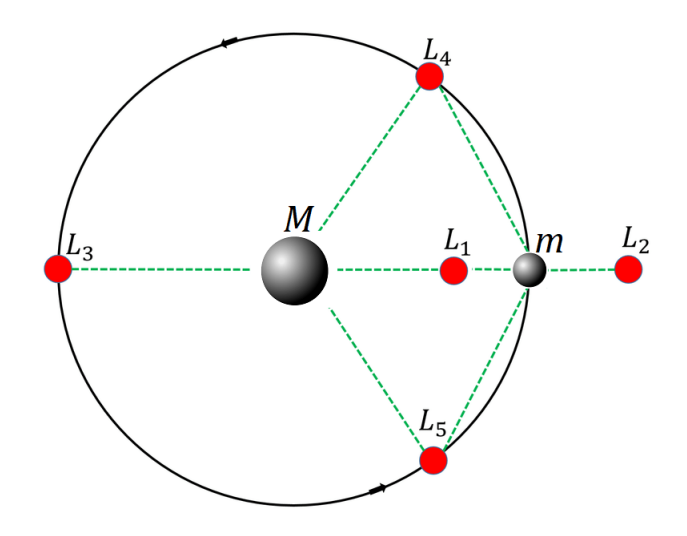

Figura 7.32: Pontos de Lagrange

# 7.10 Gabarito

- 7.1. Pelo gráfico, fica claro que a amplitude da curva vermelha é maior que a da azul, i.e.  $V_A > V_B$ . Agora, como  $M_A V_A = M_B V_B$ ,  $V_A > V_B \Rightarrow M_A <$  $M_B$ . Como vimos ao longo do capítulo  $P_A = P_B$  para sistemas binários,  $logo$  a alternativa correta  $\acute{e}$  a letra C).
- 7.2. Ambas as representações são corretas:

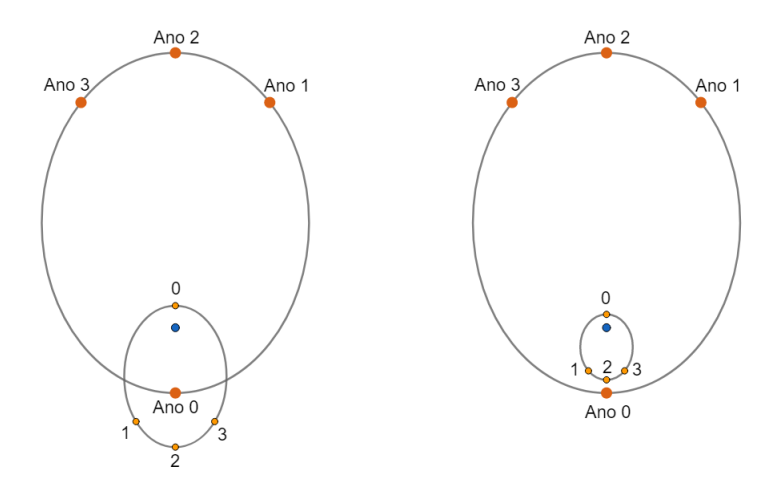

7.3. a) O efeito Doppler ocorre quando um objeto está se afastando ou aproximando do observador, i.e. sua velocidade radial não é nula. No caso

mostrado, as velocidades das estrelas s˜ao puramente tangenciais, e por isso não há efeito Doppler da luz.

b) Podemos calcular a velocidade radial  $v_r$  de cada estrela utilizando a fórmula do redshift não-relativístico:

$$
\frac{v_r}{c} = \frac{\Delta\lambda}{\lambda_0}
$$

Com isso, obtemos  $v_A = -3.65 \cdot 10^6$  m/s e  $v_B = 8.21 \cdot 10^6$  m/s. Como a velocidade radial de A é negativa, ele está se aproximando. Por outro lado, como  $v_B > 0$ , a estrela B está se afastando.

7.4. Podemos ilustrar a situação pelo desenho:

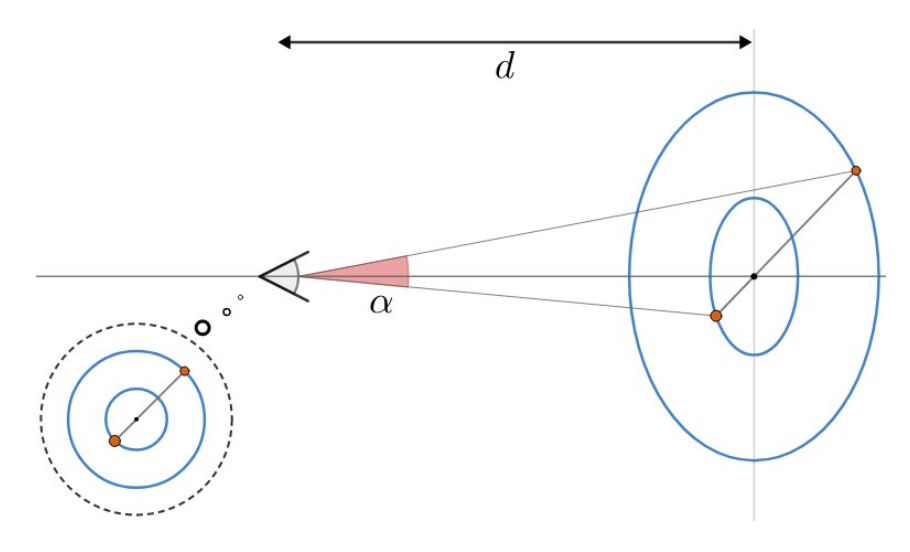

Como  $\alpha \ll 1$ , temos que a distância física a entre as componentes é:

$$
a=d\cdot\alpha
$$

Pela paralaxe, podemos achar a distância  $d$  ao sistema:

$$
\frac{d\left[\mathrm{pc}\right]}{\mathrm{1\,pc}} = \frac{\mathrm{1}''}{p\left[''\right]}
$$

Usando  $p = 0,1''$ , obtemos  $d = 10$  pc. Agora, podemos achar a por:

$$
a=10\,\mathrm{pc}\cdot1''
$$

Entretanto, pela definição de parsec<sup>[10](#page-427-0)</sup>, 1 pc =  $\frac{1 \text{ UA}}{1 \text{ W}}$  $\frac{0.11}{1''}$ , logo:

<span id="page-427-0"></span> $10$ Veja o apêndice de paralaxe.

$$
a = 10 \,\mathrm{UA}
$$

Agora, pela Terceira Lei de Kepler para sistemas binários:

$$
\frac{P^2}{a^3} = \frac{4\pi^2}{G(m_1 + m_2)}
$$

Porém, sabemos que  $\frac{1 \text{ ano}^2}{1 \text{UA}^3} = \frac{4\pi^2}{G \cdot 1\Lambda}$  $\frac{1}{G \cdot 1 M_{\odot}}$  (Terceira Lei de Kepler aplicada na Terra). Assim:

$$
(m_1 + m_2)[M_{\odot}] = \frac{\frac{a[\text{UA}]^3}{1 \text{ UA}^3}}{\frac{P[\text{ano}]^2}{1 \text{ ano}^2}}
$$

Como $a=10\,\mathrm{UA}$  e  $P=12{,}5\,\mathrm{anos:}$ 

$$
m_1+m_2=6,\!4M_\odot
$$

Agora, o enunciado nos disse que a distância de  $m_2$  ao centro de massa  $(r_2)$  é quatro vezes maior que essa distância da componente 1  $(r_1)$ . Assim:

$$
r_2=4r_1
$$

Pelo centro de massa:

$$
\frac{m_1}{m_2} = \frac{r_2}{r_1} = 4 \Rightarrow m_1 = 4m_2
$$

Sabemos  $m_1 + m_2$  e  $\frac{m_1}{m_1}$  $\frac{m_1}{m_2}$ , então basta finalizarmos:

$$
4 = \frac{m_1}{m_2} = \frac{6,4M_{\odot} - m_2}{m_2} = \frac{6,4M_{\odot}}{m_2} - 1
$$

Assim, obtemos  $\boxed{m_2 = 1{,}28M_\odot}$  e  $\boxed{m_1 = 5{,}12M_\odot}$ .

7.5. Quando o planeta passa na frente de uma mancha estelar, ele bloqueia não uma região brilhante, mas uma região escura da superfície da estrela, de modo que a estrela aparece brevemente um pouco mais brilhante novamente. Como a mancha solar tem a mesma dimensão do planeta, o fluxo medido durante a passagem do planeta na frente da mancha deve ter QUASE a mesma intensidade do fluxo sem trânsito.

Ainda, o "período sinódico" de  $P_e$  e  $P_p$  é  $S = 2$  anos. Assim, como o planeta encontra a mancha no segundo trânsito, ele também a encontrará no quarto (dois anos depois).

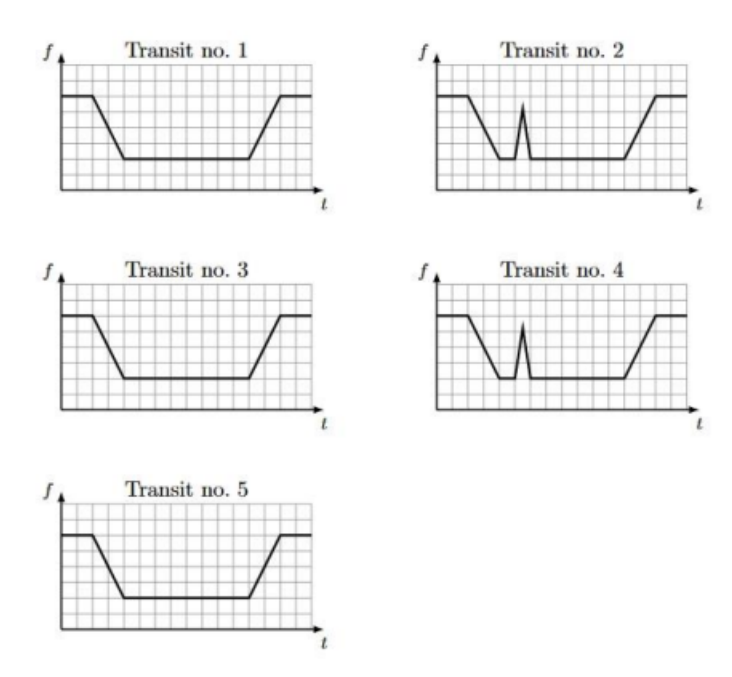

7.6. Calculando a velocidade da estrela de menor massa pelo efeito Doppler:

$$
\frac{v_r}{c} = \frac{\Delta\lambda}{\lambda_0} \Longrightarrow v_r = 2{,}24 \cdot 10^4 \; m/s
$$

Perceba que o diâmetro angular de  $D_{menos} = 1,50''$  é da órbita da estrela menos massiva (já que  $1,50'' > 0,50''$ ). Podemos encontrar o raio  $R_{menos}$ dessa órbita por:

$$
R_{menos} = d \frac{D_{menos}}{2}
$$

Pelos valores do enunciado:

$$
R_{menos} = 20 \,\text{pc} \cdot \frac{1}{2} \cdot 1{,}50''
$$

Como  $1 UA = 1 pc \cdot 1''$ , por definição, temos:

$$
R_{menos} = 15 \,\mathrm{UA}
$$

Sabemos que  $v_r$  e  $R_{menos}$  se relacionam por  $v_r = \frac{2\pi R_{menos}}{T}$  $\frac{menos}{T}$ , afinal a órbita é circular. Assim, podemos encontrar  $T$ :

$$
T = \frac{2\pi R_{menos}}{v_r} = \frac{2\pi \cdot 15 \cdot 1,496 \cdot 10^{11}}{2,24 \cdot 10^4}
$$

Ou seja:

$$
T = 6.3 \cdot 10^8
$$
 s = 20 anos

7.7. a) Desenhando a situação:

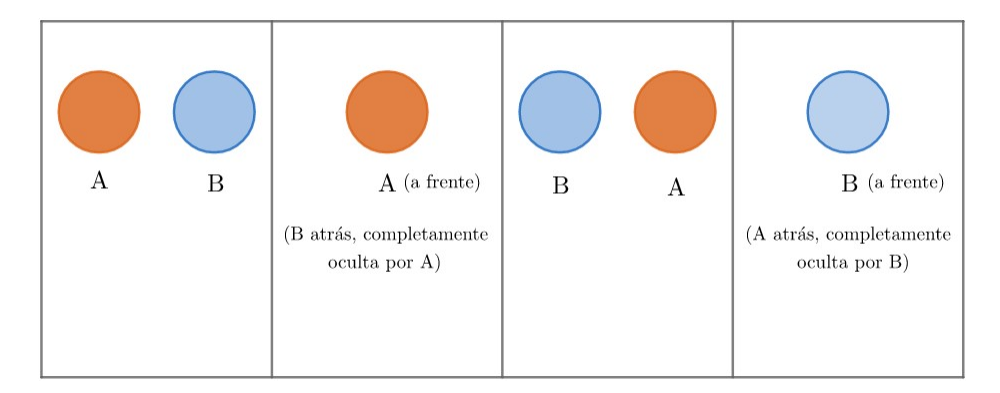

b) A profundidade do primeiro mínimo será igual a magnitude de  $A$  subtraída da magnitude total, pois a estrela  $B$  estará completamente oculta. Com isso, podemos comparar as magnitudes utilizando a Equação de Pogson:

$$
\Delta_{pri} = m_A - m_{tot} = -2,5 \log \frac{F_A}{F_{tot}}
$$

$$
\Delta_{pri} = -2,5 \log \left(\frac{\frac{L_A}{4\pi d^2}}{\frac{L_{tot}}{4\pi d^2}}\right)
$$

Como a distância das duas estrelas são essencialmente iguais:

$$
\Delta_{pri} = -2.5 \log \frac{L_A}{L_{tot}}
$$

$$
\Delta_{pri} = 2.5 \log \frac{L_{tot}}{L_A}
$$

Para calcularmos a profundidade do segundo mínimo  $(\Delta_{sec})$ , podemos utilizar o mesmo método com  $\Delta_{sec} = m_B - m_{tot}$ . Assim:

$$
\Delta_{sec} = m_B - m_{tot} = -2.5 \log \frac{F_B}{F_{tot}}
$$

$$
\Delta_{sec} = 2.5 \log \frac{L_{tot}}{L_B}
$$

c) Como  $L_{tot} = L_A + L_B$ , podemos reescrever as expressões encontradas no item b) da seguinte forma:

$$
\Delta_{pri} = 2{,}5\log\left(\frac{4\pi R_A^2 \sigma T_A^4 + 4\pi R_B^2 \sigma T_B^4}{4\pi R_A^2 \sigma T_A^4}\right)
$$

O enunciado diz que  $R_A = R_B = R$ , então podemos desenvolver a expressão da seguinte forma:

$$
\Delta_{pri} = 2{,}5 \log \left( \frac{4\pi R^2 \sigma (T_A^4 + T_B^4)}{4\pi R^2 \sigma T_A^4} \right)
$$

$$
\Delta_{pri} = 2{,}5 \log \left( 1 + \left( \frac{T_B}{T_A} \right)^4 \right)
$$

Substituindo os valores das temperaturas, encontramos  $\Delta_{pri} = 3,83$  mag. Já para o segundo mínimo:

$$
\Delta_{sec} = 2.5 \log \left( 1 + \left( \frac{T_A}{T_B} \right)^4 \right)
$$

Substituindo os valores, obtemos  $\Delta_{sec} = 0.03$  mag.

7.8. a) Utilizando a Terceira Lei de Kepler:

$$
P^2 = a^3 \cdot \frac{4\pi^2}{GM} \Longrightarrow a = \sqrt[3]{\frac{P^2GM}{4\pi^2}}
$$

Substituindo os valores informados na questão (no SI):

$$
a = \sqrt[3]{\frac{(2,218573 \cdot 24 \cdot 60 \cdot 60)^2 \cdot 6,67 \cdot 10^{-11} \cdot 0,8 \cdot 1,99 \cdot 10^{30}}{4\pi^2}}
$$

Assim:

$$
a = 4.62 \cdot 10^9 \ m = 0.031 \ \text{UA}
$$
b) A velocidade em uma órbita circular é:

$$
v = \frac{2\pi r}{P}
$$

Como calculamos  $r$  no item anterior e o enunciado nos forneceu  $P$ :

$$
v = \frac{2\pi \cdot 4,62 \cdot 10^9}{2,218573 \cdot 24 \cdot 60 \cdot 60} = \boxed{152 \text{ km/s}}
$$

c) O fluxo da estrela quando não está ocorrendo o trânsito do exoplaneta pode ser escrito como:

$$
F_0 = \frac{4\pi R^2 \sigma T^4}{4\pi d^2} \Longrightarrow F_0 = \frac{R^2 \sigma T^4}{d^2}
$$

Desprezando uma possível luminosidade do exoplaneta, temos que o fluxo durante o trânsito é:

$$
F_t = \frac{R^2 \sigma T^4}{d^2} - \frac{r^2 \sigma T^4}{d^2}
$$

Agora, conseguimos relacionar a queda do fluxo de uma estrela com a razão dos raios. Dividindo os fluxos:

$$
\frac{F_t}{F_0} = \frac{\frac{R^2 \sigma T^4}{d^2} - \frac{r^2 \sigma T^4}{d^2}}{\frac{R^2 \sigma T^4}{d^2}}
$$

Reescrevendo:

$$
\frac{F_t}{F_0} = \frac{R^2 - r^2}{R^2} \Longrightarrow \frac{F_t}{F_0} = 1 - \left(\frac{r}{R}\right)^2
$$

Ou seja:

$$
\boxed{\frac{r}{R} = \sqrt{1 - \frac{F_t}{F_0}}}
$$

Pelo gráfico, podemos estimar a razão entre o fluxo no trânsito com o fluxo normalizado como 0,975. Substituindo na equação:

$$
\frac{r}{R} = \sqrt{1 - 0.975} = \boxed{0.158}
$$

d) Utilizando a relação do item passado,  $r = 0.158 \cdot R$ . Pelo enunciado,  $R = 0.85 R_{\odot}$ , logo:  $r = 0.134 R_{\odot} = 9.41 \cdot 10^4 km$ . Um planeta desse tamanho só pode possuir uma composição gasosa $^{11}$  $^{11}$  $^{11}$ .

<span id="page-432-0"></span> $11$ Para comparação isto equivale a quase 15 vezes o raio da Terra, ou 1,32 vezes o raio de Júpiter

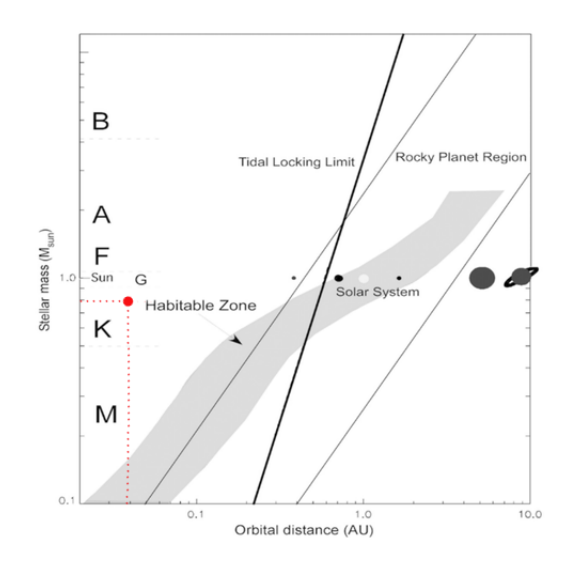

e) A massa da estrela vale  $0.8 M_{\odot}$  e o planeta possui uma distância orbital  $de 0.031$  UA. Assim, o planeta está na seguinte posição no gráfico:

Logo, ele não está na zona habitável.

- **7.9.** a) Quando as velocidades radiais dos dois corpos coincidem, elas são iguais à velocidade do centro de massa do sistema. Isso pode ser observador pela figura [7.21,](#page-406-0) em que a situação em questão está representada pela letras A ou C. Assim, observando a intersecção das curvas no gráfico, obtemos  $v_{CM} = -20 \text{ km/s}$ , i.e. o sistema está se aproximando de nós.
	- b) Como a estrela 1 é mais massiva que a estrela 2 (enunciado), temos que a sua curva é aquela que possui velocidade radial  $v_1 = 120 \text{ km/s}$ na intersecção com o eixo y. Ainda,  $v_2 = -175 \text{km/s}$  nessa situação. Perceba que essa intersecção representa a situação em que as velocidades radiais são máximas (para 1) e mínimas (para 2). Assim, podemos encontrar a velocidade de 1 e 2 com relação ao centro de massa por:

$$
v_{1CM} = 120 - (-20) = 140
$$
 km/s

e

$$
v_{2CM} = -175 - (-20) = -155
$$
 km/s

Ou seja, a estrela 1 possui velocidade 140 km/s com relação ao centro de massa quando cruza o eixo y. Porém, como o próprio centro de massa está se aproximando com  $v_{CM} = -20$  km/s, a velocidade radial observada de 1 fica somente 120 km/s. O sinal negativo de  $v_{2CM}$  não

possui uma relevância muito grande, já que só nos interessamos por seu módulo. Agora, como as estrelas orbitam o centro de massa:

$$
\frac{m_1}{m_2} = \frac{|v_{2CM}|}{|v_{1CM}|} = \frac{155}{140} = \boxed{1,107}
$$

c) Pela paralaxe, podemos calcular a distância ao sistema:

$$
\frac{d\,[\mathrm{pc}]}{1\,\mathrm{pc}} = \frac{1''}{p\,['']} \Rightarrow d = 149{,}25\,\mathrm{pc}
$$

Como a estrela 1 é mais fria e maior que a outra componente, a maior queda de fluxo ocorrerá quando ela eclipsar a estrela 2. Nessa situação:

$$
F_1 = 0.4 \cdot F_{tot}
$$

Onde esse 0,4 foi obtido pelo gráfico. Com isso podemos comparar a magnitude de 1 com a do sistema pela equação de Pogson:

$$
m_1 - m_{tot} = -2.5 \log \left( \frac{F_1}{F_{tot}} \right) = -2.5 \log 0.4
$$

Pelo enunciado,  $m_{tot} = 9.64$ . Assim, obtemos  $m_1 = 10.635$ . Entretanto, queremos encontrar a magnitude absoluta. Assim, pelo módulo de distância:

$$
m_1 - M_1 = 5 \log d - 5 \Rightarrow M_1 = \boxed{4,77}
$$

Se o fluxo da estrela 1 é 40% do total, o da estrela 2 será  $F_2 = 0.6F_{tot}$ , assim podemos realizar o mesmo procedimento que fizemos para 1 para encontrarmos sua magnitude absoluta. Por Pogson:

$$
m_2 - m_{tot} = -2{,}5\log\left(\frac{F_2}{F_{tot}}\right) = -2{,}5\log 0{,}6 \Rightarrow m_2 = 10{,}195
$$

Assim, pelo módulo de distância:

$$
M_2 = m_2 - 5\log d + 5 = \boxed{4,33}
$$

7.10. a) Como a massa de prova possui massa desprezível,  $M$  e  $m$  realizam ´orbitas circulares em torno do centro de massa comum. Pode-se inferir pelo enunciado que um corpo localizado em qualquer um dos pontos de Lagrange deve possuir o mesmo período  $P$  que  $M$  e  $m$  para permanecer em repouso em relação a esses corpos. Isso só é possível se essa massa desprezível também orbitar o centro de massa de  $M$  e m.

Quantitativamente, basta aplicarmos a Terceira Lei de Kepler para sistemas binários para encontrarmos a velocidade angular  $\omega = \frac{2\pi}{R}$  $\frac{2m}{P}$ :

$$
\frac{P^2}{D^3} = \frac{4\pi^2}{G(M+m)} \Rightarrow \frac{4\pi^2}{P^2} = \omega^2 = \frac{G(M+m)}{D^3} \Rightarrow \boxed{\omega = \sqrt{\frac{G(M+m)}{D^3}}}
$$

b) A imagem abaixo representa a situação. De acordo com o Exemplo 1, sabemos que a distância entre  $M$ e o CM é  $\displaystyle{\frac{m}{M+m}}D$ e que a distância  $m$ e o CM é  $\frac{M}{M+m}$ D. Agora, vamos analisar a força resultante na massa de prova  $\mu \ (\ll M, m)$ .

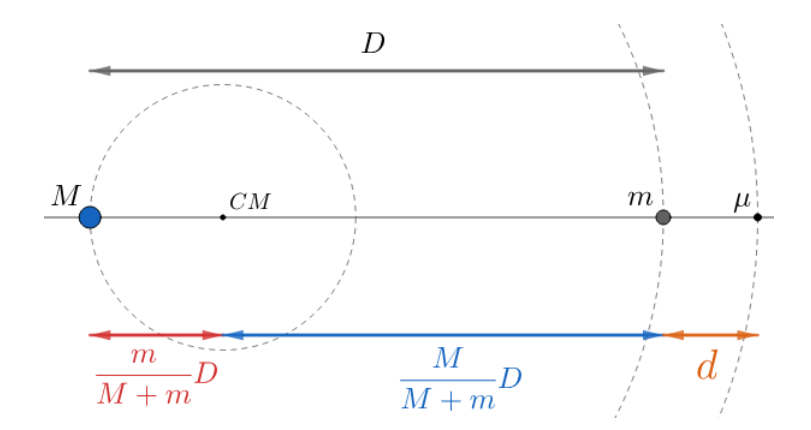

Figura 7.33: Segundo ponto de Lagrange

Pela Segunda Lei de Newton em  $\mu$ :

$$
F_M + F_m = R_{cp}
$$

Onde  $F_M = \frac{GM\mu}{(D+r)^2}$  $\frac{GM\mu}{(D+d)^2}$ é a força gravitacional de $M$ em  $\mu$ e $F_m = \frac{Gm\mu}{d^2}$  $\frac{me\mu}{d^2}$  é a força gravitacional de m em  $\mu$ . Agora, perceba que  $\mu$  realiza uma órbita circular de raio  $\left(\frac{M}{M}\right)$  $\frac{M}{M+m}D+d\bigg)$  em torno do CM com velocidade angular  $\omega$ . Assim, a resultante centrípeta é:

$$
R_{cp} = \mu \omega^2 \left(\frac{M}{M+m}D + d\right)
$$

Juntando essas equações e utilizando o resultado do item a), temos:

$$
\frac{GM}{(D+d)^2}+\frac{Gm}{d^2}=\frac{G(M+m)}{D^3}\left(\frac{M}{M+m}D+d\right)
$$

Reescrevendo:

$$
\frac{M}{(D+d)^2} + \frac{m}{d^2} = \frac{M}{D^2} + \frac{(M+m)d}{D^3}
$$

Agora, vamos utilizar o fato que  $d \ll D$  (dado no enunciado) para chegarmos em uma resposta aproximada. A conhecida aproximação de Taylor nos diz que  $(1+x)^n \approx 1 + nx$  para  $x \ll 1$ . Desse modo, vamos manipular o termo da esquerda para ele ficar no formato  $(1 + \text{algo})^{\text{exponent}}$ :

$$
\frac{M}{(D+d)^2} = \frac{M}{D^2 \left(1 + \frac{d}{D}\right)^2} = \frac{M}{D^2} \left(1 + \frac{d}{D}\right)^{-2}
$$

Agora, como  $d \ll D$ , podemos fazer  $\frac{M}{D^2}$  $\left(1+\frac{d}{t}\right)$ D  $\bigg\}^{-2} \approx \frac{M}{R^2}$  $D^2$  $\left(1-\frac{2d}{2}\right)$ D . Com isso:

$$
\frac{M}{D^2} \left( 1 - \frac{2d}{D} \right) + \frac{m}{d^2} = \frac{M}{D^2} + \frac{(M+m)d}{D^3}
$$

Reescrevendo:

$$
\frac{M}{D^2} - \frac{2Md}{D^3} + \frac{m}{d^2} = \frac{M}{D^2} + \frac{Md}{D^3} + \frac{md}{D^3}
$$

Multiplicando ambos os lados por  $d^2$ , obtemos:

$$
m = (3M + m) \left(\frac{d}{D}\right)^3
$$

Por fim:

$$
d = D\left(\frac{m}{3M+m}\right)^{1/3}
$$

# Apêndice A Cosmologia

Desde os primórdios da existência humana, a origem de tudo foi tratada um grande mistério. Nesse âmbito, a cosmologia procura compreender o universo desde o seu "nascimento" até um futuro distante a partir de modelos físicos e matemáticos. Com a passagens dos séculos, a humanidade foi aprimorando as técnicas utilizadas para tal análise até, mais recentemente, Einstein desenvolver sua teoria da relatividade geral, a qual é utilizada até hoje no estudo da cosmologia.

Descobertas físicas e astronômicas foram fundamentais para, em conjunto, darem luz a características do nosso universo. A seguir, iremos estudar alguns dos fundamentos desse estudo.

### A.1 Lei de Hubble-Lemaˆıtre

A Lei de Hubble-Lemaître afirma que o universo está expandindo para longe de nós com uma velocidade proporcional à distância de um ponto no universo até a Terra. Apesar de tal descoberta geralmente ser associada ao astrônomo Edwin Hubble, Lemaître havia a deduzido a partir das equações da relatividade geral cerca de dois anos antes de Hubble, este que foi o primeiro a comprová-la empiricamente. Vamos lembrar das duas principais chaves que possibilitaram que Hubble determinasse as velocidades radias e as distâncias de galáxias.

A primeira chave foi a relação período-luminosidade encontrada pela astrônoma Henrietta Leavitt em 1912. Essa relação fornecia um valor para a luminosidade de certas estrelas variáveis, conhecidas como cefeidas, em função de seus períodos de variação de brilho, que podiam ser observados da Terra. Medindo o fluxo de tais estrelas, seria possível encontrar a distância delas até nós. Desse modo, Hubble calculou a distância de certas galáxias até a Terra através das cefeidas contidas nelas.

A outra chave foi o trabalho de Vesto Slipher, que foi um dos pioneiros a utilizar o redshift de galáxias para calcular suas velocidades radiais.

Com essas ferramentas em mãos, a ideia de Hubble foi de procurar uma relação entre as velocidades radiais e as distâncias de galáxias. Plotando os valores encontrados no gráfico da figura [A.1,](#page-438-0) ele observou uma relação linear entre  $v_r$  e d para inúmeras galáxias, que ficou conhecida como Lei de Hubble-Lemaître. Ele publicou a sua descoberta em 1929.

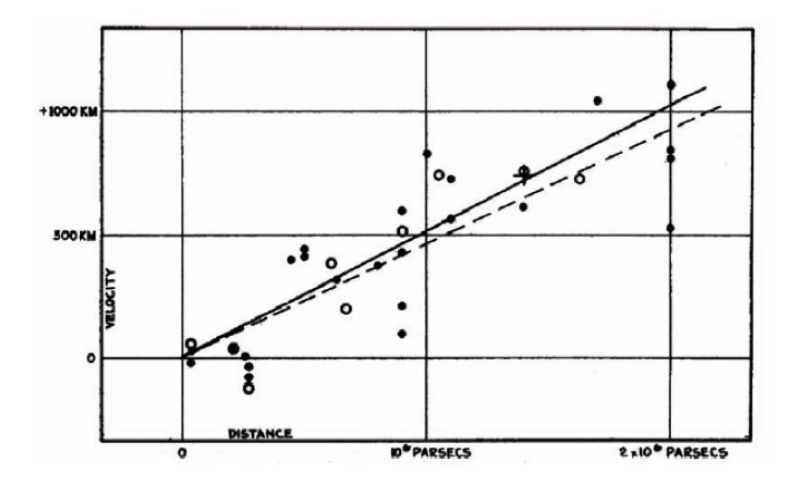

<span id="page-438-0"></span>Figura A.1: Gráfico Velocidade de Recessão (km/s) vs Distância (pc)

Hubble representou a linearidade de  $v_r$  e d através da equação:

$$
v_r=H_0d
$$

onde

- $v_r$ : velocidade radial de recessão, normalmente em km  $s^{-1}$ ;
- $\bullet$   $H_0\colon$  constante de Hubble. Seu valor atual $^1$  $^1$ é cerca de 67,8 km  $s^{-1}\,{\rm Mpc}^{-1}$ (dimens˜ao de inverso do tempo);
- $\bullet$  *d*: distância à galáxia, normalmente em Mpc.

Vale lembrar que nem todas as galáxias obedecem a Lei de Hubble-Lemaître. Para galáxias próximas da Via Láctea, a atração gravitacional influencia a velocidade de afastamento delas. Por exemplo, a velocidade radial de Andrômeda vista da Terra é cerca de  $-300 \,\mathrm{km/s}$ , ou seja, ela está se aproximando de nós.

<span id="page-438-1"></span> $1A$  constante de Hubble varia com o tempo. i.e. não é constante.

#### Estamos no centro do universo?

Um equívoco gerado pela superficial compreensão da Lei de Hubble-Lemaître é que, por consequência do afastamento das galáxias de nós, a Terra estaria no centro do universo. No entanto, o pr´oprio car´ater matem´atico dessa lei mostra que esse não é o caso, como iremos demonstrar. A imagem a seguir ilustra a Terra e outras duas galáxias  $A \in B$ .

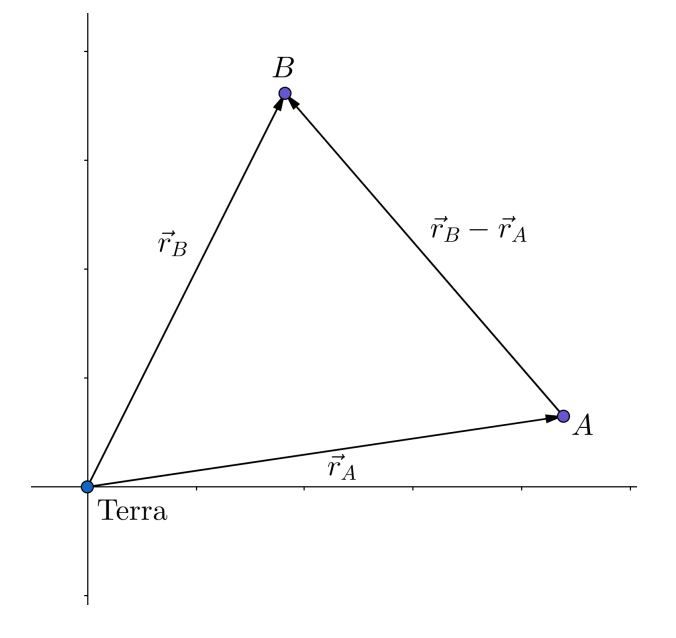

Figura A.2: A Terra e duas outras galáxias

Em relação à Terra, as velocidades de afastamento das galáxia  $A e B$  são, respectivamente:

$$
\vec{v}_A = H_0 \vec{r}_A \quad \text{e} \quad \vec{v}_B = H_0 \vec{r}_B
$$

Com isso, podemos calcular a velocidade radial  $\vec{v}$  de B quando vista de A. Assim, no referencial de A, temos:

$$
\vec{v} = \vec{v}_B - \vec{v}_A
$$

Substituindo os valores de  $\vec{v}_A$  e  $\vec{v}_B$ :

$$
\vec{v} = H_0 \vec{r}_B - H_0 \vec{r}_A = H_0 (\vec{r}_B - \vec{r}_A)
$$

Mas como o módulo de  $\vec{r}_B - \vec{r}_A$  é a distância entre A e B, temos que um observador em  $A$  também veria  $B$  se afastando com uma velocidade proporcional à distância entre essas galáxias. Desse modo, pode-se perceber que a Lei de Hubble-Lemaître é **universal**, ou seja, funciona para qualquer observador. Isso prova que n˜ao existe um referencial especial, i.e. n˜ao existe um "centro do universo".

#### Tempo de Hubble

A partir da Lei de Hubble-Lemaître, podemos encontrar uma estimativa para a idade do universo. Considerando que o universo é uma esfera que surgiu no Big-Bang  $(t = 0)$  e, desde então, vem expandindo com uma velocidade constante de acordo com a constante de Hubble atual, temos a seguinte situação:

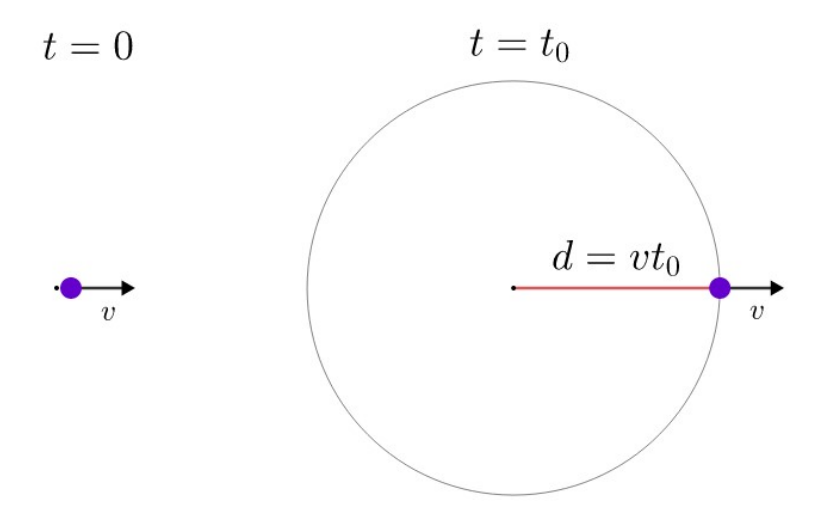

Figura A.3: Estimando a idade do universo

Onde  $t_0$  seria a idade atual do universo. Como assumimos que a velocidade v é constante, o raio do universo é  $d = vt_0$ . Entretanto, pela Lei de Hubble-Lemaître, temos que  $v = H_0 d$ . Juntando esses resultados:

$$
t_0 = \frac{d}{v} = \frac{d}{H_0 d} = \boxed{\frac{1}{H_0}}
$$

Utilizando 67,8 km  $s^{-1}$  Mpc<sup>-1</sup>, obtemos  $t_0 \approx 14.4$  bilhões de anos, o que é bem próximo do valor calculado mais recente encontrado de 13,8 bilhões de anos.

## A.2 Redshift Cosmológico

Existem três principais causas de redshift:

• Dois corpos com velocidade radial entre si não-nula. Esse é o caso que vemos no nosso dia a dia, como em carros de fórmula 1.

- $\bullet$  Campos gravitacionais. O redshift relacionado a essa causa é conhecido como redshift gravitacional.
- Expansão do universo. O redshift relacionado a essa causa é conhecido como redshift cosmológico.

Para o redshift cosmológico, basta relacionarmos a Lei de Hubble-Lemaître com a expressão comum do efeito doppler, seja este relativístico ou não. Desse modo:

#### Redshift cosmológico não-relativístico

A expressão não-relativística do efeito doppler nos diz que:

$$
z = \frac{\Delta\lambda}{\lambda_0} = \frac{v_r}{c}
$$

Pela Lei de Hubble-Lemaître,  $v_r = H_0 d$ , logo:

$$
z = \frac{\Delta\lambda}{\lambda_0} = \frac{H_0 d}{c}
$$

#### Redshift cosmológico relativístico

A expressão relativística do efeito doppler pode ser escrita em duas formas principais. A primeira delas dá o redshift para uma velocidade radial  $v_r$ :

$$
z = \sqrt{\frac{c + v_r}{c - v_r}} - 1
$$

Já a segunda<sup>[2](#page-441-0)</sup> dá  $v_r$  para um dado redshift z:

$$
v_r = c \frac{(1+z)^2 - 1}{(1+z)^2 + 1}
$$

Pela Lei de Hubble-Lemaître, elas podem ser reescritas como:

$$
z = \sqrt{\frac{c + H_0 d}{c - H_0 d}} - 1
$$

e

$$
d = \frac{c}{H_0} \frac{(1+z)^2 - 1}{(1+z)^2 + 1}
$$

<span id="page-441-0"></span> $2\text{As expressões são fundamentalmente idênticas, bastante realizar uma manipulação algébrica$ para convertê-las, assim como vimos no terceiro capítulo.

# Apêndice B

# Paralaxe

A paralaxe é a diferença na posição aparente de um objeto fixo quando observado por dois observadores em lugares distintos. Um experimento bem simples que ilustra esse conceito pode ser realizado de acordo com a imagem abaixo. Apesar da mão estar fixa, o observador, que é o olho aberto, está mudando de posição, fazendo com que a imagem da mão apresente posições aparentes distintas.

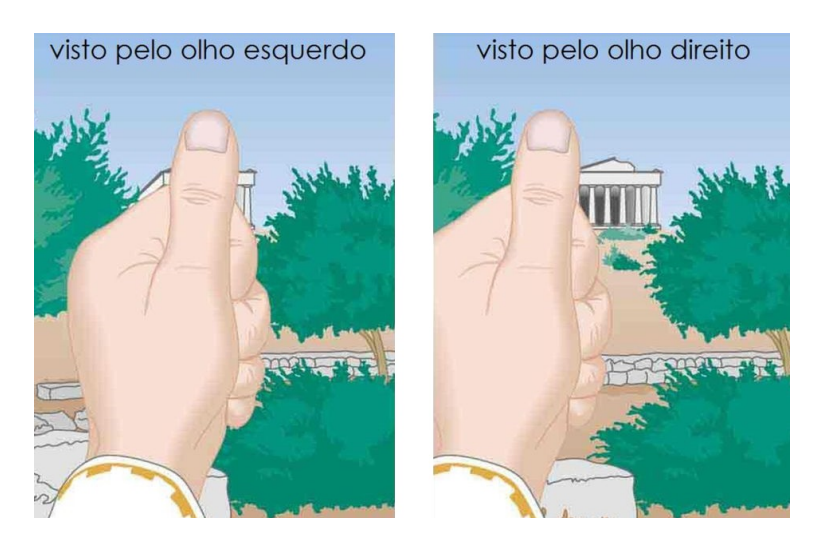

Figura B.1: Paralaxe

Essa variação da posição relativa de objetos fixos graças à mudança da posição do observador é especialmente útil para determinarmos distâncias, assim como ilustrado pelo exemplo abaixo.

#### Exemplo 1:

Em um terreno plano, um estudante quer determinar a altura de uma montanha sem precisar escalá-la. Inicialmente, ele mede que o ângulo entre o topo da montanha e o solo é  $\theta_0$ . Após andar  $\Delta x$  na direção da montanha, o valor desse ângulo vira  $\theta_f$ . Assim, calcule a altura da montanha, assim como a distância inicial do aluno até ela.

#### Solução

Podemos representar essa situação no seguinte desenho:

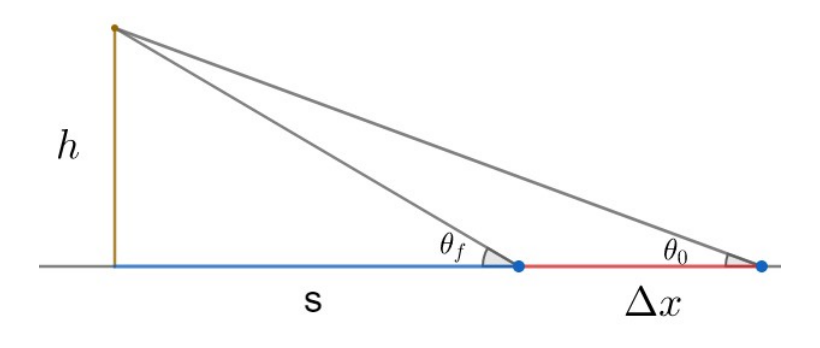

Figura B.2: Exemplo 1

Pela imagem, temos as seguintes relações:

$$
\tan \theta_0 = \frac{h}{s + \Delta x}
$$

e

$$
\tan \theta_f = \frac{h}{s}
$$

Podemos manipular essa equações para encontrarmos  $h$ :

$$
h = \tan \theta_0 (\Delta x + s)
$$

Como  $s = \frac{h}{h}$  $\frac{n}{\tan \theta_f}$ , temos:

$$
h = \tan \theta_0 (\Delta x + \frac{h}{\tan \theta_f})
$$

Reescrevendo:

$$
h = \Delta x \frac{\tan \theta_0 \tan \theta_f}{\tan \theta_f - \tan \theta_0}
$$

Agora, podemos achar a distância  $d = s + \Delta x$  que o aluno estava da montanha no início. Perceba que tan $\theta_0 = \frac{h}{d}$  $\frac{a}{d}$ , logo:

$$
d = \Delta x \left( \frac{\tan \theta_f}{\tan \theta_f - \tan \theta_0} \right)
$$

Dando um passo além, podemos determinar a distância de estrelas até a Terra através da paralaxe. Considerando a órbita da Terra em torno do Sol como circular, a posição aparenta da estrela varia de acordo com a translação da Terra. A imagem abaixo ilustra tal variação.

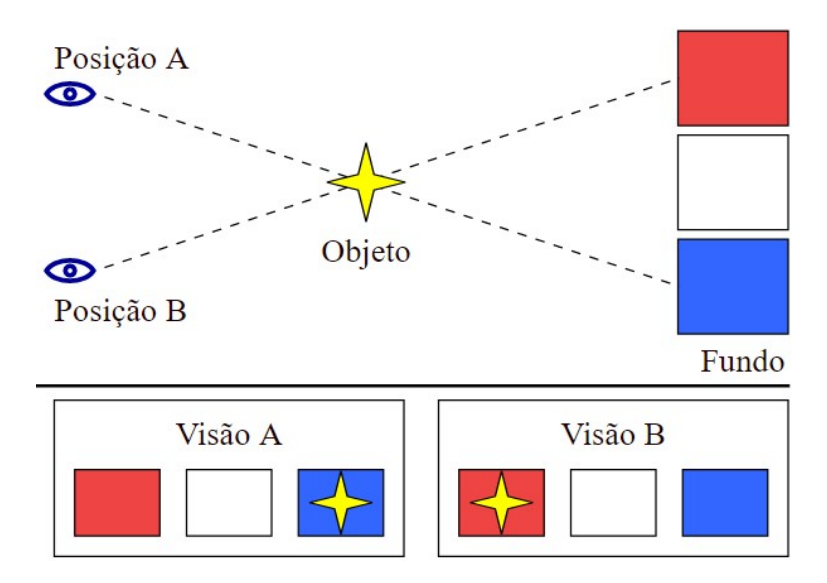

Figura B.3: Paralaxe de um astro

Assim, ao longo de um ano, a posição da estrela observada por nós irá oscilar em torno de dois pontos "limites" que ocorrem quando o ângulo entre a estrela e o Sol vistos da Terra é 90°. Assim, o **ângulo de paralaxe**  $p$  é definido como metade do deslocamento angular da estrela.

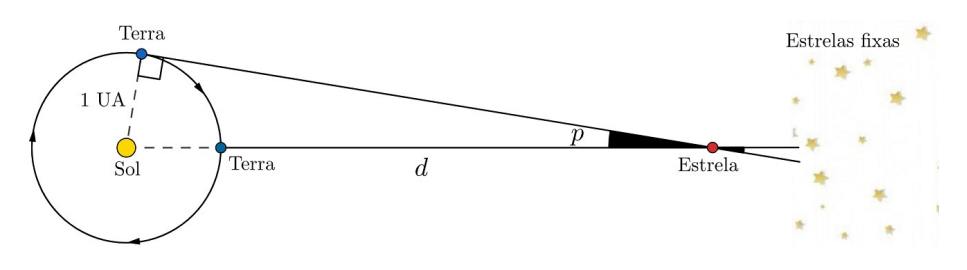

Figura B.4: Paralaxe heliocêntrica

De acordo com a figura, temos:

$$
\operatorname{sen} p = \frac{1 \operatorname{UA}}{d}
$$

Ademais, como  $d \gg 1$  UA para todas as estrelas além do Sol,  $p \ll 1$ . Desse modo, podemos aproximar sen  $p \approx p$  [rad]. Assim:

$$
p\left[\text{rad}\right] = \frac{1\,\text{UA}}{d\left[\text{UA}\right]}
$$

Entretanto, é comum utilizarmos a unidade **parsec** para medirmos a distância até as estrelas. Um parsec, 1 pc, é definido pela distância de uma estrela de paralaxe 1", tanto que seu nome origina da palavra parallax second. Assim:

$$
1" = \frac{1 \text{ UA}}{1 \text{ pc}}
$$

Como 3600" =  $1^\circ$  e  $180^\circ = \pi$  rad, temos:

$$
1 \,\mathrm{pc} = \frac{1 \,\mathrm{UA}}{1\%} \cdot \frac{3600\%}{1\%} \frac{180\%}{\pi \,\mathrm{rad}}
$$

O radiano n˜ao possui dimens˜ao, logo:

$$
1 \,\mathrm{pc} = \frac{3600 \cdot 180}{\pi} \,\mathrm{UA} \approx 206265 \,\mathrm{UA}
$$

Sabemos que 1 rad =  $\frac{3600 \cdot 180}{\pi}$  segundos de arco. Sendo  $k = \frac{3600 \cdot 180}{\pi}$  $\frac{100}{\pi}$ , temos:

$$
p\left[{\rm rad}\right]=\frac{1}{k}\,p[^{\rm \prime}]
$$

e

$$
d\left[\mathrm{UA}\right] = k\,d\left[\mathrm{pc}\right]
$$

Ou seja:

$$
p\left[\text{rad}\right] = \frac{1\,\text{UA}}{d\left[\text{UA}\right]} \Leftrightarrow \frac{1}{k}\,p\left[\text{"}\right] = \frac{1\,\text{UA}}{k\,d\left[\text{pc}\right]}
$$

Reescrevendo:

$$
p[^{\text{''}}] = \frac{1 \text{ UA}}{d \text{ [pc]}}
$$

Mas, pela definição de parsec:

$$
1" = \frac{1 \text{ UA}}{1 \text{ pc}}
$$

Dividindo essas equações:

$$
\frac{p[^{\prime\prime}]}{1"} = \frac{1\,\mathrm{pc}}{d\,[\mathrm{pc}]}
$$

Que é a equação fundamental para encontrar a distância até um astro como função de sua paralaxe. Ainda, é comum medir  $p$  pela unidade  $mas =$ 10<sup>−</sup><sup>3</sup> segundos de arco, em que mas significa milissegundo de arco.

#### Exemplo 2

Após meses de observação, a astrônoma Millenia calculou o deslocamento angular aparente máximo da estrela Polaris ( $\alpha$  UMa) no céu, encontrando 14,3 mas. Assim, calcule a distância desse astro até a Terra, em parsecs.

#### Solução

Já que o ângulo de paralaxe é a metade do deslocamento angular aparente máximo da estrela,  $p = 7.15$  mas =  $7.15 \cdot 10^{-3}$  arcsecs.

Logo:

$$
d\,[\mathrm{pc}]=\frac{1"}{0,\!00715"}\mathrm{pc}=140,\!0\,\mathrm{pc}
$$

Vale ressaltar que, mesmo com a tecnologia dos dias atuais, é significativamente difícil medir a paralaxe de estrelas que distam mais de 100 pc de nós. Desse modo, alternativas como o módulo de distância costumam ser mais utilizadas.

# Apêndice C Orbitas dos Planetas ´

Neste apêndice, vamos estudar algumas características importantes das órbitas de planetas. Iremos analisar o sistema solar, porém todos os conceitos se aplicam para qualquer sistema.

### C.1 Planetas Interiores e Exteriores

Um conceito importante na astronomia é o de planeta inferior e exterior. Utilizando a Terra como referência, definimos um planeta como inferior se seu raio orbital for menor que o da Terra. Por outro lado, caso o raio orbital de um planeta seja maior que o da Terra, ele é chamado de exterior. Desse modo, temos:

- Planetas interiores: Mercúrio e Vênus;
- Planetas exteriores: Marte, Júpiter, Saturno, Urano e Netuno.

# C.2 Inclinação da Órbita

Uma característica interessante do Sistema Solar é que as órbitas de todos os seus planetas est˜ao essencialmente alinhadas. Isso significa que, independente do local de observação na Terra, iremos ver todos os planetas praticamente alinhados, assim como pode ser observado nas duas imagens abaixo<sup>[1](#page-447-0)</sup>.

<span id="page-447-0"></span> $^1\mathrm{A}$ órbita da Lua em torno da Terra também é bem alinhada com tal plano.

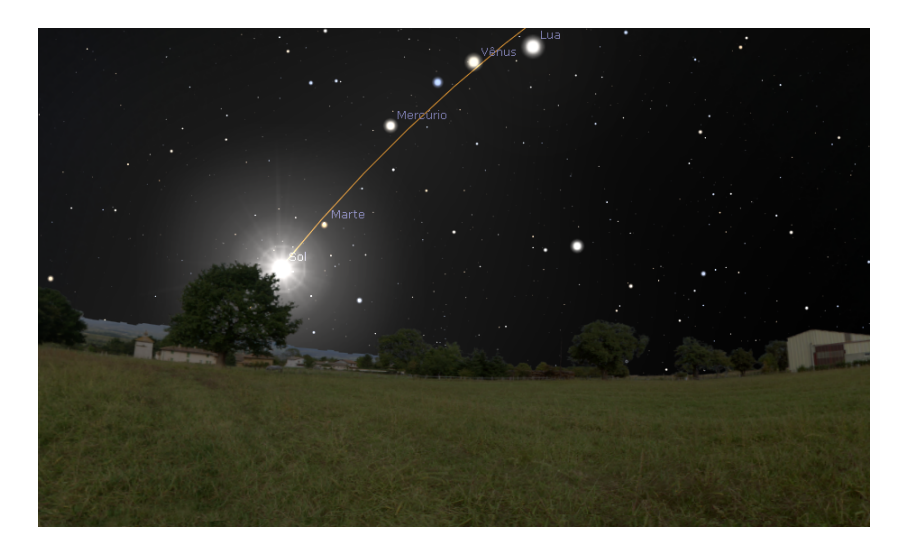

Figura C.1: Inclinação da órbita

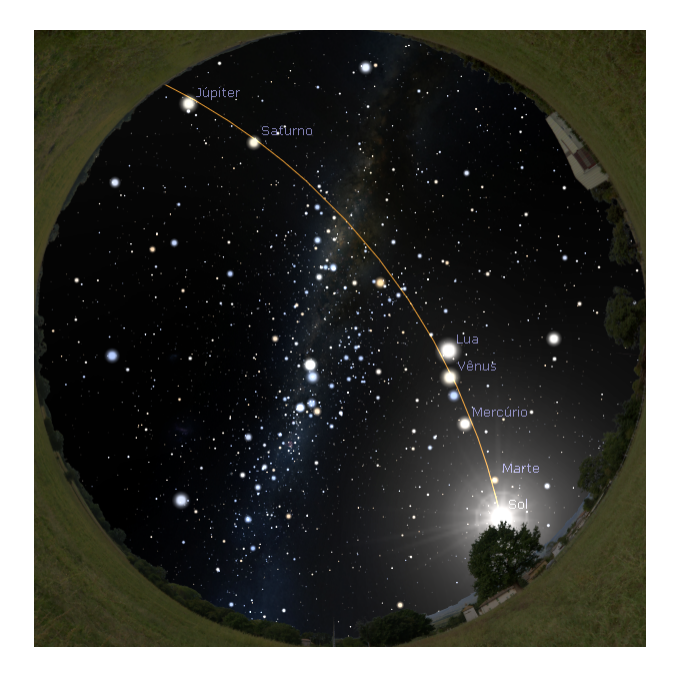

Figura C.2: Inclinação da órbita

<span id="page-448-0"></span>Utilizando como referência a órbita da Terra em torno do Sol, podemos definir a inclinação da órbita de um planeta como o ângulo entre as órbitas do planeta e da Terra. No caso, o arco laranja nas imagens acima representa a Eclíptica, que não passa da projetação da órbita da Terra na esfera celeste. A imagem abaixo ilustra as inclinações das órbitas de cada planeta - como esperado, todos os valores são próximos de 0.

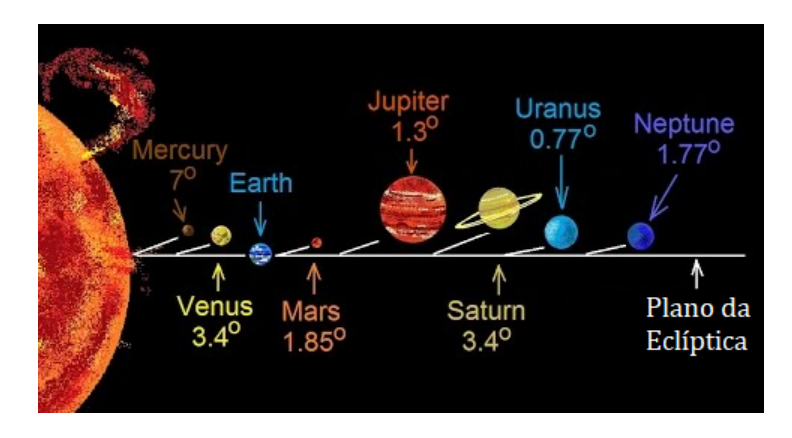

Figura C.3: Inclinação da órbita

## C.3 Inclinação do Eixo de Rotação

A inclinação do eixo de rotação de um planeta (representado pelas letras  $\varepsilon$  ou i) mede o ângulo entre o seu equador e a eclíptica, assim como pode ser observado na imagem abaixo para a Terra.

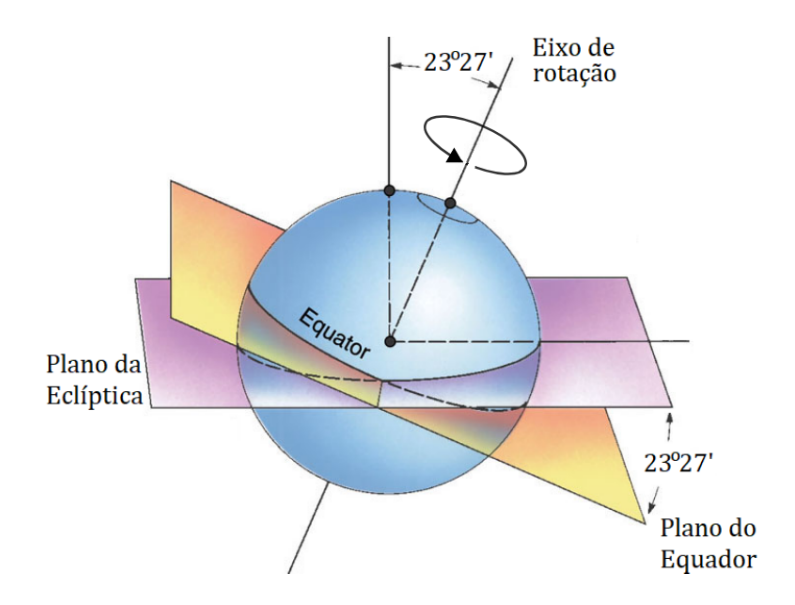

Figura C.4: Inclinação do eixo de rotação

Note que os planetas com inclinação  $\varepsilon < 90^{\circ}$  giram no sentido anti-horário quando vistos de cima, já planetas com  $\varepsilon > 90^{\circ}$  giram no sentido contrário, assim como representado na seguinte imagem:

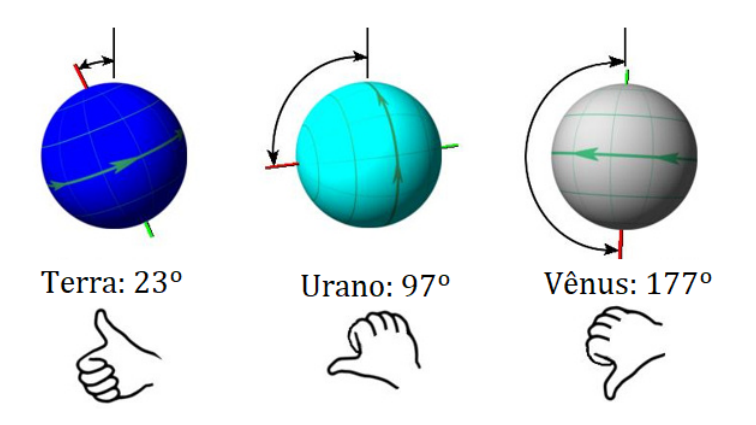

Figura C.5: Inclinação do eixo de rotação

Por fim, a imagem abaixo mostra as inclinações dos eixos de rotação de cada planeta.

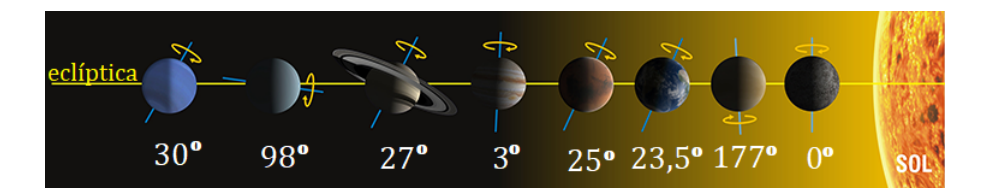

Figura C.6: Inclinação do eixo de rotação

# C.4 Precessão e Nutação

A precessão e a nutação são dois tipos de movimentos que estão presentes em todos os corpos que giram em torno de si, como um peão ou a Terra (rotação). A precessão é caracterizada pela rotação do próprio eixo de rotação do corpo em torno de um segundo eixo. No caso da Terra, seu eixo de rotação é a própria reta que liga os polos norte e sul. Por outro lado, o eixo de rotação associado à precessão é a reta que liga os os polos eclípticos. A imagem abaixo ilustra isso.

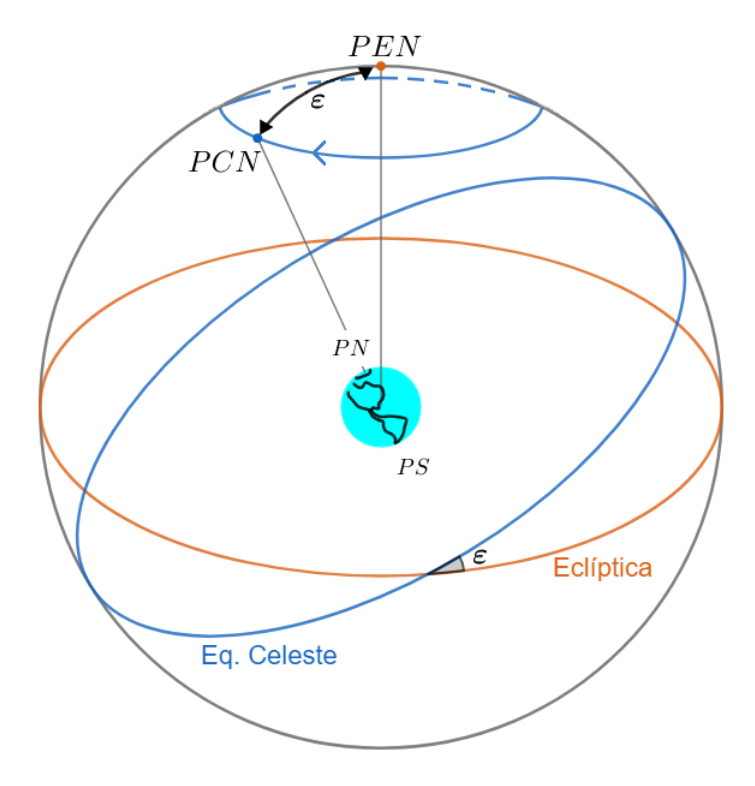

Figura C.7: Precessão da Terra

Desse modo, a precessão possui duas consequências principais:

- A posição do  $PCN$  no céu muda ao longo do tempo<sup>[2](#page-451-0)</sup> (atualmente, ele está próximo de Polaris). Isso faz com que as coordenadas equatoriais dos astros também varie;
- As coordenadas ecl´ıpticas dos astros n˜ao s˜ao afetadas pela precess˜ao. Por outro lado, as coordenadas eclípticas do  $PCN$  e do ponto vernal são.

A nutação é caracterizada por uma pequena oscilação do  $PCN$  em torno do círculo de precessão com um período de 18,6 anos, assim como representado pela imagem:

<span id="page-451-0"></span> $2$ O período de precessão da Terra é cerca de 26000 anos.

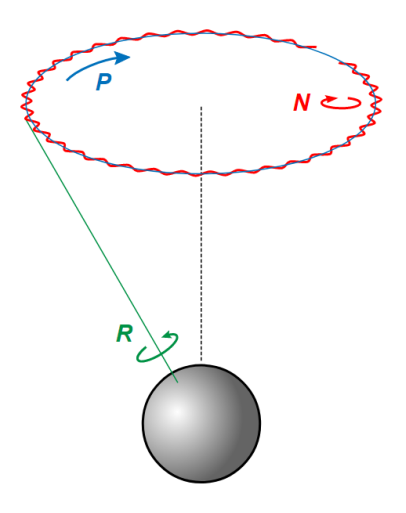

Figura C.8: Nutação da Terra

# C.5 Configurações Planetárias

Caso um observador fosse colocado "acima" (no Polo Norte Eclíptico) do sistema solar, ele eventualmente veria os planetas em algumas posições especiais entre si. Tais posições recebem o nome de configurações planetárias. Utilizando como referência a Terra, elas são:

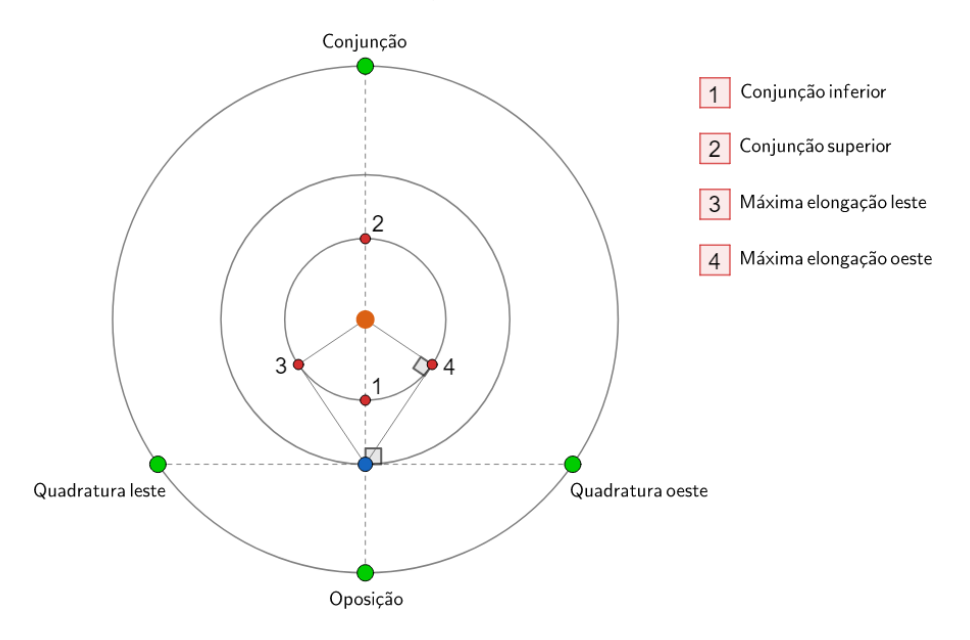

Figura C.9: Configurações Planetárias

Desse modo, definimos a **elongação** como o ângulo entre um planeta e o Sol quando vistos da Terra. Perceba que a elongação dos planetas exteriores pode ser qualquer ângulo entre 0 (conjunção), 90° quadratura e 180° (oposição). Por outro lado, a elongação dos planetas inferiores nunca ultrapassa um valor  $\alpha_{max}$ chamado de elongação máxima. Vamos calcular esse valor em função do raio orbital  $R_i$  do planeta. Temos a seguinte imagem:

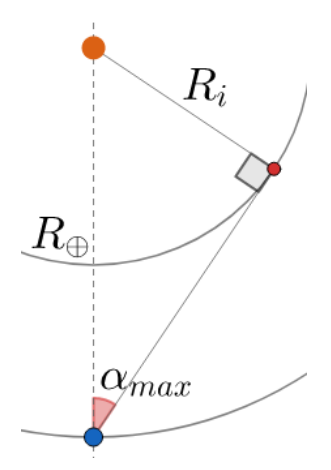

Figura C.10: Elongação máxima

Perceba<sup>[3](#page-453-0)</sup>:

$$
\operatorname{sen} \alpha_{max} = \frac{R_i}{R_{\oplus}} \Rightarrow \boxed{\alpha_{max} = \operatorname{sen}^{-1} \left( \frac{R_i}{1 \text{UA}} \right)}
$$

Para Mercúrio:

$$
R_M = 0,387 \text{UA} \Rightarrow \alpha_{max-M} = 22.8^\circ
$$

Já para Vênus:

$$
R_V = 0,723 \text{UA} \Rightarrow \alpha_{max-V} = 46,3^{\circ}
$$

Desse modo, note que Vênus e Mercúrio sempre estarão próximos do Sol, assim como pode ser observado na figura [C.2.](#page-448-0)

<span id="page-453-0"></span> ${}^{3}$ Estamos desprezando a excentricidade e a inclinação das órbitas dos planetas.

# Apêndice D

# Analema

Um fenômeno muito curioso acontece quando tiramos diversas fotos do Sol ao longo de um ano em um hor´ario e local definidos. Sobrepondo as imagens, o Sol não aparece sempre na mesma posição no céu, e sim, ele forma uma figura muito peculiar conhecida como analema.

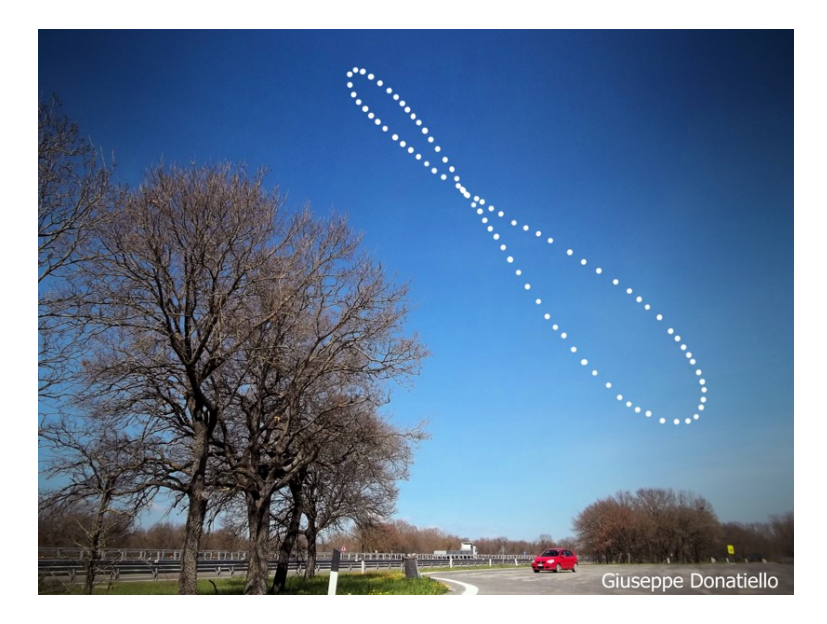

Figura D.1: Analema

Essa figura é resultado da combinação de dois fatores independentes: a obliquidade da eclíptica e a excentricidade da órbita da Terra. Para entendermos o porquê do formato do analema, precisamos compreender como essas características da órbita terrestre interferem no movimento anual do Sol.

Nesse âmbito, é conveniente analisarmos dois eixos do analema: um perpendicular e outro paralelo ao equador celeste.

A variação da posição do Sol ao longo do eixo perpendicular ao equador celeste ocorre exclusivamente pela variação da declinação do Sol ao longo do ano, que é um resultado da obliquidade da eclíptica.

Já a variação da posição do Sol ao longo do eixo paralelo ao equador celeste ocorre exclusivamente pelo efeito da equação do tempo, que é resultado tanto da obliquidade da eclíptica quanto da excentricidade da órbita da Terra.

Dessa maneira, vamos analisar com calma cada um desses efeitos individualmente para então estudarmos a combinação de ambos.

### D.1 Efeito da Variação da Declinação do Sol

Como comentado no capítulo 5, o Sol percorre sua trajetória anual sobre a eclíptica, que é a projeção da órbita da Terra no equador celeste, assim como ilustrado pela imagem abaixo.

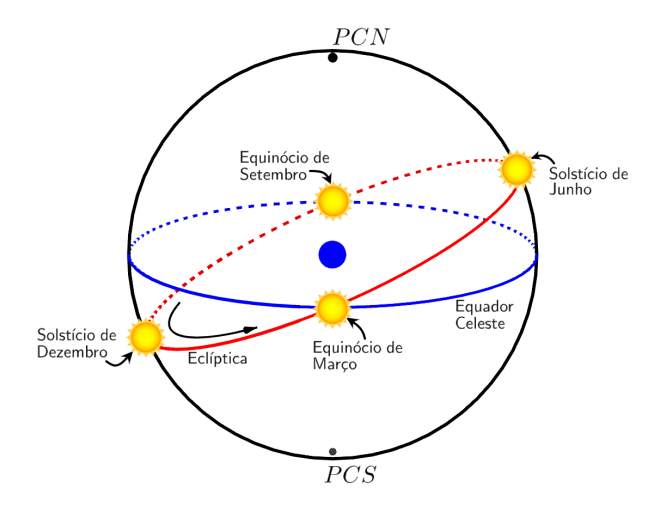

Figura D.2: Trajetória anual do Sol

A inclinação de  $\varepsilon$  entre a eclíptica e o equador celeste faz com que a declinação do Sol  $\delta_{\odot}$  varie anualmente entre  $-\varepsilon$  e + $\varepsilon$ , ou seja, como  $\varepsilon = 23^{\circ}27'$ , a declinação possui o seguinte intervalo:  $-23°27' \le \delta_{\odot} \le +23°27'$ .

Utilizando trigonometria esférica, é possível encontrar equações que descrevem a declinação do Sol como função do tempo. Fazendo isso, obtemos algo como:

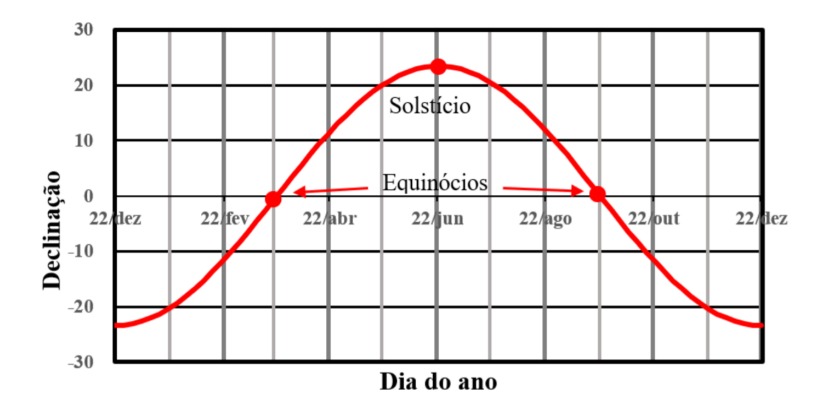

Figura D.3: Declinação do Sol em função do tempo.

Essa mudança da declinação do Sol ao longo de um ano pode ser percebida por observadores na Terra. Temos que o Sol ir´a oscilar ao longo do eixo perpendicular ao equador celeste, com declinação indo de −23°27′ até 23°27′. As seguintes imagens representam essa variação:

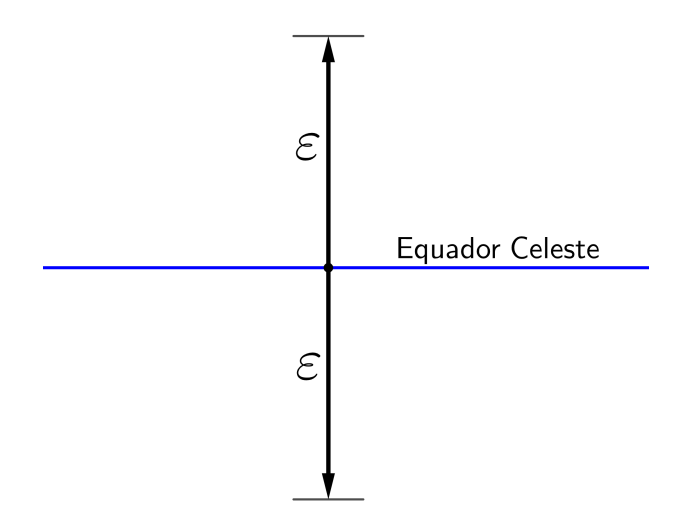

<span id="page-456-0"></span>Figura D.4: Planificação da variação anual da posição do Sol ao longo do eixo perpendicular ao equador celeste

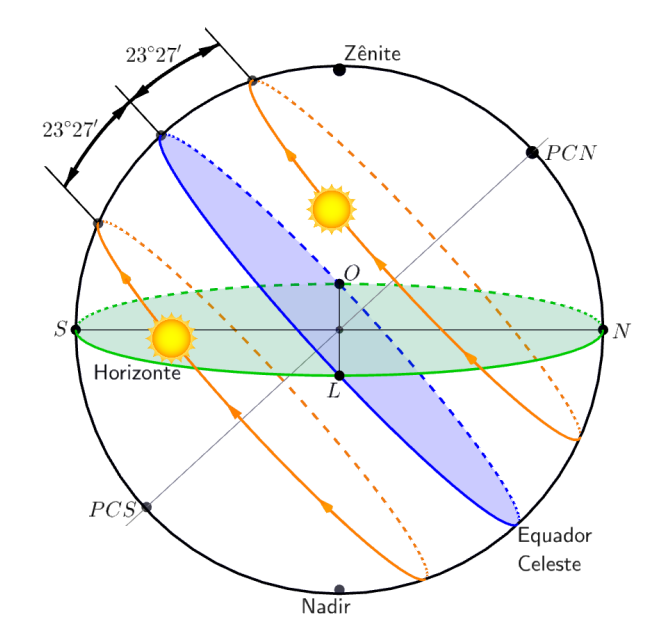

Figura D.5: Mudança da declinação do Sol ao longo de um ano

Se não fosse pelo efeito que iremos estudar a seguir, o analema seria simplesmente uma reta. Agora, vamos entender como se dá o movimento do Sol no eixo paralelo ao equador celeste.

## D.2 Efeito da Equação do Tempo

Como comentado no capítulo 6, o tempo solar verdadeiro (que é baseado no ângulo horário do Sol verdadeiro) difere do tempo solar médio (que é baseado no ângulo horário do Sol médio) ao longo do ano de acordo com a equação do tempo.

A equação do tempo é um resultado tanto da excentricidade da Terra quanto da obliquidade da eclíptica. Os gráficos abaixo representam o efeito de cada um desses fatores individualmente e o resultado da combinação deles.

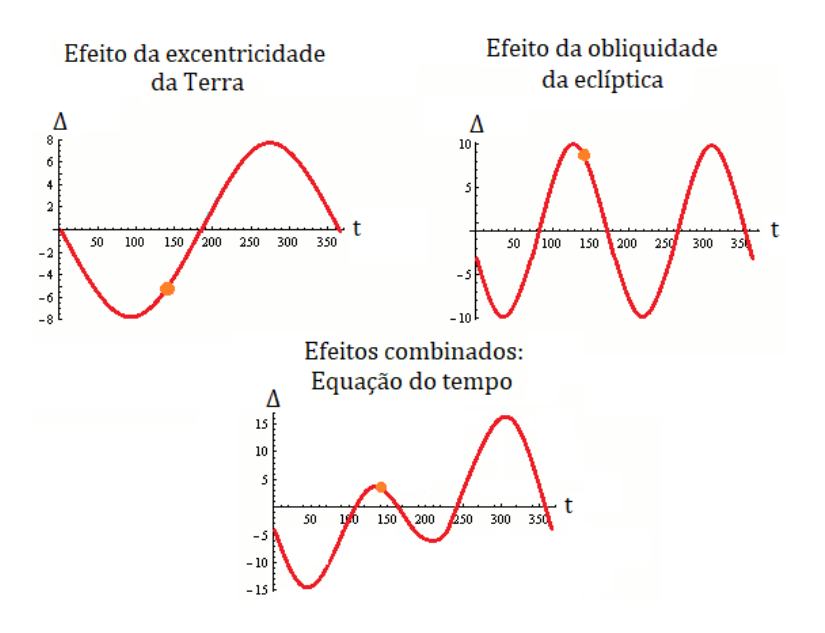

<span id="page-458-0"></span>Figura D.6: Equação do tempo

Como o conceito de analema é tirar fotos sempre no mesmo horário, devemos perceber que esse horário refere-se ao tempo solar médio (pois é nele que o tempo civil é baseado). Dessa maneira, como o tempo solar verdadeiro difere do tempo solar médio ao longo do ano, o Sol possuirá um ângulo horário diferente a cada foto e, portanto, estará "atrasado"ou "adiantado"em relação ao Sol médio, dependendo da época do ano.

Perceba pelo gráfico dos efeitos combinados na figura [D.6](#page-458-0) que a equação do tempo possui um valor máximo e um valor mínimo. O valor mínimo ocorre um por volta de 11–12 de Fevereiro e representa o Sol verdadeiro 14min6s a leste do Sol médio. Já o valor máximo ocorre por volta de 31 de Outubro – 1 de Novembro e representa o Sol verdadeiro 16min33s à oeste do Sol médio. Portanto, note que há uma assimetria na "amplitude" da equação do tempo.

Dito isso, podemos concluir que, com o passar do ano, um observador verá o Sol variando sua posi¸c˜ao ao longo do eixo paralelo ao equador celeste, indo de  $ET_{\text{min}}$  a leste do Sol médio até  $ET_{\text{max}}$  a oeste do Sol médio.

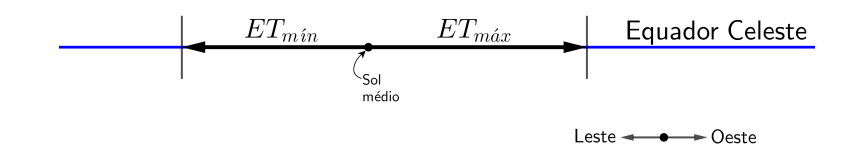

Figura D.7: Planificação da variação anual da posição do Sol ao longo do eixo paralelo ao equador celeste

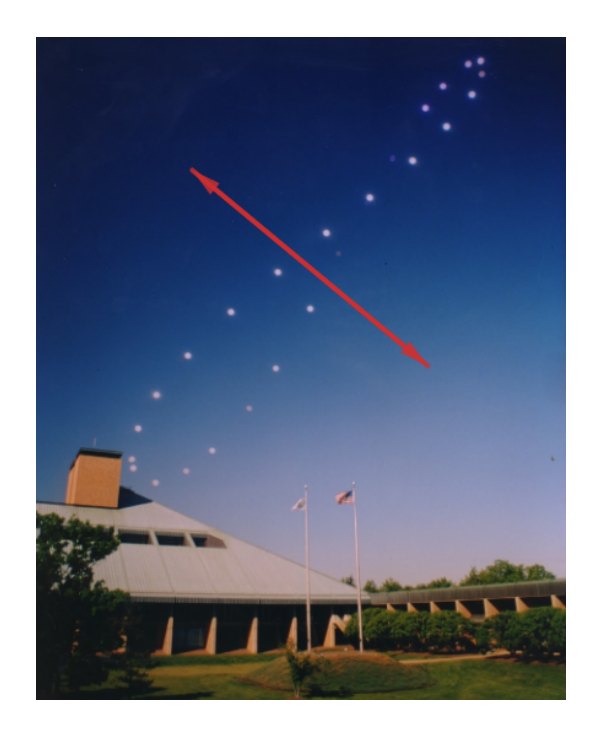

Figura D.8: Eixo paralelo ao equador celeste

# D.3 Efeitos Combinados

Agora que entendemos os efeitos da variação da posição do Sol em cada eixo, podemos finalmente compreender o formato do analema. Plotando em um gráfico, obtemos:

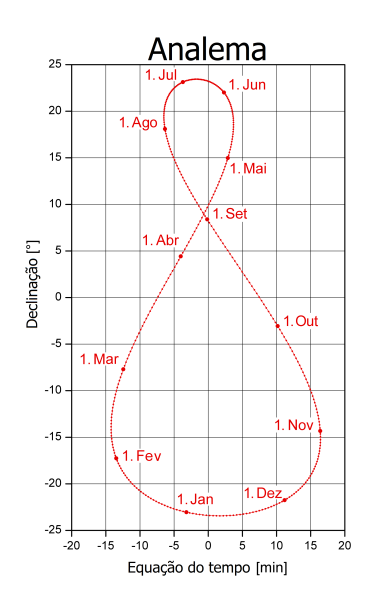

Figura D.9: Gráfico declinação versus equação do tempo de um analema.

Note que a variação da declinação é maior do que a variação da equação do tempo, fazendo com o analema fique mais "esticado"no eixo perpendicular ao equador celeste. Além disso, lembre-se que, como vimos pela figura [D.4,](#page-456-0) o equador celeste é a mediatriz do segmento que liga o ponto de maior declinação do Sol ao ponto de menor declinação. Vale lembrar que essas extremidades representam os solstícios. A imagem abaixo ilustra a assimetria do analema com mais clareza:

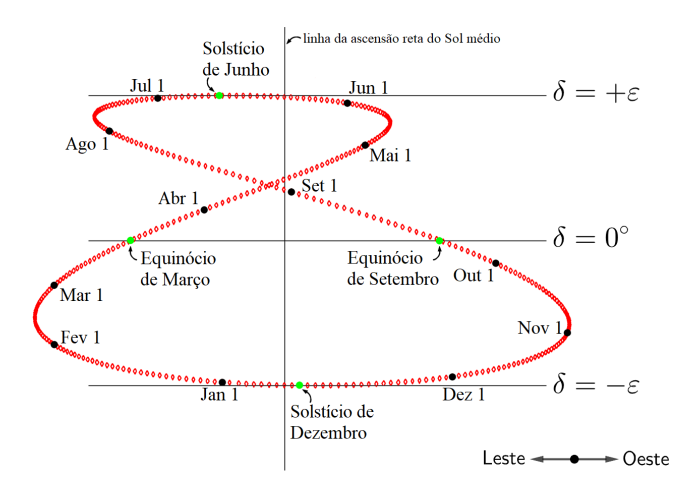

<span id="page-460-0"></span>Figura D.10: Assimetria perceptível em ambos os eixos do analema.

#### D.3. EFEITOS COMBINADOS 459

Na imagem acima, além da assimetria do analema, é mais fácil notar que a declinação do Sol varia de  $-\varepsilon$  até  $+\varepsilon$  e que os equinócios ( $\delta_{\odot} = 0$ ) ocorrem onde a figura do analema intersecta o equador celeste, sendo que o Equinócio de Março ocorre mais a leste do que o equinócio de Setembro.

Vale ressaltar que a "barriga"menor do analema ocorre inteiramente no hemisfério celeste Norte, logo sua extremidade está situada no solstício de Junho (quando  $\delta_{\odot} = +\varepsilon$ ).

Portanto, agora que conhecemos melhor o analema, podemos analisar a imagem do início desse apêndice e desenhar algumas retas e pontos relevantes:

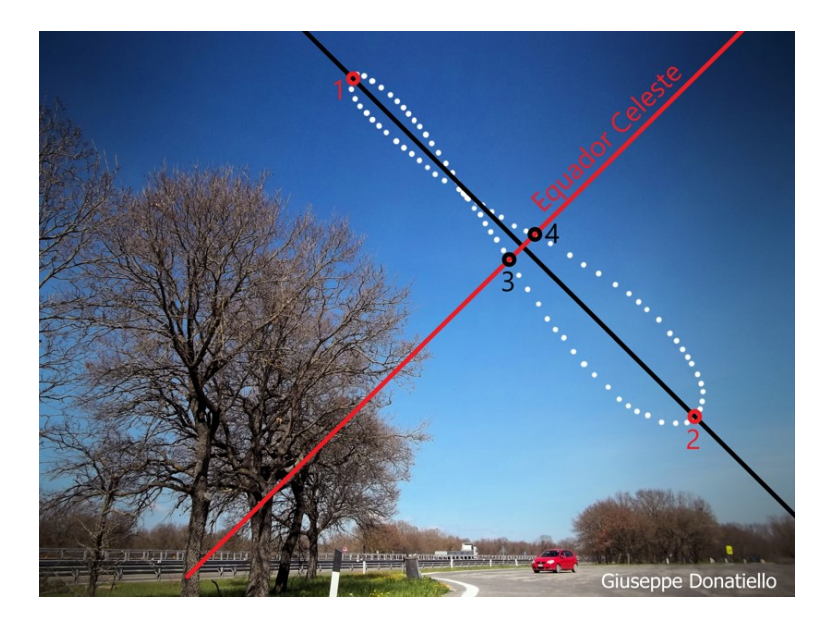

Figura D.11: Retas e pontos relevantes do analema

A primeira coisa a se fazer é traçar uma reta que passe pelas extremidades  $(pontos 1 e 2)$  do analema. Como vimos, essa reta representa o eixo da variação da declinação, ou seja, o eixo perpendicular ao equador celeste.

A partir dessa reta, podemos traçar o equador celeste traçando a mediatriz do segmento que liga os pontos 1 e 2.

Com as extremidades do analema (pontos  $1 \text{ e } 2$ ) e as intersecções do equador celeste com o analema (pontos  $3 \text{ e } 4$ ), conseguimos marcar a posição do Sol nos solstícios e equinócios. Para identificarmos qual é cada solstício, basta lembrar que a extremidade da "barriga"menor do analema é o solstício de Junho, fazendo com que a extremidade da "barriga" maior ocorra no solstício de Dezembro.

Agora, a identificação dos equinócios é um pouco mais complicada. Primeiramente, devemos perceber que o analema está localizado no hemisfério oriental (isto é, possui azimute  $0° < A < 180°$ ), pois a "barriga" menor está voltada para cima (ou seja, observador está no hemisfério Norte) e está voltada para a esquerda, indicando que o ponto cardeal Norte está logo à esquerda da imagem. Dessa forma, pela rosa dos ventos, o ponto em que o equador celeste toca o horizonte na imagem é o ponto cardeal Leste. Assim, devemos lembrar que, como ilustrado na figura  $D.10$ , o Equinócio que ocorre mais a leste é o Equinócio de Março e o Equinócio que ocorre mais a oeste é o Equinócio de Setembro.

Portanto, na imagem acima, temos:

- $\bullet$  Ponto 1: Solstício de Junho
- $\bullet$  Ponto 2: Solstício de Dezembro
- Ponto 3: Equinócio de Março
- Ponto 4: Equinócio de Setembro

Com isso, analisamos completamente as características do analema.

# Apêndice E Relógio de Sol

Um relógio de Sol consiste de duas peças principais: um gnômon e um mostrador. A posição da sombra do gnômon possibilita a identificação do tempo solar verdadeiro local (T<sub>⊙</sub>VL), que não necessariamente é o horário que vemos em nossos relógios<sup>[1](#page-463-0)</sup>. Neste apêndice, iremos ver dois tipos de relógio de Sol: o horizontal e o vertical.

## E.1 Relógio de Sol Horizontal

Como diz o próprio nome, um relógio de Sol horizontal (ou "de chão") é fixado ao ch˜ao, assim como ilustrado na imagem abaixo. Sua principal característica é que:

• O gnômon aponta para o polo visível (HN  $\rightarrow PCN$  /HS  $\rightarrow PCS$ )

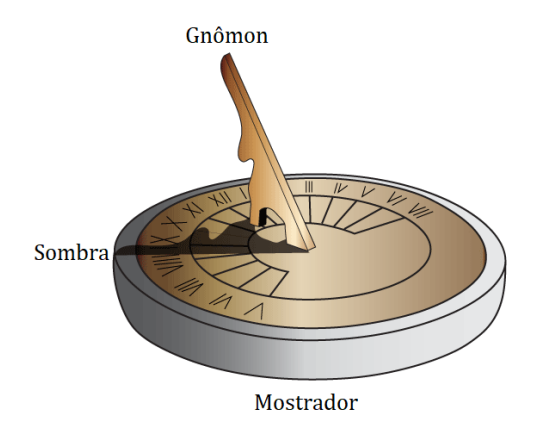

<span id="page-463-1"></span>Figura E.1: Relógio de Sol horizontal. Ele está marcando 8:30 da manhã

<span id="page-463-0"></span> $1$ No capítulo 6, falamos disso com mais calma.

Desse modo, o ângulo entre o gnômon e o mostrador é a própria latitude do local de observação. Agora, vamos aprender a determinar o hemisfério em que um relógio de Sol está. A imagem abaixo ilustra um relógio de Sol no hemisfério norte.

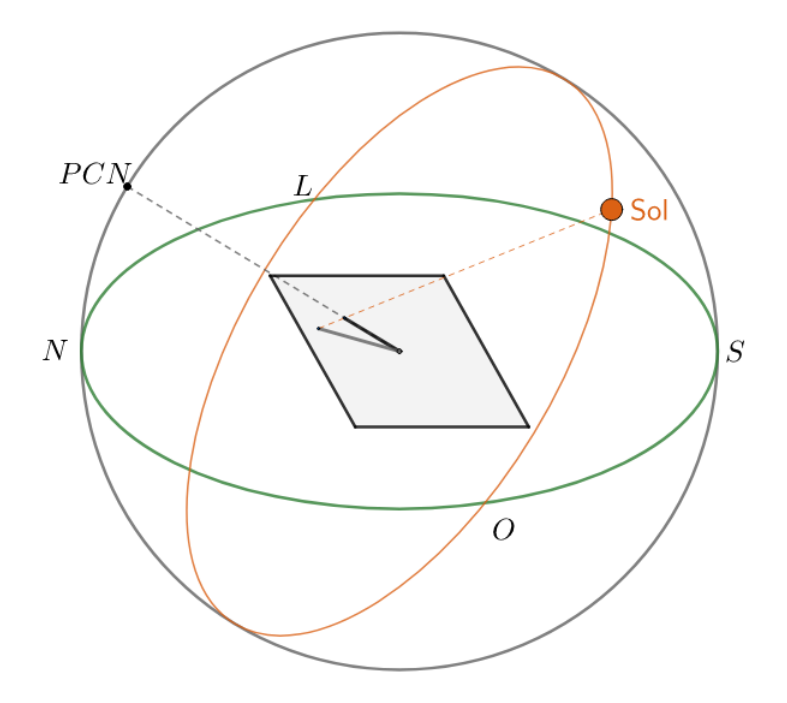

Figura E.2: Relógio de Sol horizontal no HN durante o equinócio

Desprezando a equação do tempo e a influência dos fusos, podemos observar duas características que devem estar presentes em **todo** relógio de Sol horizontal, independente de seu hemisfério.

- Quando o Sol está nascendo ( $\approx 6:00$ , leste), a sombra do Gnômon aponta para oeste. Isso implica que as primeiras horas da manhã estão na direção do oeste;
- Quando o Sol está se ponto ( $\approx 18:00$ , oeste), a sombra do Gnômon aponta para leste. Isso quer dizer que as últimas horas de Sol estão na direção do leste.

Desse modo, é possível encontrarmos as posições dos pontos cardeais leste e oeste somente olhando para as posições dos horários próximos de 6:00 e 18:00. Com isso, podemos determinar a posição de todos os pontos cardeais. Como o gnômon aponta para o polo visível, caso o ponto cardeal na direção do gnômon seja o norte, o relógio está no HN. Por outro lado, caso o gnômon aponte para o sul, o relógio está no HS.

#### Exemplo 1:

Em que hemisfério está o relógio horizontal da figura  $E.1$  $E.1$ ?

#### Solução

Olhando para o relógio, podemos encontrar as posições dos horários 6:00 à esquerda do gnômon - e 18:00 - à direita do gnômon. Desse modo, é possível determinar as posições aproximadas do leste e oeste, assim como representado na imagem abaixo.

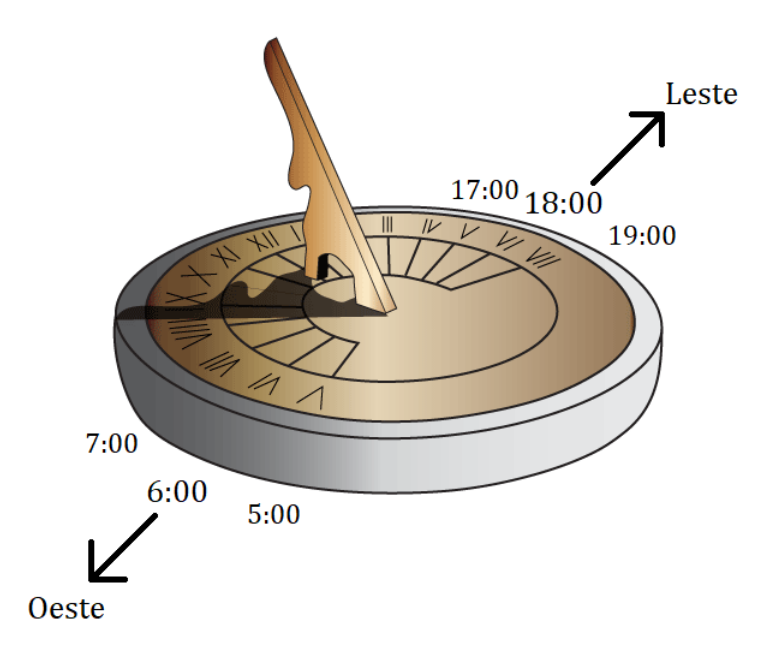

Figura E.3: Exemplo 1

Com isso, pode-se perceber que o gnômon está apontando para o ponto cardeal norte, ou seja, o relógio está no hemisfério norte.

## E.2 Relógio de Sol Vertical

Um relógio de Sol vertical (ou "de parede") é fixado em uma parede de forma que a sombra do gnômon fique sobre o mostrador vertical, assim como ilustrado na imagem abaixo. Sua principal característica é:

• O gnômon aponta para o polo oculto (HN  $\rightarrow PCS$  / HS  $\rightarrow PCN$ )

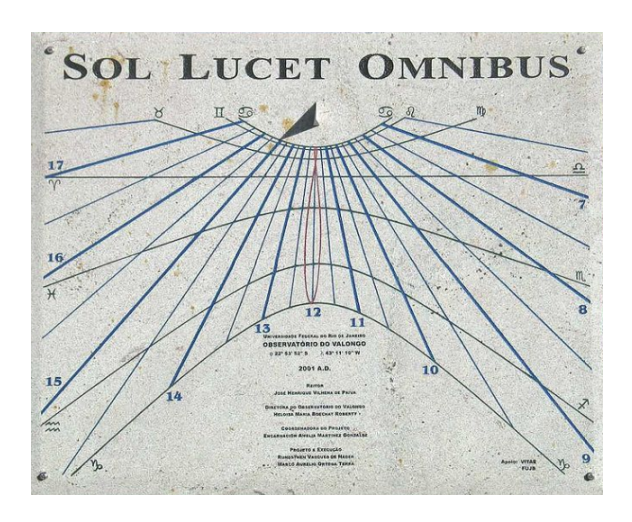

Figura E.4: Relógio de Sol vertical. Ele está marcando 15:00

Assim, o ângulo entre o gnômon e a parede em que está o relógio é  $\theta =$  $90^{\circ} - \varphi$ , assim como está representado na figura [E.5.](#page-466-0) De maneira análoga ao que fizemos no caso do relógio horizontal, podemos determinar o seu hemisfério. A imagem [E.6](#page-467-0) ilustra um relógio de Sol no hemisfério norte.

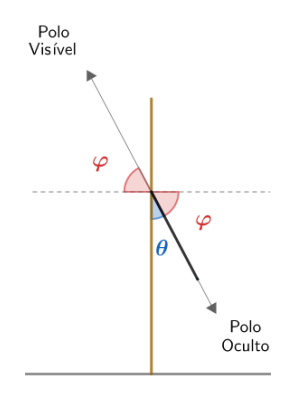

<span id="page-466-0"></span>Figura E.5: Visão lateral de um relógio de Sol vertical

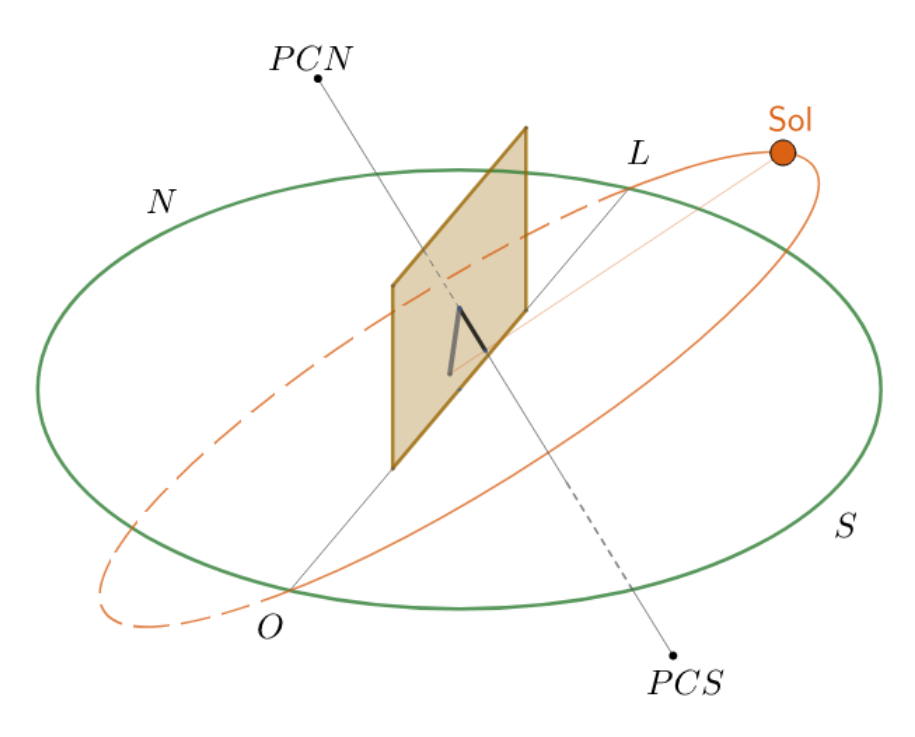

<span id="page-467-0"></span>Figura E.6: Relógio de Sol vertical no HN durante o equinócio

Desse modo, podemos fazer as seguintes afirmações a respeito de qualquer relógio de Sol vertical, independente de seu hemisfério<sup>[2](#page-467-1)</sup>:

- Quando o Sol está nascendo ( $\approx 6:00$ , leste), a sombra do Gnômon aponta para oeste. Isso implica que as primeiras horas da manhã estão na direção do oeste;
- Quando o Sol está se ponto ( $\approx 18:00$ , oeste), a sombra do Gnômon aponta para leste. Isso quer dizer que as últimas horas de Sol estão na direção do leste.

Assim, podemos determinar o hemisfério do relógio de maneira análoga ao que fizemos com o relógio horizontal - basta lembrar que o gnômon aponta para o polo oculto. Por fim, vale reforçar que a parede de um relógio do Sol vertical deve estar alinhada com a direção  $\textit{leste}-\textit{oeste}.$ 

<span id="page-467-1"></span> $2$ São as mesmas do relógio de Sol horizontal.
# Exemplo 2:

Em que hemisfério está o relógio vertical da figura  $E.4$  $E.4$ ?

# Solução

Podemos determinar as posições aproximadas do leste e oeste, assim como representado na seguinte imagem:

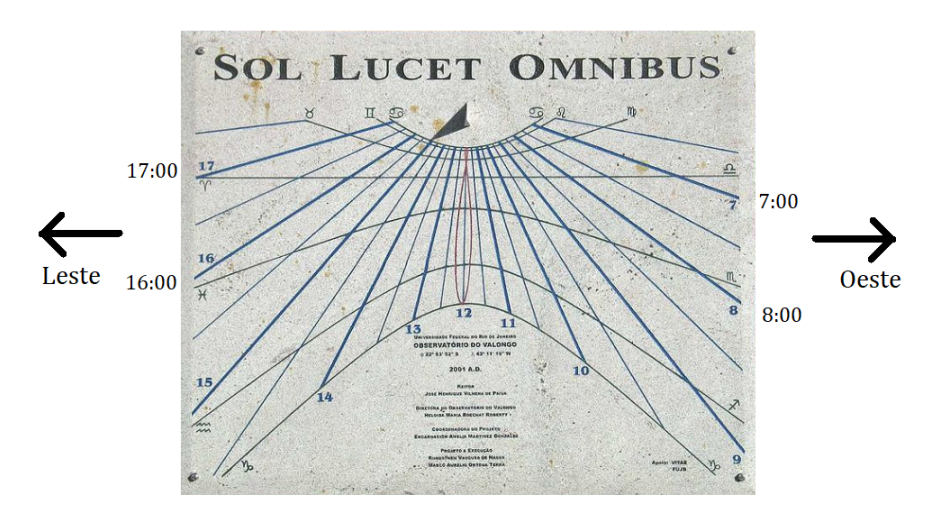

Figura E.7: Exemplo 2

Assim, note que a parede está virada para o norte, i.e. o  $PCN$  é o polo oculto. Desse modo, o polo visível é o  $PCS$ , e portanto o relógio está no hemisfério sul.

# Apêndice F Movimento Próprio

Ao contrário do senso comum, as estrelas não estão fixas no céu, e sim se movimentando com velocidades altíssimas, podendo chegar a centenas de  $km/s$ , pelo espaço sideral. Entretanto, por elas estarem muito distantes da Terra, é necessário esperar muito tempo para que essas velocidades resultem as alterações significativas de suas posições quando observadas por nós. Essa variação das posições dos astros é chamada de movimento próprio.

Dessa forma, o que realmente acontece é algo parecido com:

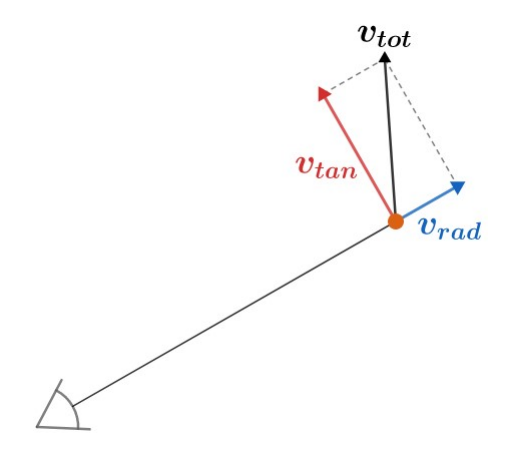

Figura F.1: Velocidades de um astro com relação à Terra

Agora, vamos analisar cada uma das componentes da velocidade total do astro, a radial e a tangencial.

# Velocidade Radial

A velocidade radial  $v_{rad}$  nos diz o quão rápido o objeto se aproxima ou se afasta de n´os. Caso ele esteja se afastando, ent˜ao ele tem uma velocidade radial positiva. Por outro lado, caso o objeto esteja de aproximando de n´os, ele possui uma velocidade radial negativa.

Perceba que a velocidade radial não resulta em variações da posição do astro quando visto da Terra, e sim, em mudanças de sua distância até nós.

O método mais comum de se calcular a velocidade radial de um astro é pelo redshift, assim como vimos no terceiro capítulo.

#### Velocidade Tangencial

A velocidade tangencial  $v_{tan}$  é a componente da velocidade de um astro relacionada à mudança de sua posição quando vista da Terra, e portanto é a causa do movimento próprio.

Vamos relacionar o movimento próprio  $\mu$  de um astro, que é a variação temporal de sua posição no céu, com a velocidade tangencial e a distância de um astro. Após um pequeno intervalo de tempo  $\Delta t$ , temos:

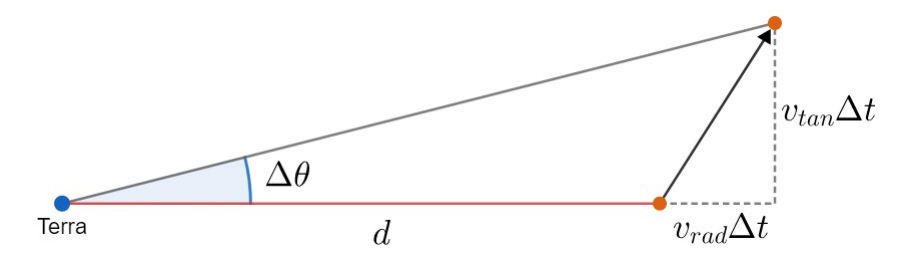

Figura F.2: Relação entre  $\mu$ ,  $v_{tan}$  e d

Temos:

$$
\tan \Delta \theta = \frac{v_{tan} \Delta t}{d + v_{rad} \Delta t}
$$

Como estamos tratando de pequenos intervalos de tempo e grandes distâncias, temos que  $\Delta\theta \ll 1$ , i.e. tan  $\Delta\theta \approx \Delta\theta$ , e  $d + v_{rad}\Delta t \approx d$ . Assim:

$$
\Delta\theta \approx \frac{v_{tan}\Delta t}{d}
$$

Como  $\mu = \frac{\Delta \theta}{\Delta t}$  $\frac{dS}{dt}$ , temos:

$$
\mu = \frac{v_{tan}}{d}
$$

# F.1 Movimento Próprio na Esfera Celeste

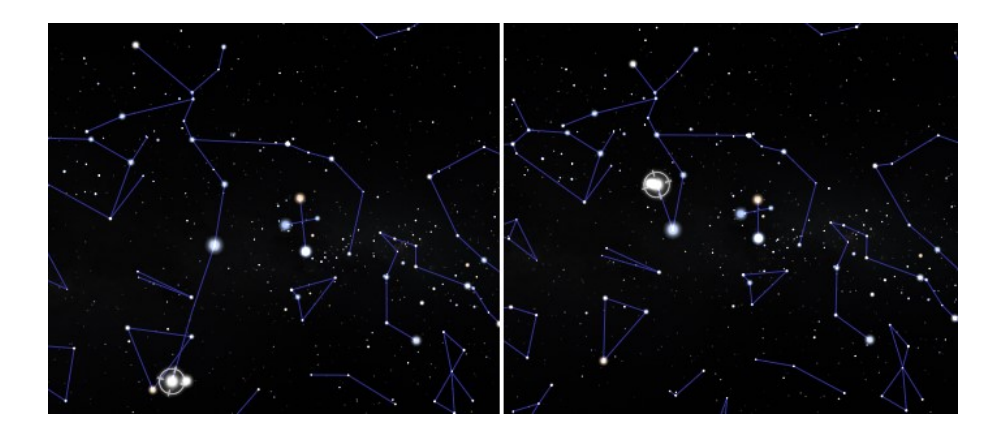

Figura F.3: A imagem à esquerda e à direita representam as mesmas regiões do céu separadas por 20000 anos. O formato da cruz e a posição de  $\alpha$  Cen (marcada) variam significativamente

Agora, vamos estudar a variação das coordenadas equatoriais de um astro devido ao seu movimento próprio. Em uma situação real, podemos medir com certa precisão a variação da declinação e da ascensão reta de uma estrela qualquer, como representado na tabela  $\overline{F.4}$ . Apesar de ser intuitivo pensar que podemos encontrar  $\mu$  somente aplicando um pitágoras entre as taxas de variação de  $\alpha$  e  $\delta$ , veremos que essa análise está incorreta.

| Coordenadas de Vega |               |                      | Coordenadas de Altair |               |            |
|---------------------|---------------|----------------------|-----------------------|---------------|------------|
| Ano                 | Ascenção Reta | Declinação           | Ano                   | Ascenção Reta | Declinação |
| 2011                | 18h36m56,43s  | $38^{\circ}47'5.0"$  | 2011                  | 19h50m47,41s  | 8°52'10,3" |
| 2001                | 18h36m56,35s  | $38^{\circ}47'1.6"$  | 2001                  | 19h50m47,04s  | 8°52'6.4"  |
| 1991                | 18h36m56,27s  | $38^{\circ}46'58,2"$ | 1991                  | 19h50m46,67s  | 8°52'02,5" |
| 1981                | 18h36m56,19s  | 38°46'54,8"          | 1981                  | 19h50m46,30s  | 8°51'58,6" |
| 1971                | 18h36m56,11s  | 38°46'51,4"          | 1971                  | 19h50m45.93s  | 8°51'54,7" |

<span id="page-471-0"></span>Figura F.4: Variação das coordenadas de Vega e Altair nas últimas décadas

Seja  $\Delta\theta$  a variação da posição de uma estrela quando vista da Terra. As variações  $\Delta \alpha$  e  $\Delta \delta$  associadas a esse ângulo podem ser observadas na seguinte imagem:

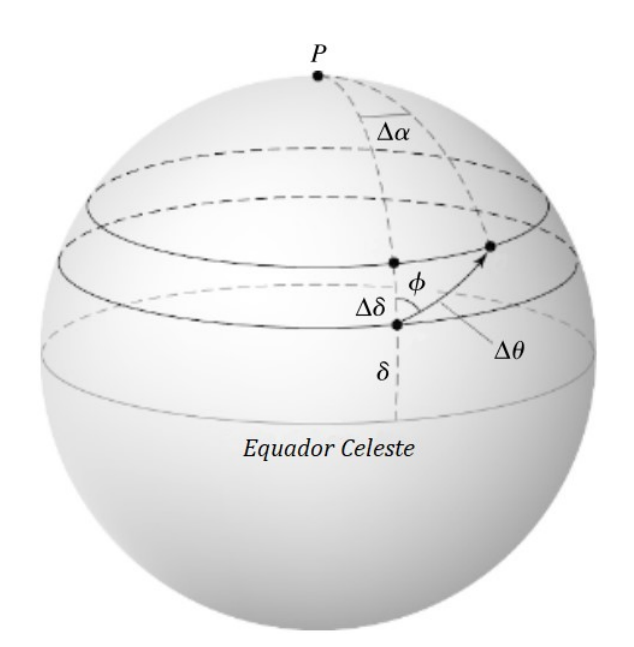

<span id="page-472-1"></span>Figura F.5: Movimento próprio na esfera celeste

Desse modo, perceba que podemos<sup>[1](#page-472-0)</sup> aplicar um Teorema de Pitágoras no triângulo da figura [F.6.](#page-473-0)

$$
(\Delta \theta)^2 = (\Delta \delta)^2 + (\Delta x)^2
$$

Dividindo ambos os lados por  $(\Delta t)^2$ :

$$
\left(\frac{\Delta\theta}{\Delta t}\right)^2 = \left(\frac{\Delta\delta}{\Delta t}\right)^2 + \left(\frac{\Delta x}{\Delta t}\right)^2
$$

Sendo  $\mu = \frac{\Delta \theta}{\Delta t}$  $\frac{\Delta\theta}{\Delta t}, \, \mu_{\delta} = \frac{\Delta\delta}{\Delta t}$  $\frac{\Delta \delta}{\Delta t}$  e  $\mu_x = \frac{\Delta x}{\Delta t}$  $\frac{d}{dt}$ , temos:

$$
\mu^2 = \mu_\delta^2 + \mu_x^2
$$

<span id="page-472-0"></span><sup>&</sup>lt;sup>1</sup>Isso só é válido para pequenas variações de coordenadas. O correto seria utilizar leis da trigonometria esférica, porém tal análise não costuma ser exigida em provas.

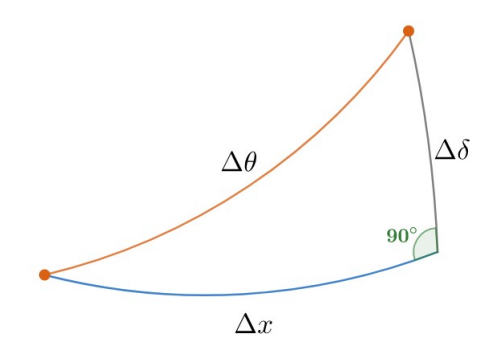

<span id="page-473-0"></span>Figura F.6: Triângulo não esférico com as variações das coordenadas

Agora, vamos relacionar $\Delta x$ com  $\Delta \alpha.$  Podemos representar o ângulo  $\Delta \alpha$ da figura  $F.5$  de quatro maneiras análogas:

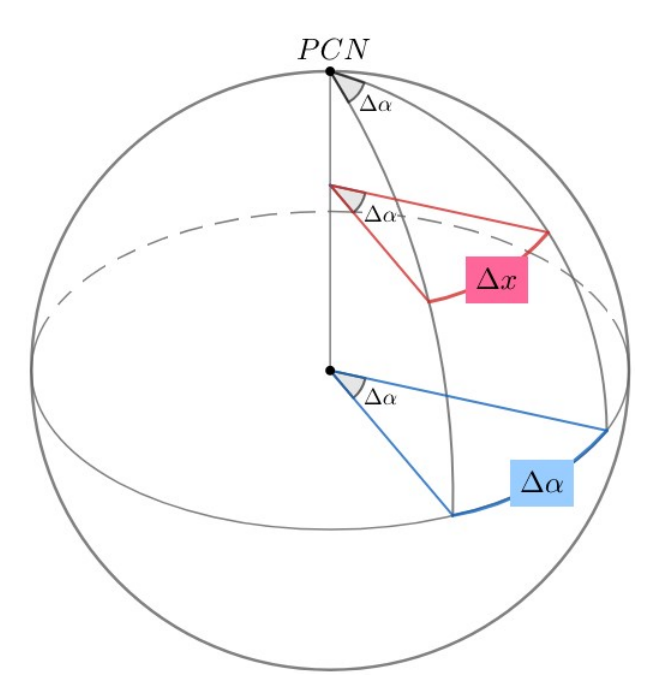

Figura F.7: Relacionando  $\Delta x$  e  $\Delta \alpha$ 

Sendo  $R$  o raio da esfera celeste e  $r$  o raio da pequena circunferência vermelha, temos:

$$
\Delta x = r \Delta \alpha
$$

e

$$
\Delta \alpha = R \Delta \alpha
$$

As unidades dessas equações estão incorretas, o que é normal quando dizemos que a esfera celeste possui um raio  $R$  bem definido. Entretanto, como veremos a seguir, essa aparente incoerência irá desaparecer. Sendo  $\delta$  a declinação do astro, podemos relacionar  $r$  e  $R$  pela imagem:

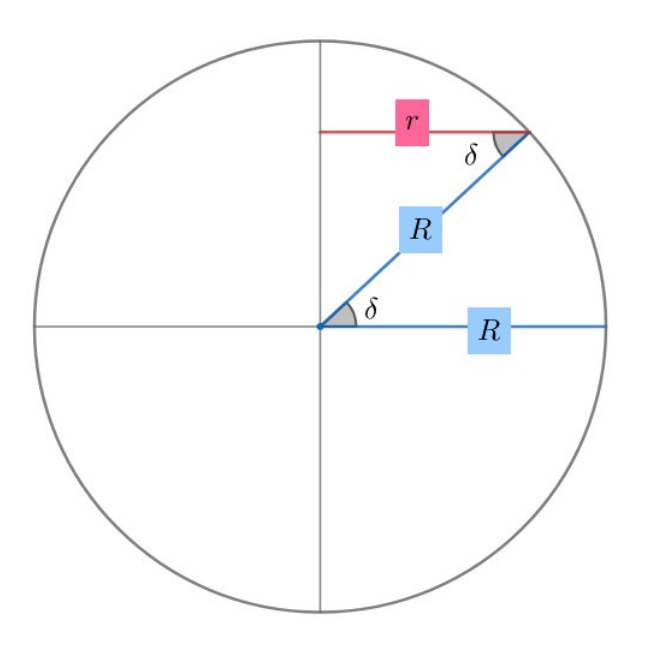

Figura F.8: Relacionando r e R

Perceba:

$$
\cos \delta = \frac{r}{R}
$$

Agora, dividindo as duas equações de antes:

$$
\frac{\Delta x}{\Delta \alpha} = \frac{r}{R} = \cos \delta
$$

Ou seja:

$$
\Delta x = \Delta \alpha \cos \delta
$$

Por fim, sendo  $\mu_{\alpha} = \frac{\Delta \alpha}{\Delta t}$  $\frac{dX}{dt}$ , podemos chegar no resultado final:  $\mu^2 = \mu_\delta^2 + (\mu_\alpha \cos \delta)^2$ 

O termo do cosseno pode ser interpretado de uma outra maneira. Vamos supor que um observador no hemisfério norte esteja observando o movimento diário das estrelas no céu. Um astro de  $\delta = 0$ , i.e. que esteja no horizonte do observador, e outro de  $\delta = 80^{\circ}$ , irão ambos dar um volta completa em torno do eixo de rotação da Terra após cerca de  $24h^2$  $24h^2$ . Entretanto, o astro de maior declinação percorrerá um círculo muito menor que aquele do astro no horizonte. Como ambos os astros possuem declinações constantes, o tamanho do círculo menor será  $\cos 80^\circ = 0.17$  vezes o tamanho do círculo percorrido pelo outro astro. Isso pode ser observado na seguinte figura:

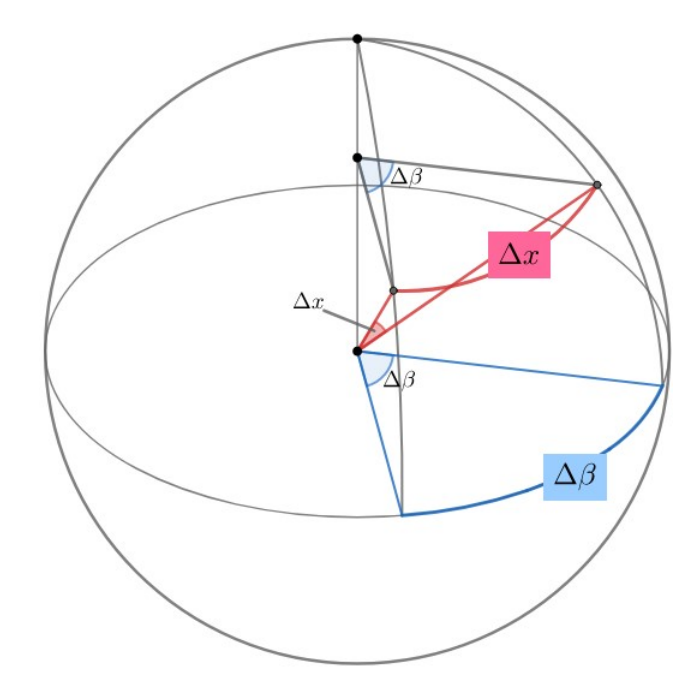

<span id="page-475-1"></span>Figura F.9: Relacionando  $\Delta x$  e  $\Delta \beta$  (somente quando esses valores são pequenos.)

Assim como provamos acima, temos:

$$
\Delta x = \Delta \beta \cos \delta
$$

<span id="page-475-0"></span> $2$ O correto seria um dia sideral, que foi estudado no capítulo 6.

# Exemplo 1

Uma estrela possui velocidade radial  $v_r$  de 150 km/s e velocidade tangencial  $v_t$  de 100 km/s. Qual o ângulo  $\beta$  que o deslocamento espacial da estrela faz com a linha de visada?

#### Solução

Basta montar o seguinte esquema:

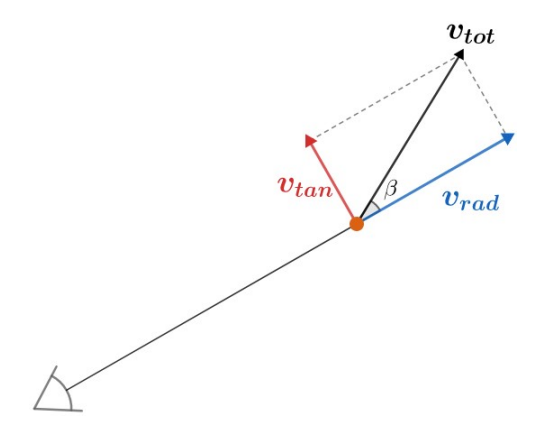

Figura F.10: Esquema das velocidades espaciais da estrela.

Assim, o ângulo procurado será

$$
\beta = \arctan\left(\frac{v_r}{v_t}\right) = \arctan\left(1.5\right) \approx \boxed{56.3^\circ}
$$

# Exemplo 2

Calcule o movimento próprio (em "/ano) de Altair na tabela  $F.4$ .

## Solução

O movimento próprio em declinação  $\mu_{\delta}$  pode ser encontrado percebendo que a declinação aumentou  $15.6"$  em 40 anos:

$$
\mu_{\delta} = \frac{15.6}{40 \text{ anos}} = 0.39^{\circ}/\text{ano}
$$

Já a ascensão reta aumentou 22,2" nesse mesmo período. Assim:

$$
\mu_{\alpha} = \frac{22.2^{\nu}}{40 \text{ anos}} = 0.555^{\nu} / \text{ano}
$$

A ascensão reta diminui 0,37s a cada 10 anos. Isso equivale a  $0.37 \cdot 15 =$ 5,55" em 10 anos e logo  $\mu_{\alpha} = 0,555" /$ ano.

Com isso, basta utilizarmos a relação  $\mu^2 = \mu_\delta^2 + (\mu_\alpha \cos \delta)^2$ . A declinação a ser utilizada não é bem definida<sup>[3](#page-477-0)</sup>, logo devemos utilizar o valor médio (8°52′02,5") para minimizar o erro. Desse modo, chegamos em  $\mu = 0.673^{\circ}/\text{ano}$ .

#### Exemplo 3:

A Estrela de Barnard é a estrela com maior movimento próprio já descoberta. Temos os seguintes dados referentes a ela: paralaxe de 547 mas, velocidade radial -110 km/s, movimento próprio  $10,43$ "/ano e magnitude 9,50. Assim, determine se em algum momento do universo será possível observar esse astro a olho nu. Considere que a sua velocidade permanece constante e que a magnitude limite do olho humano é 6.

#### Solução

A distância  $d$  até a estrela pode ser calculada pela paralaxe:

$$
d[\rm{pc}] = \frac{1}{547 \, \rm{mas}} = 1{,}828 \, \rm{pc}
$$

Podemos converter esse valor para  $d = 5.64 \cdot 10^{16}$  m.

A velocidade tangencial pode ser calculada a partir do movimento pr´oprio. Primeiramente, temos:

$$
\mu = 10,43^{\circ}/\text{ano} = 1,60 \cdot 10^{-12} \text{rad/s}
$$

Logo:

$$
v_{tan} = \mu d = 90,4 \text{km/s}
$$

Agora, perceba que a situação de máximo brilho de Barnard ocorrerá quando ela estiver o mais próxima possível da Terra. Desse modo, basta calcularmos sua magnitude nesse ponto. Temos a seguinte imagem:

<span id="page-477-0"></span> ${}^{3}$ Isso porque estamos realizando aproximações que as variações das coordenadas são pequenas.

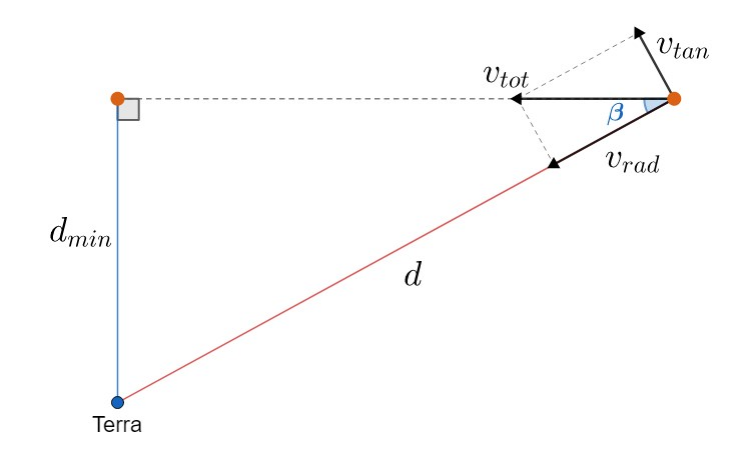

Figura F.11: Esquema da trajetória da estrela de Barnard ao longo do tempo até ficar a uma distância mínima  $d_{min}$  da Terra

Vamos encontrar o ângulo  $\beta$ :

$$
\beta = \arctan \frac{v_{tan}}{|v_{rad}|} = \arctan \left(\frac{90,4}{110}\right) = 39,4^{\circ}
$$

Assim, podemos encontrar  $d_{min}$ :

$$
d_{min} = d \cdot \text{sen}\,\beta = 3.58 \cdot 10^{16} \text{ m}
$$

Para encontrarmos a magnitude nessa distância mínima, basta utilizarmos a Equação de Pogson. Como a luminosidade de Barnard permanece constante:

$$
9,50 - m = -2,5 \log \left( \frac{L_{bar}}{\frac{4\pi d^2}{4\pi d_{min}^2}} \right) = -2,5 \log \left( \frac{d_{min}^2}{d^2} \right) = -2,5 \log (0,403)
$$

$$
\implies m = 9,50 - 0,99 = 8,51
$$

Como o limite de magnitude do olho humano  $\acute{e}$  +6, nunca será possível enxergar a estrela de Barnard a olho nu, considerando apenas seu movimento próprio.

#### Exemplo 4

Um estudante tenta medir o campo de visão da ocular de seu telescópio usando a rotação da Terra. Para tal, o observador aponta o telescópio para Vega, desliga o motor de acompanhamento e mede o tempo que Vega leva para cruzar o diâmetro do campo de visão obtendo o valor  $\Delta t = 5.3$  min. Qual o campo de vis˜ao deste telesc´opio em minutos de arco?

Dados:

- Vega:  $\alpha = 18.5$  h e  $\delta = +39^\circ$
- Dia sideral:  $D_{sid} = 23^h 56^m$

## Solução

A situação pode ser ilustrada pela figura  $F.9$ . Nesse caso, o campo de visão do telescópio é o próprio ângulo  $\Delta x$ , enquanto o ângulo  $\Delta \beta$  é a variação da amplitude de Vega durante o intervalo de tempo ∆t. Como Vega da uma volta completa em um dia sideral, temos:

$$
\Delta \beta = 2\pi \frac{\Delta t}{D_{sid}}
$$

Agora, sabemos que  $\Delta x = \Delta \beta \cos \delta$ , logo:

$$
\Delta x = 2\pi \frac{\Delta t}{D_{sid}} \cos \delta
$$

Realizando os cálculos, obtemos  $\Delta x = 0.018$  rad = 62'

# Apêndice G

# Eclipses

A palavra grega *ekléipsis* significa "desaparecimento". Na astronomia, o corpo ocultado ´e do Sol ou a Lua quando vistos da Terra, caracterizando um eclipse solar ou lunar, respectivamente. Neste apêndice, iremos compreender os fatores associados a esses espetáculos astronômicos.

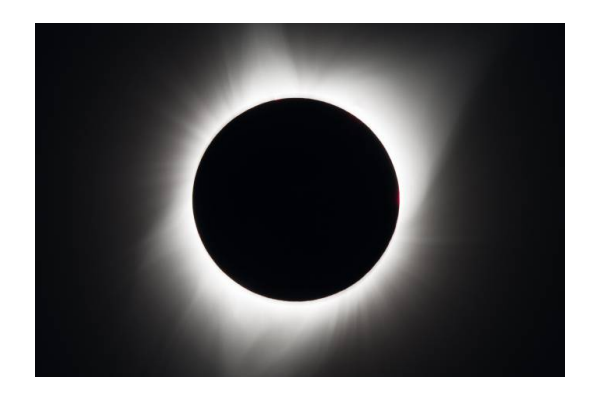

Figura G.1: Eclipse solar

# G.1 Fases da Lua

As fases da Lua são resultados das configurações entre a Terra, a Lua e o Sol. Desse modo, de acordo com a relação encontrada no capítulo 6, uma fase da Lua repete-se a cada cerca de 29,5 dias, que é o intervalo conhecido como um mês sinódico ou lunação.

Agora, vamos nomear as fases da Lua. Temos a seguinte figura:

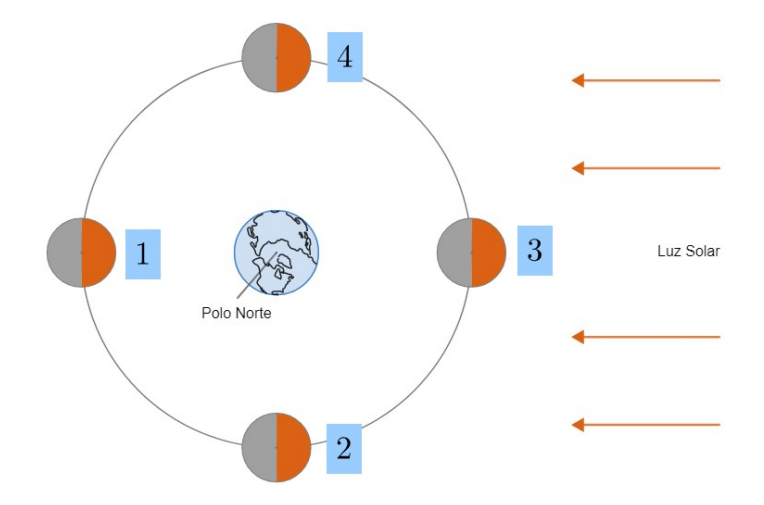

<span id="page-481-0"></span>Figura G.2: Fases da Lua

Uma característica muito importante com relação às fases da Lua é que uma configuração fixa entre a Terra, a Lua e o Sol é observada de maneiras diferentes dependendo do hemisfério, assim como ilustrado na figura abaixo para a fase 4:

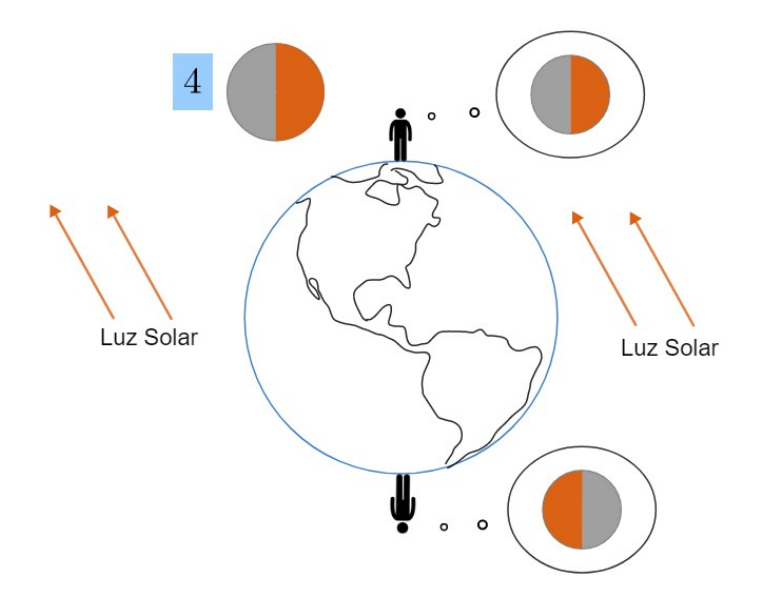

Figura G.3: "Inversão" da Lua

Assim, quando vistas do hemisfério norte, as fases da Lua são:

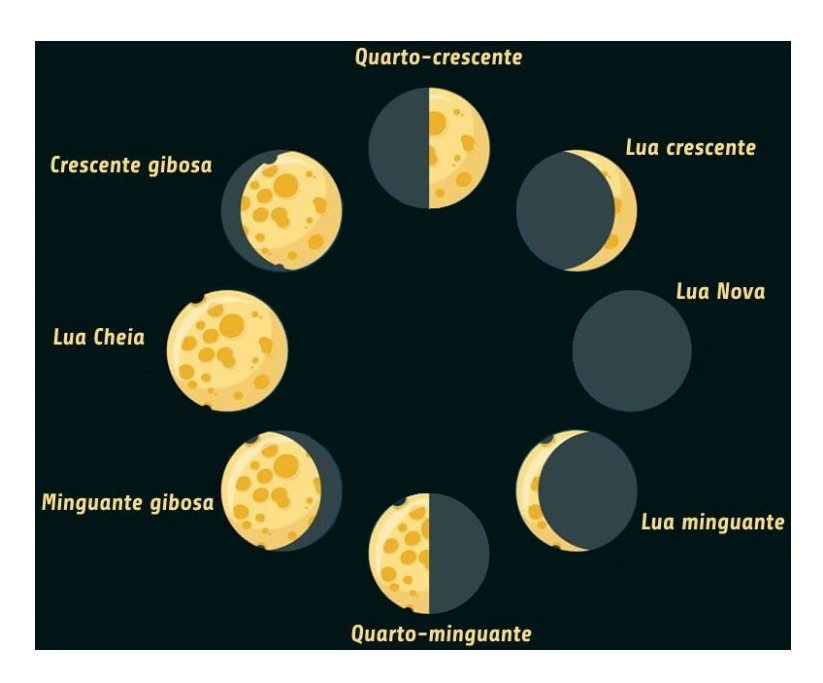

Figura G.4: Fases da Lua no HN

<span id="page-482-0"></span>Ou seja, na imagem [G.2:](#page-481-0)

- 1. Lua cheia
- 2. Lua quarto minguante
- 3. Lua nova
- 4. Lua quarto crescente

Com isso, podemos determinar os horários de nascer o ocaso da Lua em cada uma de suas fases. Como o mês sinódico é muito maior que um dia, podemos desprezá-lo para tal objetivo. De maneira parecida, iremos desprezar a translação da Terra. Primeiramente, vamos encontrar o horário de nascer da Lua cheia.

Sabemos que a Terra gira de acordo com a regra da m˜ao direita em torno de seu eixo, ou seja:

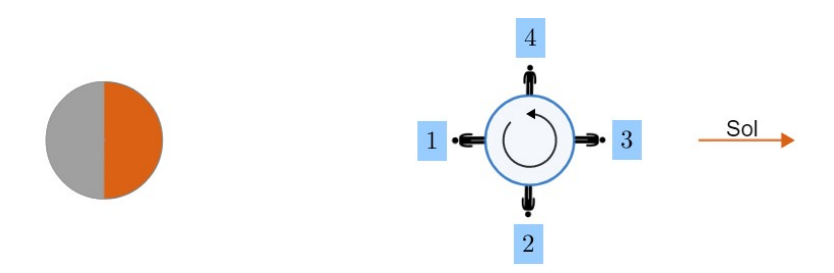

Figura G.5: Encontrando horários de nascer e ocaso da Lua

Vamos analisar essa imagem. Em 3, o Sol está a pino, i.e. são cerca de 12:00, mas a Lua não está visível. Já em 4, já é possível observar a Lua. Como a Terra deu um quarto de volta entre 3 e 4, passaram-se 6h desde o meio-dia, logo são cerca de [1](#page-483-0)8:00. Isso significa que a Lua cheia nasce **aproximadamente**<sup>1</sup> às 18:00. De maneira análoga, ela culmina às  $00:00$  (ponto 1) e se põe às 6:00 (ponto 2). Realizando um procedimento an´alogo para as demais fases da Lua:

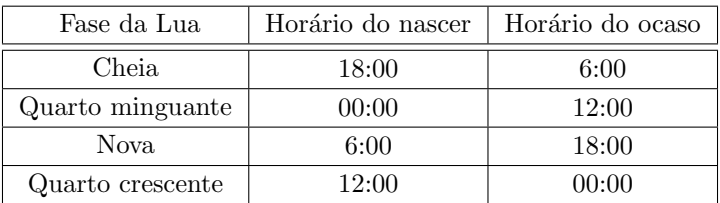

# Faces visível e oculta

Uma importante característica da órbita da Lua é que ela é síncrona, i.e. seus períodos de rotação e translação são idênticos. A principal consequência disso ´e que sempre vemos a mesma face da Lua, assim como representado pela imagem abaixo.

<span id="page-483-0"></span><sup>&</sup>lt;sup>1</sup>Esse valor refere-se ao tempo solar verdadeiro local, que não necessariamente é igual ao tempo civil, porém costuma ser próximo.

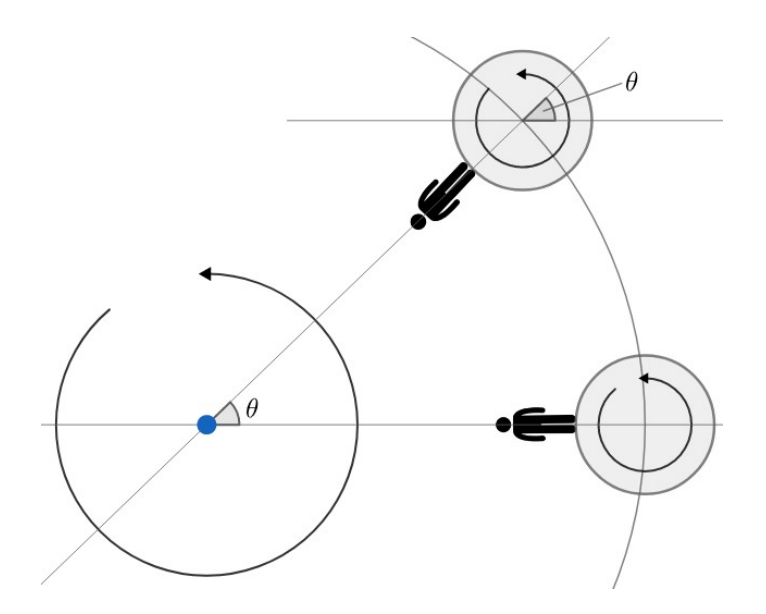

Figura G.6: Órbita síncrona da Lua

Na verdade, devido a um efeito chamado de libração, podemos enxergar um pouco mais que um hemisfério lunar. Esse efeito consiste de um pequeno balanceio da Lua, que pode ser visualizado por gifs na internet<sup>[2](#page-484-0)</sup>.

Por fim, vale ressaltar que a imagem da Lua muda de acordo com a posição do observador na Terra. De modo geral, mudanças de um hemisfério para o outro fazem com que ela fique invertida<sup>[3](#page-484-1)</sup>, assim como representado pela imagem:

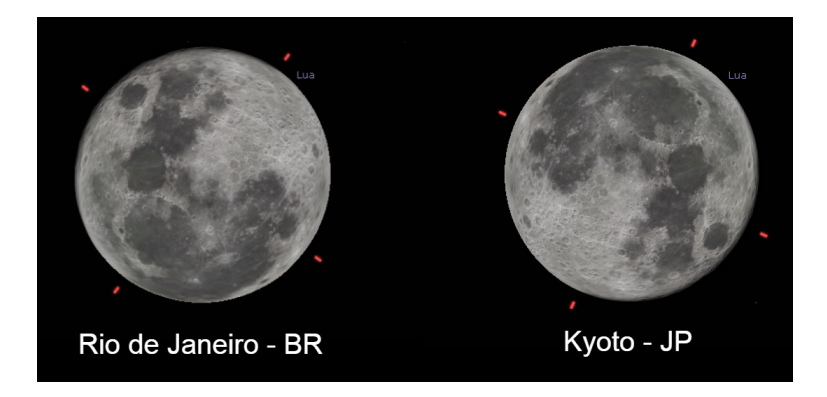

Figura G.7: Mudança da imagem da Lua dependendo do hemisfério.

<span id="page-484-1"></span><span id="page-484-0"></span> $^2\acute{\mathrm{E}}$  difícil representá-lo por imagens.

 $3$ Tal inversão não é perfeita, pois seria necessário selecionar latitudes e longitudes específicas.

# G.2 Eclipses

Como vimos no capítulo 5, a inclinação da órbita lunar em relação à eclíptica é cerca de 5,14°. Por essa razão, não é em toda fase nova ou cheia da Lua que há um eclipse. Para isso acontecer, é necessário um certo grau de alinhamento entre a Terra, a Lua e o Sol. Agora, vamos estudar melhor cada tipo de eclipse.

# Eclipse solar

Quando há um alinhamento entre os três corpos celestes em questão, temos que ou a Terra ou a Lua pode ser o corpo entre os dois outros. Assim, um eclipse solar ocorre quando a Lua fica entre o Sol e a Terra. O efeito dos raios solares é produzir duas regiões de sombra: a umbra e a penumbra. A imagem abaixo representa essa situação.

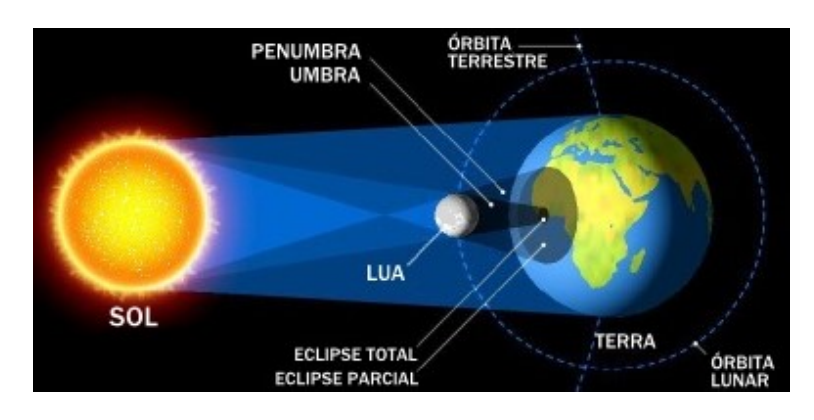

Figura G.8: Eclipse Solar

Na região do planeta mais escura, contida na **umbra**, ocorre um **eclipse** solar total, já que a Lua está totalmente em frente ao Sol. Por outro lado, na região da **penumbra**, um eclipse solar anular ou parcial é observado. A imagem abaixo, representa essas situações. Há ainda um terceiro caso conhecido como **eclipse solar anular** que será estudado a seguir.

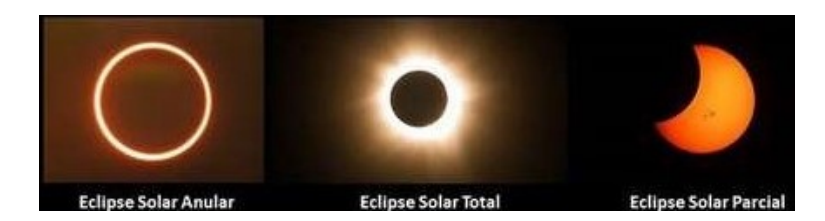

Figura G.9: Tipos de eclipses solares

# Eclipse solar anular

Dependendo da distância entre a Lua e a Terra, a projeção do cone de sombra na superfície terrestre pode ou não condicionar um eclipse solar total. Quando essa necessidade não é atendida, um eclipse solar anular é observado. A imagem abaixo ilustra a condição limite para um eclipse solar total.

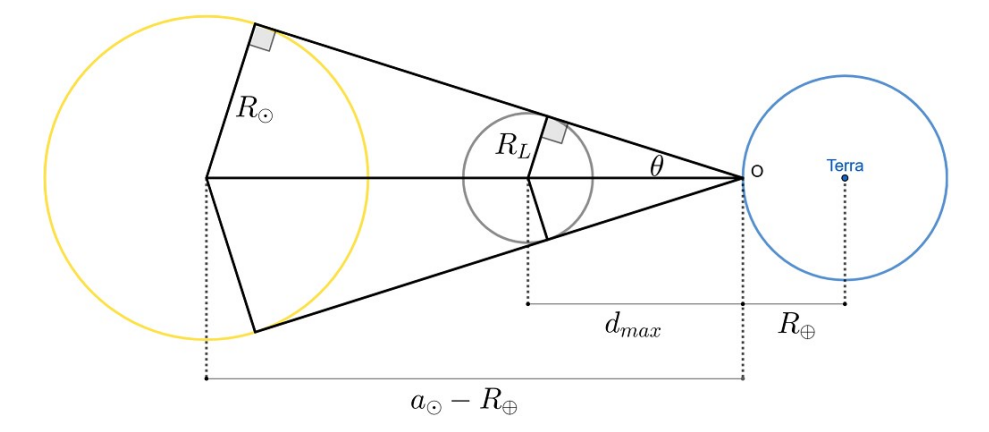

Figura G.10: Condição limite para um ponto na Terra observar um eclipse solar total

Agora, vamos calcular o valor máximo da distância Terra-Lua para que seja possível observar um eclipse solar total. Vale ressaltar que  $d_{max}$  vai da superfície da Terra té o centro da Lua, então a distância Terra-Lua é  $d_{max} + R_{\oplus}$ nessa situação.

De acordo com a figura, temos:

$$
\operatorname{sen}\theta = \frac{R_L}{d_{max}} = \frac{R_{\odot}}{a_{\odot} - R_{\oplus}}
$$

Ou seja:

$$
d_{max} = (a_{\odot} - R_{\oplus})\frac{R_L}{R_{\odot}}
$$

Realizando a conta, obtemos  $d_{max}+R_{\oplus}=3.8\cdot10^8$  m. Assim, caso a distância Terra-Lua eventualmente seja maior que esse valor, veremos um eclipse solar anular. Como a distância entre esses corpos quando a Lua está em seu afélio é  $d_{af} \approx 4.1 \cdot 10^8$  m, temos que  $d_{max} + R_{\oplus} < d_{af}$ . Desse modo, é possível observarmos eclipses solares anulares.

Vale ressaltar que, em todo eclipse solar, a Lua está na fase nova.

# Eclipse lunar

Enquanto o eclipse solar ocorria quando a Lua ocultava o Sol, eclipses lunares acontecem quando a Lua passa pela sombra da Terra. Novamente, é necessário haver um certo grau de alinhamento entre esses corpos. A imagem abaixo ilustra essa situação.

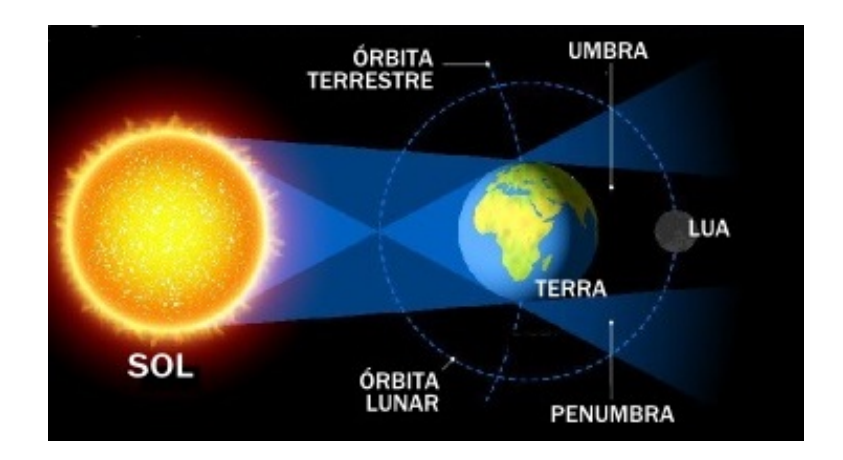

Figura G.11: Eclipse Lunar

Há 3 tipos de eclipses lunares: total, parcial e penumbral. Eles são caracterizados por:

- Eclipse lunar total: Lua completamente imersa na umbra
- Eclipse lunar parcial: Lua com partes tanto na umbra quanto na penumbra
- Eclipse lunar penumbral: Lua imersa na penumbra sem nenhuma parte na umbra

A imagem abaixo ilustra esses conceitos.

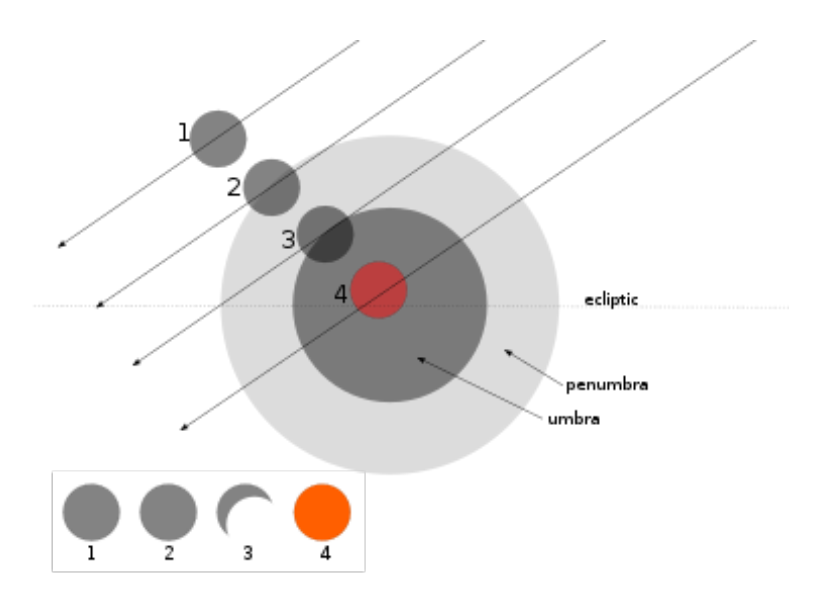

Figura G.12: Em 1, não há eclipse; em 2, há um eclipse lunar penumbral, mas parcial; em 3, há um eclipse lunar parcial e em 4, há o eclipse lunar total

Vale ressaltar que a Lua fica avermelhada durante um eclipse solar total. Nessa situação, toda a luz solar que incide na superfície lunar passou pela atmosfera terrestre, sofrendo tanto refração quanto dispersão de Rayleigh. Entretanto, a luz vermelha ´e menos sujeita a esses fatores que a luz azul, fazendo com que somente ela chegue na Lua. Ainda, eclipses lunares ocorrem quando a Lua está em sua fase cheia.

# Exemplo 1

A fotomontagem a seguir traz duas imagens da Lua. Qual(is) dela(s) foram tiradas durante eclipses?

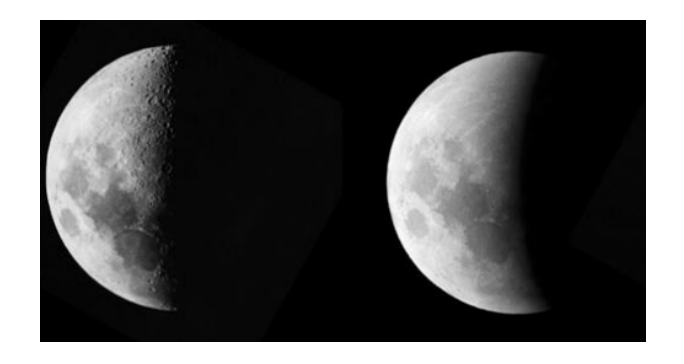

## Solução

De acordo com a imagem [G.4,](#page-482-0) não existe nenhuma fase da Lua que representa o posicionamento da concavidade da Lua da direita, que está destacado na imagem abaixo.

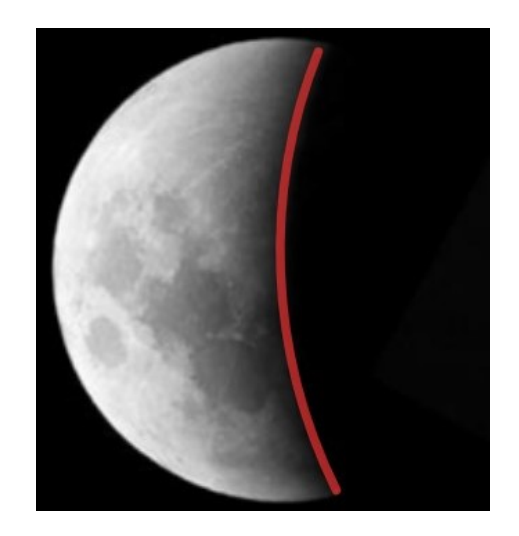

Desse modo, pode-se perceber que a imagem da direita representa um eclipse lunar, enquanto a da esquerda representa a Lua em sua fase crescente quando vista do HS.

# Eclipses lunares anulares

De maneira análoga ao que fizemos para conferir a possibilidade de existirem eclipses solares anulares, podemos determinar a existência de eclipses lunares anulares, que ocorrem quando nenhum ponto da Lua está na umbra. No caso limite:

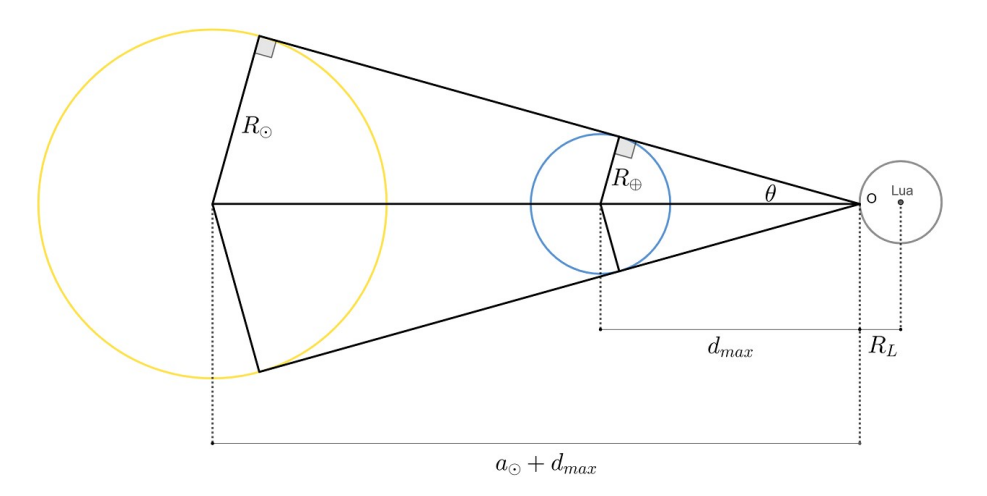

Figura G.13: Condição limite para a existência de eclipses lunares anulares

Pela figura, temos:

$$
\operatorname{sen}\theta = \frac{R_{\oplus}}{d_{max}} = \frac{R_{\odot}}{a_{\odot} + d_{max}}
$$

Reescrevendo:

$$
d_{max} = a_{\odot} \frac{R_{\oplus}}{R_{\odot} - R_{\oplus}}
$$

Realizando os cálculos, obtemos  $d_{max} = 1,39 \cdot 10^9 \,\mathrm{m}$ . Como a distância  $d_{max} + R_L > d_{af}$ , a Lua nunca fica longe o suficiente para possibilitar a existência desse eclipse. Desse modo, é impossível ocorrer um eclipse lunar anular.

# Apêndice H Ângulo Sólido

O ângulo sólido trata-se do equivalente tridimensional do ângulo plano. Enquanto este relaciona comprimentos em uma circunferência, o ângulo sólido fornece uma relação para a área de regiões em esferas.

Enquanto ângulos planos são medidos em radianos, em que  $2\pi$  rad equivalem a uma circunferência completa, a unidade de medida de ângulo sólido é o esferorradiano, cujo símbolo é o sr. A imagem abaixo ilustra esses conceitos.

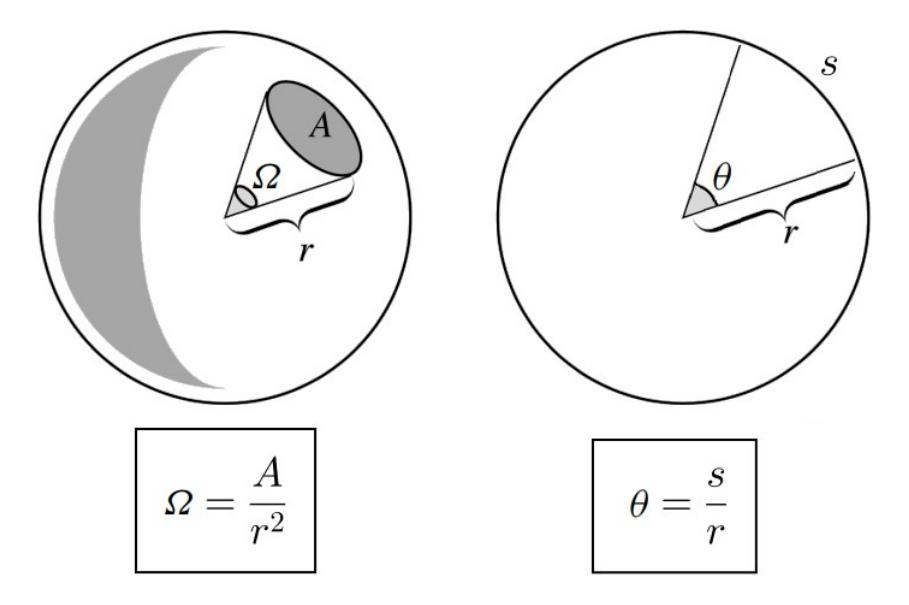

Figura H.1: Comparação entre o ângulo sólido e o ângulo plano

Assim como  $2\pi$  rad equivalem a uma circunferência completa, podemos encontrar o valor em esferorradianos de uma esfera. Sabemos que a maior área

possível na superfície de uma esfera de raio  $r \in A_{esf} = 4\pi r^2$ . Assim, o ângulo sólido  $\Omega_{max}$ associado a essa área é:

$$
\Omega_{max} = \frac{4\pi R^2}{R^2} = 4\pi \,\text{sr}
$$

# H.1 Angulo Sólido de Cones

A aplicação mais relevante do ângulo sólido na astronomia está relacionada ao cone. Em uma esfera de raio r, inserimos um cone de abertura 2θ, assim como ilustrado abaixo.

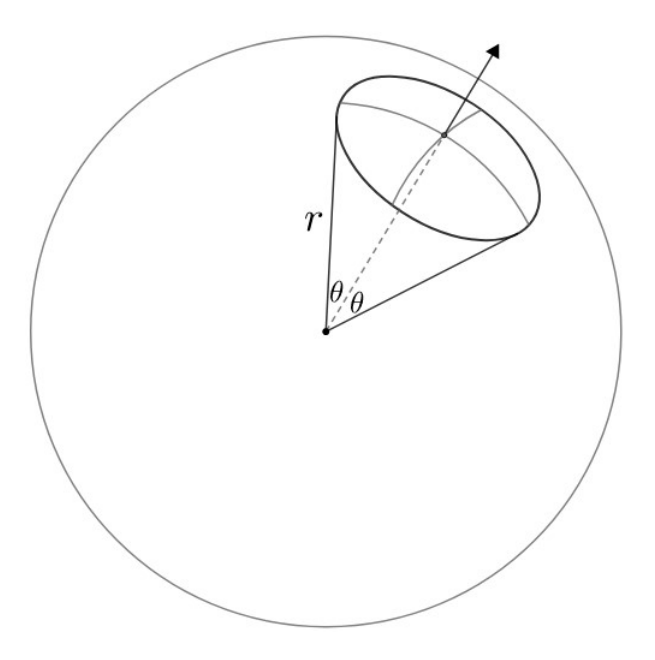

Figura H.2: Ângulo sólido de cone

A dedução do ângulo sólido associado a esse cone ultrapassa o escopo deste livro, porém seu valor é:

$$
\Omega(\theta) = 2\pi (1 - \cos \theta)
$$

Como esperado,  $\Omega(\pi) = 4\pi$  sr, que equivale ao ângulo sólido de uma esfera completa.

Essa expressão é especialmente útil quando o ângulo  $\theta$  é pequeno, i.e.  $\theta \ll 1$ . Nesse caso, podemos aproximar cos  $\theta \approx 1 - \frac{\theta^2}{2}$  $\frac{1}{2}$ , ou seja:

$$
\Omega_{peq} \approx 2\pi \left( 1 - \left( 1 - \frac{\theta^2}{2} \right) \right)
$$

Reescrevendo:

$$
\boxed{\Omega_{peq} \approx \pi \theta^2}
$$

Essa equação pode ser interpretada de outra maneira. Para  $\theta \ll 1$ , a área A associada a um objeto de raio  $\rho$  é:

 $A \approx \pi \rho^2$ Pela definição de ângulo sólido,  $\Omega = \frac{A}{r^2}$ , logo:

$$
\Omega_{peq} \approx \frac{\pi \rho^2}{r^2}
$$

Mas, para  $\theta \ll 1, \theta \approx \frac{\rho}{\tau}$  $\frac{r}{r}$ , logo:

$$
\Omega_{peq} \approx \pi \theta^2
$$

Como esperado.

# H.2 Conversão

 $\hat{E}$  comum medirmos ângulos sólidos de objetos do céu em unidades além do sr. Por exemplo, caso o ângulo sólido de um objeto no céu seja muito pequeno,  $\acute{\text{e}}$  mais conveniente utilizar o arcsec<sup>2</sup>. Outras unidades possíveis para o ângulo sólido são o rad<sup>2</sup> e os graus quadrados. Vamos aprender a converter entre elas.

Por definição,  $1 \text{ sr} = 1 \text{ rad}^2$ . Como  $\pi \text{ rad} = 180^\circ$ , temos:

$$
1 \,\text{sr} = \left(\frac{180}{\pi}\right)^2 \text{ graus quadrados}
$$

Como  $1° = 3600$  arcsec, temos:

$$
1 \,\text{sr} = \left(\frac{180}{\pi} \cdot \frac{3600}{1}\right)^2 \, \text{arcsec}^2 \approx 4.25 \cdot 10^{10} \, \text{arcsec}^2
$$

## Exemplo 1

Calcule o ângulo sólido compreendido pelo Brasil sabendo que ele possui  $8.516.000\ \mathrm{km^2}$  de área. Considere a Terra como uma esfera perfeita de raio 6371 km.

# Solução

Podemos usar a definição de ângulo sólido:

$$
\Omega_{BR} = \frac{A_{BR}}{R_{\oplus}^2} = \frac{8516000}{(6371)^2} = 0,2099
$$
 sr

Também seria possível fazer uma simples regra de três:

$$
\frac{4\pi R^2}{A_{BR}} = \frac{4\pi}{\Omega_{BR}}
$$

Que resultaria no mesmo resultado.

#### Exemplo 2

M74, mais conhecida como Phantom Galaxy, é uma galáxia espiral de formato quase circular na constelação de Peixes. Sabendo que seu diâmetro angular vale 10', calcule seu ângulo sólido e sua "área física", sabendo que ela se encontra a uma distância de 9 Mpc.

#### Solução

O raio angular de M74 vale metade de seu diâmetro angular, i.e. 5'. Assim, podemos calcular seu ângulo sólido em arcsec<sup>2</sup>:

$$
\Omega = \pi (5' \cdot 60)^2 \approx 282743 \text{ arcsec}^2
$$
  
Como 1 sr =  $\left(\frac{180 \cdot 3600}{\pi}\right)^2$  arcsec<sup>2</sup>:  

$$
\Omega = 282743 \text{ arcsec}^2 \cdot \left(\frac{\pi}{180 \cdot 3600 \text{ arcsec}}\right)^2 \text{ sr} = 6{,}65 \cdot 10^{-6} \text{ sr}
$$

Assim, sua área física será:

$$
A = \Omega R^2 = 6{,}65 \cdot 10^{-6} \cdot (9 \cdot 206265 \cdot 10^6 \cdot 1{,}496 \cdot 10^{11})^2 \approx \boxed{5{,}13 \cdot 10^{41} \text{ m}^2}
$$

Onde o raio  $R$  da esfera é a própria distância de M74 até nós.